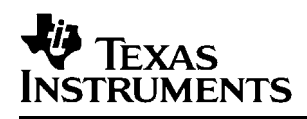

# *TMS320C6000* オプティマイジング(最適化)*C/C++* コンパイラ

# ユーザーズ・マニュアル

*2005 Digital Signal Processing Solutions*

**SPRU187** SPRU187

## *TMS320C6000* オプティマイジング(最適化)*C/C++* コンパイラ ユーザーズ・マニュアル

対応英文マニュアル:[SPRU187L](http://www-s.ti.com/sc/techlit/SPRU187) 2004年 5月

2005 年 7 月

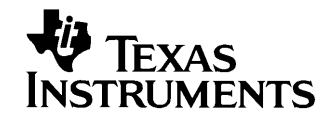

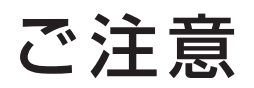

**日本テキサス・インスツルメンツ株式会社(以下TIJといいます) 及びTexas Instruments Incorporated(TIJの親会社、以下 TIJおよびTexas Instruments Incorporatedを総称してTIとい います)は、その製品及びサービスを任意に修正し、改善、改良、 その他の変更をし、もしくは製品の製造中止またはサービスの提 供を中止する権利を留保します。従いまして、お客様は、発注され る前に、関連する最新の情報を取得して頂き、その情報が現在有 効かつ完全なものであるかどうかご確認下さい。全ての製品は、お 客様とTIとの間に取引契約が締結されている場合は、当該契約 条件に基づき、また当該取引契約が締結されていない場合は、ご 注文の受諾の際に提示されるTIの標準契約約款に従って販売 されます。**

**TIは、そのハードウェア製品が、TIの標準保証条件に従い販 売時の仕様に対応した性能を有していること、またはお客様とTI との間で合意された保証条件に従い合意された仕様に対応した 性能を有していることを保証します。検査およびその他の品質管 理技法は、TIが当該保証を支援するのに必要とみなす範囲で行 なわれております。各デバイスの全てのパラメーターに関する固有 の検査は、政府がそれ等の実行を義務づけている場合を除き、必 ずしも行なわれておりません。**

**TIは、製品のアプリケーションに関する支援もしくはお客様の製 品の設計について責任を負うことはありません。TI製部品を使用 しているお客様の製品及びそのアプリケーションについての責任 はお客様にあります。TI製部品を使用したお客様の製品及びア プリケーションについて想定されうる危険を最小のものとするため、 適切な設計上および操作上の安全対策は、必ずお客様にてお取 り下さい。**

**TIは、TIの製品もしくはサービスが使用されている組み合せ、 機械装置、もしくは方法に関連しているTIの特許権、著作権、回 路配置利用権、その他のTIの知的財産権に基づいて何らかのラ イセンスを許諾するということは明示的にも黙示的にも保証も表明 もしておりません。TIが第三者の製品もしくはサービスについて情 報を提供することは、TIが当該製品もしくはサービスを使用するこ とについてライセンスを与えるとか、保証もしくは是認するということ を意味しません。そのような情報を使用するには第三者の特許そ の他の知的財産権に基づき当該第三者からライセンスを得なけれ ばならない場合もあり、またTIの特許その他の知的財産権に基づ きTIからライセンスを得て頂かなければならない場合もあります。**

**TIのデータ・ブックもしくはデータ・シートの中にある情報を複製 することは、その情報に一切の変更を加えること無く、且つその情 報と結び付られた全ての保証、条件、制限及び通知と共に複製が なされる限りにおいて許されるものとします。当該情報に変更を加 えて複製することは不公正で誤認を生じさせる行為です。TIは、 そのような変更された情報や複製については何の義務も責任も負 いません。**

**TIの製品もしくはサービスについてTIにより示された数値、特性、 条件その他のパラメーターと異なる、あるいは、それを超えてなされ た説明で当該TI製品もしくはサービスを再販売することは、当該 TI製品もしくはサービスに対する全ての明示的保証、及び何らか の黙示的保証を無効にし、且つ不公正で誤認を生じさせる行為 です。TIは、そのような説明については何の義務も責任もありません。**

**なお、日本テキサス・インスツルメンツ株式会社半導体集積回路 製品販売用標準契約約款もご覧下さい。 http://www.tij.co.jp/jsc/docs/stdterms.htm**

**Copyright 2005, Texas Instruments Incorporated 日本語版 日本テキサス・インスツルメンツ株式会社** 

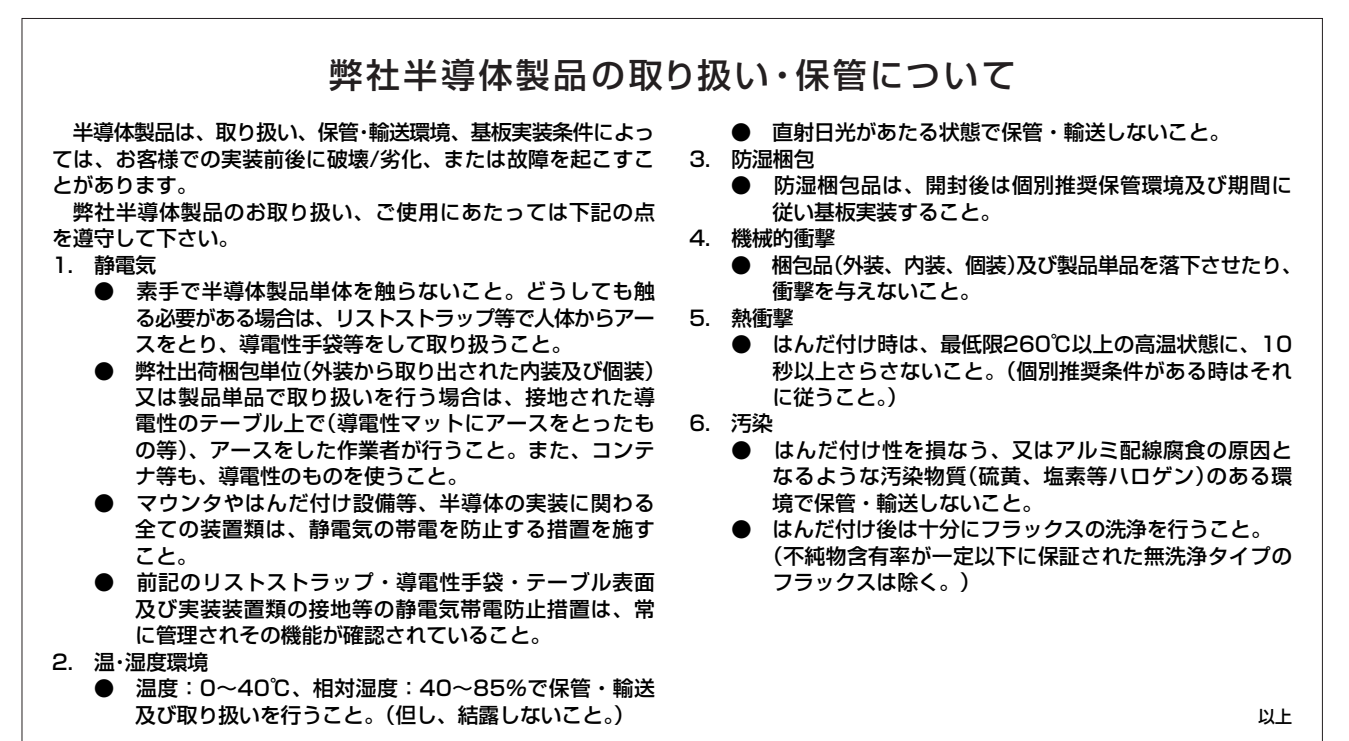

### まえがき

### 最初にお読み下さい

#### このマニュアルについて

本書は以下のコンパイラ・ツールについて説明したものです。

- ❏ コンパイラ
- ❏ アセンブリ・オプティマイザ
- ❏ スタンドアロン・シミュレータ
- ❏ ライブラリ作成ユーティリティ
- ❏ C++ ネーム・デマングラ

TMS320C6000™ C/C++ コンパイラは、これらの言語に関する国際標準化機構(ISO) 準拠の標準 C および C++ コードを受け入れ、TMS320C6x デバイス用のアセンブリ 言語を生成します。コンパイラは、1989 バージョンの C 言語をサポートします。

本書では、C/C++ コンパイラの特性について説明します。本書では、C プログラム の作成方法を理解していることを前提とします。ISO C 規格に準拠する C 言語につ いては、カーニハンとリッチーの The C Programming Language (第2版)に解説して あります。必要に応じて、本書の参考文献としてお読みください。本書において、 ISO C に相違するものとして K&R C を参照する場合には、カーニハンとリッチーの The C Programming Language (第1版)で記述されている C 言語を示します。

本書の C/C++ コンパイラに関する情報を使用する前に、C/C++ コンパイラ・ツール をインストールしておいてください。

#### 表記規則

本書では、次の表記規則を使用します。

□ プログラム•リスト、プログラム例、および対話表示は、タイプライタの活字に 似た特殊な活字(special typeface)で示してあります。例は、強調のた め、ボールド(**bold version**)で示してあります。対話表示についても、ユー ザが入力するコマンドとシステムが表示する項目 ( プロンプト、コマンド出力、 エラー·メッセージなど)と区別するために、ボールド (bold version)で 示しています。

C コードの例を次に示します。

#include <stdio.h>

#### **main()**

{ printf("hello, world\n"); }

❏ 構文の記述、命令、コマンド、疑似命令はボールド(**bold**)、パラメータはイタ リック体(*italics*)で示します。構文でボールドの部分は、その表記どおりに入 力します。構文でイタリックの部分は、入力する情報の種類を示しています。コ マンド行で入力する構文は、次のように縁取りのある枠囲みの中心に示してい ます。

**cl6x** [*options*] [*filenames*] [*-z* [*link\_options*] [*object files*]]

テキスト • ファイルで使用する構文は、次のように縁取りのある枠囲みに左詰め で示しています。

**inline** *return-type function-name* (*parameter declarations*) **{***function***}**

□ 大括弧([1)は、任意のパラメータを特定します。任意のパラメータを使用す る場合、指定内容はこの括弧内に入力します。括弧そのものは入力する必要が ありません。任意のパラメータ付きのコマンドの例を次に示します。

#### **load6x** [*options*] *filename.out*

load6x コマンドには 2 つのパラメータがあります。最初のパラメータ *options* は 任意です。2 番目のパラメータ *filename.out* は必須です。

□ 中括弧 ({ }) は、それに囲まれているパラメータのどれかを選択する必要があ ることを示しています。中括弧そのものは入力不要です。実際の構文に含まれ ていなくても、-c または -cr のどちらかのオプションを選択する必要があること を示す中括弧が付いたコマンドの例を、次に示します。

#### **cl6x -z** {**-c** | **-cr**} *filenames* [**-o** *name.out*] **-l** *libraryname*

❏ TMS320C6200 のコアは C6200 として参照されます。TMS320C6400 のコアは 6400 として参照されます。TMS320C6700 のコアは 6700 として参照されます。 TMS320C6000 と C6000 は、C6200、6400、C6700 のいずれかとして参照されます。

#### 当社発行の関連文献

以下の文献は、TMS320C6000、および関連サポート・ツールの解説書であり、当 社が発行しています。当社の刊行物を入手するには、タイトルと文献番号をご確認 の上、プロダクト・インフォメーション・センター (PIC) に FAX (0120-81-0036) にてお問い合わせください。PIC へのお問い合わせには、Web サイト(http:// www.tij.co.jp/pic)もご利用ください。日本語の文献に関しては、当社の DSP 製品 ホームページを参照してください。URL は http://www.tij.co.jp/dsp です。

- **TMS320C6000 Assembly Language Tools User's Guide** (文献番号 SPRU186)は、C6000 世代のデバイスのアセンブリ言語ツール(アセンブラ、リンカ、その他 のアセンブリ言語コードの開発用ツール)、アセンブラ疑似命令、マク ロ、共通オブジェクト・ファイル・フォーマット、およびシンボリック・ デバッグ用の疑似命令について解説しています。
- **Code Composer Studio** 入門マニュアル(文献番号 SPRU567)は、Code Composer Studio の開発環境を使用して組み込み用のリアルタイム DSP アプリケーション を作成し、デバッグする方法について解説しています。
- **TMS320C6000 DSP/BIOS User's Guide**(文献番号 SPRU303)は、TMS320C6000™ DSP/ BIOS ツールと API を使用して組み込み用のリアルタイム DSP アプリ ケーションを解析する方法について解説しています。
- **TMS320C6000 CPU and Instruction Set Reference Guide** (文献番号 SPRU189)は、 C6000 CPU のアーキテクチャ、命令セット、パイプライン、およびこれ らのディジタル・シグナル・プロセッサへの割り込みについて解説して います。
- **TMS320C6201/C6701 Peripherals Reference Guide** (文献番号 SPRU190) は、
	- TMS320C6201 および TMS320C6701 ディジタル・シグナル・プロセッサ 上で使用可能な共通ペリフェラルについて解説しています。本書には、 内部データ・メモリと内部プログラム・メモリ、外部メモリ・インター フェイス(EMIF)、ホスト・ポート・インターフェイス(HPI)、マルチ チャネル・バッファド・シリアル・ポート(McBSP)、ダイレクト・メ モリ・アクセス(DMA)、拡張 DMA(EDMA)、拡張バス、クロック・ フェーズ・ロックド・ループ(PLL)、およびパワーダウン・モードに 関する情報が含まれています。
- TMS320C6000 Programmer's Guide (文献番号 SPRU198)は、TMS320C6000™ DSP 用の C およびアセンブリ・コードを最適化する方法について解説してい ます。本書には、アプリケーション・プログラム例も掲載されています。
- **TMS320C6000 Technical Brief**(文献番号 SPRU197)は、C6000 プラットフォームの ディジタル・シグナル・プロセッサ、開発ツール、およびサードパー ティ・サポートについて紹介しています。

#### 関連文献

このユーザーズ・マニュアルの参考文献として、次の文献を参考にできます。

- **ANSI X3.159-1989, Programming Language C (Alternate version of the 1989 C Standard)**、米国規格協会刊行
- **C: A Reference Manual**(第 4 版)、Samuel P. Harbison および Guy L. Steele Jr. との共 著、Prentice Hall, Englewood Cliffs (New Jersey) 刊行
- **International Standard ISO 14882 (1998) Programming Languages C++**(**C** 標準)
- **ISO/IEC 14882-1998, International Standard Programming Languages C++ (The C++ Standard)**、国際標準化機構刊行
- **ISO/IEC 9899:1989, International Standard Programming Languages C (The 1989 C Standard)**、国際標準化機構刊行
- **ISO/IEC 9899:1999, International Standard Programming Languages C (The C Standard)**、国際標準化機構刊行
- **Programming Embedded Systems in C and C++**  $-$  Michael Barr 著、Andy Oram 編集、 O.Reilly & Associates 刊行、ISBN:1565923545(February 1999)
- **Programming in C**、Steve G. Kochan 著、Hayden Book Company 刊行
- **The Annotated C++ Reference Manual**、Margaret A. Ellis および Bjame Stroustrup 著、 Addison-Wesley Publishing Company, Reading (Massachusetts) 刊行(1990)
- **The C Programming Language**(第 2 版)- Brian W. Kernighan および Dennis M. Ritchie 著、Prentice-Hall, Englewood Cliffs (New Jersey) 刊行(1988)
- **The C++ Programming Manual** (第 2 版) Bjame Stroustrup 著、Addison-Wesley Publishing Company, Reading (Massachusetts) 刊行(1990)

Solaris と SunOS は、Sun Microsystems,Inc. の商標です。

UNIX は X/Open Company Limited から独占的にライセンスされ る、米国その他の国 における登録商標です。

Windows と Windows NT は、Microsoft Corporation の登録商標です。

Texas Instruments のロゴ、および Texas Instruments は、Texas Instruments Inc. の登録商 標です。Texas Instruments の登録商標には、TI、XDS、Code Composer、Code Composer Studio、TMS320、TMS320C6000、および 320 Hotline On-line が含まれます。

その他のすべてのブランド名または製品名は、それぞれの会社または団体の商標あ るいは登録商標です。

商標

# 目次

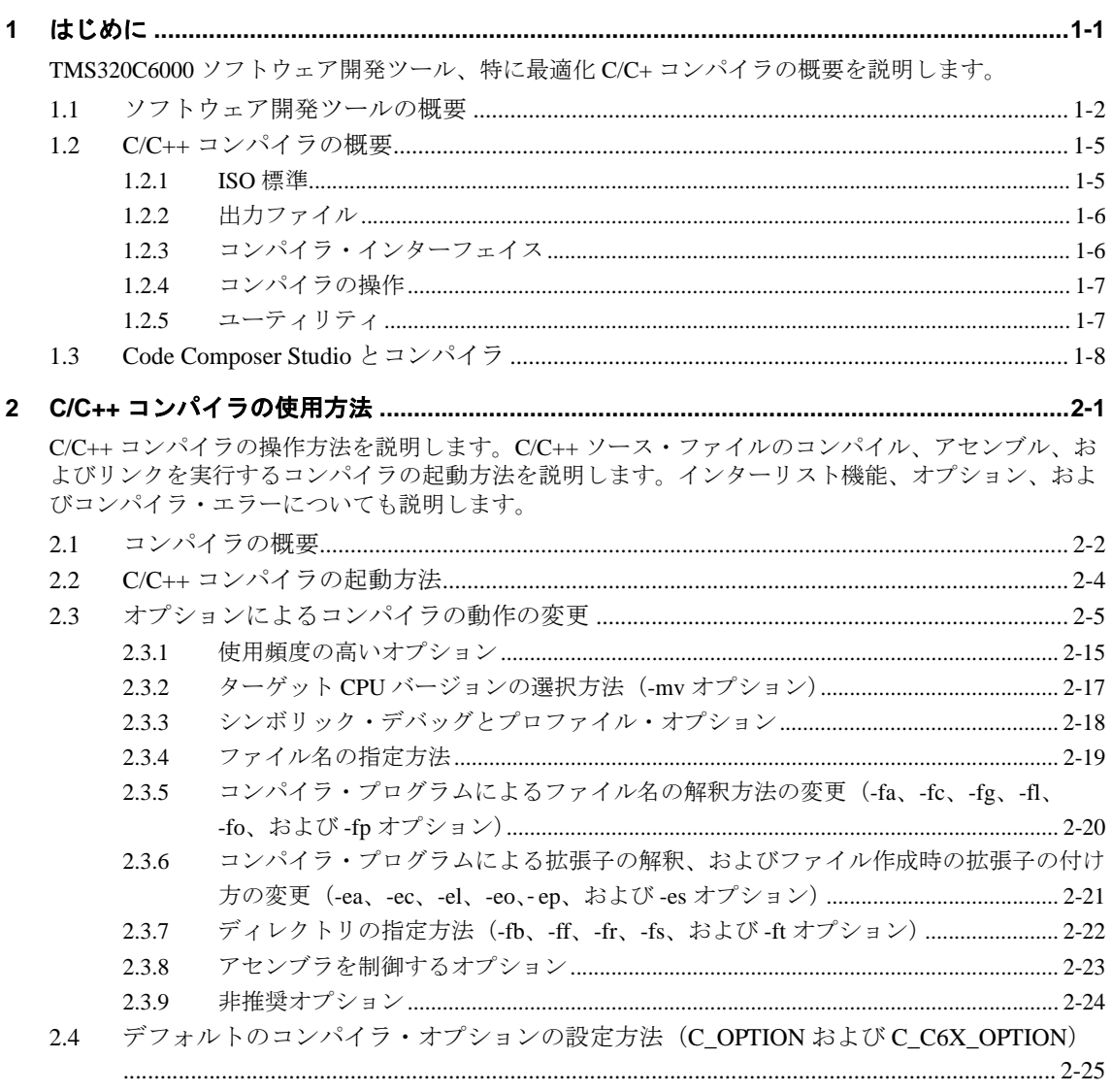

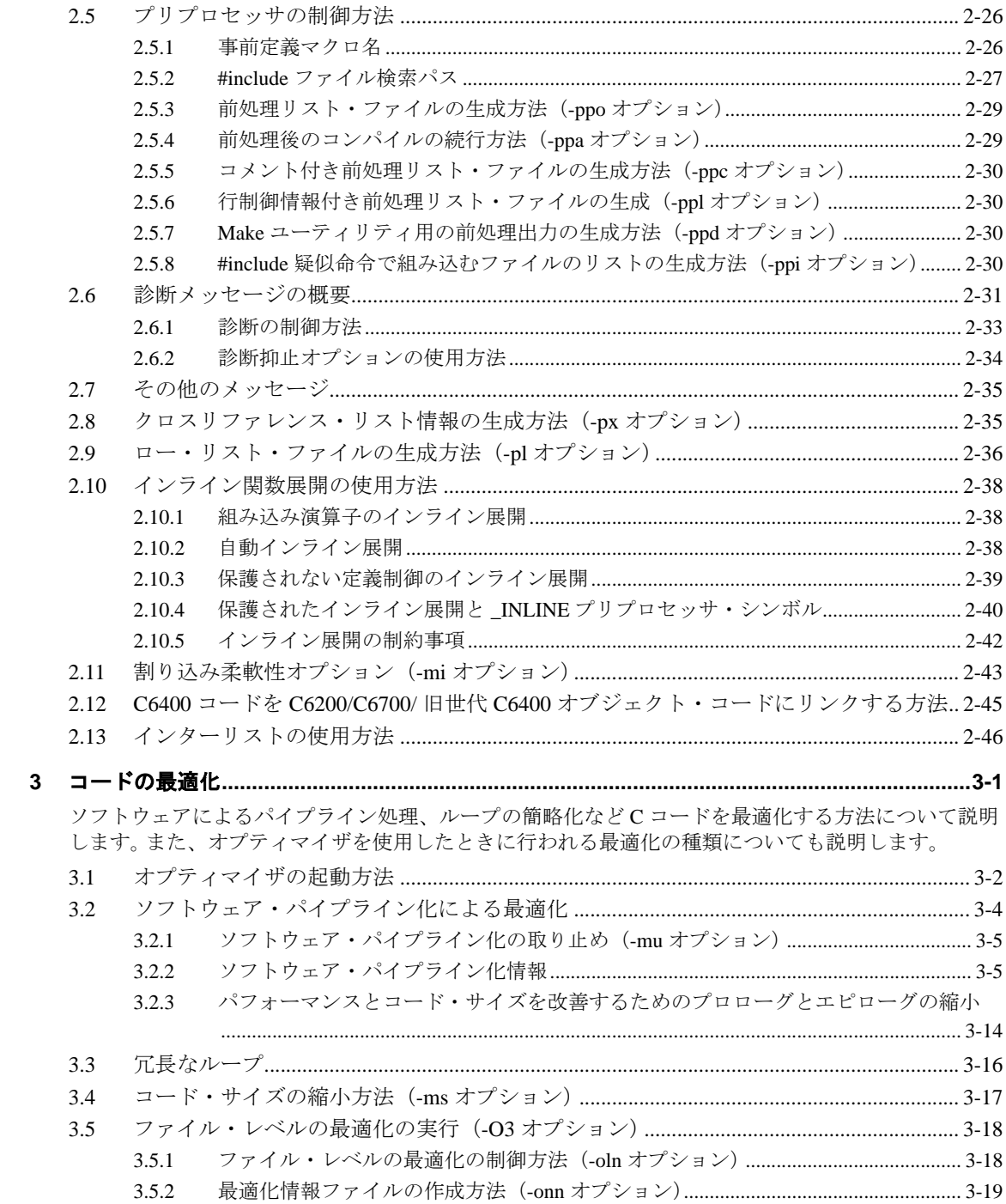

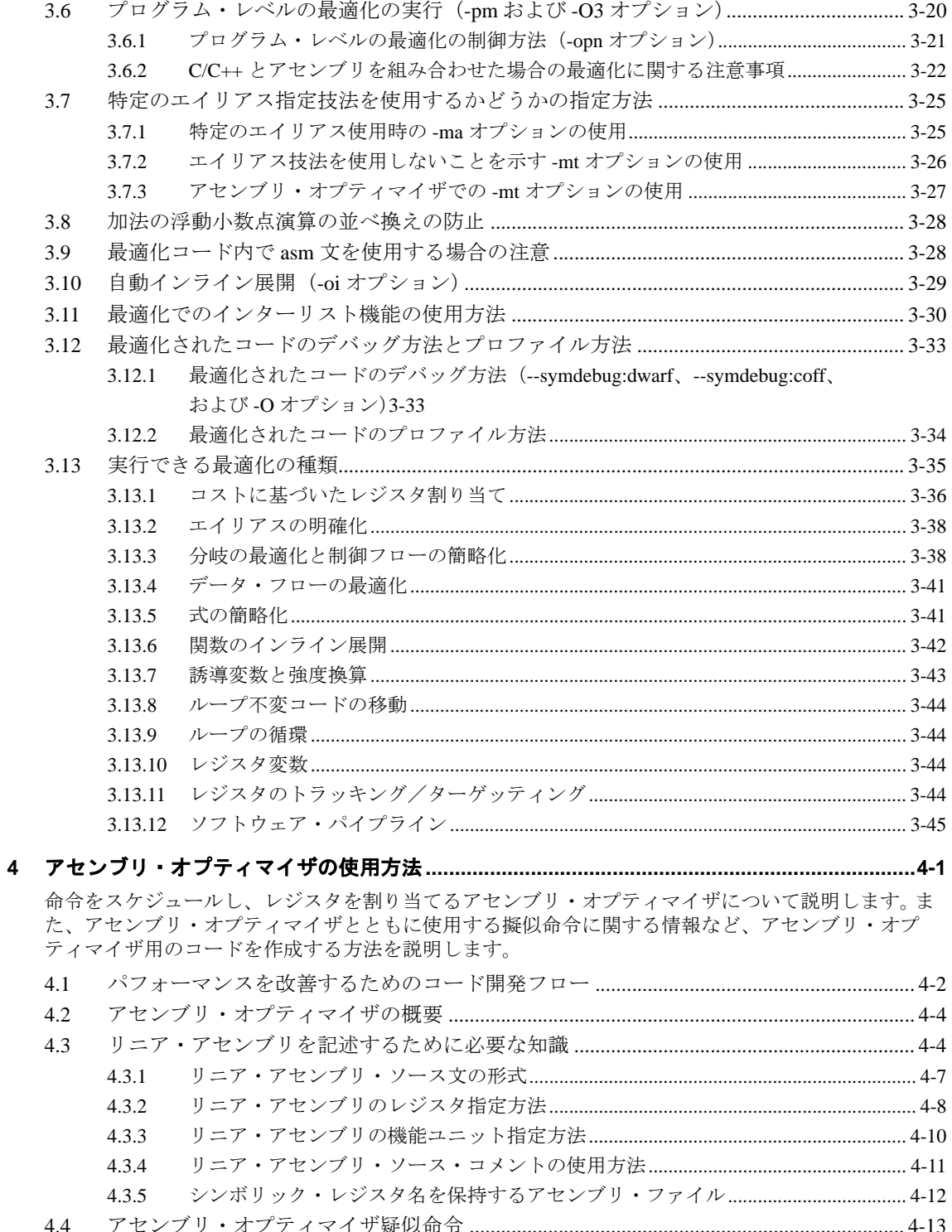

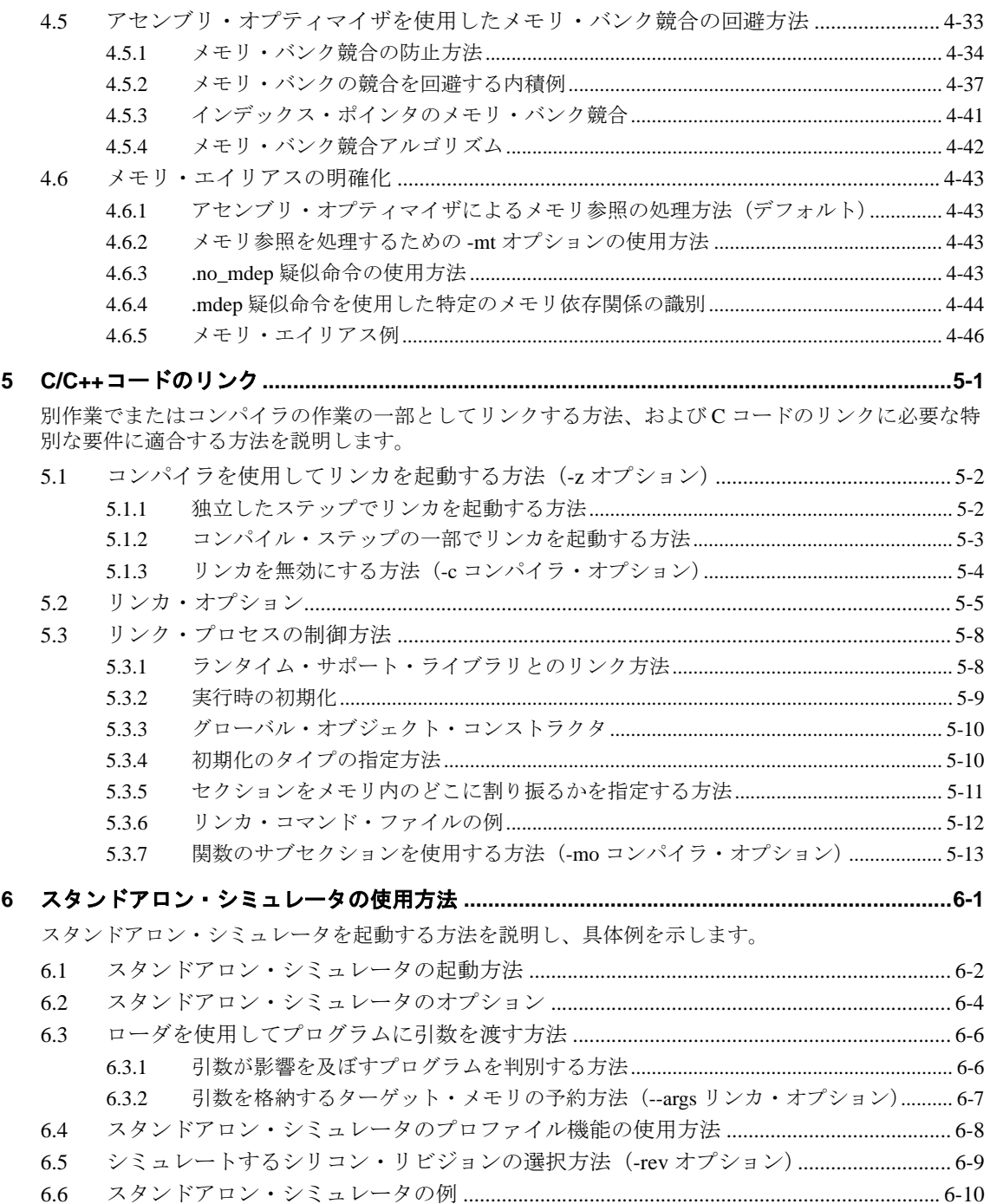

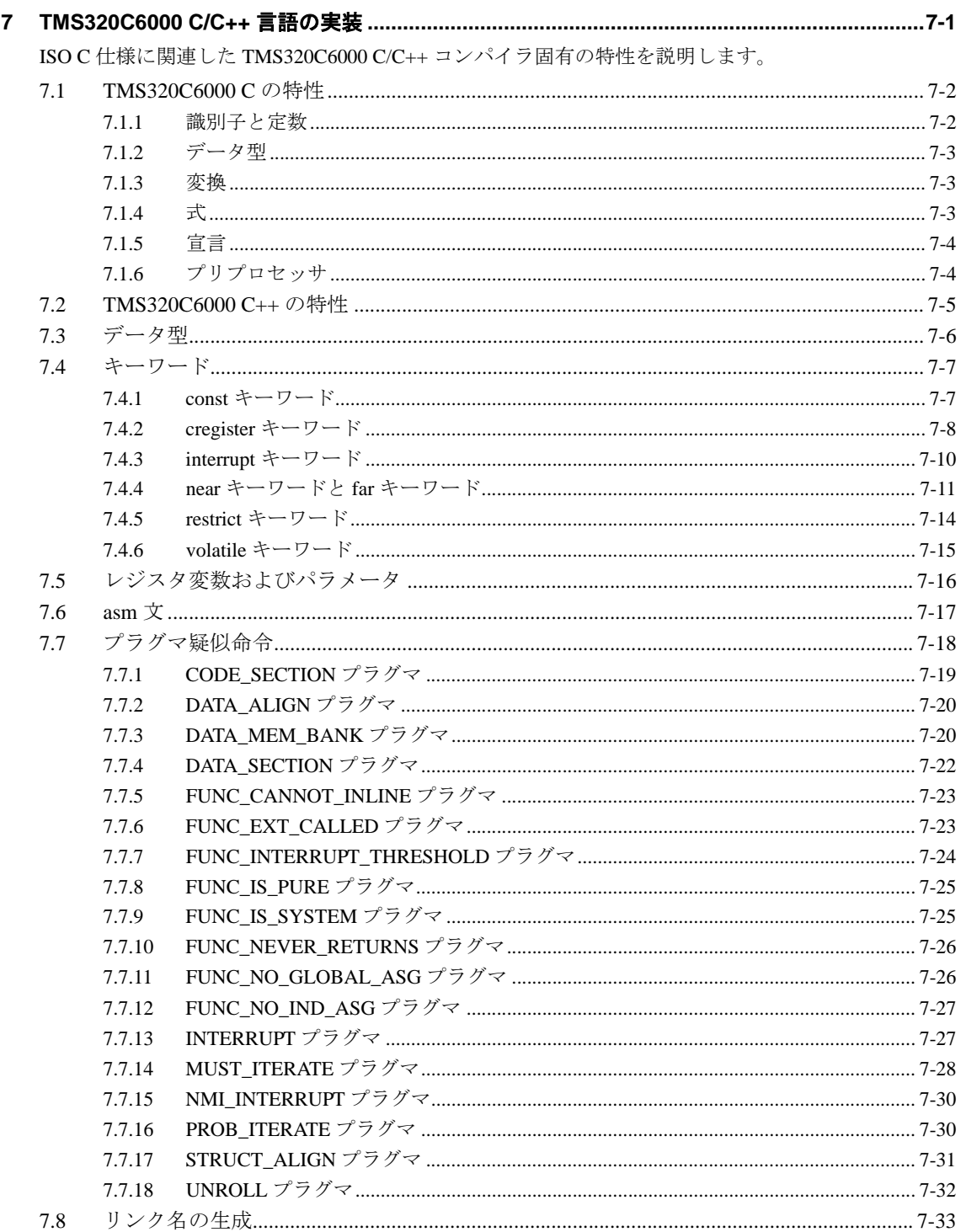

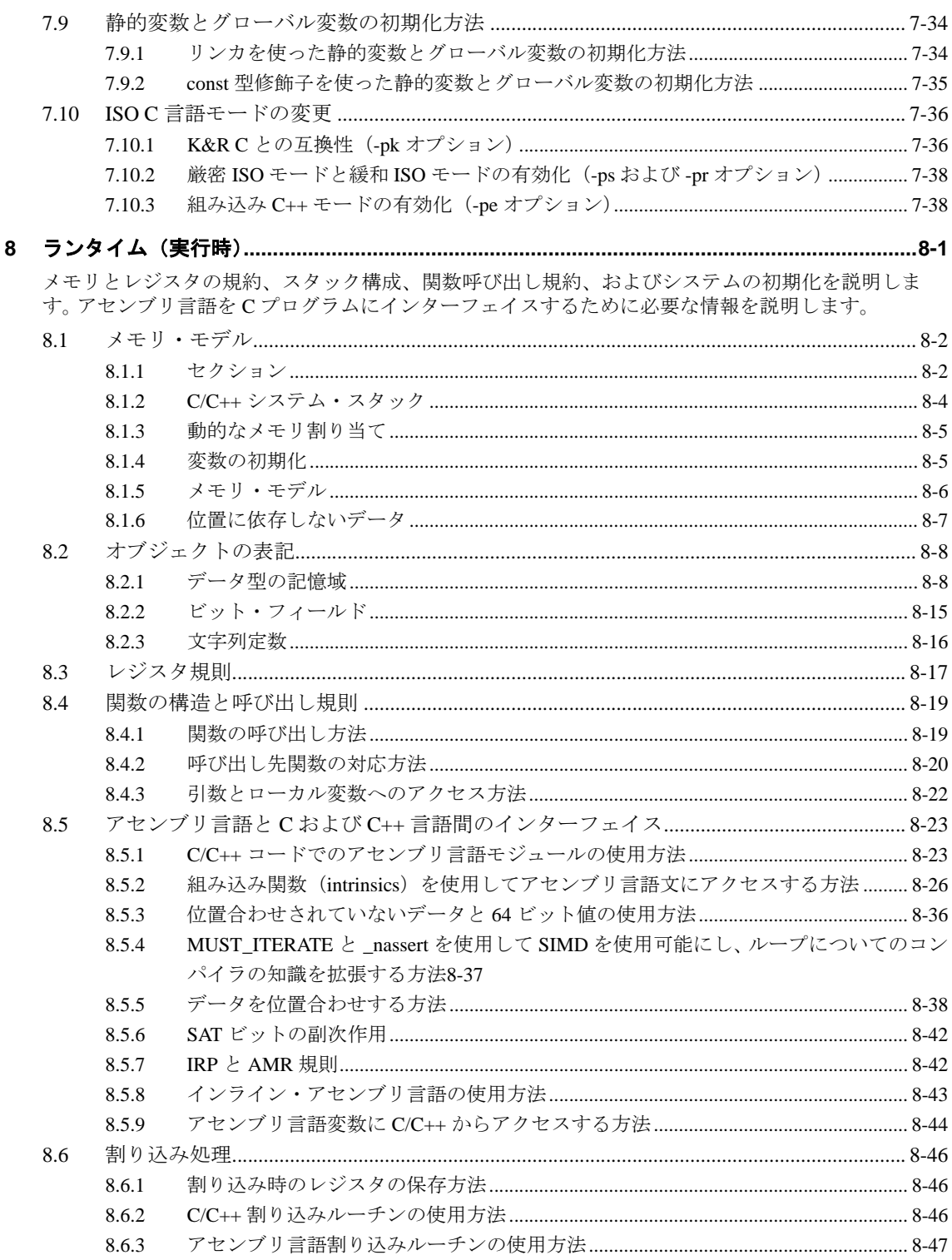

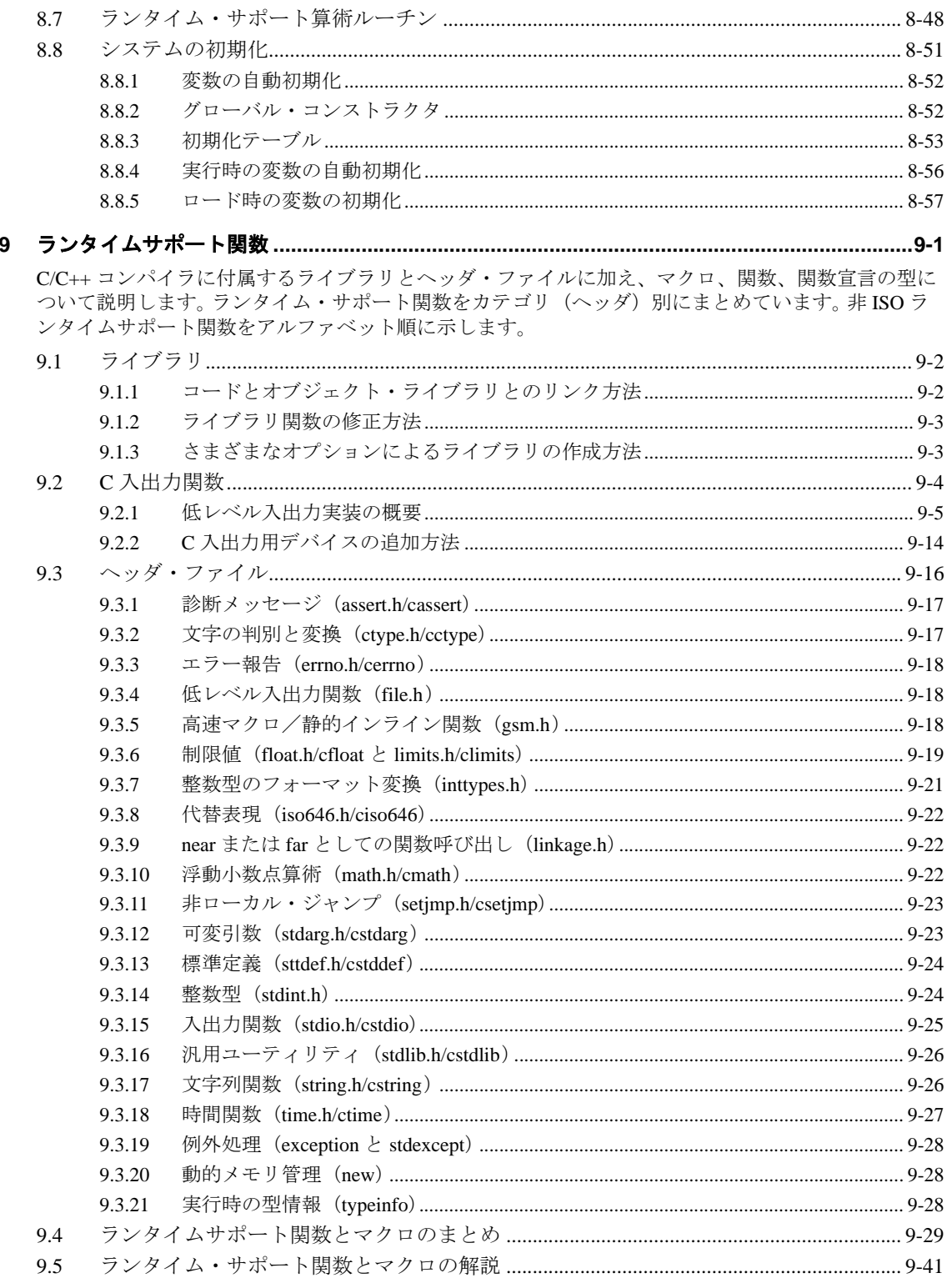

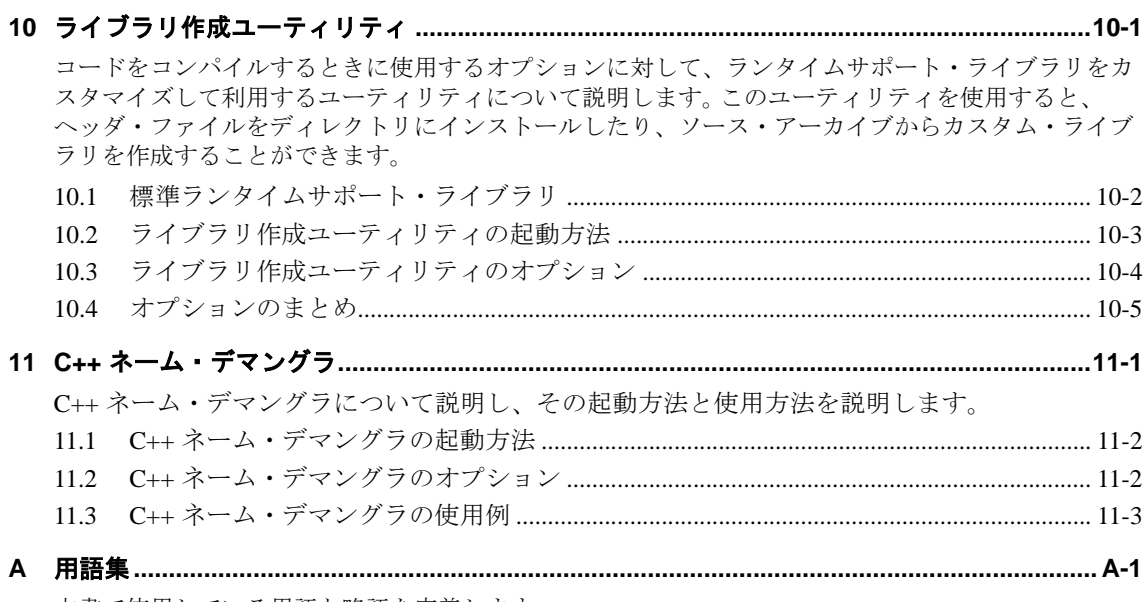

本書で使用している用語と略語を定義します。

### 図

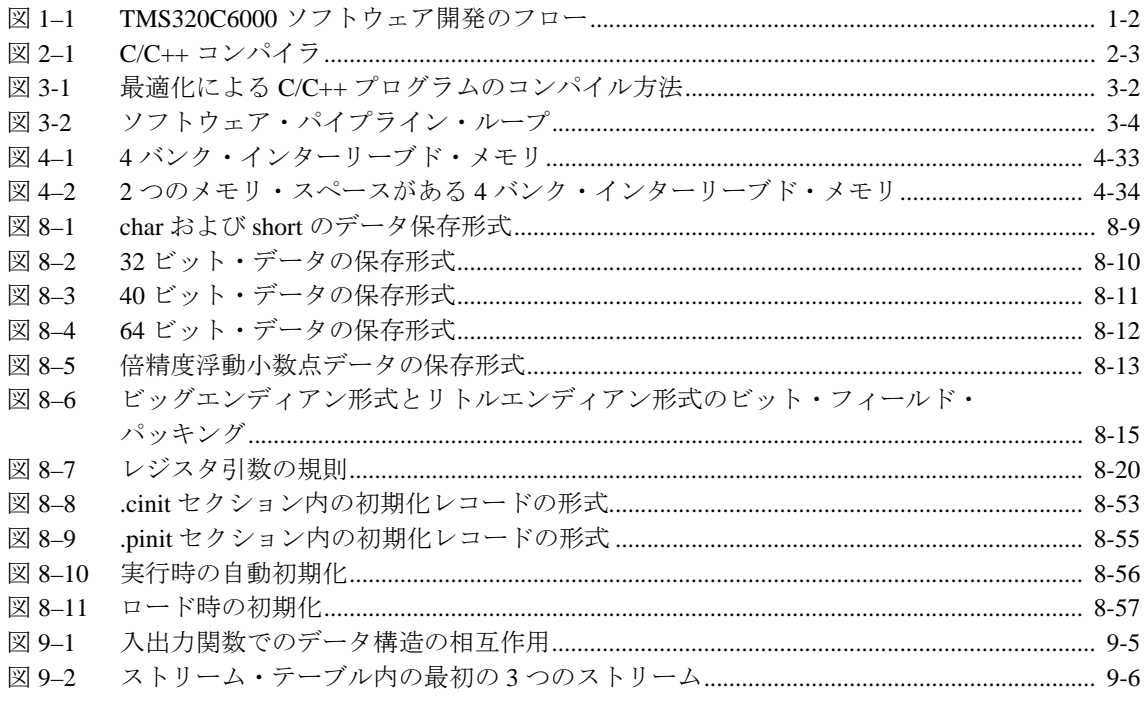

## 表

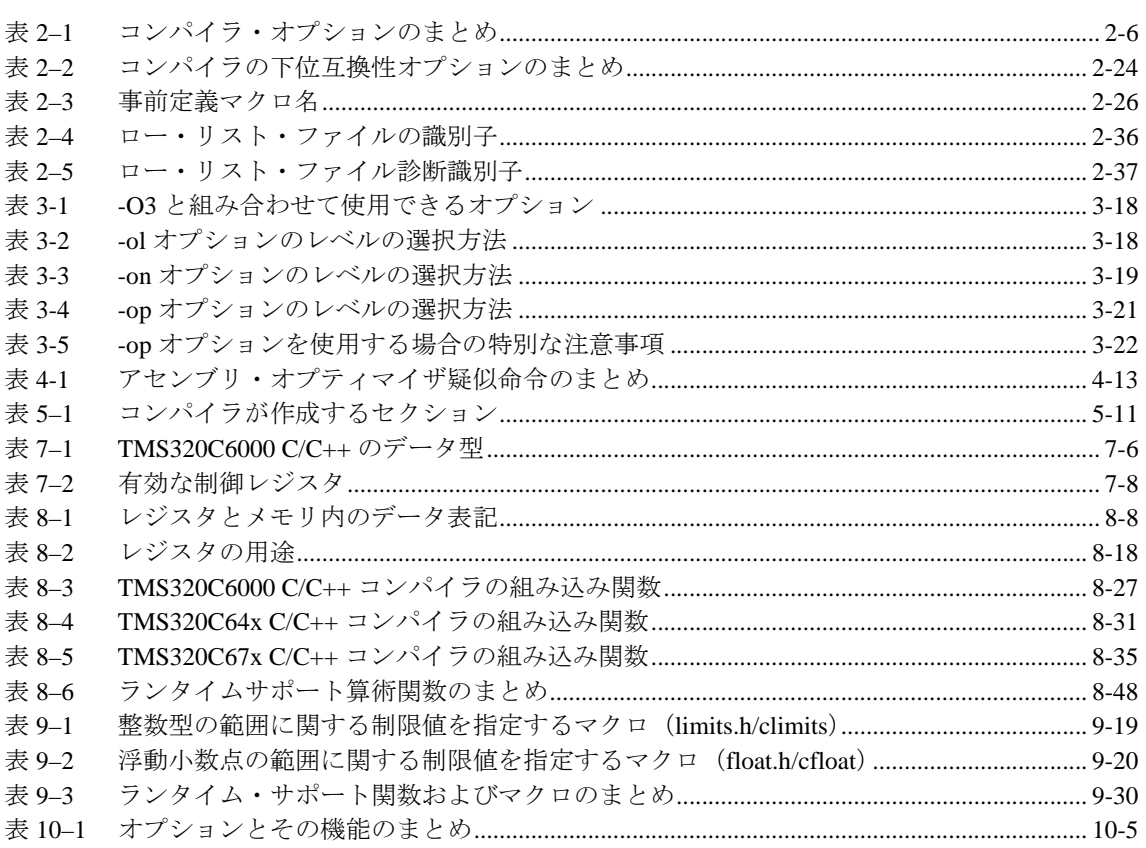

## 例

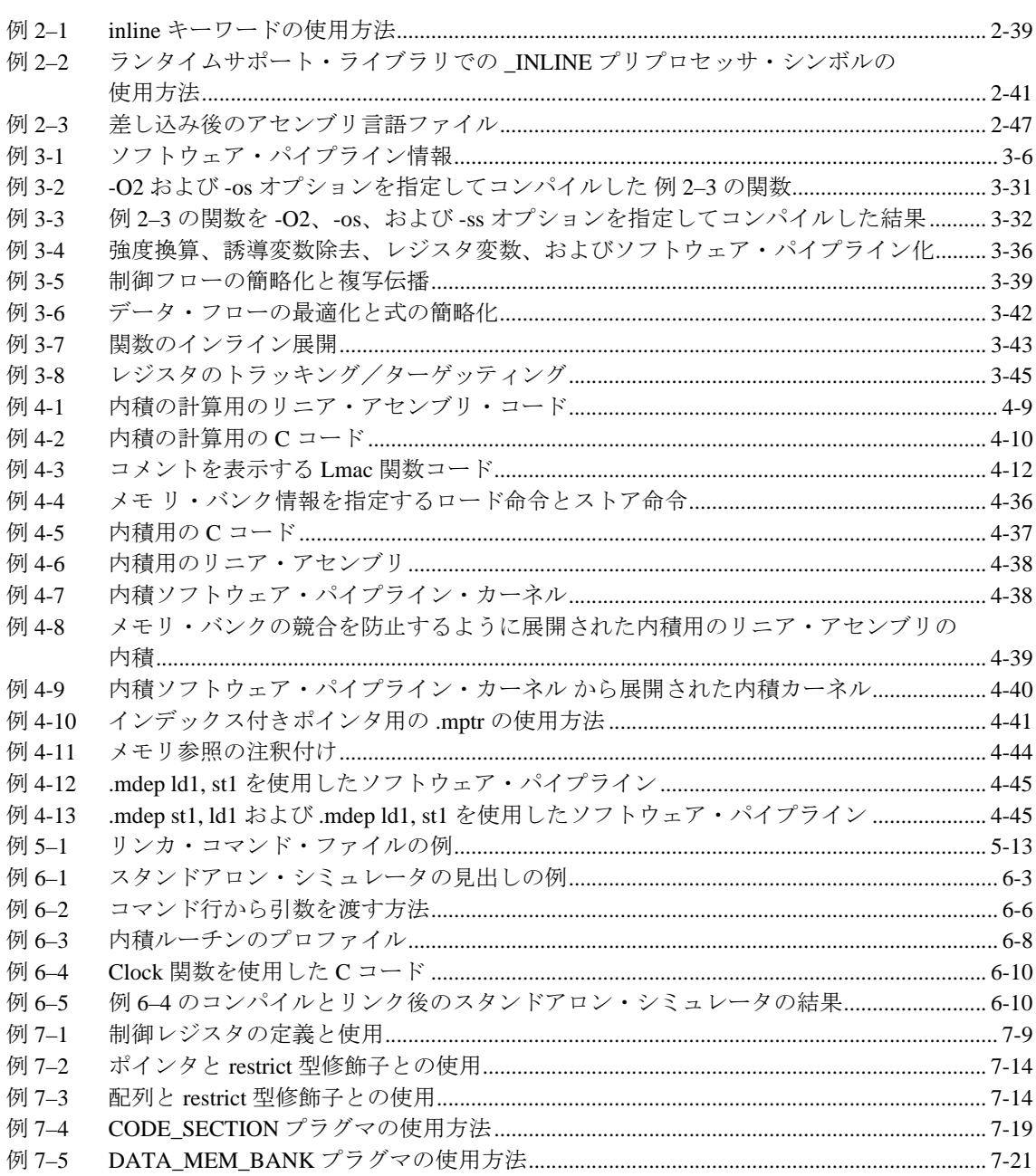

例

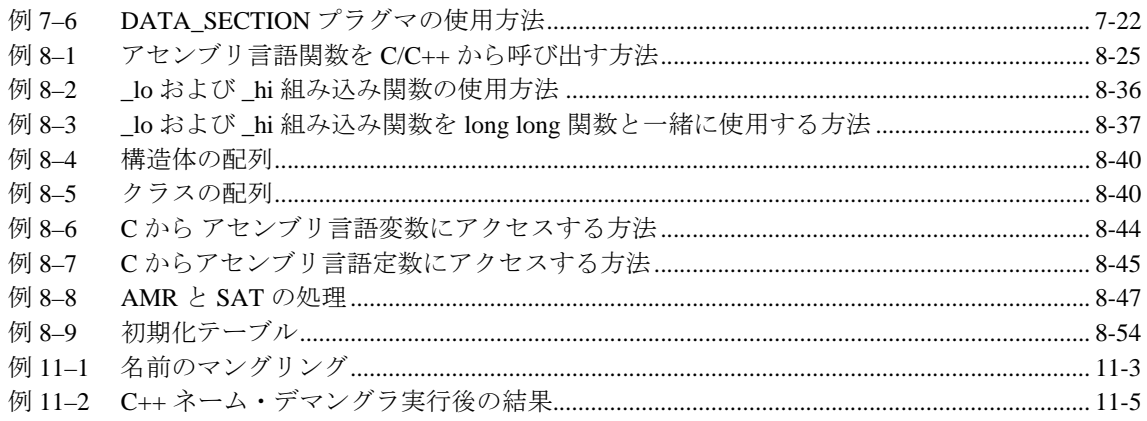

# 注

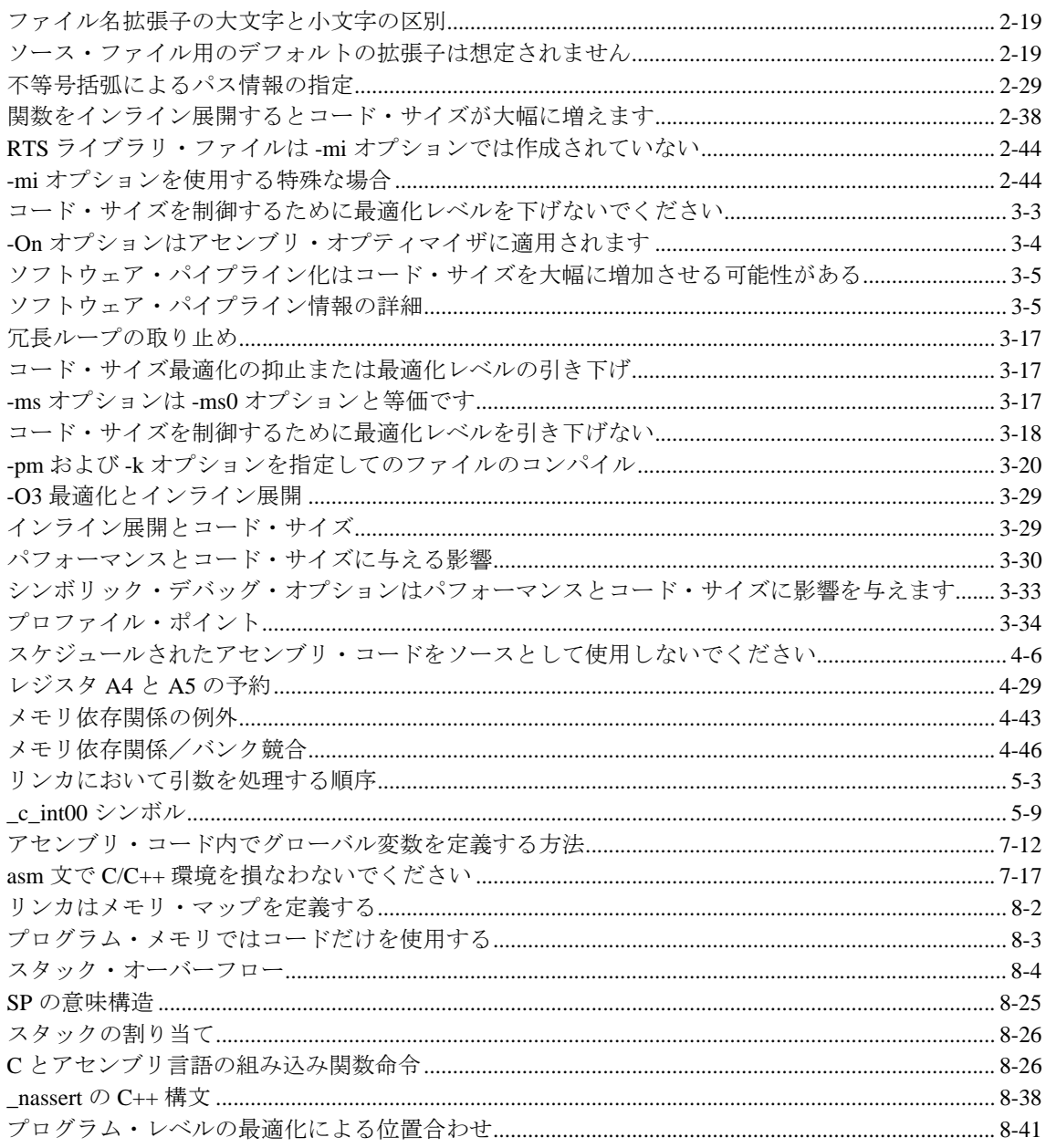

注

注

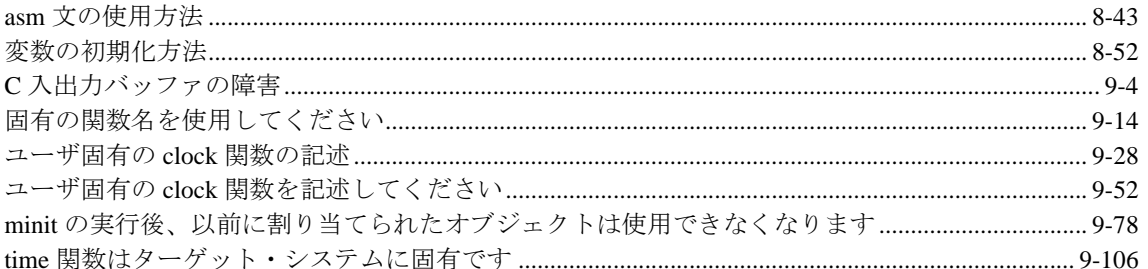

### 第 **1** 章

## はじめに

<span id="page-23-0"></span>TMS320C6000 は、オプティマイジング(最適化)C/C++ コンパイラ、アセンブリ・オプ ティマイザ、アセンブラ、リンカ、および各種ユーティリティなど、一連のソフトウェ ア開発ツールによってサポートされています。

本章では、上述のツールの概要を説明し、オプティマイジング C/C++ コンパイラの機能 について説明します。アセンブリ・オプティマイザについては[、第](#page-125-1) 4 章で説明します。 アセンブラとリンカの詳細については、TMS320C6000 Assembly Language Tools User's Guide を参照してください。

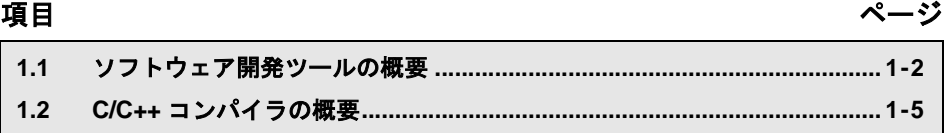

**1.3 Code Composer Studio** とコンパイラ **[....................................................... 1-8](#page-30-0)**

#### <span id="page-24-0"></span>**1.1** ソフトウェア開発ツールの概要

図 [1–1](#page-24-1) は、C6000 ソフトウェア開発のフローを示しています。図の中の陰影を付けた部 分は、C/C++ 言語プログラムのソフトウェア開発における最も一般的なパスです。それ 以外の部分は、開発プロセスを補強する周辺機能です。

#### <span id="page-24-1"></span>図 1–1. TMS320C6000 ソフトウェア開発のフロー

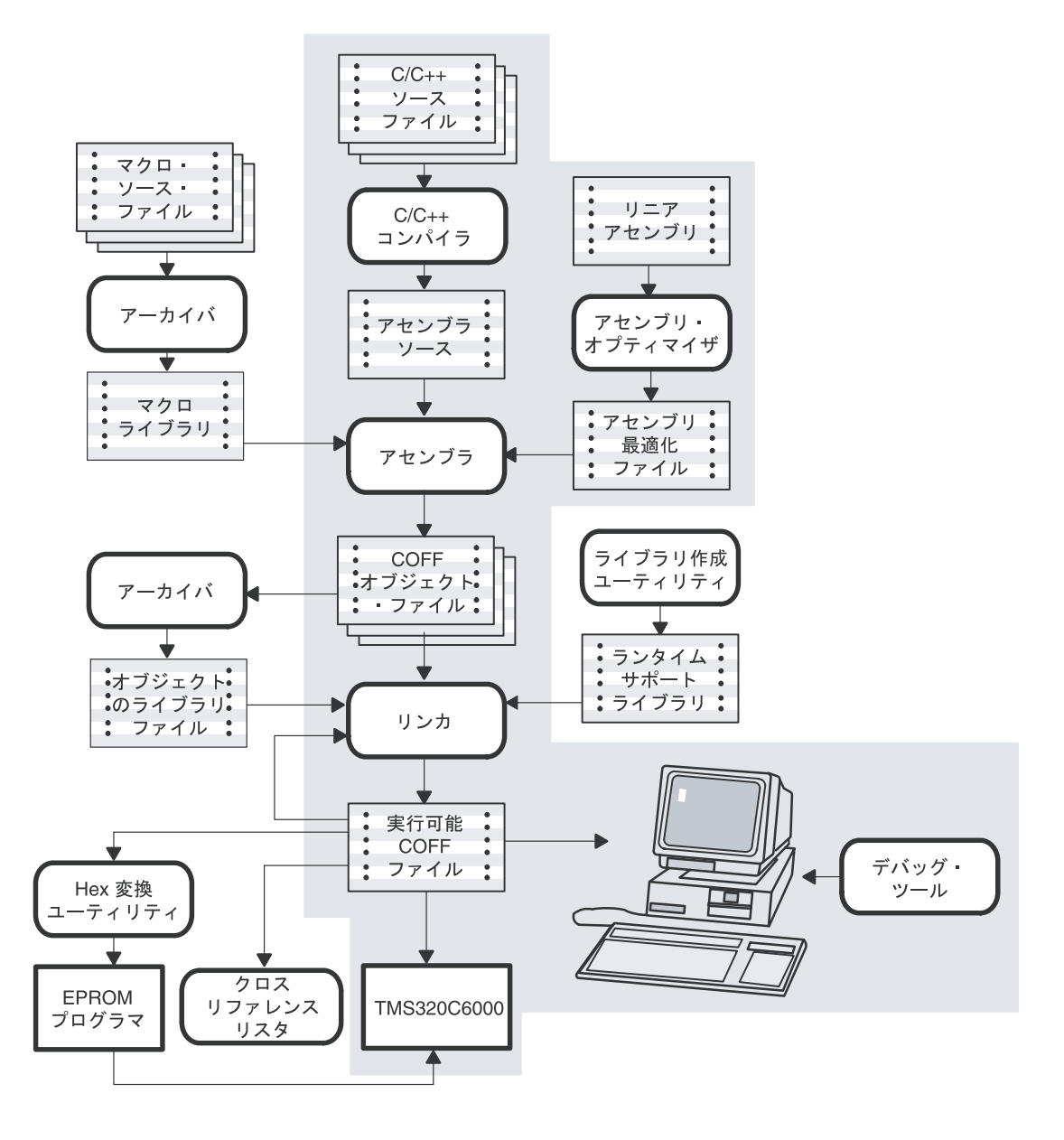

1-2

以下のリストは[、図](#page-24-1) 1–1 で示されているツールについて説明しています。

- □ アセンブリ・オプティマイザを使用すると、パイプライン構造やレジスタの割り当 てを意識せずにリニア・アセンブリ・コードを書くことができます。また、レジス タ割り当てが済んでいないアセンブリ・コードや未スケジュールのアセンブリ・コー ドを受け入れます。アセンブリ・オプティマイザはレジスタの割り当てやループ最 適化を行い、リニア・アセンブリ・コードをソフトウェア・パイプラインを利用す る高度のパラレル・アセンブリ・コードに変えます。アセンブリ・オプティマイザ の起動方法、リニア・アセンプリ・コード(.sa ファイル)の書き方、機能ユニット の設定方法、アセンブリ・オプティマイザの疑似命令の使用方法については[、第](#page-125-1) 4 [章「アセンブリ・オプティマイザの使用方法」を](#page-125-1)参照してください。
- ❏ **C/C++** コンパイラは、C/C++ ソース・コードを受け入れ、C6000 アセンブリ言語ソー ス・コードを生成します。コンパイラ、オプティマイザ、およびインターリスト機 能は、コンパイラの一部です。
	- コンパイラを使用すると、ソース・モジュールのコンパイル、アセンブル、お よびリンクを 1 ステップで実行することができます。入力ファイルが .sa 拡張子 をもつ場合、コンパイラ・プログラムはアセンブリ・オプティマイザを起動し ます。
	- オプティマイザは、コードを変更してCプログラムの効率を高めます。
	- インターリスト機能は、C/C++ ソース文をアセンブリ言語の出力に差し込みま す。

コンパイラ・プログラムを使用した C/C++ コンパイラ、オプティマイザ、およびイ ンターリスト機能の起動方法については、第 2 章「C/C++ [コンパイラの使用方法」](#page-31-1)を 参照してください。

- □ アセンブラは、アセンブリ言語のソース・ファイルを機械語のオブジェクト・ファ イルに変換します。この機械語は、COFF(共通オブジェクト・ファイル・フォー マット)に基づいています。アセンブラの使用方法については、TMS320C6000 Assembly Language Tools User's Guide を参照してください。
- □ リンカは、複数のオブジェクト・ファイルを結合して 1 つの実行可能なオブジェク ト・モジュールを作成します。また、リンカは実行可能モジュールを作成する際に 再配置を行い、外部参照を解決します。リンカが入力として受け付けるのは、再配 置可能な COFF オブジェクト・ファイルとオブジェクト・ライブラリです。リンカ の起動方法については、第 5 章「C/C++[コードのリンク」](#page-171-1)を参照してください。リ ンカの詳細は、TMS320C6000 Assembly Language Tools User's Guide を参照してくだ さい。
- □ アーカイバを使用すると、複数のファイルをライブラリと呼ばれる 1 つのアーカイ ブ・ファイルにまとめることができます。さらに、アーカイバでは、メンバの削除、 置換、抽出、または追加によりライブラリの内容を変更できます。アーカイバは、 オブジェクト・モジュールのライブラリを作成するときに大 変便利なツールです。 アーカイバの使用方法については、TMS320C6000 Assembly Language Tools User's Guide を参照してください。

はじめに 1-3

- □ ライブラリ作成ユーティリティを使用して、カスタマイズした独自のランタイムサ ポート・ライブラリを作成できます(第 10 [章「ライブラリ作成ユーティリティ」](#page-403-1)を 参照)。C および C++ 用の標準ランタイムサポート・ライブラリ関数は、rts.src の中 にソース・コードとして収められています。ランタイムサポート関数のオブジェク ト・コードは、リトルエンディアン・モード用かビッグエンディアン・モード用の 次のような標準ライブラリへコンパイルすることができます。
	- リトルエンディアン C および C++ コードでは、rts6200.lib、rts6400.lib、および rts6700.lib
	- ビッグエンディアン C および C++ コードでは、rts6200e.lib、rts6400e.lib、およ び rts6700e.lib

ランタイムサポート・ライブラリには、C6000 コンパイラによってサポートされて いる ISO 標準ランタイムサポート関数、コンパイラユーティリティ関数、浮動小数 点算術関数、および C 入出力関数が入っています。第 8 [章「ランタイム環境」](#page-233-1)を参 照してください。

- ❏ **Hex** 変換ユーティリティは、COFF オブジェクト・ファイルを TI-Tagged、 ASCII-hex、Intel、Motorola-S、Tektronix のいずれかのオブジェクト・フォーマット に変換します。変換後のファイルは、EPROM プログラマにダウンロードできます。 Hex 変換ユーティリティの使用方法については、TMS320C6000 Assembly Language Tools User's Guide を参照してください。
- ❏ クロスリファレンス・リスタは、オブジェクト・ファイルからクロスリファレンス・ リストを生成します。生成されたリストには、シンボル、シンボルの定義、および リンク先ソース・ファイル内のシンボル参照リストなどが表示されています。クロ スリファレンス・ユーティリティの使用方法については、TMS320C6000 Assembly Language Tools User's Guide を参照してください。
- ❏ この開発プロセスの主な目的は、**TMS320C6000** デバイスで実行できるモジュールを 生成することです。いずれかのデバッグ・ツールを使用すれば、生成したコードに 改善や修正を加えることができます。使用できるデバッグ・ツールを次に示します。
	- 命令の正確さおよびクロックの正確さを検証するソフトウェア・シミュレータ
	- XDS エミュレータ
- ❏ C++ ネーム・デマングラはデバッグ補助機能であり、各マングル名を C++ ソース・ コード中の元の名前に変換します。

これらのデバッグ・ツールについては、TMS320C6000 Code Composer Studio Tutorial および Code Composer Studio 入門マニュアルを参照してください。

#### <span id="page-27-0"></span>**1.2 C/C++** コンパイラの概要

C6000 C/C++ コンパイラは、標準 ISO C プログラムを C6000 アセンブリ言語ソースに変 換する豊富な機能を備えた最適化コンパイラです。次に、本コンパイラの主要な機能を 紹介します。

#### <span id="page-27-1"></span>**1.2.1 ISO** 標準

次の特徴は ISO 標準に関するものです。

#### ❏ **ISO** 標準 **C**

C6000 C/C++ コンパイラは ISO の規格により定義され、カーニハンとリッチーの The C Programming Language(K&R)第 2 版に記述された ISO C 規格に完全準拠して います。ISO 標準 C には C 言語の拡張機能が含まれています。これらの拡張機能に より、移植性の増強と機能の強化を実現しています。

#### ❏ **ISO** 標準 **C++**

C6000 C/C++ コンパイラは ISO C++ の規格により定義され、Ellis および Stroustrup の共著 The Annotated C++ Reference Manual (ARM) に記述された C++ を サポートしています。また、コンパイラは組み込み C++ もサポートしています。

サポートされていない C++ 機能の詳細は、7.2 節「[TMS320C6000 C++](#page-199-1) の特性」(7-5 [ページ\)を](#page-199-1)参照してください。

#### ❏ **ISO** 標準ランタイム・サポート

本コンパイラ・ツールには、完全なランタイム・ライブラリが標準装備されていま す。すべてのライブラリ関数は、ISO C/C++ ライブラリ規格に準拠しています。こ のライブラリには、標準入出力関数、文字列操作関数、動的メモリ割り当て関数、 データ変換関数、時間管理関数、三角関数、指数関数、ハイパボリック関数が収納 されています。信号用処理関数はターゲット・システムによって異なるため、本ラ イブラリから除外されています。ライブラリには、言語サポート用の構成要素に加 えて ISO C サブセットも含まれています。詳細は、第 8 [章「ランタイム環境」](#page-233-1)を参 照してください。

#### <span id="page-28-0"></span>**1.2.2** 出力ファイル

次の特徴は、コンパイラによって作成される出力ファイルに関するものです。

#### ❏ アセンブリ・ソース出力

本コンパイラにより簡単に検査できるアセンブリ言語ソース・ファイルが生成され るので、C/C++ ソース・ファイルから生成したコードを確認することができます。

#### ❏ **COFF** オブジェクト・ファイル

共通オブジェクト・ファイル・フォーマット (COFF) により、リンク時に使用する システムのメモリ・マップを定義できます。この定義により C/C++ コードとデータ・ オブジェクトを特定のメモリ領域にリンクできるので、最大限のパフォーマンスを 発揮できます。また、COFF はソースレベル・デバッグもサポートします。

#### ❏ **EPROM** プログラマ・データ・ファイル

スタンドアロン型の組み込みアプリケーションの場合は、本コンパイラを使用して、 すべてのコードと初期設定データを ROM に収納することができます。この結果、C/ C++ コードはリセットで実行できるようになります。コンパイラによる COFF ファ イル出力は、Hex 変換ユーティリティを使用して、EPROM プログラマ・データ・ ファイルに変換できます。詳細は、TMS320C6000 Assembly Language Tools User's Guide を参照してください。

#### <span id="page-28-1"></span>**1.2.3** コンパイラ・インターフェイス

次の特徴は、コンパイラとのインターフェイスに関するものです。

#### ❏ コンパイラ・プログラム

本コンパイラ・ツールにはコンパイラ・プログラムが含まれています。これを使用 すると、プログラムのコンパイル、アセンブリ最適化、アセンブル、およびリンク を1ステップで実行できます。詳細は、2.1 [節「コンパイラの概要」\(](#page-32-1)2-2ページ)を 参照してください。

#### □ 柔軟性のあるアセンブリ言語インターフェイス

本コンパイラの呼び出し規則は単純化しているので、相互に呼び出すアセンブリ関 数や C 関数を記述することができます。詳細は、第 8 [章「ランタイム環境」](#page-233-1)を参照 してください。

#### <span id="page-29-0"></span>**1.2.4** コンパイラの操作

次の特徴はコンパイラの操作に関するものです。

#### ❏ 統合プリプロセッサ

C/C++ プリプロセッサにはパーサが組み込まれており、高速コンパイルが可能です。 また、前処理を独立して行ったり、前処理リストを生成することもできます。詳細 は、2.5 [節「プリプロセッサの制御方法」\(](#page-56-3)2-26 ページ)を参照してください。

#### ❏ 最適化

本コンパイラは最適化パスを高度に使用します。この最適化パスは、数々の最新の 技法を使用して C/C++ ソースから効率の良いコンパクトなコードを生成します。一 般的な最適化は、どのような C/C++ コードにも適用できます。また、C6000 に固有 の最適化では、C6000 アーキテクチャに固有の特長を最大限に利用しています。C/ C++ コンパイラの最適化技法の詳細は、第 3 [章「コードの最適化」](#page-79-1)を参照してくだ さい。

#### <span id="page-29-1"></span>**1.2.5** ユーティリティ

次の特徴はコンパイラ・ユーティリティに関するものです。

#### ❏ ソース・インターリスト機能

本コンパイラ・ツールには、オリジナル C/C++ ソース文をコンパイラのアセンブリ 言語出力に差し込むユーティリティが含まれています。このユーティリティにより、 C/C++ 文ごとに生成されたアセンブリ・コードを調べることができます。詳細は、 2.13 [節「インターリストの使用方法」\(](#page-76-1)2-46 ページ)を参照してください。

#### ❏ ライブラリ作成ユーティリティ

ライブラリ作成ユーティリティ(mk6x)を使用すると、ソースからユーザ独自のオ ブジェクト・ライブラリを作成し、任意の組み合わせのランタイム・モデルやター ゲット CPU に使用することができます。詳細は、第 10 [章「ライブラリ作成ユーティ](#page-403-1) [リティ」を](#page-403-1)参照してください。

#### ❏ スタンドアロン・シミュレータ

スタンドアロン・シミュレータ (load6x) は、実行可能な COFF.out ファイルをロー ドし、実行します。C 入出力ライブラリと同時に使用する場合は、スタンドアロン・ シミュレータは、スクリーンへの標準出力を含めてすべての C 入出力関数をサポー トします。詳細は、第 6 [章「スタンドアロン・シミュレータの使用方法」](#page-185-1)を参照し てください。

#### ❏ **C++** ネーム・デマングラ

C++ ネーム・デマングラ(dem6x)はデバッグ補助機能であり、各マングル名を C++ ソース・コード中の元の名前に変換します。詳細は、第 11 章「C++ [ネーム・デマン](#page-409-1) [グラ」を](#page-409-1)参照してください。

#### <span id="page-30-0"></span>**1.3 Code Composer Studio** とコンパイラ

Code Composer Studio は、コード生成ツールを使用するグラフィカル・インターフェイス を装備しています。

Code Composer Studio プロジェクトは、ターゲット・プログラムまたはライブラリの作成 に必要な情報を管理します。プロジェクトは以下の情報を記録します。

- ❏ ソース・コードおよびオブジェクト・ライブラリのファイル名
- ❏ コンパイラ、アセンブラ、およびリンカ・オプション
- □ インクルード・ファイルの依存性

Code Composer Studio のプロジェクトを作成すると、プログラムのコンパイル、アセンブ ル、およびリンクを実行する適切なコード生成ツールが起動します。

Code Composer Studio の「Build Options」ダイアログで、コンパイラ、アセンブラ、およ びリンカのオプションを指定することができます。このダイアログでは、大部分のコマ ンド行オプションが表示されます。表示されないオプションは、ダイアログの上部に表 示される編集可能なテキスト・ボックスに直接入力して指定できます。

このマニュアルでは、コマンド行インターフェイスからコード生成ツールを使用する方 法について説明しています。Code Composer Studio の使用方法については、Code Composer Studio 入門マニュアルを参照してください。Code Composer Studio 内のコード生成ツー ル・オプションの設定の詳細は、「Code Generation Tools Help」を参照してください。

### 第 **2** 章

### <span id="page-31-1"></span>**C/C++** コンパイラの使用方法

<span id="page-31-0"></span>コンパイラは、ソース・プログラムを TMS320C6x が実行可能なコードに変換します。実 行可能なオブジェクト・ファイルを作成するには、ソース・コードのコンパイル、アセ ンブル、リンクを実行する必要があります。コンパイラ cl6x を使用すると、これらすべ てのステップを一度に実行できます。

本章では、cl6x を使用したプログラムのコンパイル方法、アセンブル方法、リンク方法 について詳細に説明します。本章ではまた、プリプロセッサ・インライン関数展開機能、 およびインターリスト・ユーティリティについても説明します。

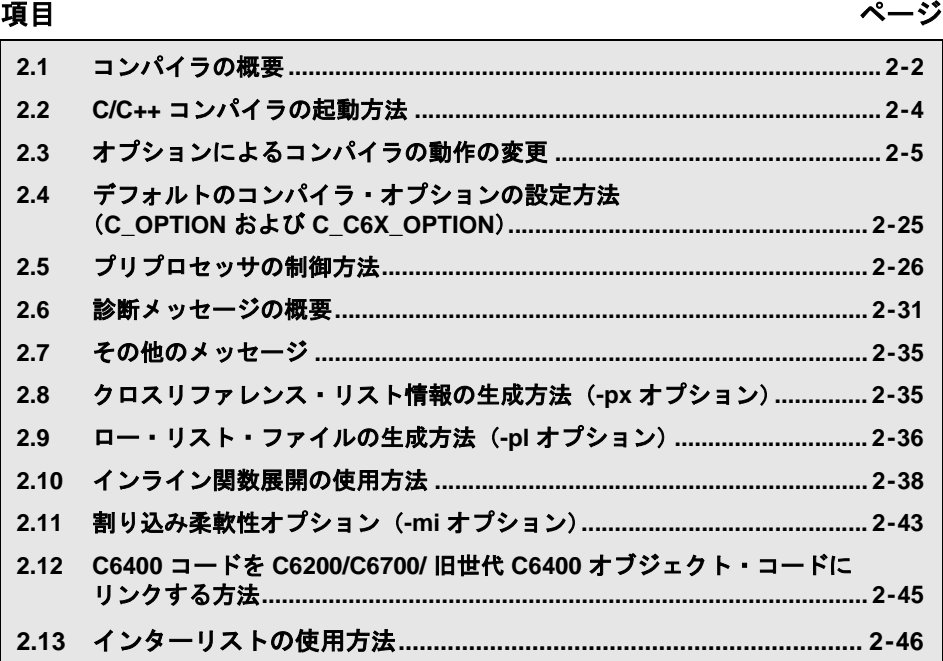

#### <span id="page-32-1"></span><span id="page-32-0"></span>**2.1** コンパイラの概要

コンパイラ(cl6x)を使用すると、コンパイルとアセンブル、さらに必要に応じてリンク を 1 つのステップで実行できます。コンパイラは、次のステップを 1 つ以上のソース・ モジュールで実行します。

❏ コンパイラは、パーサとオプティマイザから成り、C/C++ のソース・コードを取り 込んで、C6x アセンブリ言語ソース・コードを生成します。

C ファイルと C++ ファイルを 1 つのコマンドでコンパイルできます。コンパイラは、 ファイル名拡張子の規則を使用して異なるファイル・タイプを区別します。詳細は、 2.3.4 [項「ファイル名の指定方法」\(](#page-49-0)2-19 ページ) を参照してください。

- □ アセンブラは COFF オブジェクト・ファイルを生成します。
- □ リンカは、オブジェクト・ファイルを結合して、実行可能オブジェクト・モジュー ルを生成します。リンク・ステップはオプションのため、多数のモジュールを個別 にコンパイルしておき、後でリンクすることも可能です。独立したステップでファ イルをリンクする方法については、第 5 章「C/C++[コードのリンク」](#page-171-1)を参照してくだ さい。

デフォルトでは、コンパイラはリンク·ステップを実行しません。-z コンパイラ·オプ ションを使用して、リンカを起動できます。図 2-1 は、コンパイラの経路(リンカを使 用する場合と、使用しない場合)を示したものです。

#### <span id="page-33-0"></span>図 2–1. C/C++ コンパイラ

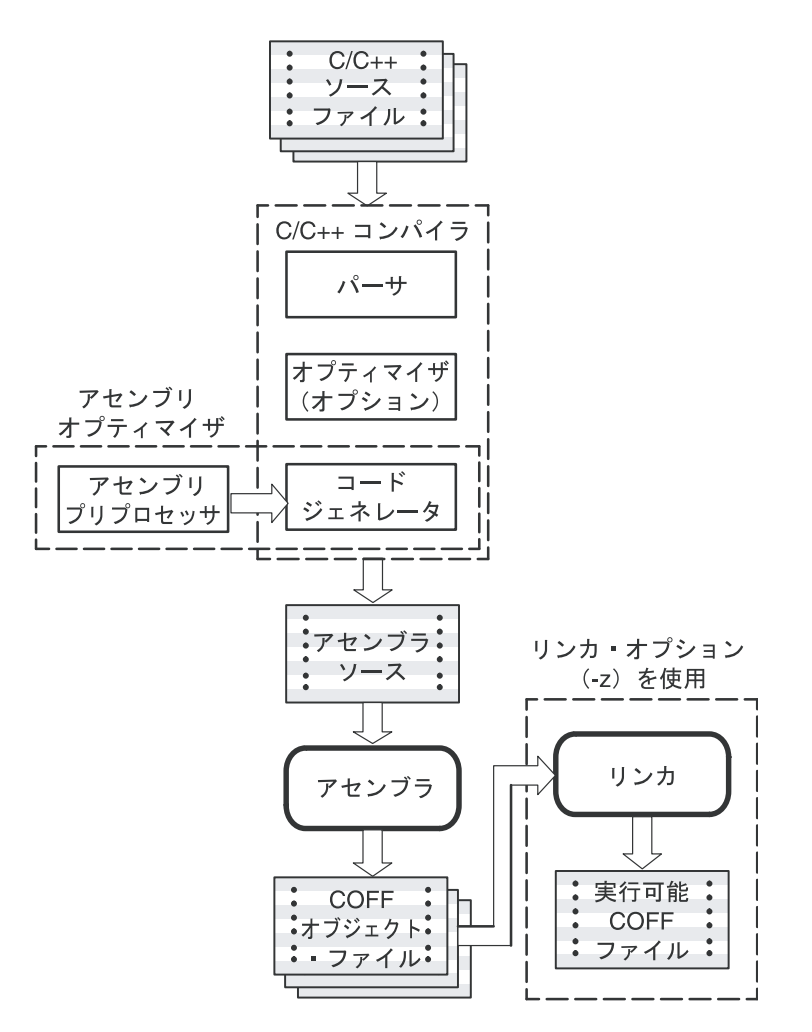

アセンブラとリンカの詳細は、TMS320C6000 Assembly Language Tools User's Guide を参 照してください。

#### <span id="page-34-0"></span>**2.2 C/C++** コンパイラの起動方法

コンパイラを起動するには、次のように入力します。

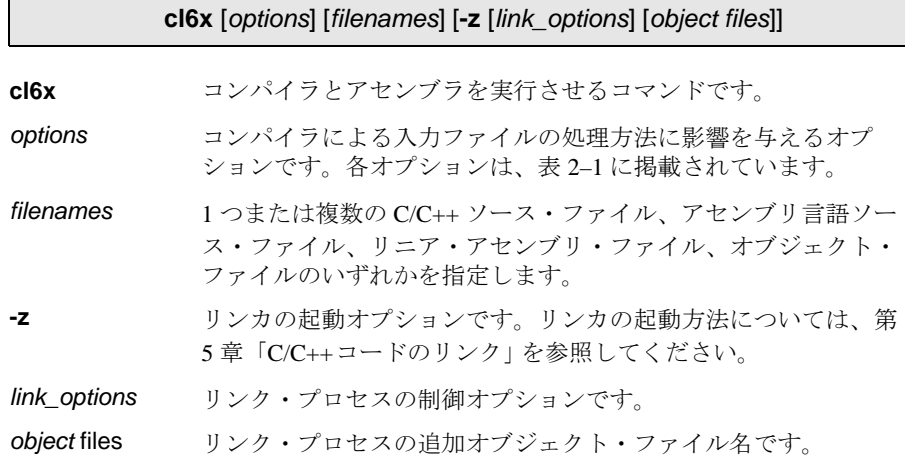

cl6x の引数には、次の 3 つのタイプがあります。

❏ コンパイラ・オプション

❏ リンカ・オプション

❏ ファイル

-z リンカ・オプションは、リンクが実行されることを示す符号です。- z を使用する場合、 すべてのコンパイラ・オプションは -z の前に指定し、他のすべてのリンカ・オプション は -z の後に指定する必要があります。

ソース・コードのファイル名は、- z の前に指定する必要があります。追加オブジェクト・ ファイルのファイル名は、- z の後に指定できます。それ以外の場合、オプションとファイ ル名は任意の順序で指定できます。

たとえば、symtab.c と file.c という名前の 2 つのファイルをコンパイルし、seek.asm とい う名前の第 3 のファイルをアセンブルし、find.sa という名前の第 4 のファイルのアセン ブリ最適化を行い、myprogram.out という名前の実行可能プログラムを生成するためにリ ンクを実行する場合は、次のように入力します。

cl6x -q symtab.c file.c seek.asm find.sa -z -llnk.cmd -lrts6200.lib -o myprogram.out

cl6x は各ソース・ファイルを検出すると、C/C++ ファイル名とアセンブリ言語ファイル 名は角括弧 ([]) で囲み、リニア・アセンブリ・ファイルは中括弧 ({}) で囲んで出力 します。この例のコマンドを入力すると、次のメッセージが表示されます。

[symtab.c] [file.c] [seek.asm]  $\{find, sa\}$ <Linking>

#### <span id="page-35-0"></span>**2.3** オプションによるコンパイラの動作の変更

オプションの指定により、コンパイラとコンパイラが実行するプログラムの両方を制御 することができます。この節ではオプションの規則について説明するとともに、各オプ ションについてまとめた表を示します。また、データ型のチェックやアセンブル用に指 定するオプションなど、使用頻度の高いオプションについても詳細に説明しています。

コンパイラ・オプションには次の規則が適用されます。

- ❏ オプションの先頭にはハイフンが 1 つまたは 2 つ付きます。
- ❏ オプションは大文字と小文字を区別します。
- ❏ オプションは単独の文字または連続した複数の文字です。
- □ 個々のオプションを続けて指定することができません。
- ❏ 必須パラメータをもつオプションの場合は、オプションとパラメータを明確に関連 付けるために、パラメータの前に等号を使用する必要があります。たとえば、定数 を未定義にするオプションは -U=*name* のように指定できます。推奨できませんが、- U *name* または -U*name* のように、オプションとパラメータを空白で区切り、あるい は空白で区切らずに指定することができます。
- □ 任意のパラメータをもつオプションの場合は、オプションとパラメータを明確に関 連付けるために、パラメータの前に等号を使用する必要があります。たとえば、最 大量の最適化に指定するオプションは -O=3 のように指定できます。推奨できません が、-O3 のようにオプションのすぐ後にパラメータを指定することができます。オ プションとオプション・パラメータの間に空白を入れることはできません。つまり、 -O 3 のように指定することはできません。
- ❏ ファイルとオプションは、-z オプションを除いて任意の順序で指定できます。 -z オプションは、他のすべてのコンパイラ・オプションの後、かつリンカ・オプショ ンの前に指定する必要があります。

コンパイラに対してデフォルトのオプションを定義するには、C\_OPTION または C6X C OPTION 環境変数を使用します。これらの環境変数の詳細は、2.4 [節「デフォル](#page-55-0) トのコンパイラ・オプションの設定方法 (C\_OPTION および C\_C6X\_OPTION) | (2-25) [ページ\)](#page-55-0) を参照してください。

表 2-1 は、全オプション(リンカ・オプションを含む)についてまとめたものです。表 内には各オプションの詳しい説明が載っているページが記載されています。必要に応じ て参照してください。

オプションのまとめをオンラインで参照したい場合は、コマンド行でパラメータを指定 せずに **cl6x** と入力してください。
# <span id="page-36-0"></span>表 2–1. コンパイラ・オプションのまとめ

(a)コンパイラを制御するオプション

| オプション        | 機能                                                                              | ページ                  |
|--------------|---------------------------------------------------------------------------------|----------------------|
| -@filename   | コマンド行の延長として、ファイルの内容を解釈しま<br>す。-@ を複数指定することも可能です。                                | $2 - 15$             |
| $-C$         | リンクを使用不可にします (-zの無効化)。                                                          | $2 - 15$<br>$5 - 4$  |
| -Dname[=def] | nameを事前に定義します。                                                                  | $2 - 15$             |
| -h           | ヘルプを表示します。                                                                      | $2 - 16$             |
| -Idirectory  | #include 検索パスを定義します。                                                            | $2-16$ ,<br>$2 - 28$ |
| -k           | アセンブリ言語 (.asm) ファイルを保存します。                                                      | $2 - 16$             |
| -n           | コンパイルまたはアセンブリ最適化だけを実行します。                                                       | $2 - 16$             |
| -q           | 進捗メッセージの出力を抑止します(静的実行)。                                                         | $2 - 16$             |
| -S           | オプティマイザのコメントをアセンブリ・ソース文に<br>差し込みます。オプ ティマイザのコメントがない場合<br>は、Cをアセンブリ・ソース文に差し込みます。 | $2 - 17$             |
| -SS          | Cのソースをアセンブリ文に差し込みます。                                                            | $2-17.$<br>$3 - 30$  |
| -Uname       | name を未定義にします。                                                                  | $2 - 17$             |
| --verbose    | 見出しと進捗情報を表示します。                                                                 | $- -$                |
| -Z           | リンクの実行を有効にします。                                                                  | $2 - 17$             |

(b)シンボリック・デバッグおよびプロファイル作成を制御するオプション

| オプション             | 機能                                                     | ベージ                  |
|-------------------|--------------------------------------------------------|----------------------|
| -g                | シンボリック・デバッグを有効にします<br>(--symdebug:dwarf と等価です)。        | $2 - 18$             |
| --profile:breakpt | ブレークポイント・ベースのプロファイリングを有効<br>にします。                      | $2 - 18$             |
| --symdebug:coff   | 代替 STABS デバッグ・フォーマットを使用するシンボ<br>リック・デバッグを有効にします。       | $2-18$ ,<br>$3 - 33$ |
| --symdebug:dwarf  | DWARFデバッグ・フォーマットを使用するシンボリッ<br>ク・デバッグを有効にします(-g と等価です)。 | $2 - 18$             |
| --symdebug:none   | すべてのシンボリック・デバッグを抑止します。                                 | $2 - 18$             |
| symdebug:skeletal | 最適化を阻害しない最小シンボリック・デバッグを有<br>効にします(デフォルトの動作です)。         | $2 - 18$             |

(c)デフォルトのファイル拡張子を変更するオプション

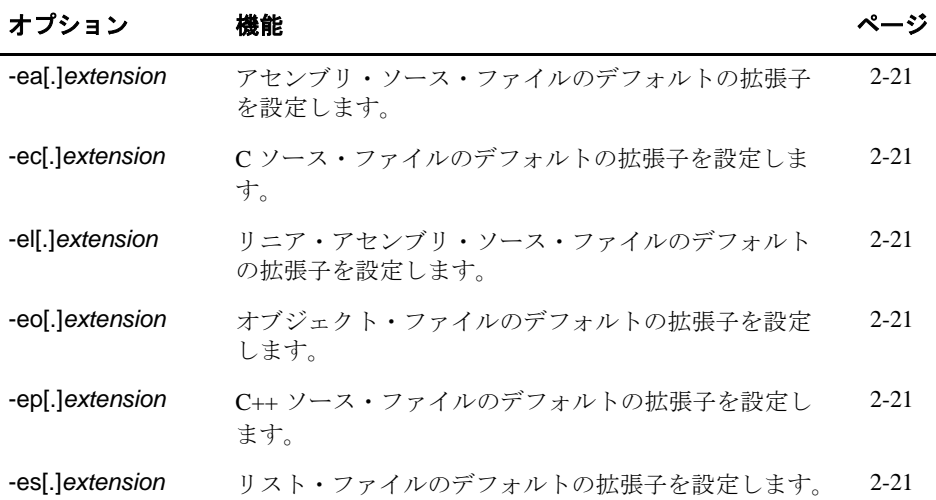

(d)ファイルを指定するオプション

| オプション       | 機能                                                                                                    | ページ      |
|-------------|----------------------------------------------------------------------------------------------------|----------|
| -fafilename | 拡張子に関係なく filename をアセンブリ・ソース・ファ<br>イルとして認識します。デフォルトでは、コンパイラ<br>とアセンブラは.asmファイルをアセンブリ・ソース·<br>ファイルとして扱います。        | $2 - 20$ |
| -fcfilename | 拡張子に関係なく filename をC ソース・ファイルとし<br>て認識します。デフォルトでは、コンパイラは.c ファ<br>イルを C ソース・ファイルとして扱 います。                         | $2 - 20$ |
| -fq         | C 拡張子の付いたすべてのソース・ファイルを C++<br>ソース・ファイルとして処理します。                                                                  | $2 - 20$ |
| -fifilename | 拡張子に関係なく filename をリニア・アセンブリ・ソー<br>ス・ファイルとして認識します。デフォルトでは、コ<br>ンパイラとアセンブラは.saファイルをリニア・アセン<br>ブリ・ソース・ファイルとして扱います。 | $2 - 20$ |
| -fofilename | 拡張子に関係なく filename をオブジェクト・コード・<br>ファイルとして認識します。デフォルトでは、コンパ<br>イラとリンカは、.obj ファイルをオブジェクト・コー<br>ド・ファイルとして扱います。      | $2 - 20$ |
| -fpfilename | 拡張子に関係なく filename を C++ ファイルとして認識<br>します。デフォルトでは、コンパイラは.C、.cpp、.cc<br>および .cxx ファイルを C++ ファイルとして扱います。            | $2 - 20$ |

(e)ディレクトリを指定するオプション

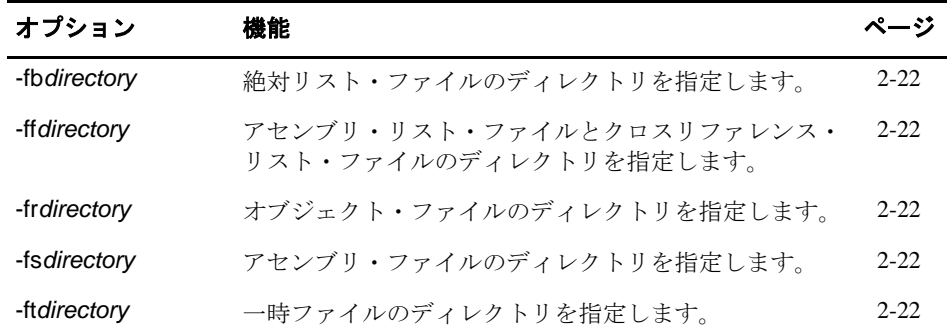

<span id="page-39-0"></span>(f)マシン固有のオプション

| オプション             | 機能                                                                                       | ページ                  |
|-------------------|------------------------------------------------------------------------------------------|----------------------|
| --consultant      | コンパイラのコンサルタント・アドバイスを生成しま<br>す。                                                           | $2 - 15$             |
| -ma               | 特定のエイリアス技法が使用されることを指定します。                                                                | $3 - 25$             |
| -mb               | バージョン 4.0 のツールまたは C6200/C6700 オブジェク<br>ト・コードの配列位置合わせ制限と互換性があるよう<br>に C6400 コードをコンパイルします。 | $2 - 45$             |
| -mc               | 加法の浮動小数点演算の並べ換えを防止します。                                                                   | $3-28$               |
| -me               | ビッグエンディアン形式でオブジェクト・コードを作<br>成します。                                                        | $2 - 16$             |
| -speculate_loadsn | アドレス範囲がバインドされたロードの見込み実行を<br>可能にします。                                                      | $3-14$               |
| -mi <i>n</i>      | 割り込みしきい値を定義します。                                                                          | $2 - 43$             |
| $-mn$             | near および far の前提事項を、4つのレベル (-ml0、<br>-ml1、-ml2、-ml3) で変更します。                             | $2-16, 7-$<br>11     |
| -mo               | 関数のサブセクションを有効にします。                                                                       | $5-13$               |
| $-mrn$            | ランタイムサポート関数への呼び出しを、near (-mr0)<br>またはfar (-mr1) にします。                                    | $7 - 12$             |
| -ms <i>n</i>      | コード・サイズを4つのレベル (-ms0、-ms1、-ms2、<br>-ms3) で制御します。                                         | $3-17$               |
| -mt               | コンパイラが、エイリアス指定およびループについて<br>特定の仮定をすることを認めます。                                             | $3-26$ ,<br>$4 - 43$ |
| -mu               | ソフトウェア・パイプラインを取り止めます。                                                                    | $3-5$                |
| -mv <i>n</i>      | ターゲットCPUバージョンを選択します。                                                                     | $2 - 17$             |
| -mw               | 冗長ソフトウェア・パイプライン・レポートを生成し<br>ます。                                                          | $3 - 5$              |

表 2-1. コンパイラ・オプションのまとめ (続き)

(g) パーサを制御するオプション

| オプション | 機能                                                     | ページ      |
|-------|--------------------------------------------------------|----------|
| -pe   | 組み込み C++ モードを有効にします。                                   | 7-38     |
| -pi   | 定義制御のインライン展開を抑止します(ただし、<br>-o3 最適化は自動インライン展開を実行し続けます)。 | $2 - 40$ |
| -pk   | K&R 互換性を許容します。                                         | 7-36     |
| -pl   | ロー・リスト・ファイルを生成します。                                     | $2 - 36$ |
| -pm   | ソース・ファイルを結合してプログラム・レベルの最<br>適化を実行します。                  | $3-20$   |
| -pr   | 緩和モードを可能にします。厳密な ISO 違反を無視し<br>ます。                     | 7-38     |
| -ps   | 厳密な ISO モードを有効にします(K&R C ではなく、<br>C/C++に対して)。          | $7 - 38$ |
| -px   | クロスリファレンス・リスト・ファイルを生成します。                              | $2 - 35$ |
| -rtti | ランタイム型情報 (RTTI) を有効にします。                               | $7-5$    |

(h)前処理を制御するパーサのオプション

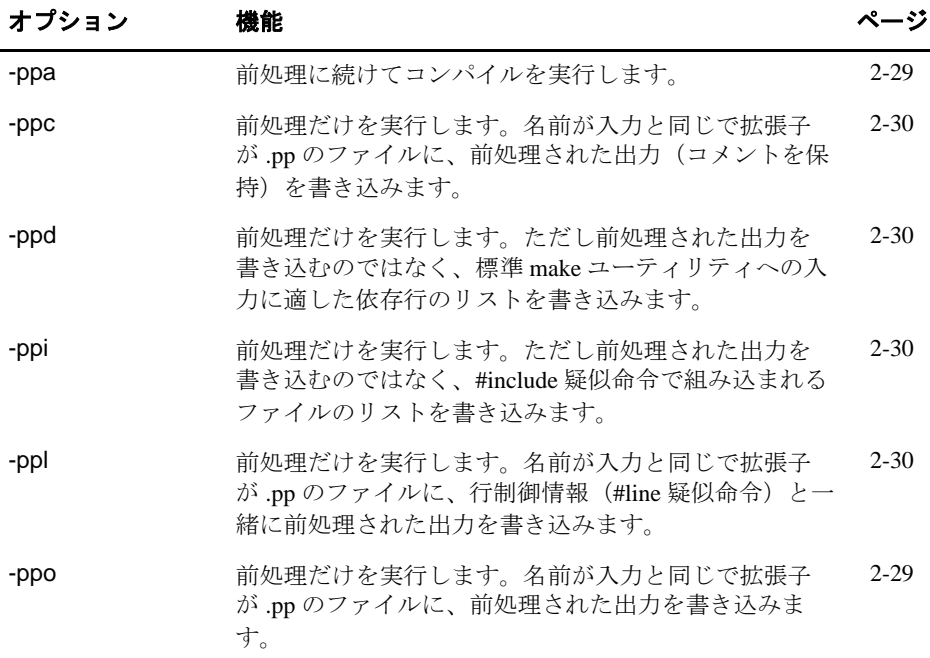

(i) 診断を制御するパーサのオプション

| オプション     | 機能                                                                          | ページ      |
|-----------|-----------------------------------------------------------------------------|----------|
| -pdel num | エラー数の上限を num に設定します。エラー数がこの<br>指定値に達すると、コンパイラはコンパイルを中止し<br>ます(デフォルトは100です)。 | $2 - 33$ |
| -pden     | 診断の識別子を、そのテキストと一緒に表示します。                                                    | $2 - 33$ |
| -pdf      | 診断情報ファイルを生成します。                                                             | $2 - 33$ |
| -pdr      | 注釈(軽い警告)を発行します。                                                             | $2 - 33$ |
| -pds num  | numにより識別される診断を抑止します。                                                        | $2 - 33$ |
| -pdse num | numにより識別される診断をエラーとして分類します。                                                  | $2 - 33$ |
| -pdsr num | numにより識別される診断を注釈として分類します。                                                   | $2 - 33$ |
| -pdsw num | numにより識別される診断を警告として分類します。                                                   | $2 - 33$ |
| -pdv      | 行の折り返し付きでオリジナル・ソースを表示する冗<br>長診断を提供します。                                      | $2 - 34$ |
| -pdw      | 診断の警告メッセージを抑止します(エラー・メッ<br>セージは発行されます)。                                     | $2 - 34$ |

(j) 最適化を制御するオプション

| オプション         | 機能                                                                                 | ページ      |
|---------------|------------------------------------------------------------------------------------|----------|
| $-OO0$        | レジスタの使用状況を最適化します。                                                                  | $3-2$    |
| $-O1$         | -00による最適化を行い、さらにローカルな最適化を行<br>います。                                                 | $3-2$    |
| -02 または -0    | -O1 による最適化を行い、さらにグローバルな最適化を<br>行います。                                               | $3-3$    |
| $-O3$         | -O2 による最適化を行い、さらにファイルに対して最適<br>化を行います。                                             | $3-3$    |
| -oisize       | 自動インライン展開サイズを設定します (-O3のみ)。<br>size を指定しない場合、デフォルトの1が適用されま<br>す。                   | $3-29$   |
| -ol0 または -oL0 | ファイルが標準ライブラリ関数を変更することを、オ<br>プティマイザに通知します。                                          | $3-18$   |
| -ol1 または -oL1 | ファイルが標準ライブラリ関数を宣言することを、オ<br>プティマイザに通知します。                                          | $3-18$   |
| -ol2 または -oL2 | ファイルがライブラリ関数の宣言も変更も行わないこ<br>とを、オプティマイザに通知します。-ol0 および-ol1 オ<br>プションを取り消します(デフォルト)。 | $3-18$   |
| -on0          | 最適化情報ファイルの生成を抑止します。                                                                | $3-19$   |
| $-on1$        | 最適化情報ファイルを生成します。                                                                   | $3-19$   |
| $-on2$        | 詳細な最適化情報ファイルを生成します。                                                                | $3-19$   |
| $-$ op $0$    | コンパイラに入力されるソース・コード外から呼び出<br>されたり変更されたりする関数と変数をモジュールが<br>含むことを指定します。                | $3 - 21$ |
| -op1          | モジュールはコンパイラに入力されるソース・コード<br>外から変更される変数は含むが、ソース・コード外か<br>ら呼び出される関数は使用しないことを指定します。   | $3 - 21$ |
| -op $2$       | モジュールは、コンパイラに入力されるソース・コー<br>ド外から呼び出されたり変更されたりする関数や変数<br>をどちらも含まないことを指定します(デフォルト)。  | $3-21$   |
| $-$ op $3$    | モジュールはコンパイラに入力されるソース・コード<br>外から呼び出される関数を含むが、ソース・コード外<br>から変更される変数は使用しないことを指定します。   | $3 - 21$ |
| -os           | オプティマイザの注釈をアセンブリ文に差し込みます。                                                          | $3 - 30$ |

マシン固有の -ma、-mh*n*、-mi*n*、-ms*n*、および -mt オプション(表 [2–1](#page-36-0) [\(](#page-39-0)f)を参照)も 最適化に影響します。

(k)アセンブラを制御するオプション

| オプション                | 機能                                       | ページ      |
|----------------------|------------------------------------------|----------|
| -aa                  | 絶対リストを生成します。                             | $2 - 23$ |
| -ac                  | アセンブリ・ソース・ファイル内で大文字と小文字を<br>区別しません。      | $2 - 23$ |
| -adname              | name シンボルを設定します。                         | $2 - 23$ |
| -ahcfilename         | アセンブリ・モジュールの先頭に、指定されたファイ<br>ルをコピーします。    | $2 - 23$ |
| -ahi <i>filename</i> | アセンブリ・モジュールの先頭に、指定されたファイ<br>ルをインクルードします。 | $2 - 23$ |
| -al                  | アセンブリ・リスト・ファイルを生成します。                    | $2 - 23$ |
| -apd                 | 前処理を実行し、アセンブリの依存関係だけを含むリ<br>ストを表示します。    | $2 - 23$ |
| -api                 | 前処理を実行し、#include ファイルだけを含むリストを<br>表示します。 | $2 - 23$ |
| -as                  | シンボル・テーブルにラベルを格納します。                     | $2 - 24$ |
| -auname              | 事前定義された定数 name を未定義にします。                 | $2 - 24$ |
| -ax                  | クロスリファレンス・ファイルを生成します。                    | $2 - 24$ |

(l) リンカを制御するオプション

| オプション            | 機能                                        | ページ                |
|------------------|-------------------------------------------|--------------------|
| -a               | 実行可能な絶対出力を生成します。                          | $5 - 5$            |
| -abs             | 絶対リスト・ファイルを生成します。                         | $5 - 5$            |
| -ar              | 再配置可能で実行可能な出力を生成します。                      | $5 - 5$            |
| -b               | シンボリック・デバッグ情報のマージを抑止します。                  | $5 - 5$            |
| -c               | 実行時に変数を自動初期化します。                          | $5-5.$<br>$8 - 51$ |
| -cr              | ロード時に変数を初期化します。                           | $5-5.$<br>$8 - 51$ |
| -e global_symbol | エントリ・ポイントを定義します。                          | $5 - 5$            |
| -f fill_value    | 埋め込み値を定義します。                              | $5 - 5$            |
| -g global_symbol | global_symbol のグローバルを維持します (-h の無効<br>化。  | $5 - 5$            |
| -h               | グローバル・シンボルを静的にします。                        | $5 - 5$            |
| -heap size       | ヒープ・サイズ (バイト数) を設定します。                    | $5-6$              |
| -I directory     | ライブラリ検索パスを定義します。                          | $5-6$              |
| ÷j.              | 条件付きリンクを抑止します。                            | $5-6$              |
| -I libraryname   | ライブラリまたはコマンド・ファイル名を指定します。                 | $5-6$              |
| -m filename      | マップ・ファイルを指定します。                           | $5-6$              |
| -o name.out      | 出力ファイルを指定します。                             | $5-6$              |
| -q               | 進捗メッセージの出力を抑止します(静的実行)。                   | $5-6$              |
| -priority        | そのシンボルの定義を含む最初のライブラリによって<br>各未解決参照を解決します。 | $5-6$              |
| -r               | 再配置可能で使用不能な出力モジュールを生成します。                 | 5-6                |
| -S               | 出力モジュールからシンボル・テーブル情報と行番号<br>エントリを除去します。   | $5-6$              |
| -stack size      | スタック・サイズ (バイト数) を設定します。                   | $5 - 7$            |
| -U symbol        | 未解決の外部シンボルを作成します。                         | $5 - 7$            |
| -w               | 未定義の出力セクションが作成された場合にメッセー<br>ジを表示します。      | $5 - 7$            |
| -X               | ライブラリの再読み取りを強制します。                        | $5 - 7$            |

### **2.3.1** 使用頻度の高いオプション

以下は、使用頻度の高いオプションについての詳細な説明です。

- <span id="page-45-1"></span><span id="page-45-0"></span>-@*filename* コマンド行にファイル内容を付加します。このオプションは、ホ スト・オペレーティング・システムによるコマンド行の長さ、ま たは C スタイル・コメントに対する制限事項の回避策として使用 できます。コメントを挿入する場合は、コマンド・ファイルの行 頭に # か; を入力します。また、/\* および \*/ で区切ってもコメン トを挿入できます。 -@ オプションを複数回使用して、複数のファイルを指定するこ とができます。たとえば次の式は、file3 はソースとしてコンパイ ルされ、file1 と file2 は -@ ファイルであることを示しています。 cl6x -@ file1 -@ file2 file3 **-c** リンカを抑止し、リンクの実行を指定した -z オプションを無効 にします。このオプションは、C\_OPTION または C6X\_C\_OPTION 環境変数で -z を指定しているが、リンクをした くないといった場合に便利です。詳細は、5.1.3 [項「リンカを無](#page-174-0) 効にする方法(-c [コンパイラ・オプション\)」\(](#page-174-0)5-4 ページ)を参 照してください。 **--consultant** コンパイラ・コンサルタント・アドバイス・ツールを使用して、 コンパイル時のループ情報を生成します。コンパイラ・コンサル タント・アドバイス・ツールの詳細は、「TMS320C6000 Code Composer Studio Online Help 」を参照してください。 **-D***name[=def]* プリプロセッサの定数 *name* を事前に定義します。これは、各 C ソース・ファイルの先頭に #define *name def* を挿入する場合と等 価です。オプションの [=*def*]を省略すると、*name* は 1 に設定さ れます。引用符で囲まれた文字列を定義し、引用符を保持したい 場合は、以下のいずれかを実行します。 ❏ Windows の場合、-Dname="\"string def\"" を使用します。た とえば、-Dcar="¥"sedan"¥" と入力します。 ❏ UNIX の場合、use -Dname='"string def"' を使用します。たとえ ば、-Dcar='"sedan"' と入力します。 □ Code Composer Studio の場合、ファイルに定義を入力して、
	- -@ オプションを使用してそのファイルを組み込みます。

<span id="page-45-3"></span><span id="page-45-2"></span>**-h** ヘルプを表示します。

<span id="page-46-5"></span><span id="page-46-4"></span><span id="page-46-3"></span><span id="page-46-2"></span><span id="page-46-1"></span><span id="page-46-0"></span>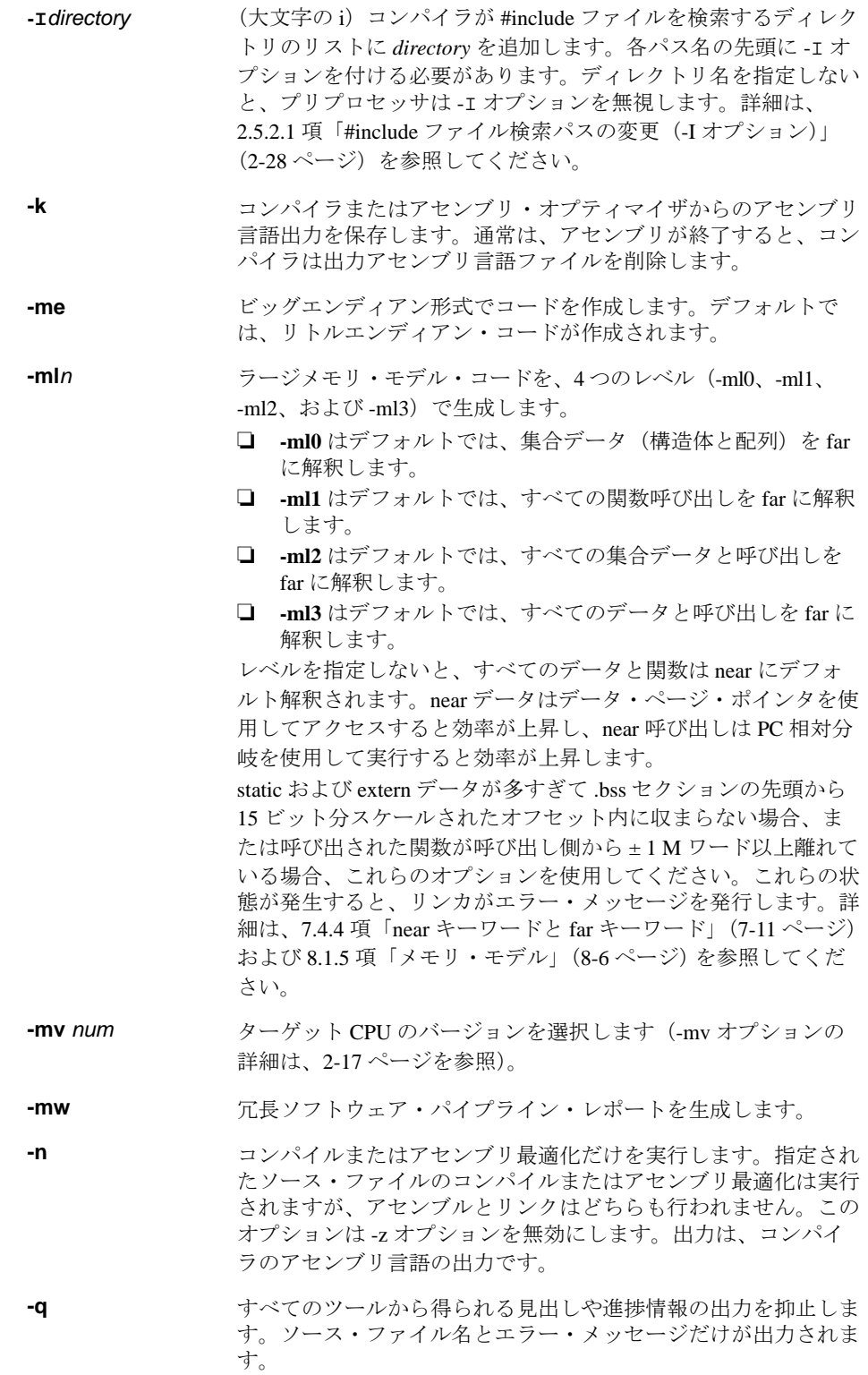

- <span id="page-47-0"></span>**-s** インターリスト機能を起動します。この機能は、オプティマイザ のコメントまたはC/C++ のソースをアセンブリ・ソースに差し込 みます。オプティマイザを起動している場合は(-O*n* オプション を指定)、オプティマイザのコメントがコンパイラのアセンブリ 言語出力に差し込まれます。オプティマ イザを起動していない 場合は C/C++ ソース文がコンパイラのアセンブリ言語出力に差 し込まれ、これにより各 C/C++ の文に対して生成されたコード を検査できます。-s オプションを指定すると、-k オプションも暗 黙指定されます。-s オプションは、パフォーマンスまたはコー ド・サイズにマイナスの影響を与える場合があります。
- <span id="page-47-1"></span>**-ss** インターリスト機能を起動します。この機能は、オリジナルの C/C++ ソースを、コンパイラが生成したアセンブリ言語に差し込 みます。差し込まれた C 文は、順序が正しくないように見える場 合があります。-os と -ss オプションを結合すると、インターリス ト機能をオプティマイザで使用できます。詳細は、2.13 [節「イン](#page-76-0) [ターリストの使用方法」\(](#page-76-0)2-46 ページ) を参照してください。-ss オプションは、パフォーマンスとコード・サイズにマイナスの影 響を与える場合があります。

<span id="page-47-2"></span>**-U***name* 事前定義された定数 *name* を未定義にします。指定した定数に対 するすべての -D オプションを無効にします。

<span id="page-47-3"></span>**-z** 指定されたオブジェクト・ファイルに対して、リンカを実行しま す。-z オプションとそのパラメータは、コマンド行で他のオプ ションの一番後ろに入力します。-z の後ろにある引数は、すべて リンカに渡されます。詳細は、5.1 [節「コンパイラを使用してリ](#page-172-0) [ンカを起動する方法\(](#page-172-0)-z オプション)」(5-2 ページ)を参照して ください。

## <span id="page-47-4"></span>**2.3.2** ターゲット **CPU** バージョンの選択方法(**-mv** オプション)

TMS320C6000 製品番号の最後の 4 桁を使用して、ターゲット CPU バージ ョンを選択し ます。この選択により、ターゲット固有の命令や位置合わせの使用が制御できます(た とえば -mv6701 や -mv6412)。あるいは、その製品のファミリーを指定することもできま す(たとえば -mv6400 や -mv6700)。このオプションを使用しない場合、コンパイラは C6200 製品のコードを生成します。-mv オプションが指定されない場合、生成されたコー ドはすべての C6000 製品で実行されます。しかし、コンパイラはターゲット固有の命令 も位置合わせも利用しません。

# **2.3.3** シンボリック・デバッグとプロファイル・オプション

<span id="page-48-1"></span><span id="page-48-0"></span>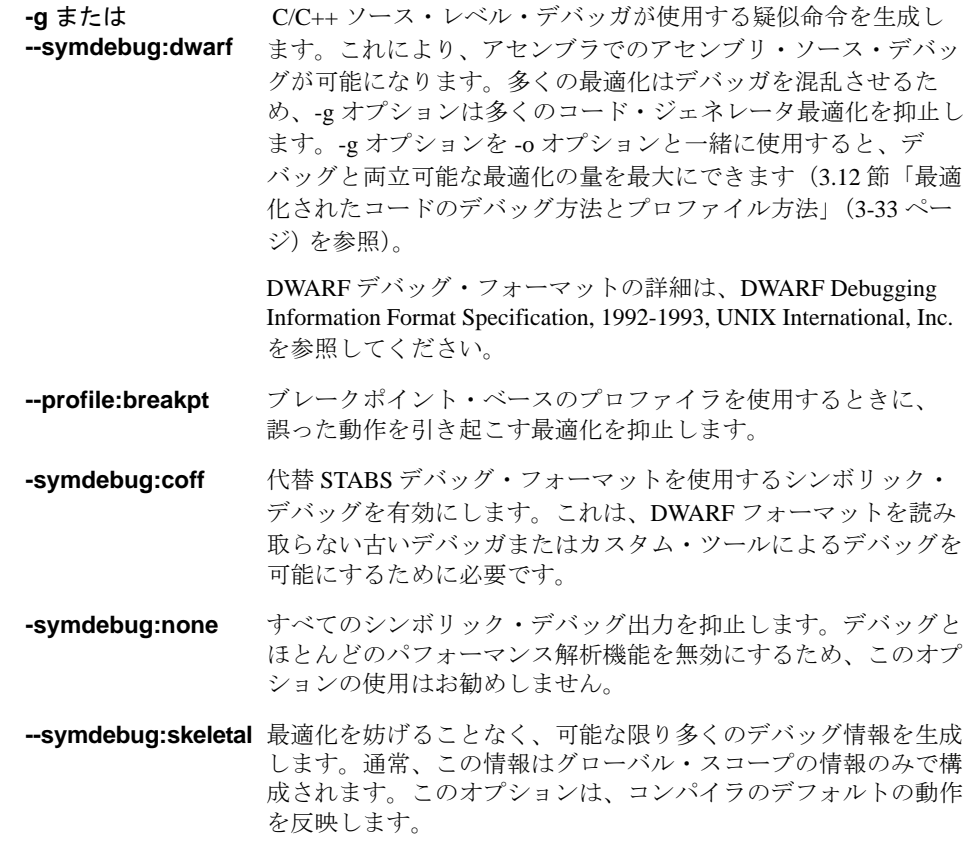

<span id="page-48-4"></span><span id="page-48-3"></span><span id="page-48-2"></span>非推奨シンボリック・デバッグ・オプションのリストについては、2.3.9 項(2-24 [ページ\)](#page-54-3) を参照してください。

## <span id="page-49-0"></span>**2.3.4** ファイル名の指定方法

コマンド行では、入力ファイルとして、C ソース・ファイル、C++ ソース・ファイル、ア センブリ・ソース・ファイル、リニア・アセンブリ・ファイル、またはオブジェクト・ ファイルを指定できます。コンパイラは、ファイル名の拡張子によりファイルのタイプ を判別します。

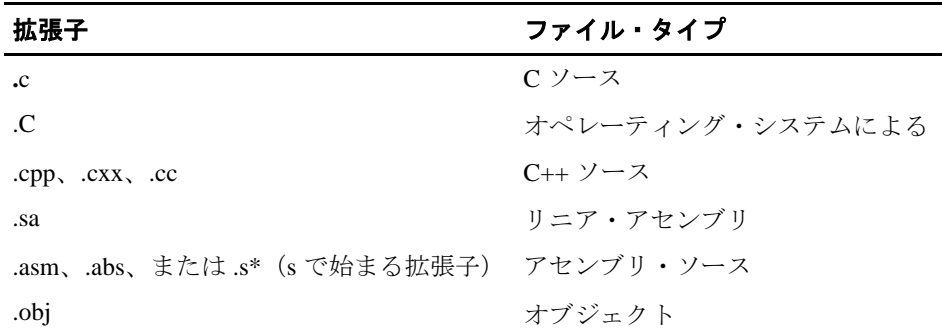

#### 注 **:** ファイル名拡張子の大文字と小文字の区別

ファイル名拡張子の大文字と小文字の区別は、オペレーティング・システムによって 決まります。オペレーティング・システムが大文字と小文字を区別しない場合、.C 拡 張子は C ファイルして解釈されます。オペレーティング・システムが大文字と小文字 を区別する場合、.C 拡張子は C++ ファイルして解釈されます。

ファイル名拡張子の規則により、C および C++ ファイルのコンパイル、およびアセンブ リ・ファイルの最適化とアセンブルを 1 つのコマンドで行うことが可能になります。

コンパイラが個々のファイル名をどのように解釈するかを変更する方法については、 2.3.5 [項「コンパイラ・プログラムによるファイル名の解釈方法の変更\(](#page-50-0)-fa、-fc、-fg、 fl、-fo、および -fp [オプション\)」\(](#page-50-0)2-20 ページ) を参照してください。コンパイラがアセ ンブリ・ソース・ファイルとオブジェクト・ファイルの拡張子を解釈する方法、および ファイルを作成するときの拡張子の付け方を変更する方法については、2.3.7 [項「ディレ](#page-52-5) [クトリの指定方法\(](#page-52-5)-fb、-ff、-fr、-fs、および -ft オプション)」(2-22 ページ) を参照して ください。

複数のファイルをコンパイルまたはアセンブルする場合には、ワイルドカード文字を使 用することができます。ワイルドカードの使い方はシステムによって異なります。オペ レーティング・システムのマニュアルに指定されている適切な形式を使用してください。 たとえば、ディレクトリ内のすべてのファイルを拡張子 .cpp を使用してコンパイルする 場合は、次のように入力します。

cl6x \*.cpp

#### 注 **:** ソース・ファイル用のデフォルトの拡張子は想定されません

コマンド行でファイル名として *example* を指定する場合、コンパイラはファイル名全 体を *example.c* ではなく *example* とみなします。拡張子を含まないファイルにデフォル トの拡張子は追加されません。

### <span id="page-50-0"></span>**2.3.5** コンパイラ・プログラムによるファイル名の解釈方法の変更(**-fa**、**-fc**、**-fg**、 **-fl**、**-fo**、および **-fp** オプション)

コンパイラがファイル名を解釈する方法は、オプションによって変更できます。コンパ イラが認識できない拡張子を使用している場合は、-fa、-fc、-fl、-fo、および -fp オプショ ンを使用することによりファイルのタイプを指定できます。オプションとファイル名の 間には、任意でスペースを入れることができます。指定するファイルのタイプに応じて、 次のうち適切なものを使用してください。

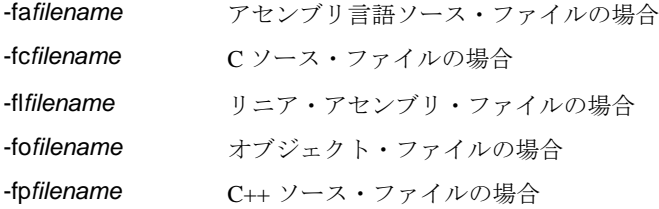

たとえば、file.s という C ソース・ファイルと assy というアセンブリ言語ソース・ファイ ルがある場合、次のように -fa と -fc オプションを指定することにより、シェルにファイ ル・タイプを正しく解釈させることができます。

cl6x -fc file.s -fa assy

-fa、-fc、-fl、および -fo オプションでは、ワイルドカードによる指定はできません。

-fg オプションを使用すると、コンパイラは C ファイルを C++ ファイルとして処理しま す。デフォルトでは、コンパイラは .c 拡張子の付いたファイルを C ファイルとして扱い ます。ファイル名拡張子規則の詳細は、2.3.4 項(2-19 [ページ\)を](#page-49-0)参照してください。

### <span id="page-51-0"></span>**2.3.6** コンパイラ・プログラムによる拡張子の解釈、およびファイル作成時の拡張子 の付け方の変更(**-ea**、**-ec**、**-el**、**-eo**、- **ep**、および **-es** オプション)

コンパイラによるファイル名の拡張子の解釈方法、およびファイル作成時の拡張子の付 け方をオプションにより変更できます。コマンド行で、-ea、-el、および -eo オプション は処理対象のファイル名の前に入力しなければなりません。どちらのオプションについ ても、ワイルドカードによる指定が可能です。拡張子の長さは 9 文字まで有効です。指 定する拡張子のタイプに応じて、次のいずれか適切なオプションを使用してください。

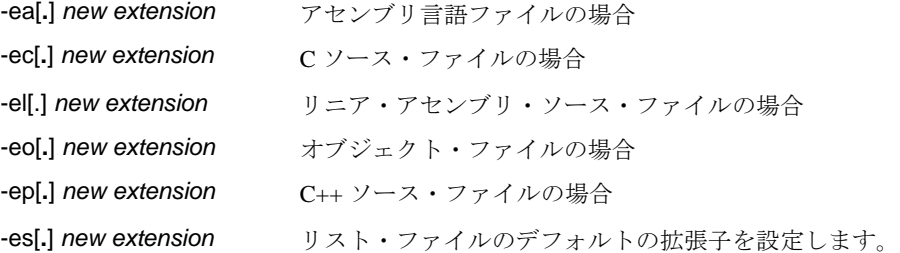

次の例ではファイル fit.rrr がアセンブルされ、fit.o という名前のオブジェクト・ファイル が作成されます。

cl6x -ea .rrr -eo .o fit.rrr

拡張子のピリオド(.)、およびオプションと拡張子の間のスペースは入れても入れなく ても構いません。上記の例は、次のように入力することもできます。

cl6x -earrr -eoo fit.rrr

### <span id="page-52-5"></span>**2.3.7** ディレクトリの指定方法(**-fb**、**-ff**、**-fr**、**-fs**、および **-ft** オプション)

<span id="page-52-3"></span><span id="page-52-2"></span>cl6x -ft c:\temp

デフォルトでは、コンパイラ・プログラムは、作成したオブジェクト・ファイル、アセ ンブリ・ファイル、一時ファイルをいずれもカレント・ディレクトリに格納します。こ れらのファイルを別のディレクトリに格納したい場合は、次のオプションを指定します。

<span id="page-52-4"></span><span id="page-52-1"></span><span id="page-52-0"></span>**-fb***directory* 絶対リスト・ファイルを格納するディレクトリを指定します。デ フォルトでは、オブジェクト・ファイルのディレクトリと同じ ディレクトリが使用されます。絶対リスト・ファイルのディレク トリを指定するには、次のように、コマンド行で -fb オプションに 続けて該当ディレクトリのパス名を入力します。 cl6x -fb d:\abso\_list **-ff***directory* アセンブリ・リスト・ファイルおよびクロスリファレンス・リス ト・ファイルを格納するディレクトリを指定します。デフォルト では、オブジェクト・ファイルのディレクトリと同じディレクト リが使用されます。アセンブリ/クロスリファレンス・リスト・ ファイルのディレクトリを指定するには、次のように、コマンド 行で -ff オプションに続けて該当ディレクトリのパス名を入力しま す。 cl6x -ff d:\listing **-fr***directory* オブジェクト・ファイルを格納するディレクトリを指定します。 オブジェクト・ファイルのディレクトリを指定するには、次のよ うに、コマンド行で -fr オプションに続けて該当ディレクトリのパ ス名を入力します。 cl6x -fr d:\object **-fs***directory* アセンブリ・ファイルを格納するディレクトリを指定します。ア センブリ・ファイルのディレクトリを指定するには、次のように、 コマンド行で -fs オプションに続けて該当ディレクトリのパス名を 入力します。 cl6x -fs d:\assembly **-ft***directory* 一時中間ファイルのディレクトリを指定します。一時ファイルの ディレクトリを指定するには、次のように、コマンド行で -ft オプ ションに続けて該当ディレクトリのパス名を入力します。

# **2.3.8** アセンブラを制御するオプション

以下は、コンパイラで使用できるアセンブラ・オプションです。

<span id="page-53-5"></span><span id="page-53-4"></span><span id="page-53-3"></span><span id="page-53-2"></span><span id="page-53-1"></span><span id="page-53-0"></span>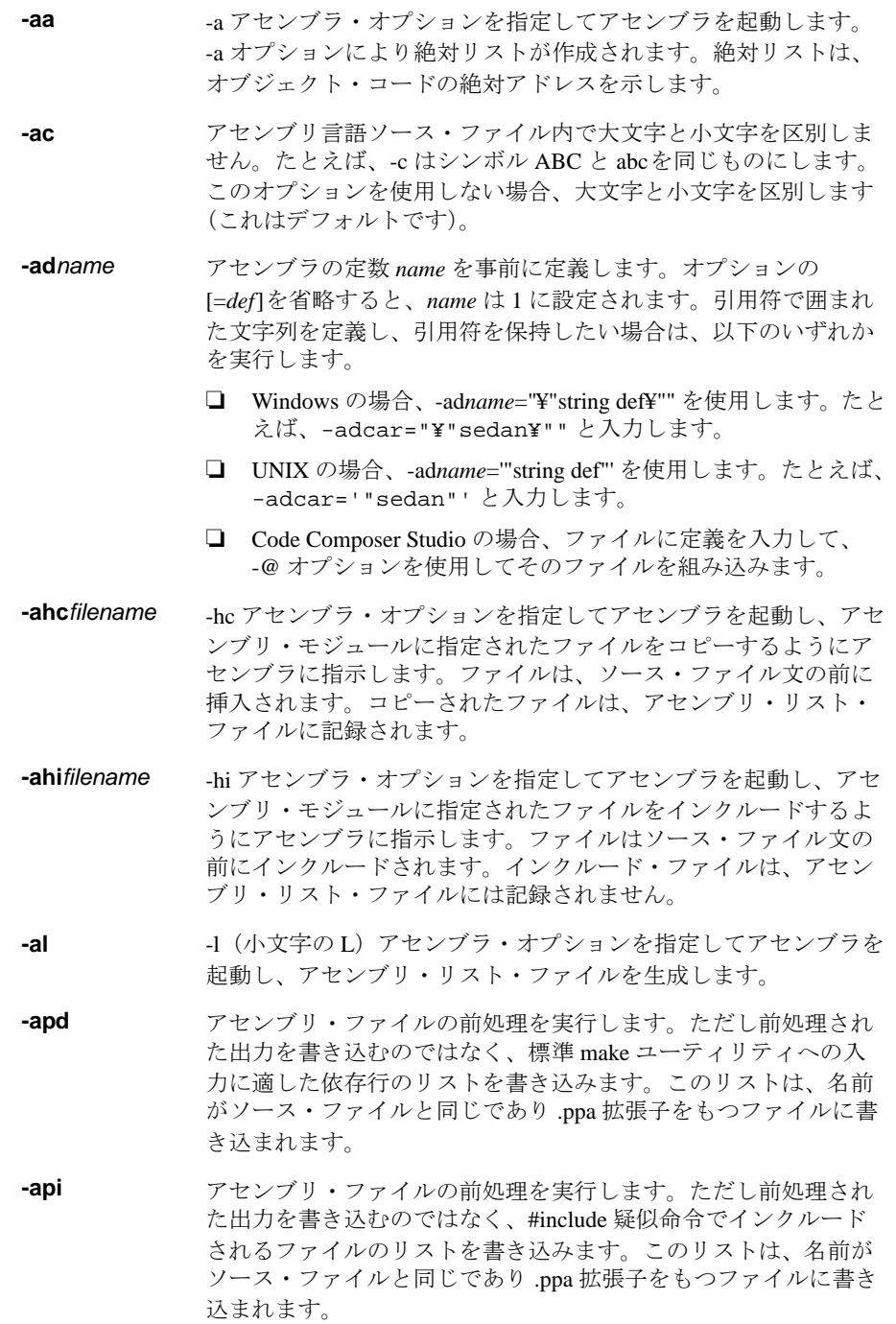

<span id="page-54-0"></span>**-as** -s アセンブラ・オプションを指定してアセンブラを起動し、シン ボル ・テーブルにラベルを格納します。ラベル定義は、シンボ リック・デバッグで使用できるように COFF シンボル・テーブル に書き込まれます。

- <span id="page-54-1"></span>**-au***name* 事前定義された定数 *name* を未定義にします。指定した定数に対 するすべての -ad オプションを無効にします。
- <span id="page-54-2"></span>**-ax** -x アセンブラ・オプションを指定してアセンブラを起動し、リス ト・ファイルにシンボルのクロスリファレンスを生成します。

シンボルの詳細は、TMS320C6000 Assembly Language Tools User's Guide を参照してくだ さい。

#### <span id="page-54-3"></span>**2.3.9** 非推奨オプション

いくつかのコンパイラ・オプションの使用が推奨されません。コンパイラはこれらのオ プションを受け入れますが、使用が推奨されません。将来のツールのリリースでは、こ れらのオプションはサポートされなくなります[。表](#page-54-4) 2–2 に、非推奨オプションとこれに 置き換わるオプションを示します。

#### <span id="page-54-4"></span>表 2–2. コンパイラの下位互換性オプションのまとめ

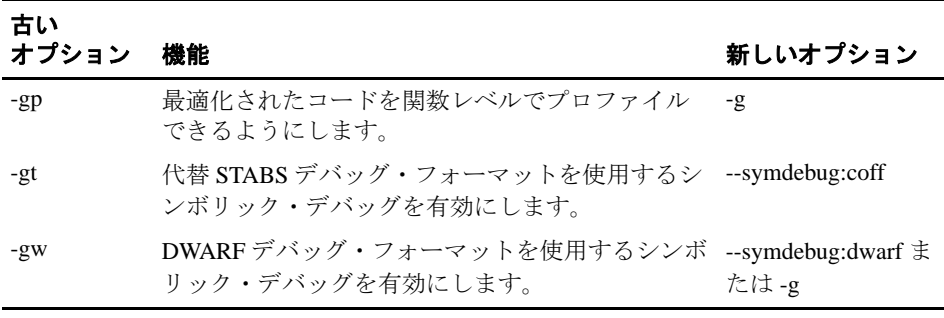

さらに、STABS デバッグ・フォーマット(--symdebug:dwarf または -g)を使用するシン ボリック・デバッグにより最適化されたコードの関数レベルのプロファイリングを可能 にする --symdebug:profile\_coff オプションが追加されました。

## **2.4** デフォルトのコンパイラ・オプションの設定方法(**C\_OPTION** および **C\_C6X\_OPTION**)

C\_OPTION または C6X\_C\_OPTION 環境変数を使用して、コンパイラ、アセンブラ、リン カのデフォルトのオプションを設定すると便利です。この方法で設定すると、コンパイ ラを実行するたびに C6X\_C\_OPTION または C\_OPTION に設定したデフォルトのオプ ションまたは入力ファイル名が使用されます。

これらの環境変数によりデフォルト・オプションを設定する方法は、同じオプションや 入力ファイル(またはその両方)を使用して連続してコンパイラを実行する場合に便利 です。コマンド行と入力ファイル名を読み込んだ後、コンパイラはまず C6X\_C\_OPTION 環境変数を探してから、それを読み込んで処理します。

C6X C\_OPTION が検出されない場合、シェルは C\_OPTION 環境変数を読み込んで処理し ます。

次の表は、C\_OPTION 環境変数を設定する方法を示しています。ご使用のオペレーティ ング・システムに対応するコマンドを選択してください。

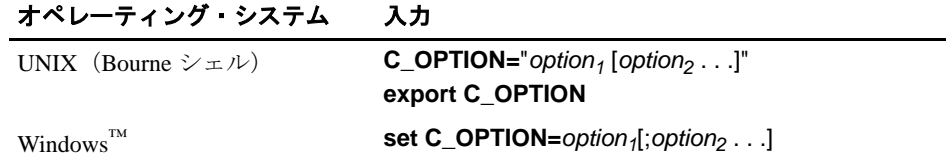

環境変数オプションはコマンド行での場合と同じ方法で指定され、同じ意味をもちます。 たとえば、常に静的に実行し(-q オプション)、C/C++ ソース差し込みを有効にし(-s オ プション)、Windows 用にリンクしたい(-z オプション)場合は、次のように C\_OPTION 環境変数を設定します。

#### **set C\_OPTION=-q -s -z**

次の例では、コンパイラを実行するたびにリンカが実行されます。コマンド行または C\_OPTION 内の -z の後に指定したオプションは、すべてリンカに渡されます。これによ り、C\_OPTION 環境変数を使用してデフォルトのコンパイラとリンカのオプションを指 定した後、追加のコンパイラとリンカのオプションをコマンド行で指定できます。環境 変数に -z を設定しているがコンパイルだけを行いたいという場合は、コンパイラの -c オ プションを使用します。次のコマンド例では、上記で説明したように C\_OPTION が設定 されていることを前提としています。

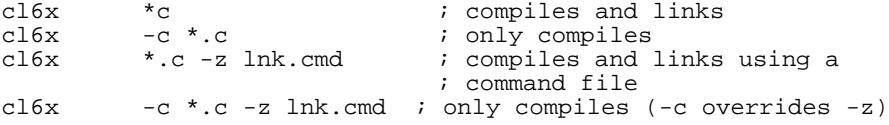

コンパイラ・オプションの詳細は、2.3 [節「オプションによるコンパイラの動作の変更」](#page-35-0) (2-5 [ページ\)](#page-35-0)を参照してください。リンカ・オプションの詳細は、5.2 [節「リンカ・オプ](#page-175-6) [ション」\(](#page-175-6)5-5ページ)を参照してください。

## **2.5** プリプロセッサの制御方法

この節では、パーサの一部である C6000 プリプロセッサの特殊機能について説明します。 C の前処理の一般的な説明については、「K&R」の A12 節を参照してください。C6000 C/ C++ コンパイラには、標準 C/C++ 前処理機能が含まれています。この機能は、コンパイ ラの最初のパスに組み込まれています。プリプロセッサは次のものを処理します。

- ❏ マクロ定義と展開
- ❏ #include ファイル
- □ 条件付きコンパイル
- □ その他のさまざまなプリプロセッサ疑似命令(ソース・ファイルの#文字で始まる 行で指定されたもの)

プリプロセッサは、自明のエラー・メッセージを生成します。エラーが発生した行番号 とファイル名は、診断メッセージとともに表示されます。

### **2.5.1** 事前定義マクロ名

コンパイラは表 [2–3](#page-56-0) に示す事前定義マクロ名を保管し、認識します。

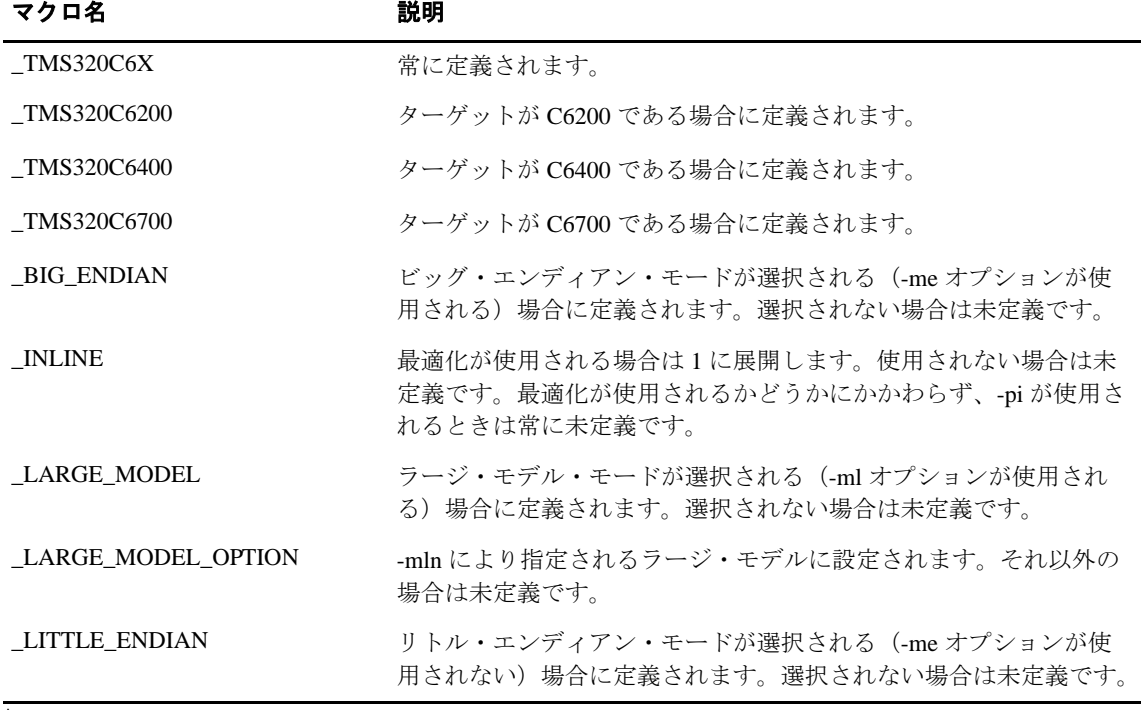

#### <span id="page-56-0"></span>表 2–3. 事前定義マクロ名

† ISO 規格による指定

#### 表 2-3. 事前定義マクロ名 (続き)

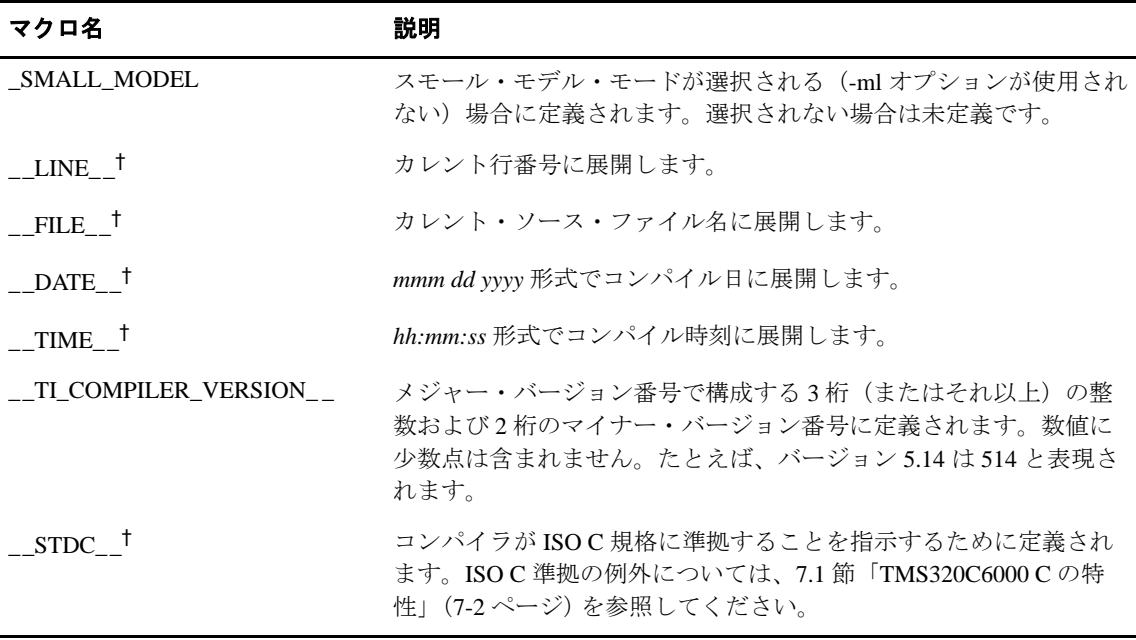

† ISO 規格による指定

表 [2–3](#page-56-0) のマクロ名は、他の定義名と同じように使用できます。たとえば次のとおりです。

printf ( "%s %s" , \_\_TIME\_\_ , \_\_DATE\_\_);

この場合は、次のような行に変換されます。

printf ("%s %s" , "13:58:17", "Jan 14 1997");

#### **2.5.2 #include** ファイル検索パス

#include プリプロセッサ疑似命令は、別のファイルからソース文を読み取るようにコンパ イラに指示します。ファイルを指定する際には、ファイル名を二重引用符か不等号括弧 で囲んでください。ファイル名には、絶対パス名、部分的なパス情報、またはパス情報 なしのファイル名のいずれかを指定できます。

- □ ファイル名を二重引用符("")で囲んだ場合、コンパイラは、以下の順にディレク トリを検索して該当のファイルを探します。
	- 1) カレント・ソース・ファイルを格納するディレクトリ。カレント・ソース・ファ イルとは、コンパイラが #include 疑似命令を検出したときにコンパイルされてい るファイルを指します。
	- 2) -I オプションで指定されたディレクトリ
	- 3) C6X\_C\_DIR または C\_DIR 環境変数で設定されたディレクトリ
- □ ファイル名を不等号括弧 (<>) で囲んだ場合、コンパイラは次の順にディレクトリ を検索して該当のファイルを探します。
	- 4) -I オプションで指定されたディレクトリ
	- 5) C6X\_C\_DIR で設定し、次に C\_DIR 環境変数で設定されたディレクトリ

-I オプションの使用法については、2.5.2.1 項「#include [ファイル検索パスの変更\(](#page-58-0)-I オ [プション\)」\(](#page-58-0)2-28 ページ) を参照してください。C\_DIR 環境変数については、コード生 成ツール CD-ROM を参照してください。

### <span id="page-58-0"></span>**2.5.2.1 #include** ファイル検索パスの変更(**-I** オプション)

-I オプションは、#include ファイルを格納する代替ディレクトリを指定します。-I オプ ションの形式は次のとおりです。

#### **-I=***directory1* [**-I=***directory2* ...]

コンパイラの呼び出しごとに指定する -I オプションの数に制限はありません。-I オプ ションごとに 1 つのディレクトリを指定します。C ソースでは、ファイルについてのディ レクトリ情報を指定せずに、#include 疑似命令を使用することができます。その場合は、 -I オプションでディレクトリ情報を指定します。たとえば、カレント・ディレクトリに source.c という名前のファイルがあるとします。この source.c ファイルには、次のような 疑似命令文が入っています。

#include "alt.h"

alt.h の完全なパス名を次のように仮定します。

UNIX /6xtools/files/alt.h

Windows c:¥6xtools¥files¥alt.h

次の表はコンパイラの起動方法を示しています。ご使用のオペレーティング・システム に対応するコマンドを選択してください。

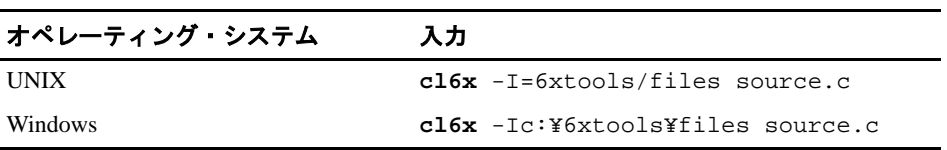

## 注 **:** 不等号括弧によるパス情報の指定 不等号括弧でパス情報を指定する場合、コンパイラは -I オプションと C\_DIR または C6X\_C\_DIR 環境変数で指定したパス情報に関連する情報を適用します。 たとえば、次のコマンドを使用して C\_DIR をセットアップする場合、 C\_DIR "/usr/include;/usr/ucb"; export C\_DIR または、次のコマンドを使用してコンパイラを起動する場合、 cl6x -I=/usr/include file.c かつ、file.c に次の行が含まれる場合、 #include <sys/proc.h> この結果、インクルード・ファイルは次のパスに配置されます。 /usr/include/sys/proc.h

#### <span id="page-59-1"></span>**2.5.3** 前処理リスト・ファイルの生成方法(**-ppo** オプション)

-ppo オプションを指定すると、ソース・ファイルの前処理したバージョンを作成するこ とができます。このファイルには、.pp という拡張子が付きます。コンパイラの前処理機 能は、ソース・ファイル上で次の操作を実行します。

- □ バックスラッシュ(\)で終わっている各ソース行と、次の行との連結
- ❏ 3 文字符号系列の展開
- ❏ コメントの除去
- ❏ ファイルへの #include ファイルのコピー
- ❏ マクロ定義の処理
- □ すべてのマクロの展開
- ❏ #line 疑似命令、条件付きコンパイルなど、他のすべての前処理疑似命令の展開

#### <span id="page-59-0"></span>**2.5.4** 前処理後のコンパイルの続行方法(**-ppa** オプション)

前処理を行う場合、プリプロセッサは前処理だけを行います。デフォルトではソース・ コードをコンパイルしません。この機能を指定変更し、ソース・コードの前処理後にコ ンパイルを続行したい場合は、他の処理オプションと一緒に -ppa オプションを使用しま す。たとえば -ppa を -ppo と一緒に使用して前処理を実行し、前処理された出力を .pp 拡 張子をもつファイルに書き込んでから、ソース・コードをコンパイルします。

### <span id="page-60-0"></span>**2.5.5** コメント付き前処理リスト・ファイルの生成方法(**-ppc** オプション)

-ppc オプションはコメントの除去を除いてすべての前処理機能を実行し、.pp 拡張子をも つ前処理済みバージョンのソース・ファイルを生成します。コメントを保持したい場合 は、-ppo オプションではなく -ppc オプションを使用します。

#### <span id="page-60-3"></span>**2.5.6** 行制御情報付き前処理リスト・ファイルの生成(**-ppl** オプション)

デフォルトでは、前処理された出力ファイルにはプリプロセッサ疑似命令は入っていま せん。#line 疑似命令を出力させたい場合は、-ppl オプションを使用してください。-ppl オプションは前処理だけを実行し、名前がソース・ファイルと同じであり .pp 拡張子を もつファイルに、行制御情報(#line 疑似命令)と一緒に前処理済み出力を書き込みます。

### <span id="page-60-1"></span>**2.5.7 Make** ユーティリティ用の前処理出力の生成方法(**-ppd** オプション)

-ppd オプションは前処理だけを実行します。ただし前処理された出力を書き込むのでは なく、標準 make ユーティリティへの入力に適した依存関係の情報のリストを書き込みま す。このリストは、名前がソース・ファイルと同じであり .pp 拡張子をもつファイルに 書き込まれます。

### <span id="page-60-2"></span>**2.5.8 #include** 疑似命令で組み込むファイルのリストの生成方法(**-ppi** オプション)

-ppi オプションは前処理だけを実行します。ただし前処理された出力を書き込むのでは なく、#include 疑似命令で組み込まれているファイルのリストを書き込みます。このリス トは、名前がソース・ファイルと同じであり .pp 拡張子をもつファイルに書き込まれます。

## <span id="page-61-0"></span>**2.6** 診断メッセージの概要

コンパイラの主な機能の 1 つは、ソース・プログラムの診断を報告することです。コン パイラは疑わしい状態を検出すると、次の形式のメッセージを表示します。

**"***file.c***", line** *n***:***diagnostic severity***:***diagnostic message*

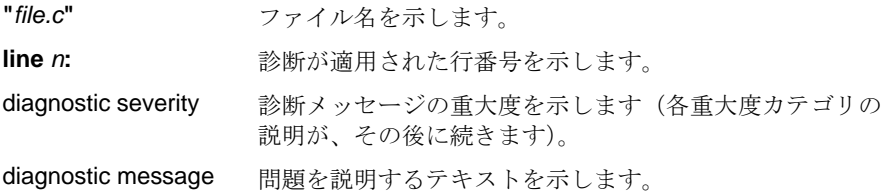

診断メッセージには、次のような重大度が関連付けられています。

- ❏ **fatal error**(致命的エラー)は、コンパイルが続行できないほどの重大な問題が発生 したことを示します。致命的エラーの原因となる問題の例には、コマンド行エラー、 内部エラー、および include ファイルの欠落などが含まれます。複数のソース・ファ イルをコンパイルしている場合には、問題の発生したカレント・ソース・ファイル の後のソース・ファイルはコンパイルされません。
- ❏ **error**(エラー)は、C/C++ 言語の構文規則または意味構造規則の違反を示します。 コンパイルは続行されますが、オブジェクト・コードが生成されません。
- □ warning (警告)は、有効であるが疑わしい状況を示します。コンパイルは続行さ れ、オブジェクト・コードが生成されます(エラーが検出されない場合)。
- ❏ **remark**(注釈)は、警告より重大度が低いものです。有効であり、おそらく意図さ れたものであるが、チェックが必要な問題を示します。コンパイルは続行され、オ ブジェクト・コードが生成されます(エラーが検出されない場合)。デフォルトでは 注釈は発行されません。注釈を有効にするには、-pdr コンパイラ・オプションを使 用してください。

診断は、次の例のような形式で標準エラー出力に書き込まれます。

"test.c", line 5:error:a break statement may only be used within a loop or switch break;  $\hat{\phantom{1}}$ 

デフォルトではソース行は省略されます。ソース行とエラー位置を表示するには、-pdv コンパイラ・オプションを使用してください。上記の例では、このオプションを使用し ています。

このメッセージは診断が行われたファイルと行を識別し、ソース行自体が(^ 文字によっ て指定される位置とともに)メッセージの後に続きます。複数の診断が 1 つのソース行 に適用される場合、診断ごとに上記の形式で表示されます。ソース行のテキストも複数 回表示され、そのたびに該当する位置が指示されます。

長いメッセージは、必要に応じて次の行に折り返されます。

コマンド行オプション(-pden)を使用すると、診断の数値識別子を診断メッセージに含 めるように要求できます。診断識別子が表示される場合、診断がコマンド行で重大度を 無効にすることができるかどうかも指示されます。重大度を無効にできる場合、診断識 別子には接尾部 -D(*discretionary* 自由裁量)が含まれます。無効にできない場合、接尾 部はありません。たとえば次のとおりです。

```
"Test_name.c",line 7:error #64-D:declaration does not 
             declare anything
      struct {};
      \hat{\phantom{1}}
```

```
"Test name.c", line 9:error #77:this declaration has no
             storage class or type specifier
     xxxxx;
      \hat{\phantom{1}}
```
エラーが自由裁量かどうかは特定のコンテキストに関連付けられたエラー重大度に基づ いて決まるので、同じエラーがある場合は自由裁量で、別の場合はそうでないこともあ ります。warning (警告)と remark (注釈)は、すべて自由裁量です。

一部のメッセージの場合、エンティティ(関数、ローカル変数、ソース・ファイルなど) のリストが有効です。エンティティは、初期エラー・メッセージの後に掲載されます。

```
"test.c", line 4:error:more than one instance of overloaded 
          function "f" matches the argument list:
 function "f(int)"
 function "f(float)"
           argument types are:(double)
   f(1.5);
\sim
```
場合によっては、追加のコンテキスト情報が提供されます。特にコンテキスト情報が便 利なのは、フロント・エンドが、テンプレートのインスタンス生成中、またはコンスト ラクタ、デストラクタ、または代入演算子関数を生成中に診断を発行する場合です。た とえば次のとおりです。

```
"test.c", line 7:error:"A::A()" is inaccessible
   B x;
\sim detected during implicit generation of "B::B()" at
           line 7
```
コンテキスト情報がないと、エラーが何を参照しているかの判別が難しくなります。

#### **2.6.1** 診断の制御方法

C/C++ コンパイラが提供する診断オプションを使用すると、パーサがコードを解釈する 方法を修正できます。次のオプションが診断を制御します。

<span id="page-63-0"></span>**-pdel** *num* エラー数の上限を *num* に設定します。任意の 10 進数値を指定できます。 エラー数がこの指定値に達すると、コンパイラはコンパイルを中止しま す(デフォルトは 100 です)。

<span id="page-63-1"></span>**-pden** 診断の数値識別子を、そのテキストと一緒に表示します。診断抑止オプ ション (-pds、-pdse、-pdsr、-pdsw) に指定する引数を見つけるために、 このオプションを使用します。

> <span id="page-63-2"></span>また、このオプションは診断が自由裁量であるかどうかも表示します。 自由裁量の診断とは、重大度を無効にできる診断です。自由裁量の診断 には接尾部 -D が含まれ、自由裁量でない診断には接尾部がありません。 詳細は、2.6 [節「診断メッセージの概要」\(](#page-61-0)2-31 ページ) を参照してくだ さい。

- **-pdf** 対応するソース・ファイルと同じ名前で拡張子が .*err* の診断情報ファイ ルを生成します。
- <span id="page-63-3"></span>**-pdr** 注釈(軽い警告)を発行します。注釈はデフォルトでは抑止されます。

<span id="page-63-4"></span>**-pds** *num num* により識別される診断を抑止します。診断メッセージの数値識別子 を判別するには、別のコンパイルで最初に -pden オプションを使用して ください。その後、-pds *num* を使用して診断を抑止します。抑止できる のは自由裁量の診断だけです。

<span id="page-63-5"></span>**-pdse** *num num* により識別される診断をエラーとして分類します。診断メッセージ の数値識別子を判別するには、別のコンパイルで最初に -pden オプショ ンを使用してください。その後、-pdse *num* を使用して診断をエラーと して分類し直します。変更できるのは、自由裁量の診断の重大度だけで す。

<span id="page-63-6"></span>**-pdsr** *num num* により識別される診断を注釈として分類します。診断メッセージの 数値識別子を判別するには、別のコンパイルで最初に -pden オプション を使用してください。その後、-pdsr *num* を使用して診断を注釈として 分類し直します。変更できるのは、自由裁量の診断の重大度だけです。

<span id="page-63-7"></span>**-pdsw** *num num* により識別される診断を警告として分類します。診断メッセージの 数値識別子を判別するには、別のコンパイルで最初に -pden オプション を使用してください。その後、-pdsw *num* を使用して診断を警告として 分類し直します。変更できるのは、自由裁量の診断の重大度だけです。

<span id="page-64-0"></span>**-pdv** 行の折り返し付きでオリジナル・ソースを表示し、ソース行内のエラー の位置を示す詳細な診断を提供します。

<span id="page-64-1"></span>**-pdw** 警告診断を抑止します(エラーは発行されます)。

### **2.6.2** 診断抑止オプションの使用方法

次の例は、コンパイラが発行する診断メッセージの制御方法を示しています。

次のコード・セグメントを考えてみましょう。

```
int one();
int i;
int main()
{
     switch (i){
     case 1;
            return one ();
            break;
     default:
            return 0;
            break;
     }
}
```
-q オプションを指定して本コンパイラを起動すると、次のような結果になります。

"err.c", line 9:warning:statement is unreachable "err.c", line 12:warning:statement is unreachable

他の case 文も適用してしまうフォールスルー状態を避けるために、各 case 文の終わりに break 文を入れることは標準的なプログラミング方法なので、これらの警告は無視できま す。-pden オプションを使用すると、これらの警告の診断識別子を検出できます。結果は 次のとおりです。

[err.c] "err.c", line 9:warning #111-D:statement is unreachable "err.c", line 12:warning #111-D:statement is unreachable

次に、診断識別子 111 を -pdsr オプションの引数として使用すると、この警告を注釈とし て扱うことができます。(注釈はデフォルトで抑止されるので)このコンパイルでは、診 断メッセージは生成されなくなります。

こうした診断メッセージの出力を制御することは便利ですが、常に危険を伴います。コ ンパイラからは、問題に発展しそうな兆候を示すメッセージが出力されていることがあ るからです。したがって、診断メッセージの出力を十分に分析してから、この抑止オプ ションを使用するようにしてください。

## **2.7** その他のメッセージ

ソースに関連していないその他のエラー・メッセージ(コマンド行構文が正しくない、 指定されたファイルが見つからないなど)は通常、致命的エラーを示します。メッセー ジの前には >> 記号が付いています。

## <span id="page-65-0"></span>**2.8** クロスリファレンス・リスト情報の生成方法(**-px** オプション)

-px オプションを指定するとクロスリファレンス・リスト・ファイルが生成されます。こ のファイルには、ソース・ファイル内の識別子に対する参照情報が含まれています(-px オプションは -ax とは別のものです。-ax はコンパイラ・オプションではなく、アセンブ ラ・オプションです)。クロスリファレンス・リスト・ファイルの名前は、ソース・ファ イルと同じ名前に拡張子 .*crl* を付けたものです。

クロスリファレンス・リスト・ファイル内の情報は、次の形式で表示されます。

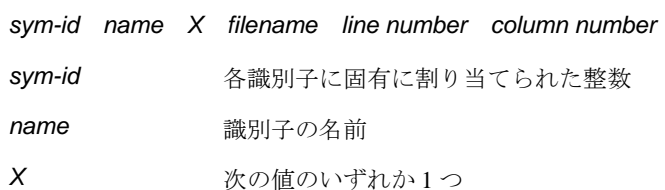

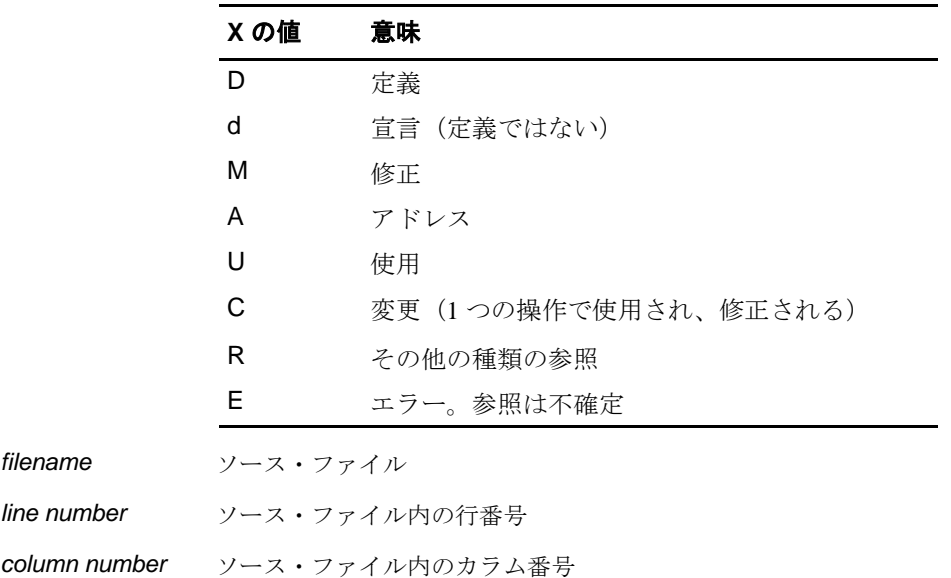

## <span id="page-66-0"></span>**2.9** ロー・リスト・ファイルの生成方法(**-pl** オプション)

-pl オプションを指定するとロー・リスト・ファイルが生成されます。このファイルによ り、ユーザは、コンパイラがどのようにソース・ファイルを前処理するかを理解するこ とができます。前処理リスト・ファイル(-ppo、-ppc、-ppl、および -ppf プリプロセッ サ・オプションを使用して生成された)はソース・ファイルの前処理済みバージョンを 表示するので、ロー・リスト・ファイルによりオリジナルのソース行と前処理された出 力とを比較できます。ロー・リスト・ファイルの名前は、対応するソース・ファイルと 同じ名前に拡張子 .*rl* を付けたものです。

ロー・リスト・ファイルには次の情報が含まれています。

- ❏ 各オリジナル・ソース行
- ❏ include ファイルへの移行と復帰
- ❏ 診断
- ❏ 重要な処理が実行された場合は、前処理されたソース行(コメントの除去は重要で ないと見なされ、他の前処理は重要と見なされます)。

ロー・リスト・ファイル内の各ソース行は[、表](#page-66-1) 2–4 にリストされている識別子のいずれ かで始まります。

#### <span id="page-66-1"></span>表 2–4. ロー・リスト・ファイルの識別子

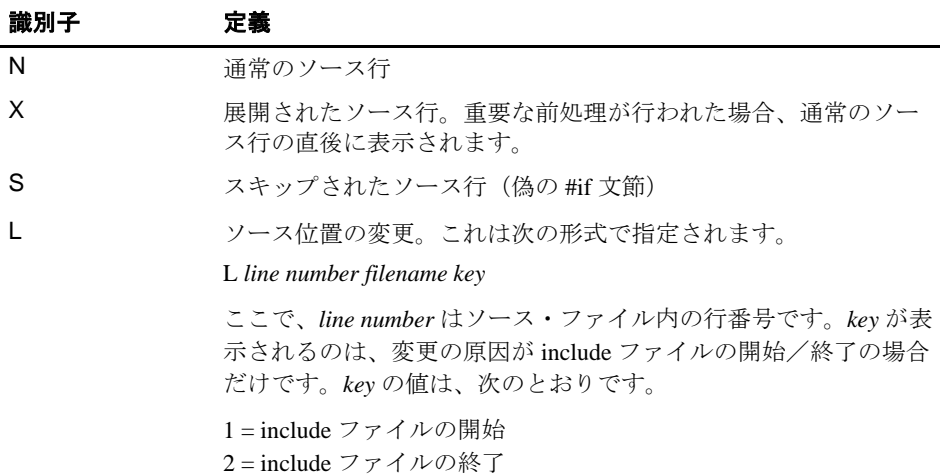

-pl オプションには、表 [2–5](#page-67-0) に定義されている診断識別子も含まれています。

#### <span id="page-67-0"></span>表 2–5. ロー・リスト・ファイル診断識別子

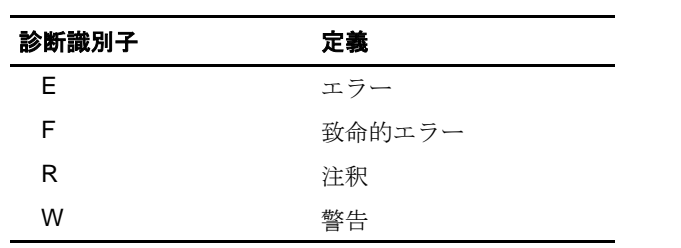

診断ロー・リスト情報は次の形式で表示されます。

*S filename line number column number diagnostic* 

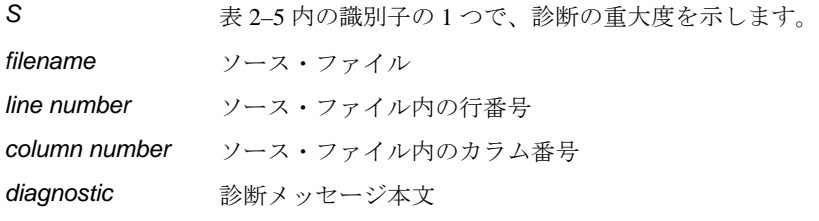

ファイルの最後に続く診断は、カラム番号 0 をもつファイルの最終行として表示されま す。診断メッセージが複数行にわたる場合は、後続の各行には、同じファイル、行、お よびカラム情報が入りますが、診断識別子は小文字が使用されます。診断メッセージの 詳細は、2.6 [節「診断メッセージの概要」\(](#page-61-0)2-31 ページ)を参照してください。

## **2.10** インライン関数展開の使用方法

インライン関数を呼び出すと、その関数の C/C++ ソース・コードが呼び出し位置に挿入 されます。これはインライン関数展開と呼ばれます。インライン関数展開は、次の理由 から短い関数には便利です。

- □ 1回の関数呼び出しのオーバーヘッドを削減できます。
- ❏ インライン展開を行うと、本オプティマイザは周囲のコードに合わせて自由に関数 を最適化できます。
- インライン関数展開には次のような複数のタイプがあります。
- □ 組み込み演算子のインライン展開(組み込み関数は常にインライン展開されます)
- ❏ 自動インライン展開
- ❏ 保護されない inline キーワードを使用した定義制御インライン展開
- ❏ 保護された inline キーワードを使用した定義制御インライン展開

#### 注 **:** 関数をインライン展開するとコード・サイズが大幅に増えます

関数をインライン展開すると、特に多数の場所で呼び出される関数をインライン展開 する場合にコード・サイズが増加します。関数のインライン展開は、少数の場所での み呼び出される関数と小さい関数の場合に最適です。コード・サイズが大きすぎると 思われる場合は、3.4 [節「コード・サイズの縮小方法\(](#page-95-0)-ms オプション)」(3-17 ページ) を参照してください。

### **2.10.1** 組み込み演算子のインライン展開

C6000 には多数の組み込み演算子があります。それらはすべて、コンパイラにより自動 的にインライン展開されます。インライン展開は、オプティマイザを使用するかどうか に関係なく自動的に行われます。

組み込み関数の詳細、および組み込み関数のリストについては、8.5.2 [項「組み込み関数](#page-258-0) (intrinsics[\)を使用してアセンブリ言語文にアクセスする方法」\(](#page-258-0)8-26 ページ)を参照して ください。

#### **2.10.2** 自動インライン展開

-O3 オプションを使用して C/C++ ソース・コードをコンパイルする場合、インライン関 数展開は小さい関数で実行されます。詳細は、3.10 [節「自動インライン展開\(](#page-107-0)-oi オプ [ション\)」\(](#page-107-0)3-29ページ)を参照してください。

## **2.10.3** 保護されない定義制御のインライン展開

inline キーワードは、標準の呼び出しプロシージャを使用するのではなく、呼び出し位置 で関数をインライン展開することを指定します。コンパイラは、inline キーワードを指定 して宣言された関数のインライン展開を実行します。

定義制御されたインライン展開をオンにするには、任意の -O オプション(-O0、 -O1、-O2、-O3)を指定してオプティマイザを起動する必要があります。また、-O3 を使 用する場合は自動インライン展開もオンになります。

次の例は inline キーワードの使用法を示しています。ここでは、関数呼び出しの代わり に呼び出された関数のコードが使用されます。

例 2–1. inline キーワードの使用方法

```
inline float volume_sphere(float r)
{ 
  return 4.0/3.0 * PI * r * r * r;
} 
int foo(...){ 
 ... 
   volume = volume_sphere(radius); 
    ... 
}
```
-pi オプションは定義制御されたインライン展開をオフにします。このオプションが有効 なのは、特定レベルの最適化が必要であるが定義制御インライン展開は必要ない場合で す。

## <span id="page-70-0"></span>**2.10.4** 保護されたインライン展開と **\_INLINE** プリプロセッサ・シンボル

ヘッダ・ファイル内で関数を static inline として宣言すると、-pi によりインライン展開が オフにされた場合や、オプティマイザが稼働しない場合には、コード・サイズが増加す る危険性が潜在します。これを回避するためには、追加の手順が必要です。

ヘッダ・ファイル内の static inline 関数が、インライン展開がオフになったときにコード・ サイズを上昇させないようにするには、次の手順を実行してください。これにより、イ ンライン展開がオフになったときに外部とのリンクが可能になります。したがって、オ ブジェクト・ファイル全体で 1 つの関数定義だけが存在します。

- ❏ 関数の static inline バージョンのプロトタイプを作成します。その後、その関数の代 。<br>替の静的でない外部とリンクされるバージョンのプロトタイプを作成します[。例](#page-71-0) 2– [2](#page-71-0) に表示されているように、これらの 2 つのプロトタイプを、\_INLINE プリプロセッ サ・シンボルを使用して条件付きで前処理します。
- ❏ 例 [2–2](#page-71-0) に表示されているように、.c または .cpp ファイル内に同一バージョンの関数 定義を作成します。

例 [2–2](#page-71-0) では、strlen 関数の定義が 2 つあります。最初の定義はヘッダ・ファイル内のもの で、インライン定義です。この定義が有効になり static inline としてプロトタイプが宣言 されるのは、\_INLINE が真の場合だけです(オプティマイザが使用されるときに -pi が指 定されていないと、 INLINE は自動的に定義されます)。

2 番目の定義はライブラリ用です。これにより、インライン展開が無効にされたときに は必ず呼び出し可能な strlen が存在することが確保されます。これはインライン関数では ないので、string.h が組み込まれ strlen のプロトタイプの非インライン・バージョンが生 成される前に INLINE プリプロセッサ・シンボルは定義解除(#undef) されます。

<span id="page-71-0"></span>例 2–2. ランタイムサポート・ライブラリでの \_INLINE プリプロセッサ・シンボルの使用方法

 $(a)$  string.h

```
/*****************************************************************************/
/* string.h vx.xx */<br>/* Copyright (c) 1993-1999 Texas Instruments Incorporated */ */
/* Copyright (c) 1993-1999 Texas Instruments Incorporated */
/* Excerpted ... ^{\ast/}/*****************************************************************************/
#ifdef _INLINE
#define _IDECL static inline
#else
#define _IDECL extern _CODE_ACCESS
#endif
_IDECL size_t strlen(const char *_string);
#ifdef _INLINE
/****************************************************************************/
\gamma^* strlen \gamma/****************************************************************************/
static inline size_t strlen(const char *string)
{
  size_t n = (size_t)-1;const char *s = string - 1;do n++; while (*++s);
   return n;
}
#endif
```
(b) strlen.c

```
/****************************************************************************/
\gamma^* strlen \gamma/****************************************************************************/
#undef _INLINE
#include <string.h>
{
_CODE_ACCESS size_t strlen(cont char * string)
 size_t n = (size_t)-1;const char *s = string - 1;do n++; while (*++s); return n;
}
```
# **2.10.5** インライン展開の制約事項

自動インライン展開と定義制御インライン展開の両方に対してインライン展開できる関 数には、いくつかの制約事項があります。ローカルな静的変数や可変個の引数をもつ関 数はインライン展開されませんが、static inline として宣言された関数は展開されます。 static inline として宣言された関数の場合、ローカルな静的変数が存在しても展開が行わ れます。また、再帰関数やノンリーフ関数に対してはインライン展開の深さが制限され ます。さらに、インライン展開は小さい関数や数カ所でしか呼び出されない関数に対し て使用してください(ただし、コンパイラがこれを強制することはありません)。

次の条件に当てはまる関数は、インライン展開が無効になります。

- ❏ struct または union を戻す
- ❏ struct または union パラメータをもつ
- ❏ volatile パラメータをもつ
- □ 可変長引数リストをもつ
- □ struct、union、または enum 型を宣言する
- □ 静的変数を含む
- ❏ volatile 変数を含む
- ❏ 再帰的である
- ❏ プラグマを含む
- □ スタックが大きすぎる(ローカル変数が多すぎる)

# **2.11** 割り込み柔軟性オプション(**-mi** オプション)

C6000 体系では、分岐の遅延スロット内で割り込みを発生することはできません。場合 によってコンパイラは、多数のサイクル数になる可能性がある期間、割り込みができな いコードを生成することがあります。所定のリアルタイム・システムの場合、割り込み を無効にできる期間に厳しい制限がある場合があります。

-mi*n* オプションは、割り込みしきい値 *n* を指定します。このしきい値は、コンパイラが 割り込みを無効にできる最大サイクル数を指定します。*n* を省略すると、コンパイラは コードが割り込まれないものと想定します。Code Composer Studio では、コードが割り込 まれないことを指定するには、「Compiler」タブ、「Advanced」カテゴリの「Build Options」 ダイアログ・ボックス内にある「Interrupt Threshold」チェック・ボックスを選択して、テ キスト・ボックスを空白のままにしておく必要があります。

-mi*n* を指定しないと、ソフトウェア・パイプライン・ループに対してのみ、明示的に割 り込みが無効になります。-mi*n* オプションを使用する場合、コンパイラは、ループ構造 とループ・カウンタを分析して 1 つのループを実行するのにかかる最大サイクル数を判 別します。最大サイクル数がしきい値より小さいことが判別できる場合、コンパイラは 最高速/最適バージョンのループを生成します。ループが 6 サイクルより小さい場合、 ループは常に分岐の遅延スロット内で実行されるため、割り込みを発生することはでき ません。そうでない場合、コンパイラは割り込み可能なループを生成し(正しい結果 - 単 一の代入コードを生成)できますが、ほとんどの場合ループのパフォーマンスが低下し ます。

-mi*n* オプションはメモリ・システムの影響を含みません 1 つのループに対する実行サイ クルの最大数を判別する際、コンパイラは、速度の遅いオフチップ・メモリまたはメモ リ・バンクの競合を使用する影響を計算しません。メモリ・システムの影響に合わせて 調整するには、控え目なしきい値を使用することをお勧めします。

詳細は、7.7.7 項「[FUNC\\_INTERRUPT\\_THRESHOLD](#page-218-0) プラグマ」(7-24 ページ)、または TMS320C6000 Programmer's Guide を参照してください。

### 注 **: RTS** ライブラリ・ファイルは **-mi** オプションでは作成されていない

コンパイラに付属するランタイム・サポート・ライブラリ・ファイルは、割り込み柔 軟性オプションでは作成されていません。使用するリリースでランタイム・サポート・ ライブラリ・ファイルがどのように生成されたかを知るには、README ファイルを参 照してください。割り込み柔軟性オプションを使用して、独自のランタイム・サポー ト・ライブラリ・ファイルを作成するには、第 10 [章「ライブラリ作成ユーティリティ」](#page-403-0) を参照してください。

### 注 **: -mi** オプションを使用する特殊な場合

-mi0 オプションは、ソフトウェア・パイプライン・ループへの割り込みを無効に する、-mi オプションを使用しない場合と同じコードを生成します。

-mi オプション(しきい値を省略した場合)は、ソフトウェア・パイプライン・ループ への割り込みを無効にするためにコードを追加しないことを意味します。また、コン パイラは、分岐命令の遅延スロット内にはないループ・カーネルに少なくとも 1 つの サイクルが存在することを確認し、ループを割り込み可能にしようとしないためルー プのパフォーマンスは低下しません。

# **2.12 C6400** コードを **C6200/C6700/** 旧世代 **C6400** オブジェクト・コードにリ ンクする方法

特定のパック・データの最適化を容易にするために、C6400 ファミリー用の最上位の配 列の位置合わせは 4 バイトから 8 バイトに変更されました(C6200 および C6700 コード の場合、最上位の配列の位置合わせは常に 4 バイトです)。

C6400 コードを C6200/6700 コードや旧世代の C6400 コードにリンクする場合は、互換性 を確実にするために複数のステップを行う必要があります。以下は、潜在的な位置合わ せ競合、およびそれに対する可能な解決方法を掲載しています。

潜在的な位置合わせ競合は、次の場合に発生します。

- ❏ C6400 の新しいコードを、4.0 ツールを使用してコンパイルした C6400 コードにリン クする場合
- ❏ C6400 の新しいコードを、(いずれかのバージョンを使用してコンパイルされた) C6200 または C6700 ファミリー用のコードとリンクする場合

解決方法(どちらかを選択)

- ❏ -mv6400 スイッチを使用して、アプリケーション全体を再コンパイルします。この 解決方法はアプリケーションのパフォーマンスを向上させるので、(可能であれば) 推奨します。
- ❏ -mb オプションを使用して新しいコードをコンパイルします。-mv6400 スイッチを使 用すると、-mb スイッチは最上位の配列を 4 バイトに変更します。

# **2.13** インターリストの使用方法

コンパイラ・ツールには、C/C++ ソース文をコンパイラのアセンブリ言語出力に差し込 む機能が含まれています。この機能を使用すると、各 C ソース文に対して生成されたア センブリ・コードを検査できます。インターリストは、オプティマイザの使用の有無や 指定するオプションにより動作が異なります。

インターリスト機能を起動する最も簡単な方法は、-ss オプションを使用することです。 function.c というプログラムをコンパイルし、インターリスト機能を実行するには、次の ように入力します。

### **cl6x -ss function**

-ss オプションはコンパイラに対して、差し込まれたアセンブリ言語出力ファイルを削除 しないように指示します。出力されたアセンブリ・ファイルである function.asm は、正常 にアセンブルされます。

オプティマイザなしでインターリスト機能を起動する場合には、インターリストはコー ド・ジェネレータとアセンブラの間の独立したパスとして実行されます。インターリス ト機能は、アセンブリ・ファイルと C/C++ ソース・ファイルの両方を読み込んでマージ し、アセンブリ・ファイルの中に C/C++ ソース文をコメントとして書き込みます。

-ss オプションを使用すると、パフォーマンスが低下するか、またはコード・サイズが大 きくなる可能性があります。

f は、差し込み後のアセンブリ・ファイルの一般的な例を示したものです。

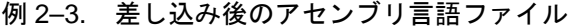

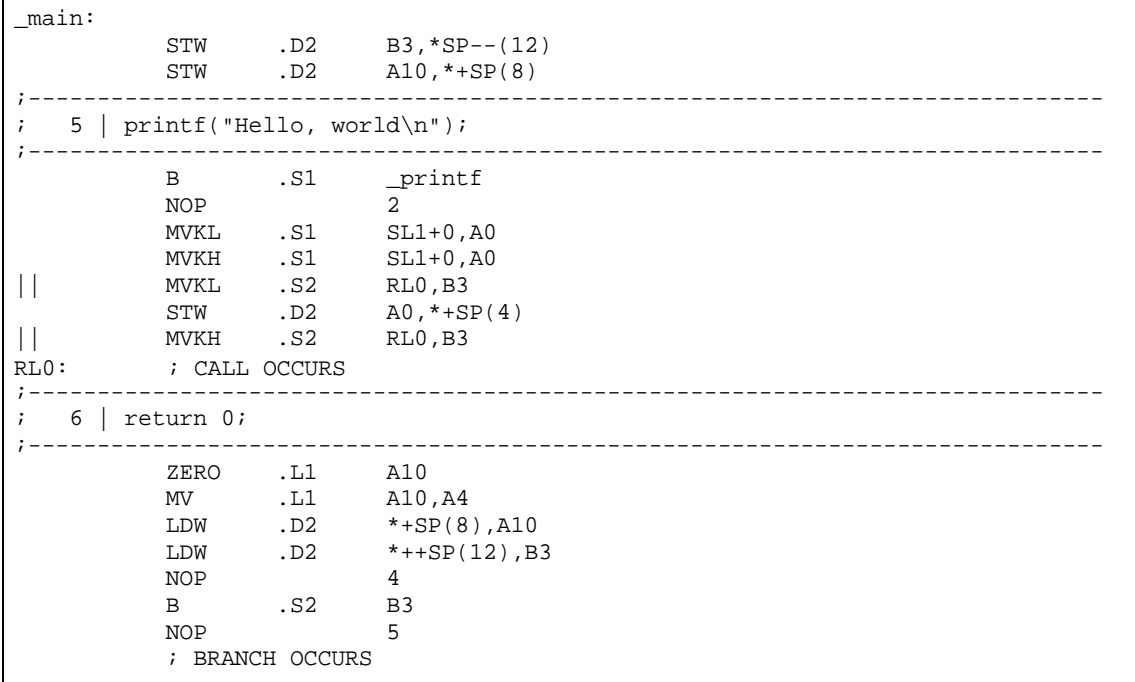

オプティマイザと一緒にインターリスト機能を使用する方法の詳細は、3.11 [節「最適化](#page-108-0) [でのインターリスト機能の使用方法」\(](#page-108-0)3-30 ページ)を参照してください。

# 第 **3** 章

# コードの最適化

コンパイラ・ツールを使用することにより、ループの簡略化、ソフトウェア・パイプラ イン、文と式の再配置、およびレジスタへの変数の割り当てなどのタスクを実行し、C および C++ プログラムの実行速度を向上させたりプログラム・サイズを縮小させたりす るなど、数々の最適化の機能を実行できます。

本章では、さまざまなレベルの最適化の起動方法と、各レベルで実行される最適化につ いて説明します。また、最適化の実行時にインターリスト機能を使用する方法、および 最適化されたコードのプロファイルまたはデバッグを行う方法についても説明します。

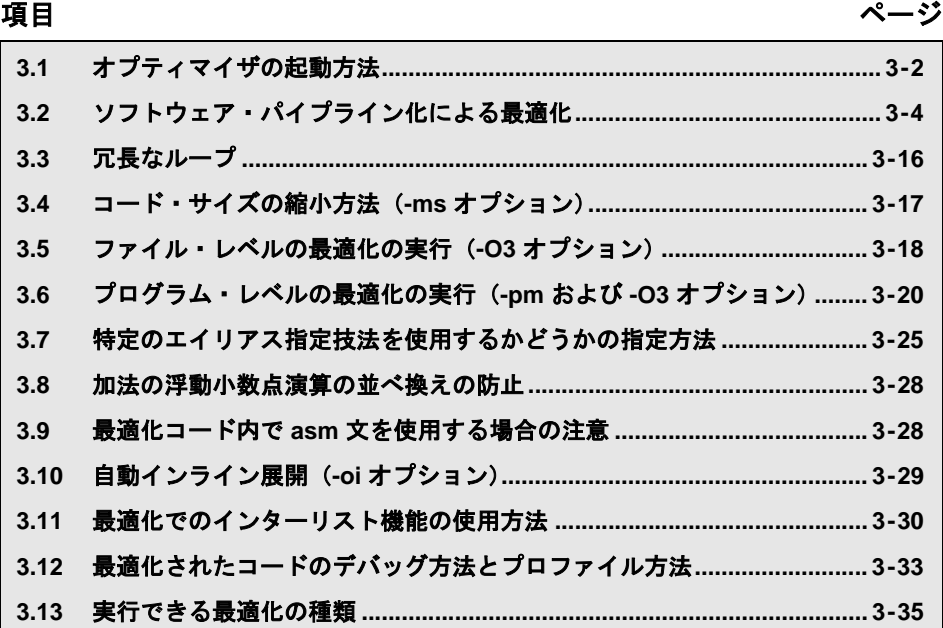

# <span id="page-80-0"></span>**3.1** オプティマイザの起動方法

C/C++ コンパイラでは、さまざまな最適化が実行できます。高レベルの最適化はオプティ マイザで実行され、低レベルのターゲット固有の最適化はコード・ジェネレータで行わ れます。コードの最適化を実現するためには、高レベルの最適化を行う必要があります。

図 [3-1](#page-80-1) は、オプティマイザとコード・ジェネレータを使用したコンパイラの実行の流れ を示しています。

### <span id="page-80-1"></span>図 3-1. 最適化による C/C++ プログラムのコンパイル方法

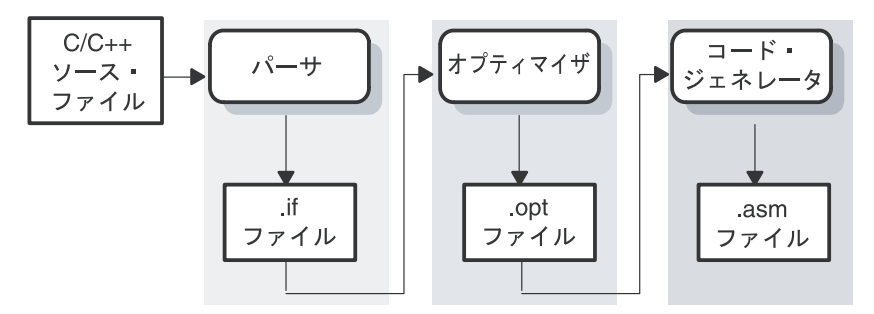

最適化を起動する最も簡単な方法は、cl6x コマンド行で -O*n* オプションを指定して、cl6x コンパイラ・プログラムを実行する方法です。*n* は最適化のレベル(0、1、2、3)を表 し、最適化の種類と程度を制御します。

### ❏ **-O0**

- 制御フロー・グラフを簡略化します。
- 変数をレジスタに割り当てます。
- ループの循環を行います。
- 不要コードを除去します。
- 式と文を簡略化します。
- inline と宣言された関数の呼び出しを展開します。

# ❏ **-O1**

-O0 のすべての最適化の他に、以下の最適化を実行します。

- ローカルなコピー/定数の伝播を行います。
- 不要な代入を除去します。
- ローカルな共通式を除去します。

### ❏ **-O2**

-O1 のすべての最適化の他に、以下の最適化を実行します。

- ソフトウェアのパイプライン化を実行します (3.2 [節「ソフトウェア・パイプラ](#page-82-0) [イン化による最適化」\(](#page-82-0)3-4 ページ)を参照)。
- ループの最適化を行います。
- グローバルな共通部分式を除去します。
- 不要でグローバルな代入を除去します。
- ループ内の配列参照を、増分されるポインタ形式に変換します。
- ループの展開を行います。

-O に最適化レベルを指定しない場合は、-O2 がデフォルトとして使用されます。

#### ❏ **-O3**

-O2 のすべての最適化の他に、以下の最適化を実行します。

- 一度も呼び出されていない関数をすべて除去します。
- 戻り値が一度も使用されていない関数を簡略化します。
- 小さな関数の呼び出しをインライン展開します。
- 呼び出し側を最適化するとき、呼び出された関数の属性がわかるように関数宣 言を並べ換えます。
- すべての呼び出しが同じ引数位置で同じ値を渡す場合、引数を関数本体に伝播 します。
- ファイル・レベルの変数特性を特定します。

-O3 を使用する場合の詳細は、3.5 [節「ファイル・レベルの最適化の実行\(](#page-96-0)-O3 オプ [ション\)」\(](#page-96-0)3-18ページ)を参照してください。

上述の最適化のレベルは、独立した最適化パスで実行されます。コード・ジェネレータ は他にもいくつかの最適化、とりわけプロセッサ固有の最適化を実行します。この最適 化は、オプティマイザを起動するかどうかにかかわらず実行されますが、オプティマイ ザを使用するとより効果的に実行されます。

### 注 **:** コード・サイズを制御するために最適化レベルを下げないでください

コード・サイズを縮小しようとして最適化レベルを下げてはなりません。代わりに、 -ms オプションを使用して、コード・サイズとパフォーマンスのトレードオフを制御し ます。通常、高い-O レベルを高い-ms レベルと組み合わせるとコード・サイズを最小 化することができます。詳細は、3.4 [節「コード・サイズの縮小方法\(](#page-95-0)-ms オプション)」 (3-17 [ページ\)](#page-95-0)を参照してください。

## 注 **: -On** オプションはアセンブリ・オプティマイザに適用されます

また、-On オプションをアセンブリ・オプティマイザでも使用する必要があります。ア センブリ・オプティマイザは、この章で説明するすべての最適化を実行するわけでは ありませんが、ソフトウェア・パイプライン化およびループの展開などの主要な最適 化は -O オプションを指定する必要があります。

# <span id="page-82-0"></span>**3.2** ソフトウェア・パイプライン化による最適化

ソフトウェア・パイプライン化とは、ループの複数の反復を並行して実行できるように、 ループからの命令をスケジュールする技法です。コンパイラは、常にソフトウェアのパ イプライン化を試みます。一般に、-O2 または -O3 オプションを使用するとコード・サ イズとパフォーマンスが向上します。(3.1 [節「オプティマイザの起動方法」\(](#page-80-0)3-2 ページ) を参照)。また、コード・サイズを縮小するには、-ms オプションも使用する必要があり ます。

図 [3-2](#page-82-1) は、ソフトウェア・パイプライン・ループを示しています。ループの各段階は A、 B、C、D、および E で表されています。この図では、一度にループを最高 5 回反復して 実行できます。陰影のある部分は、ループのカーネルを表しています。ループのカーネ ルでは、5つの段階がすべて並列して実行されます。カーネルの上にある部分はパイプ ライン・ループ・プロローグと呼ばれ、カーネルの下にある部分はパイプライン・ルー プ・エピローグと呼ばれます。

# <span id="page-82-1"></span>図 3-2. ソフトウェア・パイプライン・ループ

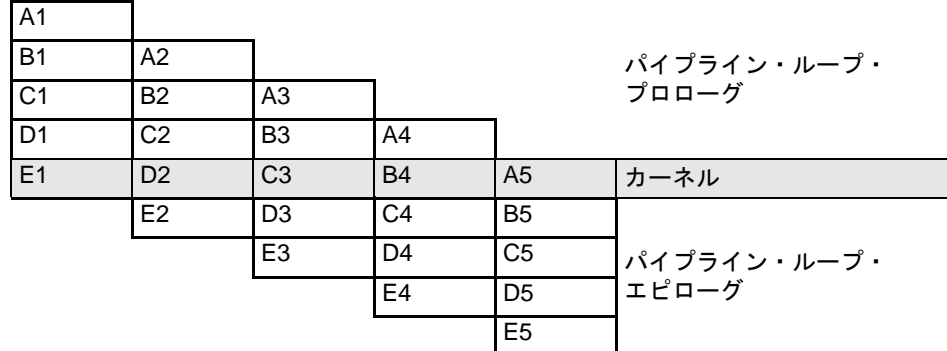

アセンブリ・オプティマイザもまた、ループのソフトウェア・パイプライン化を行いま す。アセンブリ・オプティマイザの詳細は[、第](#page-125-0) 4 章を参照してください。ソフトウェア・ パイプラインの詳細は、TMS320C6000 Programmer's Guide を参照してください。

# **3.2.1** ソフトウェア・パイプライン化の取り止め(**-mu** オプション)

最適化レベル -O2 および -O3 では、コンパイラはループのソフトウェア・パイプライン 化を試みます。デバッグのためにループをソフトウェア・パイプライン化したくない場 合があります。コードがシリアルに表示されないため、ソフトウェア・パイプライン・ ループのデバッグが困難になることがあるからです。-mu オプションは、コンパイルさ れた C/C++ コードとアセンブリ最適化されたコードの両方に影響を与えます。

# 注 **:** ソフトウェア・パイプライン化はコード・サイズを大幅に増加させる可能性 がある

コード・サイズを縮小するには、パフォーマンス上重要ではないコードに対して -mu オプションではなく -ms2 または -ms3 オプションを使用します。これらのコード・サ イズ・オプションはソフトウェア・パイプライン化を無効にすると同時に、コード・ サイズ縮小最適化を有効にします。

# **3.2.2** ソフトウェア・パイプライン化情報

コンパイラは、.asm ファイルにソフトウェア・パイプライン・ループ情報を出力します。 この情報は、C/C++ コードまたはリニア・アセンブリ・コードを最適化するのに使用さ れます。

ソフトウェア・パイプライン情報は、.asm ファイル内ではループの前のコメントとして 表示され、その情報はアセンブリ・オプティマイザが稼働している間表示されます[。例](#page-84-0) [3-1](#page-84-0) は、ループごとに生成される情報を示しています。

-mw オプションは、ループ・カーネルの各サイクルでのレジスタ使用状況を示す情報を 追加し、ソフトウェア・パイプライン・ループを 1 回反復するように指示する命令を表 示します。

### 注 **:** ソフトウェア・パイプライン情報の詳細

各ループの前のソフトウェア・パイプライン情報コメント・ブロックに表示されるす べての情報とメッセージの詳細は、TMS320C6000 Programmer's Guide の第2章または 付録 A を参照してください。

### <span id="page-84-0"></span>例 3-1. ソフトウェア・パイプライン情報

```
;*--------------------------------------------------------------------------*
;* SOFTWARE PIPELINE INFORMATION 
;* 
% * Known Minimum Trip Count : 2<br>* * Known Maximum Trip Count : 2
;* Known Maximum Trip Count : 2 
;* Known Max Trip Count Factor : 2 
;* Loop Carried Dependency Bound(^) : 4 
;* Unpartitioned Resource Bound : 4 
;* Partitioned Resource Bound(*) : 5 
;* Resource Partition:<br>;* A-side B-side
;* A-side B-side 
;* .L units 2 3 
;* .S units 4 4 
;* .D units 1 0 
;* .M units 0 0 
;* .X cross paths 1 3 
%%%, * .T address paths 1<br>% * Long read paths 0 0 0
%,* Long read paths 0 0<br>* Long write paths 0 0
;* Long write paths 0 0 
;* Logical ops (.LS) 0 1 (.L or .S unit) 
;* Addition ops (.LSD) 6 3 (.L or .S or .D unit) 
;* Bound(.L .S .LS) 3 4 
      ;* Bound(.L .S .D .LS .LSD) 5* 4 
;* 
;* Searching for software pipeline schedule at ... 
;* ii = 5 Register is live too long 
;* ii = 6 Did not find schedule 
;* ii = 7 Schedule found with 3 iterations in parallel 
       done
; *<br>; *
;* Epilog not entirely removed 
      Collapsed epilog stages : 1
;* 
% Prolog not removed<br>% Collapsed prolog st
      Collapsed prolog stages : 0
; *<br>; *
      Minimum required memory pad :2 bytes
;* 
      Minimum safe trip count : 2
;* 
;*--------------------------------------------------------------------------*
```
以下に定義される用語は、ソフトウェア・パイプライン情報内に表示されます。各用語 の詳細は、TMS320C6000 Programmer's Guide を参照してください。

❏ **Loop unroll factor**

ループが、ソフトウェア・パイプライン・ループ内のリソース制約に基づいて、特 にパフォーマンスを向上させるために展開された回数。

❏ **Known minimum trip count**

ループが実行される最少回数。

❏ **Known maximum trip count**

ループが実行される最多回数。

#### ❏ **Known max trip count factor**

ループ・トリップ・カウントを常に均等に分割する係数。この情報はループの展開 に使用できます。

❏ **Loop label**

リニア・アセンブリ入力ファイル内でループに指定したラベル。C/C++ コードの場 合、このフィールドは表示されません。

#### ❏ **Loop carried dependency bound**

最大ループ・キャリー・パスの距離。ループ・キャリー・パスが生じるのは、ルー プの 1 回の反復により、次回の反復で読み取る必要がある値が書き込まれた場合で す。ループ・キャリー境界の一部である命令には ^ 記号が付きます。

### ❏ **Iteration interval** (ii)

ループの反復周期のサイクル数。反復間隔が短いほど、1 つのループの実行にかか るサイクル数が少なくなります。

❏ **Resource bound**

最もよく利用されるリソースが、最小反復間隔に制約を加えます。たとえば 4 つの 命令が .D ユニットを必要としている場合には、実行するのに少なくとも 2 サイクル が必要です(4つの命令/2つの 並列 .D ユニット)。

#### ❏ **Unpartitioned resource bound**

ループ内の命令が特定のサイドに配分される前の、可能な限り最良のリソース境界 値。

### ❏ **Partitioned resource bound (\*)**

命令が配分された後のリソース境界値。

#### ❏ **Resource partition**

この表は、命令がどのように配分されたかをまとめたものす。この情報を使用する と、リニア・アセンブリを書き込む際に機能ユニットを割り当てるのに役立ちます。 表の各項目には、A サイド と B サイドのレジスタの値があります。リソース境界値 を判別する項目にマークを付けるのに、アスタリスクが使用されています。この表 の項目は、次の用語を表しています。

■ L units は、L ユニットを必要とする命令の合計数です。

- .S units は、.S ユニットを必要とする命令の合計数です。
- .D units は、.D ユニットを必要とする命令の合計数です。
- .M units は、.M ユニットを必要とする命令の合計数です。
- **.X** cross paths は X クロス・パスの合計数です。
- **.T address paths** はアドレス・パスの合計数です。
- Long read path は、長い読み取りポート·パスの合計数です。
- Long write path は、長い書き込みポート・パスの合計数です。
- Logical ops (.LS) は、.L または .S ユニットのどちらかを使用できる命令の合計 数です。
- **Addition ops (.LSD)** は、.L または .S または .D ユニットのどれかを使用できる命 令の合計数です。

### ❏ **Bound(.L .S .LS)**

.L および .S ユニットを使用する命令数によって決定されるリソース境界値です。こ れは次の式で計算されます。

Bound(.L. S.LS) = ceil((.L + .S + .LS) / 2)

#### ❏ **Bound(.L .S .D .LS .LSD)**

.D、.L、および .S ユニットを使用する命令数によって決定されるリソース境界値で す。これは次の式で計算されます。

Bound(.L. S. D.LS .SLED) = ceil((.L + .S + .D + .LS + .LSD) / 3)

#### ❏ **Minimum required memory pad**

見込み実行が可能である場合に読み取られるバイト数。詳細は、3.2.3 [項「パフォー](#page-92-0) [マンスとコード・サイズを改善するためのプロローグとエピローグの縮小」\(](#page-92-0)3-14 [ページ\)を](#page-92-0)参照してください。

# **3.2.2.1** ソフトウェア・パイプラインに不適格なループのメッセージ

ループがソフトウェア・パイプラインに全く不適格な場合は、次のメッセージが表示さ れます。

#### ❏ **Bad loop structure.**

このエラーが発生するのは非常に稀であり、次の原因が考えられます。

- C コード内部ループに挿入された asm 文であるため
- リニア・アセンブリ・オプティマイザへの入力として使用される並列命令

■ GOTO 文や break などの複雑な制御フロー

### ❏ **Loop contains a call.**

場合によっては、コンパイラがループ内にある関数呼び出しをインライン展開でき ない可能性があります。コンパイラが関数呼び出しをインライン展開できなかった ので、ループをソフトウェア・パイプライン化できませんでした。

#### ❏ **Too many instructions.**

ソフトウェア・パイプライン化するには、ループ内にある命令が多過ぎます。

#### ❏ **Software pipelining disabled.**

コマンド行オプションにより、ソフトウェア・パイプライン化が無効になっていま す。-mu オプションを使用するか、-O2 オプションも -O3 オプションも使用しない か、-ms2 または -ms3 オプションを使用する場合、パイプライン化は実行されません。

#### ❏ **Uninitialized trip counter.**

トリップ・カウンタが初期値に設定されていない可能性があります。

#### ❏ **Suppressed to prevent code expansion.**

-ms1 オプションが指定されているので、ソフトウェア·パイプライン化が抑止され ている可能性があります。-ms1 オプションを使用すると、コード・サイズの縮小が あまり期待できない場合にはソフトウェア・パイプラインが抑止されます。パイプ ラインを有効にするには、-ms0 を使用するか、-ms オプションをすべて省略します。

#### ❏ **Loop carried dependency bound too large.**

ループに複雑なループ制御がある場合、3.2.3.2 [項「最善のしきい値の選択方法」\(](#page-93-0)3- 15 [ページ\)](#page-93-0)にある推奨事項にしたがって -mh を試行してください。

#### ❏ **Cannot identify trip counter.**

ループ・トリップ・カウンタが特定できなかったか、あるいはループ本体内で誤っ て使用されました。

# **3.2.2.2** パイプライン障害メッセージ

コンパイラまたはアセンブリ・オプティマイザがソフトウェア・パイプラインを処理し ているときに、障害が発生すると、以下のメッセージが表示される場合があります。

#### ❏ **Address increment is too large.**

オフセットが C6000 のオフセット・アドレッシング・モードの範囲外なので、アド レス・レジスタのオフセットを調整する必要があります。アドレス・レジスタのオ フセットを最小限に抑える必要があります。

#### ❏ **Cannot allocate machine registers.**

ソフトウェア・パイプライン・スケジュールが検出されたにもかかわらず、そのス ケジュール用にマシン・レジスタを割り当てることができません。ループを簡略化 する必要があります。

特定の ii で検出されたスケジュールのレジスタ使用状況が表示されます。この情報 は、レジスタ・ファイルの両側でレジスタの圧力のバランスを取るためにリニア・ アセンブリを書き込むときに使用できます。たとえば次のとおりです。

ii = 11 Cannot allocate machine registers Regs Live Always : 3/0 (A/B-side) Max Regs Live : 20/14 Max Cond Regs Live : 2/1

- **Regs Live Always** は、ループ本体全体の処理中にレジスタに割り当てる必要が ある値の数。これは、これらの値が、ループ用に検出された任意の所定スケ ジュールに対してレジスタに常に割り当てる必要があるという意味です。
- **Max Regs Live** は、レジスタに割り当てる必要がある、ループ内の所定サイクル で有効な値の最大数。これは、検出されたスケジュールが必要とするレジスタ の最大数を示します。
- Max Cond Regs Live は、条件レジスタに割り当てる必要がある、ループ·カー ネル内の任意の所定サイクルで有効なレジスタの最大数。

#### ❏ **Cycle count too high - Not profitable.**

コンパイラがループについて検出したスケジュールでは、非ソフトウェア・パイプ ライン・バージョンを使用する方が効率的です。

### ❏ **Did not find schedule.**

コンパイラが、所定の ii でソフトウェア・パイプライン用のスケジュールを検出で きませんでした。ループを簡略化し、ループ保持依存性を排除する必要があります。

#### ❏ **Iterations in parallel > minimum or maximum trip count.**

ソフトウェア・パイプライン・スケジュールが検出されましたが、そのスケジュー ルには最小または最大のループ・トリップ・カウントよりも多くの並行した反復が あります。冗長なループを有効にするか、トリップ情報を伝達する必要があります。

### ❏ **Speculative threshold exceeded.**

-mh オプションによって現在指定されているしきい値を超えてロードすることが必 要です。アセンブリ・ファイルに出力されたソフトウェア・パイプライン・フィー ドバックで推奨されるように、-mh しきい値を上げる必要があります。

### ❏ **Register is live too long.**

レジスタには、ii サイクルよりも長い間有効な値を保持する必要があります。MV 命 令を挿入すると、長過ぎるレジスタ・ライフタイムを分割できます。

アセンブリ・オプティマイザが使用中である場合、ライフタイムが長過ぎるレジス タを定義し、使用する命令の .sa ファイル行番号がこの障害メッセージの後に出力さ れます。

# $ii = 9$  Register is live too long

 $|10| \rightarrow |17|$ 

これは、レジスタ値を定義する命令が sa ファイルの 10 行目にあり、レジスタ値を 使用する命令が 17 行目にあることを意味します。

#### ❏ **Too many predicates live on one side.**

'C6000 には、条件つき命令で使用できる述部、つまり条件レジスタがあります。 'C6200 および 'C6700 には 5 つの述部レジスタがあり、'C6400 には 6 つの述部レジス タがあります。A サイドには 2 つか 3 つ、B サイドには 3 つあります。場合によっ ては、特定の区画とスケジュールの組み合わせにこれらの使用可能なレジスタより 多くのレジスタが必要です。

### ❏ **Schedule found with N iterations in parallel.**

並列して実行される N 反復で、ソフトウェア・パイプライン・スケジュールが検出 されました。

### ❏ **Too many reads of one register.**

'C6200 または 'C6700 コアでは、サイクルごとに最高 4 回、同一レジスタを読み取る ことができます。'C6400 コアは、サイクルごとに任意の回数、同一レジスタを読み 取ることができます。

### ❏ **Trip variable used in loop - Can't adjust trip count.**

このループ・トリップ・カウンタは、ループ内でループ・トリップ・カウンタ以外 に使用されています。

# **3.2.2.3** 調査フィードバック

コンパイラまたはアセンブリ・オプティマイザが、ソフトウェア・パイプラインでパ フォーマンスを改善できることを検出した場合には、以下のメッセージが表示されます。

❏ **Loop carried dependency bound is much larger than unpartitioned resource bound.** メモリ・エイリアスの明確化に問題がある可能性があります。これは、同じ位置を 指しているかどうかにかからわず 2 つのポインタがあり、コンパイラはそれらのポ インタが同じ位置を指すものと想定する必要があるという意味です。これが原因で、 実際には存在しない依存関係(多くの場合、一方のポインタのロードともう一方の ポインタのストアとの間の依存関係)が生じる可能性があります。ソフトウェア· パイプライン・ループの場合は、これが原因でパフォーマンスが大きく低下するこ とがあります。

### ❏ **Two loops are generated, one not software pipelined.**

トリップ・カウントが小さすぎる場合は、ソフトウェア・パイプライン・バージョ ンのループを実行してはいけません。この場合コンパイラは、最小トリップ・カウ ントが常に安全にパイプライン・バージョンを実行できる大きさであることを保証 できません。したがって、非パイプライン・バージョンも生成しました。実行時に 適切なバージョンのループが実行されるように、コードが生成されます。

### ❏ **Uneven resources.**

特定の操作を実行するためのリソース数が奇数のときには、ループの展開が有益な 場合があります。ループに 3 つの乗算が必要な場合、これを実行するには最小反復 間隔が 2 サイクルである必要があります。このループが展開されると A サイドと B サイドにまたがって 6 つの乗算が均等に分割され、最小 ii が 3 サイクルになり、パ フォーマンスが改善される可能性があります。

### ❏ **Larger outer loop overhead in nested loop.**

ネストされたループの内部ループ・カウントが相対的に小さいと、外部ループを実 行する時間が総実行時間に占める割合が大きくなり始める場合があります。これが 全体的なループのパフォーマンスを大きく低下させる場合には、内部ループの展開 が必要になる可能性があります。

#### ❏ **There are memory bank conflicts.**

コンパイラが 1 サイクルで 2 つメモリ・アクセスするコードを生成し、それらのア クセスが 'C620x で 8 バイト離れているか、'C670x で 16 バイト離れているか、また は 'C640x で 32 バイト離れているときにかつ両方のアクセスが同じメモリ・ブロッ ク内にある場合には、メモリ・バンクの停止が発生します。メモリ・バンクの競合 を完全に回避するには、この 2 つのアクセスを異なるメモリ・ブロック内に入れる か、またはリニア・アセンブリを書き込み、.mptr 疑似命令を使用してメモリ・バン クを制御します。

### ❏ **T address paths are resource bound.**

T アドレス・パスでは、ループの反復ごとにアドレス・バス上に送出しなければな らないメモリ・アクセスの数が定義されています。これらがループ用に拘束された リソースである場合には、実行中の短いアクセスに対してワード・アクセス(LDW/ STW)を実行すると、多くの場合アクセス数を減らすことができます。

### **3.2.2.4 -mw** オプションによって生成されたレジスタ使用状況テーブル

-mw オプションを指定すると、生成したアセンブリ・ファイルに追加ソフトウェア・パ イプライン・フィードバックが出力されます。この情報には、ソフトウェア・パイプラ イン・ループの 1 回反復するようにスケジュールされたビューが含まれています。

ソフトウェア・パイプライン化が特定のループで続行され、コンパイル・プロセス中に -mw オプションが使用された場合、生成したアセンブリ・コード内のソフトウェア・パ イプライン情報のコメント・ブロックにレジスタ使用状況テーブルが追加されます。

各行の数値はループ・カーネル内のサイクル番号を表します。

各列は TMS320C6000 上の 1 つのレジスタを表します(すべての C6000 プロセッサに対 する A0 ~ A15、B0 ~ B15、さらに C6400 の場合には A16 ~ A31、B16 ~ B31)。レジス タは、レジスタ使用状況テーブルの最初の 3 行でラベルが指定され、列方向に読み取り ます。

テーブル・エントリの \* は、列ヘッダで示したレジスタが、各行に表示されたサイクル 番号によって指定されたカーネルの実行パケット上で有効になっていることを示しま す。

レジスタ使用状況テーブルの例を以下に示します。

;\*

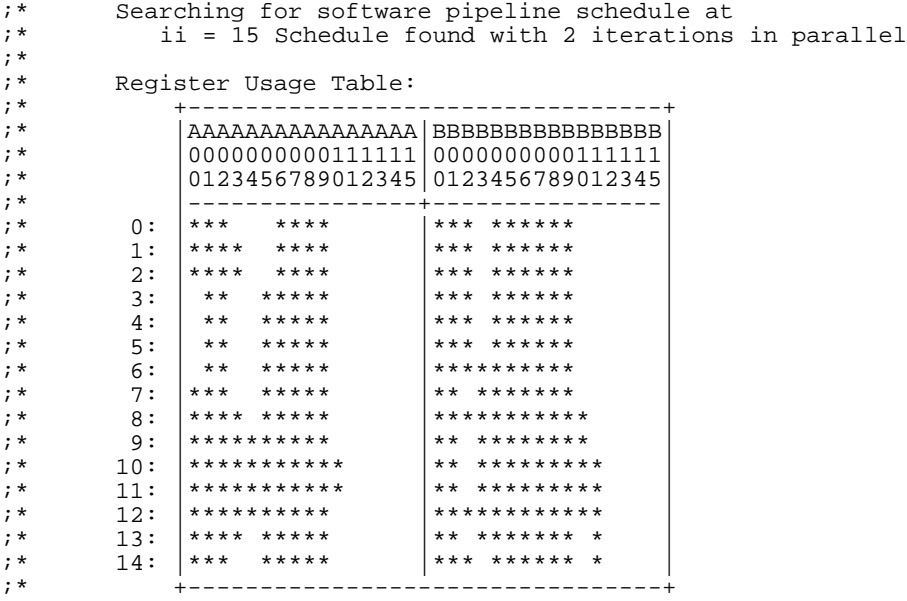

この例は、ループ・カーネルのサイクル 0(最初の実行パケット)のレジスタ A0、A1、 A2、A6、A7、A8、A9、B0、B1、B2、B4、B5、B6、B7、B8、および B9 がサイクル中 に有効であることを示しています。

# <span id="page-92-0"></span>**3.2.3** パフォーマンスとコード・サイズを改善するためのプロローグとエピローグの 縮小

ループのソフトウェア・パイプライン化が行われると、一般的にプロローグとエピロー グが必要になります。プロローグはループのパイプ接続に使用され、エピローグはルー プのパイプ切断に使用されます。

一般にループは、ソフトウェア・パイプライン・バージョンを安全に実行する前に、最 小数の反復を実行しておく必要があります。既知の最小トリップ・カウントが小さすぎ る場合、冗長なループが追加されるか、ソフトウェア・パイプラインが使用不可になり ます。ループのプロローグとエピローグを縮小すると、パイプライン・ループを安全に 実行するのに必要な最小トリップ・カウントが減少する場合があります。

縮小は、コード・サイズも大幅に減少させることができます。このコード・サイズの拡 大の原因の一部は、冗長なループです。その他の原因はプロローグとエピローグです。

ソフトウェア・パイプライン・ループのプロローグとエピローグは、長さ *ii* の最高 *p*-1 段階で構成されます。この場合、*p* は定常状態中に並行して実行される反復数であり、*ii* はパイプライン化されたループ本体のサイクル・タイムです。プロローグとエピローグ の縮小中に、コンパイラはできる限り段階を縮小しようとします。しかし、縮小し過ぎ るとパフォーマンスにマイナスの影響を与える場合があります。したがってデフォルト では、コンパイラはパフォーマンスを低下させずに、可能な限りの段階数を縮小しよう とします。-ms0/-ms1 オプションが起動されると、コンパイラはパフォーマンスよりコー ド・サイズをさらに優先します。

## **3.2.3.1** 見込み実行

プロローグとエピローグが縮小されると、命令は見込みで実行される可能性があります。 それにより、ループ内で明示的に読み取られる範囲の上限を超えるアドレスへロードさ れる可能性があります。不正のメモリ位置から読み取る可能性があるので、デフォルト では、コンパイラはロードを見込みで実行することはできません。場合によっては、コ ンパイラはこれらのロードを予測し、過剰な実行を防止できます。しかし、これにより レジスタへの負担が増大し、実行可能な合計縮小量が減少する可能性があります。

--speculate\_loads*n* オプションを使用する場合、見込みしきい値はデフォルトの 0 から *n* に 増加します。このしきい値が *n* である場合、コンパイラが読み取るメモリ位置がループ 内で明示的に読み取られた位置の前後 *n* バイトを超えないときに、コンパイラはロード を見込みで実行することを許可できます。*n* を省略すると、コンパイラは見込みしきい 値が制限されないものと見なします。Code Composer Studio でこれを指定するには、 「Compiler」タブ、「Advanced」カテゴリの「Build Options」ダイアログ・ボックス内にあ る「Speculate Threshold」チェック・ボックスを選択して、テキスト・ボックスを空白の ままにしておきます。

縮小により、通常は最小安全トリップ・カウントが減少する可能性があります。既知の 最小トリップ・カウントが最小安全トリップ・カウントより小さい場合には、冗長なルー プが必要です。それ以外の場合は、パイプライン化を抑止する必要があります。これら の値は、どちらもソフトウェア・パイプライン・ループに先行するコメント・ブロック 内で検出できます。

- ;\* Known Minimum Trip Count : 1
- $\frac{1}{1}$ ... Minimum safe trip count : 7

最小安全トリップ・カウントが既知の最小トリップ・カウントより大きい場合には、-mh を使用することを特にお勧めします。これはコード・サイズのためだけでなく、パフォー マンスのためでもあります。

-mh を使用する場合には、見込み実行される可能性があるロードが無許可の読み取りを 行わないようにしなければなりません。これは必要に応じて、必要な両方向のメモリ埋 め込みによるデータ・セクションまたはスタック(あるいは両方)の埋め込みによって 行うことができます。特定のソフトウェア・パイプライン・ループに必要なメモリ埋め 込みも、そのループのコメント・ブロックに指定されます。

;\* Minimum required memory pad : 8 bytes

### <span id="page-93-0"></span>**3.2.3.2** 最善のしきい値の選択方法

ループのソフトウェア・パイプライン化が行われると、ループに先行するコメント・ブ ロックが次の情報を提供します。

- □ このループに必要なメモリ埋め込み
- ❏ このソフトウェア・パイプライン・スケジュールと縮小レベルの実現に必要な最小 値 *n*
- ❏ 追加の縮小を可能にする、より大きな値 *n* の推奨

この情報は、コメント・ブロック化内で次のように表示されます。

- ;\* Minimum required memory pad :5 bytes
- ;\* Minimum threshold value :-mh7
- ;\*
- ;\* For further improvement on this loop, try option -mh14

安全のために、このループ例では、このループ内で参照される配列データの前後に 5 バ イト以上の埋め込みが必要です。この埋め込みは他のプログラム・データで構成できま す。この埋め込みは修正されません。多くの場合、しきい値(つまり特定のスケジュー ルと縮小レベルの実現に必要な、-mh に対する引数の最小値)は、埋め込みと同じです。 しかし、異なる場合はコメント・ブロックに最小しきい値も含まれます。このループの 場合、このレベルの縮小を実現するには、しきい値は 7 以上でなければなりません。

もう 1 つの興味深い問題は、追加の縮小を促す、より大きなしきい値があるかどうかで す。ある場合は、この情報も提供されます。たとえば上記のコメント・ブロックでは、 しきい値 14 がさらに縮小を促します。

# <span id="page-94-0"></span>**3.3** 冗長なループ

{

ループは、そのループの終了前に何回かの反復をしています。ループで反復する回数は トリップ・カウントと呼ばれます。反復の回数を記録するのに使用される変数がトリッ プ・カウンタです。トリップ・カウンタがトリップ・カウントの限界値に達すると、そ のループは終了します。C6000 ツールは、トリップ・カウントを使用してループをパイ プライン化できるかどうかを判別します。パイプラインを埋め込むかプライムするため に、ソフトウェア・パイプライン・ループの構造には、最小のループ反復回数(最小ト リップ・カウント)の実行が必要です。

ソフトウェア・パイプライン・ループの最小トリップ・カウントは、並列に実行される 反復の回数によって決まります[。図](#page-82-1) 3-2 では、最小トリップ・カ ウントは 5 です。次の 例では、A、B、および C は、ソフトウェア・パイプライン内の命令であるので、この単 一サイクルのソフトウェア・パイプライン・ループの最小トリップ・カウントは 3 です。

#### A  $\overrightarrow{B}$  A C B A ← 並列した 3 つの反復 = 最小トリップ・カウント<br>C B  $\mathsf{B}^{\mathsf{A}}$ C

C6000 ツールがループのトリップ・カウントを判別できない場合には、デフォルトによ り2つのループと制御ロジックが生成されます。最初のループはパイプライン化されず、 ランタイム・トリップ・カウントがそのループの最小トリップ・カウントより小さい場 合に実行されます。2 番目のループはソフトウェア・パイプライン・ループであり、ラ ンタイム・トリップ・カウントが最小トリップ・カウントより大きいか等しい場合に実 行されます。常にどちらかのループが、冗長なループになります。:

```
foo(N) /* N is the trip count */
```

```
for (i=0; i < N; i++) /* i is the trip counter */
}
```
ループのソフトウェア・パイプラインを検出した後、コンパイラは、そのループの最小 トリップ・カウントが 3 であるものと想定して、以下のように foo() を変換します。その ループの 2 つのバージョンが生成され、どちらのバージョンが実行されるべきかを判別 するために、以下の比較が使用されます。

```
foo(N)
{
     if (N < 3)\{ \cdot \cdot \cdot \cdot \cdot \cdot \cdot \cdot \cdot \cdot \cdot \cdot \cdot \cdot \cdot \cdot \cdot \cdot \cdot \cdot \cdot \cdot \cdot \cdot \cdot \cdot \cdot \cdot \cdot \cdot \cdot \cdot \cdot \cdot \cdot \cdot 
           for (i=0; i < N; i++) /* Unpipelined version */
 }
      else 
      }
           for (i=0; i < N; i++) /* Pipelined version */
      }
}
f_{\text{OO}}(50); /* Execute software pipelined loop */
foo(2); /* Execute loop (unpipelined)*/
```
-pm -O3(3.6 [節「プログラム・レベルの最適化の実行\(](#page-98-0)-pm および -O3 オプション)」(3- 20 [ページ\)を](#page-98-0)参照)または [MUST\\_ITERATE](#page-222-0) プラグマ (7.7.14 項「MUST\_ITERATE プラ グマ」(7-28 [ページ\)を](#page-222-0)参照)を使用すると、コンパイラの冗長なループの生成を回避す るのに役立ちます。

注 **:** 冗長ループの取り止め

冗長ループを取り止めるには、-ms オプションを指定します。

# <span id="page-95-0"></span>**3.4** コード・サイズの縮小方法(**-ms** オプション)

-O または -O*n* オプションを使用すると、コードを最適化するようにコンパイラに指示す ることになります。*n* の値が大きいほど、コンパイラがコードの最適化を行う負担が増 大します。しかしながら最適化の優先順位については、コンパイラに指示を与える必要 があります。

デフォルトでは、-O2 または -O3 が指定されると、コンパイラは第一にパフォーマンス を確保するために最適化を行います(これより低い最適化レベルでは、優先されるのは コンパイル時間とデバッグの容易さです)。コード・サイズ・フラグ -ms*n* を使用すると、 パフォーマンスとコード・サイズとの間で優先順位を調整できます。-ms0、-ms1、-ms2、 -ms3 オプションの順に、パフォーマンスよりコード・サイズが優先されるようになりま す。

パフォーマンスを最優先させるコードでは、コード・サイズ・フラグを使用しないこと をお勧めします。パフォーマンスを最優先させるコード以外のすべてのコードには、ms0 または -ms1 を使用することをお勧めします。めったに実行されないコードには、-ms2 ま たは -ms3 を使用することをお勧めします。コード・サイズを最小にする必要がある場合 にも -ms2 か -ms3 のどちらかを使用してください。どの場合にも、一般に、コード・サ イズ・フラグと -O2 または -O3 を組み合わせることをお勧めします。

# 注 **:** コード・サイズ最適化の抑止または最適化レベルの引き下げ

最適化レベルを引き下げ、コード・サイズ・フラグを使用しない場合、あるいはその どちらかの場合、コード・サイズ最適化が抑止され、パフォーマンスが犠牲になります。

### 注 **: -ms** オプションは **-ms0** オプションと等価です

コード・サイズ・レベルの番号を使用せずに -ms オプションを使用する場合、オプショ ン・レベルはデフォルトで -ms0 になります。

# <span id="page-96-0"></span>**3.5** ファイル・レベルの最適化の実行(**-O3** オプション)

-O3 オプションは、コンパイラにファイル・レベルの最適化を行うよう指示します。-O3 オプションは、単独で使用して一般的なファイル・レベルの最適化を実行することも、 他のオプションと組み合わせてより具体的な最適化を実行することもできます[。表](#page-96-2) 3-1 に、表中に記述する最適化を実行するために -O3 と組み合わせて使用するオプションを 示します。

### <span id="page-96-2"></span>表 3-1. -O3 と組み合わせて使用できるオプション

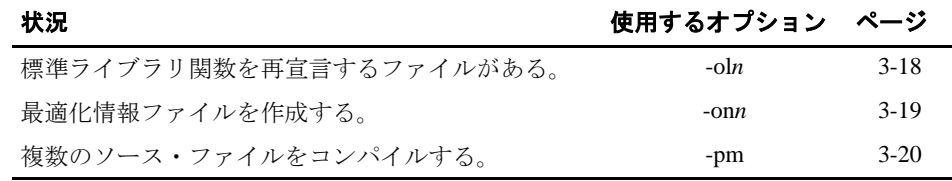

# 注 **:** コード・サイズを制御するために最適化レベルを引き下げない

コード・サイズを縮小しようとして最適化レベルを下げないでください。実際に、最 適化レベルを引き下げるとコード・サイズが増大する場合があります。代わりに、-ms オプションを使用して、コード・サイズとパフォーマンスのトレードオフを制御して ください。詳細は、3.4 [節「コード・サイズの縮小方法\(](#page-95-0)-ms オプション)」(3-17 ペー [ジ\)を](#page-95-0)参照してください。

# <span id="page-96-1"></span>**3.5.1** ファイル・レベルの最適化の制御方法(**-ol***n* オプション)

-O3 オプションを指定してコンパイラを起動すると、いくつかの最適化に標準ライブラ リ関数の定義済みのプロパティが使用されます。それらの標準ライブラリ関数のいずれ かを再宣言するファイルがある場合、これらの最適化は無効になります。-ol(小文字の L)オプションは、ファイル・レベルの最適化を制御します。-ol に続く番号は、レベル (0、1、2)を表します[。表](#page-96-3) 3-2 を使用して、-ol オプションに指定する適切なレベルを選 択してください。

## <span id="page-96-3"></span>表 3-2. -ol オプションのレベルの選択方法

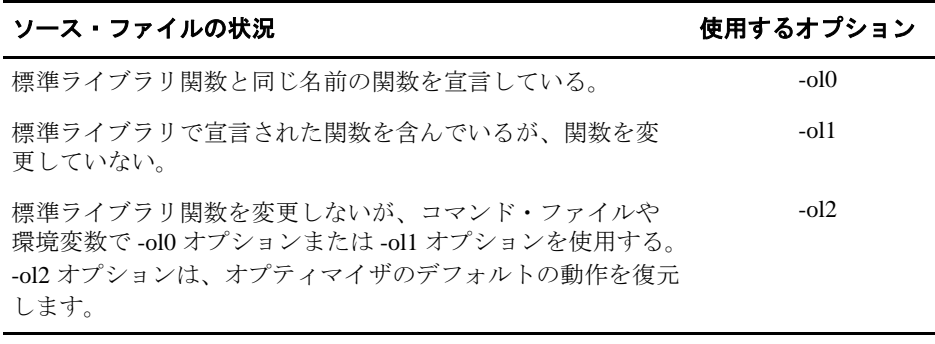

# <span id="page-97-0"></span>**3.5.2** 最適化情報ファイルの作成方法(**-on***n* オプション)

-O3 オプションを指定してコンパイラを起動する場合には、-on オプションを指定すると 読み取り可能な最適化情報ファイルを作成できます。-on に続く番号は、レベル(0、1、 2)を表します。作成されたファイルには .nfo 拡張子が付きます[。表](#page-97-1) 3-3 を使用して -on オプションに指定する適切なレベルを選択してください。

# <span id="page-97-1"></span>表 3-3. -on オプションのレベルの選択方法

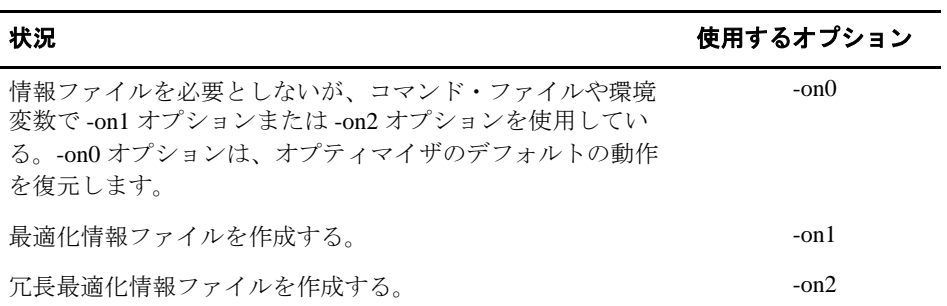

# <span id="page-98-0"></span>**3.6** プログラム・レベルの最適化の実行(**-pm** および **-O3** オプション)

-pm オプションを -O3 オプションと組み合わせて使用すると、プログラム・レベルの最 適化を指定できます。プログラム・レベルの最適化では、すべてのソース・ファイルが モジュールと呼ばれる 1 つの中間ファイルにコンパイルされます。このモジュールが、 コンパイラの最適化パスとコード生成パスに移動します。コンパイラはプログラム全体 を参照できるので、ファイル・レベルの最適化では未適用のままになっている次のよう な最適化を実行します。

- ❏ 関数内の特定の引数が常に同じ値をとる場合、コンパイラはその引数を値に置き換 え、引数の代わりに値を渡します。
- ❏ 関数の戻り値が一度も使用されない場合、コンパイラはその関数内の戻りコードを 削除します。
- ❏ 関数が main から直接または間接に呼び出されない場合、コンパイラはその関数を除 去します。

コンパイラが適用しているプログラム・レベルの最適化を確認するには、-on2 オプショ ンを使用して情報ファイルを作成します。詳細は、[3.5.2](#page-97-0) 項「最適化情報ファイルの作成 方法(-on*n* オプション)」(3-19 [ページ\)](#page-97-0)を参照してください。

Code Composer Studio で -pm オプションを使用すると、同じオプションをもつ C および C++ ファイルは一緒にコンパイルされます。ただし、プロジェクト全体のオプションと して選択されないファイル固有のオプションをもつファイルがある場合、そのファイル は個別にコンパイルされます。たとえば、プロジェクトにおけるすべてのCおよびC++ ファイルがファイル固有の異なる一連のオプションをもつ場合は、プログラム・レベル の最適化が指定されていても、各ファイルは個別にコンパイルされます。すべての C お よび C++ ファイルを一緒にコンパイルするには、それらのファイルがファイル固有のオ プションをもたないようにする必要があります。-ma のようなファイル固有のオプショ ンを以前に使用した場合には、C および C++ ファイルを一緒にコンパイルするのは安全 ではないかもしれないということをご承知ください。

### 注 **: -pm** および **-k** オプションを指定してのファイルのコンパイル

-pm および -k オプションを指定してすべてのファイルをコンパイルすると、コンパイ ラは .asm ファイルをただ 1 つ作成し、対応するソース・ファイルごとには作成しませ  $h_{\circ}$ 

# <span id="page-99-1"></span>**3.6.1** プログラム・レベルの最適化の制御方法(**-op***n* オプション)

-pm -O3 を指定して起動するプログラム・レベルの最適化は、-op オプションを使用する ことにより制御できます。具体的には -op オプションは、他のモジュール内の関数があ るモジュールの外部関数を呼び出せるか、またはあるモジュールの外部変数を変更でき るかを指定します。-op に続く番号は、呼び出しや変更を許可しようとしているモジュー ルに設定するレベルを指定します。-O3 オプションは、この情報を独自のファイル・レ ベル解析と組み合わせて、そのモジュールの外部関数と変数の宣言を、静的に宣言され た場合と同じ扱いにするかどうかを決定します。表 [3-4](#page-99-0) を使用して -op オプションに指定 する適切なレベルを選択してください。

### <span id="page-99-0"></span>表 3-4. -op オプションのレベルの選択方法

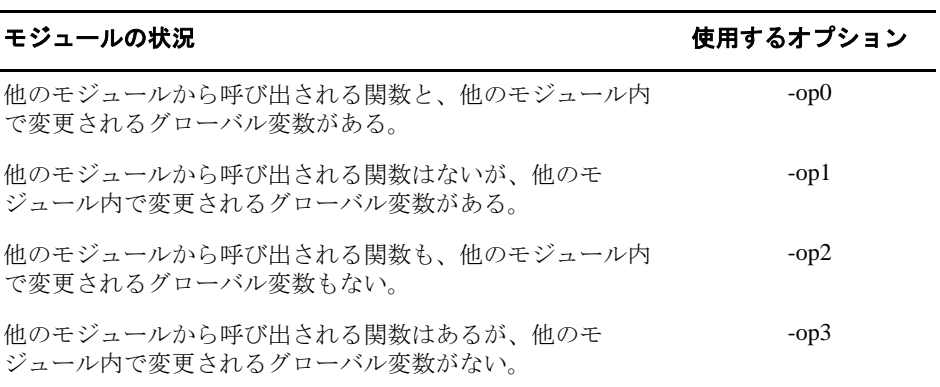

特定の環境では、コンパイラは、指定された -op レベルとは異なるレベルに戻したり、プ ログラム・レベルの最適化をすべて使用不可にしたりする場合があります。表 [3-5](#page-100-0) は、コ ンパイラが別の -op レベルに戻す原因となる条件と -op レベルの組み合わせの一覧です。

<span id="page-100-0"></span>表 3-5. -op オプションを使用する場合の特別な注意事項

| -op の指定                | 条件                                                                            | -op レベル                |
|------------------------|-------------------------------------------------------------------------------|------------------------|
| 指定なし                   | -03 の最適化レベルが指定された。                                                            | デフォルトの<br>-op2 になる     |
| 指定なし                   | コンパイラが -O3 最適化レベルにある外部関数<br>の呼び出しを検出した。                                       | -op0 に戻る               |
| 指定なし                   | main が定義されていない。                                                               | -op0 に戻る               |
| -op1 または<br>$-$ op $2$ | エントリ・ポイントとして定義される main を含<br>む関数がなく、関数は FUNC_EXT_CALLED プ<br>ラグマによって特定されていない。 | -op0 に戻る               |
| -op1 または<br>$-$ op $2$ | 割り込み関数が定義されていない。                                                              | -op0 に戻る               |
| -op1 または<br>$-$ op $2$ | 関数は FUNC_EXT_CALLED プラグマによって<br>特定されている。                                      | -op1 または -op2<br>のまま残る |
| $-op3$                 | 任意の条件                                                                         | -op3 のまま残る             |

-pm と -O3 を使用した一部の状況では、必ず -op オプションか FUNC\_EXT\_CALLED プ ラグマを使用する必要があります。これらの状況については、3.6.2 項「C/C++ [とアセン](#page-100-1) [ブリを組み合わせた場合の最適化に関する注意事項」\(](#page-100-1)3-22 ページ)を参照してください。

# <span id="page-100-1"></span>**3.6.2 C/C++** とアセンブリを組み合わせた場合の最適化に関する注意事項

プログラムの中にアセンブリ関数が使用されている場合は、-pm オプションを使用する ときに注意が必要です。コンパイラは C/C++ のソース・コードだけを認識し、アセンブ リ・コードが指定されていても認識できません。コンパイラではアセンブリ・コードに よる C/C++ 関数の呼び出しや C/C++ 関数に対する変数の変更が認識されないので、-pm オプションを指定すると、このような C/C++ 関数は最適化の対象外になります。それら の関数に最適化を実行するには、それらの関数の宣言や参照の前に FUNC\_EXT\_CALLED プラグマ(7.7.6 項「[FUNC\\_EXT\\_CALLED](#page-217-0) プラグマ」(7-23 ページ)を参照)を配置します。

プログラムの中にアセンブリ)関数が指定されている場合に使用できる別の方法は、-op*n* オプションを -pm オプションおよび -O3 オプションと組み合わせて使用することです (3.6.1 [項「プログラム・レベルの最適化の制御方法\(](#page-99-1)-opn オプション)」(3-21 ページ)を 参照)。

一般に、FUNC\_EXT\_CALLED プラグマを -pm -O3 および -op1 または -op2 と組み合わせ て適切に使用することにより、最良の結果を得ることができます。

アプリケーションに以下のいずれかの状況が当てはまる場合は、ここに示す解決策を使 用してください。

- 状況 アプリケーションは、アセンブリ関数を呼び出す C/C++ ソース・コードで構 成されています。それらのアセンブリ関数は、C/C++ 関数の呼び出しも C/ C++ 変数の変更も実行できません。
- 解決策 コンパイルするときに -pm -O3 -op2 を指定し、外部関数が C/C++ 関数の呼び 出しも C/C++ 変数の変更も行わないことをコンパイラに知らせます。-op2 オ プションについては、3.6.1 [項「プログラム・レベルの最適化の制御方法\(](#page-99-1)opn [オプション\)」\(](#page-99-1)3-21 ページ)を参照してください。

-pm -O3 オプションだけを指定してコンパイルすると、コンパイラは最適化 レベルがデフォルトの -op2 から -op0 に戻ります。コンパイラで -op0 を使用 する理由は、C/C++ で定義されているアセンブリ言語関数の呼び出しにより、 他の C/C++ 関数を呼び出したり C/C++ 変数を変更したりする可能性がある ことを想定しているからです。

- 状況 アプリケーションは、アセンブリ関数を呼び出す C/C++ ソース・コードで構 成されています。それらのアセンブリ言語関数は C/C++ 関数を呼び出しませ んが、C/C++ 変数を変更します。
- 解決策 次の両方の解決策を試して、ご使用のコードでうまく機能する方を選択して ください。
	- -pm -O3 -op1 を指定してコンパイルします。
	- アセンブリ関数により変更される可能性がある変数に volatile キー ワードを付加し、-pm -O3 -op2 を指定してコンパイルします。

-op*n* オプションについては、[3.6.1](#page-99-1) 項「プログラム・レベルの最適化の制御方 法(-opn オプション)」(3-21[ページ\)](#page-99-1)を参照してください。

### プログラム・レベルの最適化の実行(-pm および -O3 オプション)

- 状況 アプリケーションは、C/C++ ソース・コードとアセンブリ・ソース・コード で構成されています。アセンブリ関数は、C/C++ 関数を呼び出す割り込みサー ビス・ルーチンです。アセンブリ関数から呼び出される C/C++ 関数が C/C++ から呼び出されることはありません。それらの C/C++ 関数は main と同じよ うに機能し、C/C++ へのエントリ・ポイントとして機能します。
- 解決策 割り込みにより変更される可能性がある C/C++ 変数に volatile キーワードを 付加します。その後、次のどちらかの方法でコードの最適化を実行します。
	- 最良の最適化を達成するには、アセンブリ言語割り込みから呼び出され るすべてのエントリ・ポイント関数に FUNC\_EXT\_CALLED プラグマを 適用し、その後、-pm -O3 -op2 を指定してコンパイルします。必ずすべ てのエントリ・ポイント関数にこのプラグマを使用してください。そう しないと、コンパイラは先頭に FUNC\_EXT\_CALL プラグマが指定して いないエントリ・ポイント関数を除去するかもしれません。
	- -pm -O3 -op3 を指定してコンパイルします。FUNC\_EXT\_CALL プラグマ を指定しないので、-op3 オプションを使用しなければなりません。この オプションは -op2 ほど強力ではなく、最適化があまり効果的でない場合 もあります。

追加オプションを指定せずに -pm -O3 を使用すると、アセンブリ関数から呼 び出される C/C++ 関数が除去されることを忘れないでください。それらの関 数を残しておくには、FUNC\_EXT\_CALLED プラグマを指定します。

# <span id="page-103-0"></span>**3.7** 特定のエイリアス指定技法を使用するかどうかの指定方法

単一のオブジェクトに何通りかの方法でアクセスする場合(たとえば、2 つのポインタ が同じオブジェクトを指す場合や、1 つのポインタが 1 つの名前付きオブジェクトを指 す場合など)には、エイリアス指定が行われます。エイリアス指定は、オプティマイザ の動作を中断する場合があります。これは、間接参照では常に他方のオブジェクトが参 照されてしまうからです。コンパイラはコードを解析して、エイリアス指定が発生する かどうかを判断します。その上でコンパイラは、プログラムの正確さを損なわないよう にできるだけプログラムを最適化します。コンパイラにはプログラムを保護する働きが あります。

以下の節では、コードで使用されるいくつかのエイリアス指定技法を説明します。これ らの技法は ISO C 規格により有効であり、C6000 コンパイラによって受け入れられます。 ただし、これらの技法はコンパイラがコードを完全に最適化することを妨げます。

# <span id="page-103-1"></span>**3.7.1** 特定のエイリアス使用時の **-ma** オプションの使用

コンパイラは、最適化付きで起動した場合、アドレスが引数として関数に渡される任意 の変数が、呼び出された関数内で設定されたエイリアスによってそれ以降修正されない ことを前提とします。たとえば次の例が含まれます。

- ❏ 関数からのアドレスの戻り
- □ グローバル変数へのアドレスの割り当て

このようなエイリアスをコード内で使用する場合は、コードを最適化する際に -ma オプ ションを使用する必要があります。たとえば、ご使用のコードが次のものとほぼ同じ場 合は -ma オプションを使用します。

```
int *glob_ptr;
g()
{
int x = 1;
int *_{p} = f(\&x);*_{p} = 5; /* p aliases x */<br>*_{glob\_ptr} = 10; /* glob_ptr aliases x
                               \frac{y}{x} \frac{y}{y} \frac{y}{y} \frac{y}{y} \frac{z}{y} \frac{z}{y} \frac{z}{y}h(x);}
int *f(int *arg)
{ 
      glob_ptr = arg;
      return arg;
}
```
# **3.7.2** エイリアス技法を使用しないことを示す **-mt** オプションの使用

-mt オプションはコンパイラに対して、ご使用のコードでエイリアスを使用する方法につ いて特定の前提事項を指定することを知らせます。これらの前提事項により、コンパイ ラは最適化を改善できます。さらに -mt オプションは、ループ不変カウンタの増加およ び減少はゼロ以外であることを指定します。ループ不変とは、式の値がループ内で変化 しないということです。

❏ -mt オプションは、3.7.1 [項「特定のエイリアス使用時の](#page-103-1) -ma オプションの使用」(3- 25[ページ\)](#page-103-1)節で説明されているエイリアス指定技法をコードで使用しないことを指 定します。コードでその技法を使用する場合は、-mt オプションを使用しないでくだ さい。ただし、-ma オプションを指定してコンパイルする必要があります。

-ma オプションは -mt オプションと一緒に使用しないでください。使用すると -mt オプションが -ma オプションを上書きします。

❏ -mt オプションは、文字タイプを指すポインタが別のタイプのオブジェクトをエイリ アス指定(ポイント)しないことを指定します。つまり、ISO 仕様の 3.3 節で指定さ れたこれらのタイプの一般的なエイリアス指定規則に対する特殊な例外は無視され ます。以下の例とほぼ同じコードを使用する場合は、-mt オプションを使用しないで ください。

```
{
 long l;
char \bm{\star} = (char \bm{\star}) &l;
    p[2] = 5;}
```
❏ -mt オプションは、P および Q の 2 つのポインタが実行時に同じ呼び出しで活動化さ れた同じ関数の別々のパラメータである場合、P および Q の間接参照がエイリアス ではないことを指定します。以下の例とほぼ同じコードを使用する場合は、-mt オプ ションを使用しないでください。

```
g(int j)
{
    int a[20];
f(\&a, \&a) /* Bad */
 f(&a+42, &a+j) /* Also Bad */
}
f(int *ptr1, int *ptr2)
{
    ...
}
```
❏ -mt オプションは、配列参照 A[E1]..[En] 内の各添字式が、対応する宣言済み配列境 界より小さい負ではない数値になることを指定します。以下の例とほぼ同じコード を使用する場合は、-mt オプションを使用しないでください。

```
static int ary[20][20];
int g()
{
   return f(5, -4); /* -4 is a negative index */
 return f(0, 96); /* 96 exceeds 20 as an index */
return f(4, 16); /* This one is OK */
}
int f(int i, int j)
{
    return ary[i][j];
}
この例では、ary[5][-4]、ary[0][96]、および ary[4][16] は同じメモリ位置をアクセスし
```
ます。参照 ary[4][16] だけが -mt オプションで受け入れられます。これは、そのイン デックスの両方が境界 (0..19) 内にあるからです。

❏ -mt オプションは、ループ不変カウンタの増加、およびループ・カウンタの減少はゼ ロ以外であることを指定します。ループ不変とは、式の値がループ内で変化しない ということです。

ご使用のコードに、上記で説明したエイリアス指定技法が含まれていない場合は、-mt オ プションを使用してコードの最適化を改善する必要があります。しかし -mt オプション は慎重に使用する必要があります。これらのエイリアス指定技法がコードに存在し、か つ -mt オプションが使用される場合には、予期しない結果が生じる可能性があります。

# **3.7.3** アセンブリ・オプティマイザでの **-mt** オプションの使用

-mt オプションにより、アセンブリ・オプティマイザは、リニア・アセンブリ内にメモ リ・エイリアスがない、つまりメモリ参照が互いに依存しないことを前提とすることが できます。しかし、アセンブリ・オプティマイザは .mdep 疑似命令で指定したメモリ依 存関係をまだ認識します。.mdep 疑似命令の詳細は、4-21 [ページと](#page-145-0) 4-44 [ページ](#page-168-0)を参照し てください。

# <span id="page-106-0"></span>**3.8** 加法の浮動小数点演算の並べ換えの防止

コンパイラは、加法の浮動小数点演算を自由に並べ換えます。コンパイラに加法の浮動 小数点演算を並べ換えさせたくない場合は、-mc オプションを使用してください。-mc オ プションを指定するとパフォーマンスが低下する可能性があります。

# <span id="page-106-1"></span>**3.9** 最適化コード内で **asm** 文を使用する場合の注意

最適化コードの中で asm (インライン・アセンブリ)文を使用するときは、特に注意が 必要です。コンパイラは、コード・セグメントを再配置し、レジスタを自由に使用し、 変数や式を完全に除去する場合があります。コンパイラによる最適化で asm 文が対象と なることはありませんが(その文に到達しない場合を除いて)、アセンブリ・コードが挿 入されている前後の環境が元の C/C++ ソース・コードと大きく異なってしまう場合があ ります。

通常、asm 文を使用して割り込みマスクなどのハードウェア制御を操作することは安全 ですが、asm 文を使用して C/C++ 環境とのインターフェイスを取ったり C/C++ 変数にア クセスしたりしようとすると、予期しない結果を生じる恐れがあります。コンパイル後 にアセンブリ出力をチェックし、asm 文が誤っていないかどうか、またプログラムの整 合性が維持されているかどうかを確認してください。

# <span id="page-107-0"></span>**3.10** 自動インライン展開(**-oi** オプション)

-O3 オプションを指定して最適化すると、コンパイラは自動的に小さい関数をインライ ン展開します。コマンド行オプション -oi*size* は、size でしきい値を指定します。この *size* しきい値より大きい関数は、自動的にインライン展開されることはありません。-oi*size* オ プションは次の方法で使用できます。

- ❏ *size* パラメータを 0 (-oi0) に設定した場合、自動インライン展開は抑止されます。
- ❏ *size* パラメータをゼロ以外の整数に設定した場合、コンパイラは、自動的にインラ イン展開する関数のサイズに対する限界として、この size しきい値を使用します。 コンパイラは、関数をインライン展開する回数(関数が外部から参照できるが関数 宣言を安全に除去できない場合は、それに 1 を加える)と、関数のサイズを乗算し ます。

コンパイラは、算出された値が size パラメータより小さい場合にだけ関数をインライン 展開します。コンパイラは関数のサイズを任意の単位で測定しますが、最適化情報ファ イル(-on1 または -on2 オプションで作成する)では各関数のサイズが -oi オプションと 同じ単位で報告されます。

-oi*size* オプションは、inline として明示的に宣言されていない関数のインライン展開だけ を制御します。-oi*size* オプションを使用しない場合、コンパイラは非常に小さい関数を インライン展開します。

### 注 **: -O3** 最適化とインライン展開

自動インライン展開をオンにするには、-O3 オプションを使用する必要があります。- O3 オプションは、その他の最適化をオンにします。-O3 オプションを使用し、自動イ ンライン展開を行いたくない場合は、-oi0 オプションと -O3 オプションを組み合わせ て使用します。

#### 注 **:** インライン展開とコード・サイズ

関数をインライン展開する場合、特に多数の場所で呼び出される関数をインライン展 開するとコード・サイズが増加します。関数のインライン展開は、あまり呼び出され ない関数やサイズが小さい関数に適しています。インライン展開によりコード・サイ ズが増加するのを防止するためには、-oi0 オプションと -pi オプションを使用します。 これらのオプションを使用すると、コンパイラは組み込み関数だけをインライン展開 します。まだコード・サイズが大きすぎると思われる場合は、3.4 [節「コード・サイズ](#page-95-0) の縮小方法(-ms [オプション\)」\(](#page-95-0)3-17 ページ)を参照してください。
## **3.11** 最適化でのインターリスト機能の使用方法

-os および -ss オプションを指定して、最適化(-On オプション)付きでコンパイルする と、インターリスト機能の出力を制御できます。

- ❏ -os オプションを使用すると、コンパイラのコメントがアセンブリ・ソース文に差し 込まれます。
- ❏ -ss オプションと -os オプションを一緒に使用すると、コンパイラのコメントと元の C/C++ ソースがアセンブリ・コードに差し込まれます。

最適化で -os オプションを使用した場合、インターリスト機能は 1 つの独立したパスとし て実行されません。その代わり、コンパイラはコードの中にコメントを挿入し、そのコ メントにはコンパイラがどのようにコードの再配置と最適化を実行したかが示されま す。これらのコメントは、アセンブリ言語ファイルの中に ;\*\* で始まるコメントとして 出力されます。C/C++ ソース・コードは、-ss オプションと組み合わせて使用した場合以 外は差し込まれません。

インターリスト機能は C/C++ の文の境界にまたがった一部の最適化を不可能にするの で、最適化後のコードに影響を及ぼす場合があります。最適化は、通常のソースの差し 込みを不可能にします。これは、コンパイラが広範囲にわたってプログラムの再配置を 行うからです。したがって、-os オプションを使用した場合、コンパイラは再構築後の C/ C++ の文を書き込みます。

例 [3-2](#page-109-0) は、最適化 (-O2) と -os オプションを指定してコンパイルした例 2-3 ([2-47](#page-77-0) ペー [ジ\)](#page-77-0)の関数を示しています。アセンブリ・ファイルでは、アセンブリ・コードにコンパ イラのコメントが差し込まれています。

#### 注 **:** パフォーマンスとコード・サイズに与える影響

-ss オプションはパフォーマンスとコード・サイズに悪影響を与える可能性がありま す。

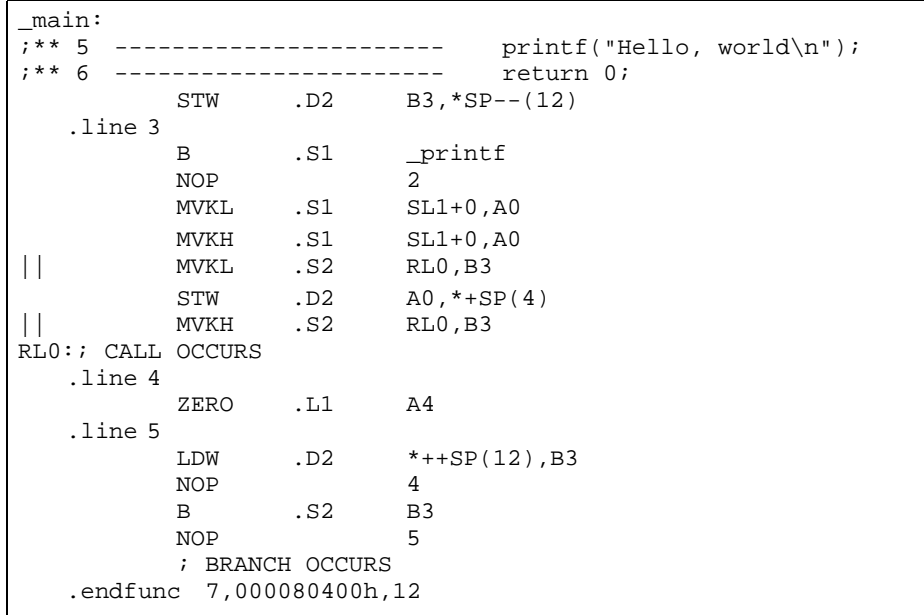

<span id="page-109-0"></span>例 3-2. -O2 および -os オプションを指定してコンパイルした 例 [2–3](#page-77-0) の関数

最適化で -ss オプションと -os オプションを指定すると、コンパイラはコメントを差し込 み、アセンブラの前にインターリスト機能が実行されることにより、元の C/C++ ソース をアセンブリ・ファイルにマージします。

例 [3-3](#page-110-0) は、最適化(-O2)と -ss および -os オプションを指定してコンパイルした例 2-3 (2-47 [ページ\)の](#page-77-0)関数を示しています。アセンブリ・ファイルでは、アセンブリ・コード にコンパイラのコメントと C ソースが差し込まれています。

<span id="page-110-0"></span>例 3-3. 例 [2–3](#page-77-0) の関数を -O2、-os、および -ss オプションを指定してコンパイルした結果

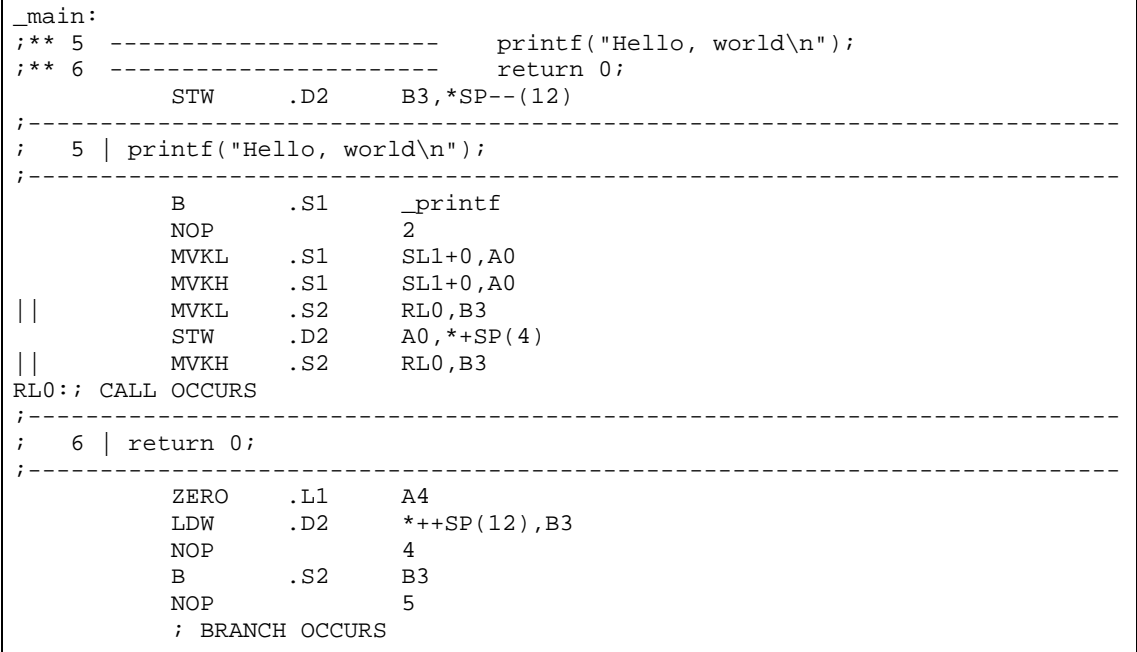

# **3.12** 最適化されたコードのデバッグ方法とプロファイル方法

完全に最適化されたコードのデバッグは推奨できません。その理由は、コンパイラが大 幅なコードの再配置を行うほか、レジスタに対しての変数が多対多で割り振られるため、 ソース・コードとオブジェクト・コードを相関させるのが難しくなるからです。- symdebug:dwarf(または -g)オプションまたは --symdebug:coff オプション(STABS デバッ グ)を指定して作成されたコードのプロファイルも、パフォーマンスを大幅に低下させ る可能性があるためお勧めしません。これらの問題に対処するためには、以下の節で説 明されているオプションを使用してください。デバッグまたはプロファイル可能な方法 でコードを最適化できます。

## **3.12.1** 最適化されたコードのデバッグ方法(**--symdebug:dwarf**、**--symdebug:coff**、 および **-O** オプション)

最適化されたコードをデバッグするには、-O をシンボリック・デバッグ・オプション(--symdebug:dwarf または --symdebug:coff)のどちらか 1 つと一緒に使用します。シンボリッ ク・デバッグ・オプションは C/C++ ソースレベル・デバッガで使用する疑似命令を生成 しますが、多くのコンパイラ最適化が使用できなくなります。-O オプション(最適化を 起動する)を --symdebug:dwarf または --symdebug:coff オプションと組み合わせて使用す ると、デバッグに対応できる最適化の多くが実行できるようになります。

コード内のループのデバッグに問題がある場合、-mu オプションを使用してソフトウェ ア・パイプラインをオフにできます。詳細は、3.2.1 [項「ソフトウェア・パイプライン化](#page-83-0) の取り止め(-mu [オプション\)」\(](#page-83-0)3-5 ページ)を参照してください。

## 注 **:** シンボリック・デバッグ・オプションはパフォーマンスとコード・サイズに 影響を与えます

--symdebug:dwarf または -symdebug:coff オプションを使用すると、コードのパフォーマ ンスが大幅に低下するか、またはコード・サイズが大きくなる可能性があります。こ れらのオプションは、デバッグだけに使用してください。プロファイル作成時に - symdebug:dwarf または -symdebug:coff を使用することはお勧めしません。

## **3.12.2** 最適化されたコードのプロファイル方法

最適化されたコードをプロファイルするには、デバッグ・オプションなしで最適化(-O0 ~ -O3)を使用します。デフォルトで、コンパイラは、最適化、コード・サイズ、また はパフォーマンスに影響を与えないような最低限のデバッグ情報を生成します。

ブレークポイント・ベースのプロファイラを使用する場合は、--profile:breakpt オプショ ンを -O オプションと一緒に使用します。--profile:breakpt オプションは、ブレークポイン ト・ベースのプロファイラを使用するときに、誤った動作を引き起こす可能性のある最 適化を抑止します。

Code Composer Studio の関数レベルで、より微細にコードをプロファイルする必要がある 場合、--symdebug:dwarf または -symdebug:coff オプションを使用することができます。し かし、この方法は推奨できません。コンパイラは --symdebug:dwarf または -symdebug:coff を指定すると一部の最適化を使用できないため、パフォーマンスが大幅に低下する場合 があります。Code Composer Studio の外部で clock( ) 関数を使用することをお勧めします。

#### 注 **:** プロファイル・ポイント

Code Composer Studio でシンボリック・デバッグを使用しない場合、関数の先頭と最後 にだけプロファイル・ポイントを設定できます。

# **3.13** 実行できる最適化の種類

TMS320C6000 C/C++ コンパイラは、さまざまな最適化の技法を使用して C/C++ プログラ ムの実行速度を向上させ、サイズを小さくします。

コンパイラによって行われる最適化は、次のとおりです。

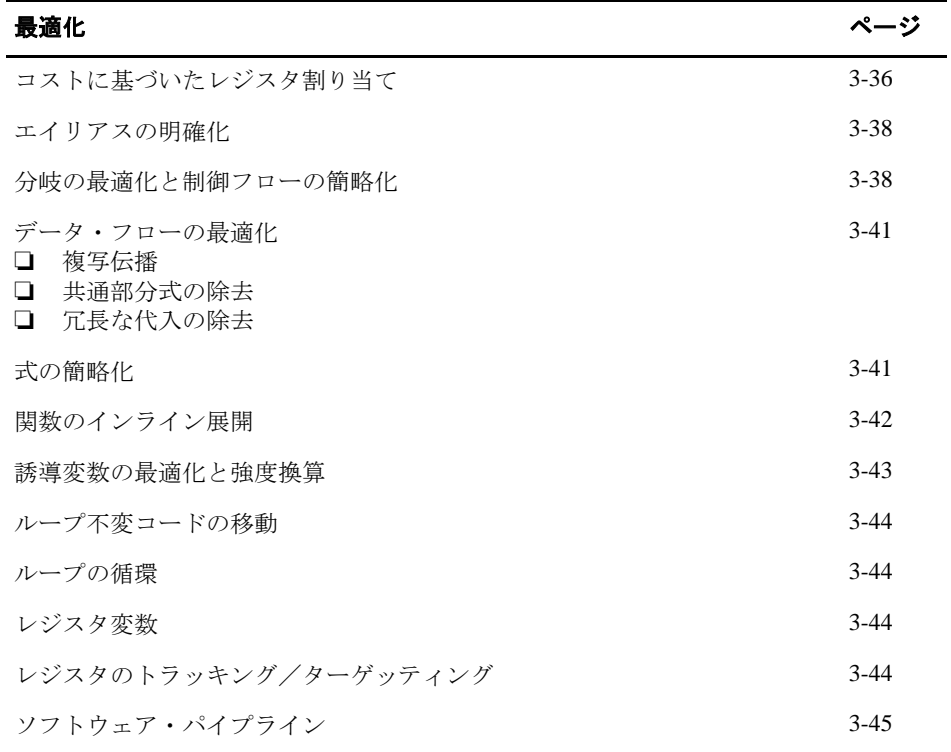

## <span id="page-114-0"></span>**3.13.1** コストに基づいたレジスタ割り当て

コンパイラは、最適化が有効にされた場合、ユーザ変数やコンパイラの一時値に、それ らの型、使用状況、頻度に応じてレジスタを割り当てます。ループの中で使用されてい る変数は、他の変数より高い優先順位が割り当てられます。他の変数と重複して使用さ れない変数は同じレジスタに割り当てられる場合があります。

誘導変数の除去とループ・テストの置換を使用すると、コンパイラはループを単純なカ ウントするループとして認識でき、そのループをソフトウェア・パイプライン化、展開、 または除去できます。強度換算は、配列参照をオート・インクリメントを使用した効率 的なポインタ参照にします。

#### <span id="page-114-1"></span>例 3-4. 強度換算、誘導変数除去、レジスタ変数、およびソフトウェア・パイプライン化

```
int a[10];
main()
{
   int i;
   for (i=0; i<10; i++)
       a[i] = 0;}
```
 $(a) C y - Z$ 

## 例 3–4. [強度換算、誘導変数除去、レジスタ変数、およびソフトウェア・パイプライン化\(続](#page-114-1) [き\)](#page-114-1)

(b)コンパイラ出力

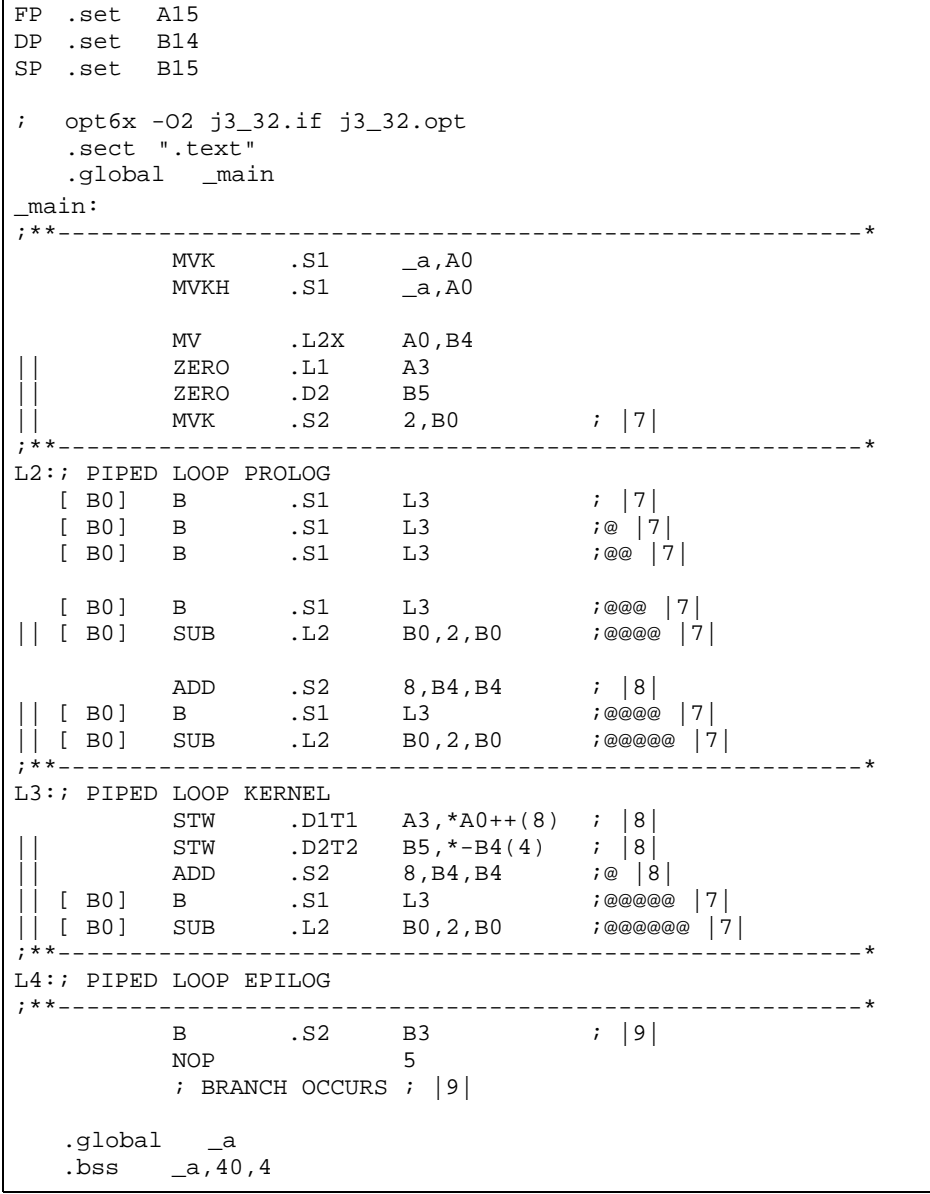

## <span id="page-116-0"></span>**3.13.2** エイリアスの明確化

一般に、C および C++ プログラムでは多数のポインタ変数が使用されます。多くの場合、 コンパイラは2つ以上の1(小文字のL)値(シンボル、ポインタ参照、または構造体参 照)が同じメモリ位置を参照しているかどうかを判断できません。このメモリ位置のエ イリアス指定により、コンパイラがレジスタ内に値を保持できなくなる場合が少なくあ りません。その理由は、時間が経過するとレジスタとメモリが同じ値を保持し続けてい るかどうかを保証できないからです。

エイリアスの明確化は、2 つのポインタ式が同じ位置を指す可能性がなくなる時期を判 別する技法です。これを使用すると、コンパイラは自由にそれらの式を最適化できるよ うになります。

#### <span id="page-116-1"></span>**3.13.3** 分岐の最適化と制御フローの簡略化

コンパイラは、プログラムの分岐先を解析し、オペレーションを直線的なシーケンス(基 本ブロック)に再配置することにより、分岐や冗長な条件を除去します。アクセスが不 可能なコードは削除され、分岐への分岐はバイパスされ、無条件分岐を介した条件付き 分岐は単一の条件付き分岐に簡略化されます。

条件の値が(複写伝播またはその他のデータ・フロー解析を通じて)コンパイル時に決定 される場合、コンパイラは条件付き分岐を削除できます。switch 文の case リストも条件付 き分岐と同じ方法で解析され、場合によっては全面的に除去されます。単純な制御フロー 構造が条件付き命令に簡略化され、分岐の必要が全くなくなります。

例 [3-5](#page-117-0) の単純な有限状態機械の例では、switch 文および state 変数が完全に最適化された 後に一連の再編成された条件付き分岐が残ります。

## <span id="page-117-0"></span>例 3-5. 制御フローの簡略化と複写伝播

(a) C ソース

```
fsm()
{
   enum { ALPHA, BETA, GAMMA, OMEGA } state = ALPHA;
   int *input;
   while (state != OMEGA)
      switch (state)
      {
         case ALPHA: state = (*input++ == 0) ?BETA:GAMMA; break;
         case BETA: state = (*input++ == 0) ?GAMMA:ALPHA; break;
         case GAMMA: state = (*input++ == 0) ?GAMMA:OMEGA; break;
      }
}
main()
{
   fsm();
}
```
#### 例 3–5. [制御フローの簡略化と複写伝播\(続き\)](#page-117-0)

(b)コンパイラ出力

FP .set A15 DP .set B14 SP .set B15 ; OPT6X.EXE -O3 fsm.if fsm.opt .sect ".text" .global \_fsm ;\*\*\*\*\*\*\*\*\*\*\*\*\*\*\*\*\*\*\*\*\*\*\*\*\*\*\*\*\*\*\*\*\*\*\*\*\*\*\*\*\*\*\*\*\*\*\*\*\*\*\*\*\*\*\*\*\*\*\*\*\*\*\*\*\*\*\*\*\*\*\*\*\*\*\*\* ;\* FUNCTION NAME:\_fsm \* ;\* \* ;\* Regs Modified :B0,B4 \* ;\* Regs Used :B0,B3,B4 \* ;\* Local Frame Size :0 Args + 0 Auto + 0 Save = 0 byte \* ;\*\*\*\*\*\*\*\*\*\*\*\*\*\*\*\*\*\*\*\*\*\*\*\*\*\*\*\*\*\*\*\*\*\*\*\*\*\*\*\*\*\*\*\*\*\*\*\*\*\*\*\*\*\*\*\*\*\*\*\*\*\*\*\*\*\*\*\*\*\*\*\*\*\*\*\* \_fsm: ;\*\* ------------------------------------------------------------------------\* ;\*\* ------------------------------------------------------------------------\*  $L2$ : LDW .D2T2  $*B4++, B0$  ;  $|8|$ ;\*\* ------------------------------------------------------------------------\*  $L3$ : NOP 4  $[B0]$  B .S1 L7 ;  $|8|$ NOP 4 [ B0] LDW .D2T2 \*B4++,B0 ; |10| ; BRANCH OCCURS ; |8| ;\*\* ------------------------------------------------------------------------\* LDW .D2T2 \*B4++,B0<br>NOP 4  $\begin{bmatrix} 4 \\ .151 \end{bmatrix}$  $\begin{bmatrix} B0 & B & S1 & L3 \\ NOP & 4 & 7 \end{bmatrix}$ NOP 4  $[$  B0]  $LDW$   $.D2T2$   $*B4++, B0$   $i |8|$  ; BRANCH OCCURS ; |9| ;\*\* ------------------------------------------------------------------------\*  $T.5:$ LDW .D2T2 \*B4++,B0 ; |10| ;\*\* ------------------------------------------------------------------------\* L6: ;\*\* ------------------------------------------------------------------------\*  $T.7:$ NOP 4  $[IB0]$  B .S1 L6 ;  $|10|$ NOP 4  $[IB0]$  LDW .D2T2 \*B4++,B0 ; |10| ; BRANCH OCCURS ; |10| ;\*\* ------------------------------------------------------------------------\* B .S2 B3 ; |12| NOP<sub>5</sub> ; BRANCH OCCURS ; |12|

## <span id="page-119-0"></span>**3.13.4** データ・フローの最適化

以下のデータ・フローの最適化では、効率的な式への置換、不要な代入の検出と除去、 および計算済みの値を求める演算の排除をまとめて行います。最適化が指定された場合、 コンパイラは、これらのデータ・フローの最適化をローカル(基本ブロック内で)とグ ローバル(全関数に対して)の両面で行います。

#### ❏ 複写伝播

変数への代入が終わると、コンパイラはその変数の参照を代入された値に置換しま す。この値には、別の変数、定数、または共通部分式を指定できます。その結果、 定数の畳み込みや共通部分式の除去、または変数全体の除去にも十分に活用できま す(例 [3-5](#page-117-0) と例 [3-6](#page-120-1) を参照)。

#### ❏ 共通部分式の除去

複数の式から同じ値が得られる場合、コンパイラは値を一度だけ計算し、それを保 存し、再利用します。

#### □ 冗長な代入の除去

多くの場合、複写伝播と共通部分式の除去による最適化の結果、変数への不要な代 入(それ以降、別の代入があるまで、または関数が終了するまで次の参照がない変 数)が生じます。コンパイラは、このような不要な代入を除去します(例 [3-6](#page-120-1) を参照)。

## <span id="page-119-1"></span>**3.13.5** 式の簡略化

最適な計算ができるように、コンパイラは式を簡略化し、命令やレジスタをほとんど必 要としない同等の書式に置換します。定数間の演算では単一の定数に畳み込まれます。 たとえば、a = (b + 4) - (c + 1) は a =b - c + 3 になります(例 [3-6](#page-120-1) を参照)。

例 [3-6](#page-120-1) では、a に代入された定数 3 は a を使用するすべての場所に複写伝播され、a は不 要な変数となり、除去されます。j に 3 を乗算した積と j に 2 を乗算した積の和は、簡略 化されて b = j \* 5 となります。a と b への代入は除去され、それらの値が戻されます。

<span id="page-120-1"></span>例 3-6. データ・フローの最適化と式の簡略化

```
(a) C ソース
char simplify(char j)
{
    char a = 3;
    char b = (j*a) + (j*2);
    return b;
}
```
(b)コンパイラ出力

```
FP .set A15<br>DP .set B14
   set B14.<br>set B15.
SP .set
; opt6x -O2 t1.if t1.opt 
    .sect ".text"
    .global _simplify
_simplify:
  B .S2 B3
  NOP 2<br>MPY .M1 5
                   5, A4, A0NOP 1
                  A0, 24, 24, A4
  ; BRANCH OCCURS
```
## <span id="page-120-0"></span>**3.13.6** 関数のインライン展開

コンパイラは、小さな関数の呼び出しをインライン・コードに置換することにより、関 数呼び出しに関連したオーバーヘッドを減らすと同時に他の最適化を適用できる機会を 増やします(例 [3-7](#page-121-1) を参照)。

例 [3-7](#page-121-1) では、コンパイラは C 関数 plus() に対応するコードを見つけ、この関数の呼び出 しをコードに置換します。

```
例 3-7. 関数のインライン展開
```
(a) C ソース

```
int plus (int x, int y)
{
   return x + y;
}
main ()
{
   int a = 3;
   int b = 4;
   int c = 5;
   return plus (a, plus (b, c));
}
```
(b)コンパイラ出力

```
FP .set A15
DP .set B14
SP .set B15
; opt6x -O3 t2.if t2.opt 
  .sect ".text"
   .global _main;
_main:
;>>>>>>>>>>>>>>>>>>>>>>>>>>>>>>>>>>>>>>>>>>>ENTERING plus()
;<<<<<<<<<<<<<<<<<<<<<<<<<<<<<<<<<<<<<<<<<<<<LEAVING plus()
;>>>>>>>>>>>>>>>>>>>>>>>>>>>>>>>>>>>>>>>>>>>ENTERING plus()
;<<<<<<<<<<<<<<<<<<<<<<<<<<<<<<<<<<<<<<<<<<<<LEAVING plus()
      B .S2 B3
      NOP 4
      MVK.S1 12, A4
      ; BRANCH OCCURS
```
## <span id="page-121-0"></span>**3.13.7** 誘導変数と強度換算

誘導変数とは、ループ内での値がループの実行回数に直接関係する変数のことです。ルー プでの配列のインデックスと制御変数は、多くの場合、誘導変数です。

強度換算とは、誘導変数を含んでいる非効率的な式をより効率的な式に置換するプロセ スのことです。たとえば、インデックスを使用して一連の配列要素を参照するコードは、 ポインタを使用してその配列をインクリメントするコードに置換されます。

誘導変数の解析と強度換算を併用すると、多くの場合、ループ制御変数へのすべての参 照が除去され、ループ制御変数を除去することができます(例 3-4 (3-36 [ページ\)](#page-114-1)を参照)。

#### <span id="page-122-0"></span>**3.13.8** ループ不変コードの移動

この最適化では、ループ内で常に同じ値を算出する式が特定されます。その計算は、ルー プの前に移動され、ループ内の個々の式は事前に計算された値への参照に置き換えられ ます。

#### <span id="page-122-1"></span>**3.13.9** ループの循環

コンパイラはループの最後でループ条件式を計算し、ループ外への余分な分岐が発生し ないようにします。多くの場合、最初のエントリでの条件式のチェックと分岐は最適化 により除去されます。

#### <span id="page-122-2"></span>**3.13.10**レジスタ変数

コンパイラは、ローカル変数、パラメータ、および一時値の保管のためにレジスタを最 大限に使用します。レジスタに保管された変数にアクセスするのは、メモリ内の変数に アクセスするよりも効率的です。レジスタ変数は、ポインタに特に有効です(例 [3-4](#page-114-1)(3- 36 [ページ\)を](#page-114-1)参照)。

#### <span id="page-122-3"></span>**3.13.11**レジスタのトラッキング/ターゲッティング

コンパイラは、値がすぐに再度使用される場合に値を再ロードしなくても済むように、 レジスタの内容を追跡します。変数、定数、および構造体の参照(たとえば (a.b))は、 直線的コードを介して追跡されます。またレジスタのターゲッティングも、レジスタ変 数への代入または関数からの値の戻りの場合のように、必要に応じて式を計算して特定 のレジスタに直接、値を入れます(例 3-8 (3-45 [ページ\)を](#page-123-1)参照)。

<span id="page-123-1"></span>例 3-8. レジスタのトラッキング/ターゲッティング

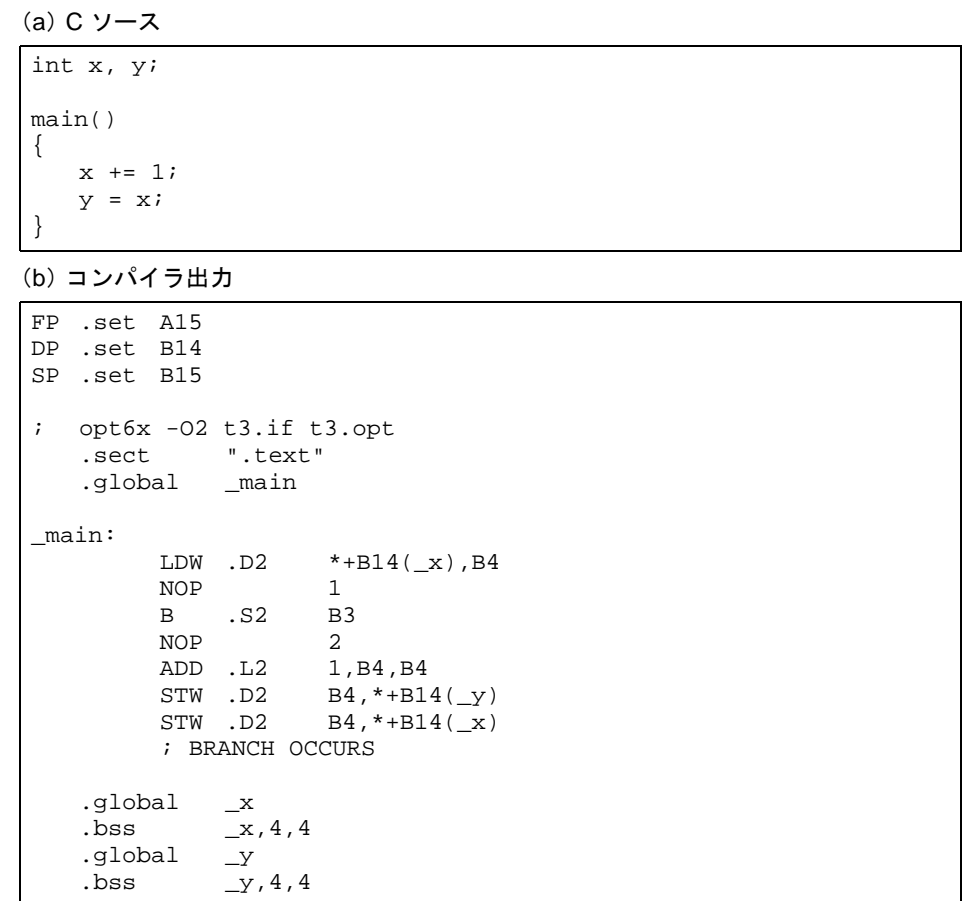

## <span id="page-123-0"></span>**3.13.12**ソフトウェア・パイプライン

ソフトウェア・パイプラインとは、ループの複数の反復を並列に実行するようにループ からスケジュールするのに使用される技法です。詳細は、3.2 [節「ソフトウェア・パイプ](#page-82-0) [ライン化による最適化」\(](#page-82-0)3-4 ページ)を参照してください。

# 第 **4** 章

# アセンブリ・オプティマイザの使用方法

アセンブリ・オプティマイザを使用すると、C6000 のパイプライン構造やレジスタ割り 当てを意識せずにアセンブリ・コードを書くことができます。アセンブリ・オプティマ イザは、リニア・アセンブリ・コードを受け入れます。これは、レジスタ割り当てが実 行済みになっているかもしれませんが、スケジュールはまだされていないアセンブリ・ コードのことです。アセンブリ・オプティマイザは、レジスタの割り当てやループ最適 化を行って、リニア・アセンブリを高度にパラレル・アセンブリへ変換します。

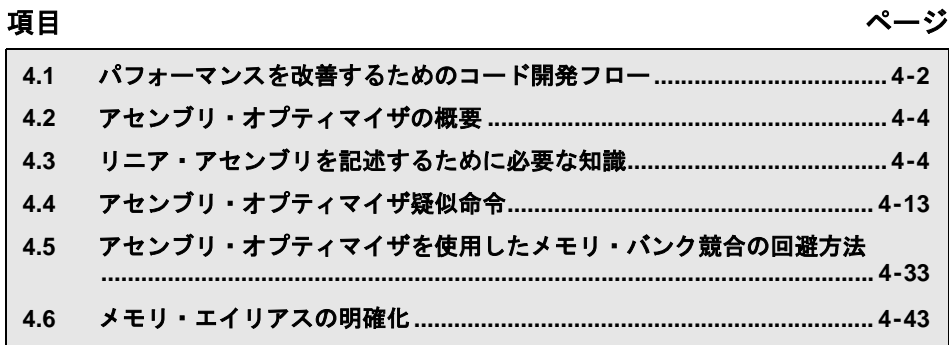

# <span id="page-126-0"></span>**4.1** パフォーマンスを改善するためのコード開発フロー

ユーザがプログラムを書く際やデバッグしようとする場合、次のフローに従って作業を 進めると、C6000 コードのパフォーマンスを最大にできます。

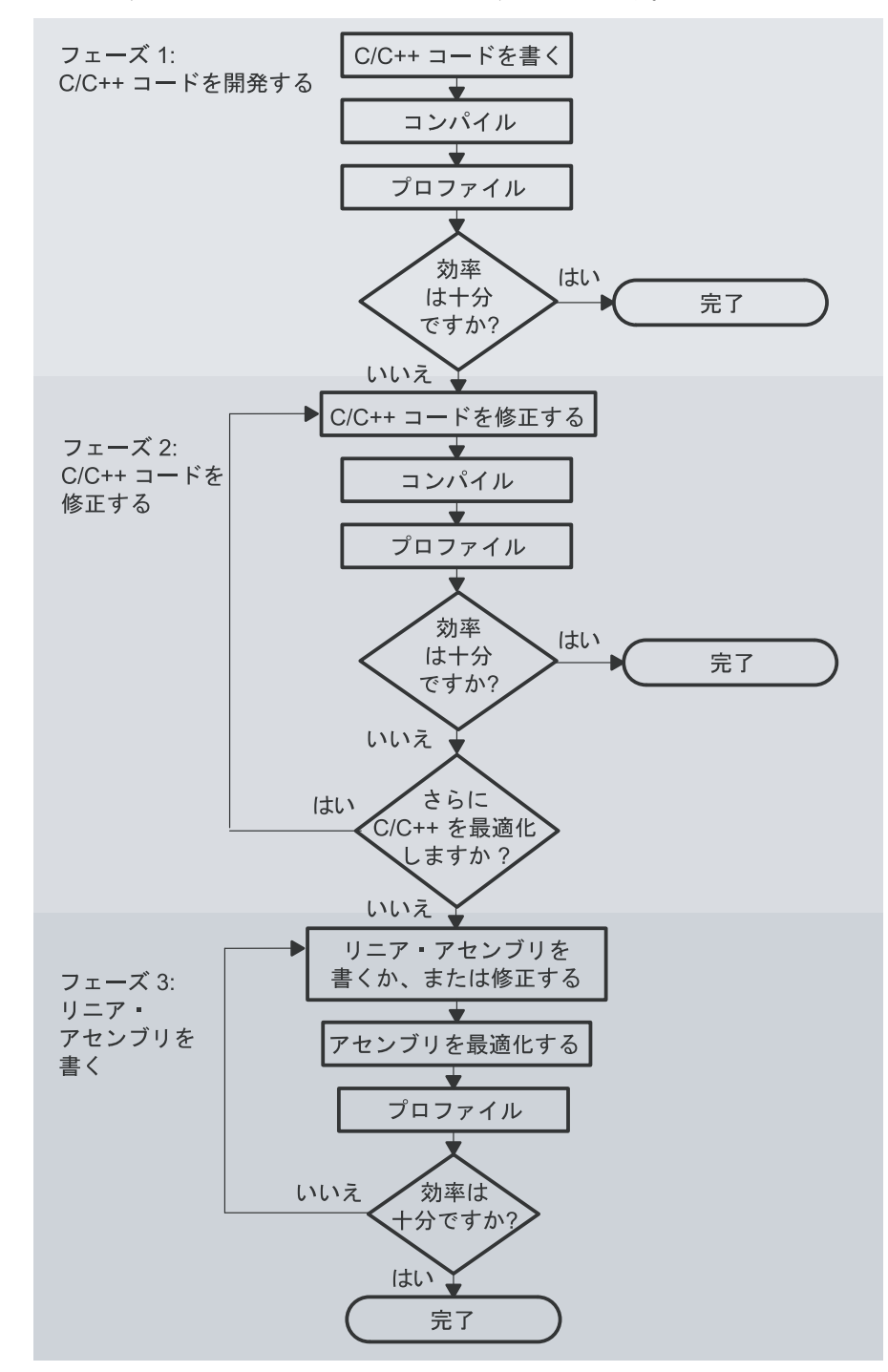

C6000 のコードの開発には、次の 3 つのフェーズがあります。

#### ❏ フェーズ **1**:**C/C++** で書く

フェーズ 1 の C/C++ コードの開発には、C6000 の知識は不要です。-g オプションを 指定してスタンドアロン・シミュレータを使用し(6.4 [節「スタンドアロン・シミュ](#page-192-0) [レータのプロファイル機能の使用方法」\(](#page-192-0)6-8 ページ)を参照)、C/C++ コード内の効 率が悪い領域を特定します。コードのパフォーマンスを改善するにはフェーズ 2 に 進みます。

#### ❏ フェーズ **2**:**C/C++** コードを修正する

フェーズ 2 では、本書で説明されている組み込み関数とコンパイラ・オプションを 使用して C/C++ コードを改善します。-g オプションを指定してスタンドアロン・シ ミュレータを使用し、変更されたコードのパフォーマンスをチェックします。C/C++ コード改良のヒントは、TMS320C6000 Programmer's Guide を参照してください。コー ドの効率がまだ十分でない場合は、フェーズ 3 に進みます。

#### ❏ フェーズ **3**:リニア・アセンブリを書く

このフェーズでは、時間が重要な領域を C/C++ コードから抽出し、コードをリニア・ アセンブリで書き直します。アセンブリ・オプティマイザを使用すると、このコー ドを最適化できます。リニア・アセンブリで最初にコードを作成する場合は、パイ プライン構造やレジスタの割り当てを意識する必要はありません。後でリニア・ア センブリ・コードを修正する場合、レジスタの分割化などの詳細をコードに追加す る場合があります。

この段階でパフォーマンスを改善するには、フェーズ 2 より多くの時間がかかるの で、フェーズ 3 に進む前にできるだけコードを修正しておいてください。その後、 さらに小さいコード・セクションをこのフェーズで処理します。

## <span id="page-128-0"></span>**4.2** アセンブリ・オプティマイザの概要

使用可能なすべての C/C++ 最適化を適用した後でも C/C++ コードのパフォーマンスにま だ満足できない場合、アセンブリ・オプティマイザを使用すると、C6000 のアセンブリ・ コードを簡単に記述することができます。

アセンブリ・オプティマイザは、次のものを含めて複数のタスクを実行します。

- ❏ C6000 の命令レベルのパラレリズムを使用して、パフォーマンスを最大にするよう に命令をスケジュールする。
- ❏ 命令が C6000 のレイテンシ要件に準拠していることを確認する。
- □ ソース・コードにレジスタを割り当てる。

C/C++ コンパイラのように、アセンブリ・オプティマイザはソフトウェア・パイプライ ン化を実行します。ソフトウェア・パイプライン化とは、ループの複数の反復を並行し て実行できるように、ループからの命令をスケジュールする技法です。コード生成ツー ルは、ユーザの入力、およびプログラムから収集する情報を使用してコードのソフトウェ ア・パイプライン化を試みます。詳細は、3.2 [節「ソフトウェア・パイプライン化による](#page-82-1) [最適化」\(](#page-82-1)3-4ページ)を参照してください。

アセンブリ・オプティマイザを起動するには、コンパイラ・プログラム(cl6x)を使用し ます。入力ファイルのいずれかに 拡張子 *.sa* がある場合、アセンブリ・オプティマイザ はコンパイラ・プログラムによって自動的に起動されます。リニア・アセンブリ・ファ イルと一緒に C/C++ ソース・ファイルを指定できます。コンパイラ・プログラムの詳細 は、2.1 [節「コンパイラの概要」\(](#page-32-0)2-2 ページ)を参照してください。

## <span id="page-128-1"></span>**4.3** リニア・アセンブリを記述するために必要な知識

C6000 プロファイル・ツールを使用すると、リニア・アセンブリとして書き直しが必要 なコードの中の時間が重要なセクションを特定できます。アセンブリ・オプティマイザ 用に書くソース・コードは、アセンブリ・ソース・コードとほぼ同じです。ただし、リ ニア・アセンブリ・コードは、分割し、スケジュールし、またはレジスタを割り当てる 必要はありません。この目的は、ユーザに代わってアセンブリ・オプティマイザにこの 情報を判別させることです。リニア・アセンブリ・コードを書く場合は、次の項目につ いての知識が必要です。

#### ❏ アセンブリ・オプティマイザ疑似命令

リニア・アセンブリ・ファイルは、アセンブリ・オプティマイザ・コードと通常の アセンブリ・ソースとの組み合わせにすることができます。アセンブリ・オプティ マイザ・コードを通常のアセンブリ・コードと区別し、コードについての追加情報 をアセンブリ・オプティマイザに提供するには、アセンブリ・オプティマイザの疑 似命令を使用します。アセンブリ・オプティマイザ疑似命令については、4.4 [節「ア](#page-137-0) [センブリ・オプティマイザ疑似命令」\(](#page-137-0)4-13 ページ)を参照してください。

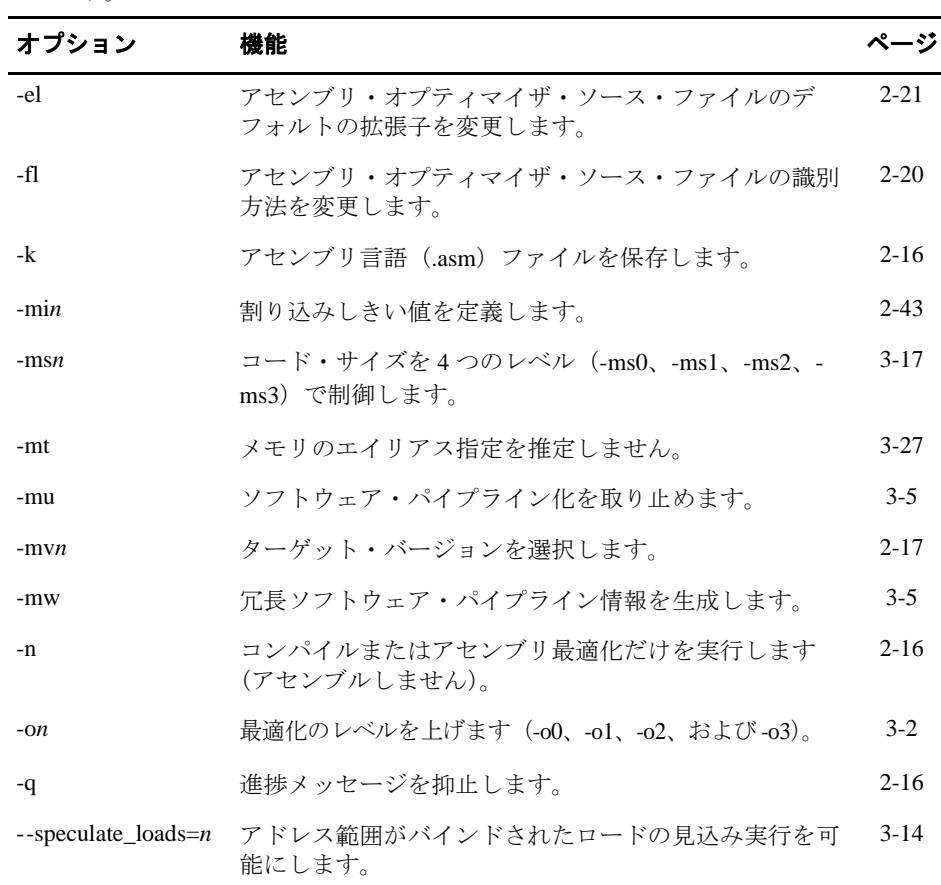

#### ❏ アセンブリ・オプティマイザの動作に影響を与えるオプション

次のコンパイラ・オプションは、アセンブリ・オプティマイザの動作に影響を与え ます。

#### ❏ **TMS320C6000** 命令

リニア・アセンブリ・コードを記述しているときは、コード中で次の事項を指示す る必要はありません。

- パイプライン・レイテンシ
- レジスタの使用状況
- 使用されるユニット

他のコード生成ツールと同様に、パフォーマンスに納得できるまでリニア・アセン ブリ・コードを修正しなければならない場合があります。その場合、ユーザはリニ ア・アセンブリに詳細項目を追加する必要があるかもしれません。たとえば、いく つかのレジスタを分割または割り当てたい場合があります。

#### 注 **:** スケジュールされたアセンブリ・コードをソースとして使用しないでくださ い

アセンブリ・オプティマイザは、入力ファイルの命令が、ユーザが実行したい論理的 順序(つまり、リニア・アセンプリ・コード)で記述されているものと想定します。並 列命令は不正となります。これに対して、アセンブラは、ユーザがパイプライン・レ イテンシによる遅延スロットを考慮する位置に命令を記述してあるものと想定しま す。したがって、アセンブラ用に記述したコード(つまり、スケジュールされたアセ ンブリ・コード)、またはアセンブリ・オプティマイザの出力をアセンブリ・オプティ マイザの入力として使用することは妥当ではありません。

#### ❏ リニア・アセンブリ・ソース文の構文

リニア・アセンブリ・ソース・プログラムは、アセンブリ・オプティマイザ疑似命 令、アセンブリ言語命令、およびコメントを含む複数のソース文で構成されていま す。ソース文の要素の詳細については、4.3.1 [項「リニア・アセンブリ・ソース文の](#page-131-0) 形式」(4-7[ページ\)を](#page-131-0)参照してください。

#### ❏ レジスタまたはレジスタ・サイドの指定

レジスタは、ユーザ・シンボルに明示的に割り当てることができます。あるいは、 コンパイラが実際のレジスタ割り当てを行うようにしたまま、シンボルを A サイド または B サイドに割り当てることができます。レジスタの指定の詳細は、[4.3.2](#page-132-0) 項 [「リニア・アセンブリのレジスタ指定方法」\(](#page-132-0)4-8ページ)を参照してください。

#### ❏ 機能ユニットの指定

機能ユニット指定子の使用は、通常のアセンブリ・コードとリニア・アセンブリ・ コードの両方でオプションです。機能ユニットを指定すると、レジスタ・ファイル のどちらのサイドを命令に使用するかを制御できます。これは、アセンブリ・オプ ティマイザが機能ユニットとレジスタ割り当てを実行するのに役立ちます。この方 法は陳腐化し、レジスタの指定が優先されます。機能ユニットの指定の詳細は、[4.3.3](#page-134-0) [項「リニア・アセンブリの機能ユニット指定方法」\(](#page-134-0)4-10 ページ)を参照してください。

#### ❏ ソース・コメント

アセンブリ・オプティマイザは、入力リニア・アセンブリからの命令に関するコメ ントを出力ファイルに付加します。2 組の <x, y> をコメントに付加して、命令がソ フトウェア・パイプラインにおいてループのどの反復とサイクルに属するかを指定 します。ゼロ (0) を基点とする数値 x は、カーネルの最初の実行時の命令の反復を 表します。ゼロ (0) を基点とする数値 y は、ループの 1 回の反復内に命令がスケ ジュールされるサイクルを表します。ソース・コメントとアセンブリ・オプティマ イザの出力例については、4.3.4 [項「リニア・アセンブリ・ソース・コメントの使用](#page-135-0) 方法」(4-11[ページ\)](#page-135-0)を参照してください。

## <span id="page-131-0"></span>**4.3.1** リニア・アセンブリ・ソース文の形式

ソース文には、順番に並べられた 5 つのフィールド(ラベル、ニーモニック、ユニット 指定子、オペランド・リスト、およびコメント)を指定できます。ソース文の一般の構 文は、次のとおりです。

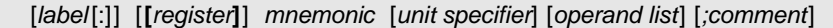

- **label[:]** すべてのアセンブリ言語命令、および大部分の(すべてではない)ア センブリ・オプティマイザ疑似命令の場合、ラベルはオプションです。 ラベルを使用する場合、ラベルはソース文のカラム 1 から始まる必要 があります。ラベルの後ろにコロンを続けることができます。 **[***register***]** 条件付き命令は、大括弧([])で囲まれます。マシン命令ニーモニッ
- クは、括弧内のレジスタの値に基づいて実行されます。有効なレジス タ名は、A0(C6400 の場合のみ)、A1、A2、B0、B1、B2、または記号 です。
- mnemonic ニーモニックは、マシン命令(たとえば、ADDK、MVKH、B)、また はアセンブリ・オプティマイザ疑似命令(たとえば、.proc、.trip)で す。
- unit specifier オプションのユニット指定子を使用すると、機能ユニット・オペラン ドを指定できます。指定されたユニット・サイドだけが使用され、そ の他の指定は無視されます。優先方法はレジスタ・サイドの指定です。
- operand list オペランド・リストは、すべての命令または疑似命令に必要なわけで はありません。オペランドにはシンボル、定数、または式を指定する ことができ、コンマで区切る必要があります。
- comment コメントはオプションです。カラム 1 から始まるコメントは、セミコ ロンまたはアスタリスクで始める必要があります。他のカラムから始 まるコメントはセミコロンで始める必要があります。

C6000 アセンブリ・オプティマイザは、1 行当たり最高 200 文字を読み取ります。200 を 超える文字は、すべて切り捨てられます。正しいアセンブリのためには、ソース文の作 動部分(つまりコメント以外のすべて)の長さを 200 文字未満にしてください。コメン トはその文字限界を超えて拡張できますが、切り捨てられた部分は .asm ファイル内に含 まれません。

リニア・アセンブリ・コードを作成する際には、次のガイドラインに従ってください。

- □ すべての文は、ラベル、ブランク、アスタリスク、またはセミコロンで始める必要 があります。
- □ ラベルはオプションです。ラベルを指定する場合はカラム 1 から始めなければなり ません。
- □ 各フィールド間は、1つまたは 2つ以上のブランクで区切る必要があります。タブ 文字はブランクとして解釈されます。オペランド・リストと先行フィールドは、ブ ランクで区切る必要があります。

#### アセンブリ・オプティマイザの使用方法 4-7

- ❏ コメントはオプションです。コメントをカラム 1 から 始める場合は、アスタリスク またはセミコロン(\* または:)で始めます。カラム 2 以降から始める場合は、セミ コロン(:)で始めなければなりません。
- □ 条件付き命令をセットアップする場合、レジスタは大括弧で囲みます。
- ❏ ニーモニックはカラム 1 から始めることはできません。カラム 1 から始まるニーモ ニックは、ラベルとして解釈されてしまいます。

条件つき命令、ラベル、およびオペランドを含んでいる C6000 命令の構文については、 TMS320C6000 Assembly Language Tools User's Guide を参照してください。

## <span id="page-132-0"></span>**4.3.2** リニア・アセンブリのレジスタ指定方法

C6000 には、2 つしかクロス・パスがありません。このため、C6000 は 1 サイクル当たり 各データ・パスの対向レジスタ・ファイルから読み取られるソースが 1 つに制限されま す。コンパイラは、命令ごとに 1 つのサイドを選択しなければなりません。これは分割 化と呼ばれます。

最初は、リニア・アセンブリ・ソース・コードを手作業で分割しないことをお勧めしま す。これにより、コンパイラが自由にコードを分割し、最適化できるようになります。 コンパイラがソフトウェア・パイプライン・ループの最適な分割化を検出しない場合、 機能ユニット指定子を使用して多くの命令を手作業で分割することで、最適な分割化を 実行することができます。リニア・アセンブリ・ソース・コードに機能ユニット指定子 を追加すると、これらの命令および後続の命令の進行先に関する情報がコンパイラに与 えられます。

.reg 疑似命令で分割化用のレジスタ、または .rega および .regb 疑似命令でレジスタ・サ イドを選択します (4-28 [ページを](#page-152-0)参照)。

**.reg** 疑似命令を使用すると、レジスタに保管されている値に対して記述名を使用できま す。アセンブリ・オプティマイザは、その値で動作する命令に対して選択された機能ユ ニットとレジスタの用途とが一致するように、ユーザに代わってレジスタを選択します。 .reg 疑似命令の詳細と例については、4-26 [ページを](#page-150-0)参照してください。

レジスタは 2 つの疑似命令を使用して直接分割できます。**.rega** 疑似命令は、シンボリッ ク名を A サイドのレジスタに制約するために使用します。**.regb** 疑似命令は、シンボリッ ク名を B サイドのレジスタに制約するために使用します。.rega および .regb 疑似命令の 詳細は、4-28 [ページを](#page-152-0)参照してください。

例 [4-1](#page-133-0) は、内積を計算する手書きのリニア・アセンブリ・プログラムです。これを、C コードを例示している 例 [4-2](#page-134-1) と比較してください。

<span id="page-133-0"></span>例 4-1. 内積の計算用のリニア・アセンブリ・コード

\_dotp:.cproc a\_0, b\_0 .rega a\_4, tmp0, sum0, prod1, prod2 .regb b\_4, tmp1, sum1, prod3, prod4 .reg cnt, sum .reg val0, val1 ADD 4, a\_0, a\_4 ADD 4, b\_0, b\_4  $MVK$  100, cnt<br> $ZERO$  sum $0$ ZERO sum0<br>ZERO sum1 sum1 loop:.trip 25<br>
LDW  $\begin{tabular}{llll} \tt LDW & *a_0++[2], val0 & ; load a[0-1] \\ \tt LDW & *b_0++[2], val1 & ; load b[0-1] \\ \end{tabular}$ \*b\_0++[2], val1 ; load b[0-1]<br>val0, val1, prod1 ; a[0] \* b[0]<br>val0, val1, prod2 ; a[1] \* b[1] MPY val0, val1, prod1 ; a[0] \* b[0] MPYH val0, val1, prod2<br>ADD prod1, prod2, tmp0 prod1,  $prod2$ ,  $tmp0$  ;  $sum0 + (a[0]*b[0]) +$ ADD  $tmp0, sum0, sum0$  ;  $(a[1]*b[1])$ LDW  $*_{a_4++[2]}$ , val0 ; load a[2-3]<br>LDW  $*_{b_4++[2]}$ , val1 ; load b[2-3] LDW  $*B_4++[2]$ , vall  $B_7$  ; load b[2-3]<br>MPY vall, prod3 ; a[2] \* b[2] MPY val0, val1, prod3<br>MPYH val0, val1, prod4 MPYH val0, val1, prod4<br>ADD prod3, prod4, tmp1 MPYH val0, val1, prod4 ; a[3] \* b[3]<br>ADD prod3, prod4, tmp1 ; sum1 =+ (a[2]\*b[2]) +<br>ADD tmp1, sum1, sum1 ; (a[3]\*b[3])  $\text{tmp1, sum1, sum1}$  ;  $[cnt]$  SUB cnt, 4, cnt ; cnt -= 4<br> $[cnt]$  B  $loop$  ; if  $(cnt!)$  $;$  if (cnt!=0) goto loop ADD sum0, sum1, sum ; compute final result .return sum .endproc

例 [4-2](#page-134-1) は、内積の計算用に改良された C コードです。

<span id="page-134-1"></span>例 4-2. 内積の計算用の C コード

```
int dotp(short a[], short b[])
{
    int sum0 = 0;
   int sum1 = 0;
    int sum, i;
    for (i = 0; i < 100/4; i < +4) {
        sum0 += a[i] * b[i];
        sum0 += a[i+1] * b[i+1];sum1 += a[i+2] * b[i+2];
       sum1 + = a[i+3] * [b[i+3]; }
    sum = sum0 + sum1; return sum;
}
```
命令を分割して間接的にレジスタを分割する古い方法は、引き続き使用できます。サイ ドおよび機能ユニット指定子も命令で引き続き使用できます。ただし、機能ユニット指 定子(.L/.S/.D/.M)は無視されます。サイド指定子は、対応するシンボリック名(ある場 合)の分割化の制約に変換されます。たとえば次のとおりです。

MV .1 x, y ; translated to .REGA y LDW .D2T2 \*u, v:w ; translated to .REGB u, v, w

## <span id="page-134-0"></span>**4.3.3** リニア・アセンブリの機能ユニット指定方法

機能ユニットの指定方法は、レジスタを直接分割する機能により非推奨方法となりまし た。(詳細は、4.3.2 [項「リニア・アセンブリのレジスタ指定方法」\(](#page-132-0)4-8 ページ)を参照 してください。)リニア・アセンブリ内のユニット指定子フィールドは使用できますが、 コンパイラはレジスタ・サイドの情報のみを使用します。

機能ユニットを指定するには、アセンブラ命令の後にピリオド(.)、および機能ユニッ ト指定子を続けます。1 つの命令サイクル内の機能ユニットごとに、1 つずつの命令を割 り当てることができます。機能タイプごとに、2 つずつで合計 8 つの機能ユニット、お よび 2 つのアドレス・パスがあります。各機能タイプの 2 つの機能ユニットは、A また は B がそれぞれ使用するデータ・パスにより区別されます。

- **.D1** および **.D2** データ/加算/減算の演算
- **.L1** および **.L2** 論理演算装置(ALU)/比較/長精度データ演算
- **.M1** および **.M2** 乗算の演算
- **.S1** および **.S2** シフト/ ALU /ブランチ/フィールドの演算
- **.T1** および **.T2** アドレス・パス

リニア・アセンブリ内のユニット指定子フィールドを入力するには、次のようにいくつ かの方法があります。これらの内、特定のレジスタ・サイド情報だけが認識され、使用 されます。

- □ 特定の機能ユニット (たとえば.D1) を指定できます。
- ❏ .D1 または .D2 機能ユニットの後ろに T1 また は T2 を続けて指定して、非メモリ・ オペランドが特定のレジスタ・サイドにあることを指定できます。T1 はサイド A を 指定し、T2 はサイド B を指定します。たとえば、次のとおりです。

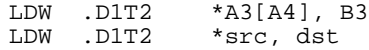

- ❏ 機能タイプ(たとえば .M)だけを指定できます。アセンブリ・オプティマイザは特 定のユニット(たとえば .M2)を割り当てます。
- □ データ・パス (たとえば 1) だけを指定できます。アセンブリ・オプティマイザは 機能タイプ (たとえば .L1) を割り当てます。

機能ユニットの指定の有無に応じて、アセンブリ・オプティマイザは、ニーモニック・ フィールドに基づいて機能ユニットを選択します。

どのマシン命令ニーモニックがどの機能タイプを必要とするかを含んだ機能ユニットの 詳細は、TMS320C6000 CPU and Instruction Set Reference Guide を参照してください。

## <span id="page-135-0"></span>**4.3.4** リニア・アセンブリ・ソース・コメントの使用方法

リニア・アセンブリ内のコメントは、任意のカラムから始めることができ、ソース行の 最後まで拡張されます。コメントには、ブランクを含めて任意の ASCII 文字を指定でき ます。コメントはリニア・アセンブリ・ソース・リストに出力されますが、リニア・ア センブリには影響を与えません。

コメントだけが入っているソース文は有効です。コメントがカラム 1 から始まる場合は、 セミコロン(**;** )またはアスタリスク( \*)で始める必要があります。行の他の部分から 始まるコメントはセミコロンで始める必要があります。アスタリスクがコメントとして 識別されるのは、カラム 1 に指定される場合だけです。

アセンブリ・オプティマイザは命令をスケジュールします。つまり命令を再配置します。 独立型のコメントは、命令のブロックの先頭に移動します。命令文の終わりにあるコメ ントは、その命令と一緒に元の位置に残ります。

リニア・アセンブリ入力ファイルで命令のコメントを入力すると、アセンブリ・オプティ マイザはコメントを追加情報とともに出力ファイルに移動します。2 組の <x, y> をコメ ントに付加して、命令がソフトウェア・パイプラインにおいてループのどの反復とサイ クルに属するかを指定します。ゼロ (0) を基点とする数値 x は、ループ・カーネルの最 初の実行時の命令の反復を表します。ゼロ(0)を基点とする数値 y は、ループの 1 回の 反復内に命令がスケジュールされるサイクルを表します。

例 [4-3](#page-136-0) は、コメントを含む Lmac と呼ばれる関数のコードを示します。

<span id="page-136-0"></span>例 4-3. コメントを表示する Lmac 関数コード

Lmac: .cproc A4, B4 .reg t0,t1,p,i,sh:sl MVK 100,i ZERO sh<br>ZERO sl  $ZERO$ loop:.trip 100 LDH  $*ad++$ , t0  $i$  t0 = a[i]<br>
LDH  $*bd++$ , t1  $i$  t1 = b[i]  $\begin{array}{lll}\n\text{LDH} & & *b4++, t1 \\
\text{MPY} & & t0, t1, p\n\end{array}$  $i$  prod = t0 \* t1 ADD  $p, sh: sl, sh: sl$  ; sum += prod<br>ADD  $-1, i, i$  ;  $-1$  $[i]$  ADD  $-1,i,i$ <br>[i] B  $loop$ B loop ; if (i) goto loop .return sh:sl .endproc

#### **4.3.5** シンボリック・レジスタ名を保持するアセンブリ・ファイル

出力アセンブリ・ファイルでは、レジスタ・オペランドにはシンボル名が入っています。 これは、リニア・アセンブリ・ファイルをデバッグし、リニア・アセンブリ出力の断片 をアセンブリ・ファイルに貼り付ける場合に便利です。

アセンブリ関数の先頭にある.map 疑似命令(4-20[ページを](#page-144-0)参照)は、シンボル名を実際 のレジスタに関連付けます。つまり、シンボル名は実際のレジスタのエイリアスとなり ます。

コンパイラがユーザ・シンボルを 2 つのシンボルに分割し、それぞれが別々のマシン・ レジスタにマップされる場合、接尾部がシンボル名のインスタンスに付加され、独自の 名前が生成されます。この結果、独自の名前は 1 つのマシン・レジスタに関連付けられ ます。

たとえば、コンパイラが、シンボル名 y をある命令で A5 に関連付け、別の命令で B6 に 関連付ける場合、出力アセンブリ・コードは次のようになります。

.MAP y/A5 .MAP y'/B6 ... ADD .S2X y, 4, y' ; Equivalent to add A5, 4, B6

このシンボル名をもつ形式を無効にし、代わりに実際のレジスタをもつアセンブリ命令 を表示するには、--machine\_regs オプションを指定してコンパイルします。

# <span id="page-137-0"></span>**4.4** アセンブリ・オプティマイザ疑似命令

アセンブリ・オプティマイザ疑似命令は、アセンブリ最適化プロセスにデータを提供し、 そのプロセスを制御します。アセンブリ・オプティマイザは、プロシージャに含まれて いるリニア・アセンブリ・コード、つまり .proc と .endproc 疑似命令に囲まれた部分の コード、または .cproc と .endproc 疑似命令に囲まれた部分のコードを最適化します。リ ニア・アセンブリ・ファイルでこれらの疑似命令を使用しないと、アセンブリ・オプティ マイザはコードを最適化しません。この節では、これらの疑似命令、およびアセンブリ・ オプティマイザで使用できるその他の疑似命令について説明します。

表 [4-1](#page-137-1) は、アセンブリ・オプティマイザ疑似命令をまとめたものです。各疑似命令の構 文、各疑似命令の説明、注意が必要な制約事項、および詳細情報のページを記載してい ます。

| 構文                                                                                                 | 説明                       | 制約事項                                                        | ページ      |
|----------------------------------------------------------------------------------------------------|--------------------------|-------------------------------------------------------------|----------|
| .call [ret_reg =] $func_name$ (arg1,<br>arg2)                                                      | 関数を呼び出します。               | プロシージャ内でのみ有効です。                                             | $4 - 15$ |
| .circ variable1/register1[, variable2/<br>register2]                                               | サーキュラ・アドレッ<br>シングを宣言します。 | サーキュラ・アドレッシングの<br>設定/分解コードを手作業で挿<br>入しなければなりません。            | 4-17     |
| label.cproc [variable <sub>1</sub> [, variable <sub>2</sub> , ]] C/C++ 呼び出し可能プ .endproc と一緒に使用しなけれ | ロシージャを開始しま ばなりません。<br>す。 |                                                             | $4 - 17$ |
| .endproc                                                                                           | ロシージャを終了しま<br>す。         | C/C++ 呼び出し可能プ .cproc と一緒に使用しなければ<br>なりません。                  | 4-17     |
| .endproc [register <sub>1</sub> [, register <sub>2</sub> , ]]                                      | ます。                      | プロシージャを終了し .proc と一緒に使用しなければな<br>りません。                      | $4 - 24$ |
| .map variable1/register1[, variable2/<br>register2]                                                | 割り当てます。                  | シンボルをレジスタに 実際のマシン・レジスタを使用<br>しなければなりません。                    | $4 - 20$ |
| .mdep [symbol1[, symbol2]]                                                                         | す。                       | メモリ依存性を示しま プロシージャ内でのみ有効です。                                  | 4-21     |
| .mptr {register symbol}, base [+<br>offset[, stride]                                               | を回避します。                  | メモリ・バンクの競合 プロシージャ内でのみ有効で<br>す。register パラメータに変数を<br>使用できます。 | $4 - 21$ |
| .no_mdep                                                                                           | 関数内にメモリ・エイ<br>リアスがありません。 | プロシージャ内でのみ有効です。                                             | 4-23     |
| .pref variable/register[/register],                                                                | す。                       | シンボルをセット内の 実際のマシン・レジスタを使用<br>レジスタに割り当てま しなければなりません。         | $4 - 23$ |
| label .proc [register <sub>1</sub> [, register <sub>2</sub> , ]]                                   | ます。                      | プロシージャを開始し .endproc と一緒に使用しなけれ<br>ばなりません。                   | $4 - 24$ |
| reg variable <sub>1</sub> [, variable <sub>2</sub> , ]                                             | 変数を宣言します。                | プロシージャ内でのみ有効です。                                             | $4 - 26$ |

<span id="page-137-1"></span>表 4-1. アセンブリ・オプティマイザ疑似命令のまとめ

アセンブリ・オプティマイザの使用方法 4-13

# アセンブリ・オプティマイザ疑似命令

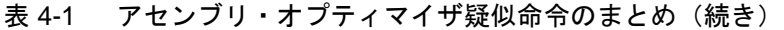

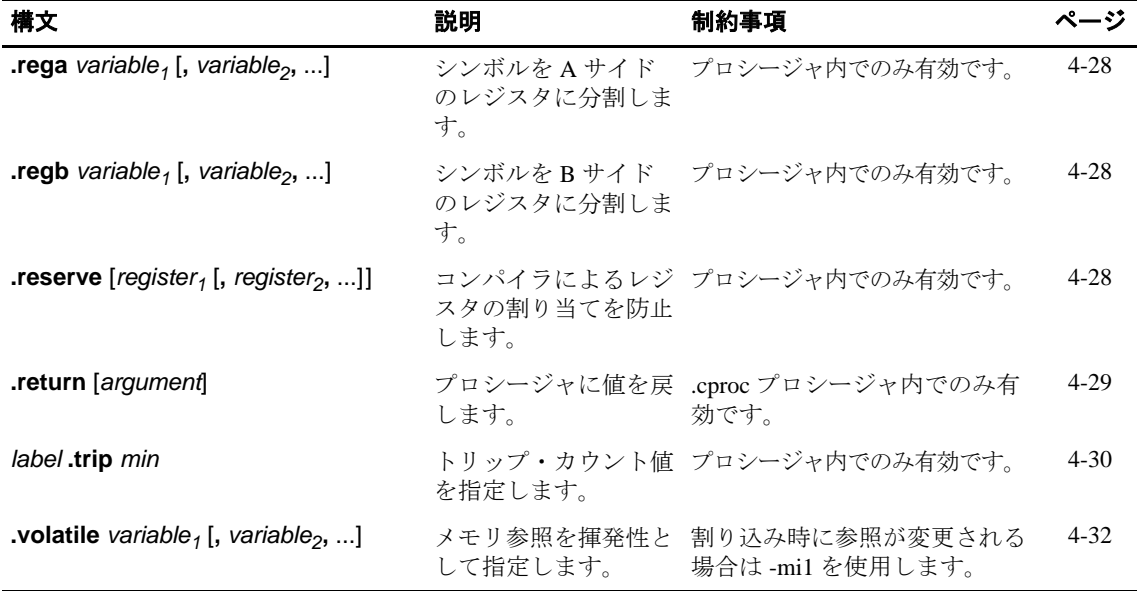

#### <span id="page-139-0"></span>**.call** 関数の呼び出し

構文 **.call** [*ret\_reg =*] *func\_name* **(**[*arg1, arg2,...*]**)**

説明 **.call** 疑似命令を使用して関数を呼び出します。オプションで、呼び出しの結果を代入す るレジスタを指定できます。このレジスタはシンボリック・レジスタでも、マシン・レ ジスタでもかまいません。.call 疑似命令は、C/C++ コンパイラと同じレジスタ規則およ び関数呼び出し規則に従います。詳細は、8.3 [節「レジスタ規則」\(](#page-249-0)8-17 ページ) および 8.4 [節「関数の構造と呼び出し規則」\(](#page-251-0)8-19 ページ)を参照してください。レジスタまた は関数の代替呼び出し規則はサポートされていません。

> printf のような可変数の引数をもつ関数を呼び出すことはできません。引数の正しい数と タイプを確認するためのエラー検査は行われません。.call 疑似命令を使用して構造体を 渡したり、戻したりすることはできません。

以下に、.call 疑似命令パラメータについて説明します。

- ret\_reg (オプション) 呼び出しの結果が代入されるシンボリック·レジスタ、 またはマシン・レジスタ。指定されない場合、アセンブリ・オプティ マイザは、レジスタ A5 および A4 に結果が代入されるものと推定しま す。
- *func\_name* 呼び出す関数の名前、または間接呼び出し用のシンボリック・レジス タまたはマシン・レジスタの名前。レジスタのペアは使用できませ ん。呼び出された関数のラベルをファイル内に定義しなければなりま せん。関数のコードがファイル内にない場合は、.global または .ref 疑 似命令を使用してラベルを定義しなければなりません。C/C++ 関数を 呼び出す場合は、その関数の該当するリンク名を使用しなければなり ません。詳細は、7.8 [節「リンク名の生成」\(](#page-227-0)7-33 ページ)を参照して ください。
- *arguments* (オプション)引数として渡すシンボリック・レジスタまたはマシン・ レジスタ。この引数は、この順序で渡されます。定数、メモリ参照、 またはその他の式にすることはできません。

cl6x -ml*n* オプションを使用すると、呼び出 しが near か far かを指定できます。-ml*n* オプ ションが 0 に設定される場合、またはレベルが指定されない(デフォルト)場合、呼び 出しは near になります。-ml*n* オプションが 1、2、または 3 に設定される場合、呼び出し は far になります。far コールを強制実行するには、関数のアドレスを明示的にレジスタ にロードしてから間接呼び出しを発行しなければなりません。たとえば次のとおりです。

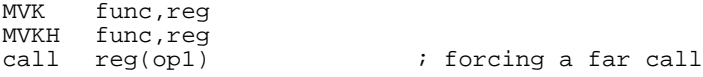

```
間接呼び出しに * を使用する場合は、C/C++ 構文規則に従って次の代替構文を使用しな
            ければなりません。
            .call [ret_reg =] (* ireg) ([arg1, arg2,...])
            たとえば次のとおりです。
            .call (*driver)(op1, op2) ; indirect call
            .reg driver
            .call driver(op1, op2) ; also an indirect call
            .call 構文を使用できるその他の有効な例は、次のとおりです。
            .call fir(x, h, y) ; void function
            .call minimal() \qquad \qquad ; no arguments
            .call sum = vecsum(a, b) ; returns an int
            .call hi:lo = _atol(string) ; returns a long
            シンボリック・レジスタを使用できる任意の場所でマシン・レジスタ名を使用できるの
            で、関数呼び出し規則を変更できるように見えるかもしれません。たとえば次のとおり
            です。
            .call A6 = compute()
            一見すると A4 ではなく A6 に結果が戻されるように見えますが、これは正しくありませ
            ん。マシン・レジスタを使用しても、呼び出し規則は変更されません。compute 関数から
            戻って結果が A4 に戻された後、MV 命令でその結果を A6 に転送してしまうからです。
            完全な .call の例は、次のとおりです。
 .global _main
 .global _puts, _rand, _ltoa 
sect ".const"<br>string1: .sect .string
string1: .string "The random value returned is ", 0 
string2: .string " ", 10, 0 ; '10' == newline
 .bss charbuf, 20 
        .text 
_main:.cproc
              random\_value, buffer, ran\_val\_hi:ran\_val\_lo<br>random\_value = _rand() ; get a random value
        .call random_value = _rand() ; get a random value 
       MVKL string1, bufptr<br>MVKH string1, bufptr
       MVKL string1, bufptr<br>MVKH string1, bufptr<br>.call _puts(bufptr)
.call _puts(bufptr)                                 ; print out string1
 MV random_value, ran_val_lo 
SHR ran_val_lo, 31, ran_val_hi               ; sign extend random value
 .call _ltoa(ran_val_hi:ran_val_lo, bufptr) ; convert it to a string 
 .call _puts(bufptr) ; print out the random 
       MVKL string2, bufptr<br>
MVKH string2 bufptr
       MVKL string2, bufptr<br>MVKH string2, bufptr<br>.call _puts(bufptr)
                                                : print out a newline
        .endproc
```
value

<span id="page-141-0"></span>**.circ** サーキュラ・アドレッシングの宣言

構文 **.circ** *variable***/***register* [**,** *variable***/***register*, ...]

説明 **.circ** 疑似命令は変数名をマシン・レジスタに割り当て、この変数をサーキュラ・アドレッ シングとして使用できるよう宣言します。次に、コンパイラは変数をレジスタに割り当 て、この状況ですべてのコード変換が安全に行われるようにします。サーキュラ・アド レッシングの設定/分解コードを挿入する必要があります。

> *variable* レジスタに割り当てる有効なシンボル名。変数は最大 128 文字の長さ で、先頭を文字で開始する必要があります。変数の残りの文字には、 英数字、下線(\_)、およびドル記号(\$)の組み合わせを使用できま す。

*register* 変数に割り当てる実際のレジスタの名前。

コンパイラは、明示的に宣言されたサーキュラ・アドレッシング変数をアドレス・ポイ ンタとして使用するロードを安全に実行できると仮定し、この仮定を利用して最適化を 実行します。

.circ 疑似命令を使用して変数を宣言する場合、.reg 疑似命令を使用して変数を宣言する 必要はありません。

.circ 疑似命令は、サーキュラ宣言で .map(4-20 [ページ](#page-144-1)を参照)を使用する場合と同じ働 きをします。

例 以下に、シンボル名 Ri を実際のレジスタ Mi に割り当て、Ri がサーキュラ・アドレッシ ングで使用される可能性があるように宣言する例を示します。

.CIRC R1/M1, R2/M2 ...

#### <span id="page-141-1"></span>**.cproc/ .endproc C** 呼び出し可能プロシージャの定義

- 構文 *label* **.cproc** [*variable1* [**,** *variable2***,** ?]] **.endproc**
- 説明 アセンブリ・オプティマイザに最適化させ、C/C++ 呼び出し可能関数として処理させた いコード内のセクションを区切るには、**.cproc/.endproc** 疑似命令のペアを使用します。こ のセクションはプロシージャと呼ばれます。セクションの先頭で .cproc を 使用し、セク ションの最後で .endproc を使用する点では、.cproc 疑似命令は .proc 疑似命令とほぼ同じ です。このようにして、最適化したいアセンブリ・コードのセクションを関数のように 区切ることができます。この疑似命令は、ペアで使用しなければなりません。.cproc を使 用するときは、必ず .endproc を対応させてください。.cproc 疑似命令を使用する際にはラ ベルを指定してください。1 つのリニア・アセンブリ・ファイル内に複数のプロシージャ をもつことができます。

コンパイラが .cproc 領域を C/C++ 呼び出し可能な関数として扱う点で、.cproc 疑似命令 は .proc 疑似命令とは異なります。関数を C/C++ 呼び 出し規則および C/C++ レジスタ使 用規則に準拠させるために、アセンブリ・オプティマイザは .cproc 領域内で自動的にい くつかの操作を実行します。

これらの操作には、次のものが含まれます。

- □ エントリ時保存レジスタ (A10 ~ A15 および B10 ~ B15) を使用する場合、アセン ブリ・オプティマイザは、これらのレジスタをスタックに保存し、プロシージャの 最後に元の値に戻します。
- ❏ コンパイラが、.reg 疑似命令(4-26 [ページを](#page-150-1)参照)を使用して指定されたシンボリッ ク・レジスタ名にマシン・レジスタを割り当てることができない場合、ローカル一 時スタック変数を使用します。コンパイラは .cproc を使用してスタック・ポインタ を管理し、スタック上でこれらの変数にスペースが割り当てられることを確認しま す。

詳細は、8.3 [節「レジスタ規則」\(](#page-249-0)8-17 ページ)および 8.4 [節「関数の構造と呼び出し規](#page-251-0) 則」(8-19 [ページ\)を](#page-251-0)参照してください。

.cproc 領域に入れることのできない命令のタイプについては、「.proc 疑似命令」([4-25](#page-149-0) ペー [ジ\)](#page-149-0)を参照してください。

関数パラメータを表すには、オプションの *variable* を使用します。この variable エントリ は、C/C++ 関数で宣言されるパラメータと非常によく似ています。.cproc 疑似命令に対す る引数は、次のタイプにすることができます。

#### ❏ マシン・レジスタ名

マシン・レジスタ名を指定する場合、引数リスト内のその位置は C の引数パス規則 に対応しなければなりません。たとえば、C/C++ コンパイラは、レジスタ A4 内の関 数に最初の引数を渡します。これは、.cproc 疑似命令内の最初の引数が A4 またはシ ンボル名でなければならないという意味です。.cproc 疑似命令には最高 10 個までの 引数を使用できます。

#### ❏ 変数名

変数名を指定する場合、アセンブリ・オプティマイザは、引数を渡す適切なレジス タに変数名を割り当てるか、引数を渡すレジスタを、変数名に割り当てられるレジ スタに複写するかのどちらかを実行します。たとえば次の .cproc 疑似命令を指定す る場合には、C/C++ 呼び出し内の最初の引数はレジスタ A4 で渡されます。

frame .cproc arg1

アセンブリ・オプティマイザは、arg1 を A4 に割り当てるか、または arg1 が異なる レジスタ (たとえば B7) に割り当てられるかによって、MV A4、B7 が自動的に生 成されます。

#### ❏ レジスタ・ペア

レジスタのペアは arghi:arglo のように指定され、40 ビット引数、または 'C6700 の場 合は 64 ビットのタイプ double 引数を表します。たとえば、.cproc が次のように定義 されるとします。

\_fcn: .cproc arg1, arg2hi:arg2lo, arg3, B6, arg5, B9:B8

```
...
.return res
```
... .endproc

これは、次のように宣言された C 関数に対応します。

int fcn(intarg1,longarg2,intarg3,intarg4,intarg5,longarg6);

この例では、.cproc の 4 番目の引数がレジスタ B6 です。これが可能なのは、C/C++ 呼び出し規則内の 4 番目の引数が B6 で渡されるからです。.cproc の 6 番目の引数は、 実際にはレジスタ・ペア B9:B8 です。これが可能なのは、C/C++ 呼び出し規則内の 6 番目の引数が B8 で渡され、long の場合は B9:B8 で渡されるからです。

C++ ソースからプロシージャを呼び出す場合は、そのプロシージャ・ラベルに適したリ ンク名を使用しなければなりません。それ以外の場合は、extern C 宣言を使用すると C 命 名規則を強制実行できます。詳細は、7.8[節「リンク名の生成」\(](#page-227-0)7-33ページ)および [8.5](#page-255-0) 節「アセンブリ言語と C および C++ [言語間のインターフェイス」\(](#page-255-0)8-23 ページ)を参照 してください。

.endproc は .cproc 疑似命令と一緒に使用される場合、引数をもつことはできません。.cproc 領域に設定されたリブ・アウトは、その .cproc 領域に出現する任意の .return 疑似命令に より決まります(値がプロシージャの前またはプロシージャ内で定義され、プロシージャ からの出力として使用される場合、その値はリブ·アウトです)。.cproc 領域から値を戻 すことは、.return 疑似命令によって処理されます。戻り分岐は、自動的に .cproc 領域内 で生成されます。.return 疑似命令については、4-29 [ページを](#page-153-1)参照してください。

プロシージャ内のコードだけが最適化されます。アセンブリ・オプティマイザは、プロ シージャ外にあるすべてのコードを出力ファイルに複写し、それを変更しません。.cproc 領域内で使用できない命令タイプについては、4-25 [ページを](#page-149-1)参照してください。

アセンブリ・オプティマイザの使用方法 4-19
**例 .cproc および .endproc** が使用される例は、次のとおりです。

\_if\_then:.cproc a, cword, mask, theta

.reg cond, if, ai, sum, cntr

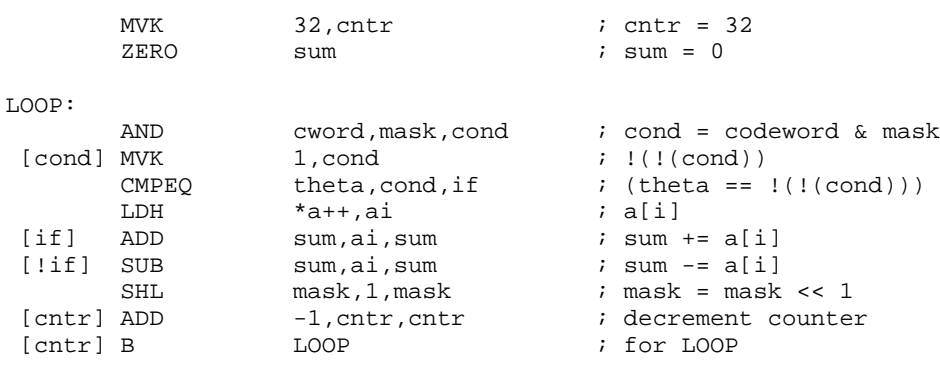

.return sum

```
 .endproc
```
#### **.map** 変数をレジスタに割り当てる

構文 **.map** *variable***/***register* [**,** *variable***/***register*, ...]

説明 **.map** 疑似命令は変数名をマシン・レジスタに割り当てます。シンボル/変数は代替シン ボル・テーブルに保存されます。シンボリック名と実際のレジスタの関連付けは、各リ ニア・アセンブリ関数の先頭と最後で解消されます。.map 疑似命令は、アセンブリとリ ニア・アセンブリ・ファイルで使用できます。

> *variable* レジスタに割り当てる有効なシンボル名。代替シンボルは最大 128 文 字の長さで、先頭を文字で開始する必要があります。この変数の残り の文字には、英数字、下線(\_)、およびドル記号(\$)の組み合わせ を使用できます。

*register* 変数に割り当てる実際のレジスタの名前。

.map 疑似命令を使用して変数を宣言する場合、.reg 疑似命令を使用して変数を宣言する 必要はありません。

 $\mathbf{\Theta}$  .map 疑似命令を使用して x をレジスタ A6 に割り当て、y をレジスタ B7 に割り当てる例 は次のとおりです。変数は move 文で使用されます。

.MAP x/A6, y/B7

MV x, y  $\blacksquare$  ; Equivalent to MV A6, B7

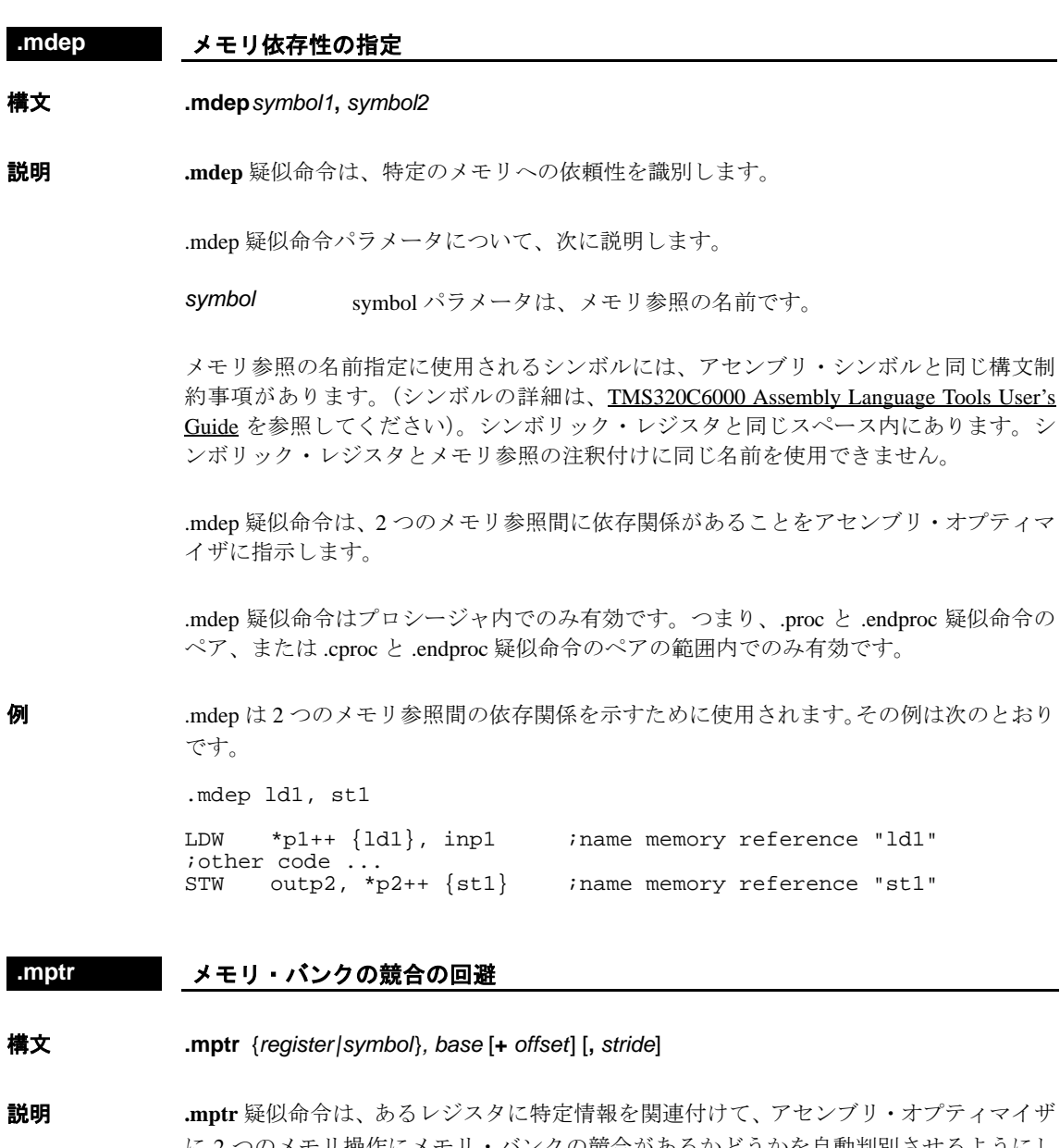

<span id="page-145-0"></span>に 2 つのメモリ操作にメモリ・バンクの競合があるかどうかを自動判別させるようにし ます。アセンブリ・オプティマイザが、2 つのメモリ操作にメモリ・バンクの競合が起 きていると判別すると、その 2 つの操作を並列してスケジュールすることはありません。

メモリ・バンクの競合は、所定のサイクル内で 1 つのバンクに対して 2 つのアクセスが あるときに、メモリ待ちが発生し、1 サイクルの間すべてのパイプライン操作が停止す ると同時に 2 番目の値がメモリから読み取られる場合に発生します。メモリ・バンクの 競合を防止するために .mptr 疑似命令を使用する方法を含めて、メモリ・バンク競合の詳 細は 4.5 [節「アセンブリ・オプティマイザを使用したメモリ・バンク競合の回避方法」\(](#page-157-0)4- 33 [ページ\)を](#page-157-0)参照してください。

#### アセンブリ・オプティマイザの使用方法 4-21

.mptr 疑似命令パラメータについて、次に説明します。

- *register*|*symbol* 特定のメモリ参照の名前指定に使用されるレジスタまたはシンボルの 名前。
- *base* 関連したメモリ・アクセスを関連づけるシンボル。
- *offset* 先頭のベース・シンボルからのオフセット(バイト単位)。offset はオ プション・パラメータであり、デフォルトでは 0 に解釈されます。
- *stride* レジスタ・ループの増分(バイト単位)。stride はオプション・パラ メータであり、デフォルトでは 0 に解釈されます。

.mptr 疑似命令は、アセンブリ・オプティマイザに対して、レジスタまたはシンボル名が LD(B/BU)(H/HU)(W) または ST(B/H/W) 命令内のメモリ・ポインタとして使用されるとき に *base* + *offset* を指すように初期設定され、ループを通じて毎回 *stride* により増分される ことを指示します。

.mptr 疑似命令はプロシージャ内でのみ有効です。つまり、.proc と .endproc 疑似命令のペ ア、または .cproc と .endproc 疑似命令のペアの範囲内でのみ有効です。

ベース・シンボル名に使用されるシンボルは、他のすべてのラベルとは別個のネーム・ スペース内にあります。これは、シンボリック・レジスタまたはアセンブリ・ラベルが、 メモリ・バンクのベース名と同じ名前を持つことができるという意味です。たとえば次 のとおりです。

#### .mptr Darray,Darray

\_blkcp: .cproc i

**例 そうしゃ** 次の例では、メモリ・バンクの競合を回避するために .mptr が使用されています。

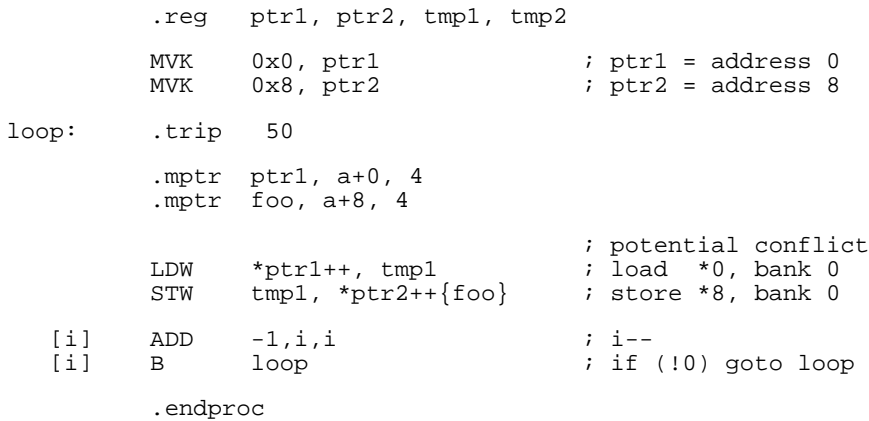

4-22

## **.no\_mdep** 関数内にメモリ・エイリアスなし

構文 **.no\_mdep**

**説明 .no mdep** 疑似命令はアセンブリ・オプティマイザに対して、その関数内にメモリの依存 関係が発生しないことを指示します。ただし、.mdep 疑似命令を使用してポイントされる 依存関係はその指示から除外されています。

例 .no mdep の使用例は、次のとおりです。

fn: .cprocdst, src, cnt .no\_mdep;no memory aliasing in this function ... .endproc

#### **.pref** 変数をレジスタにセットで割り当てる

- 構文 **.pref** *variable***/***register1*[**/***register2...*]
- 説明 **.pref** 疑似命令は優先設定と通信して、レジスタのリストのいずれかに変数を割り当てま す。シンボル/変数は代替シンボル・テーブルに保存されます。シンボリック名と実際 のレジスタの関連付けは、各リニア・アセンブリ関数の先頭と最後で解消されます。
	- *variable* レジスタに割り当てる有効なシンボル名。代替シンボルは最大 128 文 字の長さで、先頭を文字で開始する必要があります。この変数の残り の文字には、英数字、下線(\_)、およびドル記号(\$)の組み合わせ を使用できます。
	- *register* 変数に割り当てる実際のレジスタのリスト。

変数が指定したグループ内のレジスタに割り当てられる保証はありません。コンパイラ は優先設定を無視する場合があります。

.pref 疑似命令を使用して変数を宣言する場合、.reg 疑似命令を使用して変数を宣言する 必要はありません。

例 優先設定に指定された x を A6 または B7 に割り当てる例を以下に示します。ただし、コ ンパイラが x を代わりに B3 (たとえば)に割り当て方が正しい場合があります。

.PREF x/A6/B7 ; Preference to assign x to either A6 or B7

アセンブリ・オプティマイザの使用方法 4-23

#### **.proc/.endproc** プロシージャの定義

## 構文 *label* **.proc** [*register1* [**,** *register2***,** ?]] **.endproc** [*register1* [**,** *register2***,** ?]]

<span id="page-148-0"></span>説明 アセンブリ・オプティマイザに最適化させたいコードのセクションを区切るには、**.proc/ .endproc** 疑似命令のペアを使用します。このセクションはプロシージャと呼ばれます。 セクションの先頭で .proc を使用し、セクションの最後で .endproc を使用してください。 このようにして、最適化したいアセンブリ・コードのセクションを関数のように区切る ことができます。この疑似命令は、ペアで使用しなければなりません。.proc を使用する ときは、必ず .endproc を対応させてください。.proc 疑似命令を使用する際には、ラベル を指定してください。1 つのリニア・アセンブリ・ファイル内に複数のプロシージャを もつことができます。

> どのレジスタがリブ・インであるかを指定するには .proc 疑似命令でオプションの *register* パラメータを使用し、またプロシージャごとにどのレジスタがリブ・アウトであるかを 指定するには .endproc 疑似命令でオプションの register パラメータを使用してください。 *register* はシンボリック・レジスタでも、マシン・レジスタでもかまいません。たとえば 次のとおりです。

.PROC x, A5, y, B7

.ENDPROC y

...

値がプロシージャの前で定義され、プロシージャからの入力として使用される場合、そ の値はリブ・インです。値がプロシージャの前またはプロシージャ内で定義され、プロ シージャからの出力として使用される場合、その値はリブ・アウトです。.endproc 疑似命 令でレジスタを指定しない場合、リブ・アウトのレジスタはないものと想定されます。

プロシージャ内のコードだけが最適化されます。アセンブリ・オプティマイザは、プロ シージャ外にあるすべてのコードを出力ファイルに複写し、それを変更しません。

<span id="page-148-1"></span>

例 .proc および .endproc が使用されるブロック・ムーブ例は、次のとおりです。

move .proc A4, B4, B0 .no\_mdep loop: LDW\*B4++, A1 MVA1, B1 STWB1, \*A4++ ADD-4, B0, B0 [B0] Bloop .endproc

.proc または .cproc(4-17 [ページ](#page-141-0)と 4-24 [ページ](#page-148-0)を参照)領域では、次のタイプの命令は使 用できません。

- ❏ スタック・ポインタ(レジスタ B15)を参照する命令は、.proc や .cproc 領域では許 されていません。アセンブリ・オプティマイザは、.proc や .cproc 領域内で一時的な 値を保管するために、スタック・スペースを割り当てることができます。この記憶 域を割り当てるために、スタック・ポインタはこの領域に入ると減らされ、この領 域から出ると増やされます。スタック・ポインタは領域に入るときに値を変更でき るので、アセンブリ・オプティマイザは、スタック・ポインタ・レジスタを参照す るコードを許していません。
- □ .proc や .cproc 領域の出口プロトコルをバイパスできないようにするため、.proc や .cproc 領域では間接分岐は許されていません。間接分岐の例は、次のとおりです。

BB4<= illegal

□ .proc や .cproc 領域の出口プロトコルをバイパスできないようにするため、.proc や .cproc 領域内で定義されていないラベルへの直接分岐は許されていません。.proc 領 域外の直接分岐の例は、次のとおりです。

```
.proc
   ...
   B outside<= illegal
   .endproc
outside:
```
□ .proc 疑似命令に関連付けられていないラベルへの直接分岐は許されていません。リニ ア・アセンブリ関数の先頭に分岐を戻す必要がある場合は、.call 疑似命令を使用しま す。.proc 領域のラベルへの直接分岐の例は、次のとおりです。

```
_func:.proc
   ...
```

```
B _func<= illegal
...
.endproc
```
□ .if/.endif ループは、.proc または .cproc 領域の完全に内部に配置するか、または外部 に配置する必要があります。.if/.endif ループの一部を .proc または .cproc 領域の内部 に配置し、.if/.endif ループの他の部分を .proc または .cproc 領域の外部に配置するこ とは許されていません。次に、有効な .if/.endif ループの 2 つの例を示します。最初 のループは .cproc 領域の外部にあり、2 番目のループは .proc 領域の内部にあります。

.if .cproc ... .endproc .endif .proc .if .... .endif .endproc

次に、一部が .cproc または .proc の内部にあり、一部が .cproc または .proc の外部に ある .if/.endif ループの 2 つの例を示します。

.if .cproc .endif .endproc .proc .if ... .else .endproc .endif

## **.reg** 変数の宣言

**構文**  $\bullet$  **.reg**  $variable_{1}$  [,  $variable_{2}$ ,?]

説明 **.reg** 疑似命令を使用すると、レジスタに保管されている値に対して記述名を使用できま す。アセンブリ・オプティマイザは、その値で動作する命令に対して選択された機能ユ ニットとレジスタの用途とが一致するように、ユーザに代わってレジスタを選択します。

> .reg 疑似命令はプロシージャ内でのみ有効です。つまり、.proc と .endproc 疑似命令のペ ア、または .cproc と .endproc 疑似命令のペアの範囲内でのみ有効です。

> レジスタ・ペアの明示的な宣言はオプションです。アセンブリ・オプティマイザは、レ ジスタがペアで使用される場合に派生します。レジスタ・ペアを宣言する例を次に示し ます。

.reg A6, A7

例 **1** この例では 4-24 [ページの](#page-148-0)ブロック・ムーブの例と同じコードを使用しますが、.reg 疑似 命令を使用します。

> move .cproc dst, src, cnt .reg tmp1, tmp2 loop: LDW \*src++, tmp1<br>MV tmp1 tmp2 MV tmp1, tmp2 STW tmp2, \*dst++ ADD  $-4$ , cnt, cnt<br>B  $100p$  $[cnt]$  B

> > .endproc

この例と 4-24 [ページの](#page-148-1) .proc 例との相違点に注目してください。.reg を使用して宣言され たシンボリック・レジスタは、マシン・レジスタとして割り当てられます。

## 例 **2** 次の例のコードは無効です。.reg 疑似命令により定義された変数を .proc 疑似命令と一緒 に使用できないからです。

move .proc dst, src, cnt ; WRONG: You cannot use a .reg dst, src, cnt ; variable with .proc

この例は、次のように訂正できます。

move .cproc dst, src, cnt

例 **3** 次の例のコードは無効です。.reg 疑似命令により定義された変数を、定義されたプロシー ジャの外では使用できないからです。

> move .proc A4 .reg tmp

> > LDW\*A4++, tmp MVtmp, B5

.endproc

MV tmp, B6; WRONG:tmp is invalid outside of ; the procedure

アセンブリ・オプティマイザの使用方法 4-27

## **.rega/.regb** レジスタの直接分割

精文 **.rega** *variable<sub>1</sub>* [, *variable<sub>2</sub>*,?]  $\text{regb}$  *variable<sub>1</sub>* [, *variable<sub>2</sub>*,?]

説明 レジスタは 2 つの疑似命令を使用して直接分割できます。**.rega** 疑似命令は、変数名を A サイドのレジスタに制約するために使用します。**.regb** 疑似命令は、変数名を B サイドの レジスタに制約するために使用します。たとえば次のとおりです。

> .REGA y .REGB u, v, w MV x, y LDW  $*u, v:w$

.rega と .regb 疑似命令はプロシージャ内でのみ有効です。つまり、.proc と .endproc 疑似 命令のペア、または .cproc と .endproc 疑似命令のペアの範囲内でのみ有効です。

.rega または .regb 疑似命令を使用して変数を宣言する場合、.reg 疑似命令を使用して変数 を宣言する必要はありません。

命令を分割して間接的にレジスタを分割する古い方法は、引き続き使用できます。サイ ドおよび機能ユニット指定子も命令で引き続き使用できます。ただし、機能ユニット指 定子(.L/.S/.D/.M)とクロス・パス情報は無視されます。サイド指定子は、対応する変数 名(ある場合)の分割化の制約に変換されます。たとえば次のとおりです。

MV .1X z, y ; translated to .REGA y<br>LDW .D2T2 \*u, v:w ; translated to .REGB u, ; translated to .REGB u, v, w

## **.reserve** レジスタの予約

構文 **.reserve** [*register1* [**,** *register2***,** ?]]

**説明 .reserve** 疑似命令は、アセンブリ・オ プティマイザが、.proc または .cproc 領域内で、指 定された *register* を使用しないようにします。

> 予約済みのレジスタが .proc または .cproc 領域内で明示的に割り当てられる場合には、ア センブリ・オプティマイザもそのレジスタを使用できます。たとえば、レジスタ A7 が .reserve リスト内にある場合であっても、変数 tmp1 をレジスタ A7 に割り当てることがで きます。これは、A7 が ADD 命令で明示的に定義されたからです。

.cproc .reserve a7<br>.reg tmp1 .reg ADD  $a6, b4, a7$ .... .endproc

#### 注 **:** レジスタ **A4** と **A5** の予約

.call 文を含む .cproc 領域内では、A4 と A5 を .reserve 文で指定することはできません。 呼び出し規則は、A4 と A5 を .call 文の戻りレジスタとして使用するように指定してい ます。

**例 1 2** 2の例の .reserve は、アセンブリ・オプティマイザが変数 tmp1 ~ tmp5 に対して A10 ~ A13 または B10 ~ B13 を使用しないことを保証します。

```
test .proc a4, b4
   .reg tmp1, tmp2, tmp3, tmp4, tmp5
   .reserve a10, a11, a12, a13, b10, b11, b12, b13
   .....
   .endproc a4
```
例 **2** 使用可能なレジスタ・プールが過度に制限されている場合、アセンブリ・オプティマイ ザは効率の良くないコードを生成する可能性があります。その上、使用可能なレジスタ・ プールが、割り当てができないほど制約され、エラー・メッセージが生成される可能性 もあります。たとえば、次のコードはエラーを生成します。これは、条件付きレジスタ がすべて予約されているにもかかわらず、変数 tmp に条件付きレジスタが必要だからで す。

```
.cproc ...
    .reserve a1,a2,b0,b1,b2
    .reg tmp
     ....
[tmp] ....
    ....
    .endproc
```
## **.return C** 呼び出し可能プロシージャに値を戻す

#### 構文 **.return** [*argument*]

**説明** *return 疑似命令関数は、C/C++ コードの return 文と***同じ働きをします。これは、C/C++** 呼び出し規則に従って、戻り値用の適切なレジスタにオプションの argument を入れます (8.4 [節「関数の構造と呼び出し規則」\(](#page-251-0)8-19 ページ)を参照)。

オプションの *argument* には、次の意味があります。

- ❏ 引数なしは、C/C++ コードの void 関数と同じように戻り値がない .cproc 領域を暗黙 指定します。
- ❏ 1 つの引数は、C/C++ コードの int 関数と同じように 32 ビットの戻り値がある .cproc 領域を暗黙指定します。

❏ 形式が hi:lo であるレジスタ・ペアは、C/C++ コードの long/long long/double 関数と同 じように 40 ビットの long 型の戻り値、64 ビットの long long 型の戻り値、または 64 ビットの double 型の戻り値をもつ .cproc 領域を暗黙指定します。

.return 疑似命令に対する引数は、シンボリック・レジスタ名であっても、マシン・レジ スタ名であってもかまいません。

.cproc 領域内のすべての return 文は、戻り値のタイプが一貫していなければなりません。 同じ .cproc 領域で、.return arg を .return hi:lo と組み合わせることはできません。

.return 疑似命令は無条件です。条件付き .return を実行する場合には、.return の周辺で単 に条件付き分岐を使用してください。アセンブリ・オプティマイザがその分岐を除去し、 適切な条件付きコードを生成します。たとえば条件 cc が真である場合に戻すには、次の ように return をコード化します。

```
[!cc] Baround
   .return
around:
```
例 次の例では、シンボリック・レジスタ名 tmp、およびマシン・ レジスタ A5 を .return 引数として使用します。

```
.cproc ...
.reg tmp
...
.return tmp<= legal symbolic name
...
.return a5<= legal actual name
```
## **a.trip トリップ・カウント値の指定**

構文 *label* **.trip** *minimum value***,** [*maximum value*[**,** *facto*r]]

**説明** *.trip 疑似命令は、トリップ・カウントの***値を指定します。トリップ・カウントはループ** が繰り返す回数です。.trip 疑似命令は、プロシージャ内でのみ有効です。.trip 疑似命令 パラメータについて、次に説明します。

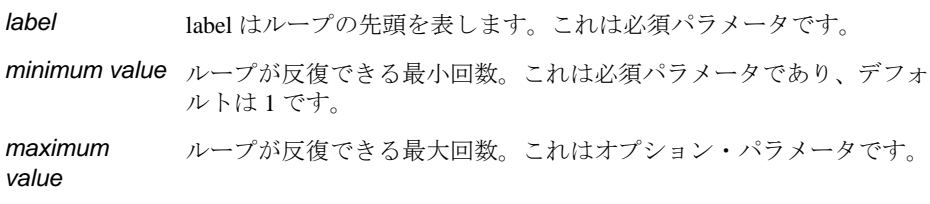

*factor* ループが反復できる回数を決定するために、*minimum value* および *maximum value* と一緒に使用される係数。次の例では、ループは 8 の 倍数 (8~48)回、実行されます。 loop: .trip 8, 48, 8 *factor* が 2 であるとループは常に偶数回実行され、コンパイラが 1 度 展開できることを示します。この結果、パフォーマンスが向上する場

maximum value が指定されている場合、factor はオプションです。

どのループにも .trip 疑似命令を指定する必要があるわけではありませんが、ループが何 回か繰り返すことが分かっている場合は .trip を指定しなければなりません。一般に、こ れは(minimum value が非常に小さい場合を除いて)冗長なループが生成されず、コー ド・サイズと実行時間を節減することを意味します。

合があります。

ループが呼び出されるたびに必ず同じ回数実行されることが分かっている場合は、 maximum value も定義してください(この場合、maximum value は minimum value と同じ 値です)。これでコンパイラはループを展開できるようになったので、パフォーマンスが 向上します。

割り込み柔軟性オプション(-mi*n*)を指定してコンパイルしようとする場合、.trip maximum value を使用すると、コンパイラはループが実行できる最大サイクル数を決定で きます。その後、コンパイラはその値を -mi オプションによって指定されたしきい値と 比較します。詳細は、2.11 [節「割り込み柔軟性オプション\(](#page-73-0)-mi オプション)」(2-43 ペー [ジ\)を](#page-73-0)参照してください。

トリップ・カウントがパフォーマンスを最大に保つためにループをパイプライン化でき る大きさであることを、アセンブリ・オプティマイザが保証できない場合、同じループ のパイプライン化されたバージョンとパイプライン化されていないバージョンが生成さ れます。これにより、ループのどちらかが冗長ループになります。パイプライン化され たループまたはパイプラインされていないループは、トリップ・カウントと、並列して 実行できるループの反復回数との間の比較に基づいて実行されます。トリップ・カウン トが並行反復数より大きいか等しい場合、パイプライン化されたループが実行されます。 それ以外の場合は、パイプライン化されていないループが実行されます。冗長ループの 詳細は、3.3 [節「冗長なループ」\(](#page-94-0)3-16 ページ)を参照してください。

**例 そくさん そうしゃ せいぶん Waver エンジン かい** アイズ アイディスク 16、24、32、40 ま たは 48 回実行されることを指定します。

> w\_vecsum:.cproc ptr\_a, ptr\_b, ptr\_c, weight, cnt .reg ai, bi, prod, scaled\_prod, ci .no\_mdep loop:.trip 16, 48, 8 ldh \*ptr\_a++, ai<br>ldh \*ptr\_b++, bi  $*ptr_b++$ , bi mpy weight, ai, prod shr prod, 15, scaled\_prod add scaled\_prod, bi, ci<br>sth ci, \*ptr\_c++ sth ci, \*ptr\_c++ [cnt] sub cnt, 1, cnt [cnt] b loop .endproc

## **.volatile** メモリ参照を揮発性として宣言する

構文 **.volatile** *symbol1* [**,** *symbol2***,**?]

**説明 <b>.volatile** 疑似命令を使用して、メモリ参照を volatile として指定できます。揮発性ロード およびストアは削除されません。揮発性ロードおよびストアは、他の揮発性ロードおよ びストアとの関連で並べ換えられません。

> .volatile 疑似命令が割り込み時に変更されるメモリ位置を参照する場合、-mil オプション を使用してコンパイルして、揮発性メモリの位置を参照するすべてのコードの割り込み を可能にします。

例 st および ld メモリ参照は揮発性として指定されます。

.volatile st, ld

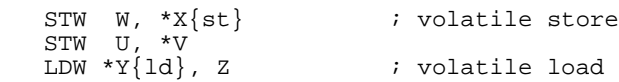

## <span id="page-157-0"></span>**4.5** アセンブリ・オプティマイザを使用したメモリ・バンク競合の回避方法

C6000 ファミリーの内部メモリは、デバイスごとに異なります。ご使用の特定デバイス 内のメモリ・スペースを判別する場合には、該当するデバイスのデータ・シートを参照 してください。この節では、メモリ・バンクの競合を回避するためのコードの書き方を 説明します。

大部分の C6000 デバイスは、図 [4–1](#page-157-1) に示されているようにインターリーブド・メモリ・ バンク体系を使用しています。この図の中の各番号は、バイト・アドレスを表していま す。アドレス 0 からのロード・バイト (LDB) 命令は、バンク 0 にバイト 0 をロードし ます。アドレス 0 からのロード・ハーフワード (LDH) は、バンク 0 にあるバイト 0 と 1 にハーフワード値をロードします。アドレス 0 からのロード・ワード (LDW) は、バ ンク 0 と 1 にバイト 0 ~ 3 をロードします。

各バンクは単一ポート・メモリなので、1 サイクル当たり各バンクへのアクセスは 1 つし か許可されません。所定のサイクル内で 1 つのバンクに対して 2 つのアクセスがあると、 メモリ待ちが発生し、1 サイクルの間すべてのパイプライン操作が停止すると同時に 2 番 目の値がメモリから読み取られます。同じバンクにアクセスしない限り、メモリ待ちを 発生させることなく 1 サイクル当たり 2 つのメモリ操作が可能です。

<span id="page-157-1"></span>図 4–1. 4 バンク・インターリーブド・メモリ

| 0         |          | 2                 | 3  | 4    | 5                 |  | 6    |                   |  |
|-----------|----------|-------------------|----|------|-------------------|--|------|-------------------|--|
| 8         | 9        | 10                | 11 | 12   | 13                |  | 14   | 15                |  |
| $\bullet$ |          |                   |    |      |                   |  |      |                   |  |
| 8N        | $8N + 1$ | $ 8N + 2 8N + 3 $ |    |      | $ 8N + 4 8N + 5 $ |  |      | $ 8N + 6 8N + 7 $ |  |
| バンク0      |          | バンク 1             |    | バンク2 |                   |  | バンク3 |                   |  |

複数のメモリ・スペースがあるデバイスの場合(図 [4–2](#page-158-0))、1 つのメモリ・スペース内の バンク 0 へのアクセスは、別のメモリ・スペース内のバンク 0 へのアクセスと衝突する ことはありません。パイプラインの停止も起きません。

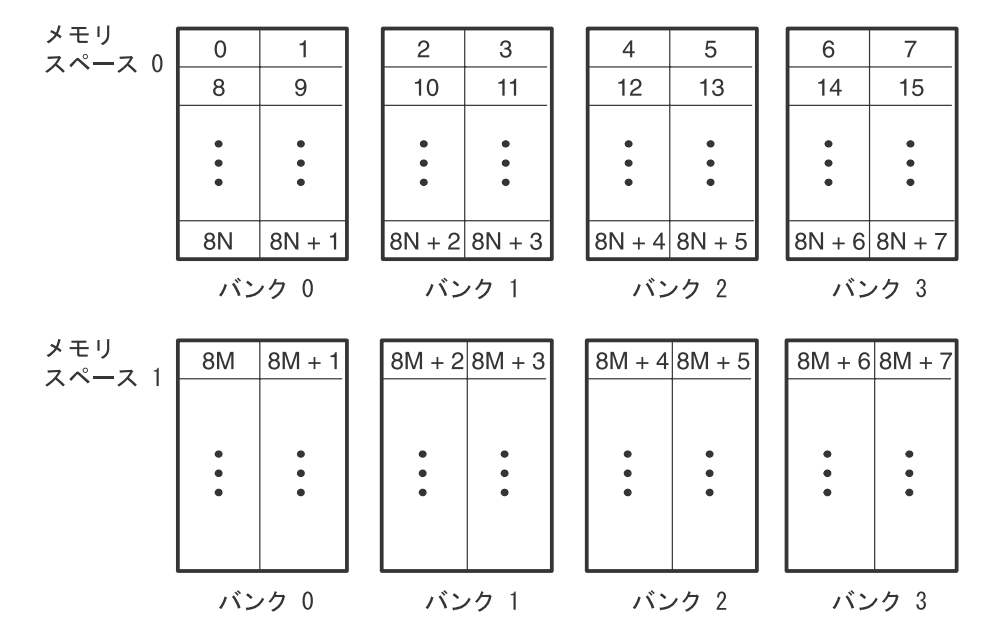

<span id="page-158-0"></span>図 4–2. 2 つのメモリ・スペースがある 4 バンク・インターリーブド・メモリ

#### **4.5.1** メモリ・バンク競合の防止方法

アセンブリ・オプティマイザは、メモリ操作にはバンク競合がないことを前提としてい ます。2 つのメモリ動作でループ反復中に何らかのバンク競合が起きていると判定する と、その 2 つの動作を並列してスケジュールすることはありません。アセンブリ・オプ ティマイザは、ソフトウェア・パイプライン化を試みているループに対してのみメモリ・ バンク競合をチェックします。

メモリ・バンクの解析に必要な情報は、ベース、オフセット、ストライド、幅、および 反復デルタです。幅は、メモリ・アクセスのタイプによって暗黙的に決定されます('C6400 と 'C6700 の場合は、バイト、ハーフワー ド、ワード、またはダブルワード)。反復デル タは、ソフトウェア・パイプライン用のスケジュールを作成するときにアセンブリ・オ プティマイザが判別します。ベース、オフセット、ストライドは、ロード命令とストア 命令または .mptr 疑似命令、あるいはその両方によって指定されます。

リニア・アセンブリでの LD(B/BU)(H/HU)(W) または ST(B/H/W) 操作には、.mptr 疑似命 令を使用すると、暗黙的なメモリ・バンク情報を関連付けることができます。.mptr 疑似 命令は、アセンブリ・オプティマイザが 2 つのメモリ操作でバンク競合が起きているか どうかを自動的に判別できるようにする情報をレジスタに関連付けます。アセンブリ・ オプティマイザが、2 つのメモリ操作にメモリ・バンク競合が起きていると判別すると、 その 2 つの操作を並列してスケジュールすることはありません。構文は次のとおりです。

#### **.mptr** *register***,** *base***+***offset***,** *stride*

たとえば次のとおりです。

 .mptr a\_0,a+0,16 .mptr a\_4,a+4,16 LDW \*a\_0++[4], val1 ; base=a, offset=0, stride=16 LDW \*a\_4++[4], val2 ; base=a, offset=4, stride=16 .mptr dptr,D+0,8 LDH \*dptr++, d0 ; base=D, offset=0, stride=8<br>LDH \*dptr++, d1 ; base=D, offset=2, stride=8 LDH \*dptr++, d1 ; base=D, offset=2, stride=8 LDH \*dptr++, d2 ; base=D, offset=4, stride=8 LDH \*dptr++, d2 ; base=D, offset=4, stride=8<br>LDH \*dptr++, d3 ; base=D, offset=6, stride=8

この例では、どのメモリ・アクセスの後でも dptr のオフセットが更新されます。オ フセットが更新されるのは、ポインタが定数によって修正される場合だけです。こ れは、プリ/ポストインクリメント/デクリメント・アドレス・モードの場合だけ 発生します。

.mptr 疑似命令については、4-21 [ページ](#page-145-0)を参照してください。

例 [4-4](#page-160-0) は、ソフトウェア・パイプライン化されているループから抽出されるロードとスト アを示しています。

## <span id="page-160-0"></span>例 4-4. メモ リ・バンク情報を指定するロード命令とストア命令

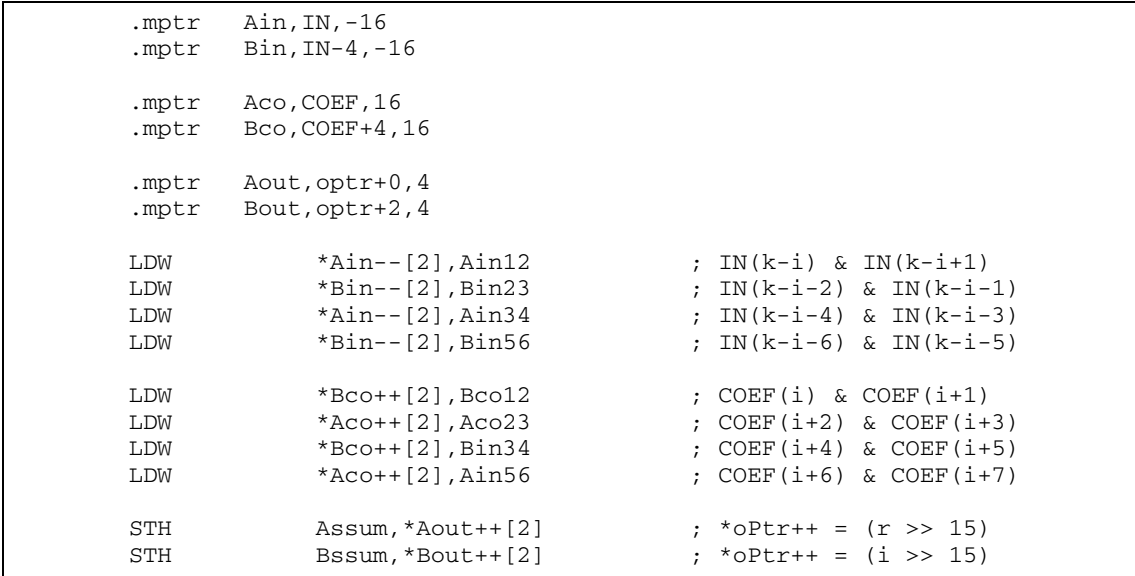

## **4.5.2** メモリ・バンクの競合を回避する内積例

例 [4-5](#page-161-0) の C コー ドは、内積関数を実現しています。C6000 が 1 つの 32 ビット・レジスタ 内の 2 つの 16 ビット・データ項目で演算できる機能を利用するために、内部ループが一 度展開されます。LDW 命令は、2 つの連続した短い値をロードするために使用されます。 例 [4-6](#page-162-0) 内のリニア・アセンブリ命令は、dotp のループ・カーネルを実現します。例 [4-7](#page-162-1) は、 アセンブリ・オプティマイザにより判別されたループ・カーネルを示しています。

このループ・カーネルの場合、配列 a[] と b[] に関連した次の 2 つの制約事項があります。

- ❏ LDW を使用しているので、この配列はワード境界で始まるように位置合わせが必要 です。
- □ メモリ・バンクの競合を避けるために、一方の配列はバンク 0 から開始し、もう一 方の配列はバンク 2 から開始する必要があります。同じバンクから開始するとどの サイクルでもメモリ・バンク競合が発生し、ループは、メモリ・バンクが停止する ので、すべてのサイクルごとにではなく 2 サイクルごとに結果を計算します。たと えば次のとおりです。

バンク競合あり

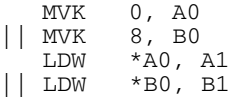

バンク競合なし

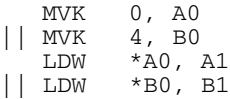

#### <span id="page-161-0"></span>例 4-5. 内積用の C コード

```
int dotp(short a[], short b[])
{
   int sum0 = 0, sum1 = 0, sum, i;
   for (i = 0; i < 100/2; i == 2) {
        sum0 += a[i] * b[i];sum1 += a[i + 1] * b[i + 1]; }
    return sum0 + sum1;
}
```
アセンブリ・オプティマイザの使用方法 4-37

<span id="page-162-0"></span>例 4-6. 内積用のリニア・アセンブリ

| _dotp:.cproc a, b   | .reg<br>.req<br>MVK<br>ZERO<br>ZERO | sum0, sum1, i<br>val1, val2, prod1, prod2<br>$50.i : i = 100/2$<br>$sum0$ ; multiply result = 0<br>sum1 ; multiply result = $0$ |                        |  |
|---------------------|-------------------------------------|----------------------------------------------------------------------------------------------------|------------------------|--|
| $loop:$ . trip $50$ |                                     |                                                                                                    |                        |  |
|                     | <b>LDW</b>                          | $*a++$ , vall $:$ load a [0-1] bank0                                                                                            |                        |  |
|                     | LDW                                 | $*b++$ , val2 ; load $b[0-1]$ bank2                                                                                             |                        |  |
|                     | MPY                                 | val1, val2, $prod1$ , a[0] * b[0]                                                                                               |                        |  |
|                     | MPYH                                | val1, val2, prod2 ; $a[1] * b[1]$                                                                                               |                        |  |
|                     | ADD                                 | $prod1, sum0, sum0 ; sum0 += a[0] * b[0]$                                                                                       |                        |  |
|                     | ADD                                 | $prod2$ , sum1, sum1 ; sum1 += $a[1] * b[1]$                                                                                    |                        |  |
|                     | [i] ADD                             | $-1, i, i$                                                                                                    | $: i--$                |  |
| [i] B               |                                     | loop                                                                                                    | ; if (!i) goto loop    |  |
|                     | ADD                                 | sum0,sum1,A4                                                                                                    | ; compute final result |  |
|                     | return A4.                          |                                                                                                    |                        |  |
|                     | .endproc                            |                                                                                                    |                        |  |

<span id="page-162-1"></span>例 4-7. 内積ソフトウェア・パイプライン・カーネル

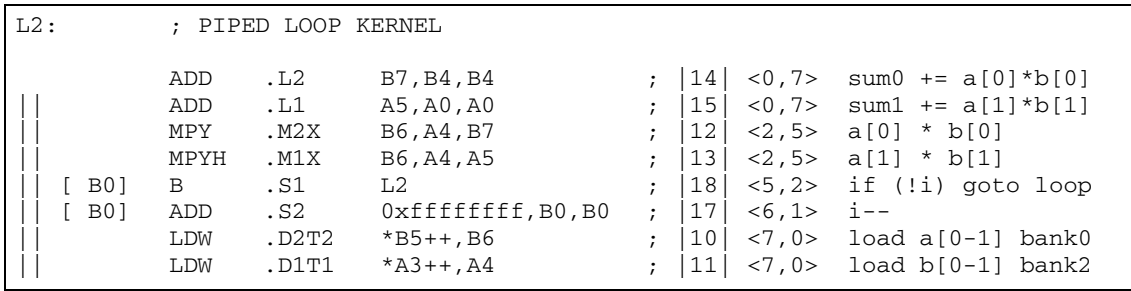

配列と他のメモリ・オブジェクトとの位置合わせ方法を完全に制御することは、常に可 能なわけではありません。これが特に当てはまるのは、ポインタが関数に渡され、関数 が呼び出されるたびに、そのポインタに対する位置合わせが異なる場合です。この問題 の解決方法は、メモリのヒットがない内積ルーチンを作成することです。これにより、配 列が異なるメモリ・バンクを使用する必要がなくなります。

内積ループ・カーネルが一度展開される場合、4 つの LDW 命令がそのループ・カーネル 内で実行されます。配列 a と b のバンク位置合わせについて何も分かっていない(ワー ドの位置合わせを除いて)ことを前提とすると、配列アクセスについての安全な前提事 項は、a[0-1] が a[2-3] と競合しないこと、および b[0-1] が b[2-3] と競合しないことだけで す[。例](#page-163-0) 4-8 は、展開されたループ・カーネルを示しています。

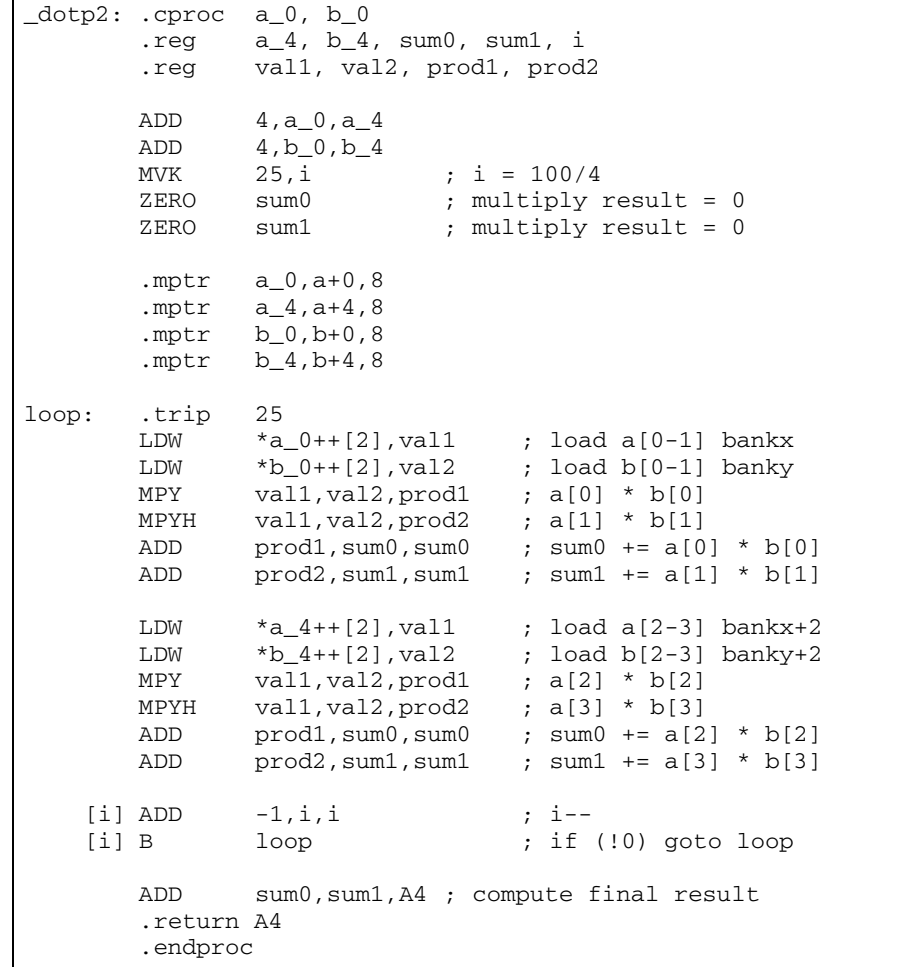

<span id="page-163-0"></span>例 4-8. メモリ・バンクの競合を防止するように展開された[内積用のリニア・アセンブリ](#page-162-0)の内積

この目的は、次の命令が並行しているソフトウェア・パイプラインを見付けることです。

- LDW \*a0++[2],val1 ; load a[0-1] bankx || LDW \*a2++[2],val2 ; load a[2-3] bankx+2
- LDW \*b0++[2],val1 ; load b[0-1] banky || LDW \*b2++[2],val2 ; load b[2-3] banky+2

<span id="page-164-0"></span>例 4-9. [内積ソフトウェア・パイプライン・カーネル](#page-162-1) から展開された内積カーネル

| $L2$ :                                        |                                                            | ; PIPED LOOP KERNEL                                                    |                                                                                                    |                                                                                                    |
|-----------------------------------------------|------------------------------------------------------------|------------------------------------------------------------------------|----------------------------------------------------------------------------------------------------|----------------------------------------------------------------------------------------------------|
| $[$ B1]<br>B <sub>0</sub><br><b>B11</b><br>A1 | <b>SUB</b><br>ADD<br>ADD<br>MPY<br>MPYH<br>B<br>LDW<br>LDW | . S2<br>.L2<br>.L1<br>.M2X<br>$.$ M $1X$<br>.S1<br>.D1T1<br>$.$ $D2T2$ | B1,1,B1<br>B9, B5, B9<br>A6, A0, A0<br>B8, A4, B9<br>B8, A4, A6<br>L2<br>$*$ A3++(8), A4<br>$*B6++(8)$ , B8                 | : 50, 8><br>21<br>$< 0.8 >$ $\sim$ sum $0 + = a[0]$<br>$\ddot{i}$<br>$\star$ b[0]<br>22 <br>$< 0.8$ $>$ $\sim$ sum1 += a[1] * b[1]<br>$\ddot{i}$<br>19<br>$\langle 1, 6 \rangle$ a [0] * b [0]<br>$\ddot{i}$<br>20 <sub>1</sub><br>$\langle 1, 6 \rangle$ a[1] * b[1]<br>$\ddot{ }$<br>32 <br>$<2, 4>$ if (!i) goto loop<br>$\ddot{i}$<br>24<br>$<$ 3,2> load a $[2-3]$ bankx+2<br>$\ddot{ }$<br>17 <sup>1</sup><br>$<4$ , 0 $>$<br>load $a[0-1]$ bankx<br>$\ddot{ }$ |
| A1 ]<br>B <sub>0</sub><br>A11<br>A1 1         | SUB<br>ADD<br>ADD<br>MPY<br>MPYH<br>ADD<br>LDW<br>LDW      | .S1<br>.L2<br>.L1<br>.M2X<br>.M1X<br>.S2<br>$.$ D $2T2$<br>.D1T1       | A1,1,A1<br>B5, B9, B5<br>A6,A0,A0<br>A4, B7, B5<br>A4, B7, A6<br>$-1$ , B $0$ , B $0$<br>$*B4++(8)$ , B7<br>$*$ A5++(8), A4 | : 0.9<br>28<br>$< 0.9$ > ^ sum $0 + = a[2]$<br>$\ddot{ }$<br>$\star$ b[2]<br>29<br>$<0.9>$ ^ sum1 += a[3] * b[3]<br>$\ddot{i}$<br>26<br>$\langle 1, 7 \rangle$ a[2] * b[2]<br>$\ddot{ }$<br>27 <sup>1</sup><br>$\langle 1, 7 \rangle$ a[3] * b[3]<br>$\ddot{ }$<br>31<br>$<$ 3, 3><br>$i -$<br>$\ddot{ }$<br>25<br>$<4, 1>$ load $b[2-3]$ banky+2<br>$\ddot{ }$<br>18<br>$<4$ , 1><br>load $b[0-1]$ banky<br>$\ddot{i}$                                               |

例 [4-8](#page-163-0) で .mptr 擬 似命令を指定しないと、a[0-1] と b[0-1] のロードが並行してスケジュー ルされ、a[2-3] と b[2-3] のロードが並行してスケジュールされます。この結果、すべての サイクルでメモリの競合が発生する確率は 50 パーセントになります。しかし[、例](#page-164-0) 4-9 に 表示されているループ・カーネルには、メモリ・バンク競合はありません。

例 [4-6](#page-162-0) では、.mptr 疑似命令を使用して、a と b が異なるベースを指すように指定しても、 アセンブリ・オプティマイザは、1 サイクル・ループ・カーネルのスケジュールを見付け ません。これは、常にメモリ・バンクの競合があるからです。しかし、2 サイクル・ルー プ・カーネルのスケジュールを見つけます。

## **4.5.3** インデックス・ポインタのメモリ・バンク競合

インデックス付きメモリ・アクセスのメモリ・バンク競合を判別する際には、場合によっ ては 1 組のメモリ・アクセスが常に競合するか、または決して競合しないことを指定し なければなりません。これを行うには、ストライドに 0 を指定した .mptr 疑似命令を使用 します。

ストライドに 0 を指定すると、反復デルタに関係なくメモリ・アクセス相互間に一定の 関係があることを示します。本来、アセンブリ・オプティマイザは、ベース、オフセッ ト、幅だけを使用してメモリ・バンクの競合を判別します。ストライドはオプションで あり、デフォルトでは 0 に解釈されることに注目してください。

例 [4-10](#page-165-0) では、どのメモリ・アクセスが競合し、どれが競合しないかを指定するのに、.mptr 擬似命令が使用されています。

<span id="page-165-0"></span>例 4-10. インデックス付きポインタ用の .mptr の使用方法

| .mptr a,RS<br>mptr b,RS |                       |                                                                     |
|-------------------------|-----------------------|---------------------------------------------------------------------|
| .mptr c, XY             | mptr d, XY+2          |                                                                     |
| LDW<br>LDW              | $*b++[i0b]$ , B $0$ ; | $*$ a++ $[i0a]$ ,A0 ; a and b always conflict with each other       |
| <b>STH</b><br>STH       | B2,*d++[i1b]          | $A1, *c++[i1a]$ ; c and d never conflict with each other<br>$\cdot$ |

## **4.5.4** メモリ・バンク競合アルゴリズム

アセンブリ・オプティマイザは、次のプロセスを使用して、2 つのメモリ・アクセス命令 にメモリ・バンク競合があるかどうかを判別します。

- 1) どちらかのアクセスにメモリ・バンク情報がない場合は、競合することはありませ  $\lambda$
- 2) 両方のアクセスに同じベースを指定していない場合は、競合が起きます。
- 3) オフセット、ストライド、アクセス幅、および反復デルタを使用して、メモリ・バ ンク競合が発生するかどうかを判別します。アセンブリ・オプティマイザは、アク セス・パターンの単純な分析を使用し、同じ相対バンクにアクセスするかどうかを 判別します。ストライドとオフセットの値は、常にバイト単位で表示されます。

反復デルタは、ソフトウェア・パイプラインでスケジュールされるメモリ参照のルー プ反復の差です。たとえば 3 つの命令 A、B、C があり、1 サイクル・カーネルのあ るソフトウェア・パイプラインがあるとすると、A と C の反復デルタは 2 です。

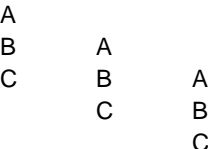

 $\overline{\mathsf{B}}$ C

## **4.6** メモリ・エイリアスの明確化

2 つの命令が同じメモリ位置にアクセスできるときに、メモリ・エイリアス指定が生じま す。このようなメモリ参照は「曖昧である」と呼ばれます。メモリ・エイリアスの明確 化は、こうした曖昧さが発生しない期間を判別するプロセスです。2 つのメモリ参照が曖 昧であるかどうかを判別できない場合、曖昧であるとみなします。これは、2 つの命令の 間にメモリ依存関係があることと同じ意味です。

命令間の依存関係は、ソフトウェア・パイプライン・スケジュールを含めて、命令のス ケジュールに制約を加えます。一般に、依存関係が少なければ少ないほど、スケジュー ルを選択する際の自由が広がり、最終的なスケジュールのパフォーマンスが向上します。

## **4.6.1** アセンブリ・オプティマイザによるメモリ参照の処理方法(デフォルト)

アセンブリ・オプティマイザは、すべてのメモリ参照が常にエイリアス指定される、つ まり常に互いに依存しているものと見なします。この前提は、すべての入力にとって無 難です。これにより、可能なメモリ・エイリアスの処理方法を完全に制御できます。

場合によっては、この前提では控え目過ぎになります。このような場合には、前提のメ モリ・エイリアスによる余分な命令の依存関係により、アセンブリ・オプティマイザが 発する命令スケジュールの並列性が低く、パフォーマンスが十分でない場合があります。 こうした場合に対処するために、アセンブリ・オプティマイザは 1 つのオプションと 2 つの疑似命令を備えています。

#### **4.6.2** メモリ参照を処理するための **-mt** オプションの使用方法

アセンブリ・オプティマイザでは、-mt オプションはメモリ参照が互いに依存しないこと を意味します。コンパイラとは -mt オプションの意味が異なります。コンパイラは、-mt オプションをいくつかの特定のケースのメモリ・エイリアス指定が発生しないことが保 証されていると解釈します。-mt オプションの使用方法については、3.7.2 [項「エイリア](#page-104-0) [ス技法を使用しないことを示す](#page-104-0) -mt オプションの使用」(3-26 ページ)を参照してくださ い。

#### **4.6.3 .no\_mdep** 疑似命令の使用方法

ユーザは、.(c)proc 関数内の任意の位置に .no\_mdep 疑似命令を指定できます。この疑似 命令を使用する場合は、その関数内でメモリ依存関係がないことを保証します。

#### 注 **:** メモリ依存関係の例外

-mt および .no\_mdep 方法のどちらの場合も、アセンブリ・オプティマイザは、ユーザ が .mdep 疑似命令を使用して特定したメモリ依存関係を認識します。

## **4.6.4 .mdep** 疑似命令を使用した特定のメモリ依存関係の識別

.mdep 疑似命令を使用すると、特定のメモリ依存関係を識別できます。つまり、各メモリ 参照に名前の注釈を付け、それらの名前を .mdep 疑似命令で使用して実際の依存関係を 指定します。メモリ参照に注釈を付けるには、アセンブリ・コード内のメモリ参照のす ぐ隣に情報を追加する必要があります。メモリ参照の直後に、次の情報を指定してくだ さい。

**{***symbol***}**

このシンボルには、アセンブリ・シンボルと同じ構文の制約事項があります(シンボル の詳細は、TMS320C6000 Assembly Language Tools User's Guide を参照してください)。シ ンボリック・レジスタと同じネーム・スペース内にあります。シンボリック・レジスタ とメモリ参照の注釈付けに同じ名前を使用できません。

#### 例 4-11. メモリ参照の注釈付け

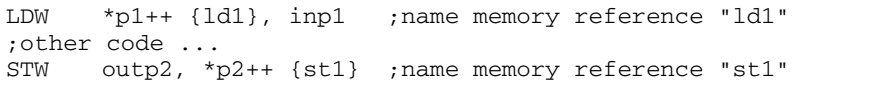

上記の例で、特定のメモリ依存関係を指定する疑似命令は次のとおりです。

#### **.mdep ld1, st1**

これは、ld1 がメモリ・ロケーション X にアクセスする際は、コードが実行し始めてから しばらくして必ず st1 もロケーション X にアクセスする可能性があることを意味します。 これは、これらの 2 つの命令間に依存関係を追加するのと同じ意味です。ソフトウェア・ パイプラインの場合、これらの 2 つの命令は同じ順序のままでなければなりません。ld1 参照は、常に st1 参照の前に指定する必要があります。また、これらの命令は並列してス ケジュールできません。

ld1 から st1 への疑似命令の方向に注目することが重要です。反対の方向 st1 から ld1 は、 暗黙的に指定されません。ソフトウェア・パイプラインの場合、どの ld1 も st1 の前に指 定する必要がありますが、反復 n+1 からの ld1 を反復 n からの st1 の前にスケジュールし ても全く問題はありません。

例 [4-12](#page-169-0) はソフトウェア・パイプラインを示しています。ここでは、2 つの異なる反復に 属する命令は別々のカラムに入れてあります。実際の命令シーケンスでは、同じ行にあ る命令は同時に並行して実行されます。

```
例 4-12. .mdep ld1, st1 を使用したソフトウェア・パイプライン
```

```
iteration n iteration n+1
------------- -------------
LDW { ld1 }
... LDW { ld1 }
STW { st1 } ...
              STW { st1 }
```
反復 n+1 の ld1 が読み取るべき値を反復 n の st1 が書き込む可能性があるため、そのスケ ジュールが機能しない場合は、st1 から ld1 への依存関係に注目する必要があります。

.mdep st1, ld1

両方の疑似命令が一緒に、例 [4-13](#page-169-1) に示されているソフトウェア・パイプラインを強制実 行します。

<span id="page-169-1"></span>例 4-13. .mdep st1, ld1 および .mdep ld1, st1 を使用したソフトウェア・パイプライン

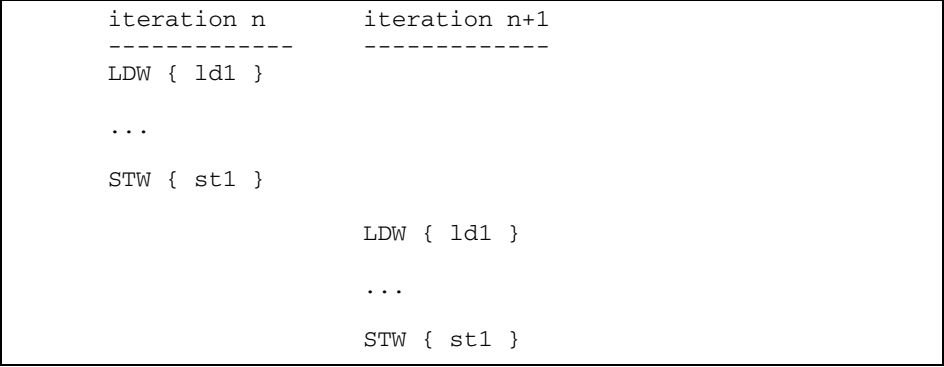

インデックス・アドレッシングの \*+base[index] は、メモリ・アクセスが同じ位置にアク セスする場合を除いて、一般にメモリ・アクセスの相対的な順序が分かっていないアド レッシング・モードの適切な例です。このケースを正しくモデル化するには、両方向の 依存関係に注目し、両方の疑似命令を使用しなければなりません。

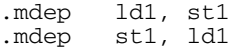

## **4.6.5** メモリ・エイリアス例

次の例では、.mdep および .no\_mdep 疑似命令を使用したメモリ・エイリアスを示してい ます。

#### ❏ 例 **1**

.mdep r1, r2 疑似命令は、LDW が STW の前でなければならないことを宣言します。この 場合、src と dst は同じ配列をポイントする可能性があります。

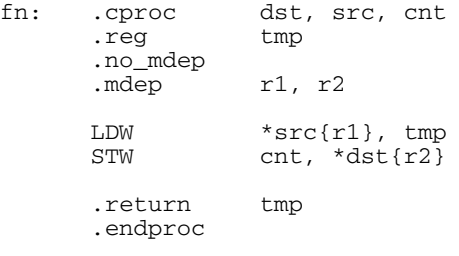

#### ❏ 例 **2**

この例では、.mdep r2, r1 は、STW が LDW の前に指定されなければならないことを示し ています。コード内で STW が LDW の後ろにあるので、依存関係はループ反復にまたが ります。STW 命令は、次の反復の LDW 命令が読み取る値を書き込みます。この場合は 6 サイクルの繰り返しが作成されます。

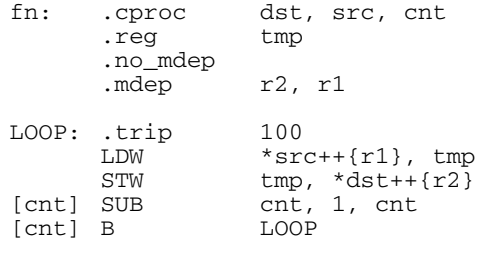

.endproc

#### 注 **:** メモリ依存関係/バンク競合

メモリ・エイリアスの明確化のトピックとメモリ・バンク競合の処理を混同しないで ください。どちらもメモリ参照と命令のスケジュール上のメモリ参照の影響を取り扱 うため同じように見えますが、エイリアスの明確化は正確さの問題であり、バンク競 合はパフォーマンスの問題です。命令のスケジュール上、メモリの依存関係はバンク 競合よりも幅広い影響を与えます。これらの 2 つのトピックを別のものとして取り扱 うことが最良です。

## 第 **5** 章

# **C/C++**コードのリンク

C/C++ コンパイラとアセンブリ言語ツールを使用してユーザ・プログラムをリンクする には、次の 2 つの方法があります。

- □ 複数のモジュールを個別にコンパイルしておき、後でモジュール同士をリンクしま す。この方法は、ソース・ファイルが複数ある場合に特に便利です。
- □ コンパイルとリンクを1ステップで実行できます。この方法は、ソース・モジュー ルが 1 つだけの場合に便利です。

本章では、それぞれの方法によるリンカの起動方法について説明します。また、C/C++ コードのリンクに関する特別な要件、たとえばランタイム・サポート・ライブラリの取 り込み方法、初期化モデルの指定方法、プログラムをメモリに割り振る方法についても 説明します。リンカの詳細は、TMS320C6000 Assembly Language Tools User's Guide を参 照してください。

#### 項目 しゅうしょう しゅうしゅう しゅうしゅん ふくし パージ

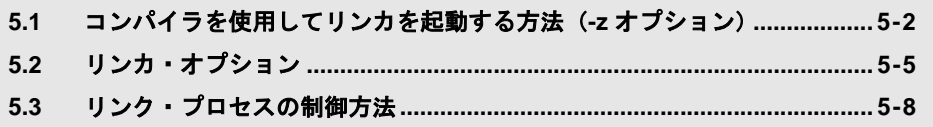

## <span id="page-172-0"></span>**5.1** コンパイラを使用してリンカを起動する方法(**-z** オプション)

この節では、プログラムをコンパイルまたはアセンブリした後で、独立したステップと して、あるいはコンパイル・ステップの一部としてリンカを起動する方法を説明します。

#### <span id="page-172-1"></span>**5.1.1** 独立したステップでリンカを起動する方法

C/C++ プログラムのリンクを独立したステップで実行する場合の一般的な構文を、次に 示します。

**cl6x -z** {**-c**|**-cr**} *filenames* [*options*] [**-o** *name***.out**] **-l** *library* [*lnk.cmd*]

- **cl6x** -**z** リンカを起動するコマンドです。
- **-c** | **-cr** C/C++ 環境で定義している特別の規則を使用することをリンカに伝える オプションです。cl6x -z を使用する場合は、**-c** または **-cr** を使用する必 要があります。-c オプションを指定すると、実行時に変数の自動初期化 を行います。-cr オプションを指定すると、ロード時に変数の自動初期 化を行います。
- *filenames* オブジェクト・ファイル、リンカ・コマンド・ファイル、またはアーカ イブ・ライブラリの名前を指定します。すべての入力ファイルのデフォ ルト拡張子は *.obj* です。これ以外の拡張子を使用する場合は、明示的に 指定しなければなりません。リンカは入力ファイルがオブジェクトであ るか、それともリンカ・コマンドが含まれた ASCII ファイルであるかを 判別できます。-o オプションを使用して出力ファイル名を指定した場合 を除き、デフォルトの出力ファイル名は *a.out* です。
- *options* リンカによるオブジェクト・ファイルの処理方法に影響を及ぼすオプ ションです。リンカ・オプションは、コマンド行では **-z** オプションの後 にしか指定できませんが、順番は問いません。(オプションについては、 5.2 [節「リンカ・オプション」\(](#page-175-0)5-5ページ)を参照してください)。
- **-o** *name.out* 出力ファイル名を指定します。
- *-***l** *library* (小文字の L)は、C/C++ ランタイム・サポート関数、浮動小数点算術関 数、またはリンカ・コマンド・ファイルを含んだ適切なアーカイブ・ラ イブラリを識別します。C/C++ コードをリンクする場合は、ランタイ ム・サポート・ライブラリを使用しなければなりません。コンパイラに 添付されているライブラリを使用しても、または独自のランタイム・サ ポート・ライブラリを作成しても構いません。リンカ・コマンド・ファ イルにランタイム・サポート・ライブラリを指定した場合、このパラ メータは必要ありません。
- *lnk.cmd* リンカのオプション、ファイル名、疑似命令、コマンドを含みます。

ライブラリをリンカへの入力として指定した場合、リンカは未定義の参照を解決するラ イブラリ・メンバのみをインクルードし、リンクします。リンカは、デフォルトの割り 当てアルゴリズムを使用してプログラムをメモリに割り当てます。リンカ・コマンド・ ファイルの中で MEMORY と SECTIONS の疑似命令を使用すると、割り当て処理をカス タマイズできます。詳細は、TMS320C6000 Assembly Language Tools User's Guide を参照 してください。

prog1.obj、prog2.obj、および prog3.obj の各モジュールから構成されている C/C++ プログ ラムを実行可能なファイル名 prog.out とリンクするには次のコマンドを使います。

cl6x -z -c prog1 prog2 prog3 -o prog.out -l rts6200.lib

## **5.1.2** コンパイル・ステップの一部でリンカを起動する方法

C/C++ プログラムのリンクをコンパイル・ステップの一部で実行する場合の一般的な構 文を、次に示します。

**cl6x** *filenames* [*options*] **-z** {**-c**|**-cr**} *filenames* [*options*] [**-o** *name*.out] **-l** *library* [*lnk.cmd*]

**-z** オプションは、コマンド行をコンパイラ・オプション(-z の前にあるオプション)と リンカ・オプション(-z の後にあるオプション)に分割します。-z オプションは、コマ ンド行ではすべてのファイル・オプションとコンパイラ・オプションに続いて指定する 必要があります。

コマンド行の -z の後ろに指定した引数は、すべてリンカへ渡されます。それらの引数に は、リンカ・コマンド・ファイル、追加オブジェクト・ファイル、リンカ・オプション、 またはライブラリを指定できます。これらの引数は、5.1.1 [項「独立したステップでリン](#page-172-1) [カを起動する方法」\(](#page-172-1)5-2 ページ)で説明したものと同じです。

コマンド行で -z の前に指定した引数は、すべてコンパイラ引数です。これらの引数には、 C/C++ ソース・ファイル、アセンブリ・ファイル、リニア・アセンブリ・ファイル、ま たはコンパイラ・オプションを指定できます。これらの引数は、2.2 節「C/C++ [コンパイ](#page-34-0) [ラの起動方法」\(](#page-34-0)2-4 ページ)で説明したものと同じです。

prog1.c、prog2.c、および prog3.c の各モジュールから構成されている C/C++ プログラム をコンパイルし、実行可能なファイル名 prog.out とリンクするには次のコマンドを使い ます。

cl6x prog1.c prog2.c prog3.c -z -c -o prog.out -l rts6200.lib

#### 注 **:** リンカにおいて引数を処理する順序

リンカが引数を処理する順序は重要です。コンパイラは、次の順序で引数をリンカに 渡します。

- 1) コマンド行から入力されたオブジェクト・ファイル名
- 2) コマンド行の -z オプションの後ろにある引数
- 3) C\_OPTION または C6X\_C\_OPTION 環境変数の -z オプションの後ろにある引数

## **5.1.3** リンカを無効にする方法(**-c** コンパイラ・オプション)

-c コンパイラ・オプションを使用することにより、-z オプションを無効にできます。-c オ プションは、C\_OPTION または C6X\_C\_OPTION 環境変数の中で -z オプションを指定して いるとき、コマンド行でリンクを選択的に無効にする場合に特に便利です。

-c リンカ・オプションは、-c コンパイラ・オプションとは異なる独自の機能を備えてい ます。デフォルトでは、-z オプションを使用した場合、コンパイラは -c リンカ・オプ ションを使用します。このオプションはリンカに対して、C/C++ のリンク規則(実行時 の変数の自動初期化)を使用するように指示します。ロード時に変数を自動初期化する 場合には、-z オプションの後ろに -cr リンカ・オプシ ョンを指定します。

## <span id="page-175-0"></span>**5.2** リンカ・オプション

-z オプションの後ろに指定したすべてのコマンド行は、パラメータおよびオプションと してリンカに渡されます。リンカを制御するオプションと、その効果についての詳しい 説明を次に示します。

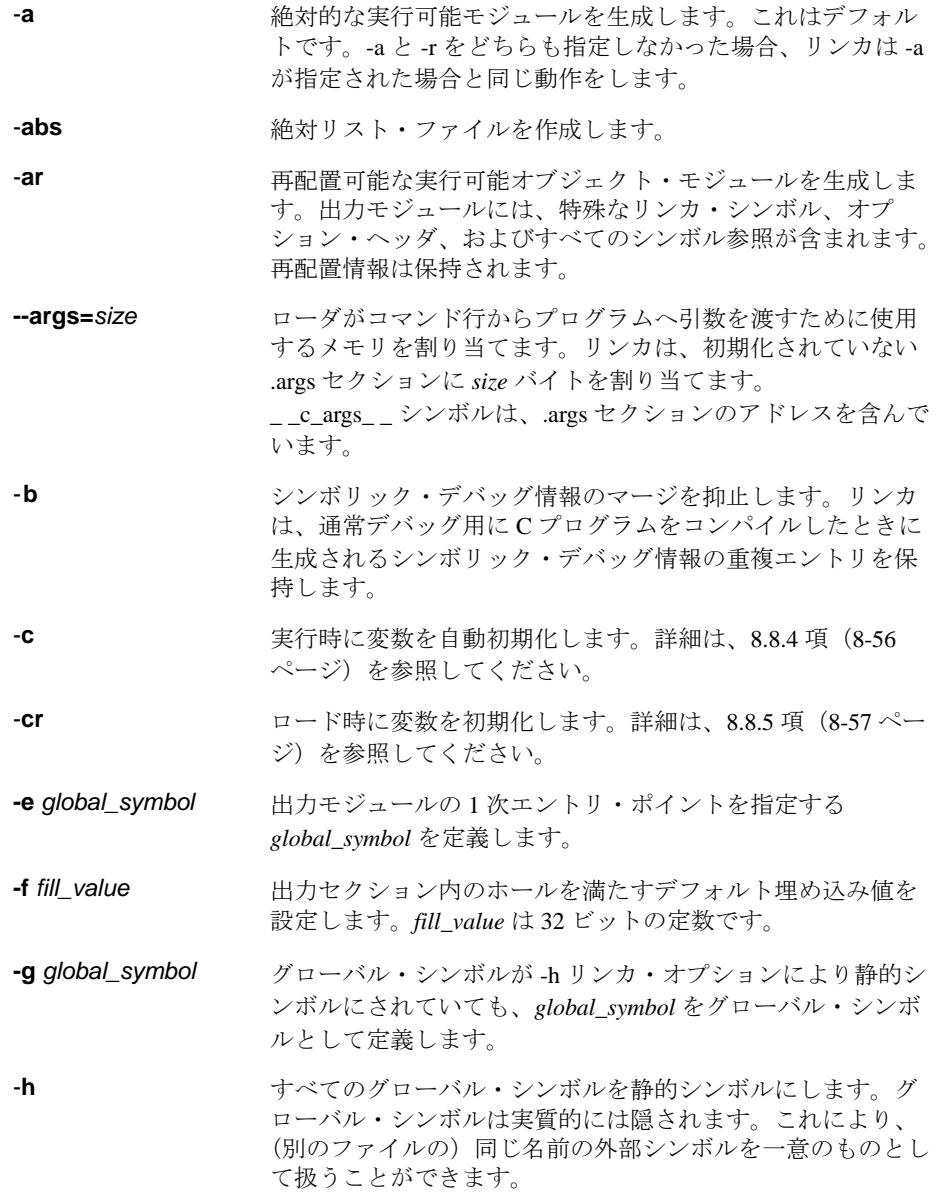

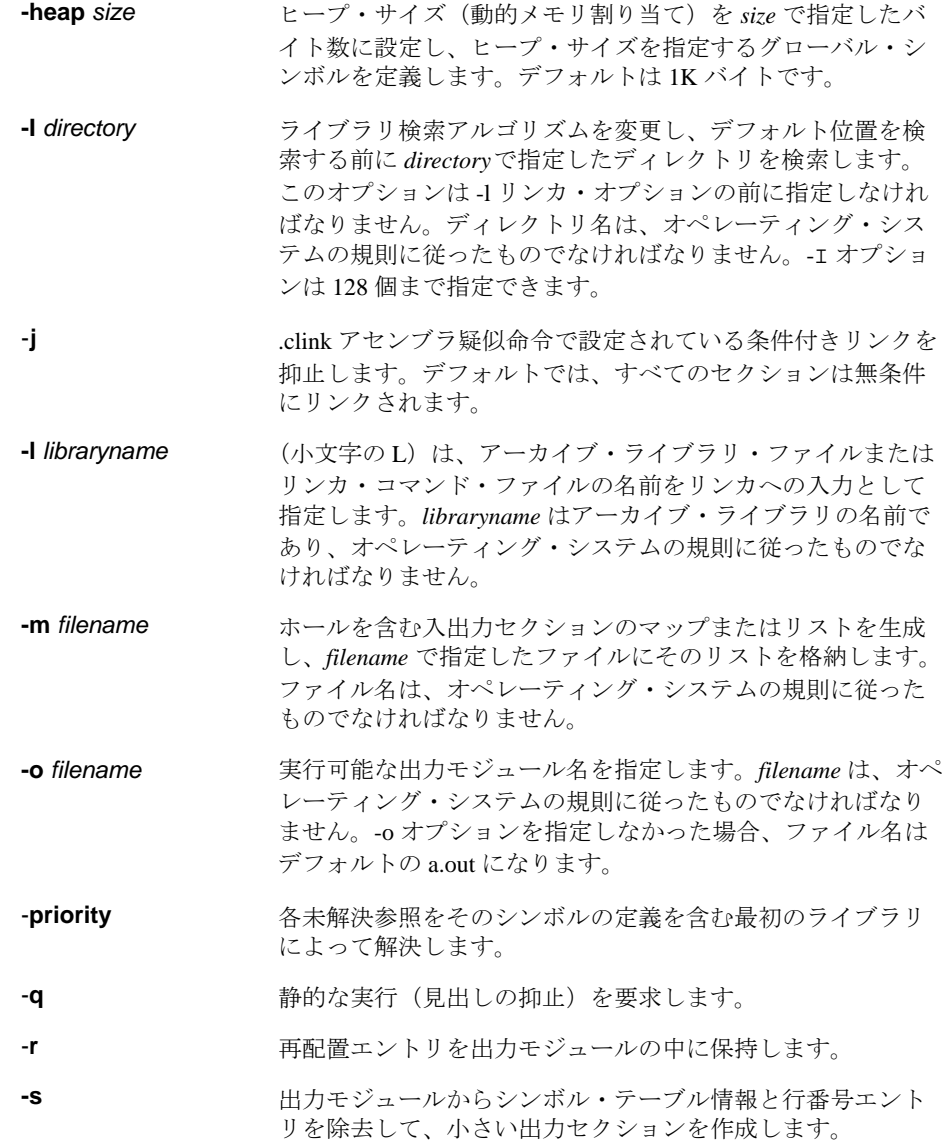

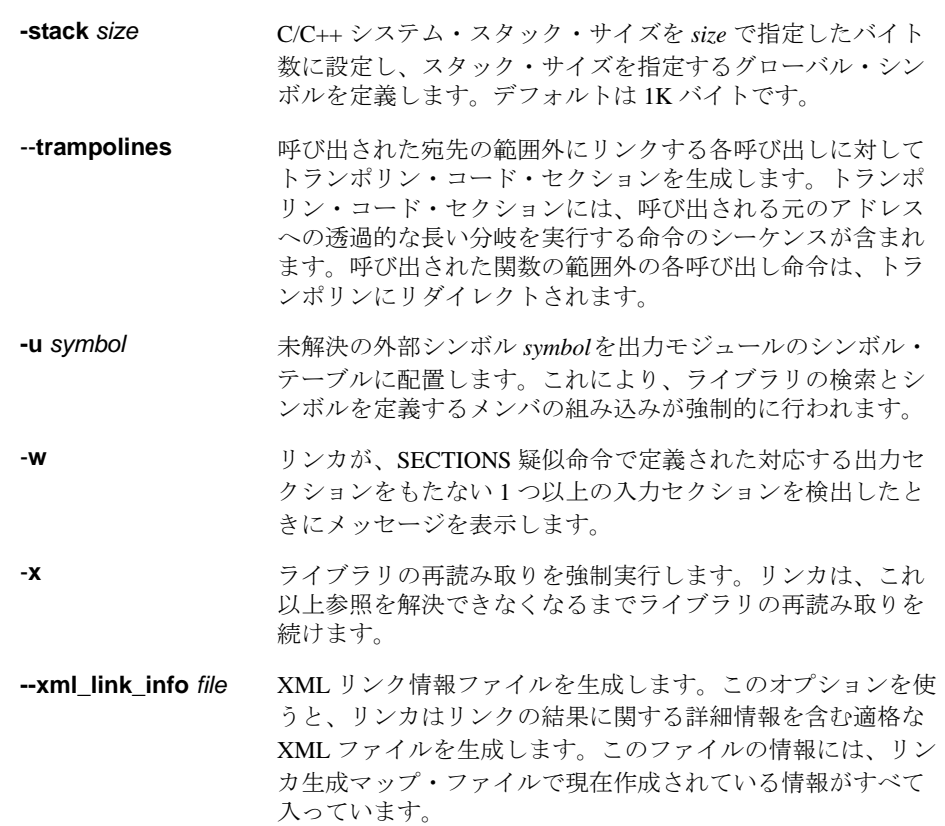

リンカ・オプションの詳細は、TMS320C6000 Assembly Language Tools User's Guide の 「Linker Description」の章を参照してください。

## <span id="page-178-0"></span>**5.3** リンク・プロセスの制御方法

C/C++ プログラムをリンクするときには、リンカの起動方法に関係なく次の特別な要件 があります。

- ❏ コンパイラのランタイム・サポート・ライブラリを含める
- ❏ 初期化モデルを指定する
- ❏ プログラムをメモリに割り当てる方法を決定する

この節では、これらの要件を制御する方法について説明し、標準的なデフォルトのリン カ・コマンド・ファイルの例を示します。

リンカの操作方法の詳細は、TMS320C6000 Assembly Language Tools User's Guide の「Linker Description」を参照してください。

#### **5.3.1** ランタイム・サポート・ライブラリとのリンク方法

すべての C/C++ プログラムはブートストラップ・ルーチンと呼ばれるプログラムを初期 化し、実行するコードとリンクする必要があります。このルーチンは *boot.obj* オブジェ クト・モジュールとも呼ばれています。ランタイム・サポート・ライブラリには、標準 の C/C++ 関数、および本コンパイラが C/C++ 環境を管理するために使用する関数も組み 込まれています。-l リンカ・オプションを使用して、使用する C6000 ランタイム・サポー ト・ライブラリを指定する必要があります。また、-l オプションはリンカに対して、アー カイブ・パスやオブジェクト・ファイルを検索する際に -I オプションに注目し、次に C\_DIR や C6X\_C\_DIR 環境変数に注目するように伝えます。-l オプションを使用するに は、次のようにコマンド行に入力します。

#### **cl6x -z**{**-c** | **-cr**} *filenames* **-l** *libraryname*

一般に、ライブラリはコマンド行の最後のファイル名として指定する必要があります。 リンカは、コマンド行でファイルが指定された順に未解決の参照をライブラリ内で検索 するからです。ライブラリの後ろにオブジェクト・ファイルがある場合は、それらのオ ブジェクト・ファイルからライブラリへの参照は解決されません。-x リンカ・オプショ ンを指定すると、参照が解決されるまですべてのライブラリの再読み取りが強制的に行 われます。ライブラリをリンカへの入力として指定すると、リンカは未定義の参照を解 決するライブラリ・メンバのみを組み込み、リンクします。

デフォルトでは、ライブラリが未解決の参照を導入し、複数のライブラリにそれに対す る定義がある場合、未解決の参照を導入した同じライブラリの定義が使用されます。リ ンカがこの定義を含むコマンド行の最初のライブラリの定義を使用するようにしたい場 合は、- priority オプションを使用します。

## **5.3.2** 実行時の初期化

すべての C/C++ プログラムはブートストラップ・ルーチンと呼ばれるプログラムを初期 化し、実行するコードとリンクする必要があります。このルーチンは boot.obj オブジェ クト・モジュールとも呼ばれています。C/C++ プログラムは、実行を開始するときは最 初に boot.obj を実行します。boot.obj モジュールには、ランタイム環境を初期化するため のコードとデータが入っています。リンク時に -c を使用し、適切なランタイム・サポー ト・ライブラリをインクルードすると、リンカは自動的に boot.obj を抽出してリンクし ます。

以下にリストしたアーカイブ・ライブラリには、C/C++ ランタイム・サポート関数が入っ ています。

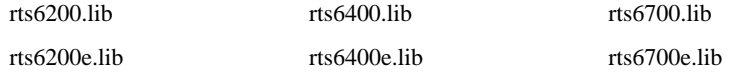

boot.obj モジュールには、ランタイム環境を初期化するためのコードとデータが入ってい ます。このモジュールは次の作業を実行します。

- 1) スタックおよびコンフィギュレーション・レジスタを設定します。
- 2) *.cinit* ランタイム初期化テーブルを処理し、グローバル変数を自動的に初期化しま す(-c オプションを使用している場合)。
- 3) すべてのグローバル・コンストラクタを呼び出します(*.pinit*)。
- 4) main を呼び出します。
- 5) main が戻ったときに exit を呼び出します。

ランタイム・サポート・オブジェクト・ライブラリには boot.obj が入っています。次の 作業を実行できます。

- ❏ アーカイバを使用してライブラリから boot.obj を 抽出し、そのモジュールを直接リ ンクできます。
- □ 入力ファイルとして、適切なランタイム・サポート・ライブラリを指定できます( c または -cr オプションを使用すると、リンカは boot.obj を自動的に抽出します)。

サンプルのブートストラップ・ルーチンは、ランタイム・サポート・ライブラリの boot.obj に入っている \_c\_int00 です。エントリ・ポイントは、通常ブートストラップ・ルーチン の開始アドレスに設定されます。

ライブラリに含まれているランタイム・サポートの追加の関数については[、第](#page-291-0) 9 章で説 明しています。これらの関数には、ISO C 標準ランタイム・サポートが含まれています。

#### 注: c\_int00 シンボル

ランタイム・サポート・ライブラリに含まれている重要な関数の 1 つに \_c\_int00 があり ます。\_c\_int00 シンボルは boot.obj の開始点です。-c または -cr リンカ・オプションを使 用する場合、\_c\_int00 はプログラムのエントリ・ポイントとして自動的に定義されます。 プログラムをリセットから実行する場合は、プロセッサが最初に boot.obj を実行するよ うに、リセットが\_c\_int00 への分岐を指定するように設定する必要があります。
#### **5.3.3** グローバル・オブジェクト・コンストラクタ

コンストラクタとデストラクタをもつグローバル C++ 変数は、コンストラクタに対して、 プログラムの初期化時に呼び出されるように要求します。またデストラクタに対して、 プログラムの終了時に呼び出されるように要求します。C/C++ コンパイラは、スタート アップ時に呼び出されるコンストラクタのテーブルを作成します。

このテーブルは .pinit という名前付きセクションに含まれています。コンストラクタは、 テーブル内に発生した順に起動されます。

グローバル・コンストラクタは、他のグローバル変数の初期化後、または main( ) が呼び 出される前に呼び出されます。グローバル・デストラクタは、atexit() を通じて登録され た関数と同様に、exit() の間に起動されます。

8.8.3 [項「初期化テーブル」\(](#page-285-0)8-53 ページ)では、.pinit テーブルのフォーマットについて 説明しています。

#### **5.3.4** 初期化のタイプの指定方法

C/C++ コンパイラは、グローバル変数を自動的に初期化するためにデータ・テーブルを 作成します。8.8.3 [項「初期化テーブル」\(](#page-285-0)8-53 ページ)では、これらのテーブルのフォー マットについて説明しています。これらのテーブルは *.cinit* という名前付きセクションに 含まれています。初期化テーブルは、次のどちらかの方法で使用されます。

- ❏ グローバル変数は実行時に初期化されます。-c リンカ・オプションを使用してくだ さい(8.8.4 [項「実行時の変数の自動初期化」\(](#page-288-0)8-56 ページ)を参照)。
- ❏ グローバル変数はロード時に初期化されます。-cr リンカ・オプションを使用してく ださい(8.8.5 [項「ロード時の変数の初期化」\(](#page-289-0)8-57 ページ)を参照)。

C/C++ プログラムをリンクするときには、-c と -cr のどちらかのオプションを指定する必 要があります。これらのオプションはリンカに対して、初期化を実行時に行うかロード 時に行うかを選択するように伝えます。

プログラムをコンパイルしリンクする場合は、-cリンカ・オプションがデフォルトにな ります。-c リンカ・オプションを使用する場合は、-z オプションの後に指定しなければ なりません。(5.1 [節「コンパイラを使用してリンカを起動する方法\(](#page-172-0)-z オプション)」(5- 2 [ページ\)](#page-172-0)を参照)。次のリストは、-c または -cr で使用されるリンク規則をまとめたも のです。

- □ \_c\_int00 シンボルは、プログラムのエントリ・ポイントとして定義されています。こ のシンボルは、boot.obj 内の C/C++ ブート・ルーチンの先頭を示します。-c または cr を使用すると c int00 が自動的に参照されます。その結果、boot.obj がランタイ ム・サポート・ライブラリから自動的にリンクされます。
- ❏ *.cinit* 出力セクションには終了レコードが埋め込まれているので、ローダ(ロード時 の初期化)やブート・ルーチン(実行時の初期化)が、初期化テーブルの読み取り を停止する時期を認識できます。
- ❏ ロード時に自動初期化を行うと(-cr リンカ・オプション)、次のことが行われます。
	- リンカは cinit シンボルを -1 に設定します。これは初期化テーブルがメモリ内に 存在しないことを示します。したがって実行時に初期化は行われません。
	- STYP COPY フラグが .cinit セクション・ヘッダ内に設定されます。 STYP\_COPY は、ローダに対して自動初期化を直接実行し、.cinit セクションをメ モリにロードしないように通知する特別な属性です。リンカは、メモリ内に .cinit セクション用のスペースを割り当てません。
- ❏ 実行時に自動初期化を行うと(-c リンカ・オプション)、リンカは、.cinit セク ショ ンの開始アドレスとしてシンボル cinit を定義します。ブート・ルーチンは、このシ ンボルを自動初期化用の開始点として使用します。

#### **5.3.5** セクションをメモリ内のどこに割り振るかを指定する方法

コンパイラは、コードとデータが入った再配置可能ブロックを作成します。これらのブ ロックはセクションと呼ばれ、さまざまなシステム構成に整合するように、さまざまな 方法でメモリ内に割り振られます。

コンパイラが作成するセクションには、初期化されたセクションと初期化されないセク ションという基本的な 2 種類のセクションがあります。表 [5–1](#page-181-0) は、それらのセクション をまとめたものです。

#### <span id="page-181-0"></span>表 5–1. コンパイラが作成するセクション

(a) 初期化されたセクション

| 名前     | 内容                                          |
|--------|---------------------------------------------|
| .cinit | 明示的に初期化されるグローバル変数と静的変数のテーブル                 |
| .const | 明示的に初期化され、文字列リテラルを含むグローバル変数と静的な<br>const 変数 |
| .pinit | 始動時に呼び出されるコンストラクタのテーブル                      |
| switch | 長い switch 文用のジャンプ・テーブル                      |
| .text  | 実行可能なコードと定数                                 |

<sup>(</sup>b) 初期化されないセクション

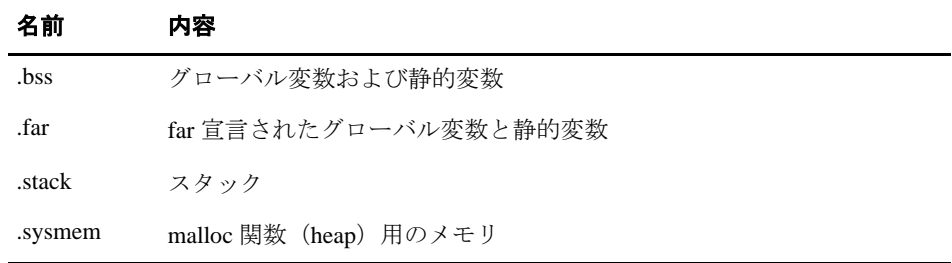

プログラムをリンクする場合、セクションをメモリ内のどこに割り振るかを指定する必 要があります。一般に、初期化されたセクションは ROM または RAM 内にリンクされ、 初期化されないセクションは RAM 内にリンクされます。.text は例外として、コンパイ ラが作成した初期化されたセクションと初期化されないセクションを内部プログラム・ メモリ内に割り当てることはできません。コンパイラがこれらのセクションをどのよう に使用するかについては、8.1.1 [項「セクション」\(](#page-234-0)8-2ページ)を参照してください。

リンカは、セクションを割り当てるための MEMORY 疑似命令と SECTIONS 疑似命令を 備えています。セクションをメモリに割り振る方法の詳細は、TMS320C6000 Assembly Language Tools User's Guide のリンカの章を参照してください。

#### **5.3.6** リンカ・コマンド・ファイルの例

例 [5–1](#page-183-0) は、C プログラムをリンクする典型的なリンカ・コマンド・ファイルを示してい ます。この例のコマンド・ファイルは lnk.cmd という名前で、いくつかのリンカ・オプ ションのリストを示しています。

- **-c** リンカに対して、実行時に自動初期化を使用するように指示します。
- **-heap** リンカに対して、C ヒープ・サイズを 0x2000 バイトに設定するように指示 します。
- **-stack** リンカに対して、スタック・サイズを 0x0100 バイトに設定するように指示 します。
- **-l** リンカに対して、入力にアーカイブ・ライブラリ・ファイル rts6200.lib を使 用するように指示します。

このプログラムをリンクするには、以下の構文を使用します。

**cl6x -z** *object\_file(s)* **-o** *outfile* **-m** *mapfile* **lnk.cmd**

使用するシステムで機能させるには、MEMORY 疑似命令と、可能ならば SECTIONS 疑 似命令に修正を加える必要があります。これらの疑似命令の詳細は、 TMS320C6000 Assembly Language Tools User's Guide を参照してください。

<span id="page-183-0"></span>例 5–1. リンカ・コマンド・ファイルの例

```
-c-heap 0x2000
-stack 0x0100
-l rts6200.lib
MEMORY
{
    VECS:o = 00000000h 1 = 00400h /* reset & interrupt vectors */<br>PMEM:o = 00000400h 1 = 0FCO0h /* intended for initialization */
    PMEM:o = 00000400h l = 0FC00h /* intended for initialization BMEM:o = 80000000h l = 10000h /* .bss, .sysmem, .stack, .cinit
                                 l = 10000h /* .bss, .sysmem, .stack, .cinit */
}
SECTIONS
{
    vectors > VECS<br>text > PMEM
     .text \rightarrow .data > BMEM
      .stack > BMEM
     .bss > BMEM
     .sysmem > BMEM<br>.cinit > BMEM
     .cinit
      .const > BMEM
     .cio > BMEM<br>far > RMEM
     .far >}
```
## **5.3.7** 関数のサブセクションを使用する方法(**-mo** コンパイラ・オプション)

リンカは、コードを実行可能ファイルの中に置くときに、1 つのソース・ファイルに入っ ている関数のすべてを 1 つのグループとして割り当てます。つまり、ファイル内のどの ような関数であっても実行可能プログラムにリンクされる必要がある場合には、その ファイル内の関数すべてがリンクされます。このことは、あるファイルが多数の関数を 含んでいるが、実行可能プログラム用に必要な関数は少ないという場合には、望ましい ことではありません。

このような状況は、1 つのファイルに複数の関数が含まれているが、アプリケーション はそれらの関数のサブセットを必要としているだけというライブラリにおいて存在する 可能性があります。符号付き除算ルーチンと符号なし除算ルーチンをもつライブラリ .obj ファイルがその一例です。アプリケーションが符号付き除算のみを要求する場合には、 リンク用に要求されるのは符号付き除算ルーチンだけです。デフォルトでは、符号付き ルーチンと符号なしルーチンは同じ .obj ファイル内に存在するので、どちらもリンクさ れます。

-mo コンパイラ・オプションは、ファイル内の各関数をファイル自身のサブセクション に配置することによりこの問題を改善します。したがって、アプリケーション上で参照 される関数だけが最終の実行可能プログラムにリンクされます。この結果、コード・サ イズ全体を縮小することができます。

ただし、-mo コンパイラ・オプションを使用することにより、すべてまたはほとんどす べての関数が参照される場合には、コード・サイズ全体が増大することを承知しておい てください。これは、コードを含んでいるセクションはすべて、C6000 の分岐メカニズ ムをサポートするために 32 バイトの境界に位置合わせされる必要があるからです。-mo オプションを使用しないと、ソース・ファイル内のすべての関数は通常、位置合わせさ れた共通セクション内に指定されます。-mo を使用すると、ソース・ファイル内で定義 された各関数は固有のセクション内に指定されます。それぞれの固有セクションは、位 置合わせを要求します。ファイル内のすべての関数がリンク用に要求される場合、コー ド・サイズは、個別のサブセクションに対する追加の位置合わせ埋め込みによって増加 する可能性があります。

したがって -mo コンパイラ・オプションは、どれか 1 つの実行可能プログラム上でファ イル内の限られた数の関数だけが正常に使用される場所で、ライブラリと一緒に使用す ると便利です。

-mo オプションの代替は、自身のファイル内にそれぞれの関数を置くことです。

## 第 **6** 章

# スタンドアロン・シミュレータの使用方法

TMS320C6000 スタンドアロン・シミュレータは、実行可能な COFF .out ファイルをロー ドし、実行します。C 入出力ライブラリと同時に使用する場合は、スタンドアロン・シ ミュレータは、スクリーンへの標準出力を含めてすべての C 入出力関数をサポートしま す。

スタンドアロン・シミュレータを使用すると、clock 関数を使用してプログラムについて の統計情報を収集できます。スタンドアロン・シミュレータのその他の利点は、バッチ・ ファイルで使用できること、およびコード生成ツールに含まれていることです。

本章では、スタンドアロン・シミュレータの起動方法について説明します。また、C コー ドの例とスタンドアロン・シミュレータの結果も記載します。

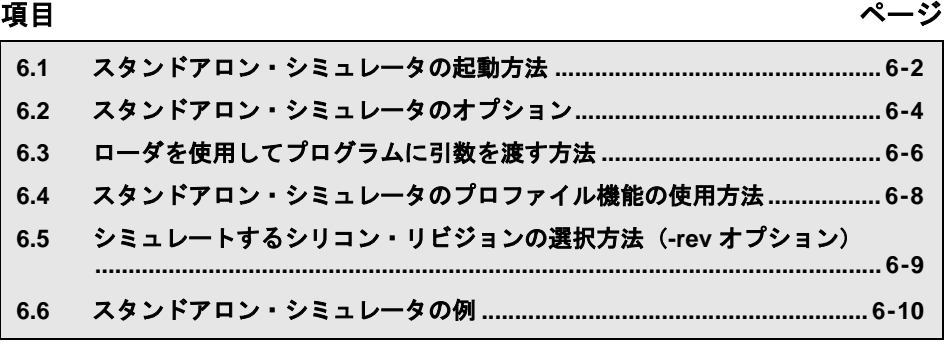

## <span id="page-186-0"></span>**6.1** スタンドアロン・シミュレータの起動方法

この節では、スタンドアロン・シミュレータを起動して実行可能な COFF .out ファイル をロードし、実行する方法を示します。次の構文は、スタンドアロン・シミュレータを 起動するための一般的な構文です。

## **load6x** [*options*] *filename.out* **load6x** スタンドアロン・シミュレータを起動するコマンドです。 *options* スタンドアロン・シミュレータの動作および .out ファイルの処理に影 響を与えるオプションです。このオプションは、コマンド行の任意の 場所に指定できます(オプションについては、6.2 [節「スタンドアロ](#page-188-0) [ン・シミュレータのオプション」\(](#page-188-0)6-4 ページ)を参照してくださ  $V_{\alpha}$ ) *filename.out* スタンドアロン・シミュレータにロードされる .out ファイルの名前を 指定します。.out ファイルは、実行可能な COFF ファイルでなければ なりません。

スタンドアロン・シミュレータは C6200、C6400、および C6700 用のファイルを実行でき ます。浮動小数点または固定小数点 .out ファイルの種類を指定するには、オプションは 不要です。スタンドアロン・シミュレータは、.out ファイル内の COFF フラグを読み取っ て、ターゲット・バージョンを判別します。

スタンドアロン・シミュレータの起動時に生成される見出しは、.out ファイルをロード し実行するために使用する値(メモリ・マップ、シリコン・リビジョン、load6x の高速 バージョンまたは低速バージョンなど)を定義します[。例](#page-187-0) 6–1 は、見出しの 2 つの例を 記載しています。

#### <span id="page-187-0"></span>例 6–1. スタンドアロン・シミュレータの見出しの例

(a)オプションを指定せずに起動されたファイル clock.out

load6x clock.out TMS320C6x Standalone Simulator Version X.X Copyright (c) 1989-2000 by Texas Instruments Incorporated OPTIONS -- C6xxx Simulator OPTIONS -- REVISION 2 OPTIONS -- MAP 1 \*\*\* DEFAULT MEMORY MAPPING \*\*\* NOTE :For details on above options please refer to the readme.1st Loading t.out 174 Symbols loaded Done Interrupt to abort . . . Hello, world Time = 133 cycles NORMAL COMPLETION:9873 cycles

(b)-a オプションを指定して起動されたファイル clock.out

load6x -a clock.out TMS320C6x Standalone Simulator Version X.X Copyright (c) 1989-2000 by Texas Instruments Incorporated OPTIONS -- C6xxx Memory Hierarchy Modeling Simulator OPTIONS -- REVISION 2 OPTIONS -- MAP 1 \*\*\* DEFAULT MEMORY MAPPING \*\*\* WARNING :Ensure that map modes for linker.cmd file and load6x are same!! NOTE :For details on above options please refer to the readme.1st Loading t.out 174 Symbols loaded Done Interrupt to abort . . . Hello, world Time = 7593 cycles NORMAL COMPLETION:98705 cycles

## <span id="page-188-0"></span>**6.2** スタンドアロン・シミュレータのオプション

スタンドアロン・シミュレータを制御するオプションと、その効果についての説明を以 下に示します。

- -**a** データ・メモリのバンク競合検査を有効にします。
- -b .bss セクション (データ) 内のすべてのメモリを 0 で初期設定します。C 言語では、初期設定されていないすべての静的記憶クラスの変数は、プロ グラムの先頭で 0 に初期設定されます。コンパイラは初期設定されていな い変数を設定しないので、-b オプションを使用するとこれらの変数を初期 設定できます。
- **-d**[**d**] 詳細モードを有効にします。低レベルでの入出力を記述する内部状況メッ セージを出力します。さらに詳細な情報については、-dd を使用してくだ さい。
- **-f** *value* .bss セクション(データ)内のすべてのメモリを指定した *value* で初期設 定します。この *value* は、32 ビットの定数(最高 8 桁の 16 進数字)です。 たとえば load6x -f 0xabcdabcd は、.bss セクションを 16 進値 abcdabcd で埋め込みます。
- -**g** プロファイル・モードを有効にします。スタンドアロン・シミュレータで プロファイルを動作させるには、少なくともシンボリック・デバッグ情報 のデフォルト・レベルでソース・ファイルをコンパイルする必要がありま す。詳細は、6.4 [節「スタンドアロン・シミュレータのプロファイル機能](#page-192-0) [の使用方法」\(](#page-192-0)6-8ページ)を参照してください。
- -**h** スタンドアロン・シミュレータに使用可能なオプションのリストを出力し ます。
- -**i** 実行不可能な場合でも、出力ファイルをロードします。
- **-map** *value* メモリ・マップを選択します。value は、メモリ・マップ 0 の場合(内部 プログラム・メモリが 0x1400000 で始まる場合)は 0、メモリ・マップ 1 の場合は 1 にすることができます。デフォルトでは、メモリ・マップ 1 が 使用されます。-q オプションを使用しない場合、load6x の見出しには、選 択されたメモリ・マップがリスト表示されます。
- **-o** *xxx* 全体のタイムアウトを *xxx* 分に設定します。ロードされたプログラムが *xxx* 分後に終了しない場合、スタンドアロン・シミュレータは処理を打ち 切ります。
- -**q** 静的な実行(見出しの抑止)を要求します。
- **-r** *xxx* ロード時に *xxx* バイト分、すべてのセクションを再配置します。再配 置の詳細は、TMS320C6000 Assembly Language Tools User's Guide のリ ンカの章を参照してください。
- **-rev** *value* シミュレートするシリコン・リビジョンを選択します。*value* はリビ ジョン 2 の場合は 2、リビジョン 3 の場合は 3 にすることができます。 デフォルトでは、リビジョン 2 のシリコンがシミュレートされます。 詳細は、6.5 [節「シミュレートするシリコン・リビジョンの選択方法](#page-193-0) (-rev [オプション\)」\(](#page-193-0)6-9 ページ)を参照してください。
- -**s** タイム・スタンプを出力します。
- **-t** *xxx* タイムアウトを *xxx* 秒に設定します。*xxx* 秒間、入出力イベントが発生 しない場合、スタンドアロン・シミュレータは処理を打ち切ります。 入出力イベントにはシステム呼び出しが含まれます。
- -**z** 各内部入出力エラーの発生後、一時停止します。EOF の場合は一時停 止しません。

## <span id="page-190-0"></span>**6.3** ローダを使用してプログラムに引数を渡す方法

通常、コマンド行ツールでは、コマンド行からプログラムに引数を渡すことができます。 次に例を示します。

## <span id="page-190-1"></span>例 6–2. コマンド行から引数を渡す方法

cl6x -a -b -c -d file.c

C は argc および argv 引数を通じて main に伝えるという、引数とプログラムが通信する 標準的なメカニズムを備えています。C では、次のように main 関数を 2 つの引数をとる ように宣言することができます。

int main(int argc, char \*argv[])

コマンド名を含めて[、例](#page-190-1) 6–2 には次の 6 つの引数があります。

- ❏ cl6x
- ❏ -a
- ❏ -b
- ❏ -c
- ❏ -d
- ❏ file.c

コマンド行の引数の数は argc に格納されます。引数を含む文字列へのポインタの配列は argv に格納されます。

## **6.3.1** 引数が影響を及ぼすプログラムを判別する方法

ローダおよびランタイム環境では、ターゲット・プログラムがコマンド行から直接実行 された場合と同じように、コマンド行の引数をロードするプログラムに渡すことができ ます。引数を渡す構文は次のとおりです。

**load6x** [*options*] *filename.out* [*options*]

オブジェクト・ファイル名の前にあるコマンド行オプションは、ローダの引数として扱 われます。ローダは、オブジェクト・ファイル名の後にあるコマンド行オプションをロー ドするプログラムに対するコマンド行として扱います。たとえば次のとおりです。

load6x -q -x my\_program.out -a -b -c

この例では、-q および -x は load6x の引数であり、-a、-b、および -c はロードするプログ ラム(ターゲット上の)に渡す引数です。したがって、この場合に *my\_program* をロード するときは、ブート・コードで argc と argv 値を作成し、これらを main 関数に渡す必要 があります。argc 値が 4 となり、argv が 4 つの文字列 my\_program.out、-a、-b、および -c へのポインタの配列となります。

#### **6.3.2** 引数を格納するターゲット・メモリの予約方法(**--args** リンカ・オプション)

ブート・コードで情報を main に渡せるようにするには、ホストの load6x プログラムの引 数をターゲット・システムに渡す必要があります。このためには、文字列と文字列への ポインタへの配列を格納するターゲット・メモリが必要です。リンカの --args=*size* オプ ションは、ローダがメモリを使用して argv 配列および argc 変数のすべての内容を格納で きるように、ターゲット上にメモリを割り当てることをリンカに指示します。

ローダのコマンド行で渡されるすべての引数に対応できるように、十分な大きさの *size* を指定する必要があります[。例](#page-190-1) 6–2 の場合、C6x には 4 つの引数と 4 つの文字列があり ます。C 標準では、argv はすべての正当な引数の後に追加 NULL ポインタをもつ必要が あると規定されています[。例](#page-190-1) 6–2 の場合、次のとおり合計 48 バイトが必要になります。

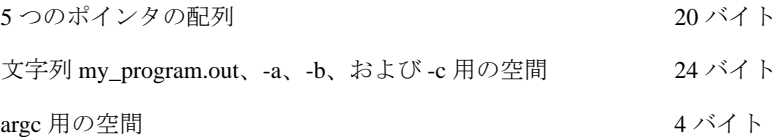

--args を指定しない場合、または --args を通じて割り当てられる空間が十分にない場合、 ローダは必要な推奨サイズを含む警告メッセージを出力します。

## <span id="page-192-0"></span>**6.4** スタンドアロン・シミュレータのプロファイル機能の使用方法

-g オプションを指定して load6x を起動すると、スタンドアロン・シミュレータはプロ ファイル・モードで動作します。ソース・ファイルは、少なくともシンボリック・デバッ グ情報のデフォルト・レベルでコンパイルする必要があります。プロファイルの結果は、 Code Composer Studio デバッガのプロファイラで指定される結果に似ています。プロファ イルの結果は、.out ファイルと同じ名前で拡張子 .vaa をもつテキスト・ファイルに保管 されます。

たとえば file.vaa と呼ばれるプロファイル情報ファイルを作成するには、次のように入力 します。

load6x -g file.out

例 [6–3](#page-192-1) は、内積ルーチンの 3 種類のバージョンを実行し、各ルーチンの結果を出力して います。

<span id="page-192-1"></span>例 6–3. 内積ルーチンのプロファイル

| $load6x -q -q t.out$<br>$val1 = 11480$<br>$val2 = 11480$<br>$val3 = 11480$ |                |       |       |      |     |              |     |                                                                    |  |  |
|----------------------------------------------------------------------------|----------------|-------|-------|------|-----|--------------|-----|--------------------------------------------------------------------|--|--|
| <t.vaa><br/>Program Name:/c6xcode/t.out</t.vaa>                            |                |       |       |      |     |              |     |                                                                    |  |  |
| Start Address: 01409680 main, in line 46, "/c6xcode/t.c"                   |                |       |       |      |     |              |     |                                                                    |  |  |
| Stop Address: 014001c0 exit                                                |                |       |       |      |     |              |     |                                                                    |  |  |
| Run Cycles: 17988                                                          |                |       |       |      |     |              |     |                                                                    |  |  |
| Profile Cycles: 17988                                                      |                |       |       |      |     |              |     |                                                                    |  |  |
| BP Hits:                                                                   |                | 61    |       |      |     |              |     |                                                                    |  |  |
|                                                                            |                |       |       |      |     |              |     |                                                                    |  |  |
| Name                                                                       |                |       |       |      |     |              |     | Count Inclusive Incl-Max Exclusive Excl-Max Address Size Full Name |  |  |
| dot prodl                                                                  |                | 1024  | 1024  | 1024 |     |              |     | 1024 01409c20 168 dot_prod1                                        |  |  |
| dot_prod2 1                                                                |                | 842   | 842   | 842  |     | 842 01409b20 |     | 232 dot_prod2                                                      |  |  |
| main                                                                       | $\overline{1}$ | 17980 | 17980 |      | 125 | 125 01409680 | 576 | main                                                               |  |  |
| dot prod3                                                                  | $\mathbf{1}$   | 89    | 89    | 89   | 89  | 01498ce0     |     | 124 dot prod3                                                      |  |  |

## <span id="page-193-0"></span>**6.5** シミュレートするシリコン・リビジョンの選択方法(**-rev** オプション)

新しいシリコン・リビジョンオプションを使用すると、スタンドアロン・シミュレータ は C6000 シリコンのリビジョン 2 と 3 の両方をサポートできます。デフォルトでは、ス タンドアロン・シミュレータはリビジョン 2 シリコンをシミュレートします。

#### load6x -rev *value* file.out

有効な値は、リビジョン 2 シリコンを選択する場合は 2 であり、リビジョン 3 シリコン を選択する場合は 3 です。リビジョン 3 シリコンでは内部データ・メモリが 2 つのメモ リ・スペース(0x8000000-0x80007fff および 0x800800-0x800ffff)に分割されているので、 その半分にアクセスしようとする場合、同じメモリ・バンクにアクセスできます。たと えば次のとおりです。

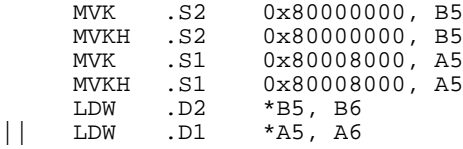

この例では、並行した LDW 命令がリビジョン 3 シリコンではメモリ・バンクの競合を 引き起こしませんが、リビジョン 2 シリコンでは競合を引き起こします。

リビジョン 3 シリコンについて 2 つのメモリ・スペースをもつインターリーブド・メモ リの例については、図 4–2(4-34 [ページ\)](#page-158-0)を参照してください。

-q オプションを使用しない場合、load6x の見出しには、選択されたシリコン・リビジョ ンが表示されます。

## <span id="page-194-0"></span>**6.6** スタンドアロン・シミュレータの例

スタンドアロン・シミュレータの典型的な用途は、clock 関数を含むコードを実行し、コー ドの実行に必要なサイクル数を検出することです。データを画面に表示するには、printf 文を使用してください。例 [6–4](#page-194-1) は、これを実現するための C コードの例を示しています。

<span id="page-194-1"></span>例 6–4. Clock 関数を使用した C コード

```
#include <stdio.h>
#include <time.h>
main()
\left\{ \right. clock_t start;
     clock_t overhead;
     clock_t elapsed;
     /* Calculate the overhead from calling clock() */
    start = clock();
    overhead = clock() - start; /* Calculate the elapsed time */
    start = clock(); puts("Hello, world");
    elapsed = clock() - start - overhead;
    printf("Time = dld cycles\n", (long)elapsed);
}
```
例 [6–4](#page-194-1) のコードをコンパイルし、リンクする場合は、コマンド行で次のテキストを入力 してください。-z オプションはリンカを起動し、-o リンカ・オプションは出力ファイル の名前を指定します。

#### **cl6x clock.c -z -l lnk60.cmd -o clock.out**

その結果作成される実行可能な COFF ファイルでスタンドアロン・シミュレータを実行 するには、次のように入力します。

**load6x clock.out**

例 6–5. 例 [6–4](#page-194-1) のコンパイルとリンク後のスタンドアロン・シミュレータの結果

TMS320C6x Standalone Simulator Version x.xx Copyright (c) 1989-2000 Texas Instruments Incorporated Interrupt to abort . . . Hello, world Time = 3338 cycles NORMAL COMPLETION:11692 cycles

## 第7章

# TMS320C6000 C/C++ 言語の実装

TMS320C6000 C/C++ コンパイラは、Cプログラム言語を標準化する目的で ISO (米国規 格協会)の委員会で制定された C/C++ 言語規格をサポートしています。

C6000によりサポートされる C++ 言語は、一部の例外付きで ISO/IEC 14882-1998 規格に より定義されています。

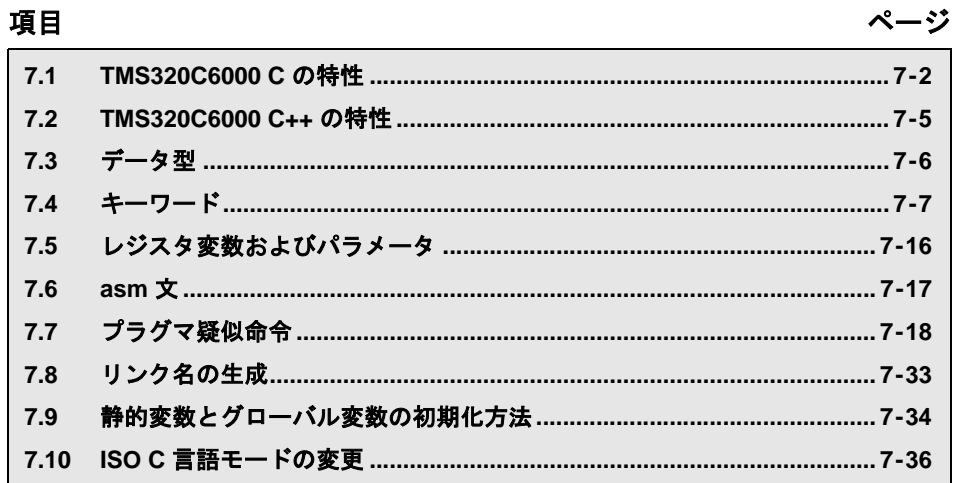

## <span id="page-196-0"></span>**7.1 TMS320C6000 C** の特性

ISO C は、カーニハンとリッチーによる The C Programming Language (初版)で述べられ た事実上の標準 C 規格に代わるものです。この ISO 規格は、米国規格協会(American National Standard for Information Systems) の Programming Language C X3.159-1989 で説明 されています。The C Programming Language の第 2 版は ISO 標準に基づくものであり、本 書でも参照されています。ISO C は、最近のさまざまな C コンパイラが備えている言語 拡張機能の多くを取り込み、以前に仕様が定まっていなかった言語の多数の特性を正式 な仕様としています。

ISO 規格では、ターゲット・プロセッサ、ランタイム環境、あるいはホスト環境の特性 により影響を受ける C 言語のいくつかの事項について記載しています。これらの機能は、 効率性や実用性の理由で、各標準コンパイラの間でも異なる可能性があります。この節 では、これらの機能が C6000 C/C++ コンパイラにどのように実装されているかについて 説明します。

以下に、これらの事項のすべてを取り上げ、それぞれに対する C6000 C/C++ の動作につ いて説明します。それぞれの説明には、さらに詳しい情報への参照も含まれています。 参照の多くは、正式な ISO 規格、またはカーニハンとリッチー(K&R)による The C Programming Language の第 2 版に対するものです。

#### **7.1.1** 識別子と定数

- ❏ 識別子に関しては、すべての文字が有効です。また、各識別子ごとに大文字と小文 字が区別されています。これらの特性は、内部および外部を問わずすべての識別子 に適用されます。 (ISO 3.1.2, K&R A2.3)
- ❏ ソース(ホスト)文字セットと実行(ターゲット)文字セットは、ASCII であるこ とを前提とします。マルチバイト文字はありません。

(ISO 2.2.1, K&R A12.1)

- □ 文字定数や文字列定数における16進や8進のエスケープ・シーケンスは、最大で32 ビットまでの値をもちます。 (ISO 3.1.3.4, K&R A2.5.2)
- □ 複数の文字をもつ文字定数は、シーケンスの最後の文字としてコード化されます。 たとえば次のとおりです。

'abc' ==  $'c'(ISO 3.1.3.4, K&R A2.5.2)$ 

## **7.1.2** データ型

❏ データ型表記方法については、7.3 [節「データ型」\(](#page-200-0)7-6 ページ)を参照してください。 (ISO 3.1.2.5, K&R A4.2)

- **□** size\_t 型 (sizeof 演算子の結果) は unsigned int です。 (ISO 3.3.3.4, K&R A7.4.8)
- ❏ ptrdiff\_t 型(ポインタ減算の結果)は int です。 (ISO 3.3.6, K&R A7.7)

## **7.1.3** 変換

❏ float から int への変換では、0 までの切り捨てが行われます。

(ISO 3.2.1.3, K&R A6.3)

❏ ポインタと整数は、自由に変換できます。

(ISO 3.3.4, K&R A6.6)

## **7.1.4** 式

- □ 2 つの符号付き整数で除算をしたとき、どちらかが負であれば商は負になり、剰余 の符号は被除数の符号と同じになります。スラッシュ記号(/)は商を求めるために 使用し、パーセント記号(%)は剰余を求めるために使用します。たとえば、次の とおりです。  $10 / -3 = -3$ ,  $-10 / 3 = -3$ 10 % -3 == 1,  $-10$  % 3 == -1 (ISO 3.3.5, K&R A7.6) 符号付きの剰余演算は、被除数(第 1 オペランド)の符号をとります。
- ❏ 符号付きの値の右シフトは、算術シフトです。つまり、符号は保存されます。 (ISO 3.3.7, K&R A7.8)

## **7.1.5** 宣言

- ❏ *register* 記憶クラスは、すべての char 型、short 型、int 型、ポインタ型に有効です。 詳細は、7.5 [節「レジスタ変数およびパラメータ」\(](#page-210-0)7-16ページ)を参照してください。 (ISO 3.5.1, K&R A2.1)
- ❏ 構造体のメンバは、ワードにパックされます。 (ISO 3.5.2.1, K&R A8.3)
- □ 整数として定義されたビット・フィールドは、符号付きです。ビット・フィールド はワードにパックされ、ワード境界をまたがることはありません。ビット・フィー ルドのパックの詳細は、8.2.2 [項「ビット・フィールド」\(](#page-247-0)8-15 ページ)を参照して ください。 (ISO 3.5.2.1, K&R A8.3)
- □ interrupt キーワードは、引数を持たない void 関数にのみ適用できます。interrupt キー ワードの詳細は、7.4.3 項「interrupt [キーワード」\(](#page-204-0)7-10 ページ)を参照してください。

### **7.1.6** プリプロセッサ

❏ プリプロセッサは、サポートされていな い #pragma 疑似命令をすべて無視します。 (ISO 3.8.6, K&R A12.8)

以下のプラグマが、サポートされています。

- CODE\_SECTION
- DATA\_ALIGN
- DATA\_MEM\_BANK
- DATA\_SECTION
- FUNC\_CANNOT\_INLINE
- FUNC\_EXT\_CALLED
- FUNC\_INTERRUPT\_THRESHOLD
- FUNC\_IS\_PURE
- FUNC\_IS\_SYSTEM
- FUNC\_NEVER\_RETURNS
- FUNC\_NO\_GLOBAL\_ASG
- FUNC\_NO\_IND\_ASG
- **INTERRUPT**
- MUST\_ITERATE
- NMI\_INTERRUPT
- PROB\_ITERATE
- STRUCT\_ALIGN
- UNROLL

プラグマの詳細は、7.7 [節「プラグマ疑似命令」\(](#page-212-0)7-18 ページ)を参照してください。

## <span id="page-199-0"></span>**7.2 TMS320C6000 C++** の特性

TMS320C6000 コンパイラは、ISO/IEC 14882:1998 規格で定義されている C++ をサポート しています。この規格に対する例外は、次のとおりです。

- ❏ 完全な C++ 標準ライブラリ・サポートは含まれていません。C++ のサブセット、お よび基本言語サポートは含まれています。
- ❏ C のライブラリ機能用の、次の C++ ヘッダは含まれていません。
	- <clocale>
	- <csignal>
	- <cwchar>
	- <cwctype>
- ❏ 次の C++ ヘッダは、C++ 標準のライブラリ・ヘッダ・ファイルにのみ含まれています。
	- <new>
	- <typeinfo>
	- $\blacksquare$  <ciso646>
- ❏ typeinfo ヘッダ内に含まれる bad\_cast や bad\_type\_id はサポートされていません。
- ❏ 例外処理はサポートされていません。
- ❏ 実行時型情報(RTTI)は、デフォルトで無効にされます。RTTI は、-rtti コンパイラ・ オプションを使用して有効にできます。
- □ reinterpret\_cast 型は、クラス同士に関連がない場合、ある1つのクラスのメンバに対 するポインタは他のクラスのメンバに対するポインタをキャストすることができま せん。
- ❏ この規格の [tesp.res] および [temp.dep] に説明されているように、2 つのフェーズの 名前をテンプレートでバインドすることはできません。
- □ テンプレートのパラメータは実装されていません。
- ❏ テンプレート用の export キーワードは実装されていません。
- □ 関数の typedef 型は、member 関数の cv 修飾子を含めることができません。
- □ クラス・メンバ・テンプレートの部分的な特殊化は、クラス定義の外部に対しては 追加することができません。

## <span id="page-200-0"></span>**7.3** データ型

表 [7–1](#page-200-1) は、C6000 コンパイラの各スカラ・データ型のサイズ、表現、および範囲をリス トにしたものです。範囲値の多くは、ヘッダ・ファイル limits.h 内で標準マクロとして使 用できます。詳細は、9.3.6 項「制限値(float.h/cfloat と [limits.h/climits](#page-309-0))」(9-19 ページ)を 参照してください。

|                                |        |              | 範囲                           |                         |  |
|--------------------------------|--------|--------------|------------------------------|-------------------------|--|
| 型                              | サイズ    | 表現           | 最小                           | 最大                      |  |
| char, signed char              | 8ビット   | <b>ASCII</b> | $-128$                       | 127                     |  |
| unsigned char                  | 8ビット   | <b>ASCII</b> | $\boldsymbol{0}$             | 255                     |  |
| short                          | 16 ビット | 2の補数         | $-32768$                     | 32767                   |  |
| unsigned short                 | 16 ビット | 2進           | $\boldsymbol{0}$             | 65535                   |  |
| int, signed int                | 32 ビット | 2の補数         | -2147483648                  | 2147483647              |  |
| unsigned int                   | 32 ビット | 2進           | $\boldsymbol{0}$             | 4294967295              |  |
| long, signed long              | 40 ビット | 2の補数         | -549755813888                | 549755813887            |  |
| unsigned long                  | 40 ビット | 2進           | $\mathbf{0}$                 | 1099511627775           |  |
| long long, signed<br>long long | 64 ビット | 2の補数         | -9 223 372 036 854 775 808   | 9223 372 036 854775 807 |  |
| unsigned long long             | 64 ビット | 2 谁          | $\theta$                     | 18446744073709551615    |  |
| enum                           | 32 ビット | 2の補数         | -2147483648                  | 2147483647              |  |
| float                          | 32 ビット | IEEE 32 ビット  | 1.175494e-38 <sup>†</sup>    | 3.40282346e+38          |  |
| double                         | 64 ビット | IEEE 64 ビット  | 2.22507385e-308 <sup>†</sup> | 1.79769313e+308         |  |
| long double                    | 64 ビット | IEEE 64 ビット  | 2.22507385e-308 <sup>†</sup> | 1.79769313e+308         |  |
| ポインタ、参照、<br>データ・メンバを<br>指すポインタ | 32 ビット | 2進           | $\boldsymbol{0}$             | <b>OxFFFFFFFFF</b>      |  |

<span id="page-200-1"></span>表 7–1. TMS320C6000 C/C++ のデータ型

† 数値は最小精度です。

## <span id="page-201-0"></span>**7.4** キーワード

C6000 C/C++ コンパイラは、標準の const、register、restrict、および volatile キーワードを サポートしています。さらに、C6000 C/C++ コンパイラは C/C++ 言語を拡張して cregister、 interrupt、near、および far キーワードをサポートしています。

#### **7.4.1 const** キーワード

TMS320C6000 C/C++ コンパイラは、ISO 規格キーワードの *const* をサポートしています。 このキーワードを使用すると、特定のデータ・オブジェクトに対する記憶域の割り当て をより細かく最適化し、制御できます。const 修飾子を変数または配列の定義に適用する と、それらの値を変更しないようにすることができます。

オブジェクトを far const として定義した場合、その .const セクションはそのオブジェク トに記憶域を割り当てます。const のデータ記憶域割り当て規則には、次の 2 つの例外が あります。

- ❏ オブジェクトの定義で volatile キーワードも指定した場合(たとえば volatile const int xなど)、volatile キーワードは RAM に割り当てられるものと見なされます(プログ ラムは const volatile オブジェクトを変更しなくても、プログラムの外部にある何か が変更する可能性があります)。
- □ オブジェクトに(スタックで割り当てられた)自動記憶域がある場合

どちらの場合も、オブジェクトの記憶域は const キーワードを使用しなかった場合と同じ ものになります。

const キーワードを定義の中に置く位置が重要です。たとえば、次の最初の文は、変数 int を指す定数ポインタ p を定義します。2 番目の文は、定数 int を指す変数ポインタ q を定 義します。

int  $*$  const  $p = \&x$ const int  $* \frac{1}{q} = \&x$ 

const キーワードを使用すると、大きな定数テーブルを定義し、それらのテーブルをシス テム ROM 内に割り当てることができます。たとえば、ROM テーブルを割り当てるには 次のような定義を使用できます。

far const int digits[] =  $\{0, 1, 2, 3, 4, 5, 6, 7, 8, 9\}$ ;

## **7.4.2 cregister** キーワード

C6000 コンパイラは、C/C++ 言語を拡張して cregister キーワードを追加しています。こ れにより、制御レジスタの高水準言語からのアクセスを可能にしています。

オブジェクトに cregister キーワードを使用する場合、コンパイラは、そのオブジェクト の名前を C6000 の標準制御レジスタのリストと比較します(表 [7–2](#page-202-0) を参照)。名前が一致 する場合、コンパイラはその制御レジスタを参照するコードを生成します。名前が一致 しない場合、コンパイラはエラーを発行します。

#### <span id="page-202-0"></span>表 7–2. 有効な制御レジスタ

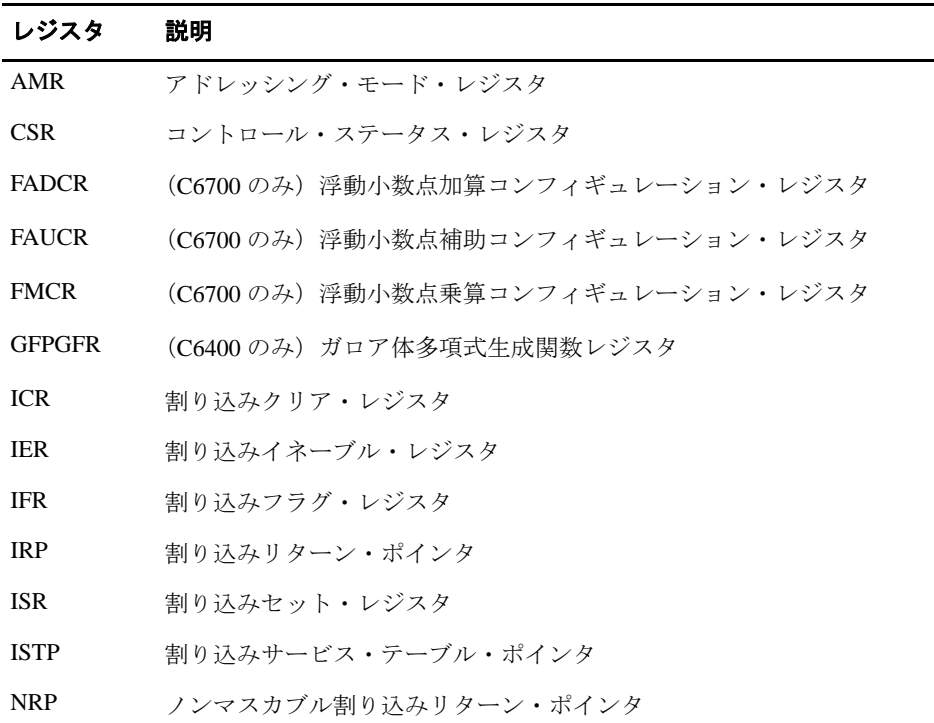

cregister キーワードは、ファイル・スコープ内でしか使用できません。cregister キーワー ドは、関数の境界内の宣言では使用できません。整数またはポインタ型のオブジェクト でのみ使用できます。cregister キーワードは、浮動小数点型のオブジェクト、または構造 体や共用体オブジェクトでは使用できません。

cregister キーワードは、オブジェクトが volatile であることを暗黙指定しません。参照さ れる制御レジスタが volatile である(つまり、何らかの外部制御によって変更できる)場 合、オブジェクトは volatile キーワードも同時に宣言しなければなりません。

表 [7–2](#page-202-0) 内の制御レジスタを使用する場合には、各レジスタを次のように宣言しなければ なりません。c6x.h ヘッダ・ファイルは、次のようにすべての制御レジスタを定義します。

#### **extern cregister volatile unsigned int** *register***;**

レジスタをいったん宣言すると、レジスタ名を直接使用できます。IFR は読み取り専用 であることに注意してください。TMS320C6000 CPU and Instruction Set Reference Guide を 参照してください。

制御レジスタを宣言し使用している例については[、例](#page-203-0) 7–1 を参照してください。

<span id="page-203-0"></span>例 7–1. 制御レジスタの定義と使用

```
extern cregister volatile unsigned int AMR;
extern cregister volatile unsigned int CSR;
extern cregister volatile unsigned int IFR;
extern cregister volatile unsigned int ISR;
extern cregister volatile unsigned int ICR;
extern cregister volatile unsigned int IER;
extern cregister volatile unsigned int FADCR; 
extern cregister volatile unsigned int FAUCR; 
extern cregister volatile unsigned int FMCR; 
main()
{
  printf("AMR = x\nm", AMR);
}
```
#### <span id="page-204-0"></span>**7.4.3 interrupt** キーワード

C6000 コンパイラは、C/C++ 言語を拡張して interrupt キーワードを追加します。これは、 関数を割り込み関数として扱うことを指定します。

割り込みを処理する関数は、特別なレジスタ保存規則と特別な出口シーケンスに従いま す。C/C++ コードに割り込みを行う場合、割り込みルーチンは、そのルーチンが使用す るか、そのルーチンが呼び出す関数が使用するすべてのマシン・レジスタの内容を保存 する必要があります。関数の定義に interrupt キーワードを使用した場合、コンパイラは 割り込み関数の規則に基づいてレジスタ保存を生成し、割り込み用の特別な出口シーケ ンスを生成します。

void を戻すように定義した、パラメータをもたない関数にだけ interrupt キーワードを使 用できます。interrupt 関数の本体は、ローカル変数をもつことができ、スタックまたはグ ローバル変数を自由に使用できます。たとえば次のとおりです。

```
interrupt void int_handler()
{
     unsigned int flags;
```
 ... }

c\_int00 は C/C++ のエントリ・ポイントです。この名前は、システム・リセットの割り込 み用に予約されています。この特別な割り込みルーチンは、システムを初期化し、main 関数を呼び出します。このルーチンには呼び出し側がないので、c\_int00 はレジスタを保 存しません。

(-ps コンパイラ・オプションを使用して)厳密 ISO モードのコードを作成する場合は、 代替キーワード \_\_interrupt を使用してください。

## **7.4.4 near** キーワードと **far** キーワード

C6000 C/C++ コンパイラは、C/C++ 言語を拡張し、near および far キーワードを追加しま す。これらは、グローバル変数と静的変数にアクセスする方法、および関数を呼び出す 方法を指定します。

構文上、near および far キーワードは記憶クラス修飾子として扱われます。これらのキー ワードは、記憶クラス指定子および型の前、後、または間に指定できます。near と far の 例外として、2 つの記憶クラス修飾子を 1 つの宣言内で一緒に使用することはできませ ん。次の例は、他の記憶クラス修飾子を使用した near と far の正しい組み合わせです。

far static int x; static near int x; static int far x; far int foo(); static far int foo();

#### **7.4.4.1 near** データ・オブジェクトと **far** データ・オブジェクト

グローバルおよび静的データ・オブジェクトにアクセスする方法には、次の 2 通りがあ ります。

**near** キーワード コンパイラは、データ・ページ・ポインタと相対させてデータ項 目にアクセスできるものと想定します。たとえば次のとおりで す。 LDW \*+dp(\_address),a0

**far** キーワード コンパイラは dp を介してデータ項目にアクセスできません。これ が必要なのは、プログラム・データの合計量が、DP から許容さ れるオフセット (32K) より大きい場合です。たとえば次のとお りです。

 MVKL \_address,a1 MVKH \_address,a1 LDW \*a1,a0

一度変数を far に定義すると、他の C ファイルまたはヘッダ内のこの変数に対するすべ ての外部参照にも、far キーワードが含まれていなければなりません。これは、near キー ワードにも当てはまります。しかし、far キーワードがどこにも使用されない場合は、コ ンパイラまたはリンカ・エラーが表示されます。near キーワードをどこにも使用しなく ても、データ・アクセス時間は長くなるだけです。

デフォルトでは、コンパイラはスモールメモリ・モデル・コードを生成します。つまり、 実際に far に宣言されている場合を除き、どのデータ・オブジェクトも near に宣言され た場合と同じように処理されます。オブジェクトが near に宣言される場合、データ・ペー ジ・ポインタ (DP、B14 です)からの相対的なオフセット・アドレッシングを使用して ロードされます。DP は .bss セクションの先頭を指します。

DATA\_SECTION プラグマを使用すると、オブジェクトは far 変数として指定され、これ を変更することはできません。このオブジェクトを別のファイルで参照する場合、別の ソース・ファイルでこのオブジェクトを宣言するときに *extern far* を使用する必要があり ます。変数が .bss セクション内にない可能性があるので、これにより変数へのアクセス が保証されます。詳細については、7.7.4 項「[DATA\\_SECTION](#page-216-0) プラグマ」(7-22 ページ) を参照してください。

#### 注 **:** アセンブリ・コード内でグローバル変数を定義する方法

.usect 疑似命令を使用してアセンブリ・コードでグローバル変数を定義するか(変数が .bss セクションに割り当てられていない場合)、または #pragma DATA\_SECTION 疑似 命令を使用して独立したセクションに変数を割り当てる場合、および C コード内の変 数を参照したい場合、変数を extern far として宣言する必要があります。これにより、 コンパイラがデータ・ページ・ポインタを使用して変数に不正にアクセスするコード を生成しようとするのを防ぎます。

#### **7.4.4.2 near** 関数呼び出しと **far** 関数呼び出し

関数呼び出しは、次の 2 通りの方法のどちらかで起動できます。

- **near キーワード** コンパイラは、呼び出しの宛先が、呼び出し側から ± 1 M ワード 以内にあるものと想定します。ここで、コンパイラは PC 相対分 岐命令を使用します。 B \_func
- **far** キーワード コンパイラは、呼び出しの宛先が ± 1 M ワード以内にないことを ユーザから指示されます。 MVKL \_func,a1 MVKH \_func,a1 B a1

デフォルトでは、コンパイラはスモールメモリ・モデル・コードを生成します。つまり、 実際に far に宣言されている場合を除いて、どの関数呼び出しも near に宣言された場合 と同じように処理されます。

#### **7.4.4.3** ランタイム・サポート関数の呼び出し方法の制御(**-mr** オプション)

-mr*n* オプションは、ランタイム・サポート関数を呼び出す方法を次のとおり制御します。

- -**mr0** ランタイム・サポート・データと呼び出しは near になります。
- -**mr1** ランタイム・サポート・データと呼び出しは far になります。

デフォルトでは、ランタイム・サポート関数は、ユーザ自身がコード化する通常の関数 と同じ規則を使用して呼び出されます。-ml オプションを使用してラージメモリ・モデル のいずれかを有効にしない場合には、これらの呼び出しは near になります。-mr0 オプ ションを指定すると、-ml オプションの設定にかかわらずランタイム・サポート関数の呼 び出しは near になります。-mr0 オプションは特別な状況に使用するものであり、通常は 必要ありません。-mr1 オプションを指定すると、-ml オプションの設定にかかわらずラ ンタイム・サポート関数の呼び出しは far になります。

-mr オプションは、ランタイム・サポート関数を呼び出す方法だけを処理します。far 方 式を使用して関数を呼び出すということは、その関数がオフチップ・メモリ内になけれ ばならないという意味ではありません。単に、それらの関数を、呼び出された位置より 離れた場所に置くことができることを意味しているだけです。

デフォルトでは、すべてのランタイム・サポート・データは far として定義されます。

#### **7.4.4.4** ラージ・モデル・オプション(**-ml**)

ラージ・モデル・コマンド行オプションは、near と far のデフォルトの前提事項を変更し ます。near および far 修飾子は、常にデフォルトを上書きします。

-ml*n* オプションは、ラージ・メモリ・モデル・コードを 4 つのレベル(-ml0、-ml1、 ml2、および -ml3)で生成します。

- -**ml/-ml0** 集合データ(構造体/配列)は、far にデフォルト解釈されます。
- -**ml1** すべての呼び出しは、far にデフォルト解釈されます。
- -**ml2** すべての集合データと呼び出しは、far にデフォルト解釈されます。
- -**ml3** すべての呼び出しとすべてのデータは、far にデフォルト解釈されます。

レベルを指定しないと、すべてのデータと関数は near にデフォルト解釈されます。near データはデータ・ページ・ポインタを使用してアクセスすると効率が上がり、near 呼び 出しは PC 相対分岐を使用して実行すると効率が上がります。

static および extern データが多すぎて .bss セクションの先頭から 15 ビット分スケールさ れたオフセット内に収まらない場合、または呼び出された関数が呼び出し側から ± 1 M ワード以上離れている場合、これらのオプションを使用してください。これらの状態が 発生すると、リンカがエラー・メッセージを発行します。

オブジェクトが far に宣言されると、そのアドレスはレジスタにロードされ、コンパイラ はそのレジスタの間接ロードを行います。-ml*n* オプションの詳細は、2-16 [ページ](#page-46-0)を参照 してください。

ラージ・メモリ・モデルとスモール・メモリ・モデルとの相違点の詳細は、8.1.5 [項「メ](#page-238-0) [モリ・モデル」\(](#page-238-0)8-6ページ)を参照してください。

#### **7.4.5 restrict** キーワード

コンパイラがメモリの依存関係を判別するのに役立つように、ポインタ、参照、または 配列を restrict キーワードで修飾できます。restrict キーワードは、ポインタ、参照、配列 に適用できる型修飾子です。restrict キーワードを使用すると、ポインタ宣言のスコープ 内でポインタにより指されるオブジェクトにはそのポインタしかアクセスできないこと を、プログラマが保証します。この保証に違反すると、プログラムの定義が解除されま す。この方法は、コードの特定のセクションをコンパイラが最適化するのに役立ちます。 それは、エイリアス指定情報が判別しやすいからです。

例 [7–2](#page-208-0) では、restrict キーワードは、メモリ内でオーバーラップするオブジェクトを指す ポインタ a と b によって関数 func1 が呼び出されないようにコンパイラに通知します。こ れにより、a と b を介するアクセスが競合しないことを保証します。つまり、あるポイン タを介する書き込みが他のポインタからの読み取りに影響を与えることができないこと を意味します。restrict キーワードの正確な規則は、ISO C 規格の 1999 バージョンに記載 されています。

#### <span id="page-208-0"></span>例 7–2. ポインタと restrict 型修飾子との使用

```
void func1(int * restrict a, int * restrict b)
{
   /* func1's code here */
}
```
例 [7–3](#page-208-1) は、配列を関数に渡す際に restrict キーワードを使用する方法を示しています。こ こでは配列 c と d はオーバーラップせず、しかも c と d は同じ配列を指しません。

#### <span id="page-208-1"></span>例 7–3. 配列と restrict 型修飾子との使用

```
void func2(int c[restrict], int d[restrict])
{
   int i;
  for(i = 0; i < 64; i++)\left\{ \right.c[i] += d[i];d[i] += 1;
   }
}
```
## **7.4.6 volatile** キーワード

コンパイラはデータ・フローを解析し、メモリ・アクセスを可能な限り回避します。C/ C++ コードに書き込まれているとおりのメモリ・アクセスに依存しているコードがある 場合は、必ず volatile キーワードを使用してそれらのアクセスを特定しなければなりませ ん。volatile キーワードを使用して修飾された変数は、(レジスタと異なり)初期化され ないセクションに割り当てられます。コンパイラは、volatile 変数への参照を最適化によ り除去することはありません。

次の例では、ループ内で位置が 0xFF として読み込まれるのを待ちます。

unsigned int \*ctrl; while (\*ctrl !=0xFF);

この例で、\*ctrl はループ不変式です。そのため、ループは最適化により削除され、単独 のメモリ読み取りになります。これを訂正するには、\*ctrl を次のように定義します。

volatile unsigned int \*ctrl;

ここでは \*ctrl ポインタは、割り込みフラグなどのハードウェア位置を参照することを目 的としています。

## <span id="page-210-0"></span>**7.5** レジスタ変数およびパラメータ

TMS320C6000 C/C++ コンパイラは、-o オプションを使用するかどうかに応じてレジスタ 変数(register キーワードにより定義された変数)の処理方法を変更します。

## ❏ 最適化を実行するコンパイル

コンパイラは register 定義を無視し、レジスタを最も効率的に使用できるアルゴリズ ムを使用してレジスタを変数と一時値に割り当てます。

#### ❏ 最適化を実行しないコンパイル

register キーワードを使用すると、変数をレジスタへの割り当ての候補として示唆で きます。コンパイラは、レジスタ変数の割り当てに使用するのと同じレジスタのセッ トを、一時的な式の結果を割り当てるのに使用します。

コンパイラは、すべての register 定義を尊重しようとします。コンパイラは、適切な レジスタを使い切ると、レジスタの内容をメモリに転送してレジスタを解放します。 レジスタ変数として定義したオブジェクトの数が多すぎると、コンパイラが一時的 な式の結果に使用できるレジスタの数が限られます。そのため、レジスタの内容が メモリへ転送される頻度が過度になります。

スカラ型のオブジェクト(整数、浮動小数点、ポインタ)は、レジスタ変数として定義 できます。それ以外の型(たとえば配列)のオブジェクトにレジスタを指定しても、無 視されます。

レジスタ記憶クラスは、ローカル変数だけでなく、パラメータに使用しても便利です。 通常、関数の中で一部のパラメータはスタック上の位置にコピーされ、関数本体が実行 される間その位置で参照されます。コンパイラは、レジスタ型のパラメータをスタック ではなくレジスタに複写します。このため、関数内でのパラメータへのアクセスが高速 になります。

詳細は、8.3[節「レジスタ規則」\(](#page-249-0)8-17ページ)を参照してください。

## <span id="page-211-0"></span>**7.6 asm** 文

TMS320C6000 C/C++ コンパイラは、C6000 アセンブリ言語命令や疑似命令をコンパイラ のアセンブリ言語出力に直接埋め込むことができます。この機能は、C/C++ 言語の拡張 機能である *asm* 文によるものです。asm 文は、C/C++ では不可能なハードウェア機能へ のアクセスを可能にします。asm 文は、構文的には、1 つの文字列定数引数をもつ asm と いう関数の呼び出しに似ています。

**asm("***assembler text***");**

コンパイラは、引数文字列を出力ファイルに直接コピーします。アセンブラ・テキストは 二重引用符で囲みます。通常の文字列エスケープ・コードは、それぞれの定義を保持しま す。たとえば、以下のように引用符のある .byte 疑似命令を挿入できます。

```
asm("STR: .byte \"abc\"");
```
挿入するコードは正しいアセンブリ言語文でなければなりません。通常のアセンブリ言 語文同様に、この行の先頭にはラベル、空白、タブ、あるいはコメント(\* または;)が きます。コンパイラはこの文字列のチェックはしません。エラーがある場合はアセンブ ラが検出します。アセンブリ言語文の詳細は、TMS320C6000 Assembly Language Tools User's Guide を参照してください。

これらの asm 文は、通常の C/C++ 文の構文上の制約を受けません。ブロック外でも文や 宣言として使用できます。これは、コンパイルしたモジュールの先頭に疑似命令を挿入 するときに便利な機能です。

#### 注 **: asm** 文で **C/C++** 環境を損なわないでください

asm 文により C/C++ 環境が損なわれないよう注意してください。コンパイラは挿 入された命令をチェックしません。ジャンプまたはラベルを C/C++ コードに挿入 すると、挿入したコード内や周辺で思いがけず変数が操作される場合があります。 セクションを変更したり、アセンブリ環境に影響を及ぼす疑似命令も、問題とな る場合があります。

asm 文と一緒に最適化を使用する場合は特に注意してください。コンパイラは asm 文 を除去することはありませんが、asm 文の近くのコードの順序を大幅に再配置し、好 ましくない結果を引き起こす可能性があります。

## <span id="page-212-0"></span>**7.7** プラグマ疑似命令

プラグマ疑似命令はコンパイラに対して、特定の関数、オブジェクト、またはコ-ド・ セクションの処理方法を指示します。C6000 C/C++ コンパイラは、次のプラグマをサポー トしています。

- ❏ CODE\_SECTION
- ❏ DATA\_ALIGN
- ❏ DATA\_MEM\_BANK
- ❏ DATA\_SECTION
- ❏ FUNC\_CANNOT\_INLINE
- ❏ FUNC\_EXT\_CALLED
- ❏ FUNC\_INTERRUPT\_THRESHOLD
- ❏ FUNC\_IS\_PURE
- ❏ FUNC\_IS\_SYSTEM
- ❏ FUNC\_NEVER\_RETURNS
- ❏ FUNC\_NO\_GLOBAL\_ASG
- ❏ FUNC\_NO\_IND\_ASG
- ❏ INTERRUPT
- ❏ MUST\_ITERATE
- ❏ NMI\_INTERRUPT
- ❏ PROB\_ITERATE
- ❏ STRUCT\_ALIGN
- ❏ UNROLL

上記プラグマの大部分が関数に適用されます。DATA\_MEM\_BANK を除き、引数 *func* お よび *symbol* を関数本体の内部で定義または宣言することはできません。プラグマは関数 の本体の外部で指定しなければなりません。しかも、func 引数または symbol 引数のすべ ての宣言、定義、または参照の前に置かなければなりません。この規則に従わなかった 場合、コンパイラは警告を発します。

関数またはシンボルに適用されるプラグマの場合、プラグマの構文は C と C++ で異なり ます。C では、最初の引数としてプラグマを適用しようとするオブジェクトまたは関数 の名前を指定しなければなりません。C++ では名前は省略されます。プラグマは、その 後に続くオブジェクトまたは関数の宣言に適用されます。

## **7.7.1 CODE\_SECTION** プラグマ

CODE\_SECTION プラグマは、*section name* という名前のセクションに *symbol* 用のスペー スを割り当てます。

このプラグマの C での構文は、次のとおりです。

**#pragma CODE\_SECTION (***symbol*, **"***section name***");**

このプラグマの C++ での構文は、次のとおりです。

**#pragma CODE\_SECTION ("***section name***");**

CODE\_SECTION プラグマは、コード・オブジェクトを .text セクションとは別の領域内 にリンクする場合に便利です。

例 [7–4](#page-213-0) は、CODE\_SECTION プラグマの使用例です

#### <span id="page-213-0"></span>例 7–4. CODE\_SECTION プラグマの使用方法

(a)C ソース・ファイル #pragma CODE\_SECTION(fn, "my\_sect") int fn(int x) { return x; }

(b)生成されるアセンブリ・コード

```
.sect "my_sect"
   .global _fn
;****************************************************************************
;* FUNCTION NAME:_fn ;*;* *
;* Regs Modified :SP *
%,* Regs Used<br>** Local Frame S:
    Local Frame Size : 0 Args + 4 Auto + 0 Save = 4 byte
;****************************************************************************
_{;**}:
;** -------------------------------------------------------------------------
-*
          RET .S2 B3 ; |6|<br>SUB .D2 SP, 8, SP ; |4|
                        B3<br>SP,8,SP
          STW .D2T1 A4, *+SP(4) ; |4|<br>ADD .S2 8, SP, SP ; |6|
                  \begin{array}{ccc} \tt .SZ & \tt 8\, , SP\, , SP\ 2 \end{array}NOP ; BRANCH OCCURS ; |6|
```
#### **7.7.2 DATA\_ALIGN** プラグマ

DATA\_ALIGN プラグマは、*symbol* を位置合わせ境界に位置合わせします。位置合わせ境 界は、シンボルのデフォルト位置合わせ値または *constant* の値(バイト単位)の最大値 です。constant は、2 の累乗でなければなりません。

このプラグマの C での構文は、次のとおりです。

**#pragma DATA\_ALIGN (***symbol***,** *constant***);**

このプラグマの C++ での構文は、次のとおりです。

**#pragma DATA\_ALIGN (***constant***);**

#### **7.7.3 DATA\_MEM\_BANK** プラグマ

DATA MEM BANK プラグマは、シンボルまたは変数を指定された C6000 内部データ・ メモリ・バンク境界に位置合わせします。*constant* は、変数を開始する特定のメモリ・バ ンクを指定します(メモリ・バンクのグラフィック表記については、図 4–1([4-33](#page-157-0) ペー [ジ\)を](#page-157-0)参照)。*constant* の値は、C6000 デバイスに応じて異なります。

- C6200 C6200 デバイスには4つのメモリ・バンク (0、1、2、および 3) があり、 *constant* は 0 または 2 にすることができます。
- C6400 C6400 デバイスには 8 つのメモリ・バンクがあり、*constant* は 0、2、4、ま たは 6 にすることができます。
- C6700 C6700 デバイスには 8 つのメモリ・バンクがあり、*constant* は 0、2、4、ま たは 6 にすることができます。

このプログラマの C での構文は、次のとおりです。

#### **#pragma DATA\_MEM\_BANK (***symbol***,** *constant***);**

このプラグマの C++ での構文は、次のとおりです。

#### **#pragma DATA\_MEM\_BANK (***constant***);**

グローバル変数とローカル変数は、どちらも DATA\_MEM\_BANK プラグマを使用して位 置合わせできます。DATA\_MEM\_BANK プラグマは、位置合わせされるローカル変数が 入っている関数内に指定しなければなりません。*symbol* は、 DATA\_SECTION プラグマ内のパラメータとしても使用できます。

最適化が有効の場合、ツールはローカル変数の値を保管するためにスタックを使用する かもしれませんし、使用しないかもしれません。

DATA\_MEM\_BANK プラグマを使用すると、*symbol* 型のサイズのデータを保持できる任 意のデータ・メモリ・バンク上にデータを位置合わせすることができます。これは、手 書きのアセンブリ・コード内におけるメモリ・バンクの競合を回避するために、ゼロを 埋め込んだり、コード内で埋め込みに対処する等の特定の方法でデータを位置合わせす る必要がある場合に便利です。

このプラグマではデータを正しいバンクに位置合わせするのに埋め込みが使用されるの で、データ・メモリ内で使用されるスペース量が少し増えます。

C6200の場合、例 7-5 のコードは配列 x が、4 または c (16 進数)で終わるアドレスから 始まり、配列 y が 4 または c で終わるアドレスから始まることを保証します。配列 y の 位置合わせは、そのスタックの配置に影響を与えます。配列 z は .z\_sect セクションに置 かれ、0 または 8 で終わるアドレスから始まります。

<span id="page-215-0"></span>例 7-5. DATA MEM BANK プラグマの使用方法

```
#pragma DATA_MEM_BANK (x, 2);
short x[100];
#pragma DATA_MEM_BANK (z, 0);
#pragma DATA_SECTION (z, ".z_sect");
short z[100];
void main()
{
     #pragma DATA_MEM_BANK (y, 2);
     short y[100];
     ...
}
```
## <span id="page-216-1"></span>**7.7.4 DATA\_SECTION** プラグマ

DATA\_SECTION プラグマは、*section name* というセクションに *symbol* のためのスペース を割り当てます。

このプログラマの C での構文は、次のとおりです。

**#pragma DATA\_SECTION (***symbol*, **"***section name***");**

このプラグマの C++ での構文は、次のとおりです。

**#pragma DATA\_SECTION ("***section name***");**

DATA SECTION プラグマは、.bss セクションとは別の領域内にデータ・オブジェクトを リンクする場合に便利です。DATA\_SECTION プラグマを使用してグローバル変数を割り 当て、C コード内でその変数を参照する場合には、変数を extern far として宣言する必要 があります。

例 [7–6](#page-216-0) は、DATA\_SECTION プラグマの使用例です。

#### <span id="page-216-0"></span>例 7–6. DATA\_SECTION プラグマの使用方法

(a)C ソース・ファイル

#pragma DATA\_SECTION(bufferB, "my\_sect") char bufferA[512]; char bufferB[512];

(b)C++ ソース・ファイル

char bufferA[512]; #pragma DATA\_SECTION("my\_sect") char bufferB[512];

(c)アセンブリ・ソース・ファイル

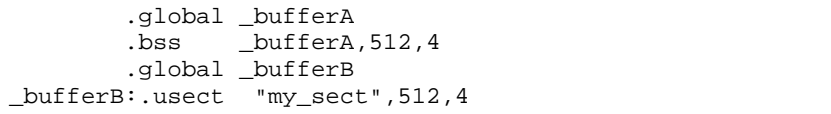

## **7.7.5 FUNC\_CANNOT\_INLINE** プラグマ

FUNC\_CANNOT\_INLINE プラグマはコンパイラに対して、指定した関数をインライン展 開できないことを指示します。このプラグマで指定した関数では、inline キーワードなど を使用して指定したインライン展開がすべて無効になります。自動インライン展開もま た、このプラグマを使用すると無効にされます。2.10 [節「インライン関数展開の使用方](#page-68-0) 法」(2-38 [ページ\)](#page-68-0)を参照してください。

このプラグマは必ず、保持する関数の宣言や参照より前に置かなければなりません。

このプログラマの C での構文は、次のとおりです。

**#pragma FUNC\_CANNOT\_INLINE (***func***);**

このプラグマの C++ での構文は、次のとおりです。

**#pragma FUNC\_CANNOT\_INLINE;**

C では、引数 *func* はインライン展開できない関数の名前です。C++ では、このプラグマ は次に宣言される関数に適用されます。

#### **7.7.6 FUNC\_EXT\_CALLED** プラグマ

-pm オプションを指定すると、コンパイラはプログラムレベルの最適化を実施します。こ のような最適化を実施した場合、コンパイラは main から直接または間接に呼び出されな い関数を除去します。main ではなく手書きのアセンブリ・コードから呼び出される C/ C++ 関数が存在する場合もあります。

FUNC\_EXT\_CALLED プラグマはオプティマイザに対して、それらの C/C++ 関数、また はそれらの C/C++ 関数に呼び出される他の関数を保持しておくように指示します。それ らの関数は C/C++ へのエントリ・ポイントとして機能します。

このプラグマは必ず、保持する関数の宣言や参照より前に置かなければなりません。

このプログラマの C での構文は、次のとおりです。

#### **#pragma FUNC\_EXT\_CALLED (***func***);**

このプラグマの C++ での構文は、次のとおりです。

**#pragma FUNC\_EXT\_CALLED;**

C では、引数 *func* は削除されたくない関数の名前です。C++ では、このプラグマは次に 宣言される関数に適用されます。

C/C++ プログラム用のシステム・リセット割り込みに予約されている \_c\_int00 という名 前を除き、割り込みの名前(引数 *func*)は命名規則に従っていなくても構いません。

プログラムレベルの最適化を使用する場合、FUNC\_EXT\_CALLED プラグマは特定のオ プションと一緒に使用しなければならない場合があります。3.6.2 項「C/C++ [とアセンブ](#page-100-0) [リを組み合わせた場合の最適化に関する注意事項」\(](#page-100-0)3-22 ページ)を参照してください。

## **7.7.7 FUNC\_INTERRUPT\_THRESHOLD** プラグマ

コンパイラは、関数内のしきい値サイクルの間、ソフトウェア・パイプライン・ループ に対する割り込みを禁止にできます。これは 1 つの関数に対する -mi オプションを実現 します(2.11 [節「割り込み柔軟性オプション\(](#page-73-0)-mi オプション)」(2-43 ページ)を参照)。 FUNC\_INTERRUPT\_THRESHOLD プラグマは、-mi*n* コマンド行オプションを常に上書き します。0 より小さいしきい値は、関数が割り込まれないことを意味します。これは無 限大の割り込みしきい値と同じ働きをします。

このプログラマの C での構文は、次のとおりです。

**#pragma FUNC\_INTERRUPT\_THRESHOLD (***func***,** *threshold***);**

このプラグマの C++ での構文は、次のとおりです。

#### **#pragma FUNC\_INTERRUPT\_THRESHOLD (***threshold***);**

次の例は、異なるしきい値の使用例を示しています。

❏ #pragma FUNC\_INTERRUPT\_THRESHOLD (foo, 2000)

関数 foo( ) は、少なくとも 2,000 サイクルごとに割り込み可能になる必要があります。

❏ #pragma FUNC\_INTERRUPT\_THRESHOLD (foo, 1)

関数 foo( ) は、常に割り込み可能でなければなりません。

❏ #pragma FUNC\_INTERRUPT\_THRESHOLD (foo, -1)

関数 foo( ) は、決して割り込まれません。

## **7.7.8 FUNC\_IS\_PURE** プラグマ

FUNC IS PURE プラグマはコンパイラに対して、指定した関数に副次作用がないことを 指定します。これにより、コンパイラは次のことができます。

- ❏ その関数の値が必要ない場合、その関数の呼び出しを削除します。
- ❏ 重複した関数を削除します。

このプラグマは必ず、その関数の宣言や参照より前に置かなければなりません。

このプログラマの C での構文は、次のとおりです。

**#pragma FUNC\_IS\_PURE (***func***);**

このプラグマの C++ での構文は、次のとおりです。

**#pragma FUNC\_IS\_PURE;**

C では、引数 *func* は関数の名前です。C++ では、このプラグマは次に宣言される関数に 適用されます。

## **7.7.9 FUNC\_IS\_SYSTEM** プラグマ

FUNC IS SYSTEM プラグマは、指定した関数の動作が、ISO 規格が定義している同じ名 前の関数の動作と同じであることをコンパイラに対して指定します。

このプラグマは必ず、保持する関数の宣言や参照より前に置かなければなりません。

このプログラマの C での構文は、次のとおりです。

**#pragma FUNC\_IS\_SYSTEM (***func***);**

このプラグマの C++ での構文は、次のとおりです。

#### **#pragma FUNC\_IS\_SYSTEM;**

C では、引数 *func* は ISO 関数として扱う関数の名前です。C++ では、このプラグマは次 に宣言される関数に適用されます。

## **7.7.10 FUNC\_NEVER\_RETURNS** プラグマ

FUNC\_NEVER\_RETURNS プラグマはコンパイラに対して、関数が決して呼び出し側に 戻らないことを指定します。

このプラグマは必ず、保持する関数の宣言や参照より前に置かなければなりません。

このプログラマの C での構文は、次のとおりです。

**#pragma FUNC\_NEVER\_RETURNS (***func***);**

このプラグマの C++ での構文は、次のとおりです。

**#pragma FUNC\_NEVER\_RETURNS;**

C では、引数 *func* は戻らない関数の名前です。C++ では、このプラグマは次に宣言され る関数に適用されます。

## **7.7.11 FUNC\_NO\_GLOBAL\_ASG** プラグマ

FUNC\_NO\_GLOBAL\_ASG プラグマはコンパイラに対して、関数が、名前付きのグロー バル変数への代入を行わず asm 文も含んでいないことを指定します。

このプラグマは必ず、保持する関数の宣言や参照より前に置かなければなりません。

このプログラマの C での構文は、次のとおりです。

**#pragma FUNC\_NO\_GLOBAL\_ASG (***func***);**

このプログラマの C での構文は、次のとおりです。

**#pragma FUNC\_NO\_GLOBAL\_ASG;**

C では、引数 *func* は代入しない関数の名前です。C++ では、このプラグマは次に宣言さ れる関数に適用されます。

## **7.7.12 FUNC\_NO\_IND\_ASG** プラグマ

FUNC\_NO\_IND\_ASG プラグマはコンパイラに対して、関数がポインタによる代入を行わ ず asm 文も含んでいないことを指定します。

このプラグマは必ず、保持する関数の宣言や参照より前に置かなければなりません。

このプログラマの C での構文は、次のとおりです。

**#pragma FUNC\_NO\_IND\_ASG (***func***);**

このプラグマの C++ での構文は、次のとおりです。

**#pragma FUNC\_NO\_IND\_ASG;**

C では、引数 *func* は代入しない関数の名前です。C++ では、このプラグマは次に宣言さ れる関数に適用されます。

## **7.7.13 INTERRUPT** プラグマ

INTERRUPT プラグマを使用すると、C コードで割り込みを直接処理できるようになりま す。C では、引数 *func* は関数の名前です。C++ では、このプラグマは次に宣言される関 数に適用されます。

このプログラマの C での構文は、次のとおりです。

**#pragma INTERRUPT (***func***);**

このプラグマの C++ での構文は、次のとおりです。

**#pragma INTERRUPT;**

関数のコードは、IRP(割り込み戻りポインタ)を介して戻ります。

C プログラム用のシステム・リセット割り込みに予約されている \_c\_int00 という名前を 除き、割り込みの名前(引数 *func*)は命名規則に従っていなくても構いません。

## **7.7.14 MUST\_ITERATE** プラグマ

MUST ITERATE プラグマはコンパイラに対して、ループの特定のプロパティを指定しま す。これらのプロパティが常に真であることを、ユーザは保証します。MUST\_ITERATE プラグマを使用すると、ループが特定の回数実行されることを保証できます。UNROLL プラグマをループに適用するときはいつでも、MUST\_ITERATE を同じループに適用する 必要があります。MUST\_ITERATE プラグマの 3 番目の引数 multiple は最も重要であり、 常に指定しなければなりません。

さらに、MUST ITERATE プラグマはできるだけ高い頻度で他のすべてのループにも適用 すべきです。これは、このプラグマを通じて提 供される情報(特に最小反復回数)が、 最善のループとループ変換(すなわち、ソフトウェア・パイプラインとネストされた ループ変換)をコンパイラ が選択する際に役立つからです。また、コンパイラがコード・ サイズを縮小するのにも役立つからです。

MUST ITERATE プラグマと、このプラグマが適用される for、while、または do-while ルー プとの間に、文を入れることはできません。しかし、UNROLL や PROB\_ITERATE など の他のプラグマは MUST ITERATE プラグマとループとの間に入れることができます。

#### **7.7.14.1 MUST\_ITERATE** プラグマの構文

このプラグマの C および C++ での構文は、次のとおりです。

#### **#pragma MUST\_ITERATE (***min, max, multiple***);**

引数 *min* および *max* は、プログラマが保証する最小と最大のトリップ・カウントです。 トリップ・カウントはループが繰り返す回数です。ループのトリップ・カウントは、 *multiple*(倍数)によって均等に分割できなければなりません。引数はすべてオプション です。たとえばトリップ・カウントが 5 以上である場合は、引数リストを次のように指 定できます。

#pragma MUST\_ITERATE(5);

しかし、トリップ・カウントが 5 の倍数(ゼロ以外)である場合、このプラグマは次の ようになります。

#pragma MUST\_ITERATE(5, , 5); /\* Note the blank field for max \*/

場合によっては、コンパイラが展開を実行するために、ユーザが min および multiple を 指定する必要があります。これは、ループが実行する反復回数をコンパイラが簡単に判 別できない(つまりループの出口条件が複雑である)場合に特に当てはまります。

MUST\_ITERATE プラグマを通じて倍数を指定するときに、トリップ・カウントが倍数で 均等に分割できない場合は、プログラムの結果の定義が解除されます。また、トリップ・ カウントが最小値より小さいか、指定された最大値より大きい場合も、プログラムの結 果の定義が解除されます。

min が指定されない場合は、ゼロが使用されます。max が指定されない場合は、可能な 限り最大の数値が使用されます。複数の MUST\_ITERATE プラグマが同じループに指定 されている場合、最も小さい max と最も大きい min が使われます。

#### **7.7.14.2 MUST\_ITERATE** を使ってループのコンパイラの知識を拡張する方法

MUST\_ITERATE プラグマを使用すると、ループが特定回数実行されることを保証できま す。次の例は、ループが正確に 10 回実行されることが保証されることをコンパイラに伝 えます。

#pragma MUST\_ITERATE(10,10);

for(i = 0; i < trip\_count; i++)  $\{ \ldots \}$ 

この例では、コンパイラはプラグマを使用しない場合でもソフトウェア・パイプライン・ ループを生成しようとします。しかし、MUSTITERATE がこのようなループに指定され ない場合、コンパイラはループを迂回するコードを生成し、反復回数が 0 になる可能性 に対して処理します。プラグマを指定すると、コンパイラはループが少なくとも 1 回反 復し、ループ迂回コードを削除できることが分かります。

MUST ITERATE はトリップ・カウントの係数とトリップ・カウントの範囲を指定するの にも使用できます。たとえば次のとおりです。

#pragma MUST\_ITERATE(8, 48, 8);

for(i = 0; i < trip count; i++)  $\{ \ldots \}$ 

次の例は、ループが 8回~48回実行され、trip\_count 変数が 8 の倍数 (8、16、24、32、 40、48)であることをコンパイラに伝えます。multiple 引数により、コンパイラはループ を展開できます。

また、複雑な境界にループする MUST\_ITERATE を使うことも考慮する必要があります。 次の例では、

for(i2 = ipos[2]; i2 < 40; i2 += 5) { ...

コンパイラは、実行時に行われる反復の正確な回数を決定するために、除算関数呼び出 しを生成する必要があります。コンパイラはこの動作を行いません。この場合、 MUST\_ITERATE を使用して、ループを常に 8 回実行するように指定すると、コンパイラ はソフトウェア・パイプライン・ループを生成しようとします。

#pragma MUST\_ITERATE(8, 8);

for(i2 = ipos[2]; i2 < 40; i2 += 5) { ...

## **7.7.15 NMI\_INTERRUPT** プラグマ

NMI\_INTERRUPT プラグマを使用すると、C コードでノンマスカブル割り込みを直接処 理できるようになります。C では、引数 *func* は関数の名前です。C++ では、このプラグ マは次に宣言される関数に適用されます。

このプログラマの C での構文は、次のとおりです。

**#pragma NMI\_INTERRUPT (***func***);**

このプラグマの C++ での構文は、次のとおりです。

**#pragma NMI\_INTERRUPT;**

関数用に生成されるコードは、interrupt キーワードまたは INTERRUPT プラグマで宣言さ れた関数の場合の IRP と異なり、NRP により戻されます。

C プログラム用のシステム・リセット割り込みに予約されている \_c\_int00 という名前を 除き、割り込みの名前(関数)は命名規則に従っていなくても構いません。

## **7.7.16 PROB\_ITERATE** プラグマ

PROB\_ITERATE プラグマはコンパイラに対して、ループの特定のプロパティを指定しま す。一般的な場合にこれらのプロパティが当てはまることを、ユーザは表明します。 PROB\_ITERATE プラグマは、最善のループとループ変換(つまりソフトウェア・パイプ ラインとネストされたループ変換)をコンパイラが選択する際に役立ちます。 PROB\_ITERATE が有効なのは、MUST\_ITERATE プラグマが使用されない場合、または PROB\_ITERATE パラメータが MUST\_ITERATE パラメータより制約が多い場合だけで す。

PROB\_ITERATE プラグマと、このプラグマが適用される for、while、または do-while ルー プとの間に、文を入れることはできません。しかし、UNROLL や MUST\_ITERATE など の他のプラグマは、PROB\_ITERATE プラグマとループとの間に入れることができます。

このプラグマの C および C++ での構文は、次のとおりです。

#### **#pragma PROB\_ITERATE (***min, max***);**

この場合、min と max は一般的な場合におけるループの最小トリップ・カウントと最大 トリップ・カウントです。トリップ・カウントはループが繰り返す回数です。どちらの 引数もオプションです。

たとえば、PROB\_ITERATE が、大部分の場合 8 回繰り返し実行される(ただし、場合に よっては8回より多く、または少なく実行される可能性がある)ループに適用できるも のとします。

#pragma PROB\_ITERATE(8, 8);

最小予想トリップ・カウントだけ(たとえば 5)が分かっている場合、このプラグマは 次のようになります。

#pragma PROB\_ITERATE(5);

最大予想トリップ・カウントだけ(たとえば10)が分かっている場合、このプラグマは 次のようになります。

#pragma PROB\_ITERATE(, 10); /\* Note the blank field for min \*/

#### **7.7.17 STRUCT\_ALIGN** プラグマ

STRUCT\_ALIGN プラグマは DATA\_ALIGN とほぼ同じですが、STRUCT\_ALIGN は構造 体、共用体型、型定義に適用でき、その型から作成される任意のシンボルにより継承さ れます。STRUCT\_ALIGN プラグマは、C でのみサポートされています。

このプラグマの構文は、次のとおりです。

#### **#pragma STRUCT\_ALIGN (***type***,** *constant expression***);**

このプラグマは、名前が指定された型または名前が指定された型定義の基本型の位置合 わせが、少なくとも式の位置合わせと等しいことを保証します(この位置合わせは、コ ンパイラの必要に応じて、これより大きくなる場合があります。)位置合わせは、2 の累 乗でなければなりません。*type* は、型または型定義の名前でなければなりません。型で ある場合は、構造体タグか共用体タグのどちらかでなければなりません。型定義である 場合は、その基本型が構造体タグか共用体タグのどちらかでなければなりません。

ISO C は型定義が単なる型のエイリアス(つまり構造体)であることを宣言するので、こ のプラグマは構造体、構造体の型定義、またはそれらから派生される任意の型定義に適 用でき、基本型のすべてのエイリアスに影響を与えます。

次の例は、ページ境界上ですべての st\_tag 構造体変数の位置合わせをします。

typedef struct st\_tag { int a; short b; } st\_typedef;

#pragma STRUCT\_ALIGN (st\_tag, 128);

STRUCT\_ALIGN を基本型(int、short、float)または変数と一緒に使用すると、エラーが 発生します。

## **7.7.18 UNROLL** プラグマ

UNROLL プラグマはコンパイラに対して、ループが展開される回数を指定します。 UNROLL プラグマは、コンパイラが C6400 ファミリーで SIMD 命令を利用するのに役立 ちます。また、非展開ループでソフトウェア・パイプライン・リソースの使用効率を改 善することが必要な場合にも便利です。

プラグマが指定したループの展開を実行するには、オプティマイザを起動する必要があ ります(-o1、-o2、または-o3 の使用)。コンパイラには、このプラグマを無視するオプ ションがあります。

UNROLL プラグマと、このプラグマが適用される for、while、または do-while ループと の間に、文を入れることはできません。しかし、MUST\_ITERATE や PROB\_ITERATE な どの他のプラグマは、UNROLL プラグマとループとの間に入れることができます。

C および C++ のどちらの場合も、このプラグマの構文は次のとおりです。

#### **#pragma UNROLL (***n***);**

可能であれば、元のループのコピーが *n* 個あるように、コンパイラがループを展開しま す。コンパイラが展開するのは、係数 *n* による展開が安全であると判断できる場合だけ です。ループが展開される確率を上げるために、コンパイラは次のような特定のプロパ ティを認識している必要があります。

- ❏ ループは *n* の倍数回繰り返します。この情報は、MUST\_ITERATE プラグマ内の multiple 引数を介してコンパイラに指定できます。
- □ ループの最小反復回数
- □ ループの最大反復回数

場合によってコンパイラは、コードを解析して自身でこの情報を取得できます。しかし、 コンパイラが前提条件を控え目にし過ぎるので、展開時に必要以上のコードを生成する 場合があります。これが、展開しない原因にもなることがあります。

さらに、ループが終了する時期を決定するメカニズムが複雑である場合、コンパイラは ループのこれらの特性を判別できない可能性があります。こうした場合には、 MUST ITERATE プラグマを使用してループの特性をコンパイラに指示しなければなり ません。

#pragma UNROLL(1); を指定すると、ループが展開されません。自動ループ展開もこの場 合は実行されません。

同じループに対して複数の UNROLL プラグマが指定される場合には、どの UNROLL プ ラグマが使用されるかは未定義です。

## **7.8** リンク名の生成

コンパイラは、外部から見える識別子の名前をリンク名の作成時に変換します。使用さ れるアルゴリズムは、識別子が宣言されるスコープにより異なります。オブジェクトや C 関数の場合、下線(\_)が識別子名の前に付きます。C++ 関数の前にも下線が付きます が、関数名はさらに修正されます。

マングリングとは、関数のシグニチャ(そのパラメータの数と型)をその名前に組み込 むプロセスです。マングリングが行われるのは C++ コードだけです。使用されるマング リング・アルゴリズムは、The Annotated Reference Manual (ARM)で説明されるアルゴ リズムに準拠しています。マングリングにより、関数の多重定義(オーバーロード)、演 算子の多重定義、および型の安全なリンクが可能になります。

たとえば、func 関数に対する C++ リンク名の一般的な形式は次のとおりです。

\_\_\_func\_\_Fparmcodes

ここで parmcodes は、func のパラメータ型をエンコードする一連の文字です。

次の単純な C++ ソース・ファイルがあるとします。

int foo(int i){ } //global C++ function

その結果のアセンブリ・コードは次のとおりです。

 $---$ foo $\_$ Fi

foo のリンク名は \_\_\_foo\_\_Fi です。これは、foo が int 型の 1 つの引数をとる関数である ことを示しています。確認とデバッグに役立つように、名前を元の C++ ソースで検出さ れた名前にデマングリングするネーム・デマングリング・ユーティリティが備えられて います。詳細は、第 11 章「C++ [ネーム・デマングラ」](#page-409-0)を参照してください。

## <span id="page-228-0"></span>**7.9** 静的変数とグローバル変数の初期化方法

ISO C 規格では、明示的に初期化されていないグローバル(外部)変数と静的変数は、プ ログラムが実行し始める前に 0 に初期化されなければならないと定めています。この作 業は、通常はプログラムのロード時に行われます。ロード処理はターゲット・アプリケー ション・システム固有の環境に大きく依存するので、コンパイラ自体は、実行時に変数 を事前に初期化しません。この要件を満たすのはアプリケーションです。

## **7.9.1** リンカを使った静的変数とグローバル変数の初期化方法

使用しているローダが変数を事前に初期化しない場合は、リンカでオブジェクト・ファ イル内の変数を事前に 0 に初期化できます。リンカ・コマンド・ファイルでは、.bss セ クションに埋め込む値として 0 を使用してください。

```
SECTIONS
   {
     ...
     bss:fill = 0x00;...
   }
```
リンカは 0 で初期化された .bss セクションの完全なロード・イメージを出力 COFF ファ イルに書き込むので、この方法では出力ファイル(プログラムではなく)のサイズが大 幅に増えるという望ましくない効果が発生する可能性があります。

アプリケーションを ROM に組み込む場合は、初期化が必要な変数を明示的に初期化す る必要があります。上記の方法では .bss はロード時にのみ 0 に初期化され、システム・ リセット時や電源投入時には初期化されません。これらの変数を実行時に 0 にするには、 コードの中で明示的に定義してください。

リンカ・コマンド・ファイルおよび SECTIONS 疑似命令の詳細は、TMS320C6000 Assembly Language Tools User's Guide の「Linker description」を参照してください。

## **7.9.2 const** 型修飾子を使った静的変数とグローバル変数の初期化方法

明示的に初期化されない *const* 型の静的およびグローバル変数は、0 に事前初期化されな いのでその他の静的およびグローバル変数と似ています(7.9 [節「静的変数とグローバル](#page-228-0) [変数の初期化方法」\(](#page-228-0)7-34 ページ)で説明する理由と同じです)。たとえば次のとおりです。

const int zero; /\* may not be initialized to 0 \*/

しかし、const グローバル変数および静的変数変数は .const と呼ばれるセクションで宣言 および初期化されているため、初期化方法が異なります。たとえば次のとおりです。

const int zero =  $0$  /\* guaranteed to be  $0$  \*/

これは .const セクションのエントリに対応します。

...sect....const

\_zero

...word...0

この機能は、大きな定数テーブルを宣言する場合に特に便利です。システム起動時に時 間もスペースも無駄にならず、テーブルを初期化できるからです。さらに、リンカは ROM の .const セクションを配置するためにも使えます。

DATA\_SECTION プラグマを使うと、.const 以外のセクションに変数を格納できます。た とえば、以下の C コードを参照してください。

#pragma DATA\_SECTION (var, ".mysect"); const int zero=0;

これは、次のアセンブリ・コードにコンパイルされます。

 .sect .mysect \_zero .word 0

## **7.10 ISO C** 言語モードの変更

-pk、-pr、および -ps オプションを使用すると、C/C++ コンパイラがソース・コードを解 釈する方法を指定できます。ソース・コードは、次のモードでコンパイルできます。

- ❏ 標準 ISO モード
- ❏ K&R C モード
- ❏ 緩和 ISO モード
- ❏ 厳密 ISO モード

デフォルトは、標準 ISO モードです。標準 ISO モードでは、大部分の ISO 違反にエラー が発行されます。しかし、厳密な ISO 違反(厳密な ISO 解釈では違反であるが、C/C++ コンパイラによって通常受け入れられるイディオムや許容値)には警告が発行されます。 言語拡張機能は、ISO C と矛盾するものであっても有効です。

C++ コードの場合、ISO モードは、サポートされる最新の研究報告書を指定します。K&R C モードは、C++ コードには適用されません。

## **7.10.1 K&R C** との互換性(**-pk** オプション)

ISO C/C++ 言語は、カーニハンとリッチーの「The C Programming Language」で定義され た、事実上の C 標準のスーパーセットです。ISO 対応でない他のコンパイラ用に書かれ たプログラムの大半は、修正なしで正しくコンパイルされ、実行されます。

ただし、C 言語には既存のコードに影響を与える微妙な変更が行われています。「The C Programming Language の第 2 版(本書で K & R と呼ばれているもの)」の付録 C には、 ISO C と初版の C 規格(本書で K&R C と呼ばれているもの)との違いがまとめられてい ます。

C6000 ISO C/C++ コンパイラで既存の C プログラムを簡単にコンパイルできるようにす るために、コンパイラには K&R オプション (-pk) が用意されています。このオプショ ンにより言語の意味上の規則を一部変更し、古いコードとの互換性に対応しています。 一般には、-pk オプションの目的は、K&R C よりも厳しくなっている ISO C の規則を緩 和することです。-pk オプションを指定することにより、関数のプロトタイプ、列挙法、 初期化、あるいはプリプロセッサ構成要素などの C 言語の新しい機能が使用できなくな ることはありません。-pk は、どの機能も無効にせずに ISO 規則を緩和するだけのオプ ションです。

ISO C と K&R C とで特に異なる点を以下に示します。 ❏ 符号なし型をより広範囲な符号付き型に拡張することについて、整数拡張規則が変 更になりました。K&R C では結果の型は広い型の符号なしバージョンであり、ISO では結果の型は広い型の符号付きバージョンでした。これが、符号付きオペランド または符号なしオペランドに適用されるときに動作が異なる演算(つまり、比較、 除算(および mod)、および右シフト)に影響を与えます。 unsigned short u; int i;<br>if (u < i) ... /\* SIGNED comparison, unless -pk used \*/ □ ISO では、型の異なる 2 つのポインタは 1 つの演算では同時に使用できません。こ れに対して、ほとんどの K&R コンパイラでは警告が発せられるだけです。-pk を使 用してもそのような状況の診断は行われますが、より緩和された条件の下で行われ ます。 int \*p;<br>char \*q = p; /\* error without -pk, warning with -pk \*/ ❏ 型や記憶クラスなし(識別子のみ)で外部宣言を行うことを ISO では禁じています が、K&R では認めています。 a;  $\frac{1}{2}$  /\* illegal unless -pk used \*/

❏ ISO では、初期化指定子のないファイル・スコープの定義を仮定義と解釈します。単 独モジュールでは、この形式の複数の定義は 1 つの定義にまとめられます。K&R で は、各定義が個々の定義として処理され、同じオブジェクトに対する複数の定義が 生成されるので、通常はエラーとなります。たとえば次のとおりです。

int a;  $/*$  illegal if -pk used, OK if not  $*/$ 

ISO では、この 2 つの定義はオブジェクト a の 1 つの定義になります。int の a が 2 回定義されるので、ほとんどの K&R コンパイラでは、このシーケンスは不正となり ます。

❏ ISO では禁止していますが、K&R では外部リンクのあるオブジェクトを静的として 再宣言できます。

extern int a;<br>static int a;  $\frac{1}{x}$  illegal unless -pk used \*/

❏ 文字列定数と文字定数内の認識できなかったエスケープ・シーケンスは ISO では明 らかに不正ですが、K&R では無視されます。

charc='\q';  $/*$ same as 'q' if -pk used, error \*/  $/*$  if not  $*/$ 

❏ ISO では、ビット・フィールドを int 型または unsigned 型とします。-pk を指定する と、ビット・フィールドをどの整数型でも正当に定義できます。たとえば次のとお りです。

```
struct s
{
 short f :2; \frac{1}{2} /* illegal unless -pk used */
};
```
❏ K&R 構文では、列挙型定数リスト内にコンマを続けることができます。

enum  $\{ a, b, c, \}$ ; /\* illegal unless -pk used \*/

❏ K&R 構文では、プリプロセッサ疑似命令の後にトークンを続けることができます。

#endif NAME /\* illegal unless -pk used \*/

## **7.10.2** 厳密 **ISO** モードと緩和 **ISO** モードの有効化(**-ps** および **-pr** オプション)

厳密 ISO モードでコンパイルする場合は、-ps オプションを使用してください。このモー ドでは、非 ISO 機能が使用されるとエラー・メッセージが生成され、厳密な規格合致プ ログラムを無効にする言語拡張機能が使用不可になります。こうした拡張機能の例は、 inline キーワードと asm キーワードです。

警告(標準 ISO モードで発生する)またはエラー・メッセージ(厳密 ISO モードで発生 する)を発するのではなく、コンパイラに厳密な ISO 違反を無視させる場合には -pr オ プションを使用してください。緩和 ISO モードでは、コンパイラは、ISO C 規格の拡張 機能が ISO 規格の C と対立する場合であってもそれを受け入れます。

## **7.10.3** 組み込み **C++** モードの有効化(**-pe** オプション)

コンパイラは、組み込み C++ のコンパイルをサポートします。このモードでは、組み込 みシステムでサポートするには価値が低すぎるか、コストがかかり過ぎる C++ の一部の 機能は除去されます。組み込み C++ は、以下の C++ 機能を省略します。

- ❏ テンプレート
- ❏ 例外処理
- ❏ ランタイム型情報
- ❏ 新しいキャスト構文
- ❏ mutable キーワード
- ❏ 多重継承
- ❏ 仮想継承

組み込み C++ の標準定義では、ネームスペースおよび宣言の使用がサポートされていま せん。しかし、C6000 コンパイラでは、組み込み C++ でこれらの機能が使用できます。 これは、C++ ランタイム・サポート・ライブラリがそれらの機能を利用するからです。 さらに、これらの機能は、実行時にペナルティを課しません。

## 第8章

# ランタイム環境

本章では、TMS320C6000 C/C++ ランタイム環境について説明します。C/C++ プログラム を正しく実行するには、すべてのランタイム・コードが、この環境を維持する必要があ ります。また、C/C++ コードにインターフェイスするアセンブリ言語関数を記述する場 合にも、本章の指示に従ってください。

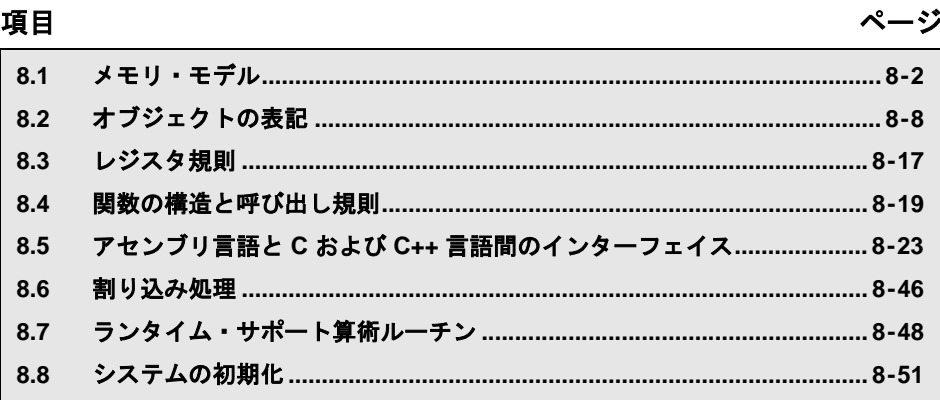

## <span id="page-234-0"></span>**8.1** メモリ・モデル

C6000 コンパイラは、コードとデータのサブブロックに分割されている連続した 1 つの ブロックとしてメモリを扱います。C プログラムが生成するコードまたはデータの各サ ブブロックは、それ自身の連続したメモリ空間内に配置されます。コンパイラは、32 ビッ トの全アドレス空間がターゲット・メモリで使用可能であるものと想定します。

#### 注 **:** リンカはメモリ・マップを定義する

リンカは(コンパイラではなく)メモリ・マップを定義し、コードとデータをターゲッ ト・メモリに割り当てます。コンパイラは、使用可能なメモリのタイプ、コードまた はデータ用に使用できないロケーション(ホール)、または入出力あるいは制御用に確 保されたロケーションについては何も考慮しません。コンパイラは、リンカが適切な メモリ空間にコードとデータを割り当てることができるように再配置可能なコードを 生成します。

たとえば、リンカを使用して、グローバル変数をオンチップ RAM に割り当て、実行 可能コードを外部 ROM に割り当てることができます。コードまたはデータの各ブロッ クを個別にメモリに割り当てることができますが、この方法は一般的ではありません (例外としてメモリ・マップド I/O がありますが、物理メモリ・ロケーションを C/C++ ポインタ型でアクセスできます)。

## **8.1.1** セクション

コンパイラは、セクションと呼ばれる、コードとデータが入った再配置可能ブロックを 生成します。これらのセクションは、さまざまなシステム構成に整合するように、さま ざまな方法でメモリ内に割り振られます。セクションとセクションの割り振り方法につ いては、TMS320C6000 Assembly Language Tools User's Guide で COFF 情報を参照してく ださい。

C6000 コンパイラは、次のセクションを作成します。

- □ 初期化されたセクションには、データおよび実行可能なコードが含まれます。C/C++ コンパイラは、次の初期化されたセクションを作成します。
	- .cinit セクション には、変数および定数を初期化するためのテーブルが含まれ ます。
	- const セクションは、C/C++ 修飾子 const により定義された文字列リテラル、浮 動小数点定数、およびデータを含みます(その定数が *volatile* としても定義され ている場合は除く)。
	- .switch セクションには、大きな switch 文用のジャンプ·テーブルが含まれます。
	- .text セクションには、すべての実行可能コードが含まれます。
- □ 初期化されないセクションは、メモリ(通常 RAM)に空間を確保します。プログラ ムは、この空間を実行時に変数の作成と保存に使用できます。本コンパイラは、次 の4つの初期化されないセクションを生成します。
	- .bss セクションは、グローバル変数および静的変数のための空間を確保します。 -c リンカ・オプションを指定する場合、プログラムの始動時に、C ブート・ルー チンが .cinit セクション (ROM に入っている場合がある)からデータをコピー し、それを .bss セクションに保存します。コンパイラは、グローバル・シンボ ル \$bss を定義し、.bss セクションの開始アドレスの値を \$bss に割り当てます。
	- .far セクションは、far と宣言されるグローバル変数と静的変数用の空間を確保 します。
	- stack セクションは、システム·スタック用のメモリを割り当てます。このメモ リは関数に引数を渡し、ローカル変数を割り当てます。
	- .sysmem セクションは、動的メモリの割り当て用の空間を確保します。この確 保された空間は malloc、calloc、および realloc 関数により使用されます。C/C++ プログラムでこれらの関数を使用しない場合、コンパイラは .sysmem セクショ ンを作成しません。

## 注 **:** プログラム・メモリではコードだけを使用する

.text を除き、初期化されたセクションと初期化されないセクションを内部プログラム・ メモリに割り当てることはできません。

アセンブラは、デフォルト・セクション .text、.bss、.data を作成します。しかし、C/C++ コンパイラは .data セクションを使用しません。追加のセクションを作成するようにコン パイラに指示するには、CODE SECTION および DATA\_SECTION プラグマを使用してく ださい(7.7.1 項「[CODE\\_SECTION](#page-213-0) プラグマ」(7-19 ページ)および [7.7.4](#page-216-1) 項 「[DATA\\_SECTION](#page-216-1) プラグマ」(7-22 ページ) を参照)。

## **8.1.2 C/C++** システム・スタック

C/C++ コンパイラは、スタックを使用して以下の作業を実行します。

- ❏ 関数の戻りアドレスを保管します。
- ❏ ローカル変数を割り当てます
- ❏ 関数に引数を渡します。
- ❏ 一時的な結果を保存します。

ランタイム・スタックは、上位のアドレスから下位のアドレスへと増大します。コンパ イラは、B15 レジスタを使用してこのスタックを管理します。B15 は、スタック上にあ る次の未使用の位置を指すスタック・ポインタ (SP)です。

リンカはスタック・サイズを設定し、グローバル・シンボル \_ \_STACK\_SIZE を作成し、 バイト単位のスタック・サイズをそれに割り当てます。デフォルトのスタック・サイズ は 0x400 (1024) バイトです。リンカ・コマンドで -stack オプションを使用すると、リン ク時にスタック・サイズを変更できます。-stack オプションの詳細は、5.2 [節「リンカ・](#page-175-0) [オプション」\(](#page-175-0)5-5 ページ)を参照してください。

システムの初期化時に、SP は、.stack セクションの最後の直前にある 8 バイトの位置合 わせされたアドレス(最高数値のアドレス)に設定されます。スタックの位置は .stack セ クションが割り当てられる位置に応じて異なるので、スタックの実際のアドレスはリン ク時に決定されます。

C/C++ 環境は、関数の入り口で SP(レジスタ B15)を自動的に減らして、その関数の実 行に必要なすべての空間を確保します。スタック・ポインタは関数の出口で増分され、 関数へ入る前の状態にスタックを戻します。アセンブリ言語ルーチンと C/C++ プログラ ムとのインターフェイスを取る場合には、必ずスタック・ポインタを関数へ入る前の状 態に戻してください。スタックとスタック・ポインタの詳細は、8.4 [節「関数の構造と呼](#page-251-0) [び出し規則」\(](#page-251-0)8-19 ページ)を参照してください。

#### 注 **:** スタック・オーバーフロー

コンパイラには、コンパイル時または実行時にスタック・オーバーフローを検出する 方法がありません。スタック・オーバーフローがシミュレータに障害を引き起こすよ うに、マップされていないメモリ空間の直後のアドレスに .stack セクションの先頭を 配置します。これにより、スタック・オーバーフローの問題を簡単に検出できるよう になります。スタックが増大できるように十分な空間を確保してください。

## **8.1.3** 動的なメモリ割り当て

動的メモリ割り当ては、C 言語の標準な部分にはありませんが、C6000 コンパイラに付 属のランタイムサポート・ライブラリには、実行時に変数にメモリを動的に割り当てる ことができるいくつかの関数 (malloc、calloc、realloc など) が含まれています。

メモリは、.sysmem セクションで定義されたグローバル・プール (ヒープ)から割り当 てられます。.sysmem セクションのサイズは、-heap *size* オプションとリンカ・コマンド を使用して設定できます。リンカはグローバル・シンボル<br> このシンボルにバイト単位で表したヒープ・サイズを割り当てます。デフォルトのサイ ズは 0x400 バイトです。-heap オプションの詳細は、5.2 [節「リンカ・オプション」\(](#page-175-0)5-5 [ページ\)を](#page-175-0)参照してください。

動的に割り当てられるオブジェクトは、直接的にはアドレス指定されません(常にポイ ンタを使用してアクセスされます)。また、メモリ・プールは別のセクション(.sysmem) に入っています。したがって動的メモリ・プールのサイズを制限するものは、システム 内の使用可能メモリの量だけです。.bss セクション内の空間を節約するには、グローバ ルまたは静的な配列を定義するのでなくヒープから大きな配列を割り当てます。たとえ ば、

struct big table[100];

という定義の代わりにポインタを使用し、次のような malloc 関数を呼び出すことができ ます。

struct big \*table table = (struct big \*)malloc(100\*sizeof (struct big));

## **8.1.4** 変数の初期化

C/C++ コンパイラは、ROM ベース・システムのファームウェアでの使用に適したコード を作成します。このようなシステムでは、.cinit セクション内の初期化テーブルは ROM に格納されます。システムの初期化時に C/C++ ブート・ルーチンにより、これらのテー ブルのデータ(ROM内の)は.bss(RAM)内の初期化された変数にコピーされます。

プログラムをオブジェクト・ファイルからメモリに直接ロードして実行するような場合 は、メモリ内の空間が .cinit セクションで占有されるのを防ぐことができます。ローダ は、実行時ではなくロード時に初期化テーブルを (ROM からではなく) オブジェクト· ファイルから直接読み取り、初期化を直接実施できます。-cr リンカ・オプションを使用 して、これをリンカに指定できます。詳細は、8.8 [節「システムの初期化」\(](#page-283-0)8-51 ページ) を参照してください。

## **8.1.5** メモリ・モデル

コンパイラは、.bss セクションがメモリに割り当てられる方法に影響を与える、2 つのメ モリ・モデルをサポートします。どちらのモデルも、.text セクションまたは .cinit セク ションのサイズに制限を与えません。

- □ スモール・メモリ・モデル(デフォルト)では、.bss セクション全体が 32K バイト (32,768 バイト)のメモリ内に収まらなければなりません。つまり、プログラム内の すべての静的データとグローバル・データ用の空間の合計が 32K バイト未満でなけ ればなりません。コンパイラは、.bss セクションの先頭を指すように、データ・ペー ジ・ポインタ (DP。これは B14 です)を実行時の初期化中に設定します。その後コ ンパイラは、DP を変更することなく直接アドレッシングを使用して、.bss 内のすべ てのオブジェクト(グローバル変数と静的変数、および定数テーブル)にアクセス できるようになります。
- ❏ ラージ・メモリ・モデルは .bss セクションのサイズを制限しません。静的データと グローバル・データに使用できる空間には制限がありません。ただし、コンパイラ が .bss に保存されていないグローバル・オブジェクトまたは静的オブジェクトにア クセスする場合は、最初にオブジェクトのアドレスをレジスタにロードしてからグ ローバル・データ項目にアクセスする必要があります。このため 2 つの追加アセン ブリ命令が生成されます。

たとえば次のコンパイラ生成アセンブリ言語は、MVKL および MVKH 命令を使用し てグローバル変数 \_x を A0 レジスタに移動してから、A0 を指すポインタを使用して B0 レジスタをロードします。

MVKL\_x, A0 MVKH\_x, A0 LDW\*A0, B0

ラージ・メモリ・モデルを使用する場合は、-ml*n* オプションを指定してコンパイラ を起動してください。-ml*n* オプションの詳細は、7.4.4.4 [項「ラージ・モデル・オプ](#page-207-0) ション (-ml) | (7-13 ページ) を参照してください。

グローバル変数と静的変数の記憶域割り当ての詳細は、7.4.4 項「near [キーワードと](#page-205-0) far [キーワード」\(](#page-205-0)7-11ページ)を参照してください。

## **8.1.6** 位置に依存しないデータ

near グローバル・データと静的データは .bss セクションに保存されます。プログラムの すべての near データは、32K バイトのメモリ内に収まらなければなりません。この制限 は、near データへのアクセスに使用されるアドレッシング・モードによるものです。near データは、DP (B14) データ・ページ・ポインタからの 15 ビット符号なしオフセットに 制限されます。

一部のアプリケーションでは、near データの別々のインスタンスをもつ複数のデータ・ ページが必要な場合があります。たとえば、マルチチャネル・アプリケーションには、 同じプログラムの複数のコピーが異なるデータ・ページで動作している場合があります。 この機能は C6000 コンパイラのメモリ・モデルによりサポートされ、位置に依存しない データと呼ばれます。

位置に依存しないデータとは、すべての near データのアクセスがデータ・ページ (DP) ポインタと関連し、実行時に DP が変更できることを意味します。コンパイラが位置に 依存しないデータを実現する領域には、次の 3 つがあります。

1) near 直接メモリ・アクセス

 $STW$  B4, \*DP( $\_\alpha$ )

.global \_a  $a,4,4$ 

すべての near 直接アクセスは DP と相対的なものになります。

2) near 間接メモリ・アクセス

 $MVK$  ( $a - $bss$ ), A0 ADD DP,A0,A0

この式 (\_a - \$bss) は、.bss セクションの先頭からのシンボル \_a のオフセットを計 算します。コンパイラは、生成されたアセンブリ・コード内でグローバル \$bss を定 義します。\$bss の値は .bss セクションの開始アドレスです。

3) 初期化された near ポインタ

初期化された near ポインタ値用の .cinit レコードは、.bss セクションの先頭からのオ フセットとして保存されます。グローバル変数の自動初期化時に、データ・ページ・ ポインタがこれらのオフセットに加算されます (8.8.3 [項「初期化テーブル」\(](#page-285-0)8-53 [ページ\)を](#page-285-0)参照)。

## <span id="page-240-0"></span>**8.2** オブジェクトの表記

この節では、各種データ・オブジェクトのサイズ指定、位置合わせ、アクセスの方法を 説明します。

## **8.2.1** データ型の記憶域

表 [8–1](#page-240-1) は、各種データ型のレジスタとメモリの記憶域を示しています。

<span id="page-240-1"></span>表 8–1. レジスタとメモリ内のデータ表記

| データ型               | レジスタ記憶域                          | メモリ記憶域                                                                                                    |
|--------------------|----------------------------------|----------------------------------------------------------------------------------------------------|
| char               | レジスタのビット0~7                      | 8ビット境界に位置合わせされた8ビット                                                                                                    |
| unsigned char      | レジスタのビット0~7                      | 8ビット境界に位置合わせされた8ビット                                                                                                    |
| short              | レジスタのビット0~15                     | 16 ビット境界に位置合わせされた 16 ビット                                                                                                    |
| unsigned short     | レジスタのビット0~15                     | 16 ビット境界に位置合わせされた 16 ビット                                                                                                    |
| int                | レジスタ全体                           | 32 ビット境界に位置合わせされた 32 ビット                                                                                                    |
| unsigned int       | レジスタ全体                           | 32 ビット境界に位置合わせされた 32 ビット                                                                                                    |
| enum               | レジスタ全体                           | 32 ビット境界に位置合わせされた32 ビット                                                                                                    |
| float              | レジスタ全体                           | 32 ビット境界に位置合わせされた 32 ビット                                                                                                    |
| long               | 偶数/奇数レジスタ・ペアの<br>ビット $0 \sim 39$ | 64 ビット境界に位置合わせされた 64 ビット                                                                                                    |
| unsigned long      | 偶数/奇数レジスタ・ペアの<br>ビット $0 \sim 39$ | 64 ビット境界に位置合わせされた 64 ビット                                                                                                    |
| long long          | 偶数/奇数レジスタ・ペア                     | 64 ビット境界に位置合わせされた 64 ビット                                                                                                    |
| unsigned long long | 偶数/奇数レジスタ・ペア                     | 64 ビット境界に位置合わせされた 64 ビット                                                                                                    |
| double             | 偶数/奇数レジスタ・ペア                     | 64 ビット境界に位置合わせされた 64 ビット                                                                                                    |
| long double        | 偶数/奇数レジスタ・ペア                     | 64 ビット境界に位置合わせされた 64 ビット                                                                                                    |
| struct             | メンバは、個々の型で求められ<br>るとおりに保存されます。   | 最大のメンバ型の境界に位置合わせされた8<br>ビットの倍数。メンバは、個々の型で求められ<br>るとおりに保存され、位置合わせされます。                                                                                                    |
| 配列                 | メンバは、個々の型で求められ<br>るとおりに保存されます。   | メンバは、個々の型で求められるとおりに保存<br>されます。C64x の場合 64 ビット境界に位置合<br>わせされ、32 ビット以下のすべての型は 32<br>ビット境界に位置合わせされ、C62xおよび<br>C67x の 32 ビットを超えるすべての型は 64<br>ビット境界に位置合わせされます。構造体内の<br>すべての配列は、配列の各要素の型に基づいて<br>位置合わせされます。 |

表 8-1. レジスタとメモリ内のデータ表記 (続き)

| データ型            | レジスタ記憶域                   | メモリ記憶域                                  |
|-----------------|---------------------------|-----------------------------------------|
| ポインタ            | データ・メンバへの レジスタのビット 0 ~ 31 | 32 ビット境界に位置合わせされた 32 ビット                |
| メンバ関数へのポイ<br>ンタ | 求められるとおりに保存されま            | コンポーネントは、個々の型で 32 ビット境界に位置合わせされた 64 ビット |

## **8.2.1.1 char** データ型と **short** データ型(符号付きと符号なし)

char または unsigned char データ型は、1 バイトとしてメモリに保存され、レジスタのビッ ト 0 ~ 7 にロードされ、そこから保存されます(表 [8–1](#page-240-1) を参照)。short または unsigned short として定義されるオブジェクトは、2 バイトとしてメモリに保存され、レジスタの ビット 0 ~ 15 にロードされ、そこから保存されます(表 [8–1](#page-240-1) を参照)。ビッグエンディ アン・モードでは、2 バイト・オブジェクトをレジスタにロードする際には、メモリの 最初のバイト(つまり下位アドレス)をレジスタのビット 8 ~ 15 に移動し、メモリの 2 番目のバイトをビット 0 ~ 7 に移動します。リトルエンディアン・モードでは、2 バイ ト・オブジェクトをレジスタにロードする際には、メモリの最初のバイト(つまり下位 アドレス)をレジスタのビット 0 ~ 7 に移動し、メモリの 2 番目のバイトをビット 8 ~ 15 に移動します。

## 図 8–1. char および short のデータ保存形式

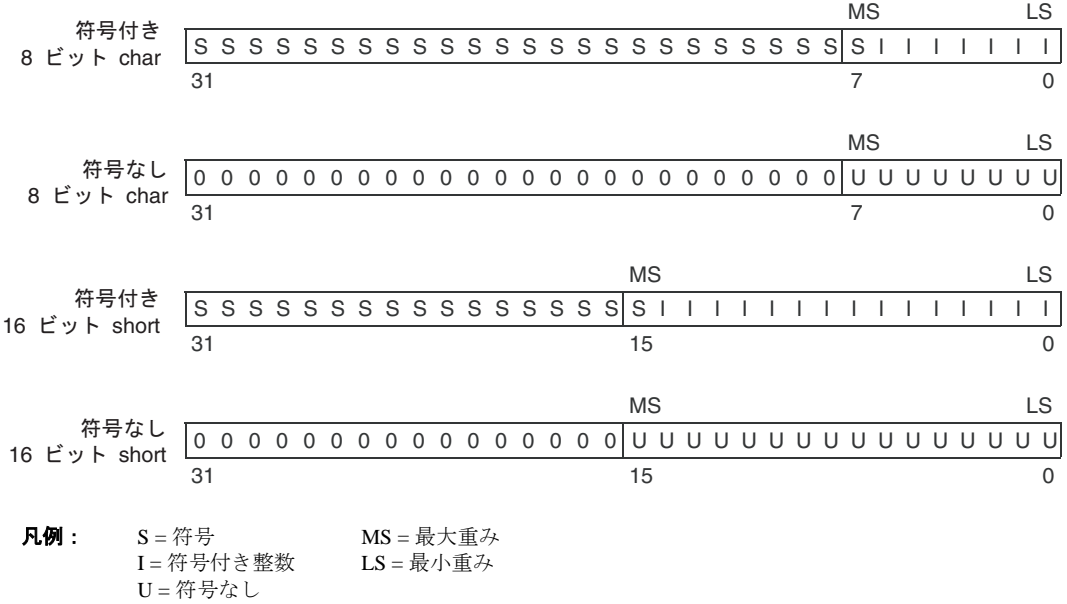

## **8.2.1.2 enum**、**float**、および **int** データ型(符号付きと符号なし)

int、unsigned int、enum、および float データ型は、32 ビット・オブジェクトとしてメモ リ内に保存されます(表 [8–2](#page-250-0) を参照)。これらの型のオブジェクトはレジスタのビット 0 ~ 31 にロードされ、そこから保存されます。ビッグエンディアン・モードでは、4 バイ ト・オブジェクトをレジスタにロードする際には、メモリの最初のバイト(つまり下位 アドレス)をレジスタのビット 24 ~ 31 に移動し、メモリの 2 番目のバイトをビット 16  $\sim$  23 に移動し、3番目のバイトをビット8~15 に移動し、4番目のバイトをビット0~ 7 に移動します。リトルエンディアン・モードでは、4 バイト・オブジェクトをレジスタ にロードする際には、メモリの最初のバイト(つまり下位アドレス)をレジスタのビッ ト 0 ~ 7 に移動し、2 番目のバイトをビット 8 ~ 15 に移動し、3 番目のバイトをビット 16 ~ 23 に移動し、4 番目のバイトをビット 24 ~ 31 に移動します。

#### 図 8–2. 32 ビット・データの保存形式

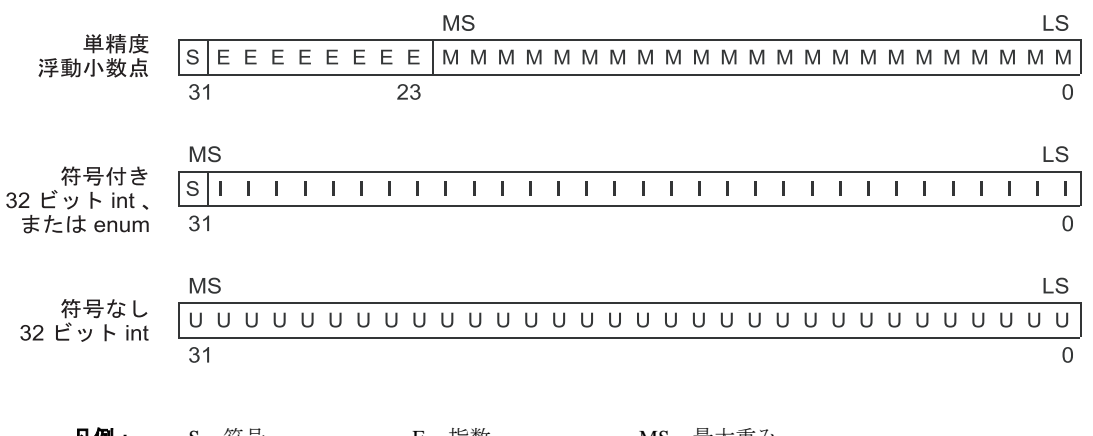

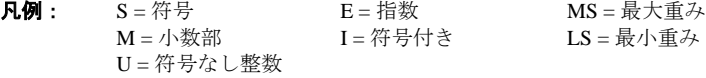

## **8.2.1.3 long** データ型(符号付きと符号なし)

long および unsigned long データ型は、奇数/偶数のペアのレジスタに保存され(図 8-3 を参照)、奇数レジスタ : 偶数レジスタ(たとえば A1:A0)の形式で常にペアで参照され ます。リトルエンディアン・モードでは、下位アドレスが偶数レジスタにロードされ、 上位アドレスが奇数レジスタにロードされます。データが位置 0 からロードされる場合、 0 の位置のバイトが偶数レジスタの最下位バイトです。ビッグエンディアン・モードで は、上位アドレスが偶数レジスタにロードされ、下位アドレスが奇数レジスタにロード されます。データが位置 0 からロードされる場合、0 の位置のバイトは奇数レジスタの 最上位バイトですが、これは無視されます。

#### <span id="page-243-0"></span>図 8–3. 40 ビット・データの保存形式

(a)符号付き 40 ビット long

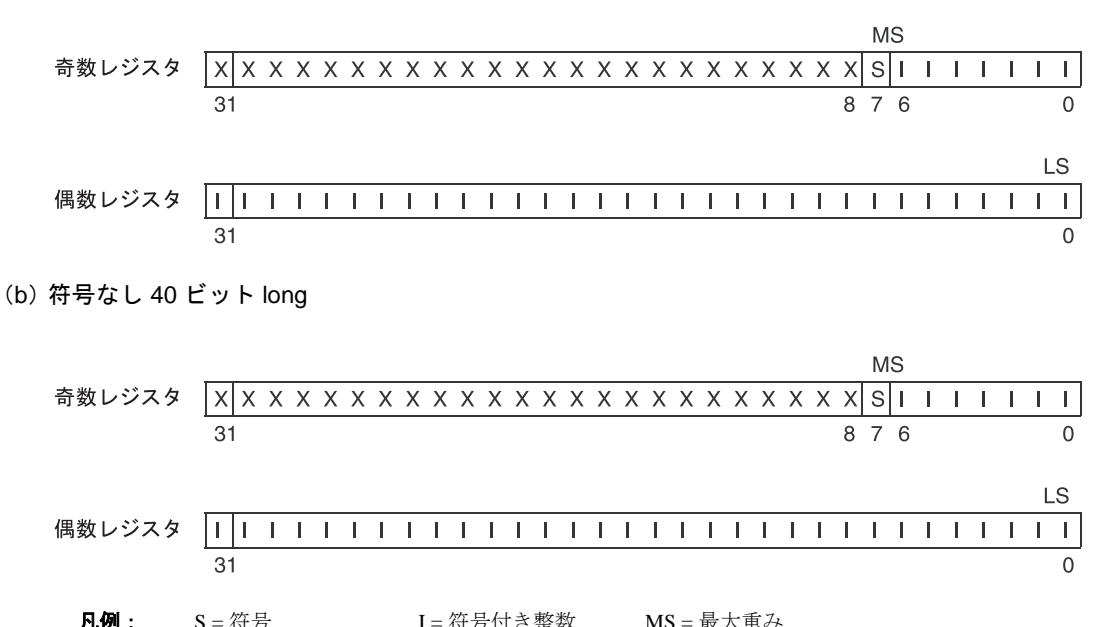

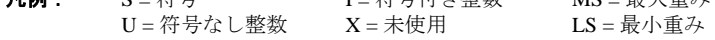

## **8.2.1.4 long long** データ型(符号付きと符号なし)

long long および unsigned long long データ型は、奇数/偶数のペアのレジスタに保存され (図 [8–4](#page-244-0) を参照)、奇数レジスタ : 偶数レジスタ(たとえば A1:A0)の形式で常にペアで参 照されます。リトルエンディアン・モードでは、下位アドレスが偶数レジスタにロード され、上位アドレスが奇数レジスタにロードされます。データが位置 0 からロードされ る場合、0 の位置のバイトが偶数レジスタの最下位バイトです。ビッグエンディアン・ モードでは、上位アドレスが偶数レジスタにロードされ、下位アドレスが奇数レジスタ にロードされます。データが位置 0 からロードされる場合、0 の位置のバイトが奇数レ ジスタの最上位バイトです。

#### <span id="page-244-0"></span>図 8–4. 64 ビット・データの保存形式

(a)符号付き 64 ビット long

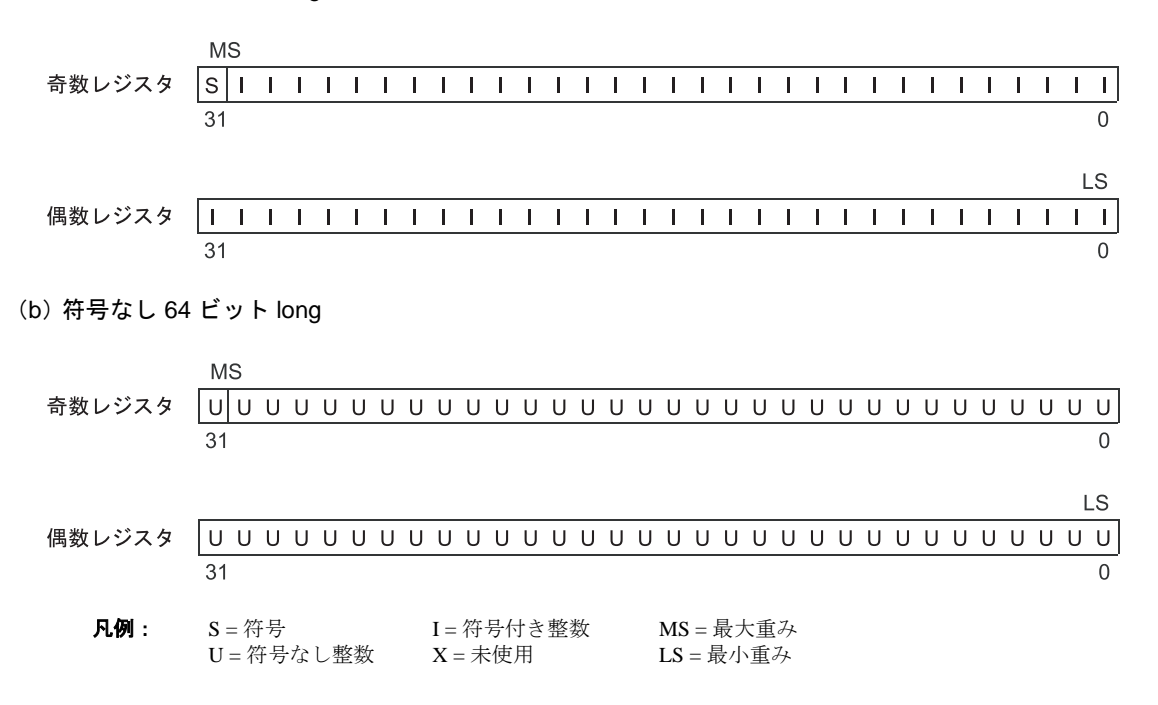

#### **8.2.1.5 double** データ型と **long double** データ型

double および long double データ型は奇数/偶数のペアのレジスタに保存され(図 8-5 を 参照)、奇数レジスタ : 偶数レジスタ(たとえば A1:A0)の形式で常にペアで参照されま す。奇数メモリ・ワードには、符号ビット、指数、および小数部の最大重み部分が入っ ています。偶数メモリ・ワードには小数部の最小重み部分が入っています。リトルエン ディアン・モードでは、下位アドレスは偶数レジスタにロードされ、上位アドレスは奇 数レジスタにロードされます。ビッグエンディアン・モードでは、上位アドレスが偶数 レジスタにロードされ、下位アドレスが奇数レジスタにロードされます。リトルエンディ アン・モードでは、コードが位置 0 からロードされる場合、0 の位置にあるバイトが偶 数レジスタの最下位バイトです。ビッグエンディアン・モードでは、コードが位置 0 か らロードされる場合は、0 の位置にあるバイトが奇数レジスタの最上位バイトです。

#### <span id="page-245-0"></span>図 8–5. 倍精度浮動小数点データの保存形式

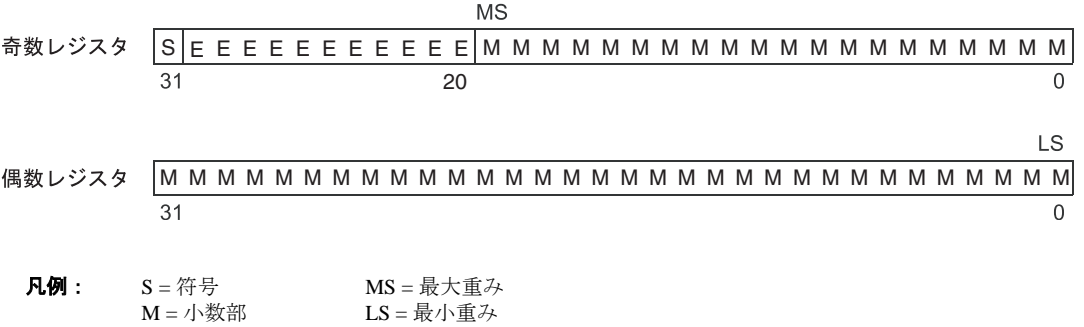

#### **8.2.1.6** 構造体と配列

 $E =$  指数

ネストされた構造体は、自身がもつ最大の型により必要とされる境界に位置合わせされ ます。たとえば、ネストされた構造体の最大の型が short 型の場合、ネストされた構造体 は 2 バイト境界上で位置合わせされます。ネストされた構造体の最大の型が long、 unsigned long、double、または long double の場合、ネストされた構造体は 8 バイト境界上 に位置合わせされます。

構造体は常に、最大の要素型のサイズの倍数のメモリを確保します。たとえば、構造体 に int、unsigned int、または float が入っている場合は、4 バイトの倍数の記憶域をメモリ 内に確保します。構造体のメンバは、個々のオブジェクトである場合と同様に保存され ます。

C64x の場合、配列は 8 バイト境界上に位置合わせされ、C62x または C67x の場合、4 バ イト(32 ビット以下のすべての要素型の場合)または8 バイトバイト境界上のいずれか に位置合わせされます。配列の要素は、個々のオブジェクトである場合と同じように保 存されます。

## **8.2.1.7** データ・メンバ型を指すポインタ

データ・メンバ・オブジェクトを指すポインタは、unsigned int (32 ビット) 整数型のよ うにメモリ内に保存されます。その値は、クラス内のデータ・メンバに対するバイト・ オフセット + 1 です。ゼロの値は、データ・メンバへの NULL ポインタを表すために予 約されています。

#### **8.2.1.8** メンバ関数型を指すポインタ

メンバ関数オブジェクトを指すポインタは、3 つのメンバを備えた構造体として保存さ れます。

```
struct {
    short int d;
    short int i;
    union {
       void (*f) ();
       int 0;
    }
};
```
パラメータ d は、このポインタ用にクラス・オブジェクトの先頭に追加されるオフセッ トです。パラメータ i は、1 オフセットされる、仮想関数テーブルへのインデックスで す。このインデックスにより、NULL ポインタを表示できます。関数が仮想でない場合、 その値は -1 です。パラメータ f は、i がゼロである時に、メンバ関数が仮想でない場合に そのメンバ関数を指すポインタです。このゼロは、クラス・オブジェクト内の仮想関数 ポインタに対するオフセットです。

## **8.2.2** ビット・フィールド

ビット・フィールドは、1 バイト内にパックされる唯一のオブジェクトです。つまり、2 つのビット・フィールドを同じバイトに保存できます。ビット・フィールドのサイズは 1 ~ 32 ビットですが、4 バイト境界にまたがることはありません。

ビッグエンディアン・モードの場合、ビット・フィールドは、定義された順に最大重み ビット (MSB) から最小重みビット (LSB) までのレジスタにパックされます。ビット・ フィールドは、最大重みバイト (MSbyte) から最小重みバイト (LSbyte) までのメモリ にパックされます。リトルエンディアン・モードの場合、ビット・フィールドは定義さ れた順に LSB から MSB までのレジスタにパックされ、LSbyte から MSbyte までのメモリ にパックされます(図 [8–6](#page-247-0) を参照)。

図 [8–6](#page-247-0) は、次のビット・フィールド定義を使用したビット・フィールドのパッキングを 示しています。

struct { int A:7 int B:10 int C:3 int D:2  $int E:9$  $\{x\}$ 

A0 はフィールド A の最小重みビットを表し、A1 は次の最小重みビットを表し、以下同 様に表しています。また、メモリ内にビット・フィールドを保存するのは、ビット単位 の転送ではなくバイト単位の転送により行われます。

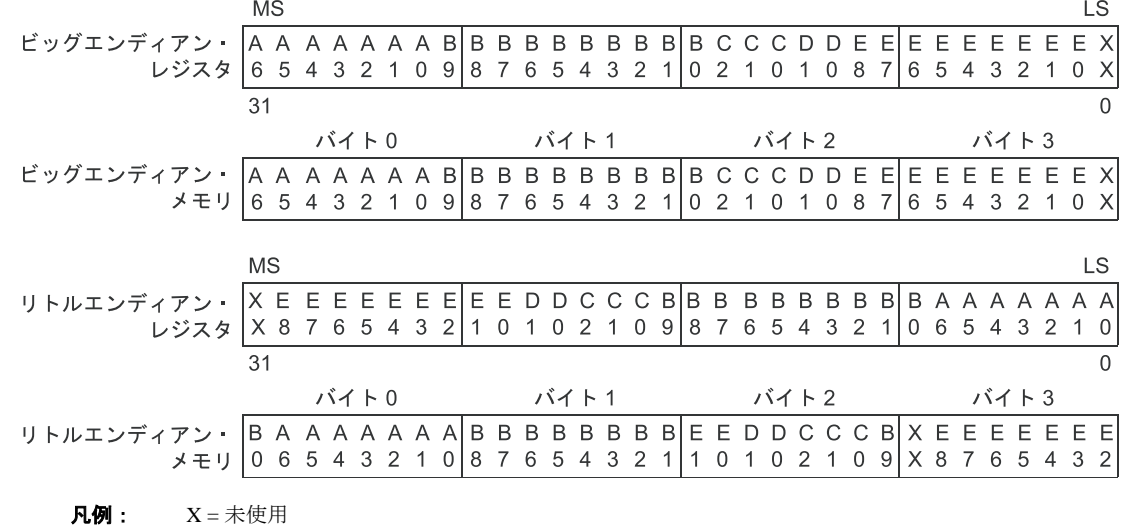

<span id="page-247-0"></span>図 8–6. ビッグエンディアン形式とリトルエンディアン形式のビット・フィールド・パッキング

MS = 最大重み

LS = 最小重み

## **8.2.3** 文字列定数

C では、文字列定数の使用方法には次の 2 通りがあります。

❏ 文字列定数は、文字配列を初期化できます。たとえば次のとおりです。

char  $s[] = "abc"$ ;

初期化指定子として使用されると、文字列は、単に初期化された配列として扱われ ます。個々の文字は独立した初期化指定子となります。詳細は、8.8 [節「システムの](#page-283-0) [初期化」\(](#page-283-0)8-51 ページ)を参照してください。

❏ 文字列定数は式の中で使用できます。たとえば次のとおりです。

strcpy (s, "abc");

文字列を式の中で使用すると、文字列自体は、その文字列(終了を示す 0 バイトも 含む)を指す一意のラベルとともに .const セクションに .string アセンブラ疑似命令 で定義されます。たとえば次の行は、文字列 abc、および終了 0 バイトを定義します (ラベル SL5 はその文字列を指します)。

.sect ".const" SL5:.string "abc",0

文字列ラベルの形式は SL*n* です。*n* はコンパイラが割り当てる番号であり、これに よりラベルは一意になります。この番号は、0 から順に 1 ずつ増分して各文字列を 定義します。ソース・モジュールで使用する文字列の定義は、すべてコンパイラ出 力のアセンブリ言語モジュールの最後に配置されます。

ラベル SL*n* は文字列定数のアドレスを表します。コンパイラは、このラベルにより 文字列式を参照します。

文字列は .const セクション(ほとんどの場合 ROM 内の)に格納され、共用されるの で、プログラムが文字列定数を修正することはお勧めできません。次のコードは、 文字列の誤った使用例です。

const char\*a = "abc"  $a[1] = 'x'$ ; /\* Incorrect!\*/

## <span id="page-249-0"></span>**8.3** レジスタ規則

C/C++ 環境では、特定のレジスタと特定の操作とは、厳密な規則で関連付けられていま す。アセンブリ言語ルーチンを C/C++ プログラムにインターフェイスする場合は、これ らのレジスタ規則を理解し、従ってください。

レジスタ規則は、コンパイラがレジスタをどのように使用するか、および関数呼び出し の際にどのように値が保存されるかを記述したものです。表 [8–2](#page-250-0) は、コンパイラによる TMS320C6000 レジスタの使用方法をまとめたものです。

表 [8–2](#page-250-0) のレジスタは、コンパイラがレジスタ変数と一時的な式の結果に割り当てるため に使用できます。コンパイラが必要な型のレジスタを割り振ることができない場合、ス ピルが行われます。スピルとは、レジスタの内容をメモリに移動して、別の目的用にそ のレジスタを解放するプロセスです。

double、long、long long、または long double 型のオブジェクトは奇数と偶数のレジスタ・ ペアに割り当てられ、常にレジスタ・ペア(たとえば、A1:A0)として参照されます。奇 数レジスタには、符号ビット、指数、および小数部の最大重み部分が入っています。偶 数レジスタには、小数部の最小重み部分が入っています。最初の引数が double、long、 long long、または long double である場合は、最初の引数を渡すために A4 レジスタが A5 と一緒に使用されます。2 番目のパラメータには B4 と B5 がこれに当てはまり、以下同 様に当てはまります。引数を渡すレジスタと戻りレジスタの詳細については、8.4 節「関 数の構造と呼び出し規則」を参照してください。

## <span id="page-250-0"></span>表 8–2. レジスタの用途

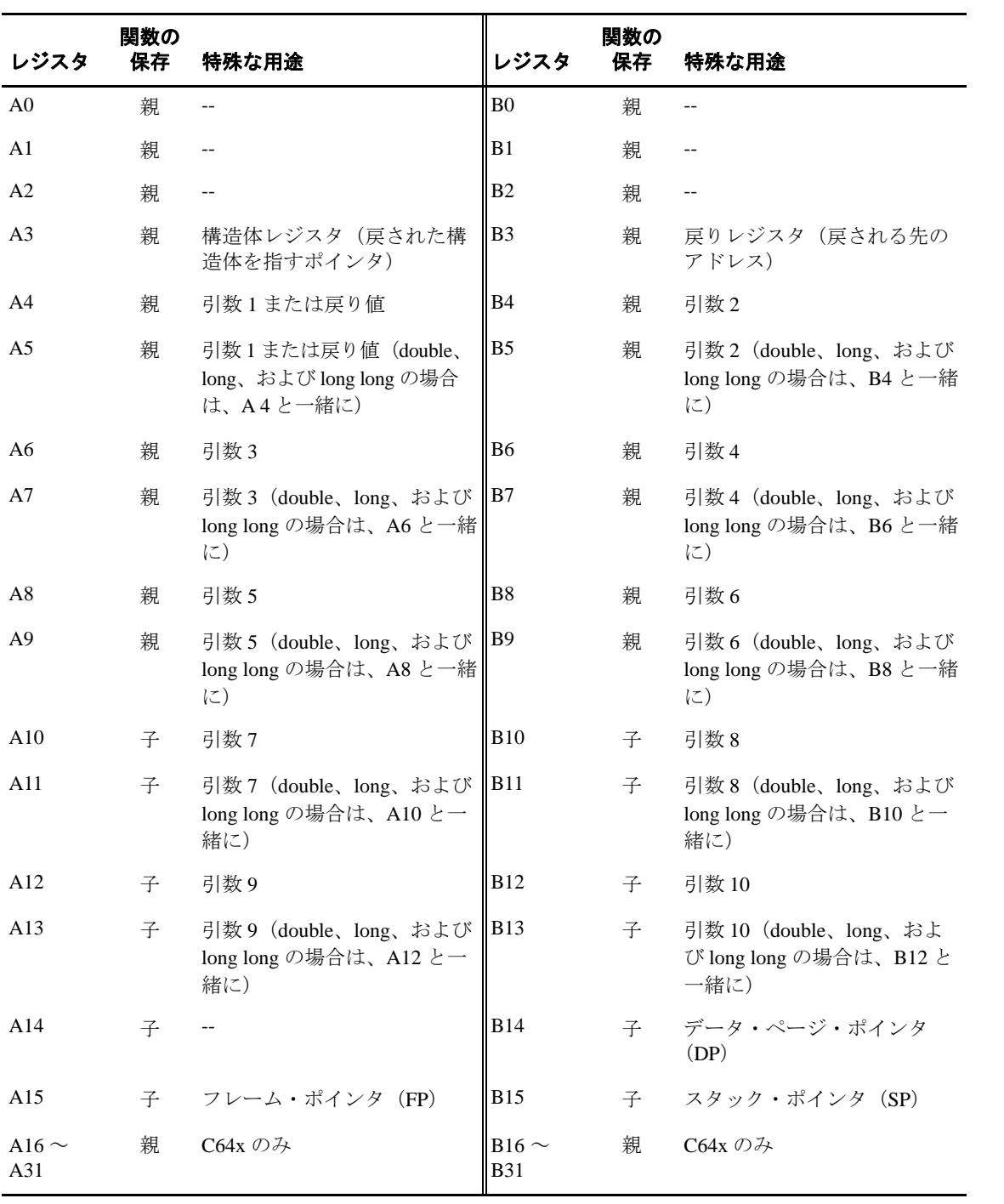

## <span id="page-251-0"></span>**8.4** 関数の構造と呼び出し規則

C/C++ コンパイラでは、関数呼び出しに対して一連の厳格な規則を適用します。特別な ランタイムサポート関数を除き、C/C++ 関数を呼び出すか C/C++ 関数によって呼び出さ れるすべての関数は、以下の規則に従わなければなりません。これらの規則に従わない 場合は C/C++ 環境が損なわれ、プログラムが異常終了する恐れがあります。

#### **8.4.1** 関数の呼び出し方法

関数(親関数)は、別の関数(子関数)を呼び出すときに次の作業を実行します。

1) 関数に渡される引数が、レジスタまたはスタックに置かれます。

引数が関数に渡される場合、最初の 10 個までの引数は、レジスタ A4、B4、A6、B6、 A8、B8、A10、B10、A12、B12 に置かれます。long、long long、double、または long double が渡される場合は、レジスタのペア A5:A4、B5:B4、A7:A6 などに置かれます。

残りの引数は、すべてスタックに置かれます(つまりスタック・ポインタが次に空 いている位置を指し、SP + *offset* が 11 番めの引数を指します)。スタックに置かれる 引数は、そのサイズに適した値に位置合わせされなければなりません。プロトタイ プで宣言されていない引数で、int のサイズ より小さい引数は、int として渡されま す。float である引数がプロトタイプで宣言されていない場合は、double として渡さ れます。

構造体引数は、構造体のアドレスとして渡されます。ローカル・コピーを作成する のは、呼び出し先関数です。

関数が、可変数の引数を指定して呼び出されることを示す省略符号を指定して宣言 される場合は、規則がやや変更されます。明示的に宣言された最後の引数がスタッ ク上で渡されるので、そのスタック・アドレスが、宣言されていない引数にアクセ スする場合の参照の役目をします。

図 8-7 は、レジスタ引数の規則を示しています。
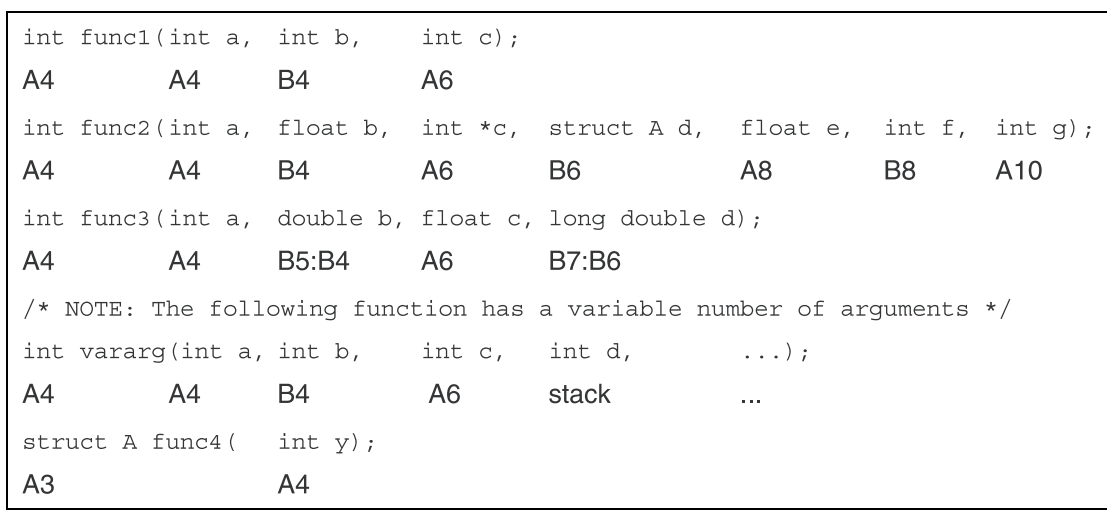

図 8–7. レジスタ引数の規則

- 2) 呼び出し元の関数は、レジスタ A0 ~ A9 と B0 ~ B9(C64x の場合、A16 ~ A31 と B16 ~ B31)の値が呼び出し後に必要な場合は、その値をスタックに入れることに よりそれらのレジスタを保管する必要があります。
- 3) 呼び出し元(親)が、関数(子)を呼び出します。
- 4) 呼び出し元は戻った後、スタック・ポインタに加算することにより引数に必要なス タック空間を再利用します。このステップが必要なのは、C/C++ コードからコンパ イルされなかったアセンブリ・プログラムだけです。これは、C/C++ コンパイラが 関数の先頭ですべての呼び出しに必要なスタック空間を割り当て、関数の最後で空 間を割り当て解除するからです。

### <span id="page-252-0"></span>**8.4.2** 呼び出し先関数の対応方法

呼び出し先関数(子関数)は、次の作業を実行します。

1) 呼び出し先関数(子)は、ローカル変数、一時記憶域、およびこの関数が呼び出す 関数の引数用に十分な空間をスタック上に割り当てます。この割り当ては関数の先 頭で一度行われ、フレーム・ポインタ(FP)の割り当てが含まれる場合があります。

フレーム・ポインタは、スタックから引数を読み取り、レジスタのスピル命令を処 理するのに使用されます。引数がスタック上に置かれている場合、またはフレーム・ サイズが 128K バイトを超える場合、フレーム・ポインタ (A15) は次のように割り 当てられます。

- a) 元の A15 がスタック上に保管されます。
- b) 新しいフレーム・ポインタが、現在の SP (B15) に設定されます。
- c) SP を定数分減らして、フレームが割り当てられます。
- d) A15 (FP) も B15 (SP) も、この関数内の他の場所で減らされません。

上記の条件に合致しない場合、フレーム・ポインタ (A15)は割り当てられません。 この状態で、フレームは、レジスタ B15 (SP) から定数を差し引くことにより割り 当てられます。レジスタ B15 (SP) は、この関数内の他の部分では減らされません。

- 2) 呼び出し先関数が他の関数を呼び出す場合は、戻りアドレスをスタック上に保管す る必要があります。それ以外の場合は戻りレジスタ (B3) に置かれたままであり、 次の関数呼び出しにより上書きされます。
- 3) A10 ~ A15 または B10 ~ B15 のレジスタを呼び出し先関数が修正する場合は、それ らを他のレジスタまたはスタック上に保管しなければなりません。呼び出し先関数 は、他のレジスタを保管せずに変更できます。
- 4) 呼び出し先関数が構造体引数を要求する場合、関数は構造体を指すポインタを受け 取ります。呼び出し先関数内で構造体への書き込みが行われる場合は、その構造体 のローカル・コピー用の空間をスタック上に割り当てて、構造体を渡されたポイン タからローカル・コピーにコピーしなければなりません。構造体に書き込みが行わ れない場合は、ポインタ引数を通して間接的に呼び出し先関数で参照することがで きます。

構造体引数を受け入れる関数を宣言する場合は、(追加の構造体引数がアドレスとし て渡されるように)その関数が呼び出される時点、および(その関数が構造体をロー カル・コピーにコピーすることを認識するように)宣言される時点の両方で、正し く宣言するように注意が必要です。

- 5) 呼び出し先関数は、関数のコードを実行します。
- 6) 呼び出し先関数が integer、pointer、または float 型を戻す場合、戻り値は A4 レジス タに置かれます。関数が double、long double、または long long 型を戻す場合、値は A5:A4 レジスタ・ペアに置かれます。

関数が構造体を戻す場合、呼び出し元はその構造体用の空間を割り当ててから、A3 の中で呼び出し先関数に構造体のアドレスを渡します。構造体を戻すには、呼び出 し先関数は、その構造体を追加の引数が指すメモリ・ブロックにコピーします。

このように、呼び出し側は構造体をどこに戻せばよいかを上手に呼び出し先関数に 知らせることができます。たとえば s = f(x) 文で、s が構造体であり f が構造体を戻 す関数である場合、呼び出し元は実際に f(&s, x) として呼び出しを行うことができま す。そうすると、関数 f は戻りの構造体を直接 s の中にコピーし、この代入は自動的 に実行されます。

呼び出し元が戻りの構造体値を使用しない場合は、アドレス値 0 を最初の引数とし て渡すことができます。この 0 は呼び出し先関数に対して、戻りの構造体をコピー しないように指示します。

構造体を戻す関数を宣言する場合は、(追加の引数が渡されるように)その関数が呼 び出される時点、および(その関数が結果をコピーすることを認識するように)宣 言される時点の両方で、正しく宣言するように注意が必要です。

- 7) ステップ 3 で保存された A10 ~ A15 または B10 ~ B15 のレジスタが、すべて復元 されます。
- 8) A15 がフレーム・ポインタ (FP) として使用された場合、A15 の元の値がスタック から復元されます。ステップ1で関数に割り当てられた空間は、レジスタ B15 (SP) に定数を加算することにより関数の終わりで再利用されます。
- 9) 関数は、戻りレジスタ(B3)の値または戻りレジスタの保存値にジャンプすること で戻ります。

## **8.4.3** 引数とローカル変数へのアクセス方法

関数は、スタックの最上部を指すレジスタ A15 (FP) またはレジスタ B15 (SP) を介し て、間接的にそのスタック引数およびレジスタ変数以外のローカル変数にアクセスしま す。スタックは下位アドレスに向かって伸長するので、関数のローカル・データと引数 データは、FP または SP から正のオフセットでアクセスされます。ローカル変数、一時 記憶域、およびこの関数が呼び出す関数に対するスタック引数用に確保された領域は、 その関数の始めで FP または SP から差し引かれた定数よりも小さいオフセットでアクセ スされます。

この関数に渡されるスタック引数は、その関数の始めでレジスタ FP または SP から差し 引かれた定数以上のオフセットでアクセスされます。最適化が行われる場合、またはレ ジスタ引数が register キーワードを使用して定義される場合には、コンパイラはそのレジ スタ引数を元のレジスタに保存しようとします。それ以外の場合、引数はスタックにコ ピーされ、今後の割り当て用にそれらのレジスタを解放します。

ローカル変数、一時記憶域、およびスタック引数へのアクセスに使用されるのが FP であ るか SP であるかについては、8.4.2 [項「呼び出し先関数の対応方法」\(](#page-252-0)8-20 ページ)を参 照してください。C/C++ システム・スタックの詳細は、8.1.2 項「C/C++ [システム・スタッ](#page-236-0) ク」(8-4 [ページ\)を](#page-236-0)参照してください。

# **8.5** アセンブリ言語と **C** および **C++** 言語間のインターフェイス

アセンブリ言語を C/C++ コードと一緒に使用する方法は、次のとおりです。

- □ アセンブルしたコードのモジュールを個別に使用し、それらのモジュールをコンパ イルした C/C++ モジュールとリンクします (8.5.1 項を参照)。
- ❏ C/C++ ソースで組み込み関数を使用して、アセンブリ言語文を直接呼び出します (8.5.2 項「組み込み関数(intrinsics[\)を使用してアセンブリ言語文にアクセスする方](#page-258-0) 法」 (8-26 [ページ\)](#page-258-0)を参照)。
- ❏ インライン・アセンブリ言語を直接 C/C++ ソース内に埋め込んで使用します([8.5.8](#page-275-0) [項「インライン・アセンブリ言語の使用方法」\(](#page-275-0)8-43 ページ)を参照)。
- ❏ アセンブリ言語の変数と定数を C/C++ ソースの中で使用します(8.5.9 [項「アセンブ](#page-276-0) リ言語変数に C/C++ からアクセスする方法」 (8-44 ページ) を参照)。

### **8.5.1 C/C++** コードでのアセンブリ言語モジュールの使用方法

8.4 [節「関数の構造と呼び出し規則」\(](#page-251-0)8-19 ページ)で定義された呼び出し規則、および 8.3 [節「レジスタ規則」\(](#page-249-0)8-17 ページ)で定義されたレジスタ規則に従っている場合には、 アセンブリ言語関数と C/C++ とのインターフェイスを取ることは難しくありません。C/ C++ コードからアセンブリ言語で定義された変数や呼び出し関数にアクセスでき、アセ ンブリ・コードからも C/C++ 変数にアクセスしたり C/C++ 関数を呼び出したりできます。

アセンブリ言語と C をインターフェイスするには、次の指針に従ってください。

- ❏ 関数が C/C++ で作成されているかアセンブリ言語で作成されているかにかかわら ず、すべての関数が 8.3 [節「レジスタ規則」\(](#page-249-0)8-17 ページ)に概要が記載されている レジスタ規則に従わなければなりません。
- ❏ レジスタ A10 ~ A15、B3、B10 ~ B15 を保存しなければ なりません。A3 の保存が 必要な場合もあります。スタックを通常どおりに使用する場合は、スタックを明示 的に保存する必要はありません。つまり、関数が終了する前にプッシュしたすべて のものをポップする限り、関数内でスタックを自由に使用できます。その他のすべ てのレジスタは、内容を保存せずに自由に使用できます。
- □ 割り込みルーチンは、使用するすべてのレジスタを保存しなければなりません。詳 細は、8.6 [節「割り込み処理」\(](#page-278-0)8-46 ページ)を参照してください。

❏ アセンブリ言語から C/C++ 関数を呼び出す場合は、8.4.1 [項「関数の呼び出し方法」](#page-251-1) (8-19 [ページ\)に](#page-251-1)説明されているように、指定されたレジスタを引数と一緒にロード し、残りの引数をスタックに入れます。

C/C++ コンパイラが保存するのは A10 ~ A15 および B10 ~ B15 だけであることに 注意してください。C/C++ 関数は他のレジスタを変更できます。関数の呼び出し前 に内容を保存する必要のあるレジスタをスタックに保管し、関数が戻った後にそれ らを復元できます。

- ❏ 関数は、C/C++ 宣言に従って値を正しく戻さなければなりません。整数および 32 ビット浮動小数点(float)値は、A4 で戻されます。double、long double、long、およ び long long は A5:A4 で戻されます。構造体は、A3 のアドレスにコピーすることに より戻されます。
- ❏ アセンブリ・モジュールは、グローバル変数の自動初期化以外の目的に .cinit セク ションを使用することができません。C/C++ 始動ルーチンは、.cinit セクションがす べて初期化テーブルで構成されているものと見なします。それ以外の情報を .cinit に 入れてテーブルを壊すと、予期できない結果が生じます。
- ❏ コンパイラは、すべての外部オブジェクトにリンク名を割り当てます。したがって アセンブリ言語コードを作成する場合は、コンパイラが割り当てたものと同じリン ク名を使用しなければなりません。アセンブリ言語モジュール(1つまたは複数)の 中でのみ使用される識別子の場合は、下線(\_)で始めることはできません。詳細 は、7.8 [節「リンク名の生成」\(](#page-227-0)7-33 ページ)を参照してください。
- ❏ アセンブリ言語内で宣言し C/C++ からアクセスまたは呼び出しが行われるオブジェ クトや関数は、すべてアセンブリ言語修飾子内で .def または .global 疑似命令を使用 して宣言しなければなりません。これにより、シンボルが外部シンボルとして宣言 され、リンカはそのシンボルへの参照を解決できます。

同様に、アセンブリ言語から C/C++ 関数またはオブジェクトにアクセスする場合に は、C/C++ オブジェクトをアセンブリ言語モジュールの中で .ref または .global 疑似 命令によって宣言します。これにより、リンカが解決できる未宣言の外部参照が作 成されます。

例 8-1 は、asmfunc アセンブリ言語関数を呼び出す main C++ 関数を示しています。asmfunc 関数は引数を 1 つ必要とし、それを gvar C++ グローバル変数に加算し、その結果を戻し ます。

#### 例 8–1. アセンブリ言語関数を C/C++ から呼び出す方法

(a)C プログラム

```
extern "C" {
extern int asmfunc(int a);/* declare external as function*/
int qvar = 4; \overrightarrow{ } /* define qlobal variable \overrightarrow{ } */
}
void main()
{
   int i = 5;
   i = \text{asmfunc}(i); /* call function normally */
```
(b)アセンブリ言語プログラム

```
 .global _asmfunc
   .global _gvar
_asmfunc:
  LDW *+b14 (qvar), A3
  NOP 4
   ADD a3,a4,a3
   STW a3,*b14(_gvar)
  MV a3, a4<br>B b3
         b3 NOP 5
```
例 [8–1](#page-241-0) の C++ プログラムでは、戻りの型が int なので、asmfunc の外部宣言は省略しても かまいません。C/C++ 関数のように、アセンブリ関数が非整数値を戻すか非整数パラメー タを渡す場合にのみ、そのアセンブリ関数を宣言しなければなりません。

### 注 **: SP** の意味構造

スタック・ポインタは常に 8 バイト境界に位置合わせする必要があります。これは、C コンパイラおよびランタイムサポート・ライブラリのシステム初期化コードによって 自動的に実行されます。C またはリニア・アセンブリ・ソースで定義された関数を呼 び出す手書きのアセンブリ・コードもスタック上に 8 の倍数の空間を確保する必要が あります。

#### 注 **:** スタックの割り当て

コンパイラがスタックのダブルワード位置合わせを保証し、スタック・ポインタ(SP) がスタック空間の次に空いているロケーションを指す場合でも、そのロケーションに は 1 個の 32 ビット・ワードを格納する空間しか保証されません。呼び出された関数が ダブルワードを格納する空間を割り当てる必要があります。

#### <span id="page-258-0"></span>**8.5.2** 組み込み関数(**intrinsics**)を使用してアセンブリ言語文にアクセスする方法

C6000 C/C++ コンパイラは、多くの組み込み関数を認識します。組み込み関数を使用す ると、C/C++ では他の方法によって表現できないような扱いにくいアセンブリ文の意味 を表現できます。組み込み関数は関数のように使用され、通常の関数で使用する場合と 全く同じように、これらの組み込み関数でも C/C++ 変数を使用できます。

組み込み関数は名前の前に下線を付けて指定し、関数のように呼び出すことによりアク セスできます。たとえば次のとおりです。

int x1, x2, y;  $y =$  \_sadd(x1, x2);

表 [8–3](#page-259-0) に掲載されている組み込み関数は、すべての C6000 デバイスに対して使用できま す。これらは示された C6000 アセンブリ言語命令に対応します。詳細は、TMS320C6000 CPU and Instruction Set Reference Guide を参照してください。

#### 注 **: C** とアセンブリ言語の組み込み関数命令

組み込み関数に正確に対応するアセンブリ言語命令をコンパイラが使用しない場合が あります。このような場合でも、プログラムの意味は変わりません。

C64x 固有の組み込み関数の一覧は、表 [8–4](#page-263-0) を参照してください。C67x 固有の組み込み 関数の一覧は、表 [8–5](#page-267-0) を参照してください。

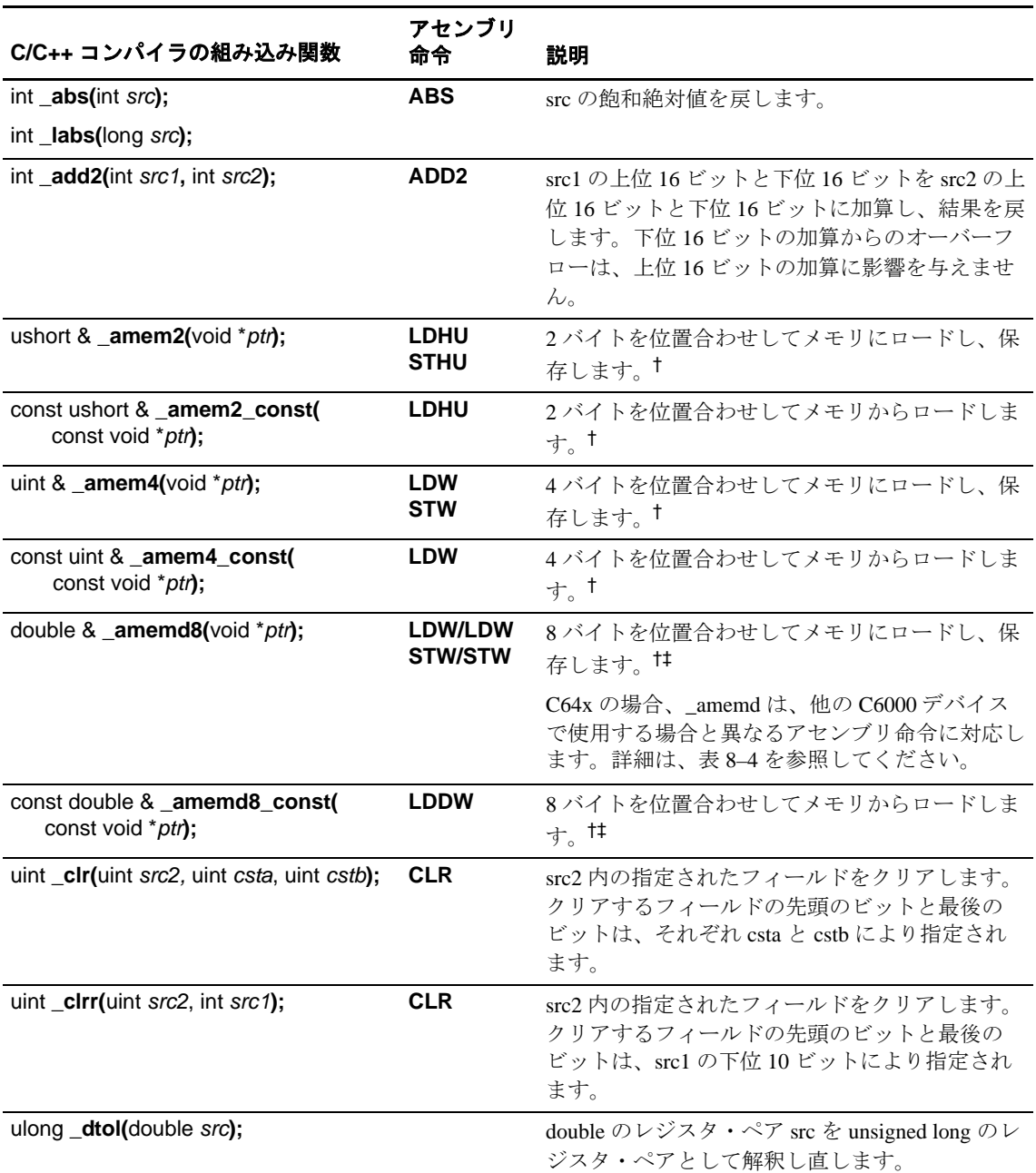

## <span id="page-259-0"></span>表 8–3. TMS320C6000 C/C++ コンパイラの組み込み関数

† 詳細は、TMS320C6000 Programmer's Guide を参照してください。

‡ 8 バイトのデータ数量の操作方法については、8.5.3 [項「位置合わせされていないデータと](#page-268-0) 64 ビット値の使用方法」(8- 36[ページ\)を](#page-268-0)参照してください。

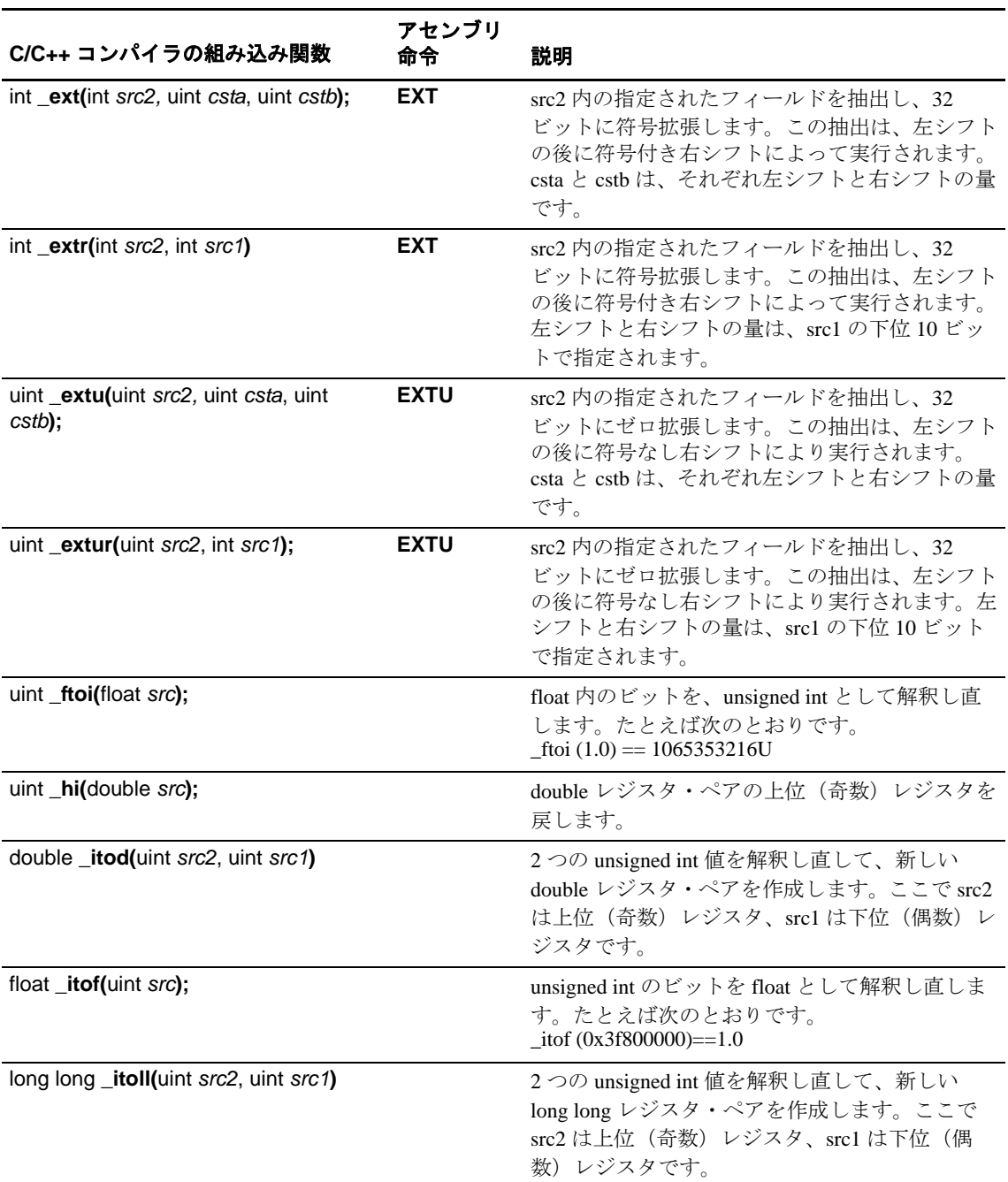

## 表 8-3. TMS320C6000 C/C++ コンパイラの組み込み関数 (続き)

† 詳細は、TMS320C6000 Programmer's Guide を参照してください。

‡ 8 バイトのデータ数量の操作方法については、8.5.3 項「位置合わせされていないデータと 64 ビット値の使用方法」(8- 36ページ) を参照してください。

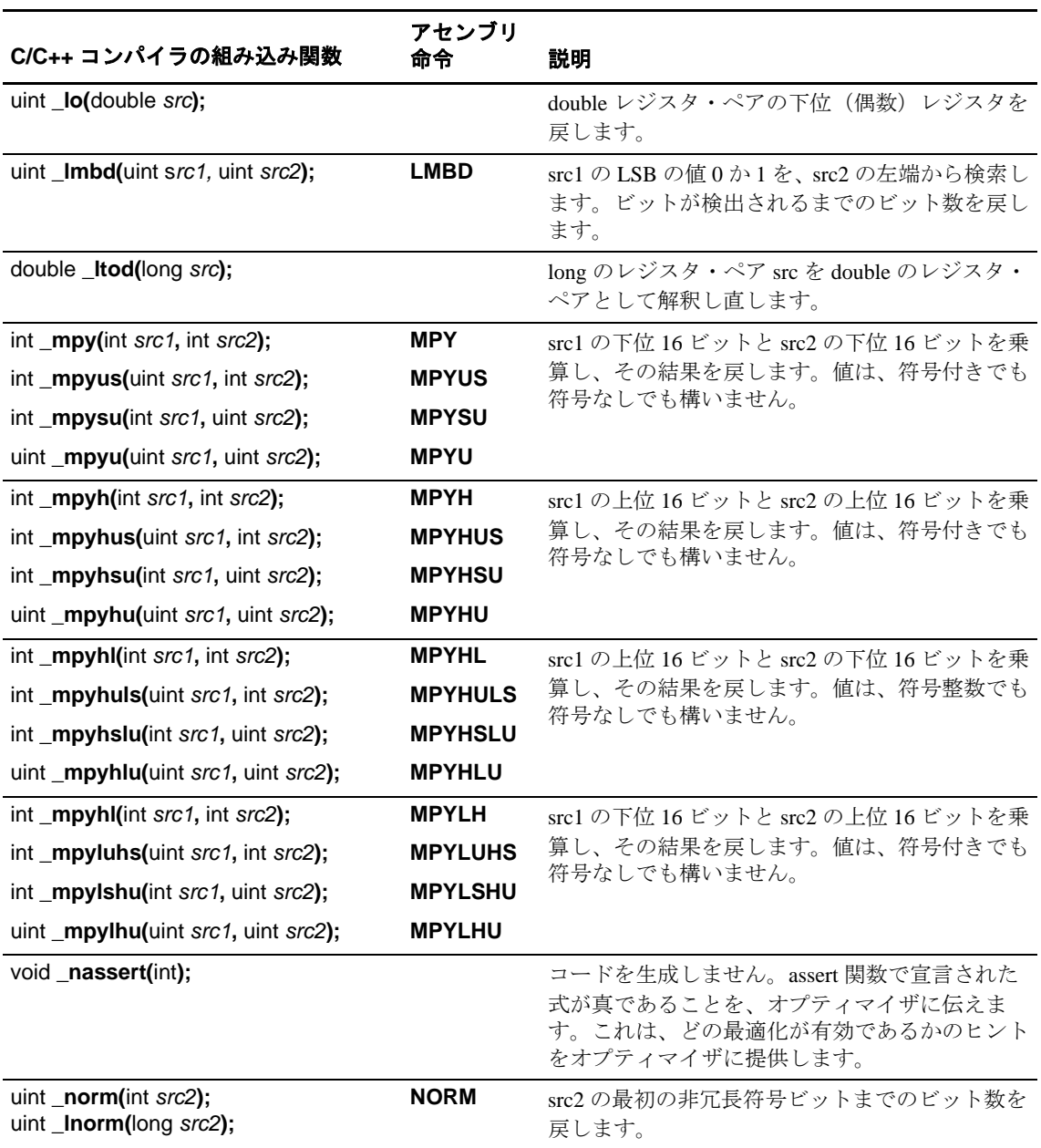

#### 表 8-3. TMS320C6000 C/C++ コンパイラの組み込み関数 (続き)

† 詳細は、TMS320C6000 Programmer's Guide を参照してください。

‡ 8 バイトのデータ数量の操作方法については、8.5.3 項「位置合わせされていないデータと 64 ビット値の使用方法」(8- 36 ページ)を参照してください。

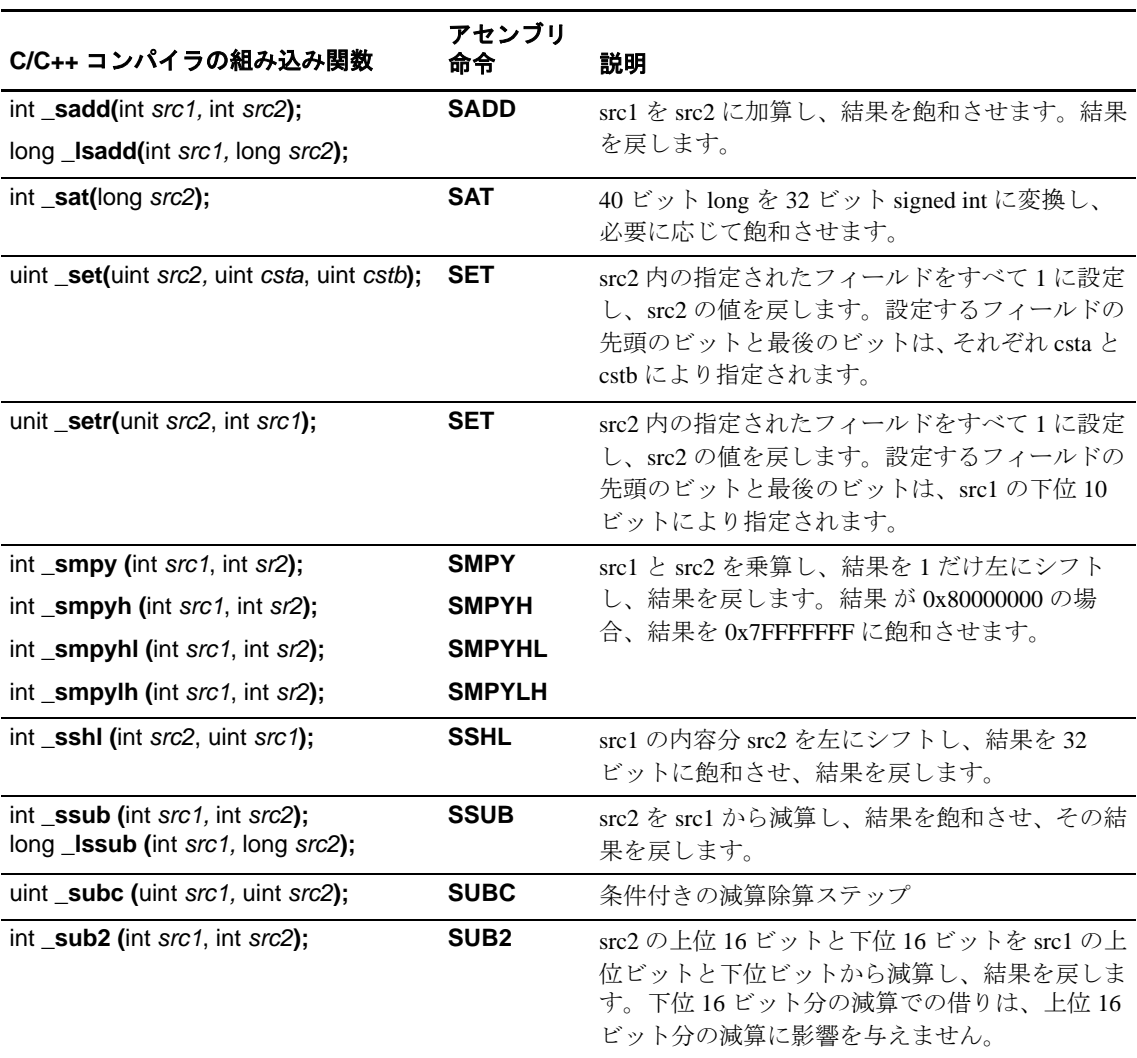

#### 表 8-3. TMS320C6000 C/C++ コンパイラの組み込み関数 (続き)

† 詳細は、TMS320C6000 Programmer's Guide を参照してください。

‡ 8 バイトのデータ数量の操作方法については、8.5.3 項「位置合わせされていないデータと 64 ビット値の使用方法」(8- 36 ページ)を参照してください。

> 表 [8–4](#page-263-0) に示す組み込み関数は、C64x デバイスに対してのみ使用できます。これらの組み 込み関数は、C6000 アセンブリ言語命令に対応します。詳細は、TMS320C6000 CPU and Instruction Set Reference Guide を参照してください。

> C6000 の汎用組み込み関数の一覧は、表 [8–3](#page-259-0) を参照してください。C67x 固有の組み込み 関数の一覧は、表 [8–5](#page-267-0) を参照してください。

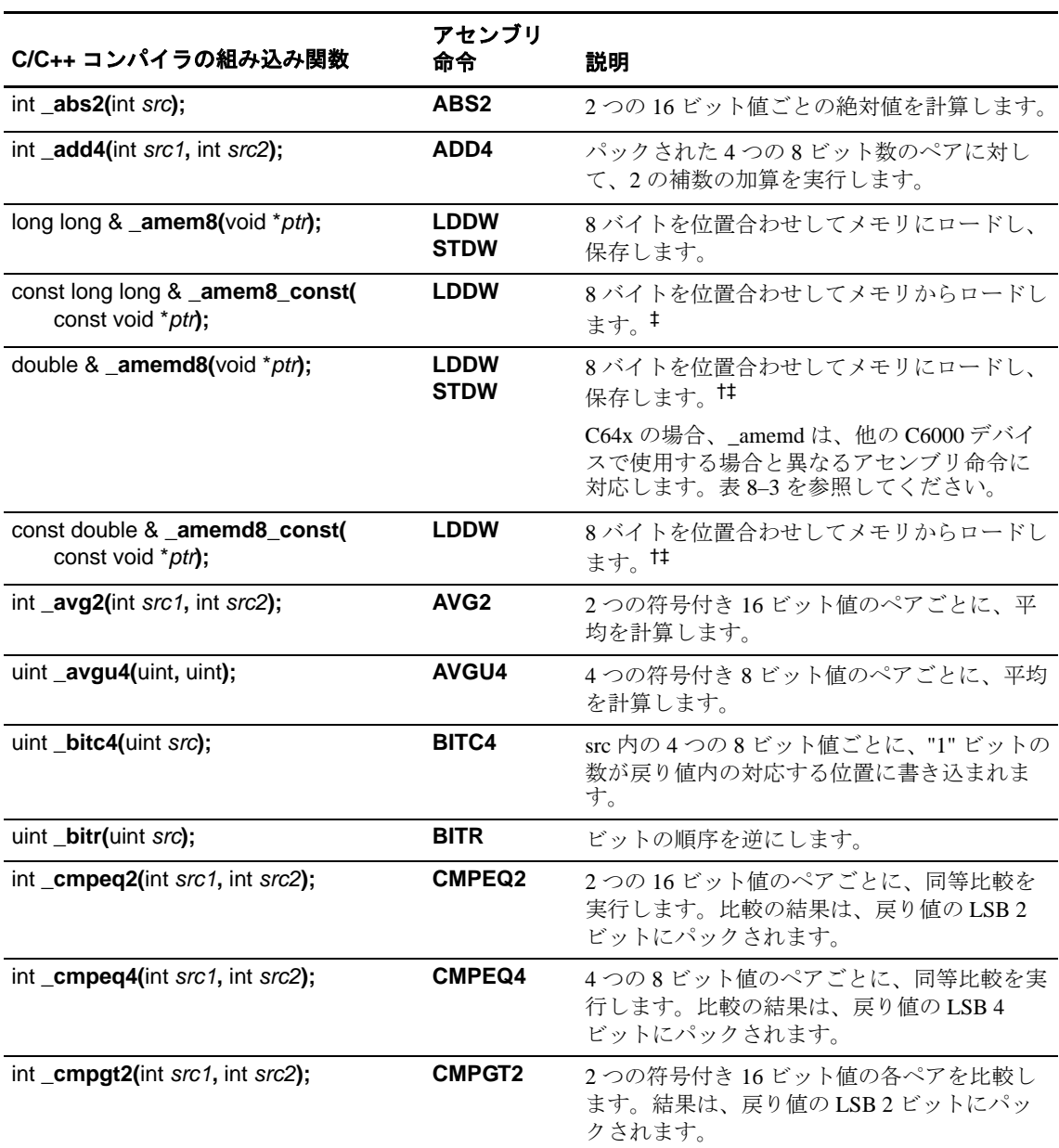

# <span id="page-263-0"></span>表 8–4. TMS320C64x C/C++ コンパイラの組み込み関数

† 詳細は、TMS320C6000 Programmer's Guide を参照してください。

‡ 8 バイトのデータ数量の操作方法については、8.5.3 [項「位置合わせされていないデータと](#page-268-0) 64 ビット値の使用方法」(8- 36[ページ\)を](#page-268-0)参照してください。

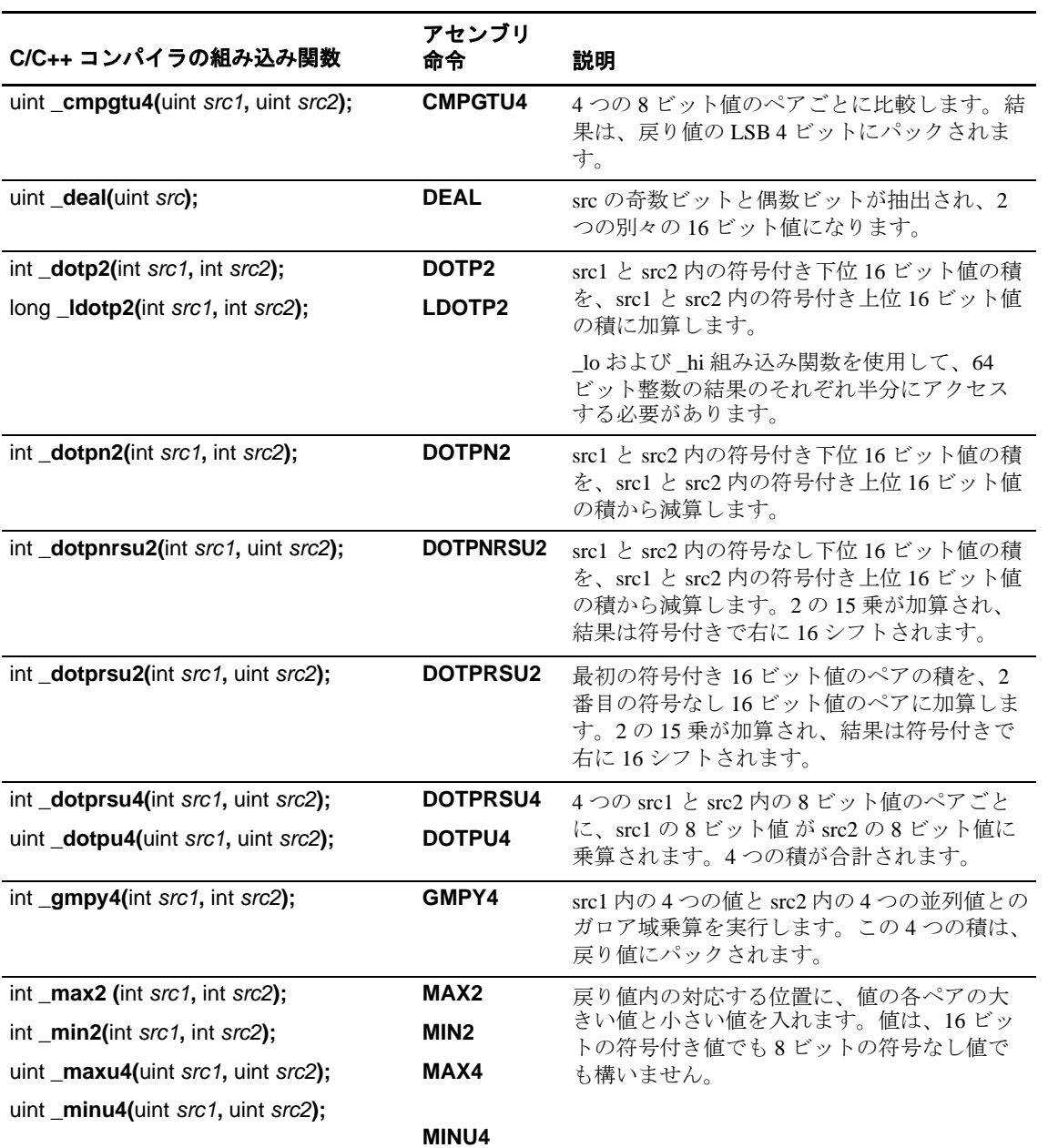

#### 表 8-4. TMS320C64x C/C++ コンパイラの組み込み関数 (続き)

† 詳細は、TMS320C6000 Programmer's Guide を参照してください。

‡ 8 バイトのデータ数量の操作方法については、8.5.3 項「位置合わせされていないデータと 64 ビット値の使用方法」(8- 36 ページ)を参照してください。

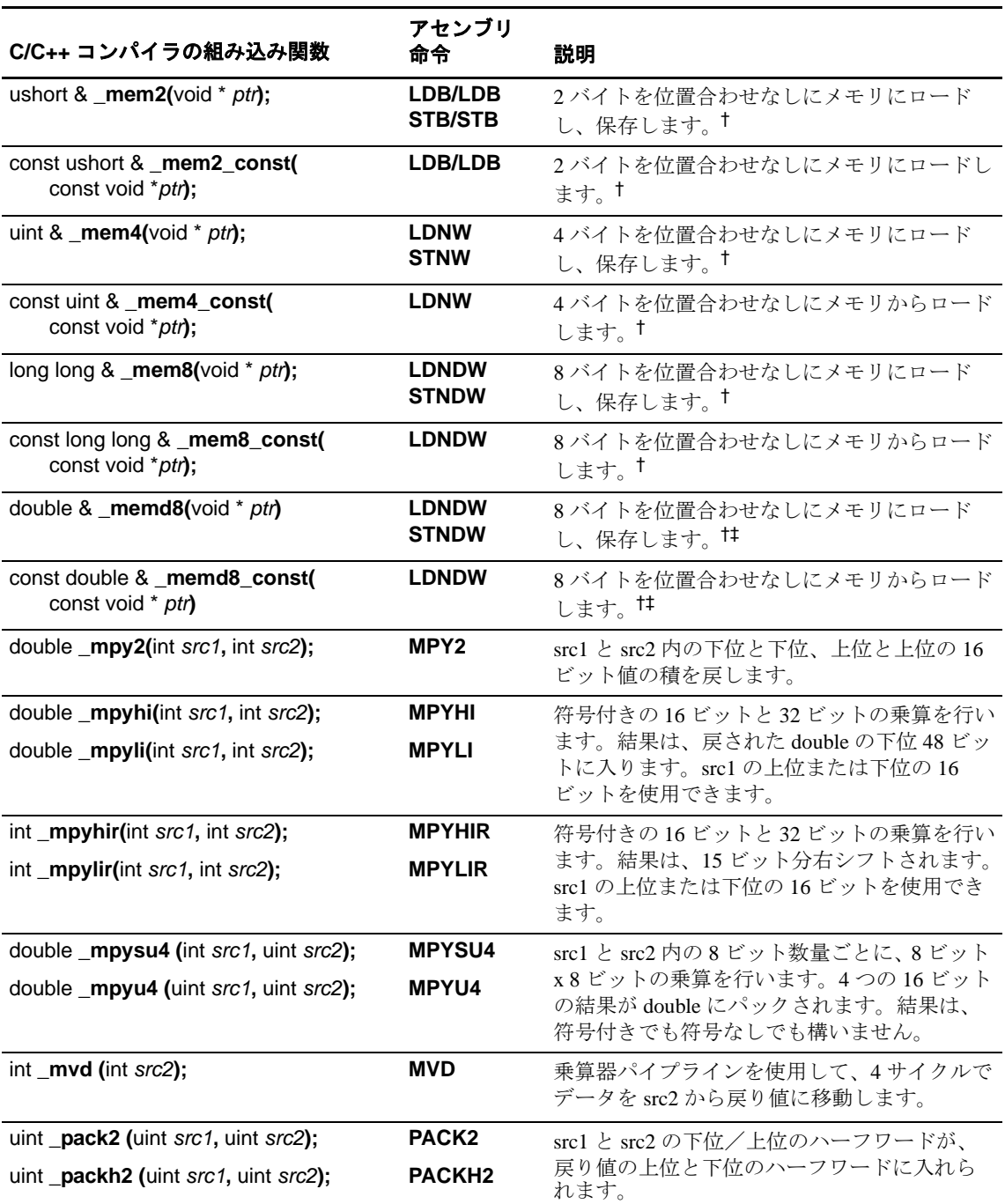

#### 表 8-4. TMS320C64x C/C++ コンパイラの組み込み関数 (続き)

† 詳細は、TMS320C6000 Programmer's Guide を参照してください。

<sup>‡</sup> 8 バイトのデータ数量の操作方法については、8.5.3 項「位置合わせされていないデータと 64 ビット値の使用方法」(8- 36 ページ)を参照してください。

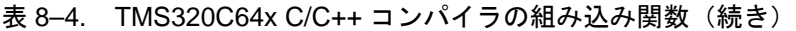

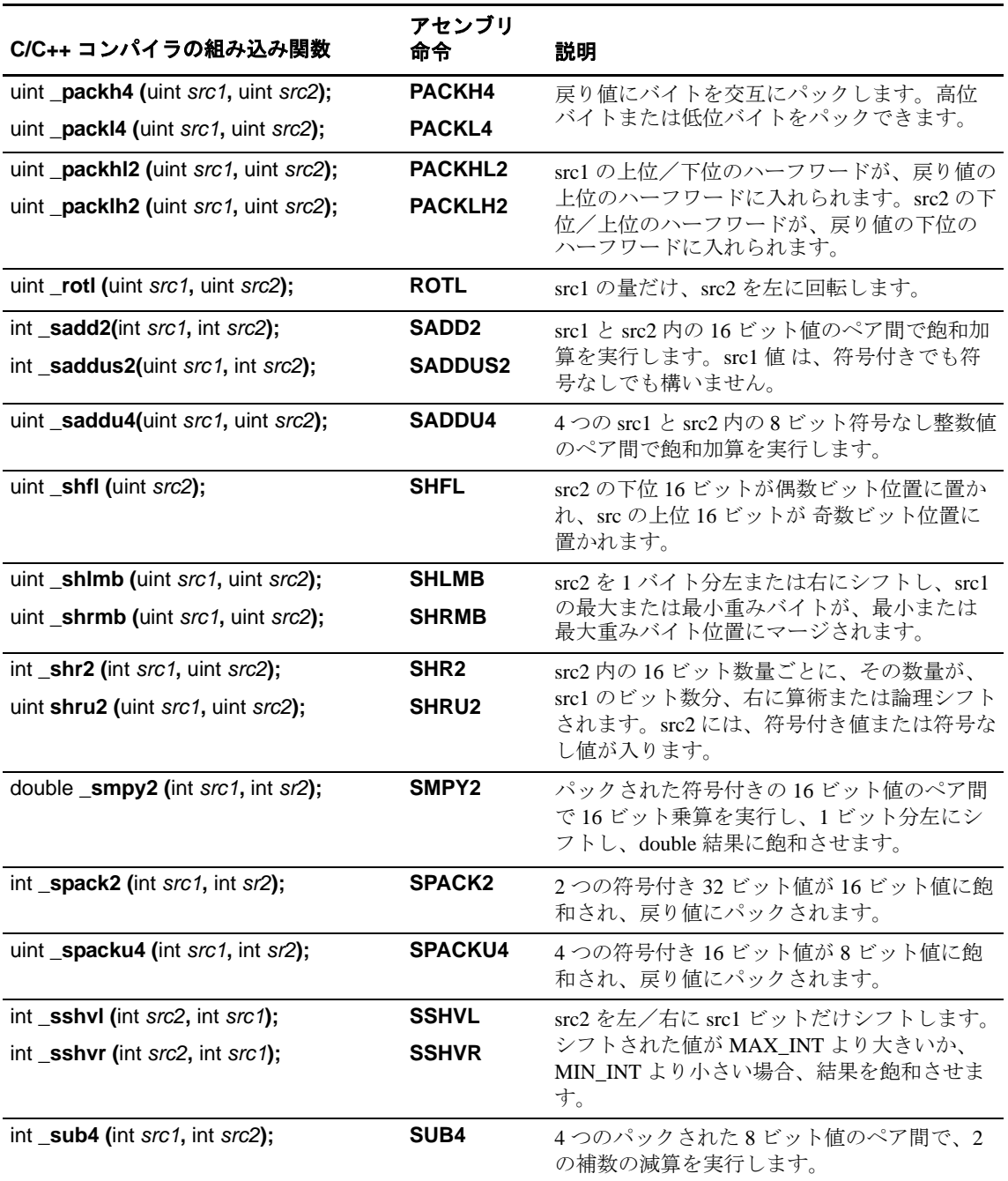

<sup>†</sup> 詳細は、<u>TMS320C6000 Programmer's Guide</u> を参照してください。

‡ 8 バイトのデータ数量の操作方法については、8.5.3 項「位置合わせされていないデータと 64 ビット値の使用方法」(8- 36 ページ)を参照してください。

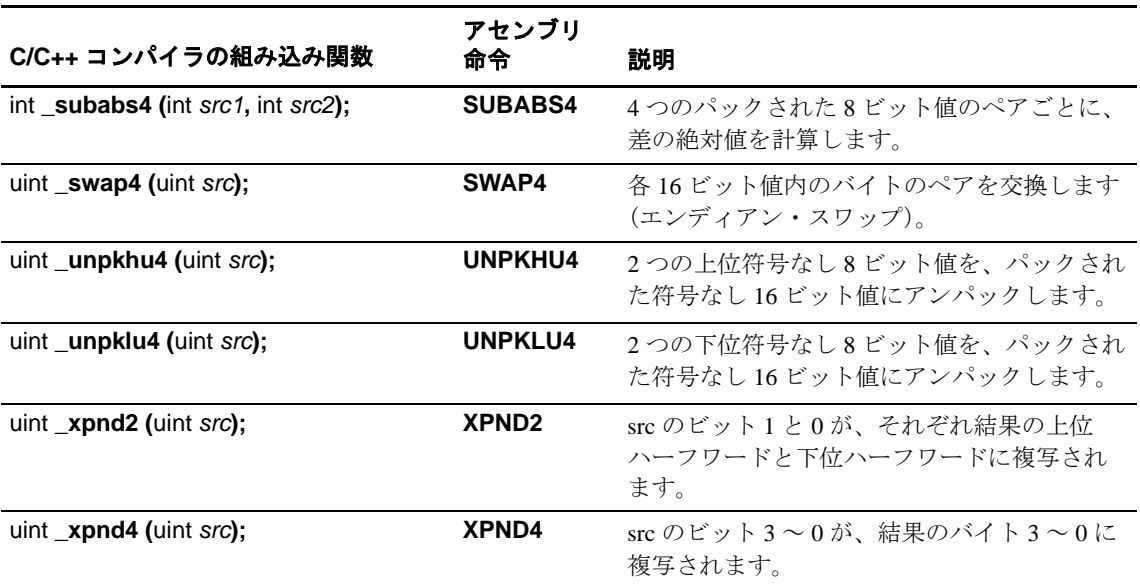

#### 表 8-4. TMS320C64x C/C++ コンパイラの組み込み関数 (続き)

† 詳細は、TMS320C6000 Programmer's Guide を参照してください。

‡ 8 バイトのデータ数量の操作方法については、8.5.3 項「位置合わせされていないデータと 64 ビット値の使用方法」(8- 36 ページ)を参照してください。

> 表 [8–5](#page-267-0) に示す組み込み関数は、C67x デバイスに対してのみ使用できます。これらの組み 込み関数は、C6000 アセンブリ言語命令に対応します。詳細は、TMS320C6000 CPU and Instruction Set Reference Guide を参照してください。

> C6000 の汎用組み込み関数の一覧は、表 [8–3](#page-259-0) を参照してください。C64x 固有の組み込み 関数の一覧は、表 [8–4](#page-263-0) を参照してください。

#### <span id="page-267-0"></span>表 8–5. TMS320C67x C/C++ コンパイラの組み込み関数

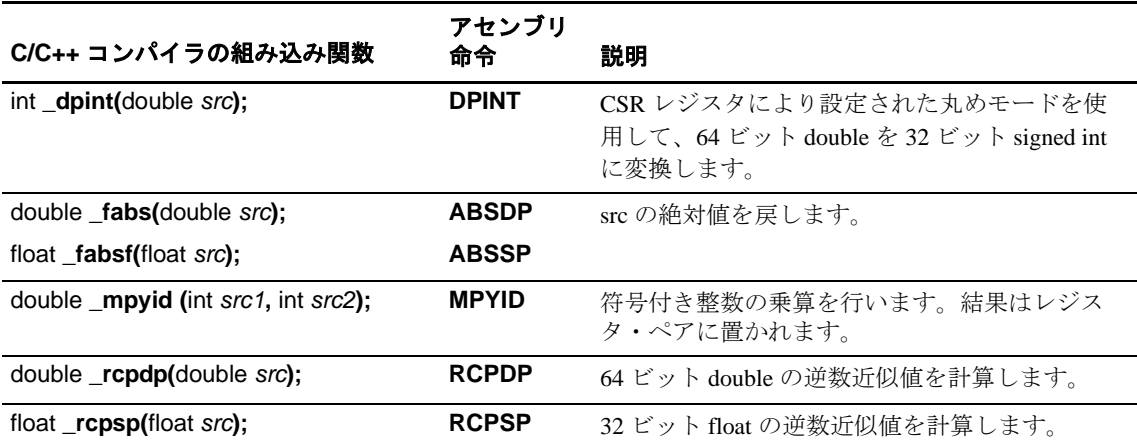

| C/C++ コンパイラの組み込み関数          | アセンブリ<br>命令   | 説明                                                                          |
|-----------------------------|---------------|-----------------------------------------------------------------------------|
| double _rsqrdp(double src); | <b>RSQRDP</b> | 64 ビット double 平方根の逆数の近似値を計算し<br>ます。                                         |
| float rsqrsp(float src);    | <b>RSQRSP</b> | 32 ビット float の平方根の逆数の近似値を計算し<br>ます。                                         |
| $int$ spint (float);        | <b>SPINT</b>  | CSR レジスタにより設定された丸めモードを使<br>用して、32 ビット float を 32 ビット signed int に<br>変換します。 |

表 8-5. TMS320C67x C/C++ コンパイラの組み込み関数(続き)

# <span id="page-268-0"></span>**8.5.3** 位置合わせされていないデータと **64** ビット値の使用方法

C64x ファミリーは、\_mem8、\_memd8、および \_mem4 組み込み関数の使用により、64 ビット値と 32 ビット値の位置合わせのないロードと保存をサポートします。64 ビット double から 2 つの 32 ビット部分を抽出するには、\_lo および \_hi 組み込み関数が便利で す。例 8-2 は、\_lo、\_hi、\_mem8、および \_memd8 組み込み関数の使用方法を示しています。

例 8–2. \_lo および \_hi 組み込み関数の使用方法

```
void load_longlong_unaligned(void *a, int *high, int *low)
{
  double d = \text{memd8(a)};
  *high = _hi(d);
  *low = \begin{bmatrix} 1 & 0 \\ 0 & 1 \end{bmatrix}}
void store_longlong_unaligned(void *a, int high, int low)
{
  double d = \text{itod}(\text{high}, \text{low});_mem8d(a) = \frac{1}{d};
}
```
例 8-3. Lo および hi 組み込み関数を long long 関数と一緒に使用する方法

```
void alt_load_longlong_unaligned(void *a, int *high, int *low)
{
  long long p = \text{mem8(a)};
  *high = p \gg 32; *low = (unsigned int) p;
}
void alt store longlong unaligned(void *a, int high, int low)
{
  long long p = _itoll(high, low);
  \frac{1}{2} mem8 (a) = \frac{1}{p};
}
```
## **8.5.4 MUST\_ITERATE** と **\_nassert** を使用して **SIMD** を使用可能にし、ループについ てのコンパイラの知識を拡張する方法

MUST\_TERATE と \_nassert を使用すると、ループが特定の回数実行されることを保証で きます。

次の例は、ループが正確に 10 回実行されることが保証されることをコンパイラに伝えま す。

#pragma MUST\_ITERATE(10,10); for  $(i = 0; i < \text{trip\_count}; i++)$   $\{ \ldots \}$ 

また、MUST\_ITERATE はトリップ・カウントの係数とトリップ・カウントの範囲を指定 するのにも使用できます。たとえば次のとおりです。

#pragma MUST\_ITERATE(8,48,8); for  $(i = 0; i < \text{trip}; i++)$   $\{...$ 

次の例は、ループが 8回~48回実行され、トリップ変数が 8の倍数(8、16、24、32、 40、48)であることをコンパイラに伝えます。コンパイラはこの情報をすべて使用すれ ば、-mi*n* オプションを使用して割り込みが *n* 回ごとに発生することが指定されている場 合であっても、展開のパフォーマンスを向上させることにより最善のループを生成でき るようになります。

TMS320C6000 Programmer's Guide では、C/C++ コードを改良する方法の 1 つが、32 ビッ ト・レジスタの上位および下位に保存されている 16 ビット・データで操作する際にワー ド・アクセスを使用することであると説明しています。int ポインタへのキャストを使用 した例が、mpyh のような特定の命令を使用するための組み込み関数の使用とともに示 されています。これを自動化するには、 nassert(); 組み込み関数を使用して、16 ビット short 配列が 32 ビット (ワード) 境界で位置合わせされることを指定します。

次の2つの例は、同じアセンブリ・コードを生成します。

ランタイム環境 8-37

```
❏ 例 1
   int dot_product(short *x, short *y, short z)
    {
       int *_{W_X} = (int * )x;int *w_y = (int *)y;
    int sum1 = 0, sum2 = 0, i;
    for (i = 0; i < z/2; i++)
         {
    sum1 += \mp_{mpy}(w_x[i], w_y[i]);sum2 += \text{mpyh}(w_x[i], w_y[i]); }
        return (sum1 + sum2);
   }
❏ 例 2
   int dot_product(short *x, short *y, short z)
    {
       int sum = 0, i;_{\text{massert}} (((int)(x) & 0x3) == 0);
        _{\text{passert}} (((int)(y) & 0x3) == 0);
        \frac{1}{4}pragma MUST_ITERATE(20, , 4);
       for (i = 0; i < z; i++) sum += x[i] * y[i]; return sum;
   }
```
注 **: \_nassert** の **C++** 構文

C++ コードでは、\_nassert は標準ネームスペースの一部です。したがって、正確な構文 は std::\_nassert() となります。

## **8.5.5** データを位置合わせする方法

次のコードでは、\_nassert が、f() の呼び出しごとに ptr が 8 バイト境界に位置合わせされ ることをコンパイラに伝えます。このようなアサーションにより、コンパイラが SIMD (Single Instruction/Multiple Data)とも呼ばれる 1 つの命令で複数のデータ値を処理する コードを生成する可能性があります。

```
void f(short *ptr)
{
   \text{L}nassert((int) ptr \text{\$ }8 == 0)
    ; a loop operating on data accessed by ptr
}
```
次の項で、ptr が参照するデータを確実に位置合わせするために使用できる方法を説明し ます。f() を呼び出すコードを使用する場合は、常にこれらの方法のいずれかを使用する 必要があります。

#### <span id="page-271-0"></span>**8.5.5.1** 配列の基本アドレス

ptr などの引数には、通常配列のベース・アドレスが渡されます。たとえば次のとおりで す。

short buffer[100];

f(buffer);

...

C64x デバイスをコンパイルする場合、このような配列は 8 バイト境界に自動的に位置合 わせされます。C62x または C67x デバイスをコンパイルする場合、このような配列は 4 バイト境界に自動的に位置合わせされ、基本型が要求する場合は 8 バイト境界に位置合 わせされます。これは、配列がグローバル、静的、またはローカルにかかわらず当ては まります。上記のそれぞれのデバイスで SIMD 最適化を実現するために必要になるのは、 この自動位置合わせだけです。しかし、通常の場合、コンパイラは ptr が正しく位置合わ せされた配列のアドレスを保持することを保証できないので、nassert を組み込む必要が あります。

配列の基本アドレスを常に ptr などのポインタに渡す場合は、次のマクロを使用して、こ の事実を反映することができます。

```
#if defined(_TMS320C6400)
 #define ALIGNED_ARRAY(ptr) _nassert((int) ptr % 8 == 0)
#elif defined(_TMS320C6200) || defined(_TMS320C6700)
    #define ALIGNED_ARRAY(ptr) _nassert((int) ptr % 4 == 0)
#else
    #define ALIGNED_ARRAY(ptr) /* empty */
#endif
void f(short *ptr)
{
   ALIGNED_ARRAY(ptr);
    ; a loop operating on data accessed by ptr
}
```
どのような C6x デバイスを構築する場合でも、あるいは他のターゲットにコードをポー トする場合でも、このマクロは動作します。

#### **8.5.5.2** 配列のベースからのオフセット

稀には配列からのオフセットのアドレスを渡す場合があります。たとえば次のとおりで す。

f(&buffer[3]);

このコードは位置合わせされないアドレスを ptr に渡し、その結果 \_nassert() にコード化 された前提に対する違反が発生します。この違反への直接的な対処方法はありません。 このような状況はできる限り回避してください。

#### **8.5.5.3** 動的なメモリ割り当て

通常の動的メモリ割り当てでは、バッファのアドレスの位置合わせは保証されません。 たとえば次のとおりです。

 $buffer = malloc(100 * sizeof(short));$ 

代わりに memalign() で位置合わせ 8 を使用する必要があります。たとえば次のとおりで す。

buffer = memalign(**8**, 100 \* sizeof(short));

BIOS メモリ割り当てルーチンを使用している場合は、以下の構文を使用して、位置合わ せ係数を最後の引数として渡す必要があります。

buffer = **MEM\_alloc(***segid***,** 100 \* sizeof(short), **8);**

BIOS メモリ割り当てルーチンおよび特に *segid* パラメータの詳細は、「TMS320C6000 DSP/BIOS」に関する Help を参照してください。

## **8.5.5.4** 構造体またはクラスのメンバ

構造体またはクラスのメンバである配列は、配列の基本型が要求する場合にのみ位置合 わせされます。8.5.5.1 [項「配列の基本アドレス」\(](#page-271-0)8-39 ページ)で説明される自動位置合 わせは行われません。

#### 例 8–4. 構造体の配列

```
struct s
{
 ...
    short buf1[50];
    ...
} g;
...
f(q.buff);
```
## 例 8–5. クラスの配列

```
class c
{
    public :
       short buf1[50];
       void mfunc(void);
    ...
};
void c::mfunc()
{
   f(buf1);
     ...
}
```
構造体またはクラスの配列を位置合わせする最も簡単な方法は、配列の直前に希望する 位置合わせを要求するスカラを宣言することです。このため、8 バイト位置合わせを行 いたい場合は、long または double を使用します。4 バイト位置合わせを行いたい場合は、 int または float を使用します。たとえば次のとおりです。

```
struct s
{
      long not used; /* 8-byte aligned
      short buffer[50]; /* also 8-byte aligned */
 ...
};
```
複数の配列を連続して宣言し、所定の位置合わせを保持したい場合は、希望する位置合 わせの倍数であっても、バイトで測定された配列のサイズを保持することによって実行 できます。たとえば次のとおりです。

```
struct s
\left\{ \right.long not\_used;/* 8-byte aligned
 short buf1[50];/* also 8-byte aligned */
 short buf2[50];/* 4-byte aligned */
    ...
};
```
buf1 のサイズが 50 \* 2 = 100 バイト (2 バイト/ short) で、100 が 8 の倍数ではなく 4 の 倍数のため、buf2 は 4 バイト境界上にのみ位置合わせされます。buf1 に 52 個の要素を埋 め込むことで、buf2 を 8 バイト境界上に位置合わせします。

構造体またはクラス内では、8 以上の配列の位置合わせを強制する方法はありません。 SIMD 最適化のためには、これは必要ありません。

### 注 **:** プログラム・レベルの最適化による位置合わせ

ほとんどの場合、プログラム・レベルの最適化(3.6 [節「プログラム・レベルの最適化](#page-98-0) の実行(-pm および -O3 [オプション\)」\(](#page-98-0)3-20ページ)を参照)を実施するには、 -pm -o3 オプションを使用してコンパイラを起動させ、すべてのソース・ファイルをコ ンパイルする必要があります。この結果、コンパイラがすべてのソース・コードを一 度に確認し、それ以外の場合にはほとんど行われない最適化が可能になります。たと えば、このような最適化時には、関数 f() に対するすべての呼び出しが配列のベース・ アドレスを ptr に渡し、この結果 ptr は常に SIMD 最適化が適用できるように正しく位 置合わせされます。この場合、\_nassert() は必要ありません。コンパイラは、ptr が位置 合わせされているに違いないと自動的に判断し、最適化された SIMD 命令を生成しま す。

## **8.5.6 SAT** ビットの副次作用

飽和組み込み演算では、飽和が生じる場合に SAT ビットが定義されます。SAT ビットは コントロール・ステータス・レジスタ(CSR)にアクセスすることにより、C/C++ コー ドから設定したり消去したりできます。コンパイラは、SAT ビットにアクセスするコー ドを生成するために次のステップを実行します。

- 1) SAT ビットは、関数呼び出しまたは関数の戻りにより未定義になります。これは、 CSR 内の SAT ビットが有効であり、関数呼び出しまたは関数の戻りまで C/C++ コー ド内で読み取ることができることを意味しています。
- 2) 関数内のコードが CSR にアクセスすると、コンパイラは SAT ビットがその関数全体 に存在するものと想定します。これは、次のことを意味します。
	- SAT ビットは、ソフトウェア・パイプライン化されたループの周辺で割り込み をディセーブルにするコードによって保持される。
	- 飽和された命令は、見込みで実行できない。
- 3) 割り込みサービス・ルーチンが SAT ビットを変更する場合、このルーチンは CSR を 保存し、復元しなければなりません。

## **8.5.7 IRP** と **AMR** 規則

コンパイラには IRP と AMR 制御レジスタに関して行う特定の前提事項があります。こ れらの前提事項は、次のとおりすべてのプログラムで強制的に実行する必要があります。

- 1) 関数の呼び出しまたは関数からの戻りでは、AMR を 0 に設定する必要があります。 関数は AMR を保存し、復元する必要はありませんが、関数から戻る前に AMR を 0 にする必要があります。
- 2) 割り込みを有効にする場合、またはすべての割り込みで SAVE AMR および STORE\_AMR マクロを使用する必要がある場合は、AMR を 0 に設定する必要があり ます(8.6.2 項を参照)。
- 3) IRP は割り込みが無効の場合にのみ安全に変更することができます。
- 4) IRP を一時レジスタとして使用する場合は、IRP の値を保存し、復元する必要があり ます。

## <span id="page-275-0"></span>**8.5.8** インライン・アセンブリ言語の使用方法

C/C++ プログラムの中で asm 文を使用すると、コンパイラで作成されたアセンブリ言語 ファイルの中に、アセンブリ言語の 1 行を挿入できます。一連の asm 文を使用すれば、 コードを介在させることなくコンパイラ出力の中にアセンブリ言語の連続した行を挿入 できます。詳細は、7.6 節「asm 文」(7-17 [ページ\)](#page-211-0)を参照してください。

asm 文は、コンパイラ出力の中にコメントを挿入する場合に便利です。次に示すように、 単にアセンブリ・コードの文字列の前にセミコロン(;)を付けるだけです。

asm";\*\*\* this is an assembly language comment");

#### 注 **: asm** 文の使用方法

asm 文を使用する場合は、以下の点に注意してください。

- ❏ C/C++ 環境を破壊しないよう細心の注意を払ってください。コンパイラは挿入され た命令のチェックや、分析を行いません。
- ❏ C/C++ コードにジャンプまたはラベルを挿入してはなりません。コード・ジェネレー タが使用するレジスタ・トラッキング・アルゴリズムを混乱させ、予期できない結 果が生じる可能性があるからです。
- ❏ asm 文を使用する際に、C/C++ 変数の値を変更してはなりません。コンパイラはこ のような文を検証しないからです。asm 文はそのままアセンブリ・コードに挿入さ れ、この文の効果がわからない場合には、問題を引き起こす可能性があります。
- ❏ asm 文を使用して、アセンブリ環境を変更するアセンブラ疑似命令を挿入してはな りません。
- □ C コードでアセンブリ・マクロを作成し、g(デバッグ)オプションを使用してコン パイルしてはなりません。C 環境のデバッグ情報とアセンブリ・マクロの展開は互 換性がありません。

## <span id="page-276-0"></span>**8.5.9** アセンブリ言語変数に **C/C++** からアクセスする方法

アセンブリ言語で定義された変数または定数に C/C++ プログラムからアクセスできると 便利な場合があります。これを実現するために使用できるいくつかの方法があり、どの 方法を使用するかは、項目が定義されている場所と方法により異なります。つまり、.bss セクション内で定義されている変数か、.bss セクション内で定義されていない変数か、あ るいは定数かどうかです。

## **8.5.9.1** アセンブリ言語のグローバル変数にアクセスする方法

.bss セクションまたは .usect で名前を付けられたセクションに入っている、初期化されな い変数にアクセスするのは簡単です。

- 1) .bss または .usect 疑似命令を使用して変数を定義します。
- 2) .usect を使用すると変数は .bss 以外のセクションに定義されるので、C で far として 宣言する必要があります。
- 3) .def または .global 疑似命令を使用して、その定義を外部定義にします。
- 4) アセンブリ言語の中で、名前の前に下線を付けます。
- 5) C/C++ の中で、その変数を *extern* として宣言し、通常の方法でアクセスします。

例 8-6 は、.bss の中で定義された変数にアクセスする方法を示しています。

#### 例 8–6. C から アセンブリ言語変数にアクセスする方法

(a)C プログラム

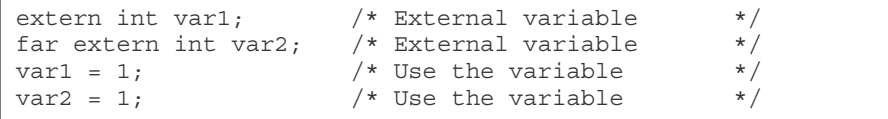

(b)アセンブリ言語プログラム

```
* Note the use of underscores in the following lines
       .bss _var1,4,4 ; Define the variable<br>.global var1 ; Declare it as exter:
                           ; Declare it as external
_var2 .usect "mysect",4,4; Define the variable
                             ; Declare it as external
```
#### **8.5.9.2** アセンブリ言語定数へのアクセス

.set、.def、および .global 疑似命令を使用することにより、アセンブリ言語の中でグロー バル定数を定義できます。または、リンカ代入文を使用してリンカ・コマンド・ファイ ルの中でグローバル定数を定義することもできます。C/C++ からグローバル定数にアク セスする唯一の方法は、特別な演算子を使用することです。

C/C++ またはアセンブリ言語で定義した通常の変数の場合、シンボル・テーブルにはそ の変数の値のアドレスが入っています。しかしアセンブラ定数の場合は、シンボル・テー ブルには定数の値が入っています。コンパイラは、シンボル・テーブル内のどの項目が 値で、どの項目がアドレスであるかを判断できません。

アセンブラ(またはリンカ)定数に名前でアクセスしようとした場合、コンパイラは、 シンボル・テーブルの中で表されているアドレスから値を取り出そうとします。この望 ましくない取り出しを防止するには、& 演算子(アドレス演算子)を使用して値を取り 出さなければなりません。つまり x が アセンブリ言語定数であるならば、その値は C/ C++ では &x になります。

プログラムの中でこれらのシンボルを使いやすくするため、例 8-7 に示すように、キャ ストと #define を使用できます。

## 例 8–7. C からアセンブリ言語定数にアクセスする方法

 $(a)$  $C$  プログラム

```
extern int table size: /*external ref */
#define TABLE_SIZE ((int) (&table_size))
                    /* use cast to hide address of */.
       .
for (i=0; i<TABLE_SIZE; ++i)
                    /* use like normal symbol */
```
(b)アセンブリ言語プログラム

```
_table_size .set 10000 ; define the constant
           .global _table_size ; make it global
```
この場合はシンボル・テーブルに保存されたシンボルの値だけを参照しようとしている ので、シンボルの宣言された型は重要ではありません。例 8-7 では int が使用されていま す。リンカで定義したシンボルも、これとほとんど同じ方法で参照できます。

## <span id="page-278-0"></span>**8.6** 割り込み処理

この節のガイドラインに従えば、C/C++ 環境を損なわずに C/C++ コードに割り込み、ま た C/C++ コードに戻ることができます。C/C++ 環境の初期化時に、始動ルーチンにより 割り込みが有効になったり無効になったりすることはありません。システムで割り込み が使用される場合は、必要となる割り込みの有効化やマスキングの処理はユーザが行わ なければなりません。このような操作は、C/C++ 環境に影響を与えずに、簡単に asm 文 で組み込んだりアセンブリ言語関数を呼び出したりすることで実現できます。

## **8.6.1** 割り込み時のレジスタの保存方法

C/C++ コードに割り込みを行う場合、割り込みルーチンは、そのルーチンが使用するか、 そのルーチンが呼び出す関数が使用するすべてのマシン・レジスタの内容を保存する必 要があります。割り込みサービス・ルーチンが C/C++ で作成される場合は、コンパイラ がレジスタの保存を処理します。

## **8.6.2 C/C++** 割り込みルーチンの使用方法

C/C++ 割り込みルーチンは、ローカル変数とレジスタ変数を使用できる点で他の C/C++ 関数と似ています。しかし、このルーチンは引数を指定せずに宣言しなければならず、 また void も戻さなければなりません。C/C++ 割り込みルーチンは、ローカル変数用にス タック上に最高 32K を割り当てることができます。たとえば次のとおりです。

```
interrupt void example (void)
{
...
}
```
C/C++ 割り込みルーチンが他の関数を呼び出さない場合は、割り込みハンドラが定義し ようとするレジスタだけが保存され、復元されます。しかし C/C++ 割り込みルーチンが 他の関数を呼び出す場合、これらの関数は割り込みハンドラが使用しない確認不能レジ スタを変更する場合があります。このため、このルーチンは、他の関数が呼び出される 場合は使用可能なすべてのレジスタを保存します。割り込みは、割り込み戻りポインタ (IRP)に分岐されます。割り込み処理関数を直接呼び出さないでください。

割り込みは、interrupt プラグマまたは interrupt キーワードを使用することにより、C/C++ 関数で直接処理できます。詳細は、7.7.13 項「[INTERRUPT](#page-221-0) プラグマ」(7-27 ページ)お よび 7.4.3 項「interrupt キーワード」 (7-10 ページ)を参照してください。

ユーザは、割り込みの内部で AMR 制御レジスタおよび CSR 内の SAT ビットを正しく処 理する必要があります。デフォルトでは、コンパイラは AMR と SAT ビットを保存また は復元するための追加の処理は行いません。SAT ビットと AMR レジスタを処理するた めのマクロは、c6x.h ヘッダ・ファイル内に入っています。

たとえば、何らかの手書きのアセンブリ・コードでサーキュラ・アドレッシングを使用 するとします(つまり AMR が 0 ではない)。この手書きのアセンブリ・コードは、C コー ドの割り込みサービス・ルーチンに割り込むことができます。この C コードの割り込み サービス・ルーチンは、AMR が 0 に設定されているものと見なします。C 割り込みサー ビス・ルーチン内で AMR を正しく保存し復元するには、ローカルの符号なし整数型の 一時変数を定義し、C 割り込みサービス・ルーチンの先頭と最後で SAVE\_AMR および RESTORE\_AMR マクロを呼び出さなければなりません。

### 例 8–8. AMR と SAT の処理

```
#include <c6x.h>
interrupt void interrupt_func()
{
    unsigned int temp_amr;
    /* define other local variables used inside interrupt */
   /* save the AMR to a temp location and set it to 0 * / SAVE_AMR(temp_amr);
    /* code and function calls for interrupt service routine */
    ...
   \frac{1}{x} restore the AMR for you hand assembly code before exiting \frac{x}{x}RESTORE AMR(temp amr);
}
```
C 割り込みサービス・ルーチンで SAT ビットの保存または復元が必要な場合(つまり、 何らかの飽和された算術演算も実行する C 割り込みサービス・ルーチンに割り込むとき に、飽和された算術演算を実行していた場合)、SAVE\_SAT および RESTORE\_SAT マクロ を使用して上記の例とほぼ同じ方法で実行できます。

## **8.6.3** アセンブリ言語割り込みルーチンの使用方法

コンパイラと同じレジスタ規則に従うと、アセンブリ言語コードで割り込みを処理でき ます。すべてのアセンブリ関数のように、割り込みルーチンはスタックを使用し、グロー バル C/C++ 変数にアクセスし、C/C++ 関数を正常に呼び出すことができます。C/C++ 関 数を呼び出す際は、必ず表 [8–2](#page-250-0) に掲載されているすべてのレジスタが保存されているこ とを確認してください。C/C++ 関数がそれらのレジスタを変更する可能性があるからで す。

# **8.7** ランタイム・サポート算術ルーチン

ランタイムサポート・ライブラリには、C6000 命令セットが提供しない C/C++ 算術演算 (たとえば整数除算、整数剰余、および浮動小数点の演算)用の算術ルーチンを提供する 複数のアセンブリ言語関数が含まれています。

これらのルーチンは、標準 C/C++ 呼び出しシーケンスに従っています。コンパイラは、 必要に応じてそれらを自動的に追加します。ただし、ユーザー・プログラムから直接呼 び出されるように意図されていません。

これらの関数のソース・コードは、ソース・ライブラリ rts.src 内に入っています。ソー ス・コードには、関数の演算を説明するコメントが付いています。算術関数を抽出、検 査、変更することはできますが、本章で概要が説明されている呼び出し規則とレジスタ 保存規則に必ず従ってください。表 [8–6](#page-280-0) は、算術演算に使用されるランタイムサポート 関数をまとめています。

<span id="page-280-0"></span>表 8–6. ランタイムサポート算術関数のまとめ

| 型          | 関数                       | 説明                              |
|------------|--------------------------|---------------------------------|
| float      | _cvtdf (double)          | double を float に変換              |
| int        | _fixdi (double)          | double を signed int に変換         |
| long       | _fixdli (double)         | double を long に変換               |
| long long  | _fixdlli (double)        | double を long long に変換          |
| uint       | $\exists$ fixdu (double) | double を unsigned int に変換       |
| ulong      | _fixdul (double)         | double を unsigned long に変換      |
| ulong long | fixdull (double)         | double を unsigned long long に変換 |
| double     | _cvtfd (float)           | float を double に変換              |
| int        | $_$ fixfi (float)        | float を signed int に変換          |
| long       | _fixfli (float)          | float を long に変換                |
| long long  | $_$ fixflli (float)      | float を long long に変換           |
| uint       | $_{fixfu}$ (float)       | float を unsigned int に変換        |
| ulong      | fixful (float)           | float を unsigned long に変換       |
| ulong long | fixfull (float)          | float を unsigned long long に変換  |

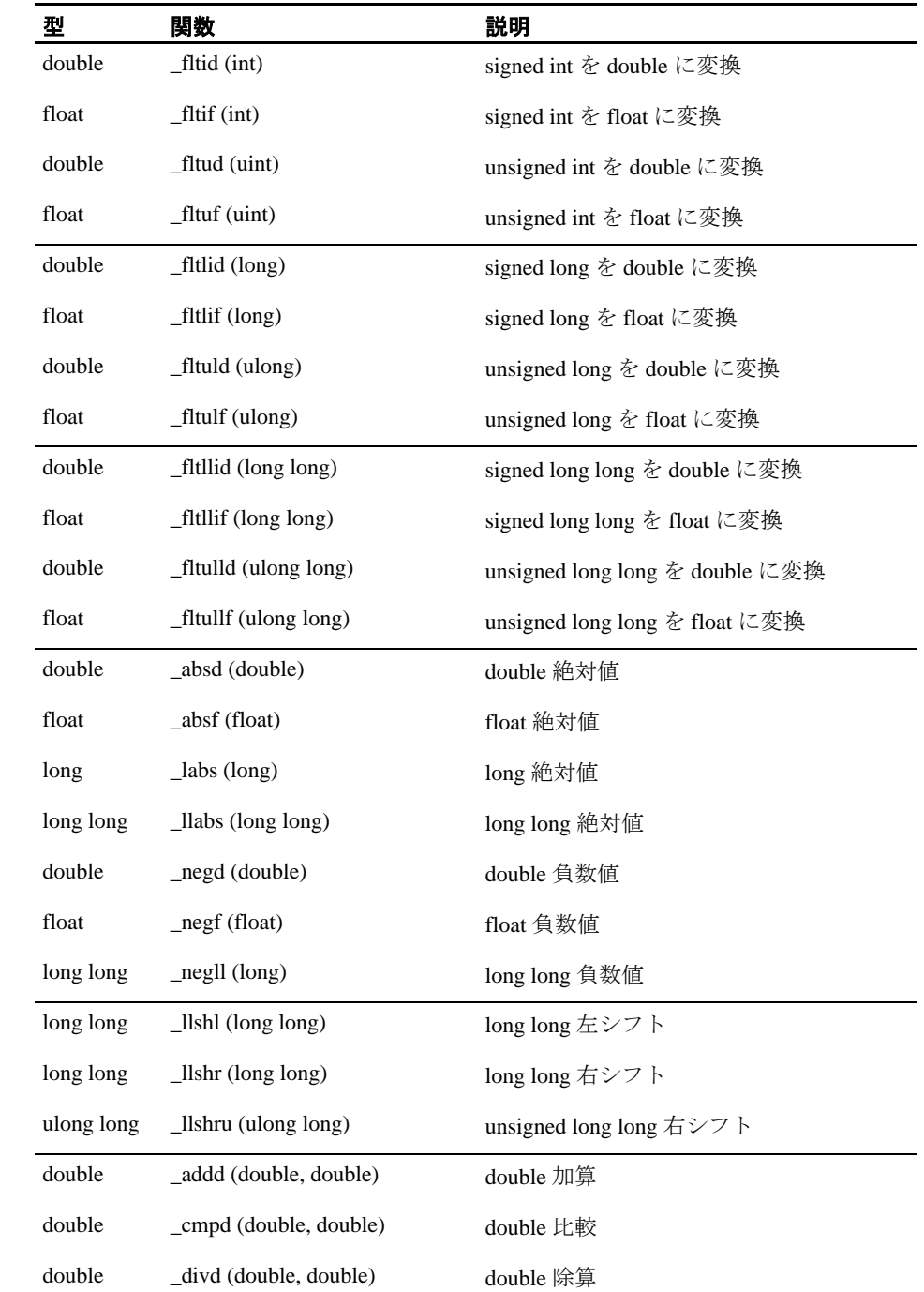

# 表 8-6. ランタイムサポート算術関数のまとめ(続き)

| 型          | 関数                               | 説明                    |
|------------|----------------------------------|-----------------------|
| double     | _mpyd (double, double)           | double 乗算             |
| double     | _subd (double, double)           | double 減算             |
| float      | _addf (float, float)             | float 加算              |
| float      | _cmpf (float, float)             | float 比較              |
| float      | _divf (float, float)             | float 除算              |
| float      | _mpyf (float, float)             | float 乗算              |
| float      | _subf (float, float)             | float 減算              |
| int        | _divi (int, int)                 | signed int 除算         |
| int        | _remi (int, int)                 | signed int 剰余         |
| uint       | _divu (uint, uint)               | unsigned int 除算       |
| uint       | _remu (uint, uint)               | unsigned int 剰余       |
| long       | _divli (long, long)              | signed long 除算        |
| long       | _remli (long, long)              | signed long 剰余        |
| ulong      | _divul (ulong, ulong)            | unsigned long 除算      |
| ulong      | _remul (ulong, ulong)            | unsigned long 剰余      |
| long long  | _divlli (long long, long long)   | signed long long 除算   |
| long long  | _remlli (long long, long long)   | signed long long 剰余   |
| ulong long | _mpyll(ulong long, ulong long)   | unsigned long long 乗算 |
| ulong long | _divull (ulong long, ulong long) | unsigned long long 除算 |
| ulong long | _remull (ulong long, ulong long) | unsigned long long 剰余 |

表 8-6. ランタイムサポート算術関数のまとめ (続き)

# **8.8** システムの初期化

C/C++ プログラムを実行する前に、C/C++ ランタイム環境を作成する必要があります。こ の作業は、C/C++ ブート・ルーチンが c\_int00 と呼ばれる関数を使用して行います。この ルーチンのソースは、ランタイム・サポート・ソース・ライブラリ rts.src の boot.c とい う名前のモジュール内に入っています。

システムの実行を開始するには、c int00 関数へ分岐するか、呼び出します。しかし、こ の関数は通常、ハードウェアのリセットにより指定されます。ユーザは、c\_int00 関数を 別のオブジェクト・モジュールにリンクしなければなりません。これを自動で行うには、 -c または -cr リンカ・オプションを使用し、標準ランタイムサポート・ライブラリをリン カ入力ファイルの 1 つとして組み込みます。

C/C++ プログラムをリンクした場合、リンカは実行可能な出力モジュールのエントリ・ ポイント値をシンボル c\_int00 に設定します。しかしリンカは、リセット時に c\_int00 に 自動的に向けるようにハードウェアを設定しません(TMS320C6000 CPU and Instruction Set Reference Guide を参照)。

c\_int00 関数は、次の作業を実行して環境を初期化します。

- 1) .stack と呼ばれるセクションをシステム・スタック用に定義し、初期のスタック・ポ インタをセットアップします。
- 2) グローバル変数を初期化するため、.cinit セクションの初期化テーブルから、.bss セ クション内の変数に割り当てられた記憶域にデータをコピーします。変数をロード 時に初期化する場合(-cr オプション)は、プログラムが実行される前にローダがこ のステップを実行します(これはブート・ルーチンでは実行されません)。詳細につ いては、8.8.1 項「変数の自動初期化」を参照してください。
- 3) 関数 main を呼び出して、C/C++ プログラムを実行します。

ユーザのシステム要件に合わせてブート・ルーチンの置換や変更ができます。ただし、 ブート・ルーチンでは C/C++ 環境を正しく初期化するために、上記の操作を必ず実行し なければなりません。

C6000 コード生成ツールに付属の標準ランタイムサポート・ライブラリのリストは、[9.1](#page-292-0) [節「ライブラリ」\(](#page-292-0)9-2 ページ)を参照してください。

## **8.8.1** 変数の自動初期化

一部のグローバル変数には、C/C++ プログラムが実行を開始する前に必ず初期値を割り 当てなければなりません。これらの変数のデータを取り出し、そのデータを使用して変 数を初期化するプロセスを、自動初期化と呼びます。

コンパイラは、.cinit と呼ばれる特殊なセクションに、グローバル変数と静的変数を初期 化するためのデータが入ったテーブルを作成します。コンパイルされた各モジュールに は、それらの初期化テーブルが含まれています。リンカは、それらのテーブルを 1 つの テーブル(1つの .cinit セクション)にまとめます。ブート・ルーチンまたはローダは、 このテーブルを使用して、すべてのシステム変数を初期化します。

#### 注 **:** 変数の初期化方法

ISO C では、明示的に初期化されないグローバル変数と静的変数は、プログラムを実 行する前に 0 に設定されます。C6000 C/C++ コンパイラは、初期化されない変数の事 前初期化は行いません。初期値 0 をもつ変数は、明示的に初期化する必要があります。

最も簡単な方法は、プログラムの実行を開始する前に、スタンドアロン・シミュレー タで -b オプションを使用して .bss セクションをクリアする方法です。

ROM に焼き込むコードで、これらの方法を使用することはできません。

グローバル変数は、実行時またはロード時のどちらかに自動的に初期化されます。詳細 は、8.8.4 [項「実行時の変数の自動初期化」\(](#page-288-0)8-56ページ)および 8.8.5 [項「ロード時の変](#page-289-0) [数の初期化」\(](#page-289-0)8-57 ページ)を参照してください。また、7.9 [節「静的変数とグローバル](#page-228-0) [変数の初期化方法」\(](#page-228-0)7-34 ページ)も参照してください。

## **8.8.2** グローバル・コンストラクタ

コンストラクタをもつすべてのグローバル C++ 変数は、main () の前にコンストラクタを 呼び出す必要があります。コンパイラは、.pinit と呼ばれるセクション内に、main () の前 に順に呼び出す必要があるグローバル・コンストラクタ・アドレスのテーブルを作成し ます。リンカは、各入力ファイルからの .pinit セクションを結合して、.pinit セクション 内に 1 つのテーブルを作成します。ブート・ルーチ ンは、このテーブルを使用してコン ストラクタを実行します。

## **8.8.3** 初期化テーブル

.cinit セクションのテーブルは、可変サイズの初期化レコードで構成されます。自動初期 化が必要な変数は、.cinit セクションにレコードをもっています。図 [8–8](#page-285-0) は、.cinit セク ションの形式と初期化レコードを示しています。

### <span id="page-285-0"></span>図 8–8. .cinit セクション内の初期化レコードの形式

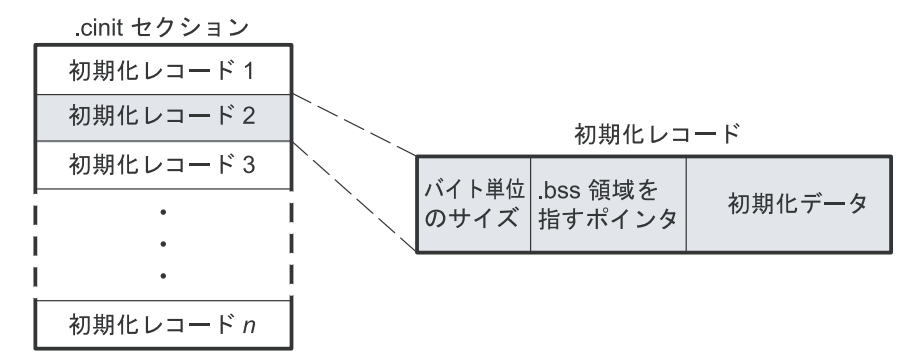

初期化レコードのフィールドには、次の情報が含まれています。

- □ 初期化レコードの最初のフィールドは、初期化データのサイズ (バイト数)です。
- ❏ 2 番目のフィールドは .bss セクション内の領域の先頭アドレスを示し、ここに初期 化データをコピーします。
- ❏ 3 番目のフィールドには、変数を初期化するために .bss セクションにコピーされる データが入っています。

自動初期化が必要な各変数には、.cinit セクションに初期化レコードがあります。

例 8-9 (a) は、C で定義された初期化されるグローバル変数を示しています。例 8-9 (b) は、対応する初期化テーブルを示しています。.cinit:c は .cinit セクション内のサブセク ションであり、すべてのスカラ・データが入っています。このサブセクションは初期化 時に 1 つのレコードとして処理されるので、.cinit セクションの全体のサイズを最小限に 抑えます。

例 8–9. 初期化テーブル

(a)C で定義された初期化される変数

int x; short  $i = 23$ ; int  $*_{p} = \&x$ int a[5] =  $\{1, 2, 3, 4, 5\}$ ;

(b)(a)で定義された変数の初期化される情報

```
 .global _x
      .bss X, 4, 4 .sect ".cinit:c"
       .align 8
                  (CIR \t 5) \t 8, 32field -i+0,32<br>field 23,16.field 23,16 ; i @ 0
.sect ".text"
 .global _i
i: .usect ".bss:c", 2, 2
       .sect ".cinit:c"
 .align 4
.field x,32 ; p @ 0 .sect ".text"
 .global _p
_p: .usect ".bss:c",4,4
       .sect ".cinit"
      .align 8<br>.field
      .field IR_1,32<br>.field a+0,32\frac{a+0}{1,32}.field 1,32 ; a [0] @ 0
.field 2,32 ; a [1] @ 32
     .field 3,32 ; _a[2] @ 64<br>
.field 4,32 ; _a[3] @ 96<br>
.field 5,32 ; _a[4] @ 12<br>
.set 20
.field 4,32 ; a [3] @ 96
.field 5,32 ; a[4] @ 128
IR_1: .set 20
       .sect ".text"
       .global _a
.bss a, 20, 4
;**********************************************************************
;* MARK THE END OF THE SCALAR INIT RECORD IN CINIT:C *
;**********************************************************************
CIR: .sect ".cinit:c"
```
8-54

.cinit セクションに含まれるのは、この形式の初期化テーブルだけでなければなりません。 アセンブリ言語モジュールをインターフェイスする場合 は、.cinit セクションを他の目的 に使用しないでください。

#### 図 8–9. .pinit セクション内の初期化レコードの形式

pinit セクション

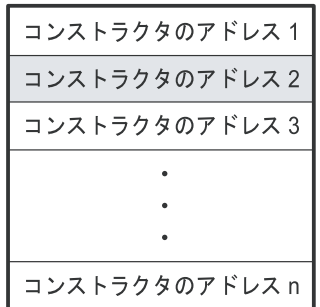

-c や -cr オプションを使用すると、リンカはすべての C モジュールの .cinit セクションを まとめてリンクし、結合した .cinit セクションの最後にヌル・ワードを付けます。この終 了レコードはサイズ・フィールドが 0 のレコードとなり、初期化テーブルの最後を表し ます。

同様に -c または -cr リンカ・オプションにより、リンカはすべての C/C++ モジュールの すべての .pinit セクションをまとめてリンクし、結合した .pinit セクションの最後にヌル・ ワードを付けます。ブート・ルーチンは、ヌル・コンストラクタ・アドレスを検出した ときに、グローバル・コンストラクタ・テーブルの終わりが分かります。

const で修飾された変数の初期化方法は異なります。7.4.1 項「const [キーワード」\(](#page-201-0)7-7 ペー [ジ\)を](#page-201-0)参照してください。
#### **8.8.4** 実行時の変数の自動初期化

実行時の変数の自動初期化は、自動初期化のデフォルト方式です。この方法を使用する には、-c オプションを指定してリンカを起動します。

この方式を使用すると、.cinit セクションは、その他の初期化されたすべてのセクション とともにメモリ内にロードされます。リンカは cinit という特別なシンボルを定義し、こ のシンボルはメモリ内の初期化テーブルの先頭を指します。プログラムの実行が開始さ れると、C/C++ ブート・ルーチンは、(.cinit が指す) テーブルのデータを .bss セクショ ン内の指定された変数にコピーします。これにより初期化データを ROM に格納し、プ ログラムが起動するたびに RAM にコピーできます。

図 [8–10](#page-288-0) は実行時の自動初期化を示しています。ROM に組み込まれたコードからアプリ ケーションを実行するシステムでは、この方法を使用してください。

#### <span id="page-288-0"></span>図 8–10. 実行時の自動初期化

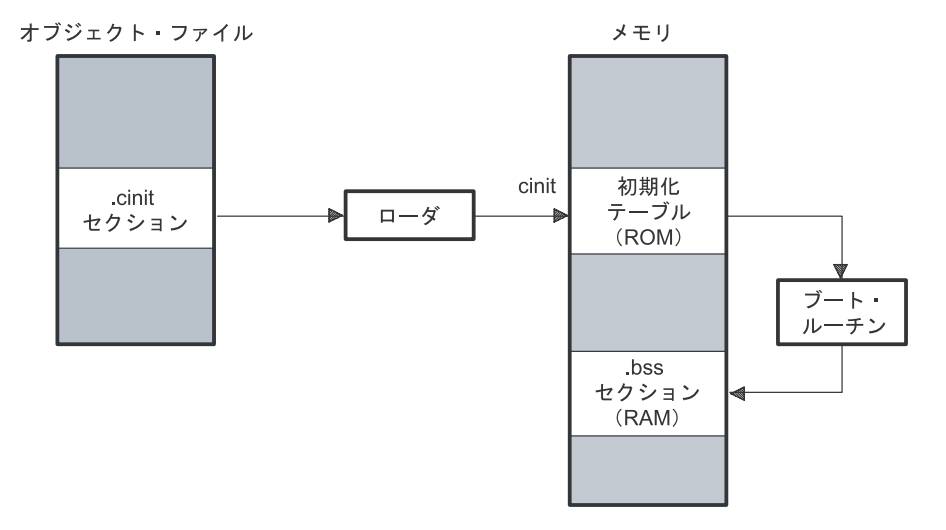

#### **8.8.5** ロード時の変数の初期化

ロード時の変数の初期化を使用すると、ブート時間が短くなり、初期化テーブルにより 使用されるメモリも節約できるので、パフォーマンスが向上します。この方法を使用す るには、-cr オプションを指定してリンカを起動します。

-cr リンカ・オプションを使用すると、リンカは .cinit セクションのヘッダ内に STYP\_COPY ビットを設定します。これにより、.cinit セクションを メモリ内にロードし ないことをローダに指示します (.cinit セクションはメモリ・マップ内の空間を占有しま せん)。また、リンカは cinit シンボルを -1 に設定します(通常では cinit は初期化テーブ ルの先頭を指します)。これにより、初期化テーブルがメモリ内に存在しないことをブー ト・ルーチンに示します。したがって、ブート時に実行時の初期化は行われません。

ロード時の初期化を使用するには、ローダ(これはコンパイラ・パッケージの一部では ありません)が次の作業を実行できなければなりません。

- ❏ オブジェクト・ファイル内の .cinit セクションの存在を検出する。
- ❏ .cinit セクションをメモリ内にコピーしないことを認識するように、.cinit セクショ ン・ヘッダ内に STYP\_COPY が設定されているかどうかを判別する。
- ❏ 初期化テーブルのフォーマットを理解する。

図 [8–11](#page-289-0) は、ロード時の変数の初期化を示しています。

#### <span id="page-289-0"></span>図 8–11. ロード時の初期化

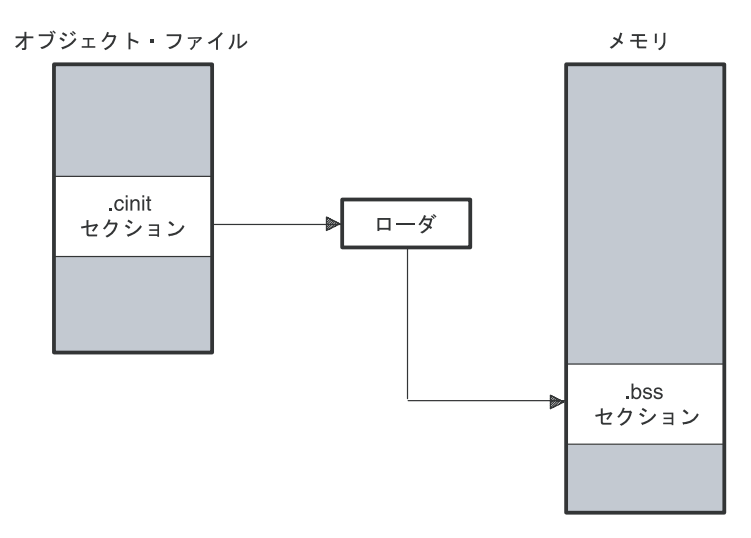

# 第 **9** 章

# ランタイムサポート関数

C/C++ プログラムが実行する作業(入出力、動的メモリ割り当て、文字列操作、三角関 数など)の中には、C/C++ 言語自体の一部ではないものがあります。しかし、ISO C 標 準は、これらの作業を実行する 1 組のランタイムサポート関数を定義します。 TMS320C6000 C/C++ コンパイラは、特殊条件や地域別の項目(居住地の言語、国名、 文化圏に応じて決まるプロパティ)を処理する機能を除き、ISO 標準ライブラリに完全 に準拠しています。ISO 標準ライブラリを使用すると、関数は、C++ プログラムと整合 がとれて移植性も高くなります。

ISO 固有の関数に加えて、TMS320C6000 ランタイム・サポート・ライブラリには、プロ セッサ固有のコマンドと直接 C 言語入出力要求を行うルーチンが組み込まれています。

コード生成ツールに含まれているライブラリ作成ユーティリティを使用すると、カスタ マイズされたランタイムサポート・ライブラリを作成できます。このユーティリティの 使用方法については、第 10 [章「ライブラリ作成ユーティリティ」](#page-403-0)を参照してください。

項目 しゅうしょう しゅうしゅう しゅうしゅん ふくし パージ

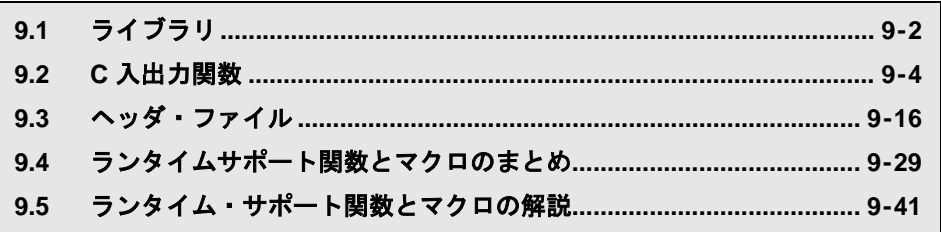

# <span id="page-292-0"></span>**9.1** ライブラリ

以下のライブラリが TMS320C6000 C/C++ コンパイラに添付されています。

- ❏ rts6200.lib、rts6400.lib、および rts6700.lib リトルエンディアン C/C++ コードで使 用するランタイムサポート・オブジェクト・ライブラリ
- ❏ rts6200e.lib、rts6400e.lib、および rts6700e.lib ビッグエンディアン C/C++ コードで 使用する ランタイムサポート・オブジェクト・ライブラリ
- ❏ rts.src ランタイムサポート・ソース・ライブラリ。ランタイムサポート・オブジェ クト・ライブラリは、rts.src ライブラリに入っている C、C++、およびアセンブリ・ ソースから作成されます。

ランタイムサポート・ライブラリには、シグナルと地域の項目を含む関数は入っていま せん。次のものが入っています。

- ❏ ISO C/C++ 標準ライブラリ
- ❏ C 入出力ライブラリ
- ❏ ホスト・オペレーティング・システムに I/O(入出力)を提供する低レベルのサポー ト関数
- □ 組み込み算術ルーチン
- $\Box$  システム始動ルーチン c int00
- ❏ C/C++ からの特定の命令へのアクセスを可能にする関数とマクロ

-mr オプションを使用すると、ニア・コールまたはファー・コールに関して、ランタイム サポート関数の呼び出し方法を制御できます。詳細は、7.4.4.3 [項「ランタイム・サポー](#page-206-0) ト関数の呼び出し方法の制御 (-mr オプション)」(7-12 ページ)を参照してください。

#### **9.1.1** コードとオブジェクト・ライブラリとのリンク方法

プログラムをリンクするとき、リンカ入力ファイルの 1 つとしてオブジェクト・ライブ ラリを必ず指定することにより、入出力関数とランタイムサポート関数に対する参照が 解決できるようになります。

リンカ・コマンド行でライブラリを最後に指定すべきです。リンカは、コマンド行でラ イブラリを検出すると、未解決参照を探すためにライブラリを検索するからです。-x リ ンカ・オプションを使用して、リンカが解決できる参照がなくなるまで各ライブラリの 検索を強制的に繰り返させることもできます。

ライブラリをリンクする際、リンカは未定義の参照を解決するのに必要なライブラリ・ メンバだけを組み込みます。リンクの詳細は、TMS320C6000 Assembly Language Tools User's Guide を参照してください。

C、C++、C と C++ の混在したプログラムは、同じランタイムサポート・ライブラリを使 用できます。C と C++ の両方から呼び出したり参照したりできるランタイム・サポート 関数および変数は、同じリンケージをもっています。

#### **9.1.2** ライブラリ関数の修正方法

アーカイバを使用してソース・ライブラリから適切なソース・ファイルを抽出すること により、ライブラリ関数を検査したり修正したりできます。たとえば、次のコマンドで は 2 つのソース・ファイルを抽出できます。

ar6x x rts.src atoi.c strcpy.c

関数を修正するには、先の例と同じようにしてソースを抽出します。そしてそのコード に必要に応じて変更を加え、再コンパイルし、新しいオブジェクト・ファイルをライブ ラリに再インストールします。たとえば次のとおりです。

cl6x -options atoi.c strcpy.c *irecompile* ar6x r rts6200.lib atoi.obj strcpy.obj ;rebuild library

また、rts6200.lib を作成し直すのではなく、この方法で新しいライブラリを作成すること もできます。アーカイバの詳細は、TMS320C6000 Assembly Language Tools User's Guide を参照してください。

# **9.1.3** さまざまなオプションによるライブラリの作成方法

ライブラリ作成ユーティリティ mk6x により、rts.src から新しいライブラリを作成できま す。たとえば、以下のコマンドによって、最適化済みのランタイム・サポート・ライブ ラリを作成できます。

mk6x --u -O2 -x rts.src -l rts.lib

--u オプションは、ヘッダ・ファイルをソース・アーカイブから抽出する代わりに、カレ ント・ディレクトリにあるヘッダ・ファイルを使用するように mk6x ユーティリティに 指示します。-O2 オプションを使用すると、このオプションを指定せずにコンパイルさ れたコードとの両立性に影響を与えません。ライブラリ作成ユーティリティの詳細は、 第 10 [章「ライブラリ作成ユーティリティ」](#page-403-0)を参照してください。

## <span id="page-294-1"></span><span id="page-294-0"></span>**9.2 C** 入出力関数

C 入出力関数を使用すると、ホストのオペレーティング・システムにアクセスして入出 力を実行できます。ホスト上で入出力を実行できるので、コードのデバッグとテストに 利用できるオプションの数が増えます。

入出力関数を使用するには、C 入出力関数を参照するモジュールごとにヘッダ・ファイ ル stdio.h、または C++ コードの場合は cstdio を組み込んでください。

たとえば、main.c ファイル内に次の C プログラムが指定されていると想定します。

```
#include <stdio.h>
```
main()

```
{
    FILE *fid;
 fid = fopen("myfile","w");
 fprintf(fid,"Hello, world\n");
    fclose(fid);
    printf("Hello again, world\n");
}
```
次のコンパイラ・コマンドを発行すると、コンパイルおよび 'C6200 ランタイム・サポー ト・リトルエンディアン・ライブラリとのリンクが行われ、ファイル main.out が作成さ れます。

cl6x main.c -z -heap 400 -l rts6200.lib -o main.out

main.out を実行すると、

Hello, world

がファイルに出力され、

Hello again, world

がホストの stdout ウィンドウに出力されます。

正しく作成されたデバイス・ドライバを使用すると、ライブラリは、ユーザ指定のデバ イス上で入出力を実行する機能も提供します。

#### 注 **: C** 入出力バッファの障害

C 入出力バッファ用の十分な空間がヒープ上にないと、ファイル上でのバッファ付き の操作は失敗します。printf() の呼び出しが原因不明で失敗する場合は、これが理由か もしれません。ヒープのサイズを確認してください。ヒープ・サイズを設定するには、 リンク時に -heap オプションを使います (5-6[ページを](#page-176-0)参照)。

#### <span id="page-295-1"></span>**9.2.1** 低レベル入出力実装の概要

入出力を実装するコードは、論理的に、高レベル、低レベル、デバイス・レベルの層に 分かれています。

高レベル関数は、ストリーム入出力ルーチン(printf、scanf、fopen、getchar など)の標 準 C ライブラリです。これらのルーチンは入出力要求を、低レベル・ルーチンによって 処理される 1 つまたは複数の入出力コマンドにマップします。

低レベル・ルーチンは、基本入出力関数(open、read、write、close、lseek、rename、unlink) から構成されています。これらの低レベル・ルーチンは、高レベル関数と指定したデバ イス上で入出力コマンドを実際に実行するデバイス・レベル・ドライバの間のインター フェイスを提供します。

また、ファイル記述子をデバイスに関連付けるストリーム・テーブルの定義と保守も、 低レベル関数によって行われます。ストリーム・テーブルはデバイス・テーブルと相互 作用しているので、ストリーム上で実行する入出力コマンドで、デバイス・レベルのルー チンが正しく実行されます。

データ構造は[、図](#page-295-0) 9–1 に示すように相互作用します。

#### <span id="page-295-0"></span>図 9–1. 入出力関数でのデータ構造の相互作用

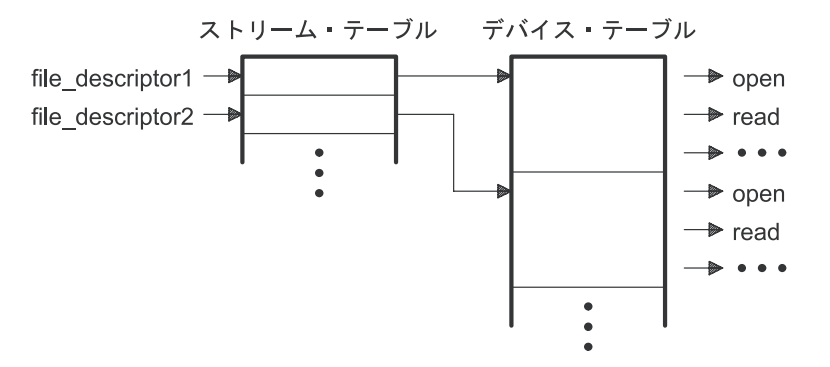

ストリーム・テーブル内の最初の 3 つのストリームは stdin、stdout、stderr に事前定義さ れていて、ホスト・デバイスおよび関連デバイス・ドライバを指します。

#### 図 9–2. ストリーム・テーブル内の最初の 3 つのストリーム

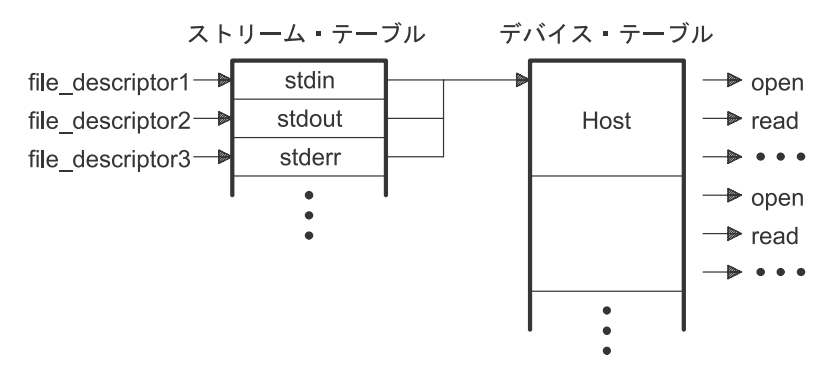

次のレベルのものは、ユーザが定義できるデバイス・レベル・ドライバです。このデバ イス・レベル・ドライバは、低レベル入出力関数に直接的にマップします。ランタイム・ サポート・ライブラリには、デバッガが稼働中のホスト上で入出力を実行するために必 要なデバイス・ドライバが入っています。

低レベルのルーチンとインターフェイスを取るようにデバイス・レベルのルーチンを作 成する際の仕様を、以下に示します。各関数は、必要に応じてそれぞれに固有のデータ 構造を設定し保持する必要があります。何の処置も実行せず、ただ戻るように関数を定 義する場合もあります。

#### <span id="page-297-0"></span>**add\_device** デバイス・テーブルへのデバイスの追加

- **C** の構文 #include <file.h>
	- int **add\_device**(char \*name, unsigned flags. int (\*dopen)(), int (\*dclose)(), int (\*dread)(), int (\*dwrite)(), fpos\_t (\*dlseek)(), int (\*dunlink)(), int (\*drename)());

#### 定義される場所 rts.src 内の lowlev.c

**説明 add device 関数は、デバイス・レコードをデバイス・テーブルに追加し、そのデバイスを C** から入出力に使用できるようにします。デバイス・テーブルの最初のエントリは、デバッ ガが稼働中のホスト・デバイスになるよう事前定義されています。関数 add\_device() はデバ イス・テーブル内で最初の空の位置を検出し、デバイスに対応する構造体のフィールドを 初期化します。

> 新たに追加したデバイス上でストリームをオープンするには、形式 *devicename***:***filename* の文字列を第1引数にして、fopen() を使用してください。

- ❏ *name* は、デバイス名を示す文字列です。名前は 8 文字に制限されます。
- ❏ *flags* は、デバイス特性です。フラグは以下のとおりです。
	- **\_SSA** 一度に 1 つの ストリームしかオープンできないことを示します。
	- **\_MSA** 複数のストリームをオープンできることを示します。
	- フラグを stdio.h の中に定義すると、より多くのフラグを追加できます。
- ❏ dopen、dclose、dread、dwrite、dlseek、dunlink、drename の各指定子は、指定したデ バイスで入出力を実行するために低レベル関数により呼び出されるデバイス・ドラ イバへの関数ポインタです。これらの関数を宣言する場合には、必ず 9.2.1 [項「低](#page-295-1) [レベル入出力実装の概要」\(](#page-295-1)9-5 ページ)に指定されているインターフェイスを使用 してください。TMS320C6000 デバッガが実行されるホストのデバイス・ドライバは、 C 入出力ライブラリに組み込まれています。
- **戻り値 この関数は、以下の値のどれかを戻します。** 
	- 0 成功した場合
	- -1 失敗した場合

```
例 この例では、次の操作が実行されます。
            ❏ デバイス mydevice をデバイス・テーブルに追加する。
            ❏ そのデバイス上で test という名前のファイルをオープンし、ファイル *fid に関連付
               ける。
            ❏ そのファイルに文字列 Hello, world を出力する。
            ❏ ファイルをクローズする。
#include <stdio.h>
/****************************************************************************/
/* Declarations of the user-defined device drivers
/****************************************************************************/
extern int my_open(char *path, unsigned flags, int fno);
extern int my_close(int fno);
extern int my_read(int fno, char *buffer, unsigned count);
extern int my_write(int fno, char *buffer, unsigned count);
extern int my_lseek(int fno, long offset, int origin);
extern int my_unlink(char *path);
extern int my_rename(char *old_name, char *new_name);
main()
{
   FILE *fid;
   add_device("mydevice", _MSA, my_open, my_close, my_read, my_write, my_lseek,
                               my_unlink, my_rename);
   fid = fopen("mydevice:test","w");
   fprintf(fid,"Hello, world\n");
   fclose(fid);
}
```
**C** の構文 **#include <stdio.h> #include <file.h> int close(int** *file\_descriptor***); C++** の構文 **#include <cstdio> #include <file.h> int std::close(int** *file\_descriptor***); 説明 close** 関数は、file\_descriptor に関連しているデバイスまたはファイルをクローズします。 *file\_descriptor* は、オープンされたデバイスまたはファイルに関連している低レベル・ルー チンによって割り当てられるストリーム番号です。 **戻り値** 戻り値は、次のいずれかです。 0 成功した場合 -1 失敗した場合 **close** 入出力用ファイルまたはデバイスのクローズ

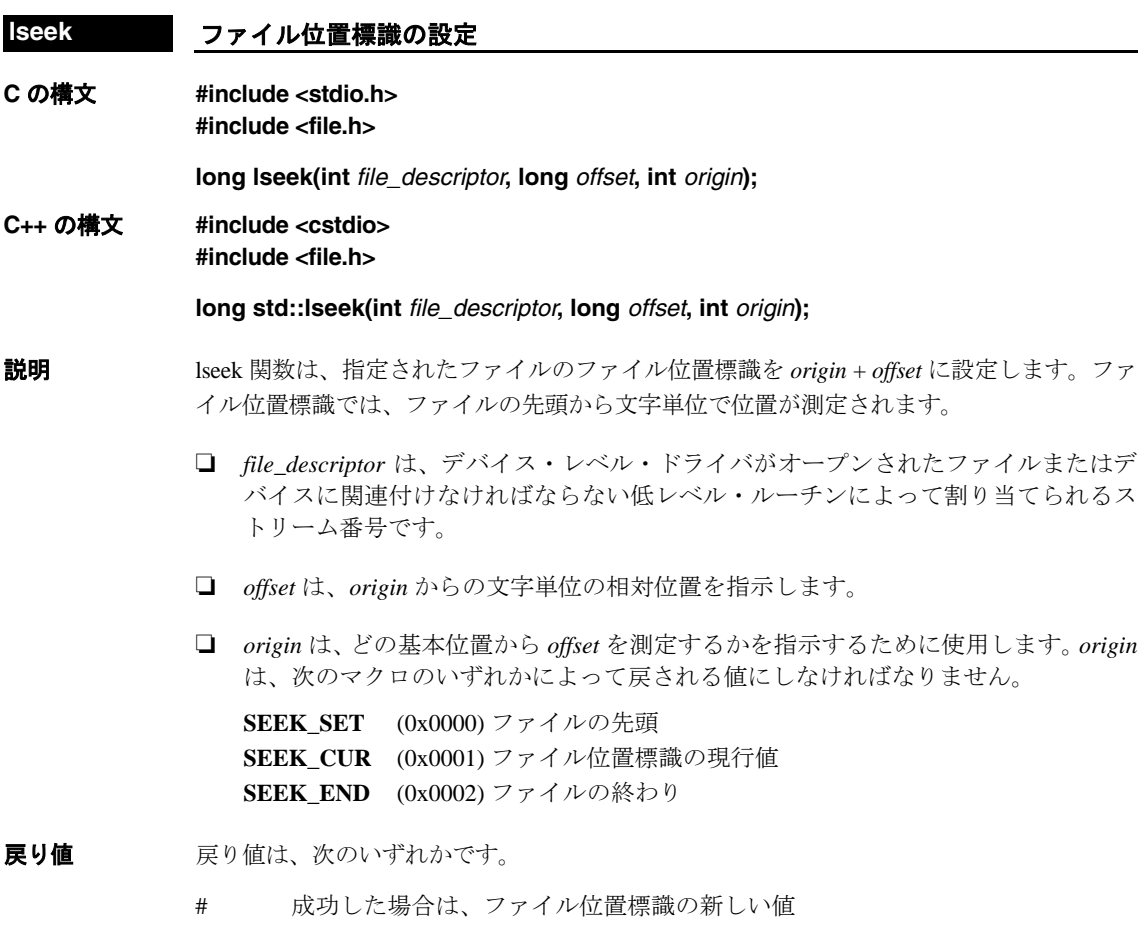

EOF 失敗した場合

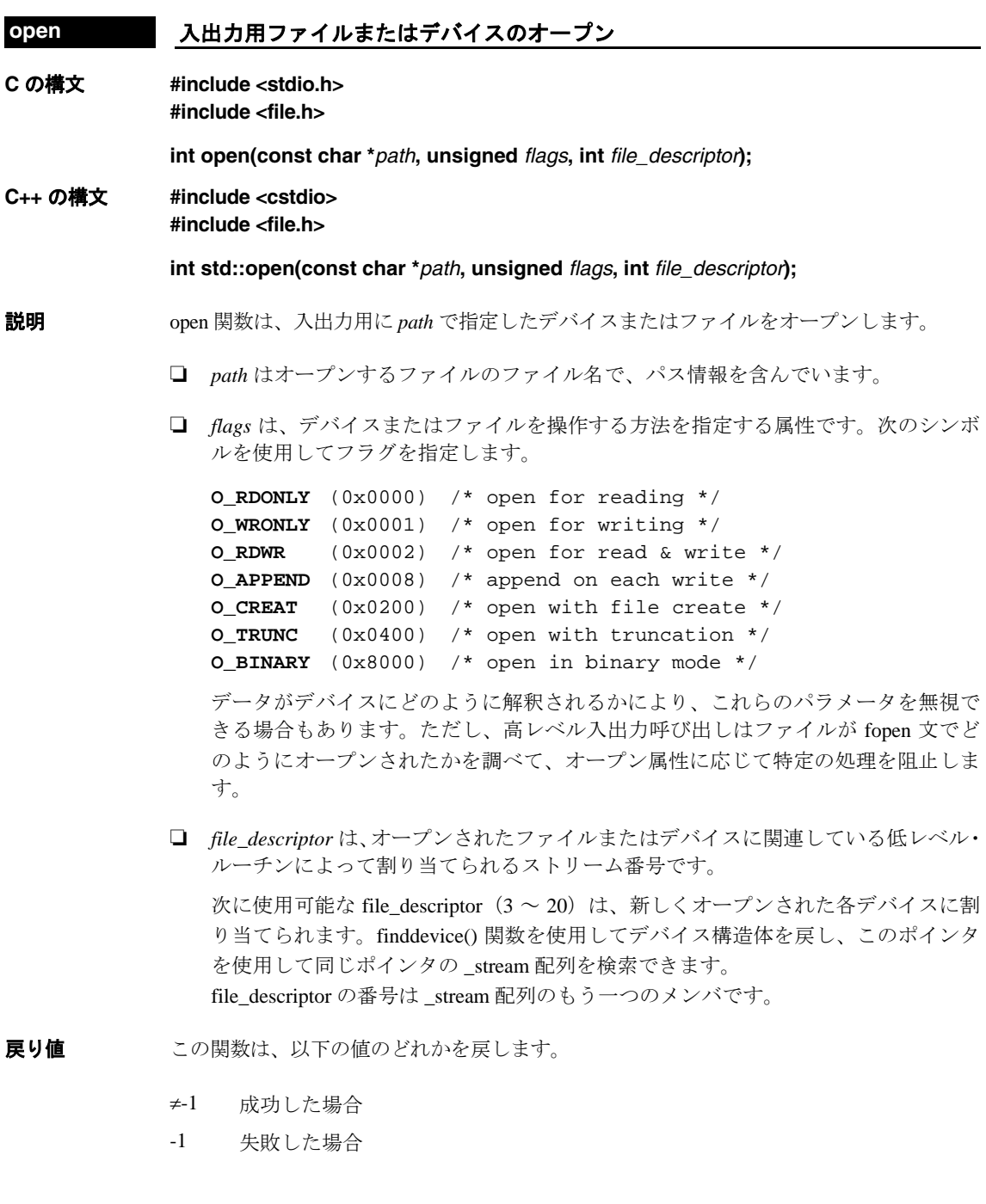

ランタイムサポート関数 9-11

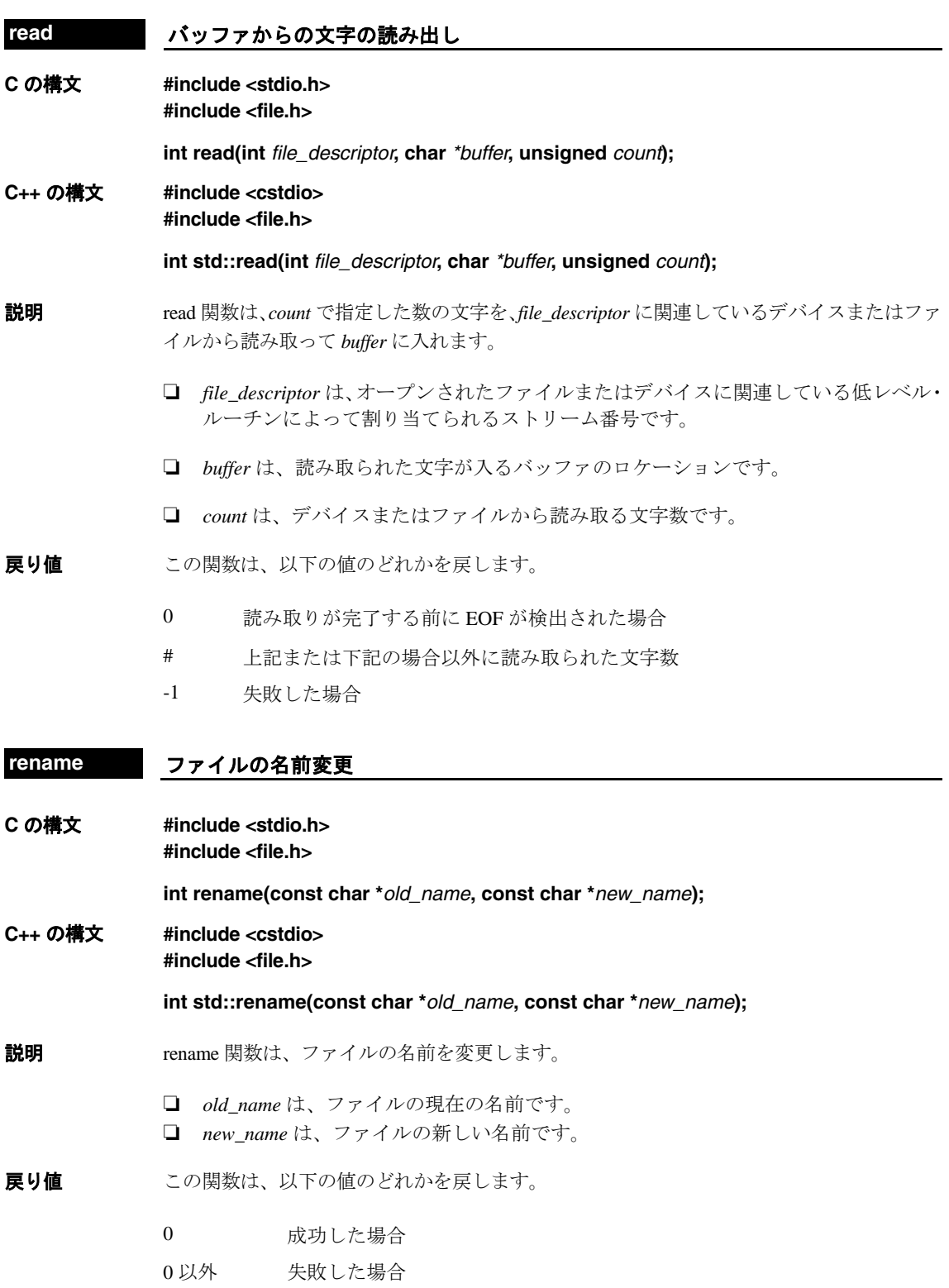

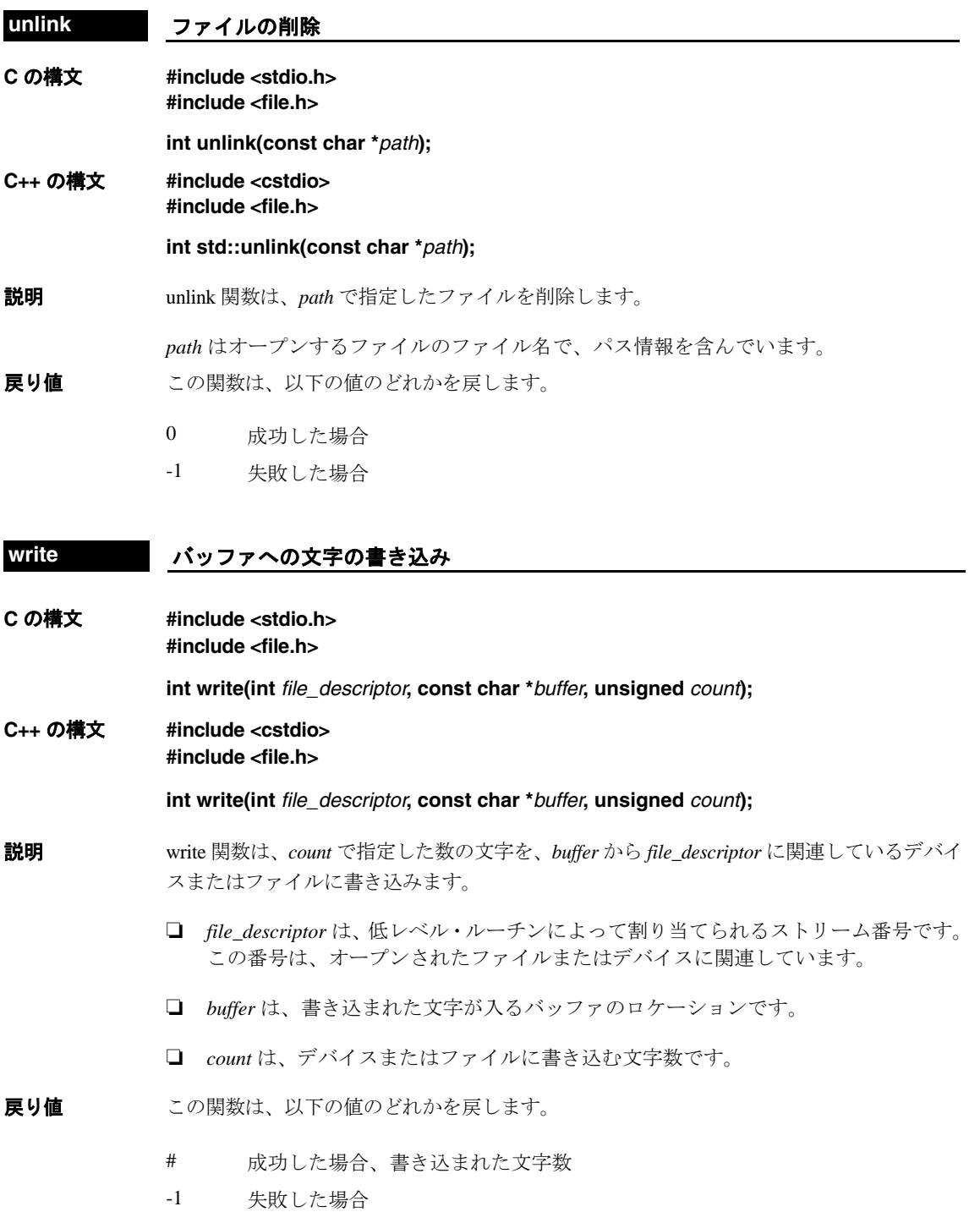

# **9.2.2 C** 入出力用デバイスの追加方法

実行時に入出力用デバイスを追加して使用できる機能が、低レベル関数にはあります。 この機能を使用するための手順を、次に示します。

1) 9.2.1 [項「低レベル入出力実装の概要」\(](#page-295-1)9-5 ページ)で説明されているデバイス・レ ベル関数を定義します。

#### 注 **:** 固有の関数名を使用してください

関数名 open、close、read などは、低レベル・ルーチンで使用します。作成するデバイ ス・レベルの関数には、他の名前を使ってください。

2) 低レベル関数 add\_device() を使用して、device\_table にユーザ作成デバイスを追加し ます。デバイス・テーブルは、*n* 個のデバイスをサポートする静的に定義された配 列です。この *n* は stdio.h/cstdio の中にあるマクロ \_NDEVICE で定義されます。デバ イスに対応する構造体も stdio.h/cstdio の中に定義されていて、次のフィールドから 構成されています。

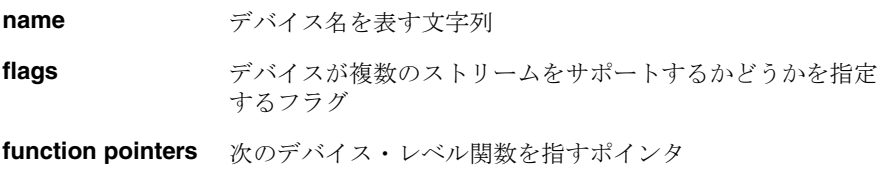

- ❏ CLOSE
- ❏ LSEEK
- ❏ OPEN
- ❏ READ
- ❏ RENAME
- ❏ WRITE
- ❏ UNLINK

デバイス・テーブルの最初のエントリは、デバッガが稼働中のホスト・デバイスに なるように事前定義されます。低レベル・ルーチン add\_device() は、デバイス・テー ブルの最初の空き位置を検出し、渡された引数でデバイス・フィールドを初期化し ます。詳しくは、9-7 [ページ](#page-297-0)の add\_device 関数を参照してください。

3) デバイスを追加した後に fopen() を呼び出してストリームをオープンし、このスト リームをそのデバイスに関連付けます。*devicename***:***filename* を fopen() への最初の引 数として使います。

次のプログラムは、C 入出力用デバイスの追加方法と使用方法を示しています。

```
#include <stdio.h>
/
****************************************************************************/
/* Declarations of the user-defined device drivers */
/***************************************************************************/
extern int my_open(const char *path, unsigned flags, int fno);
extern int my_close(int fno);
extern int my_read(int fno, char *buffer, unsigned count);
extern int my_write(int fno, const char *buffer, unsigned count);
extern long my_lseek(int fno, long offset, int origin);
extern int my_unlink(const char *path);
extern int my_rename(const char *old_name, char *new_name);
main()
{
   FILE *fid;
   add_device("mydevice", _MSA, my_open, my_close, my_read, my_write, my_lseek, 
                                my_unlink, my_rename);
   fid = fopen("mydevice:test","w");
    fprintf(fid,"Hello, world\n");
   fclose(fid);
}
```
### <span id="page-306-0"></span>**9.3** ヘッダ・ファイル

各ランタイムサポート関数は、ヘッダ・ファイル内で宣言されます。各ヘッダ・ファイ ルで宣言する内容は、次のとおりです。

- ❏ 一連の関連する関数(またはマクロ)
- ❏ 関数を使用するために必要な型
- □ 関数を使用するために必要なマクロ

以下は、ISO C ランタイム・サポート関数を宣言するヘッダ・ファイルを示しています。

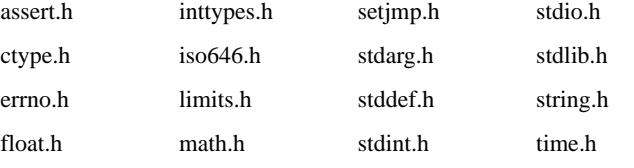

ISO C ヘッダ・ファイルに加えて、次の C++ ヘッダ・ファイルも含まれます。

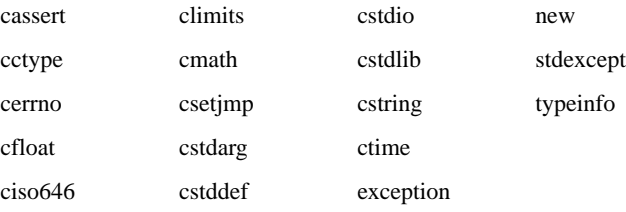

さらに、TI の提供する他の関数のために以下のヘッダ・ファイルが含まれています。

c6x.h cpy\_tbl.h file.h gsm.h linkage.h

ランタイム・サポート関数を使用するには、まず #include プリプロセッサ疑似命令を使 用してその関数を宣言するヘッダ・ファイルを組み込まなければなりません。たとえば C では、isdigit 関数は ctype.h ヘッダで宣言されています。isdigit 関数を使用するには、次 のようにまず ctype.h を組み込む必要があります。

#include <ctype.h> . . . val = isdigit(num);

ヘッダの組み込み順序に指定はありません。ただし、そのヘッダで宣言する関数やオブ ジェクトを参照する前にヘッダを組み込まなければなりません。

C6000C/C++ コンパイラに組み込まれているヘッダ・ファイルについては、9.3.1 [項「診](#page-307-0) [断メッセージ\(](#page-307-0)assert.h/cassert)」(9-17 ページ)から 9.3.21 [項「実行時の型情報\(](#page-318-0)typeinfo)」 (9-28 [ページ\)ま](#page-318-0)でを参照してください。9.4 [節「ランタイムサポート関数とマクロのま](#page-319-1) とめ」(9-29 [ページ\)](#page-319-1)には、これらのヘッダが宣言する関数が掲載されています。

#### <span id="page-307-0"></span>**9.3.1** 診断メッセージ(**assert.h/cassert**)

assert.h/cassertヘッダは assert マクロを定義します。これは、実行時に障害診断メッセー ジをプログラムに挿入するマクロです。assert マクロは、実行時に式をテストします。

- □ 式が真(0以外の値)の場合、プログラムは実行を継続します。
- ❏ 式が偽の場合 assert マクロは、その式、ソース・ファイル名、および式を含む文の 行番号が入っているメッセージを出力します。その後プログラムは(abort 関数によ り)終了します。

assert.h/cassert ヘッダは NDEBUG マクロを参照します (assert.h/cassert は NDEBUG の定 義は行いません)。assert.h/cassert を組み込むときに NDEBUG をマクロ名としてすでに定 義してある場合、assert は無効になり何も実行されません。NDEBUG が定義されない場 合、assert は有効となります。

assert.h/cassert ヘッダは NASSERT マクロを参照します (assert.h/cassert は NASSERT の定 義は行いません)。assert.h/cassert を組み込むときに NASSERT をマクロ名としてすでに定 義してある場合、assert は \_nassert と同じ働きをします。\_nassert 組み込み関数はコード を生成せず、assert で宣言された式が真であることをコンパイラに伝えます。この関数 は、どの最適化が有効であるかのヒントをコンパイラに提供します。NASSERT が定義さ れない場合、assert は通常有効です。

\_nassert 組み込み関数は、ポインタに特定の位置合わせがあることを保証するためにも使 用できます。詳細は、8.5.4 項「[MUST\\_ITERATE](#page-269-0) と \_nassert を使用して SIMD を使用可能 [にし、ループについてのコンパイラの知識を拡張する方法」\(](#page-269-0)8-37 ページ)を参照してく ださい。

assert 関数は[、表](#page-320-0) 9-3 (a) (9-30 [ページ\)](#page-320-1)に示しています。

#### **9.3.2** 文字の判別と変換(**ctype.h/cctype**)

ctype.h/cctypeヘッダは、文字の型をテストし、文字を変換する関数を宣言します。

文字判別関数は、文字をテストし、その文字が英字か、印字文字か、16 進数字かなどを 判定します。これらの関数は、真(0以外の値)か偽(0)を戻します。文字判別関数の 名前の形式は、is*xxx*(*isdigit* など)です。

文字変換関数は、文字を小文字、大文字、あるいは ASCII に変換し、変換後の文字を戻 します。文字判別関数の名前の形式は、to*xxx*(*toupper* など)です。

ctype.h/cctype ヘッダには、これらと同じ処理を実行するマクロ定義も含まれています。 マクロのほうが、同じ機能をもつ関数より処理速度が高速です。副次作用がある引数が 渡される場合は、対応する関数を使用してください。判別マクロは、フラグの配列(こ の配列は ctype.c 内に定義されています)の中でルックアップ操作に展開されます。マク ロの名前は対応する関数と同じですが、各マクロの先頭には下線(たとえば isdigit)が 付きます。

文字の判別と変換関数は[、表](#page-320-0) 9-3 (b) (9-30 [ページ\)](#page-320-2)に示しています。

#### **9.3.3** エラー報告(**errno.h/cerrno**)

errno.h/cerrno ヘッダは errno 変数を宣言します。errno 変数はライブラリ関数のエラーを 示します。無効なパラメータ値が関数に渡された場合、または定義されている範囲外の 結果を関数が戻した場合は、算術関数でエラーが起きる可能性があります。このような 場合、errno という変数は、次のマクロのいずれかの値に設定されます。

- ❏ EDOM 領域エラーの場合(パラメータが不正)
- ❏ ERANGE 範囲エラーの場合(結果が不正)
- ❏ ENOENT パス・エラーの場合(パスが存在しない)
- ❏ EFPOS シーク・エラーの場合(ファイル位置エラー)

算術関数を呼び出す C コードでは、errno の値を読み取ってエラーの状態を調べることがで きます。errno 変数は errno.h/cerrno 内で宣言され、errno.c 内で定義されています。

#### **9.3.4** 低レベル入出力関数(**file.h**)

file.h ヘッダは、入出力操作を実行するために使用する低レベル入出力関数を宣言しま す。

C6000 に対する入出力の実現方法は、9.2 節「C [入出力関数」\(](#page-294-1)9-4 ページ)を参照してく ださい。

#### **9.3.5** 高速マクロ/静的インライン関数(**gsm.h**)

gsm.h ヘッダ・ファイルには、高速マクロ、および GSM ボコーダの基本的な ETSI 算術 演算を定義するための静的インライン関数定義が入っています。

### **9.3.6** 制限値(**float.h/cfloat** と **limits.h/climits**)

float.h/cfloat と limits.h/climits ヘッダは、TMS320C6000 の数値表現の有効な制限値やパラ メータに展開するマクロを定義しています[。表](#page-309-0) 9–1 と表 [9–2](#page-310-0) は、これらのマクロ、およ びその制限値のリストを示しています。

<span id="page-309-0"></span>表 9–1. 整数型の範囲に関する制限値を指定するマクロ (limits.h/climits)

| マクロ                               | 値                          | 説明                          |
|-----------------------------------|----------------------------|-----------------------------|
| <b>CHAR BIT</b>                   | 8                          | type char のビット数             |
| <b>SCHAR_MIN</b>                  | $-128$                     | signed char の最小値            |
| SCHAR_MAX                         | 127                        | signed char の最大値            |
| UCHAR_MAX                         | 255                        | unsigned char の最大値          |
| <b>CHAR_MIN</b>                   | <b>SCHAR_MIN</b>           | char の最小値                   |
| <b>CHAR_MAX</b>                   | <b>SCHAR_MAX</b>           | char の最大値                   |
| SHRT_MIN                          | $-32768$                   | short int の最小値              |
| SHRT_MAX                          | 32767                      | short int の最大値              |
| <b>USHRT_MAX</b>                  | 65535                      | unsigned short int の最大値     |
| <b>INT_MIN</b>                    | $(-INT_MAX - 1)$           | int の最小値                    |
| <b>INT_MAX</b>                    | 2147483647                 | int の最大値                    |
| $\ensuremath{\mathsf{UINT\_MAX}}$ | 4294967295                 | unsigned int の最大値           |
| LONG_MIN                          | $(-LONG_MAX - 1)$          | long int の最小値               |
| LONG_MAX                          | 549755813887               | long int の最大値               |
| <b>ULONG_MAX</b>                  | 1099511627775              | unsigned long int の最大値      |
| <b>LLONG MIN</b>                  | $(-LLONG MAX - 1)$         | long long int の最小値          |
| LLONG_MAX                         | 9 223 372 036 854 775 807  | long long int の最大値          |
| <b>ULLONG_MAX</b>                 | 18 446 744 073 709 551 615 | unsigned long long int の最大値 |

注:この表の負の値は、その型が正確になるように、実際のヘッダ・ファイルの中では式として定義されています。

#### <span id="page-310-0"></span>表 9-2. 浮動小数点の範囲に関する制限値を指定するマクロ (float.h/cfloat)

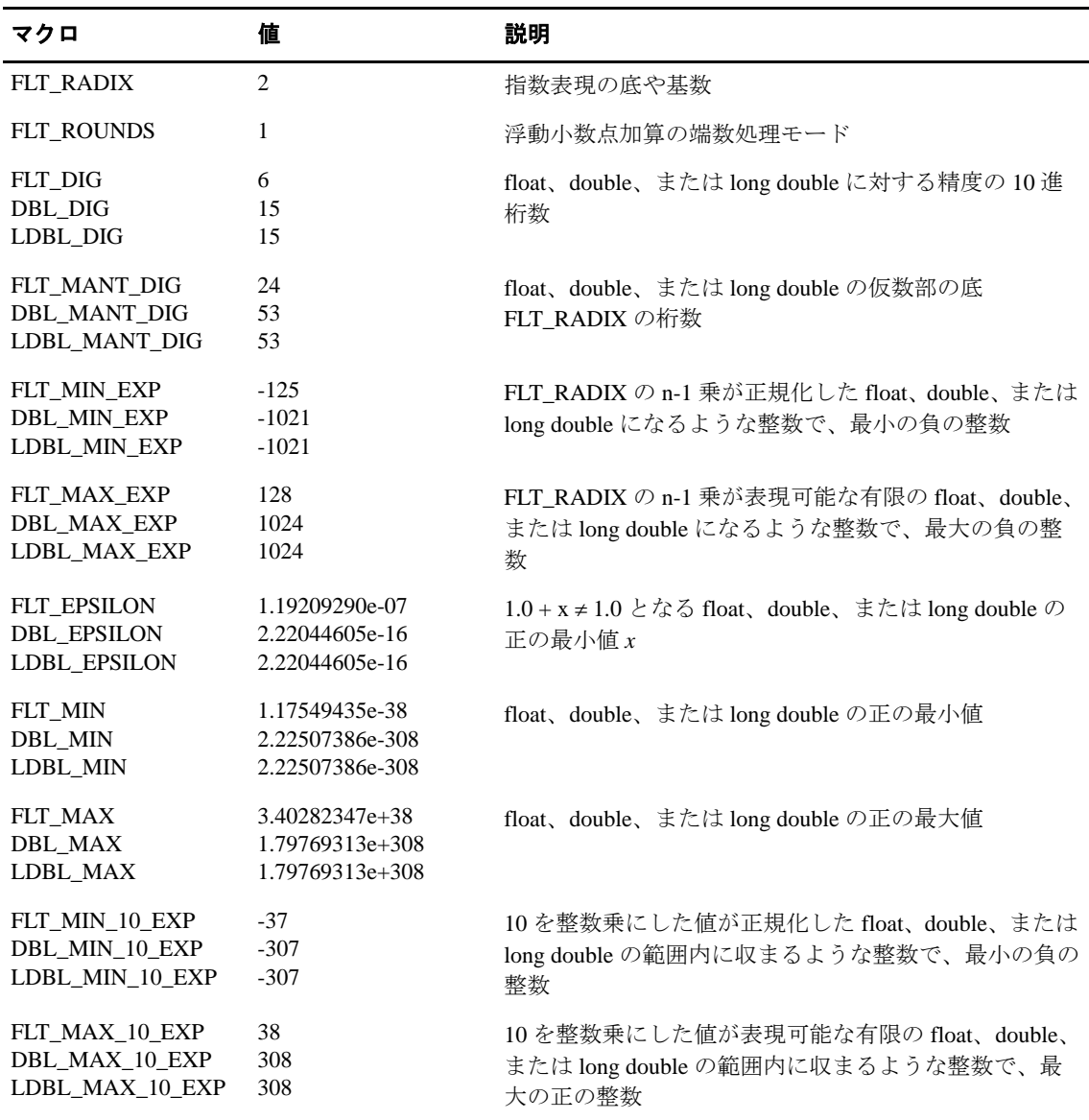

**凡例:** FLT\_ は、float 型に適用します。

DBL\_ は、double 型に適用します。

LDBL\_ は、long double 型に適用します。

注: この表の中の一部の値は、読みやすくするために精度を下げてあります。プロセッサで実施される完全な精度につ いては、コンパイラで提供される float.h/cfloat ヘッダ・ファイルを参照してください。

### **9.3.7** 整数型のフォーマット変換(**inttypes.h**)

stdint.h ヘッダは、特定の幅の整数型を宣言し、対応するマクロのセットを定義します。 inttypes.h ヘッダは stdint.h を含みます。また、一連の整数型を、複数のマシンを通じて一 貫し、オペレーティング・システムおよび他の実装の特徴から独立した状態で定義しま す。inttypes.h ヘッダは、最大幅の整数を操作し、数字文字列を最大幅の整数に変換する 関数を宣言します。

typedef を介して、inttypes.h は様々なサイズの整数型を定義します。標準 C 整数型とし て、また inttypes.h に提供された型として、自由に整数型の typedef を実行できます。一 貫して inttypes.h ヘッダを使用することにより、プラットフォームを超えたユーザ・プロ グラムの移植性が高くなります。

ヘッダは 3 つの型を宣言します。

- ❏ *imaxdiv\_t* 型 imaxdiv 関数により戻される値の型である構造体型です。
- ❏ *intmax\_t* 型 signed int 型の値を表すのに充分な大きさの int 型です。
- ❏ *uintmax\_t* 型 unsigned int 型の値を表すのに充分な大きさの int 型です。

ヘッダは、複数のマクロおよび関数を宣言します。

❏ アーキテクチャ上で使用可能な型および stdint.h に提供される型のそれぞれのサイ ズ用に、複数の fprintf および fscanf マクロがあります。例えば、符号付き整数の 3 つの fprintf マクロは、PRId32、PRIdLEAST32、および PRIdFAST32 です。これらの マクロの使用例は以下のとおりです。

 printf("The largest integer value is %020" PRIXMAX  $\sqrt[n]{n^n}$ , i);

- ❏ intmax\_t 型の整数の絶対値を計算する *imaxabs* 関数
- ❏ strtol、strtoll、strtoul、および strtoull 関数と同等の *strtoimax* および *strtoumax* 関数。 文字列の最初の部分は、それぞれ intmax\_t および uintmax\_t に変換されます。

inttypes.h ヘッダの詳細は、ISO/IEC 9899:1999, International Standard - Programming Languages - C (The C Standard)を参照してください。

#### **9.3.8** 代替表現(**iso646.h/ciso646**)

iso646.h/ciso646 ヘッダは、対応するトークンに拡張する以下の 11 のマクロを定義しま す。

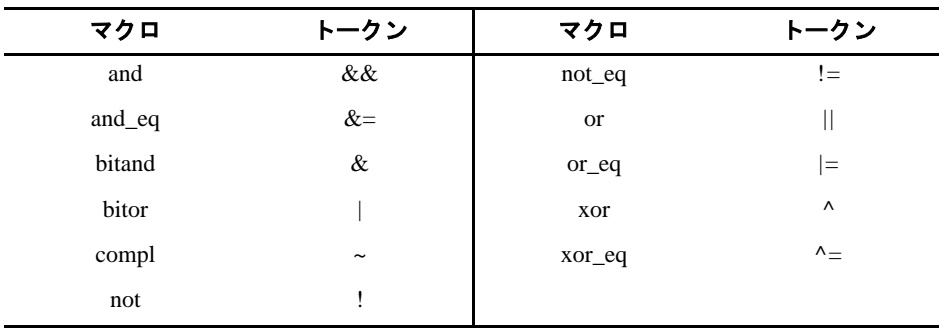

#### **9.3.9 near** または **far** としての関数呼び出し(**linkage.h**)

linkage.h ヘッダは、ランタイム・サポート・ライブラリのコードおよびデータにアクセ スする方法を決定するマクロを宣言します。\_FAR\_RTS マクロの値に応じて、ランタイ ム・サポート関数の呼び出しをユーザ・デフォルトの near、または far に強制的に設定す るために、\_CODE\_ACCESS マクロが設定されます。\_FAR\_RTS マクロは、-mr コンパイ ラ・オプションの使用に従って設定されます。

\_DATA\_ACCESS マクロは、常に far に設定されます。\_IDECL マクロはインライン関数 の宣言方法を決定します。

関数またはデータを定義するすべてのヘッダ・ファイルは、#include <linkage.h> を宣言 します。関数は \_CODE\_ACCESS を使用して変更されます。たとえば次のとおりです。

extern \_CODE\_ACCESS void exit(int \_status);

データは \_DATA\_ACCESS を使用して変更されます。たとえば次のとおりです。

extern \_DATA\_ACCESS unsigned char \_ctypes\_[];

#### <span id="page-312-0"></span>**9.3.10** 浮動小数点算術(**math.h/cmath**)

math.h/cmathヘッダは、三角関数、指数関数、ハイパボリック(双曲線)関数という算術 関数を定義します。これらの関数は、表 9-3 (c) (9-31 [ページ\)に](#page-321-0)掲載されています。こ の算術関数は double 型または float 型の引数を要求し、それぞれ double 型または float 型 の値を戻します。指定されている場合を除き、すべての三角関数はラジアンで表記され る角度を使用します。

math.h/cmath ヘッダは、HUGE\_VAL という名前の 1 つのマクロも定義します。算術関数 は、このマクロを使用して範囲外の値を表します。関数が浮動小数点値を戻すときに、 その値が大きすぎて表現できない場合は、代わりに HUGE\_VAL を戻します。

math.h/cmath ヘッダには、ソース・ファイルで \_TI\_ENHANCED\_MATH\_H シンボルを定 義した場合に使用できる拡張算術関数が含まれています。

\_TI\_ENHANCED\_MATH\_H シンボルを定義した場合は、HUGE\_VALF シンボルが可視に なります。HUGE\_VALF は、HUGE\_VAL の float 版です。

すべての math.h/cmath 関数の場合、領域と範囲のエラーは、必要に応じて errno を EDOM または ERANGE に設定して処理されます。関数の入出力値は、最も近い有効値に丸めら れます。

#### **9.3.11** 非ローカル・ジャンプ(**setjmp.h/csetjmp**)

setjmp.h/csetjmp ヘッダは、通常の関数の呼び出しと復帰に関する規律をバイパスするた めの型とマクロを定義し、関数を宣言します。次のものが含まれます。

- ❏ 配列型 *jmp\_buf* は、呼び出し環境の復元に必要な情報の保存に適しています。
- ❏ *setjmp* マクロは、後で longjmp 関数で使用できるように、呼び出し環境を jmp\_buf 引 数に保存します。
- ❏ *longjmp* 関数は、jmp\_buf 引数を使用してプログラム環境を復元するために使用しま す。

非ローカル・ジャンプのマクロと関数は、表 9-3 (d) (9-34 [ページ\)に](#page-324-0)掲載されています。

#### **9.3.12** 可変引数(**stdarg.h/cstdarg**)

関数の中には、型が異なる可変数の引数をもつものがあります。このような関数を可変 引数関数と呼びます。stdarg.h/cstdarg ヘッダでは、可変引数関数の使用に役立つマクロと 1 つの型を宣言しています。

- ❏ マクロは *va\_start*、*va\_arg*、および *va\_end* です。これらのマクロは、引数の数と型が 関数の呼び出しごとに異なるときに使用します。
- □ 型 *va\_list* は、va\_start、va\_end、および va\_arg の情報を保持できるポインタ型です。

可変引数関数は、stdarg.h/cstdarg で宣言されたマクロを使用して、その引数リストを実行 時に 1 つずつ処理することができます。この時、関数は、実際に渡された引数の数と型 を認識します。引数が正しく処理されるために、可変引数関数に対する呼び出しに、関 数のプロトタイプに対する可視性があることを確認する必要があります。可変引数関数 は[、表](#page-320-0) 9-3 (e) (9-34 [ページ\)に](#page-324-1)掲載されています。

#### **9.3.13** 標準定義(**sttdef.h/cstddef**)

sttdef.h/cstddef ヘッダは、これらの型とマクロを定義します。

- ❏ *ptrdiff\_t* 型は、2 つのポインタの減算の結果のデータ型の符号付き整数型です。
- ❏ *size\_t* 型は、*sizeof* 演算子のデータ型である符号なし整数型です。
- **□ NULL** マクロは、ヌル・ポインタ定数 (0)に展開されます。
- ❏ *offsetof(type, identifier)* マクロは、*size\_t* 型をもつ整数に展開されます。結果は、構造 体(型)の先頭から構造体メンバ(識別子)までのオフセットの値(バイト単位)です。

これらの型およびマクロは、いくつかのランタイム・サポート関数で使われます。

#### **9.3.14** 整数型(**stdint.h**)

stdint.h ヘッダは、特定の幅の整数型を宣言し、対応するマクロのセットを定義します。 また、他の標準ヘッダで定義された型に対応する整数型の限界を指定するマクロを定義 します。型は以下のカテゴリで定義されます。

- ❏ 厳密な幅を持つ整数型 ― 符号付き整数型の int*N*\_t と符号なし整数型の uint*N*\_t があ ります。
- ❏ 最小の幅を持つ整数型 ― 符号付き整数型の int\_least*N*\_t と符号なし整数型の unit\_least*N*\_t があります。
- ❏ 最も速度の遅い最小の幅を持つ整数型 ― 符号付き整数型の int\_fast*N*\_t と符号なし整 数型の uint\_fast*N*\_t があります。
- ❏ ポインタを格納可能な整数型 ― 符号付き整数型の *intptr\_t* と符号なし整数型の *uintptr\_t* があります。
- ❏ 最も大きな幅を持つ整数型 ― 符号付き整数型の *intmax\_t* と符号なし整数型の *uintmax\_t* があります。

stdint.h の提供する各符号付き型は、上限または下限を指定するマクロです。各マクロ名 は、上記の類似した型名に対応しています。

INT*N*\_C(*value*) マクロは、指定された値 value と型 int\_least*N*\_t を持つ符号付き整数定数に 展開されます。符号なし UINT *N*\_C(*value*) マクロは、指定された値 value と型 uint\_least*N*\_t を持つ符号なし整数定数に展開されます。

この例は、最低 16 ビットで保持できる最小の整数を使用する、stdint.h で定義されるマク ロを示しています。

 typedef uint\_least\_16 id\_number; extern id\_number lookup\_user(char \*uname);

stdint.h ヘッダの詳細は、ISO/IEC 9899:1999, International Standard - Programming Languages - C (The C Standard) を参照してください。

#### **9.3.15** 入出力関数(**stdio.h/cstdio**)

stdio.h/cstdio ヘッダは 7 つのマクロ、2 つの型、1 つの構造体および複数の関数を定義し ます。型と構造体は次のとおりです。

- ❏ *size\_t* 型は、*sizeof* 演算子のデータ型である符号なし整数型です。本来は stddef.h/ cstddef に定義されていました。
- ❏ *fpos\_tI* 型は、ファイル内のすべての位置を独自に指定できる符号付き整数型です。
- ❏ *FILE* 型は、ストリームを制御するために必要なすべての情報を記録する構造体型で す。

マクロは、次のとおりです。

- ❏ *NULL* マクロは、ヌル・ポインタ定数(0)に展開されます。本来は stddef.h/cstddef に定義されていました。すでに定義されている場合、再定義は行われません。
- ❏ *BUFSIZ* マクロは、setbuf() が使用するバッファのサイズに展開されます。
- ❏ *EOF* マクロは、ファイル終わり位置を示すマーカです。
- ❏ *FOPEN\_MAX* マクロは、一度に開くことができるファイルの最大数に展開されます。
- ❏ *FILENAME\_MAX* マクロは、最長ファイル名の文字数単位の長さに展開されます。
- ❏ *L\_tmpnam* マクロは、tmpnam() が生成できるファイル名の最長文字列に展開されま す。
- ❏ *SEEK\_CUR*、*SEEK\_SET*、および *SEEK\_END* マクロは、ファイルの位置(それぞれ、 現在位置、ファイル開始位置、ファイル終わり位置)を示すために展開されます。
- ❏ *TMP\_MAX* マクロは、tmpnam() が生成できる一意的なファイル名の最大数に展開さ れます。
- ❏ *stderr*、*stdin*、および *stdout* マクロは、それぞれ、標準エラー、入力、および出力 ファイルへのポインタです。

入出力関数は[、表](#page-320-0) 9-3 (f) (9-34 [ページ\)に](#page-324-2)示しています。

#### **9.3.16** 汎用ユーティリティ(**stdlib.h/cstdlib**)

stdlib.h/cstdlib ヘッダは 1 つのマクロと 2 つの型を定義し、多くの関数を宣言します。マ クロは RAND\_MAX と呼ばれ、rand() 関数によって戻される最大の値を戻します。型は 次のとおりです。

- ❏ *div\_t* 型は div 関数が戻す値の構造体の型です。
- ❏ *ldiv\_t* 型は ldiv 関数が戻す値の構造体の型です。

関数は、次のとおりです。

- ❏ 文字列変換関数は、文字列を数値表現に変換します。
- ❏ 検索およびソート関数は、配列の検索とソートを行います。
- ❏ シーケンス生成関数は、疑似乱数シーケンスを生成し、シーケンスの開始点を選択 できます。
- □ プログラム出口関数は、プログラムを正常終了または異常終了させます。
- ❏ 整数算術は、C 言語の標準部分としては提供されていません。

汎用ユーティリティ関数は[、表](#page-320-0) 9-3 (g) (9-37 [ページ\)](#page-327-0)に示しています。

#### **9.3.17** 文字列関数(**string.h/cstring**)

string.h/cstring ヘッダは、文字配列(文字列)に関して次の作業を実行する標準関数を宣 言します。

- ❏ 文字列の一部あるいは全体の移動やコピー
- ❏ 文字列の連結
- ❏ 文字列の比較
- ❏ 文字や他の文字列における文字列の検索
- ❏ 文字列の長さの検出

C では、すべての文字列の最後は 0(ヌル)文字です。str*xxx* という名の文字列関数は、 すべてこの規則に従って処理を行います。string.h/cstring には別の関数も宣言されていて、 この関数を使用するとオブジェクトの最後が 0 になっていない任意のバイト・シーケン ス(データ・オブジェクト)に対して、これと同じ処理ができます。これらの関数の名 前の形式は mem*xxx* です。

文字列の移動やコピーを行う関数を使用するときは、デスティネーションに結果を格納 するだけの十分な大きさがあることを確認しておいてください。文字列関数は、表 [9–3](#page-320-0) (h)(9-38 [ページ\)](#page-328-0)に示しています。

#### **9.3.18** 時間関数(**time.h/ctime**)

time.h/ctime ヘッダは 1 つのマクロと複数の型を定義し、日時を操作する関数を宣言しま す。時刻は次のように表されます。

- ❏ *time\_t* 型の算術値。この方法で表されるときは、時刻は 1900 年 1 月 1 日午前 0 時か らの秒数で表されます。time\_t 型は unsigned long 型と同義です。
- ❏ *struct\_tm* 型の構造体。この構造体には、年、月、日、時、分、秒を組み合わせて時 刻を表すメンバが含まれています。このような表しかたの時間を詳細時刻と呼びま す。この構造体には、次のメンバがあります。

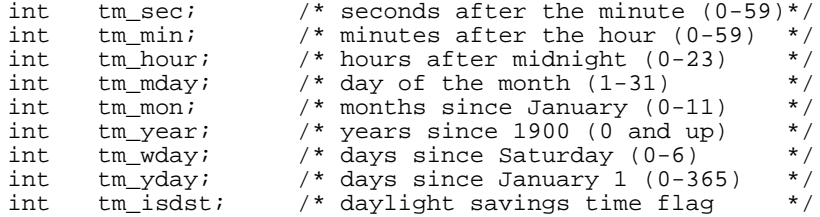

時刻は、time\_t または struct tm のいずれの型で表される場合でも、次のように異なる計 測基準で表すことができます。

- □ カレンダ時は、グレゴリオ暦で現在の日付と時刻を表します。
- □ 地方時は、特定のタイム・ゾーンに関して表されたカレンダ時です。

時間関数とマクロは[、表](#page-320-0) 9-3(i)(9-40[ページ\)](#page-330-0)に掲載されています。

地方時は、地域や季節の変動に合わせて調整できます。当然、地方時はタイム・ゾーン によって異なります。time.h/ctime ヘッダ は、tmzone という構造体型および \_tz というこ の型の変数を宣言します。実行時に、または tmzone.c を編集して初期設定を変更するこ とでこの構造体を変更し、タイム・ゾーンを変更できます。デフォルトのタイム・ゾー ンは、米国の CST(中部標準時)です。

すべての time.h/ctime 関数の基本となるのは、clock と time の 2 つのシス テム関数です。 time は現在の時刻 (time\_t 形式) を示し、clock はシステム時刻 (任意の単位) を示しま す。clock により戻される値は、CLOCKS\_PER\_SEC マクロで除算して秒数に変換できま す。これらの関数と CLOCKS PER SEC マクロはシステム固有のものなので、ライブラ リにはスタブだけが入っています。その他の時間関数を使用するには、これらの関数を システム用にカスタマイズする必要があります。

#### 注 **:** ユーザ固有の **clock** 関数の記述

clock 関数は、スタンドアロン・シミュレータ(load6x)で動作します。load6x 環 境で使用する場合、clock() はサイクルの正確なカウントを戻します。HLL デバッ ガで使用する場合、clock 関数は -1 を戻します。

ホスト固有の clock 関数を作成できます。また、clock() が戻す値(クロックの目盛り 値)を CLOCKS\_PER\_SEC で割って値を秒数で表すことができるようにするには、clock の単位に応じてマクロ CLOCKS\_PER\_SEC を定義する必要があります。

#### **9.3.19** 例外処理(**exception** と **stdexcept**)

例外処理はサポートされていません。exception と stdexcept のインクルード・ファイル (C++ 専用) は空です。

#### **9.3.20** 動的メモリ管理(**new**)

C++ 専用の new ヘッダは、new、new[]、delete、delete[]、およびその配置バージョンの 関数を定義します。

メモリ割り当て時のエラー回復をサポートするために new\_handler 型と set\_new\_handler( ) 関数も提供されています。

#### <span id="page-318-0"></span>**9.3.21** 実行時の型情報(**typeinfo**)

C++ 専用の typeinfo ヘッダは、実行時に C++ 型情報を表すのに使用される type\_info 構造 体を定義します。

# <span id="page-319-1"></span><span id="page-319-0"></span>**9.4** ランタイムサポート関数とマクロのまとめ

表 [9–3](#page-320-0) は、TMS320C6000 ANSI/ISO C/C++ コンパイラが提供するランタイムサポート・ ヘッダ・ファイルを要約して示します(アルファベット順)。説明されている関数の大部 分は、ISO 規格に従ってその規格内に定められているとおりに動作します。

表 [9–3](#page-320-0) に掲載されている関数とマクロの詳細は、9.5 [節「ランタイム・サポート関数とマ](#page-331-0) [クロの解説」\(](#page-331-0)9-41 ページ)を参照してください。関数またはマクロの詳細は、指示され ているページを参照してください。

肩付きの数字は、指数を示すために次の説明で使用されています。たとえば、xy は x の y 乗に相当します。

#### <span id="page-320-0"></span>表 9–3. ランタイム・サポート関数およびマクロのまとめ

<span id="page-320-1"></span>(a)エラー・メッセージ・マクロ(assert.h/cassert)

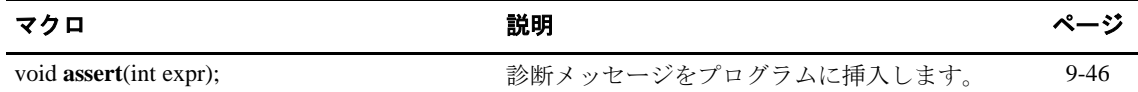

#### <span id="page-320-2"></span>(b)文字の判別と変換関数(ctype.h/cctype)

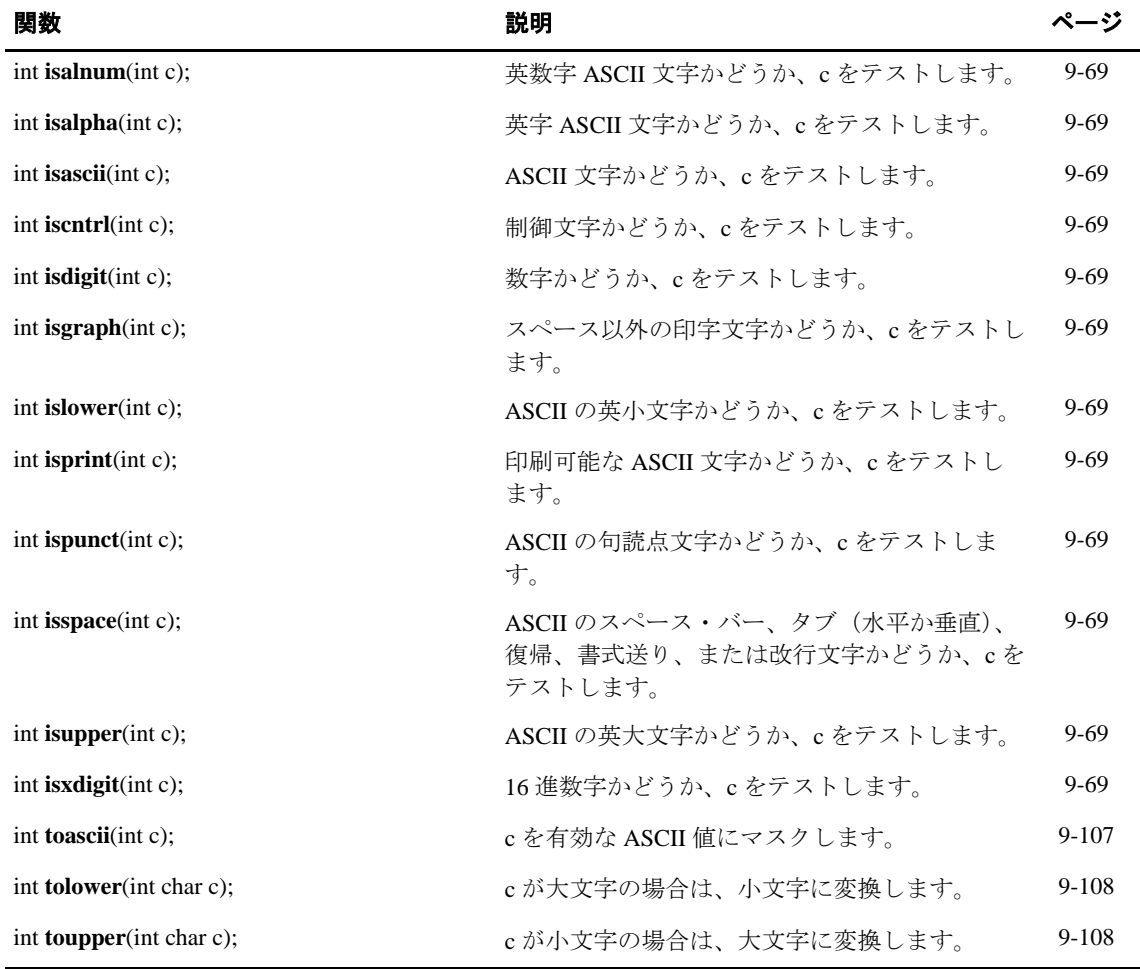

注 **:** ctype.h/cctype 内の関数は、-pi オプションが使用されている場合を除き、インライン展開されます。

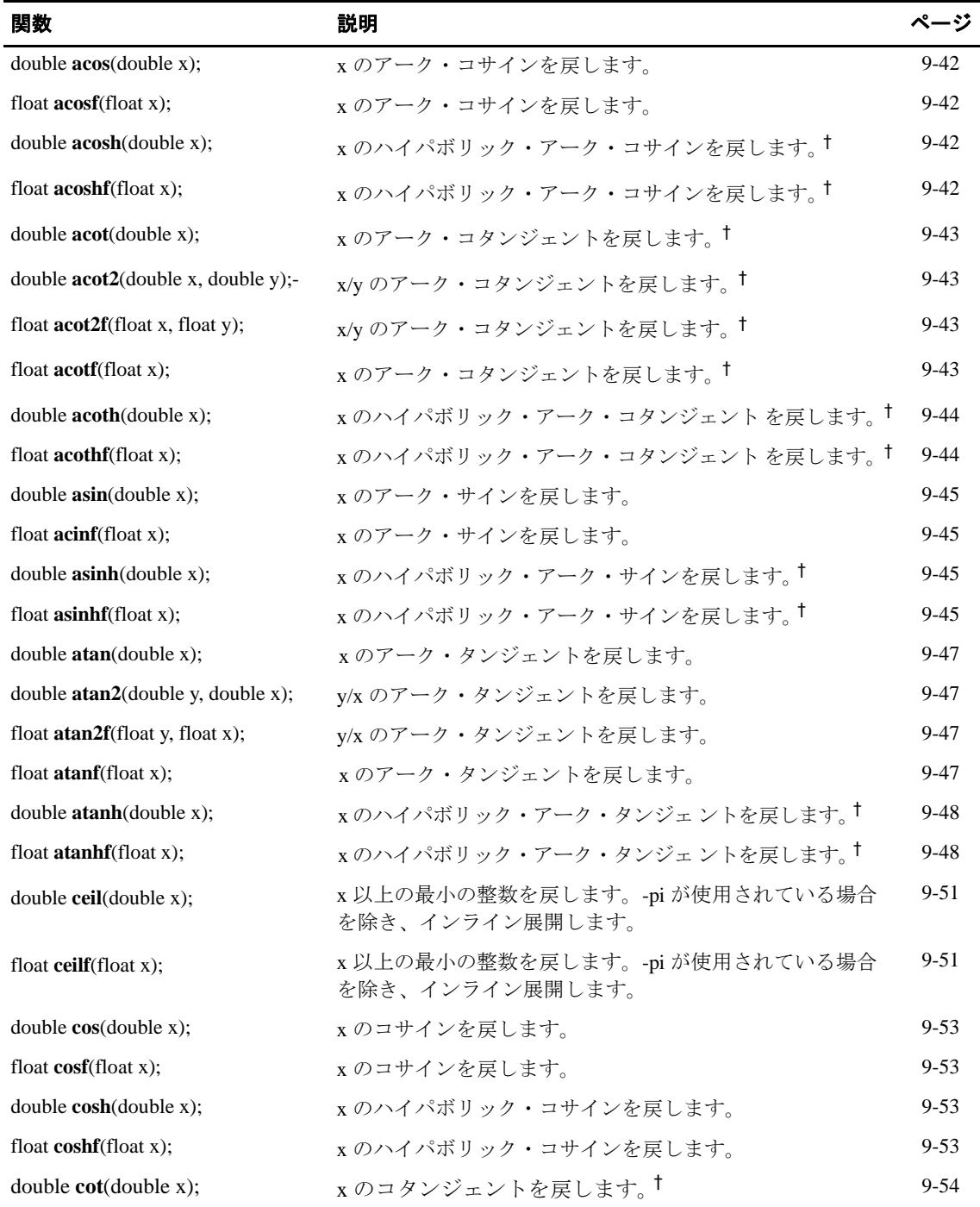

#### <span id="page-321-0"></span>(c)浮動小数点算術関数(math.h/cmath)

† 拡張算術関数です。この関数のアクセス方法は、9.3.10 [項「浮動小数点算術\(](#page-312-0)math.h/cmath)」(9-22 ページ)を参照し てください。

# ランタイムサポート関数とマクロのまとめ

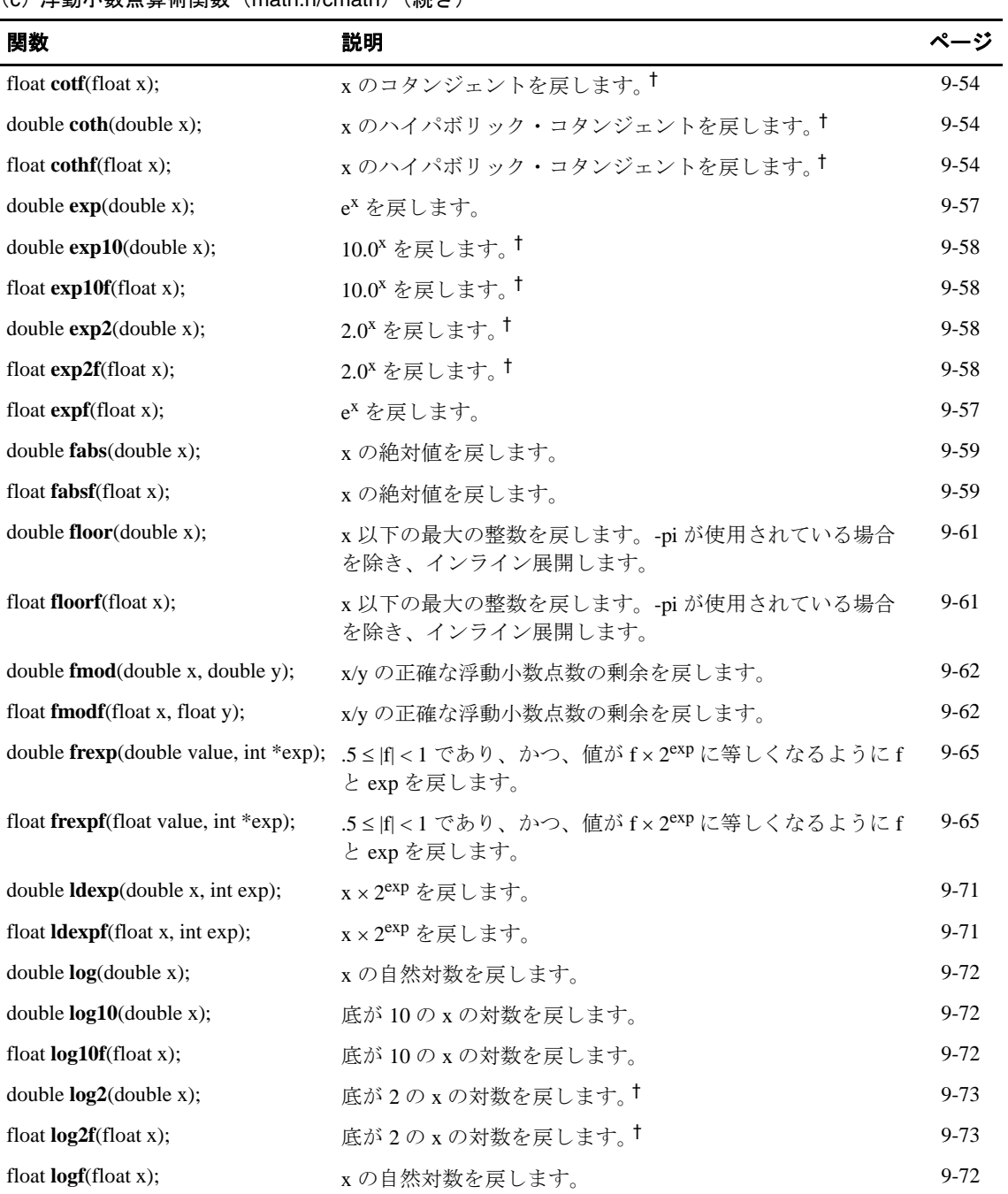

#### (c)浮動小数点算術関数(math.h/cmath)(続き)

† 拡張算術関数です。この関数のアクセス方法は、9.3.10 項「浮動小数点算術(math.h/cmath)」(9-22 ページ)を参照し てください。

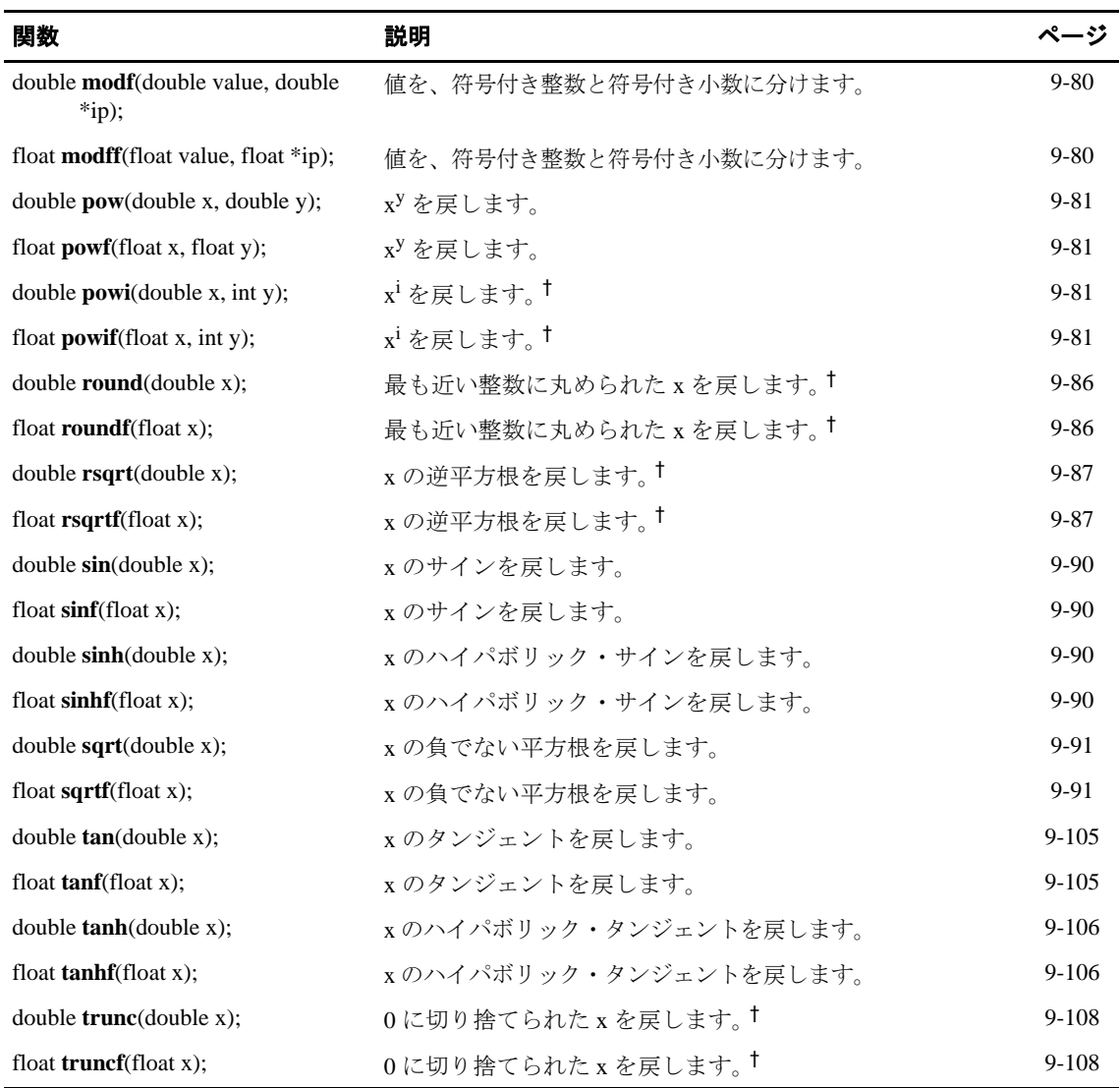

(c)浮動小数点算術関数(math.h/cmath)(続き)

† 拡張算術関数です。この関数のアクセス方法は、9.3.10 項「浮動小数点算術(math.h/cmath)」(9-22 ページ)を参照し てください。
## (d) 非ローカル・ジャンプ・マクロと関数 (setjmp.h/csetjmp)

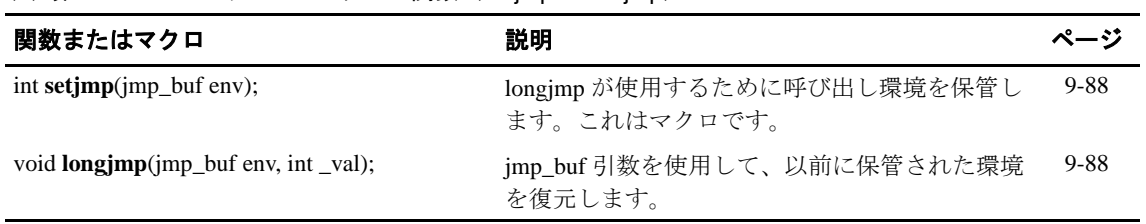

### (e) 可変引数マクロ (stdarg.h/cstdarg)

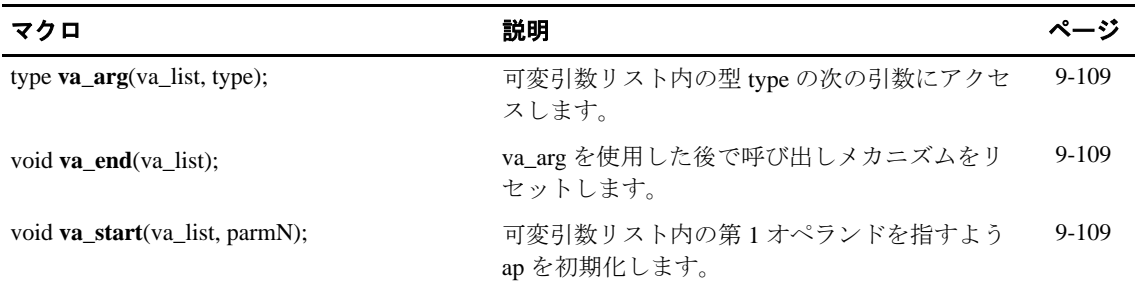

### (f) C 入出力関数 (stdio.h/cstdio)

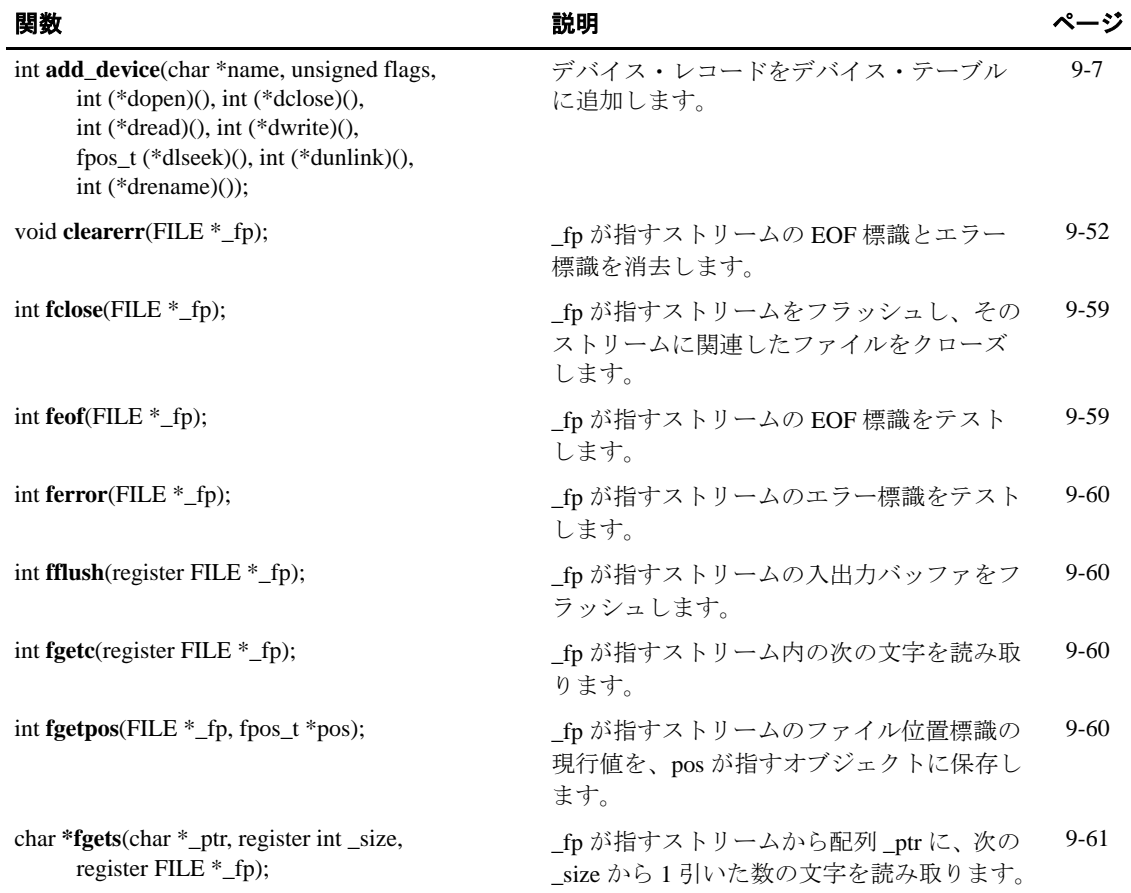

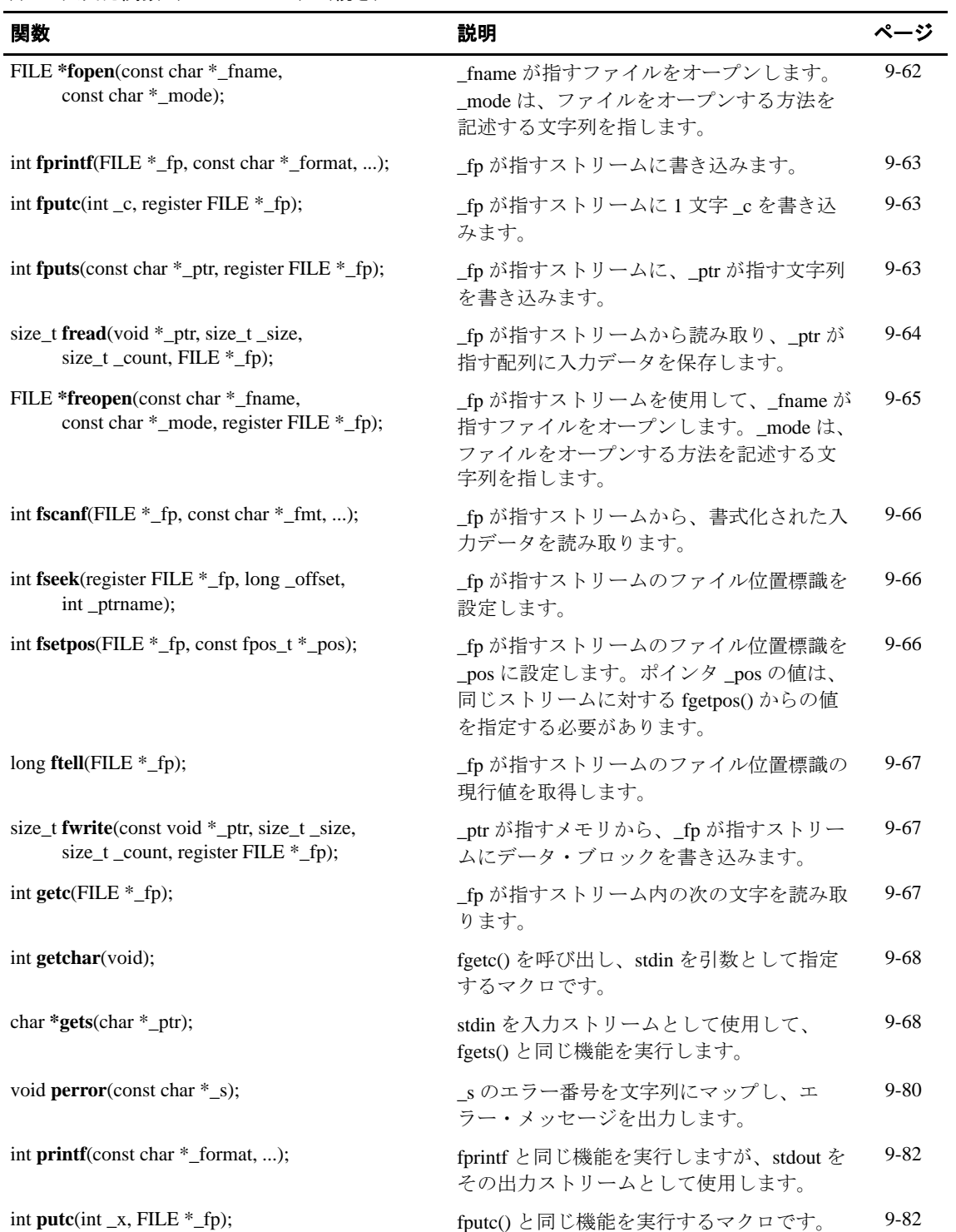

# (f) C 入出力関数 (stdio.h/cstdio) (続き)

## (f) C 入出力関数 (stdio.h/cstdio) (続き)

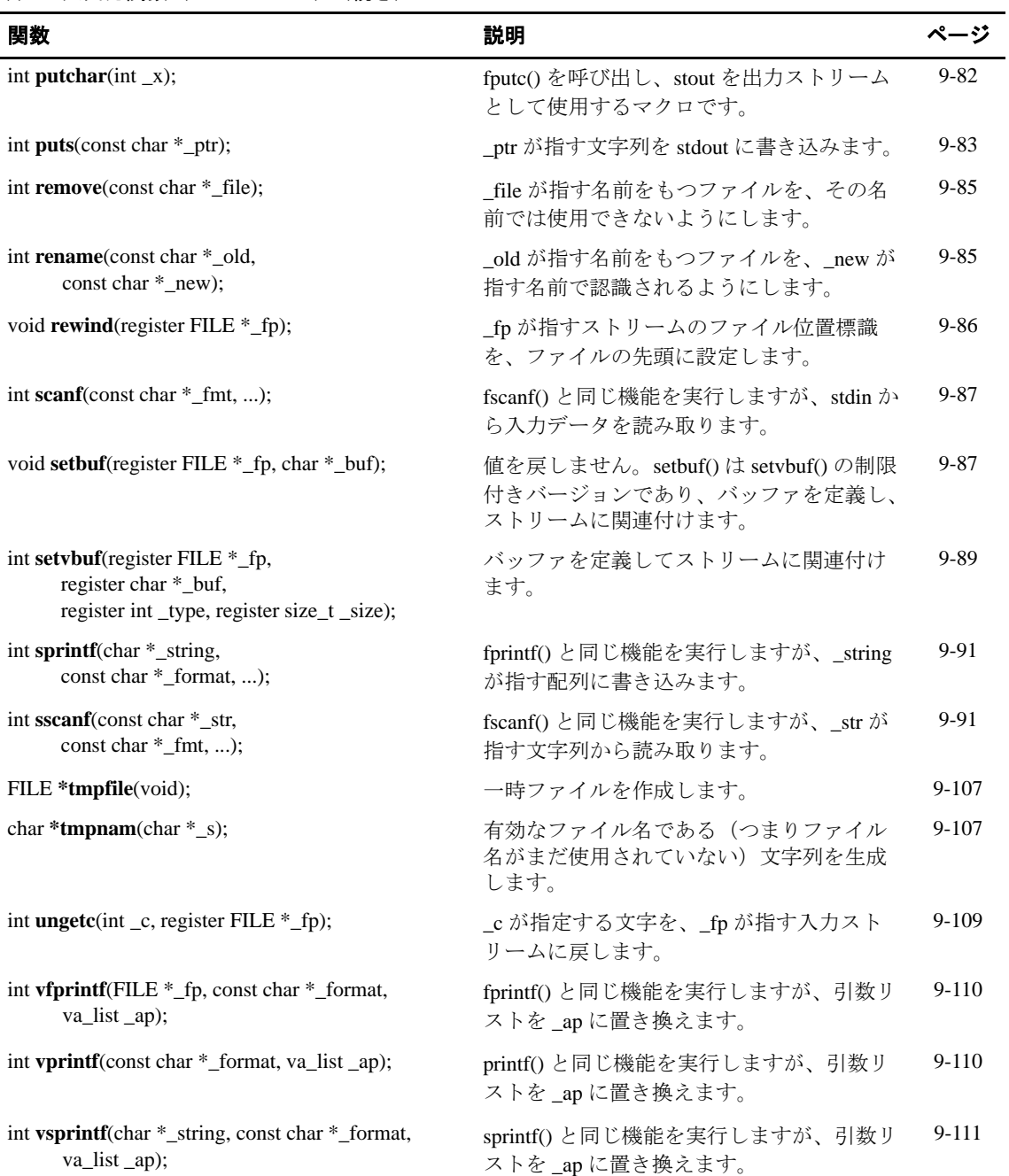

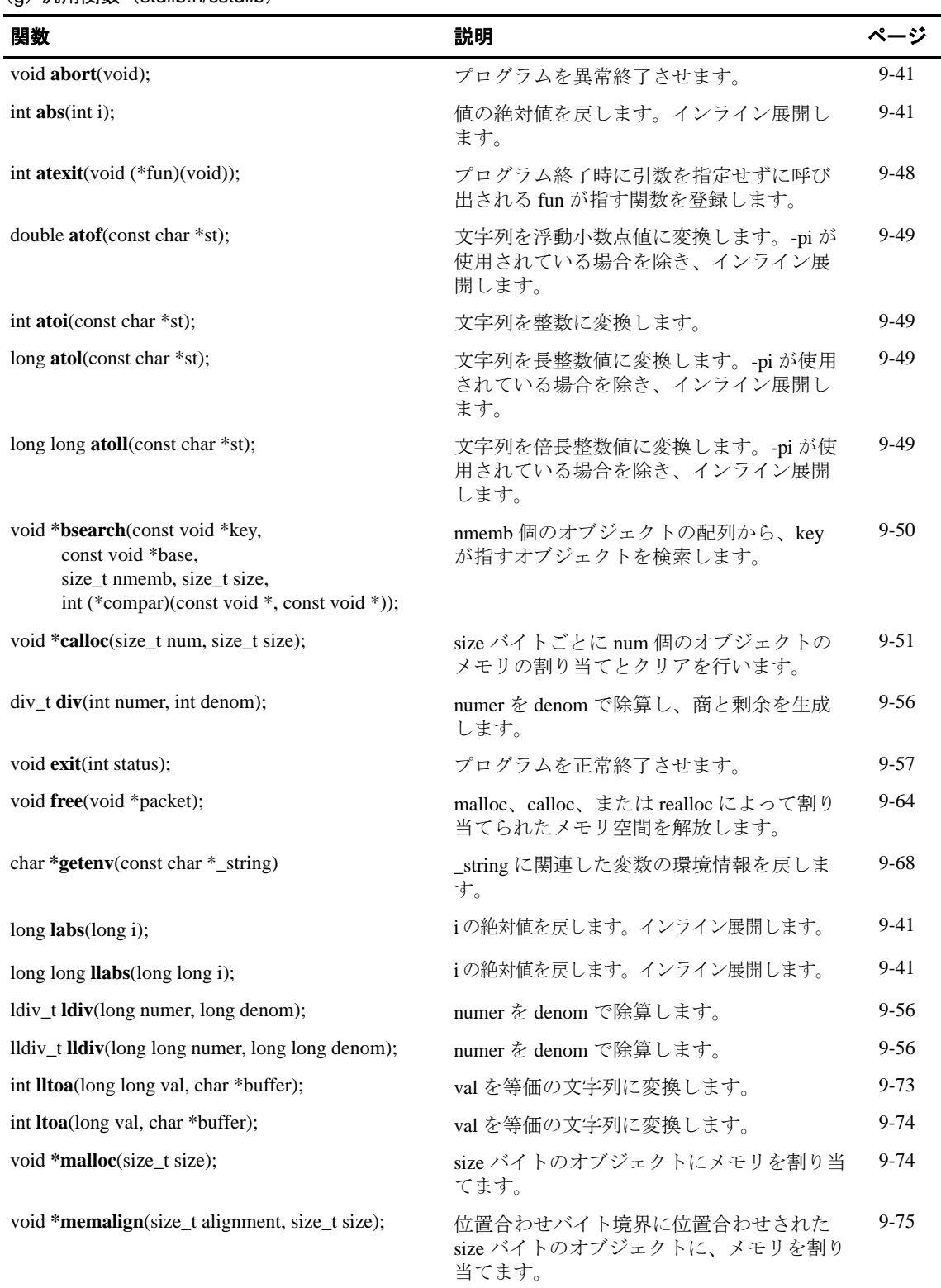

(g)汎用関数(stdlib.h/cstdlib)

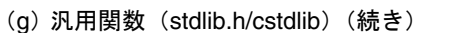

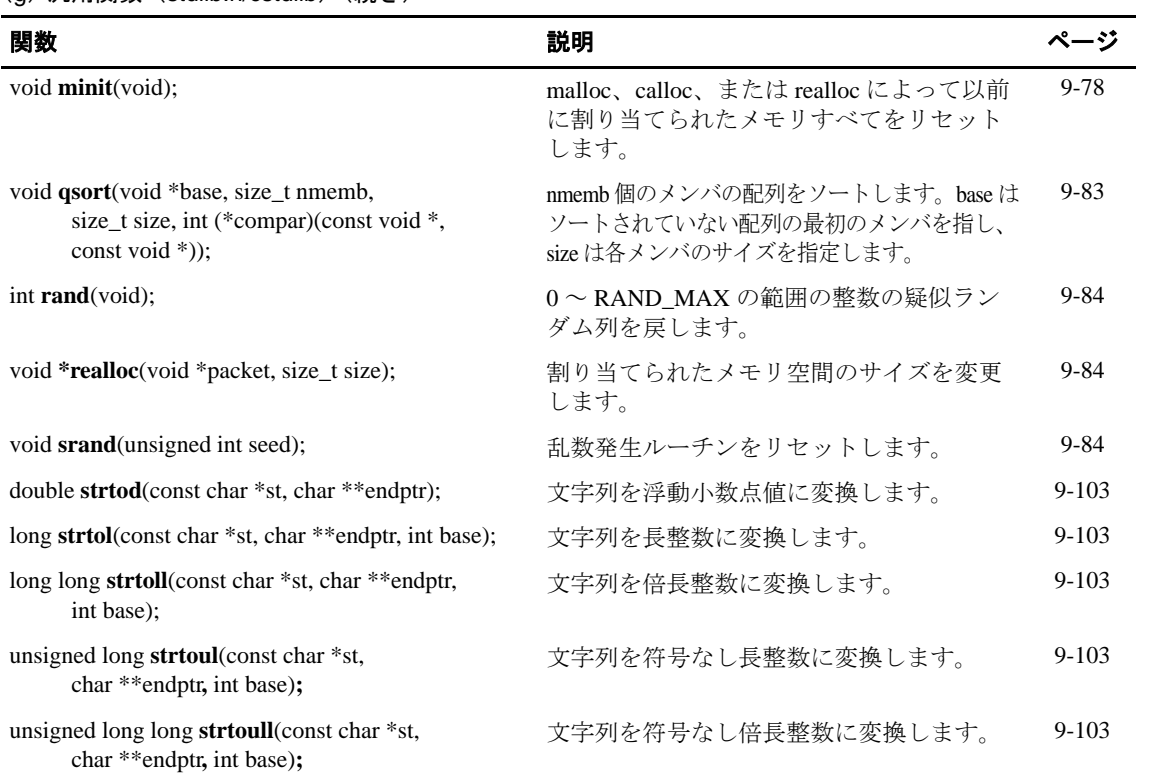

## (h)文字列関数(string.h/cstring)

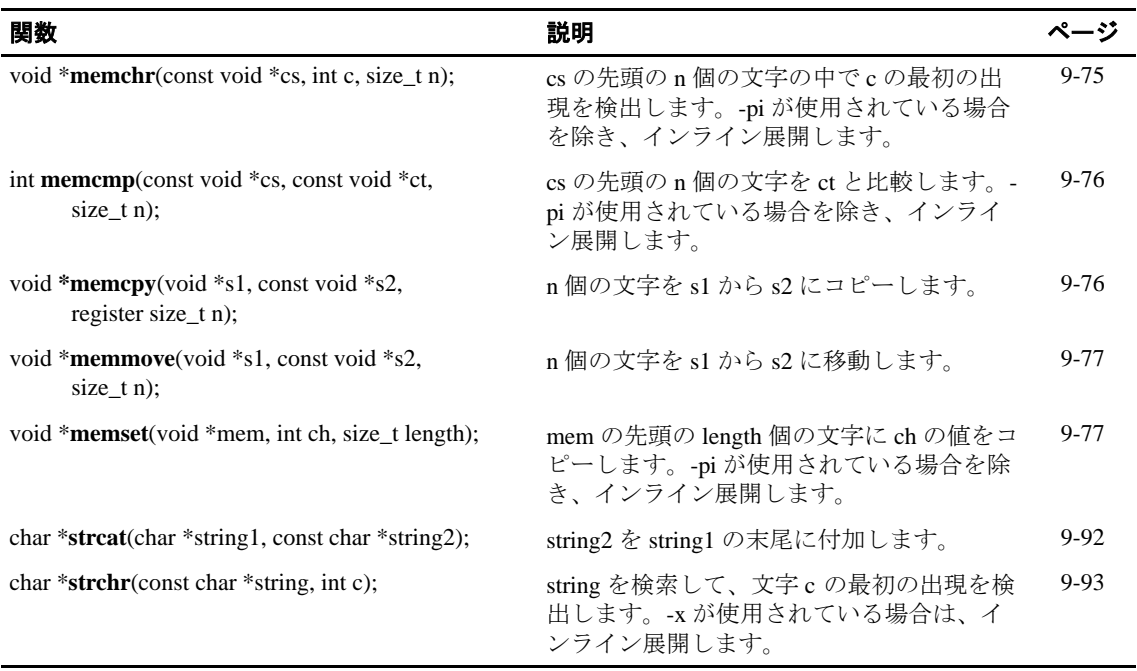

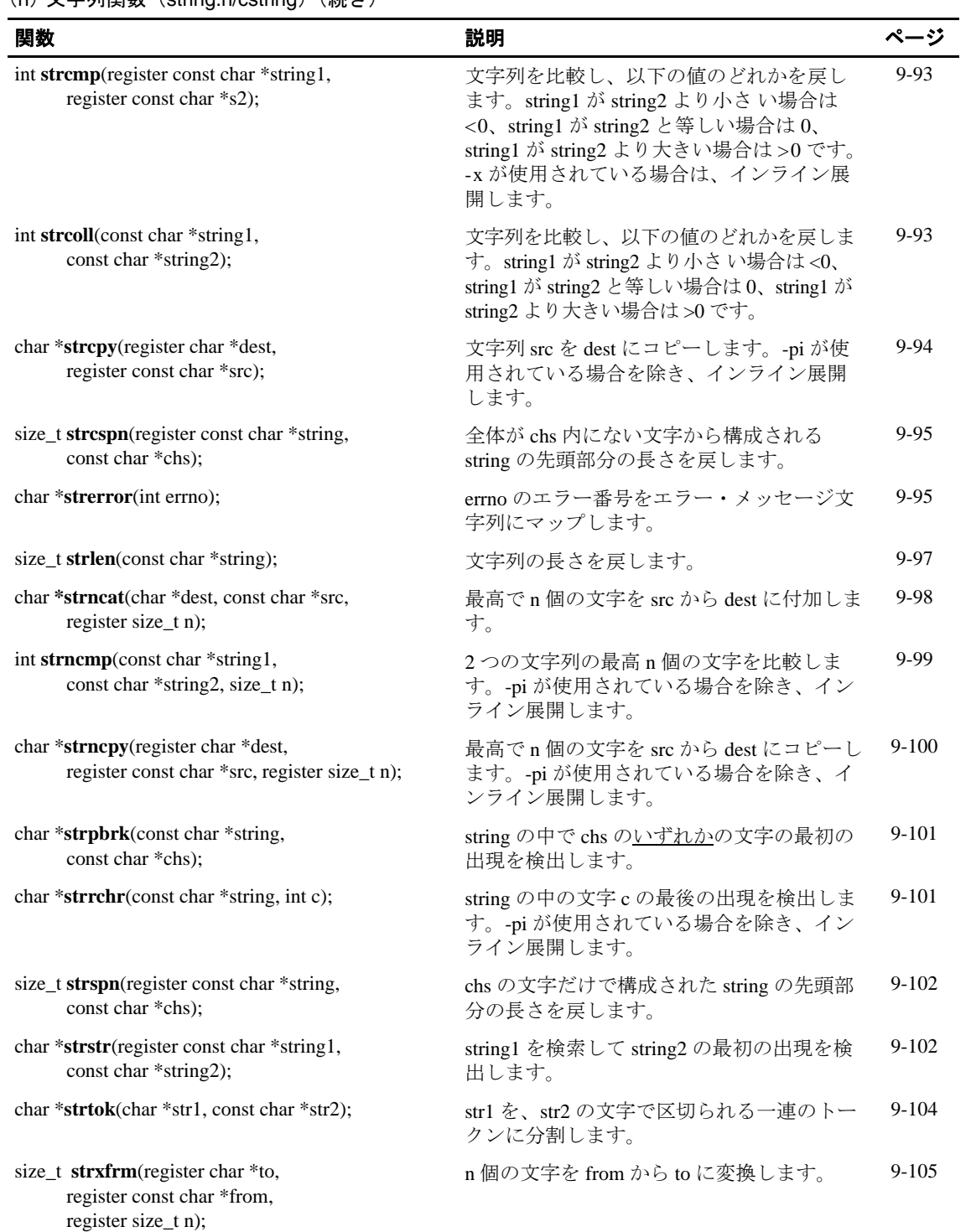

# (h)文字列関数(string.h/cstring)(続き)

## (i) 時間サポート関数 (time.h/ctime)

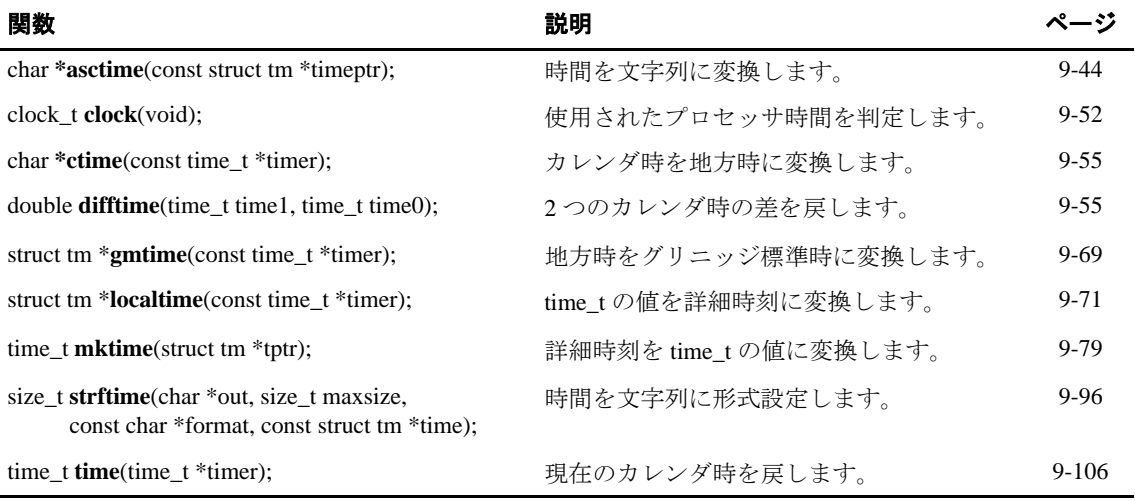

この節では、ランタイム・サポート関数およびマクロについて説明します。関数または マクロごとに、C と C++ の両方の構文が記載されています。しかし、関数とマクロは C のヘッダ・ファイルから生成されているので、プログラムは C コードでのみ表示されて います。C++ コードでは、同じプログラムであっても、ヘッダ・ファイルで宣言される 型と関数が std 名前空間に導入されている点では異なっています。

<span id="page-331-2"></span><span id="page-331-0"></span>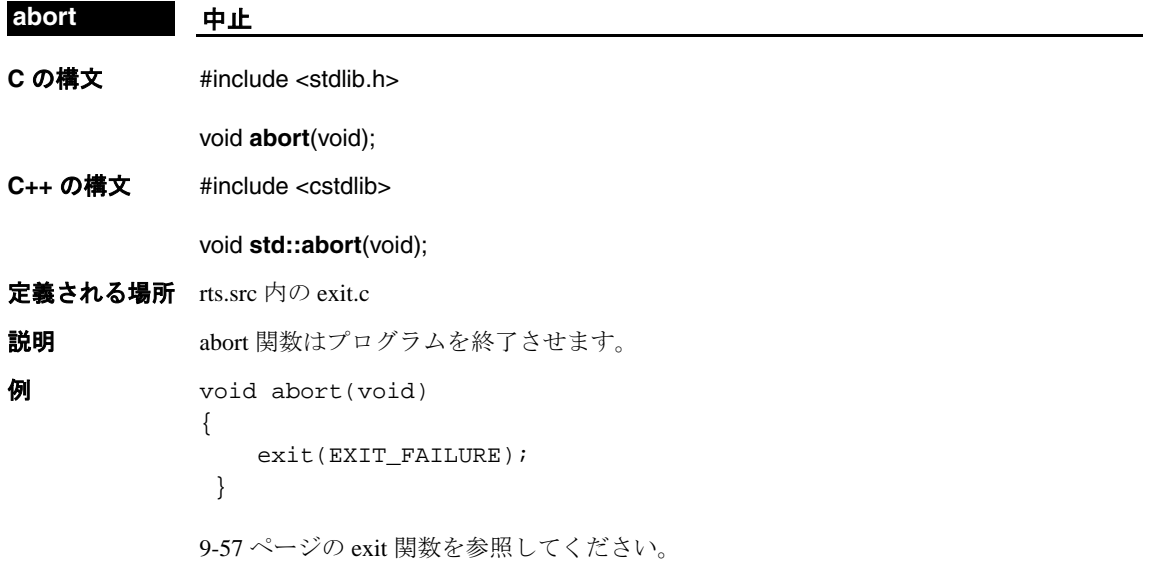

# <span id="page-331-1"></span>**abs/labs/llabs** 絶対値

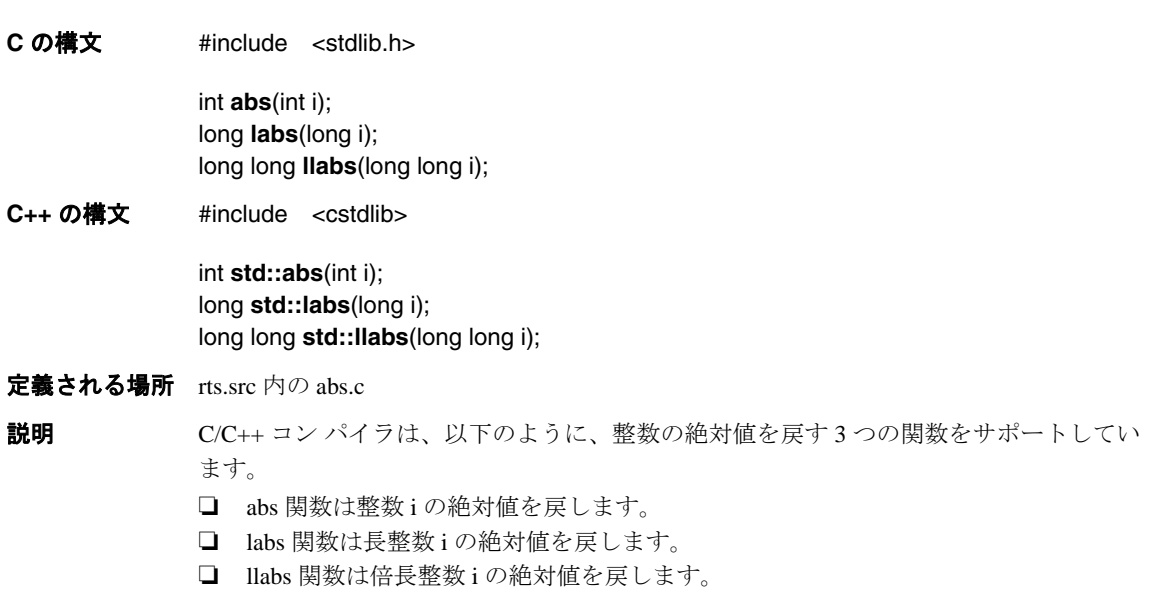

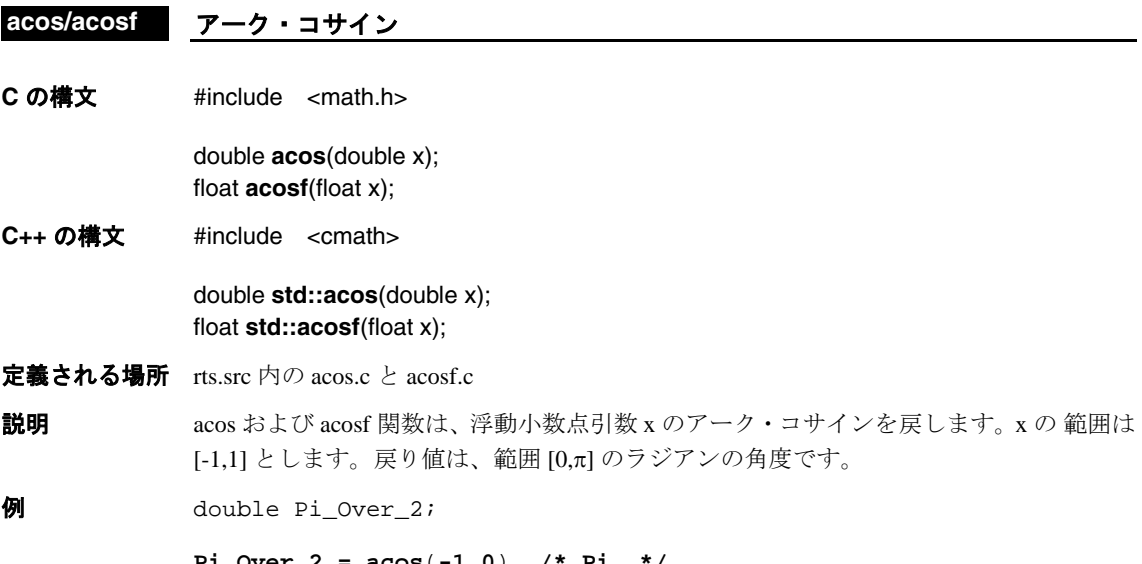

- $Pi_0ver_2 = acos(-1.0)$  /\* Pi  **+ acos**( **0.0**) **/\* Pi/2 \*/ + acos**( **1.0**); **/\* 0.0 \*/**
- **acosh/acoshf** ハイパボリック・アーク・コサイン
- **C** の構文 #define \_TI\_ENHANCED\_MATH\_H 1 #include <math.h>

double **acosh**(double x); float **acoshf**(float x);

**C++** の構文 #define \_TI\_ENHANCED\_MATH\_H 1 #include <cmath>

> double **std::acosh**(double x); float **std::acoshf**(float x);

- 定義される場所 rts.src 内の acosh.c と acoshf.c
- 説明 acosh および acoshf 関数は、浮動小数点引数 x のハイパボリック・アーク・コサインを戻 します。x の 範囲は [1, 無限大 ] とします。戻り値は ≥ 0.0 です。

## acot/acotf 極アーク・コタンジェント

**C** の構文 #define \_TI\_ENHANCED\_MATH\_H 1 #include <math.h>

> double **acot**(double x); float **acotf**(float x);

**C++** の構文 #define \_TI\_ENHANCED\_MATH\_H 1 #include <cmath>

> double **std::acot**(double x); float **std::acotf**(float x);

- 定義される場所 rts.src 内の acot.c と acotf.c
- 説明 acotおよび acotf 関数は、浮動小数点引数 x のアーク・コタンジェントを戻します。戻り 値は範囲 [0, π/2] のラジアンの角度です。

**例** double realval, radians;

realval =  $0.0$ ;  $radians = acotf(realval);$  /\* return value =  $Pi/2$  \*/

#### **acot2/acot2f** デカルト・アーク・コタンジェント

**C** の構文 #define \_TI\_ENHANCED\_MATH\_H 1 #include <math.h>

> double **acot2**(double x, double y); float **acot2f**(float x, float y);

**C++** の構文 #define \_TI\_ENHANCED\_MATH\_H 1 #include <cmath>

> double **std::acot2**(double x, double y); float **std::acot2f**(float x, float y);

- 定義される場所 rts.src 内の acot2.c と acot2f.c
- **説明** acot2 および acot2f 関数は、x/y の逆タンジェントを戻します。この関数は、これらの引数 の符号を使用して戻り値の座標象限を判定します。どちらの引数も 0 にすることはでき ません。戻り値は、範囲 [-π, π] のラジアンの角度です。

## **acoth/acothf** ハイパボリック・アーク・コタンジェント

**C** の構文 #define \_TI\_ENHANCED\_MATH\_H 1 #include <math.h>

> double **acoth**(double x); float **acothf**(float x);

**C++** の構文 #define \_TI\_ENHANCED\_MATH\_H 1 #include <cmath>

> double **std::acoth**(double x); float **std::acothf**(float x);

- 定義される場所 rts.src 内の acoth.c と acothf.c
- 説明 acoth および acothf 関数は、浮動小数点引数 x のハイパボリック・アーク・コタンジェン トを戻します。x の大きさは ≥ 0 でなければなりません。

### <span id="page-334-0"></span>**asctime** 内部時間から文字列への変換

**C の構文 #include <time.h>** 

char **\*asctime**(const struct tm \*timeptr);

**C++** の構文 #include <ctime>

char **\*std::asctime**(const struct tm \*timeptr);

定義される場所 rts.src 内の asctime.c

説明 asctime 関数は、詳細時刻を以下の形式の文字列に変換します。

Mon Jan 11 11:18:36 1988 \n\0

この関数は、変換された文字列へのポインタを戻します。

time.h/ctime ヘッダで宣言と定義が行われる関数と型の詳細は、9.3.18 [項「時間関数\(](#page-317-0)time.h/ ctime)」(9-27 [ページ\)](#page-317-0)を参照してください。

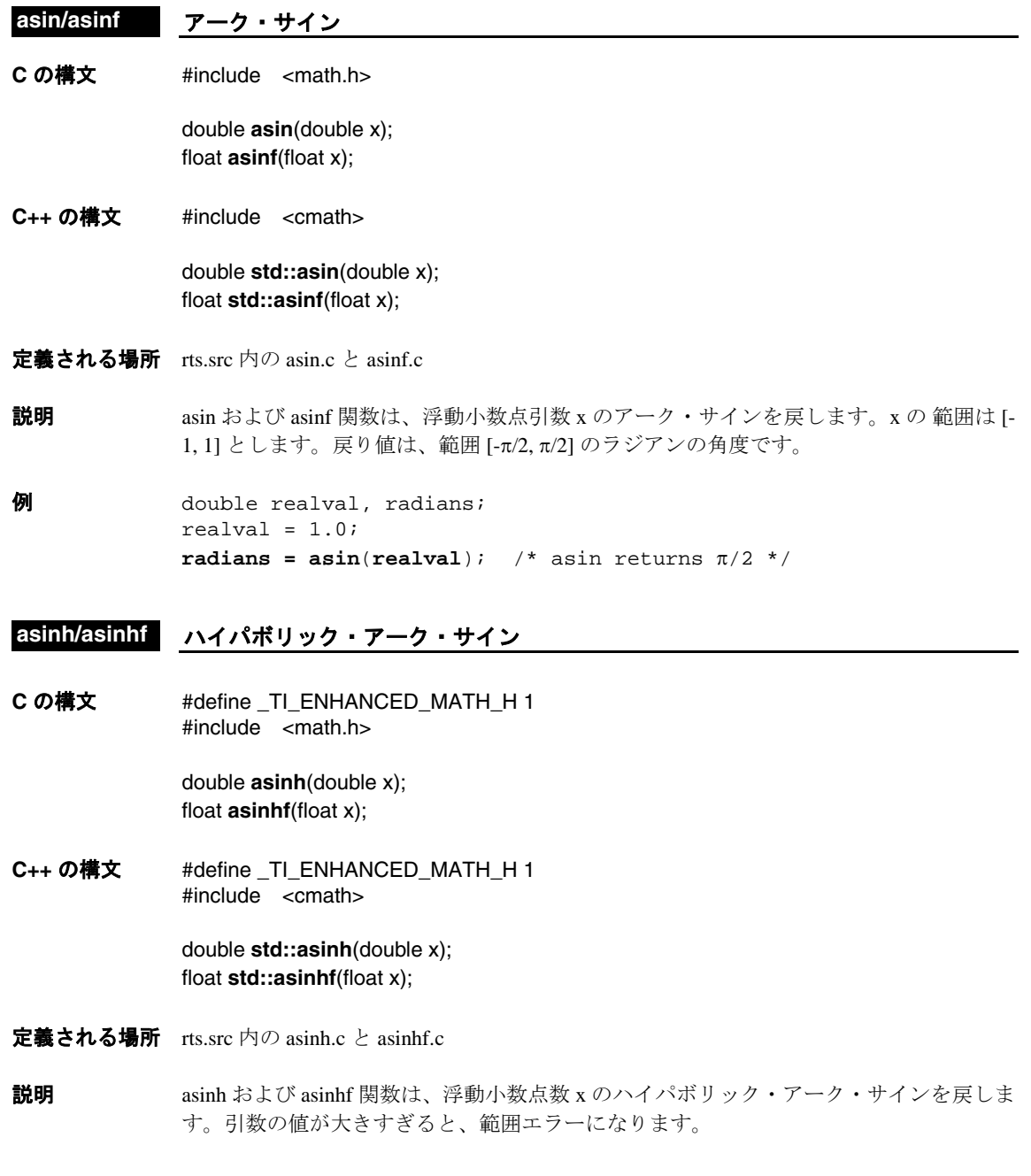

# **C の構文 #include <assert.h> assert** 診断情報挿入マクロ

void **assert**(int expr);

**C++** の構文 #include <cassert>

void **std::assert**(int expr);

- 定義される場所 assert.h/cassert (マクロとして定義)
- **説明 http://www.massert マクロは、式をテストします。式の値に基づき、メッセージを発行して実行を打ち** 切るか、実行を継続します。このマクロはデバッグのときに便利です。
	- ❏ expr が偽の場合、assert マクロは失敗した特定の呼び出しに関する情報を標準出力デ バイスに書き込み、実行を打ち切ります。
	- □ expr が真の場合、assert マクロは何も実行しません。

assert マクロを定義するヘッダ・ファイルは、別のマクロである NDEBUG を参照します。 assert.h ヘッダがソース・ファイルに組み込まれるときに NDEBUG をマクロ名として定 義した場合、assert マクロは次のように定義されます。

#define assert(ignore)

assert マクロを定義するヘッダ・ファイルは、別のマクロである NASSERT を参照します。 assert.h ヘッダがソース・ファイルに組み込まれるときに NASSERT をマクロ名として定 義した場合、assert マクロは、あたかも \_nassert 組み込み関数を呼び出すマクロであるか のように動作します。

**例** スロック この例では、整数 i を別の整数 j で割ります。0 による除算は不正な演算なので、この例 では除算の前に assert マクロで j をテストしています。このコードを実行したときに j = = 0 の場合、assert はメッセージを発行し、プログラムを中止します。

> int i, j; **assert**(**j**);  $q = i/j;$

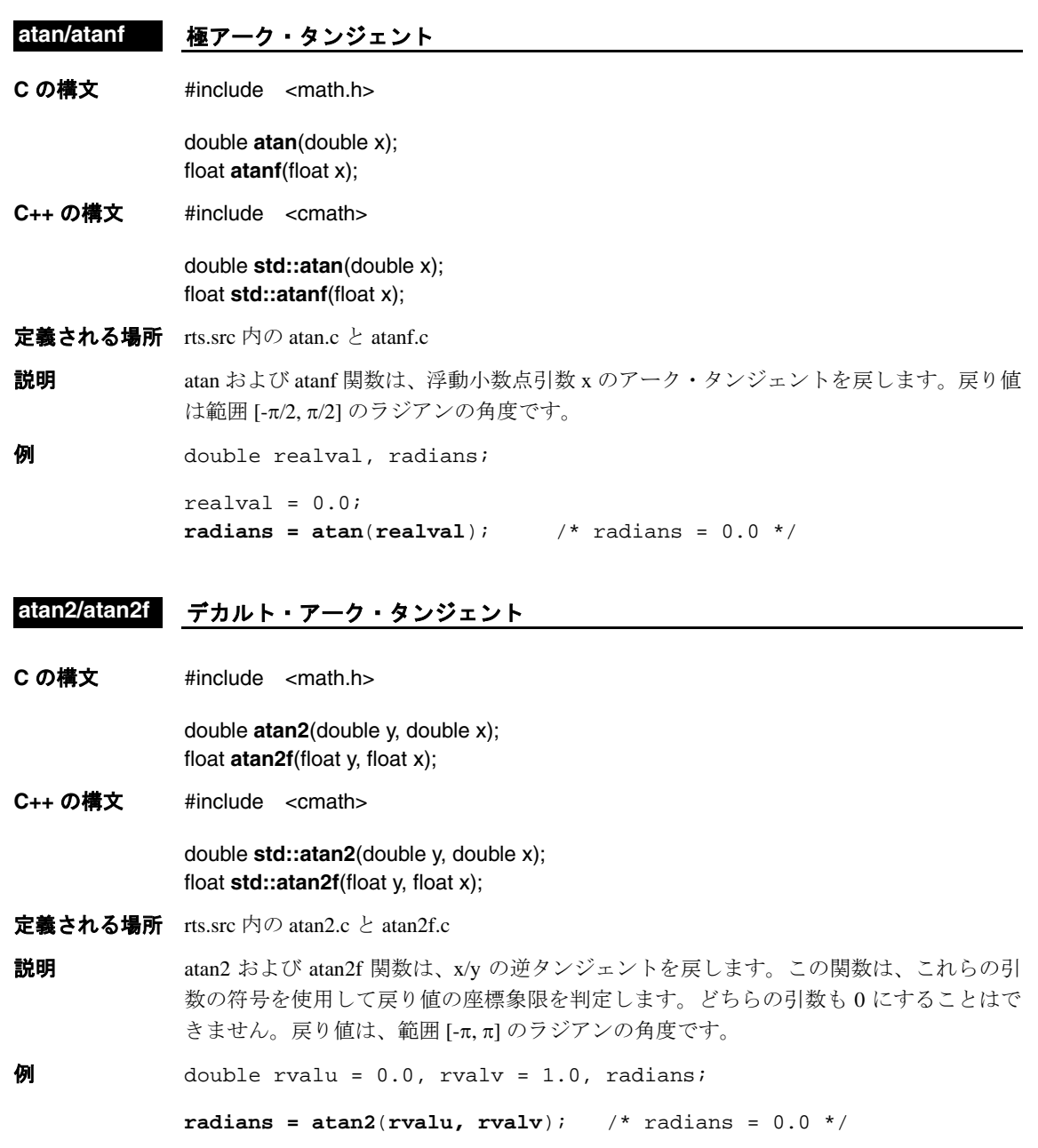

## **atanh/atanhf** ハイパボリック・アーク・タンジェント

**C** の構文 #define \_TI\_ENHANCED\_MATH\_H 1 #include <math.h>

> double **atanh**(double y, double x); float **atanhf**(float x);

**C++** の構文 #define \_TI\_ENHANCED\_MATH\_H 1 #include <cmath>

> double **std::atanh**(double y, double x); float **std::atanhf**(float x);

- 定義される場所 rts.src 内の atanh.c と atanhf.c
- 説明 atanh および atanhf 関数は、浮動小数点引数 x のハイパボリック・アーク・タンジェント を戻します。戻り値の範囲は [-1.0, 1.0] です。

#### <span id="page-338-0"></span>**atexit exit()** に呼び出される関数の登録

**C** の構文 #include <stdlib.h>

int **atexit**(void (\*fun)(void));

**C++** の構文 #include <cstdlib>

int **std::atexit**(void (\*fun)(void));

- 定義される場所 rts.src 内の exit.c
- **説明 catexit 関数は、プログラムの正常終了時に引数なしで呼び出される (fun が指す) 関数を** 登録します。32 個までの関数を登録できます。

exit 関数の呼び出しによりプログラムが終了すると、登録された関数は、登録順とは逆 の順序で引数なしで呼び出されます。

# <span id="page-339-0"></span>**atof/atoi/atol/ atoll** 文字列から数値への変換

**C** の構文 #include <stdlib.h>

double **atof**(const char \*st); int **atoi**(const char \*st); long **atol**(const char \*st); long long **atoll**(const char \*st);

**C++** の構文 #include <cstdlib>

double **std::atof**(const char \*st); int **std::atoi**(const char \*st); long **std::atol**(const char \*st); long long **std::atoll**(char \*st);

- 定義される場所 rts.src 内の atof.c、atoi.c、atol.c、および atoll.c
- 説明 ナ記の4つの関数は、文字列を数値表現に変換します。
	- ❏ atof 関数は、文字列を浮動小数点値に変換します。引数 st は、文字列を指します。文 字列の形式は、次のとおりです。

[*space*] [*sign*] *digits* [.*digits*] [e|E [*sign*] *integer*]

❏ atoi 関数は文字列を整数に変換します。引数 st は、文字列を指します。文字列の形 式は、次のとおりです。

[*space*] [*sign*] *digits*

❏ atol 関数は文字列を長整数に変換します。引数 st は、文字列を指します。文字列の 形式は、次のとおりです。

[*space*] [*sign*] *digits*

❏ atoll 関数は文字列を倍長整数に変換します。引数 st は、文字列を指します。文字列 の形式は、次のとおりです。

[*space*] [*sign*] *digits*

*space* は、スペース(文字)、水平タブか垂直タブ、復帰、書式送り、あるいは改行文字 で表します。*space* の後は、オプションの符号を表す *sign*、さらに数値の整数部を示す *digits* が続きます。atof ストリームでは、その後数値の小数部が続き、オプションの *sign* をもつ指数部が続きます。

文字列は、数値以外の文字が現れた時点で終わります。

これらの関数は、変換の結果発生したオーバーフローを処理しません。

<span id="page-340-0"></span>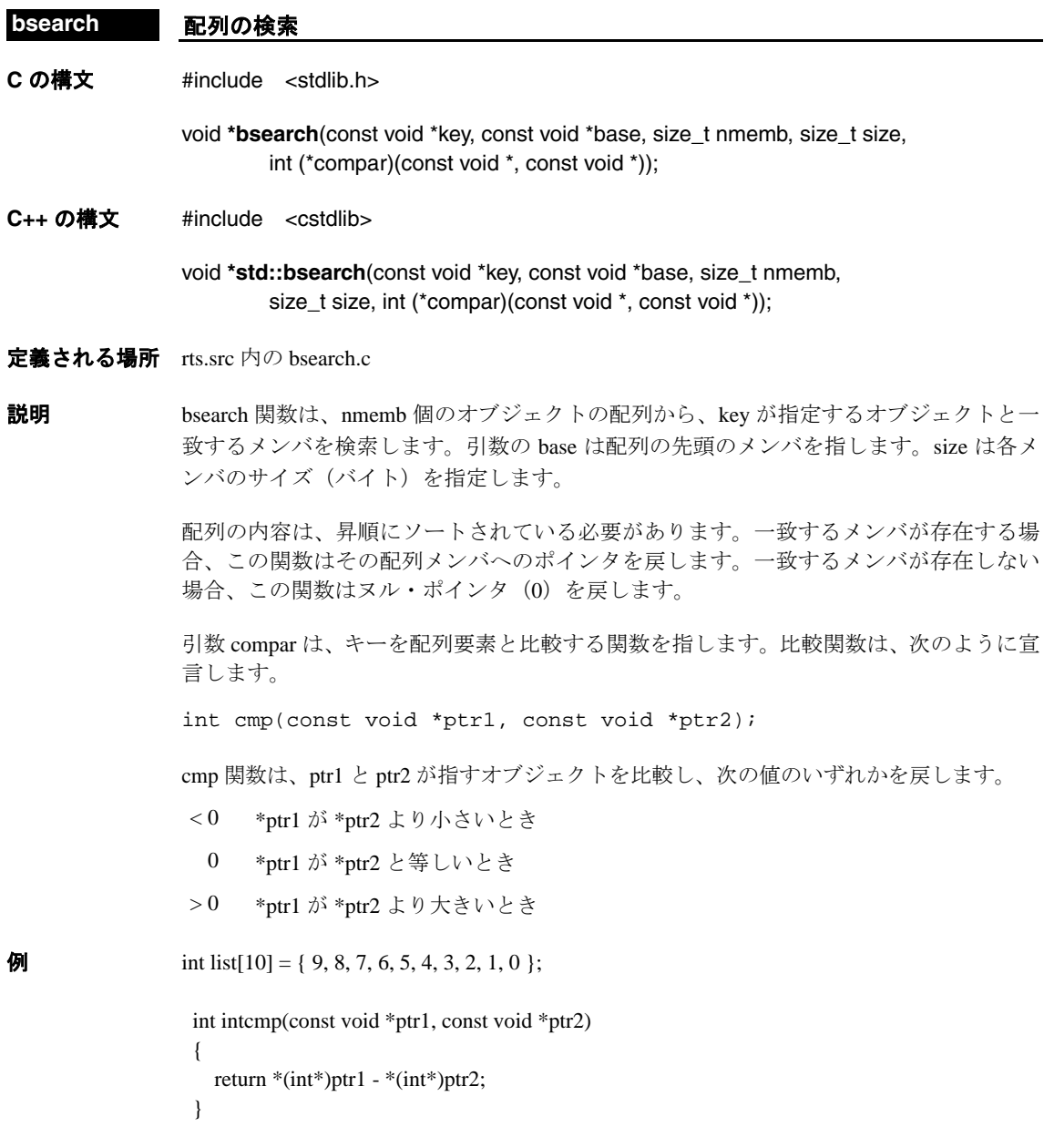

### <span id="page-341-0"></span>**calloc** メモリの割り当てとクリア

**C** の構文 #include <stdlib.h>

void **\*calloc**(size\_t num, size\_t size);

**C++** の構文 #include <cstdlib>

void **\*std::calloc**(size\_t num, size\_t size);

- 定義される場所 rts.src 内の memory.c
- 説明 calloc 関数は、num 個のオブジェクトのそれぞれに size バイト (size は符号なし整数また は size\_t)を割り当て、その空間へのポインタを戻します。この関数は、割り当てられた メモリをすべて0に初期化します。メモリを割り当てることができない場合(つまりメ モリ不足のとき)、この関数はヌル・ポインタ (0) を戻します。

calloc が使用するメモリは、特別なメモリ・プールまたはヒープの中のメモリです。定数 \_\_SYSMEM\_SIZEにより、ヒープのサイズは 2K バイトに定義されています。この量はリ ンク時に変更できます。そのためには -heap オプションを指定し、このオプションの直後 にヒープについて希望するサイズ (バイト)を指定してリンカを起動します ([8.1.3](#page-237-0) 項 [「動的なメモリ割り当て」\(](#page-237-0)8-5 ページ)を参照)。

**例** この例では、calloc ルーチンで 20 バイトを割り当て、クリアしています。

prt = calloc  $(10,2)$  ; /\*Allocate and clear 20 bytes \*/

#### **ceil/ceilf 切り上げ**

**C の構文 #include <math.h>** 

double **ceil**(double x); float **ceilf**(float x);

**C++** の構文 #include <cmath>

double **std::ceil**(double x); float **std::ceilf**(float x);

定義される場所 rts.src 内の ceil.c と ceilf.c

説明 ceil および ceilf 関数は、x 以上の最小の整数を表す浮動小数点数を戻します。

 $\theta$  extern float ceil(); float answer

> **answer = ceilf(3.1415);** /\* answer =  $4.0$  \*/ **answer = ceilf(-3.5);** /\* answer =  $-3.0$  \*/

<span id="page-342-0"></span>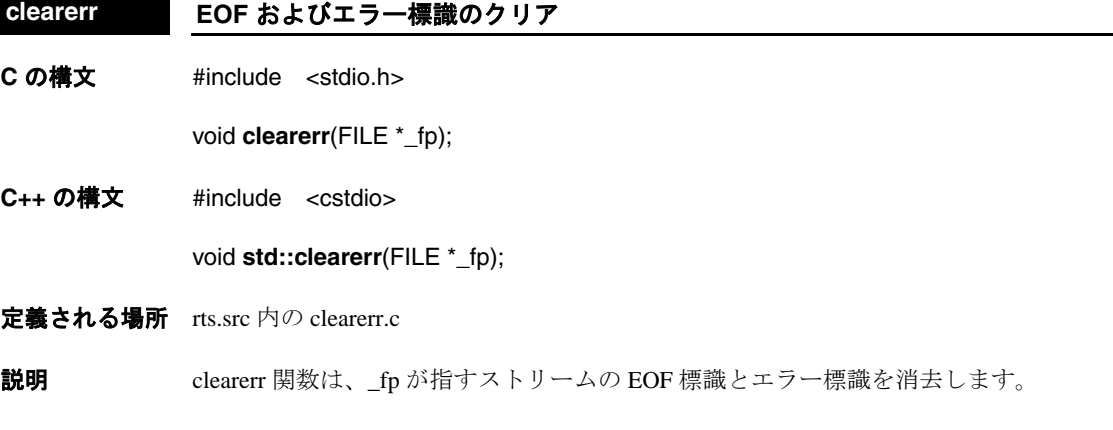

#### <span id="page-342-1"></span>**clock** プロセッサ時間

**C の構文 #include <time.h>** 

clock\_t **clock**(void);

**C++** の構文 #include <ctime>

clock\_t **std::clock**(void);

- 定義される場所 rts.src 内の clock.c
- 説明 clock 関数は、使用したプロセッサ時間の合計を判定します。プログラムの実行開始時以 降の使用プロセッサ時間の概数値を戻します。戻り値をマクロ CLOCKS\_PER\_SEC の値 で割ると、秒数に変換できます。

プロセッサ時間が利用不能または表現できない場合は、clock 関数は [(clock\_t) -1] の値を 戻します。

### 注 **:** ユーザ固有の **clock** 関数を記述してください

clock 関数は、スタンドアロン・シミュレータ (load6x) で動作します。load6x 環境で 使用する場合、clock() はサイクルの正確なカウントを戻します。HLL デバッガで使用 する場合、clock 関数は -1 を戻します。

ホスト固有の clock 関数を作成できます。また、clock() が戻す値(クロックの目盛り 数)を CLOCKS\_PER\_SEC で除算して、値を秒数で表すことができるようにするには、 クロックの単位に基づいて CLOCKS\_PER\_SEC マクロを定義する必要もあります。

time.h/ctime ヘッダで宣言と定義が行われる関数と型の詳細は、9.3.18 [項「時間関数\(](#page-317-0)time.h/ ctime)」(9-27 [ページ\)](#page-317-0)を参照してください。

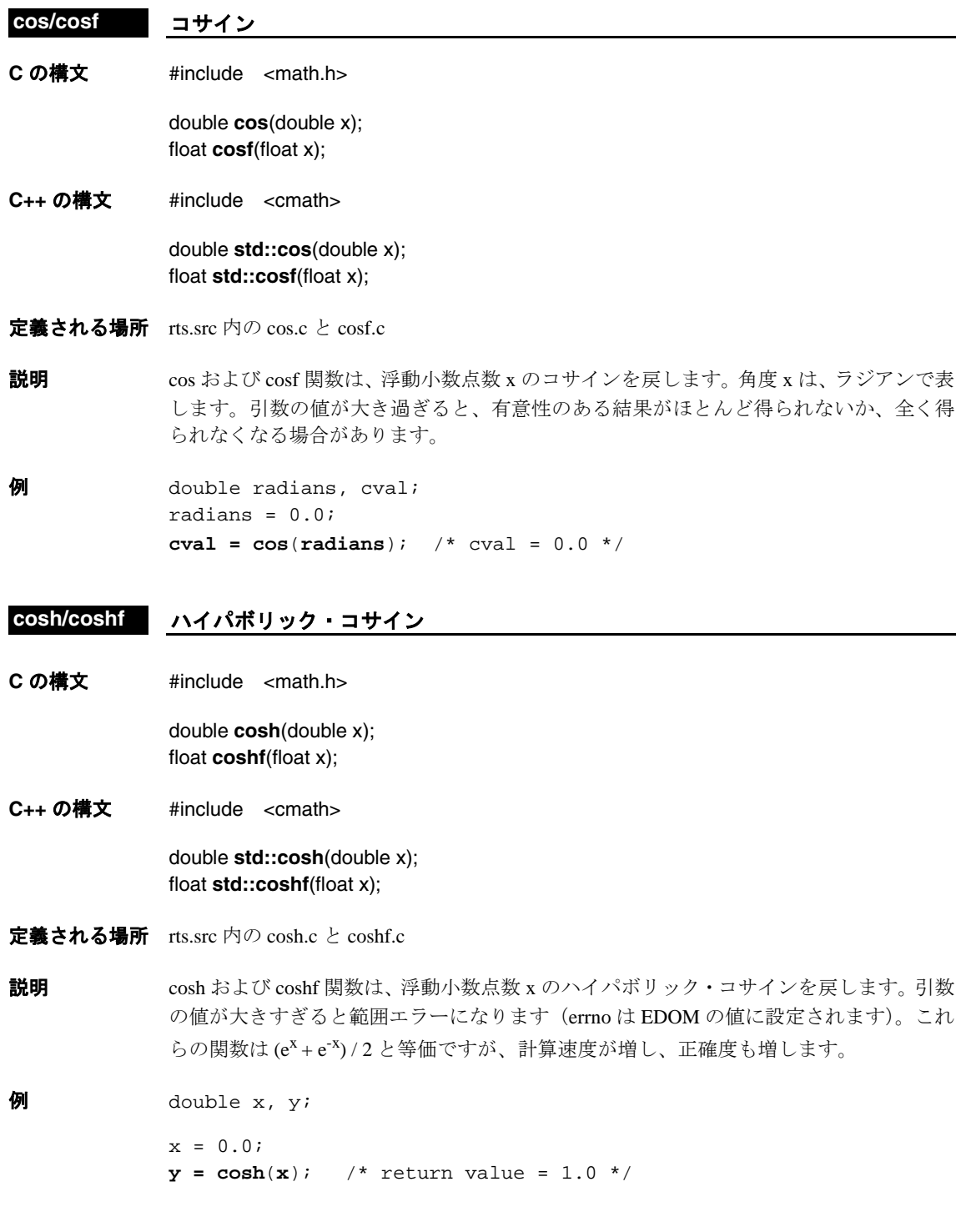

## cot/cotf 極コタンジェント

**C** の構文 #define \_TI\_ENHANCED\_MATH\_H 1 #include <math.h>

> double **cot**(double x); float cotf(float x);

**C++** の構文 #define \_TI\_ENHANCED\_MATH\_H 1 #include <cmath>

> double **std::cot**(double x); float **std::cotf**(float x);

- 定義される場所 rts.src 内の cot.c と cotf.c
- **説明 cot および cotf 関数は、浮動小数点引数 x のコタンジェントを戻します。x を 0.0 にする** ことはできません。x が 0.0 である場合、errno は EDOM の値に設定され、この関数は最 大正数を戻します。

### **coth/cothf** ハイパボリック・コタンジェント

**C** の構文 #define \_TI\_ENHANCED\_MATH\_H 1 #include <math.h>

> double **coth**(double x); float **cothf**(float x);

**C++** の構文 #define \_TI\_ENHANCED\_MATH\_H 1 #include <cmath>

> double **std::coth**(double x); float **std::cothf**(float x);

- 定義される場所 rts.src 内の coth.c と cothf.c
- 説明 coth および cothf 関数は、浮動小数点引数 x のハイパボリック・コタンジェントを戻しま す。戻り値の大きさは ≥ 1.0 でなければなりません。

<span id="page-345-1"></span><span id="page-345-0"></span>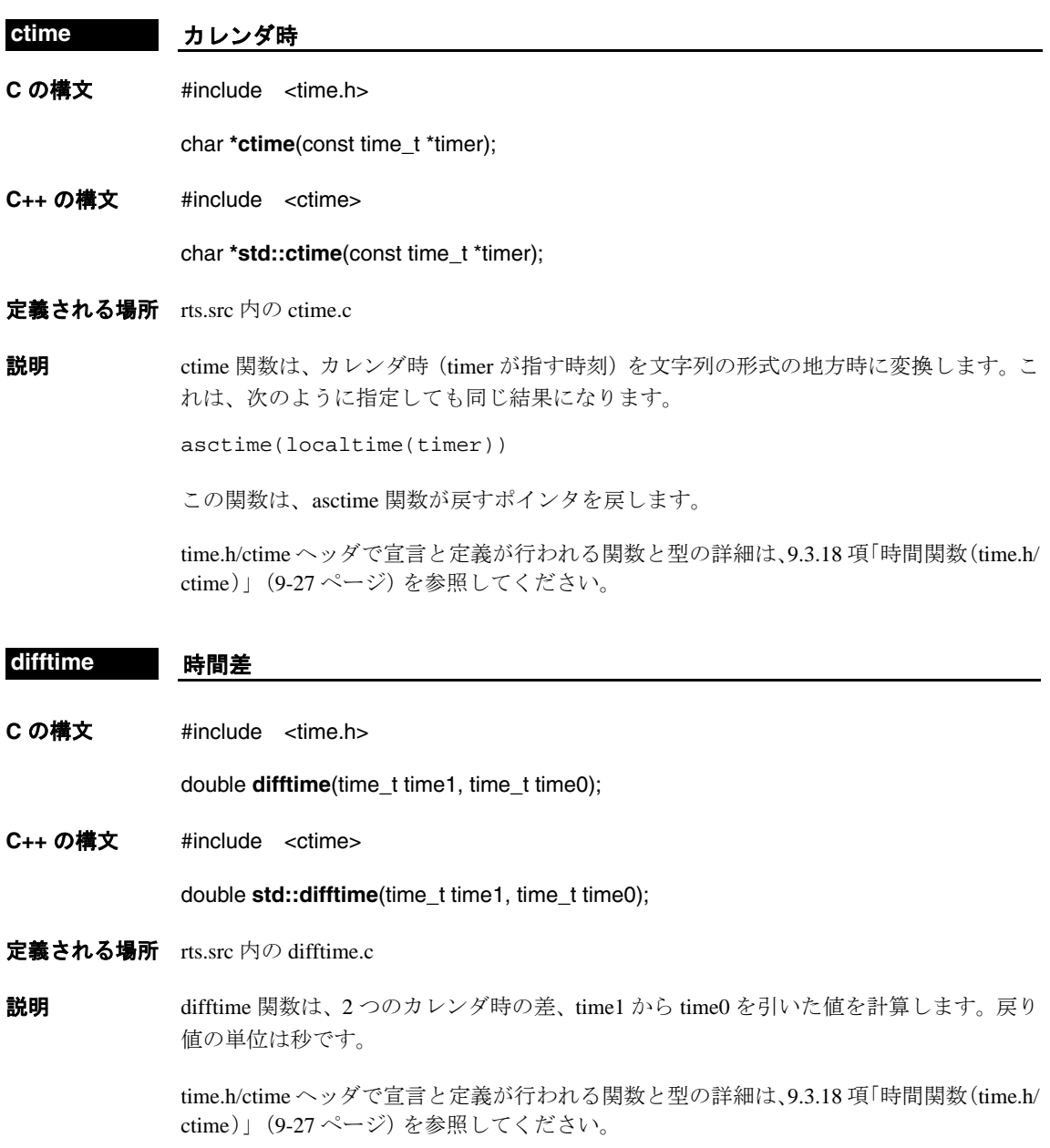

# <span id="page-346-0"></span>**C** の構文 #include <stdlib.h> div\_t **div**(int numer, int denom); ldiv\_t **ldiv**(long numer, long denom); lldiv\_t **lldiv**(long long numer, long long denom); **C++** の構文 #include <cstdlib> div\_t **std::div**(int numer, int denom); ldiv\_t **std::ldiv**(long numer, long denom); lldiv\_t **std::lldiv**(long long numer, long long denom); 定義される場所 rts.src 内の div.c **説明** されらの関数による整数の除算では、numer(分子)を denom (分母)で割った値が戻さ れます。これらの関数を使用すれば、1 回の演算で商と剰余の両方を得ることができます。 ❏ div 関数は、整数の除算を行います。入力する引数は整数です。この関数は、商と剰 余を型 div\_t の構造体で戻します。構造体は、次のように定義します。 typedef struct { int quot; /\* quotient \*/ int rem; /\* remainder \*/ } div\_t; ❏ ldiv 関数は、長整数の除算を行います。入力する引数は長整数です。この関数は、商 と剰余を型 ldiv t の構造体で戻します。構造体は次のように定義します。 typedef struct { long quot;  $/*$  quotient  $*/$  long rem; /\* remainder \*/ } ldiv\_t; ❏ lldiv 関数は、倍長整数の除算を行います。入力する引数は倍長整数です。この関 数は、商と剰余を型 lldiv\_t の構造体で戻します。構造体は次のように定義します。 typedef struct { long long quot;  $/*$  quotient  $*/$ long long rem; /\* remainder \*/ } lldiv\_t; どちらかのオペランド(両方ではない)が負の場合、商の符号は負になります。剰余の 符号は、被除数の符号と同じになります。 **div/ldiv/lldiv** 除算

<span id="page-347-1"></span><span id="page-347-0"></span>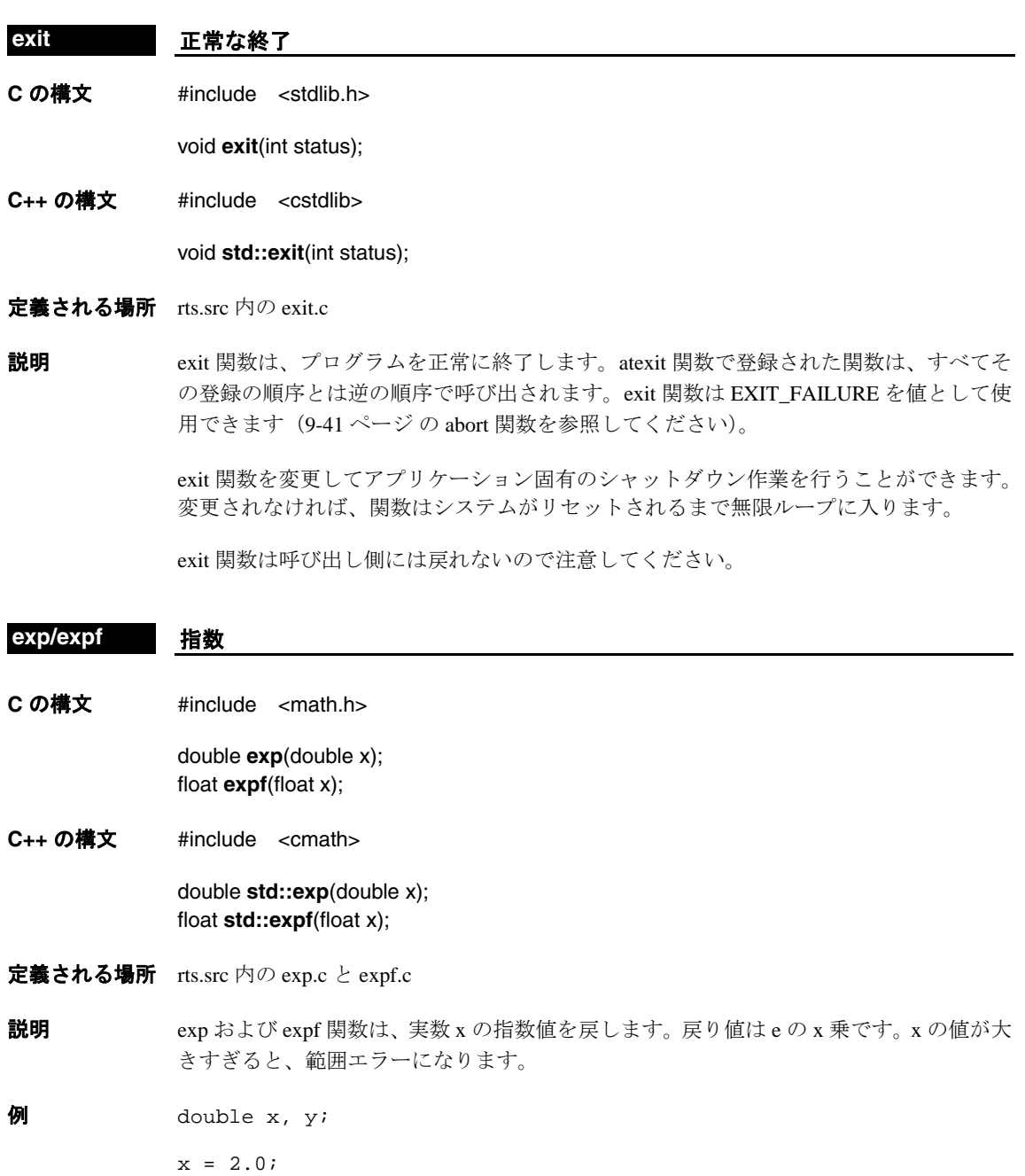

**y** =  $exp(x)$ ; /\*  $y = approx 7.38$  (e\*e, e is 2.17828)... \*/

ランタイムサポート関数 9-57

### **exp10/exp10f** 指数

**C** の構文 #define \_TI\_ENHANCED\_MATH\_H 1 #include <math.h>

> double **exp10**(double x); float **exp10f**(float x);

**C++** の構文 #define \_TI\_ENHANCED\_MATH\_H 1 #include <cmath>

> double **std::exp10**(double x); float **std::exp10f**(float x);

- 定義される場所 rts.src 内の exp10.c と exp10f.c
- **説明 exp10 および exp10f 関数は 10 の x 乗を戻します。x は実数です。x の値が大きすぎると** 範囲エラーになります。

## **exp2/exp2f** 指数

**C** の構文 #define \_TI\_ENHANCED\_MATH\_H 1 #include <math.h>

> double **exp2**(double x); float **exp2f**(float x);

**C++** の構文 #define \_TI\_ENHANCED\_MATH\_H 1 #include <cmath>

> double **std::exp2**(double x); float **std::exp2f**(float x);

- 定義される場所 rts.src 内の exp2.c と exp2f.c
- **説明** exp2 および exp2f 関数は 2 の x 乗を戻します。x は実数です。x の値が大きすぎると範囲 エラーになります。

<span id="page-349-1"></span><span id="page-349-0"></span>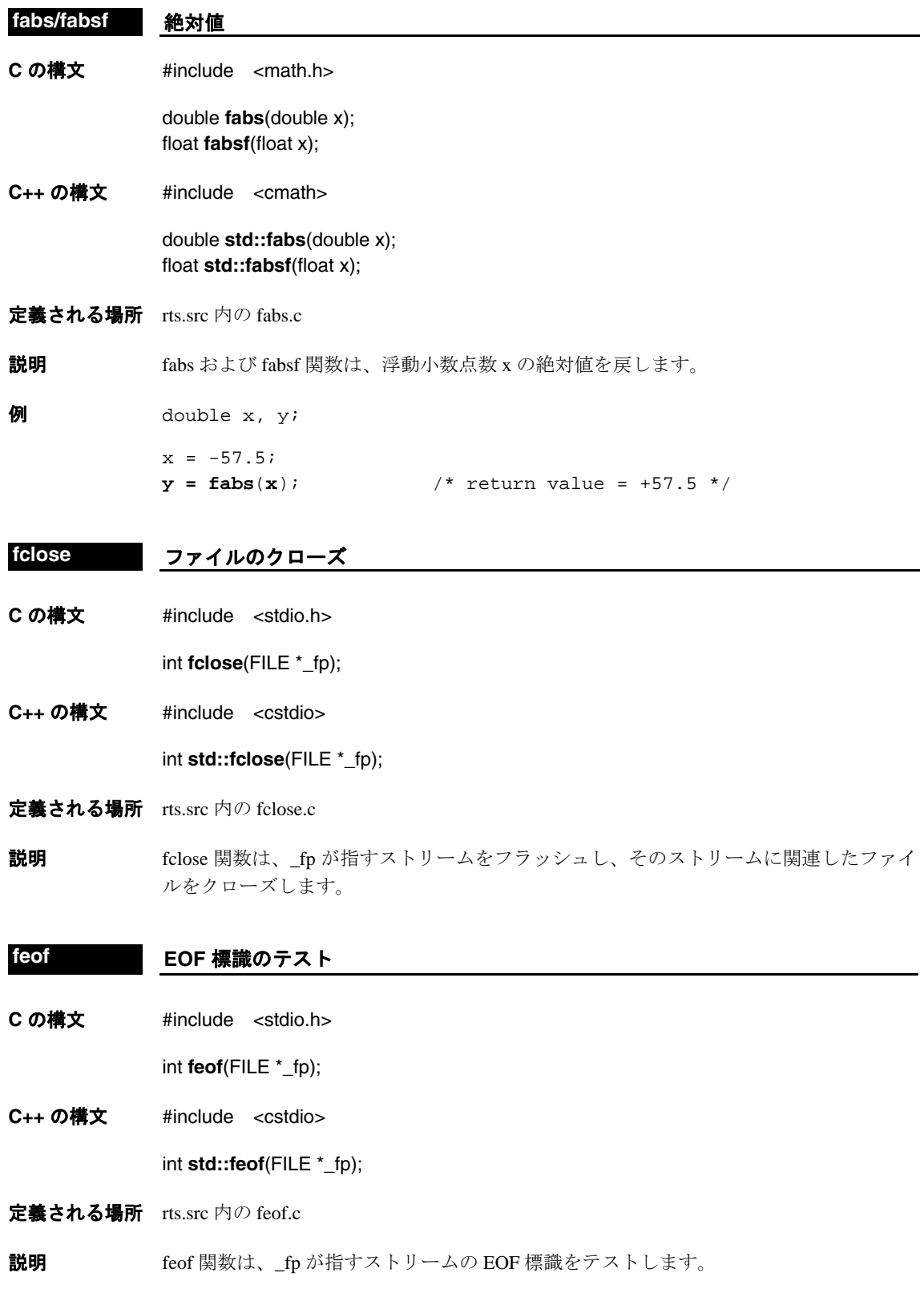

<span id="page-350-3"></span><span id="page-350-2"></span><span id="page-350-1"></span><span id="page-350-0"></span>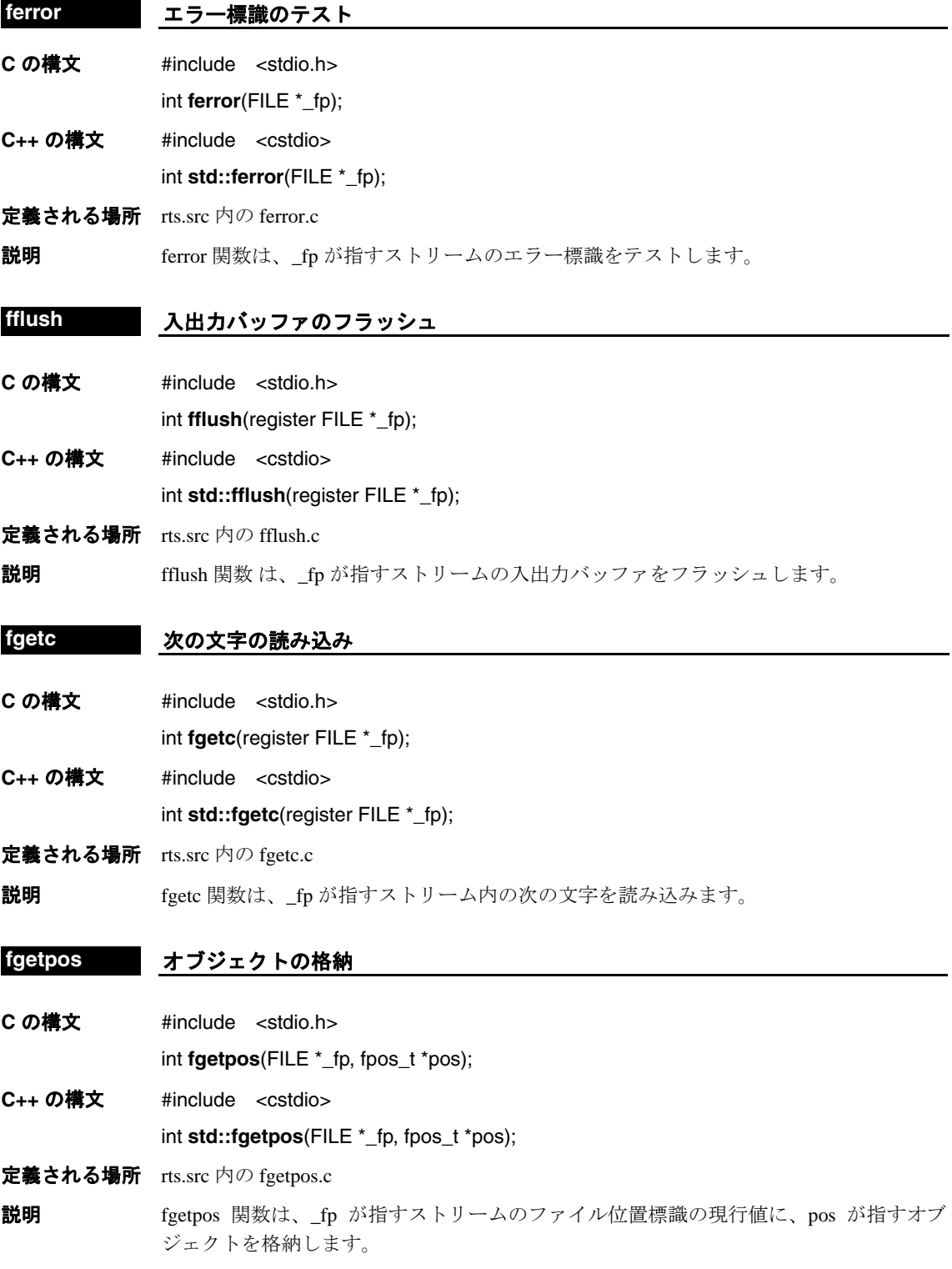

<span id="page-351-0"></span>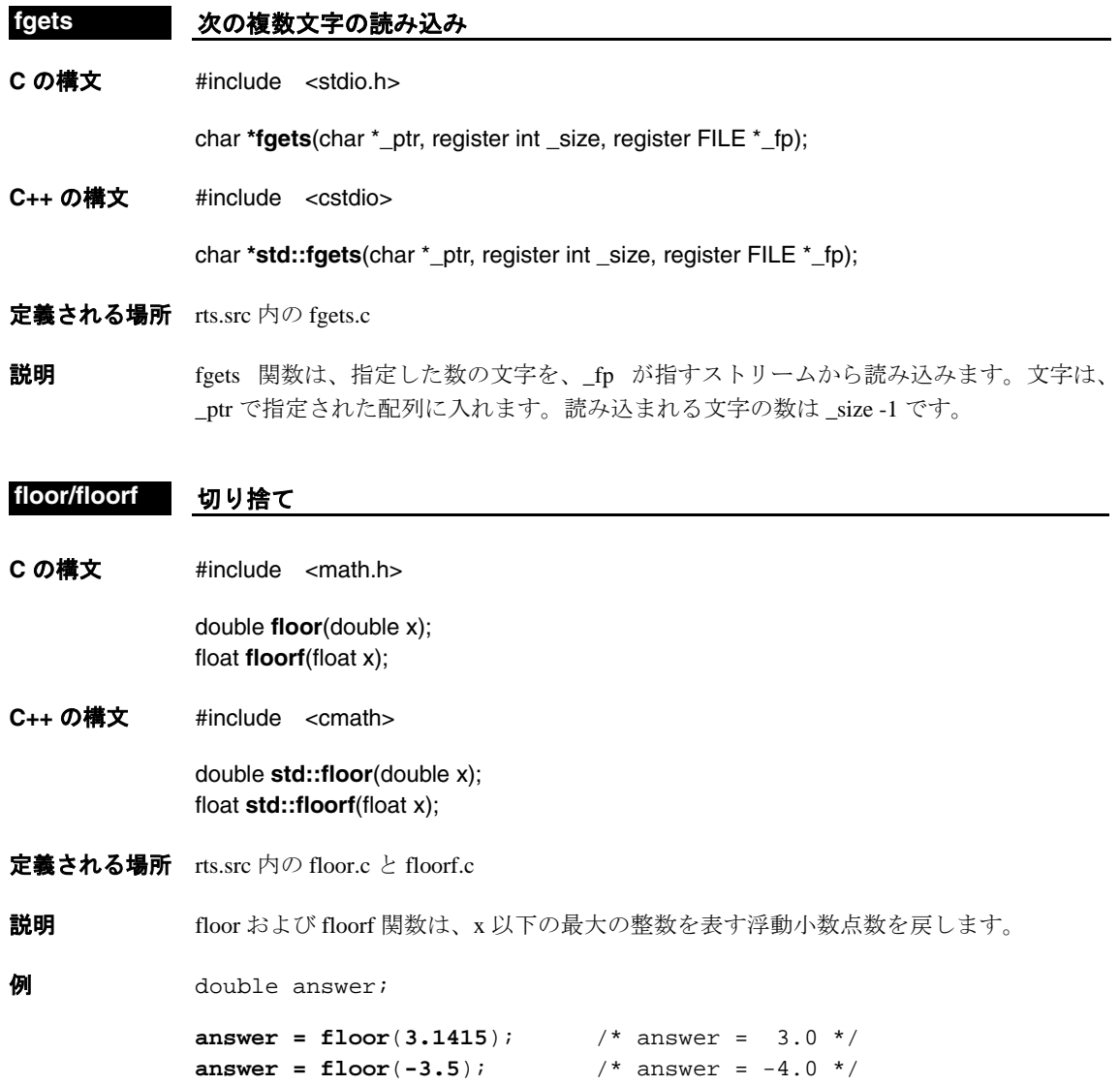

<span id="page-352-0"></span>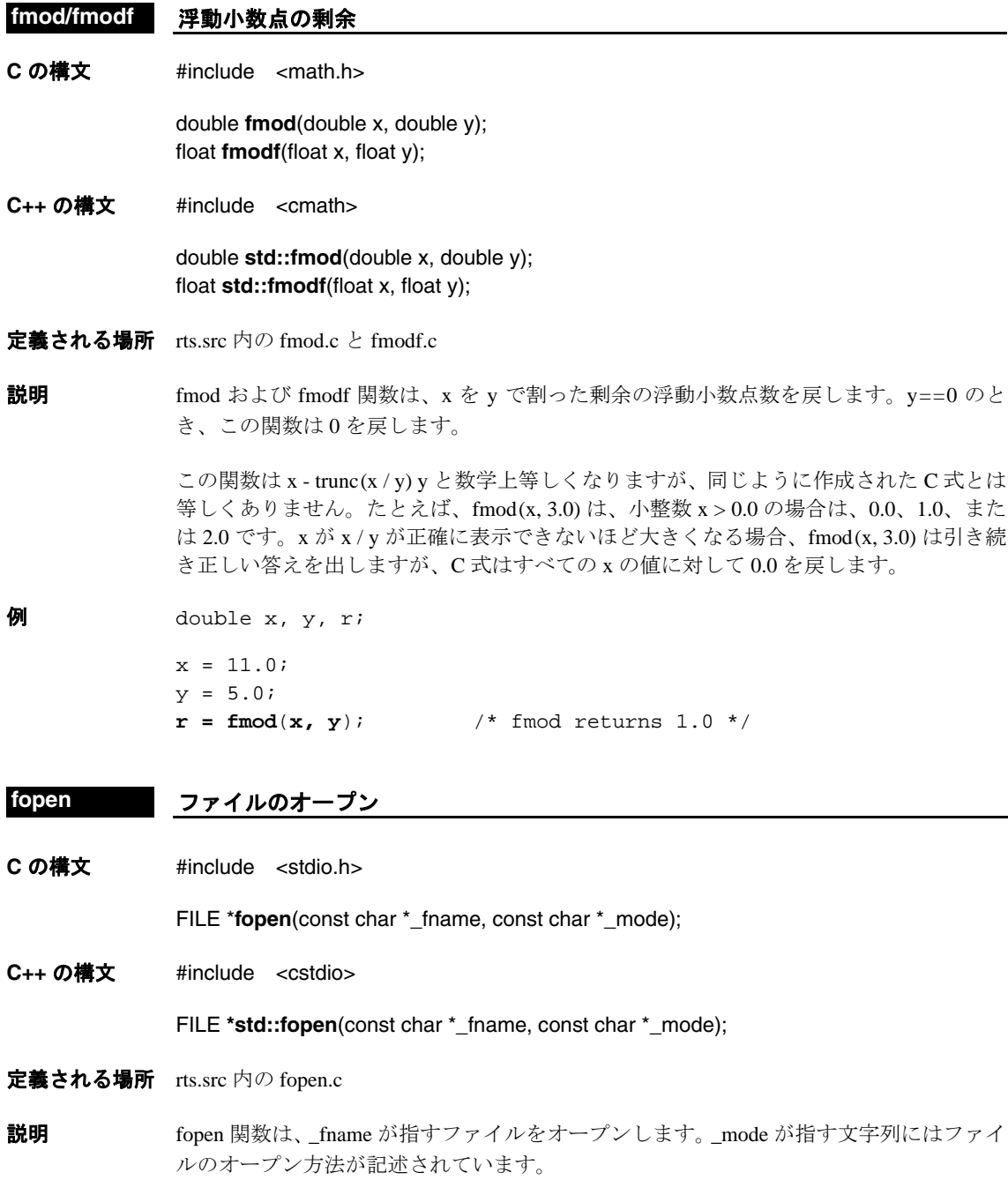

<span id="page-353-2"></span><span id="page-353-1"></span><span id="page-353-0"></span>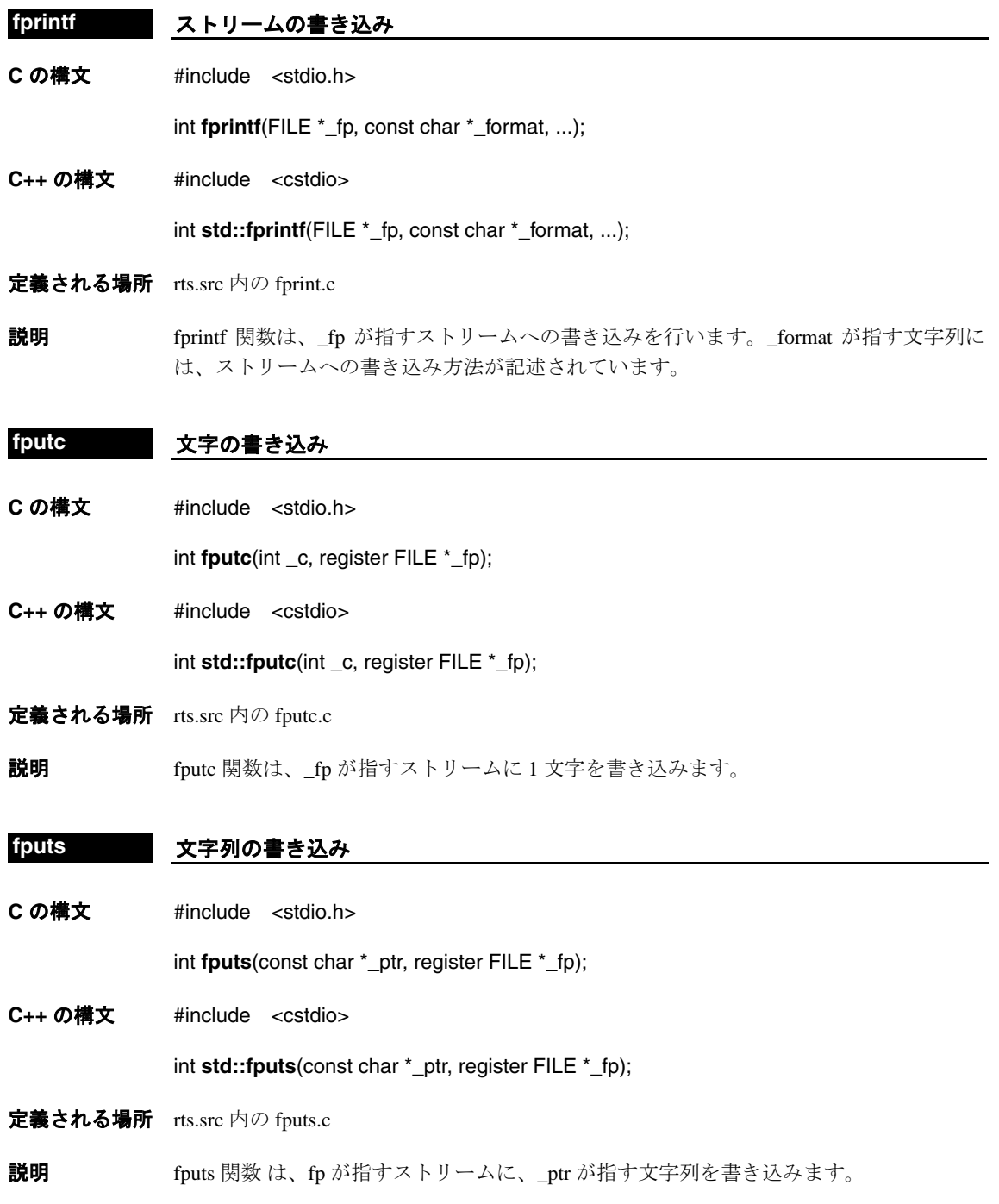

<span id="page-354-1"></span><span id="page-354-0"></span>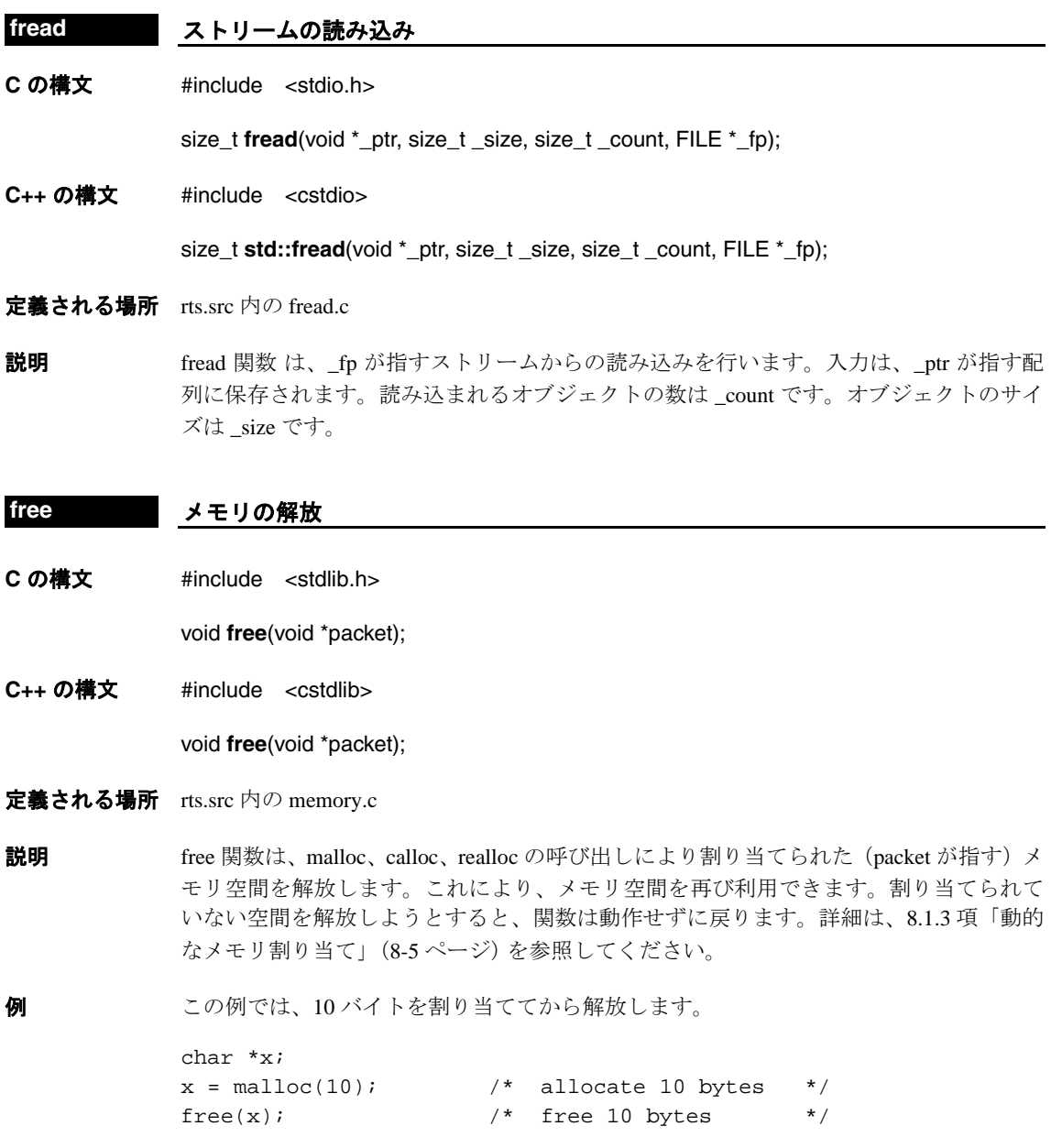

<span id="page-355-0"></span>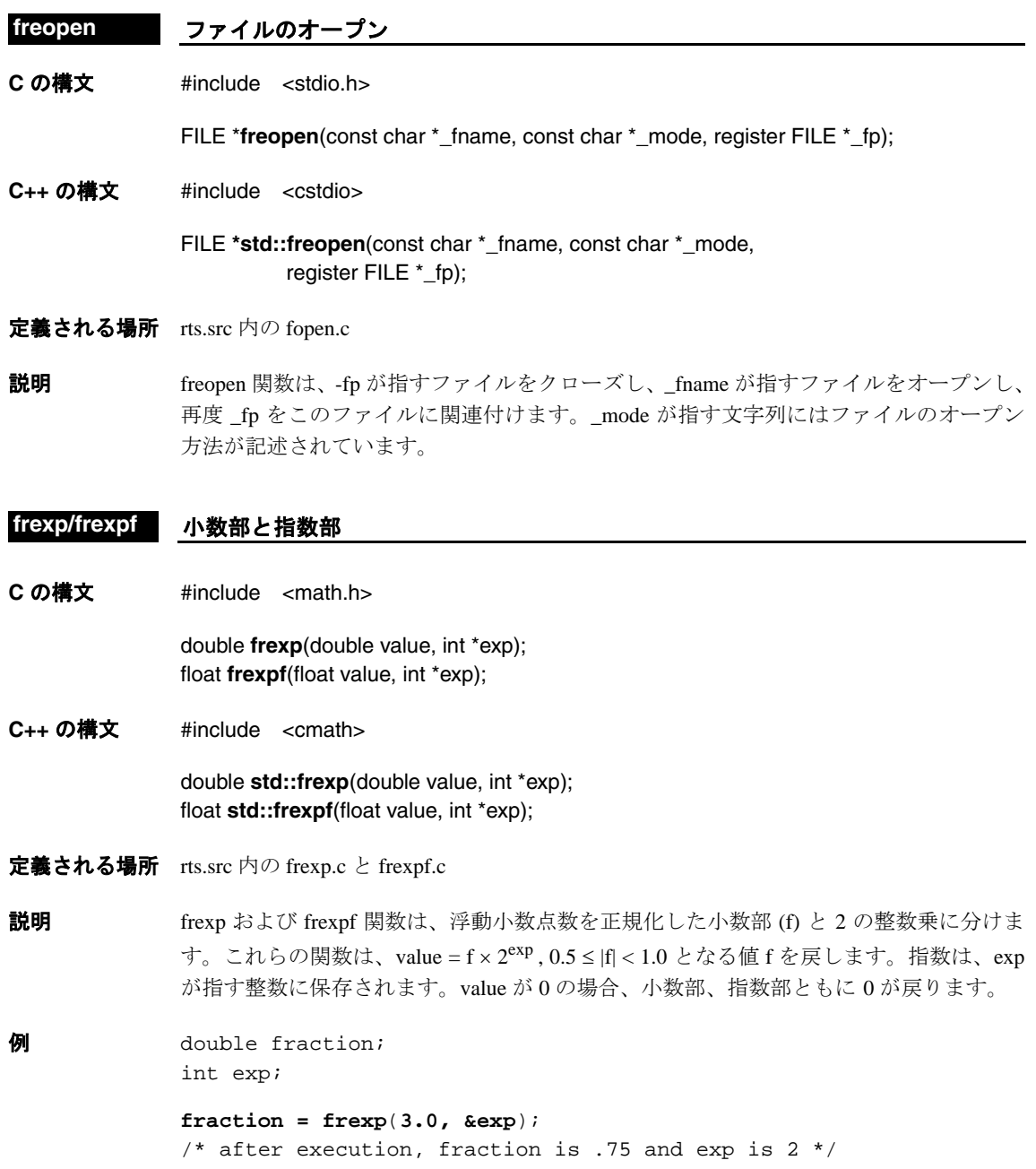

<span id="page-356-2"></span><span id="page-356-1"></span><span id="page-356-0"></span>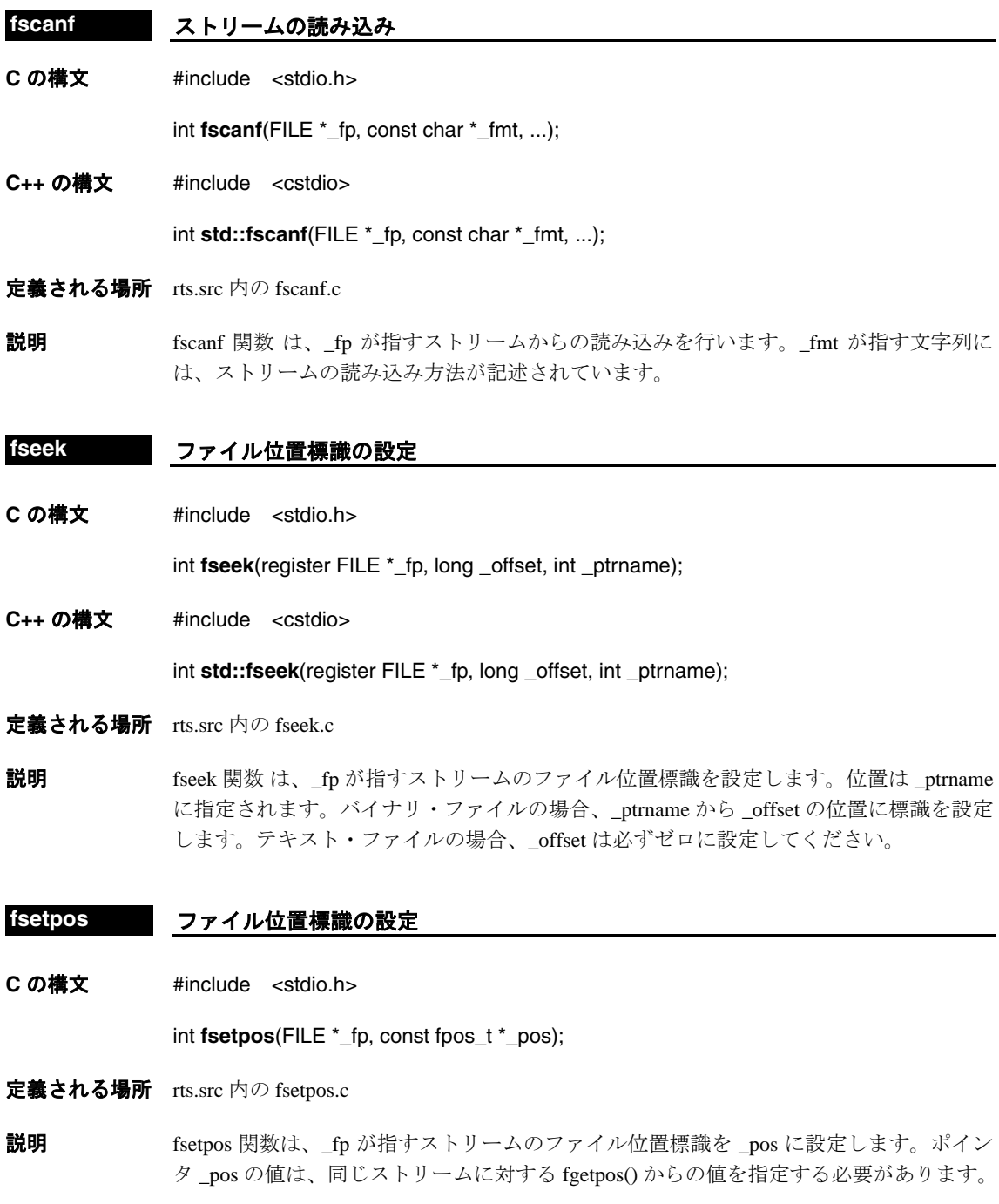

<span id="page-357-2"></span><span id="page-357-1"></span><span id="page-357-0"></span>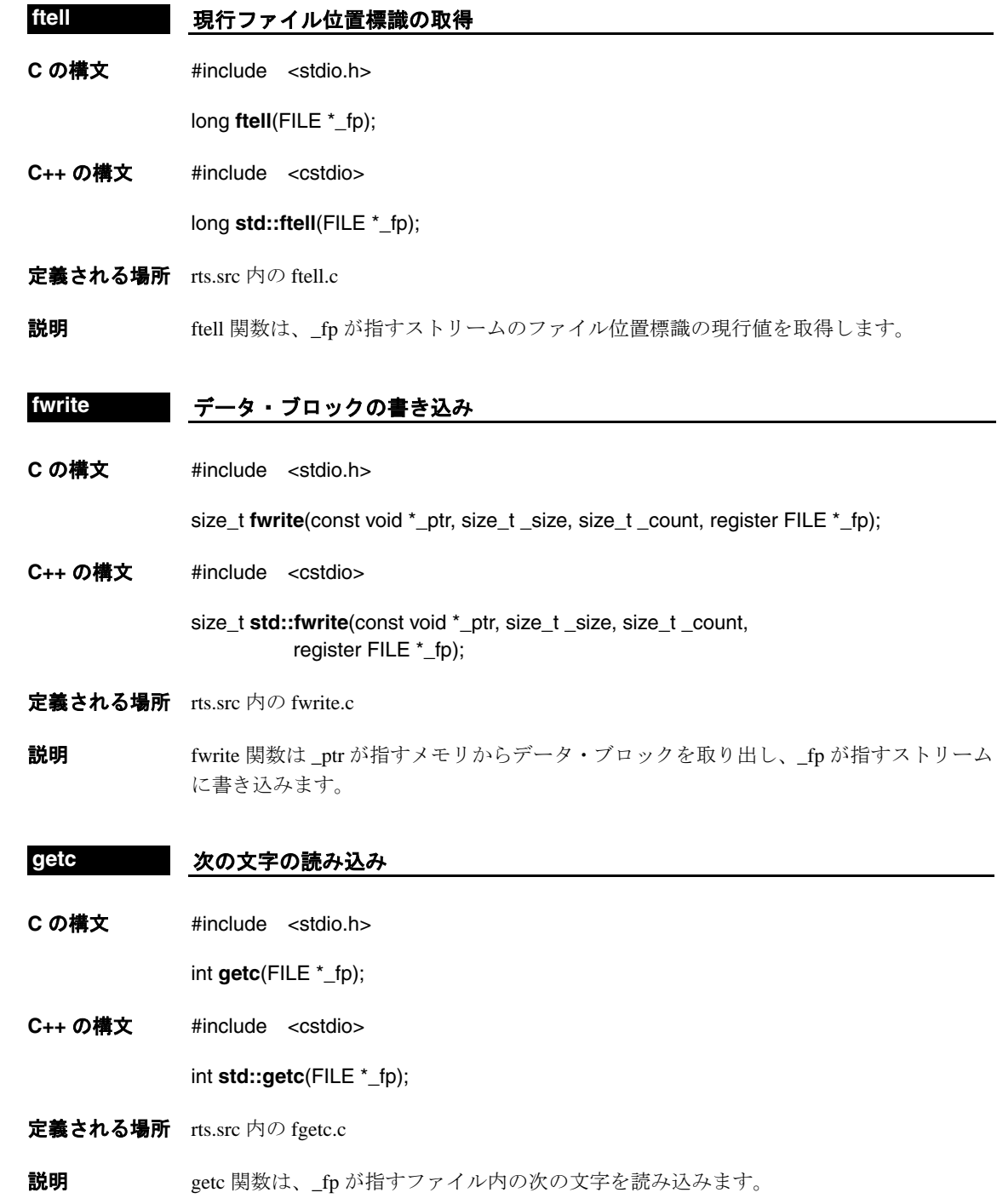

<span id="page-358-2"></span><span id="page-358-0"></span>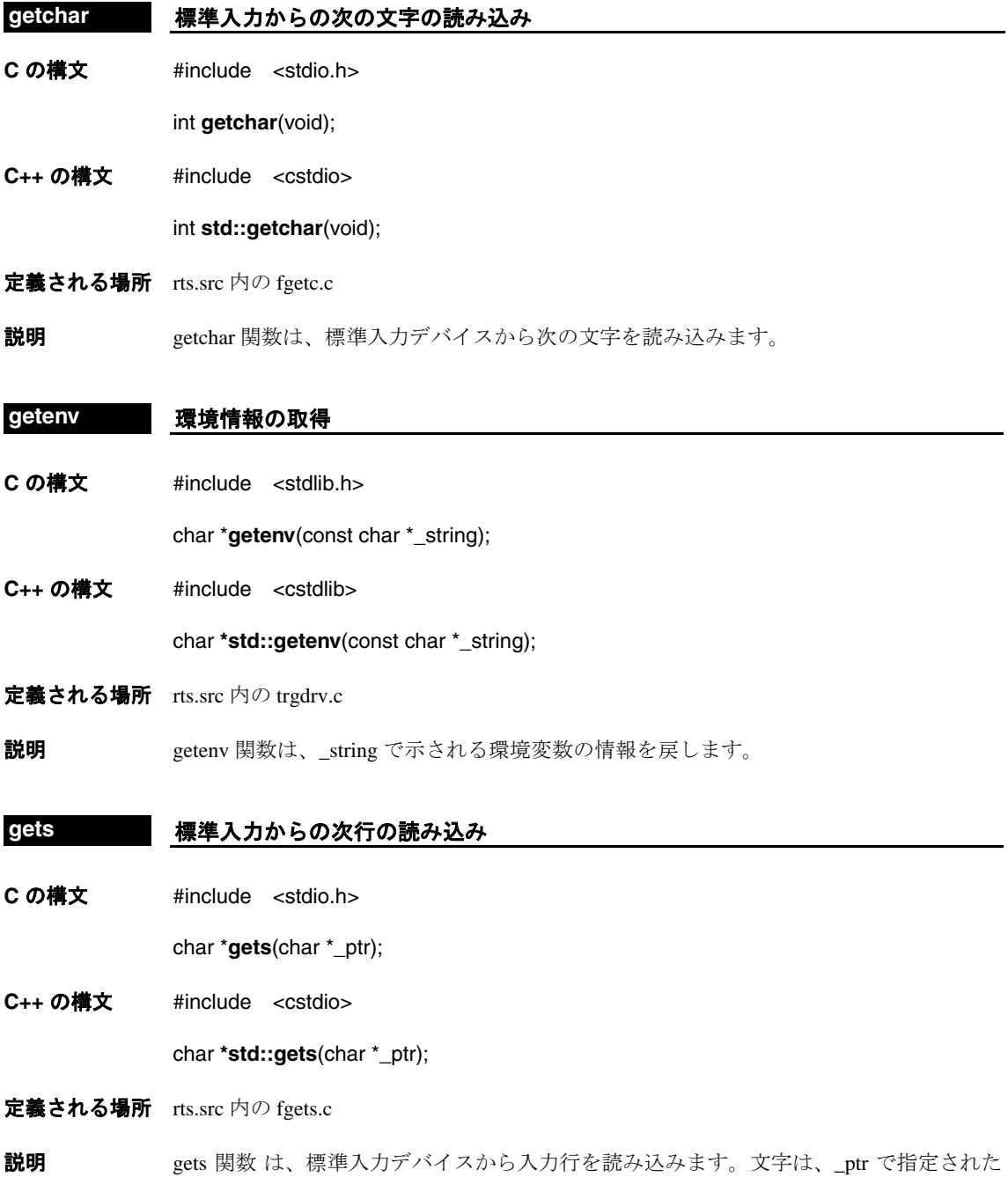

<span id="page-358-1"></span>配列に入れます。可能ならば、gets ではなく、fgets() を使用してください。

<span id="page-359-0"></span>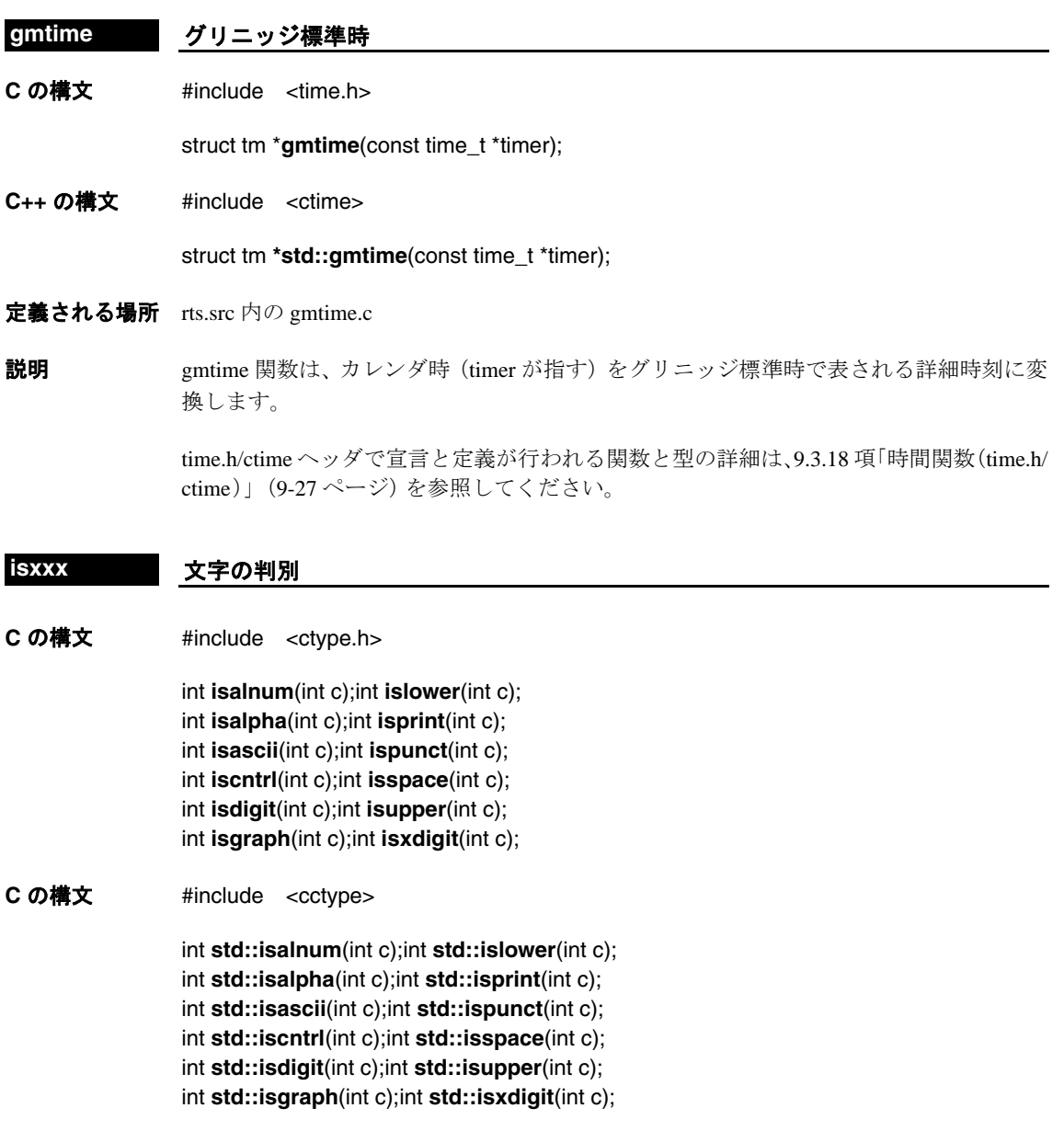

定義される場所 rts.src 内の is*xxx*.c と ctype.c また ctype.h/cctype でも定義されています(マクロとして定義)。
説明 されらの関数は 1 つの引数 c をテストし、それが英字、英数字、数字、ASCII など特定 の種類の文字であるかどうかを調べます。テストの結果が真の場合、この関数は 0 以外 の値を戻します。テストの結果が偽の場合、この関数は 0 を戻します。文字判別関数に は次のような関数があります。

- **isalnum** 英数字 ASCII 文字を認識します(isalpha や isdigit が真となるすべての文 字をテストします)。
- **isalpha** 英字 ASCII 文字を認識します(islower や isupper が真となるすべての文字 をテストします)。
- **isascii** ASCII 文字 (0~127 の範囲の文字) を認識します。
- **iscntrl 制御文字 (0 ~ 31 の範囲と 127 の ASCII 文字) を認識します。**
- **isdigit** 数字 (0~9) を認識します。
- **isgraph** 空白以外の文字を認識します。
- **islower** 英小文字 ASCII 文字を認識します。
- **isprint** 空白を含む表示可能な ASCII 文字(32 ~ 126 の範囲の ASCII 文字)を認 識します。
- **ispunct** ASCII 句読文字を認識します。
- **isspace** ASCII のタブ(水平か垂直)、スペース・バー、復帰、書式送り、および 改行文字を認識します。
- **isupper** 英大文字 ASCII 文字を認識します。
- **isxdigit** 16 進数字 (0~9、a~f、A~F) を認識します。

C/C++ コンパイラは、これらの関数と同じ機能をもつ一連のマクロもサポートしていま す。これらのマクロの名前はこれらの関数と同じですが、先頭に下線が付いている点が 異なります。たとえば、\_isascii は isascii 関数と同じ機能をもつマクロです。一般に、マ クロは関数よりも処理速度が高速です。

#### **labs/llabs 9-41** [ページの](#page-331-0) **abs/labs/llabs** を参照してください。

#### **ldexp/ldexpf 2** の累乗による乗算

**C の構文 #include <math.h>** 

double **ldexp**(double x, int exp); float **Idexpf**(float x, int exp);

**C++** の構文 #include <cmath>

double **std::ldexp**(double x, int exp); float **std::ldexpf**(float x, int exp);

定義される場所 rts.src 内の ldexp.c と ldexpf.c

**説明** ldexp および ldexpf 関数は、浮動小数点数 x に 2<sup>exp</sup> を掛け、x × 2<sup>exp</sup> を戻します。指数部 *exp* は負でも正でも指定できます。結果の値が大きすぎると、範囲エラーになります。

**例** double result;

**result = ldexp(1.5, 5);** /\* result is  $48.0$  \*/ **result = ldexp**(**6.0, -3**); /\* result is 0.75 \*/

#### **ldiv/lldiv 9-56** [ページの](#page-346-0) **div/ldiv/lldiv** を参照してください。

- **localtime** 地方時
- **C** の構文 #include <time.h> struct tm \***localtime**(const time\_t \*timer);

**C++** の構文 #include <ctime>

struct tm **\*std::localtime**(const time\_t \*timer);

定義される場所 rts.src 内の localtime.c

説明 localtime 関数は、カレンダ時 (timer が指す)を地方時で表される詳細時刻に変換します。 この関数は、変換された時刻へのポインタを戻します。

> time.h/ctime ヘッダで宣言と定義が行われる関数と型の詳細は、9.3.18 [項「時間関数\(](#page-317-0)time.h/ ctime)」(9-27 [ページ\)](#page-317-0)を参照してください。

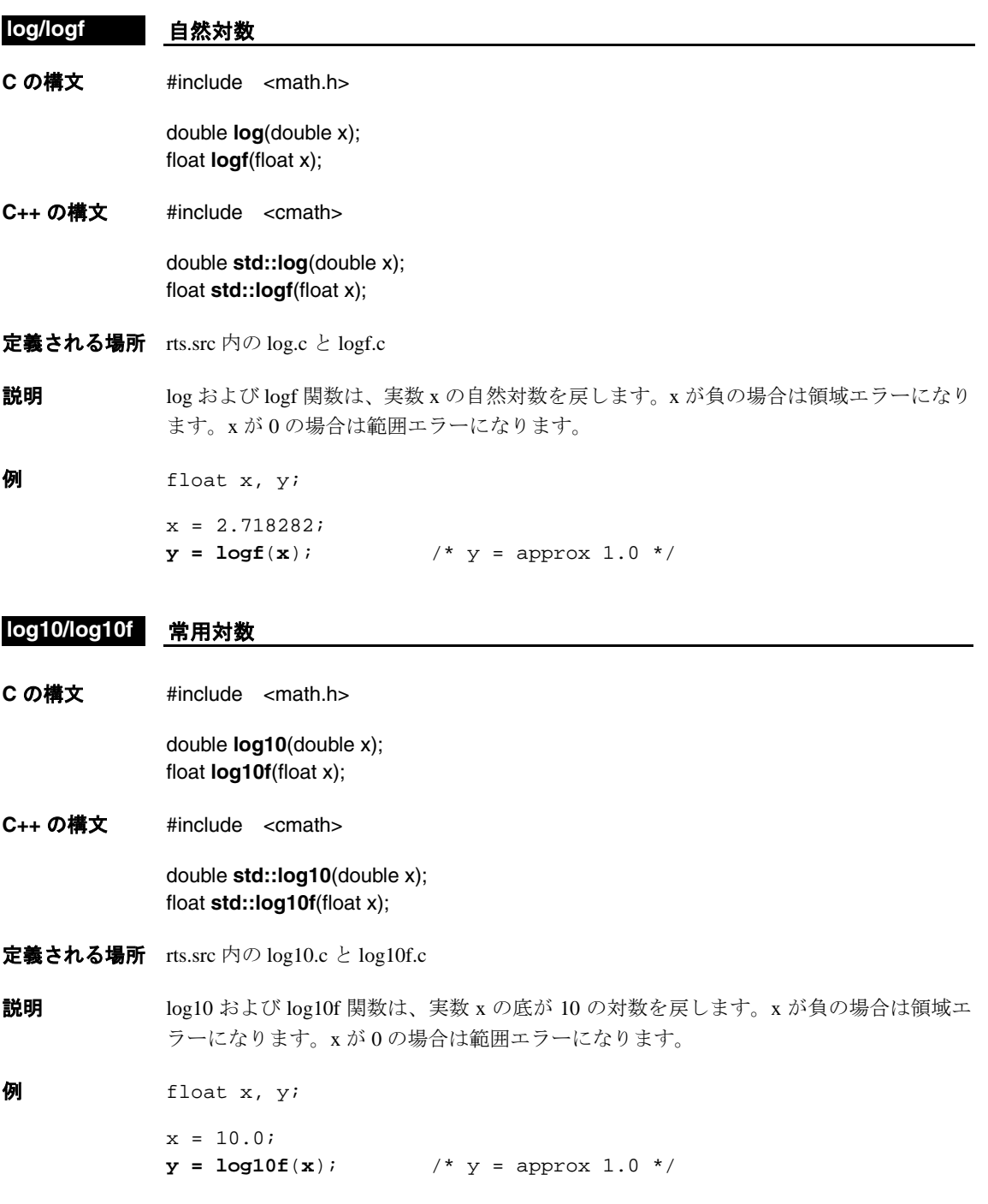

#### **log2/log2f** 底が **2** の対数

C の構文 #define TI ENHANCED MATH H 1 #include <math.h>

> double **log2**(double x); float **log2f**(float x);

**C++** の構文 #define \_TI\_ENHANCED\_MATH\_H 1 #include <cmath>

> double **std::log2**(double x); float **std::log2f**(float x);

- 定義される場所 rts.src 内の log2.c と log2f.c
- **説明 log2 および log2f 関数は、実数 x の底が 2 の対数を戻します。x が負の場合は領域エラー** になります。x が 0 の場合は範囲エラーになります。

 $\theta$  float x, y;

- $x = 2.0;$  $y = log2f(x)$ ;  $/* y = approx 1.0 */$
- **longjmp 9-88** [ページ](#page-378-0) の **setjmp/longjmp** を参照してください。
- **lltoa** 倍長整数の **ASCII** への変換
- **C** の構文 プロトタイプはありません。

int **lltoa**(long long val, char \*buffer);

**C++** の構文 プロトタイプはありません。

int **std::lltoa**(long long val, char \*buffer);

- 定義される場所 rts.src 内の lltoa.c
- 説明 lltoa 関数は標準外 (非 ISO) 関数で、互換性を維持するために提供されています。これ と同等の標準関数は sprintf です。この関数は、rts.src の中でプロトタイプ化されていま せん。lltoa 関数は、倍長整数 n を等価な ASCII 文字列に変換してバッファに書き込みま す。入力した数値 val が負の場合には、先頭に負符号が出力されます。lltoa 関数は、バッ ファに書き込まれた文字数を戻します。

# **C** の構文 プロトタイプはありません。 int **ltoa**(long val, char \*buffer); **C++** の構文 プロトタイプはありません。 **ltoa** 長整数の **ASCII** への変換

int **std::ltoa**(long val, char \*buffer);

定義される場所 rts.src 内の ltoa.c

説明 ltoa 関数は標準外 (非 ISO)関数で、互換性を維持するために提供されています。これと 同等の標準関数は sprintf です。この関数は、rts.src の中でプロトタイプ化されていませ ん。ltoa 関数は、長整数 n を等価な ASCII 文字列に変換してバッファに書き込みます。入 力した数値 val が負の場合には、先頭に負符号が出力されます。ltoa 関数は、バッファに 書き込まれた文字数を戻します。

#### **malloc** メモリの割り当て

**C** の構文 #include <stdlib.h>

void **\*malloc**(size\_t size);

**C++** の構文 #include <stdlib.h>

void **\*std::malloc**(size\_t size);

定義される場所 rts.src 内の memory.c

**説明** malloc 関数は size バイトの空間をオブジェクトに割り当て、その空間へのポインタを戻 します。malloc でパケットを割り当てることができない場合(つまりメモリ不足のとき) は、ヌル・ポインタ(0)が戻ります。この関数では、割り当てたメモリの変更はしません。

> malloc が使用するメモリは、特別なメモリ・プール (ヒープ)内にあります。定数 \_\_SYSMEM\_SIZEにより、ヒープのサイズは 2K バイトに定義されています。この量はリ ンク時に変更できます。そのためには -heap オプションを指定し、このオプションの直後 にヒープについて希望するサイズ(バイト)を指定してリンカを起動します。詳細は、 8.1.3 [項「動的なメモリ割り当て」\(](#page-237-0)8-5 ページ)を参照してください。

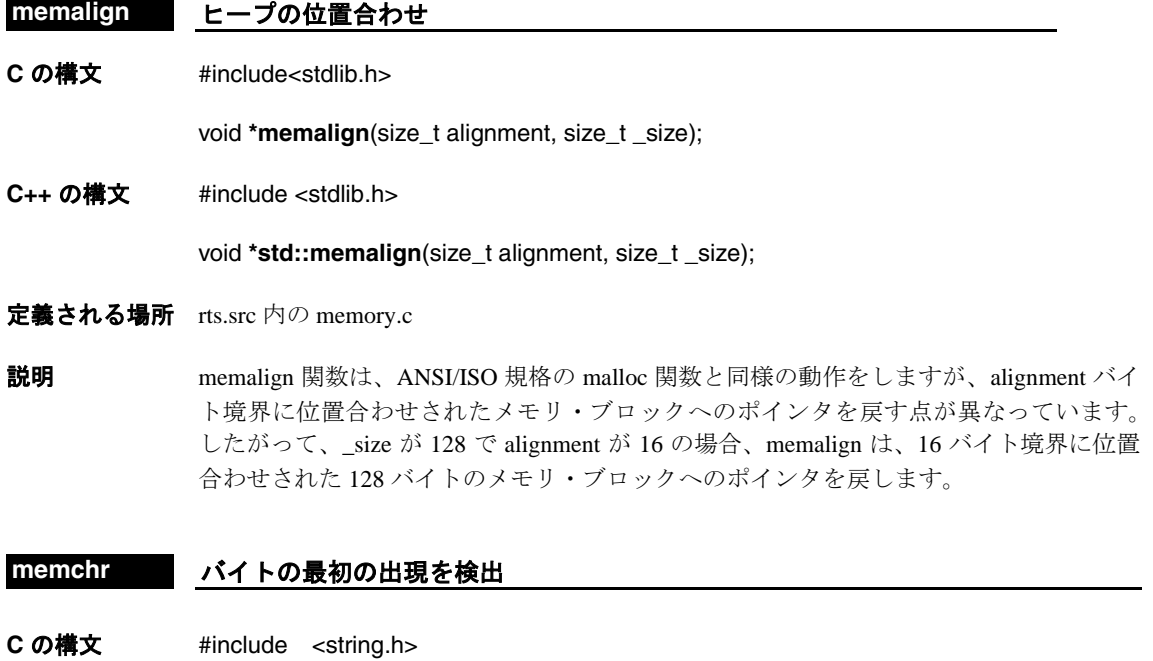

- void \***memchr**(const void \*cs, int c, size\_t n);
- **C++** の構文 #include <cstring>

void **\*std::memchr**(const void \*cs, int c, size\_t n);

定義される場所 rts.src 内の memchr.c

説明 memchr 関数は、cs が指すオブジェクトの先頭の n 文字の中で最初に現れる c を検出しま す。文字を検出した場合、memchr はその文字へのポインタを戻します。検出しなかった 場合は、ヌル・ポインタ (0) を戻します。

> memchr 関数は strchr に似ていますが、memchr が検索するオブジェクトに 0 を含めるこ とができ、また c に 0 を指定できる点が異なります。

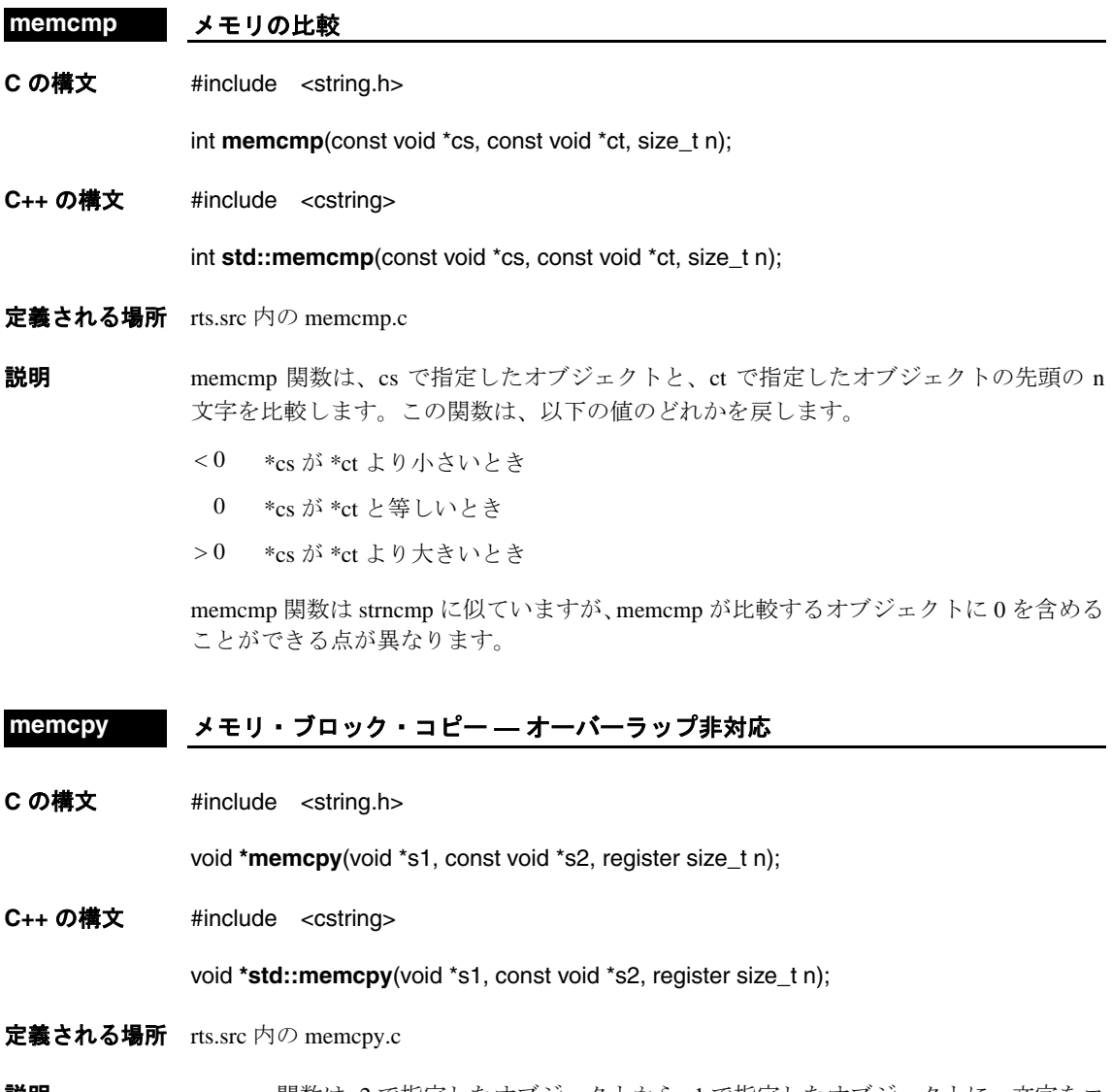

説明 memcpy 関数は s2 で指定したオブジェクトから s1 で指定したオブジェクトに n 文字をコ ピーします。オーバーラップしたオブジェクトの文字をコピーする場合の、この関数の 動作は予測できません。この関数は s1 の値を戻します。

> memcpy 関数は strncpy に似ていますが、memcpy がコピーするオブジェクトに 0 を含め ることができる点が異なります。

### **memmove メモリ・ブロック・コピー ― オーバーラップ対応**

**C の構文 #include <string.h>** 

void **\*memmove**(void \*s1, const void \*s2, size\_t n);

**C++** の構文 #include <cstring>

void **\*std::memmove**(void \*s1, const void \*s2, size\_t n);

- 定義される場所 rts.src 内の memmove.c
- 説明 memmove 関数は、s2 で指定したオブジェクトから s1 で指定したオブジェクトに n 文字 を移動します。この関数は s1 の値を戻します。memmove 関数では、オーバーラップし たオブジェクト間でも正しく文字をコピーできます。

### **memset** メモリ内での値のコピー

**C** の構文 #include <string.h>

void **\*memset**(void \*mem, int ch, size\_t length);

- **C++** の構文 #include <cstring> void **\*std::memset**(void \*mem, int ch, size\_t length);
- 定義される場所 rts.src 内の memset.c
- 説明 memset 関数は、mem が指すオブジェクトの先頭の length 文字に ch の値をコピーします。 この関数は mem の値を戻します。

**C** の構文 プロトタイプはありません。 **minit** 動的なメモリ・プールのリセット

void **minit**(void);

**C++** の構文 プロトタイプはありません。

void **std::minit**(void);

定義される場所 rts.src 内の memory.c

説明 minit 関数は、malloc、calloc、realloc 関数の呼び出しによって割り当てられていたすべて の空間をリセットします。

> minit が使用するメモリは、特別なメモリ・プール (ヒープ) 内にあります。定数 \_\_SYSMEM\_SIZEにより、ヒープのサイズは 2K バイトに定義されています。この量はリ ンク時に変更できます。そのためには -heap オプションを指定し、このオプションの直後 にヒープについて希望するサイズ(バイト)を指定してリンカを起動します。詳細は、 8.1.3 [項「動的なメモリ割り当て」\(](#page-237-0)8-5 ページ)を参照してください。

#### 注 **: minit** の実行後、以前に割り当てられたオブジェクトは使用できなくなります

minit 関数の呼び出しにより、ヒープ内のすべてのメモリ空間は再び使用可能になりま す。以前に割り当てたオブジェクトはすべてなくなります。アクセスを試みるのはや めてください。

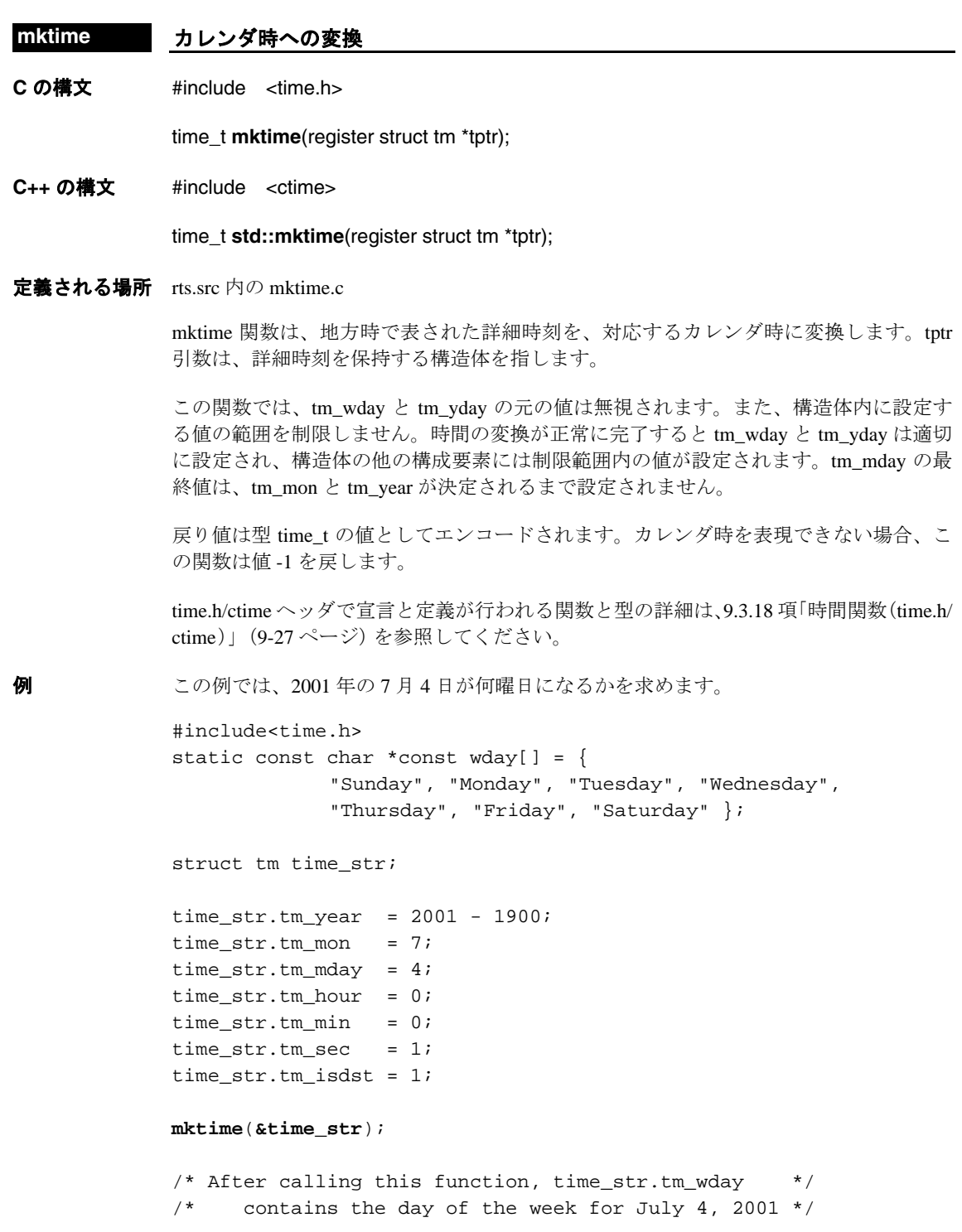

### modf/modff **有号付き整数と符号付き小数**

**C の構文 #include <math.h>** 

double **modf**(double value, double \*ip); float **modff**(float value, float \*ip);

**C++** の構文 #include <cmath>

double **std::modf**(double value, double \*ip); float **std::modff**(float value, float \*ip);

- 定義される場所 rts.src 内の modf.c と modff.c
- 説明 modf および modff 関数は、値を符号付き整数と符号付き小数に分けます。この2つの部 分の符号は、入力した引数の符号と同じです。この関数は値の小数部を戻し、整数部を iptr で指定したオブジェクトに倍精度浮動小数点値として保存します。

**例** double value, ipart, fpart;

 $value = -10.125$ ;

**fpart = modf**(**value, &ipart**);

/\* After execution, ipart contains -10.0, \*/  $/*$  and fpart contains  $-.125.$  \*/

#### **perror エラー番号のマップ**

**C** の構文 #include <stdio.h>

void **perror**(const char \*\_s);

**C++** の構文 #include <cstdio>

void **std::perror**(const char \*\_s);

- 定義される場所 rts.src 内の perror.c
- 説明 perror 関数は、\_s の文字列とエラー番号をマップして得られた文字列を結合し、エラー· メッセージを出力します。

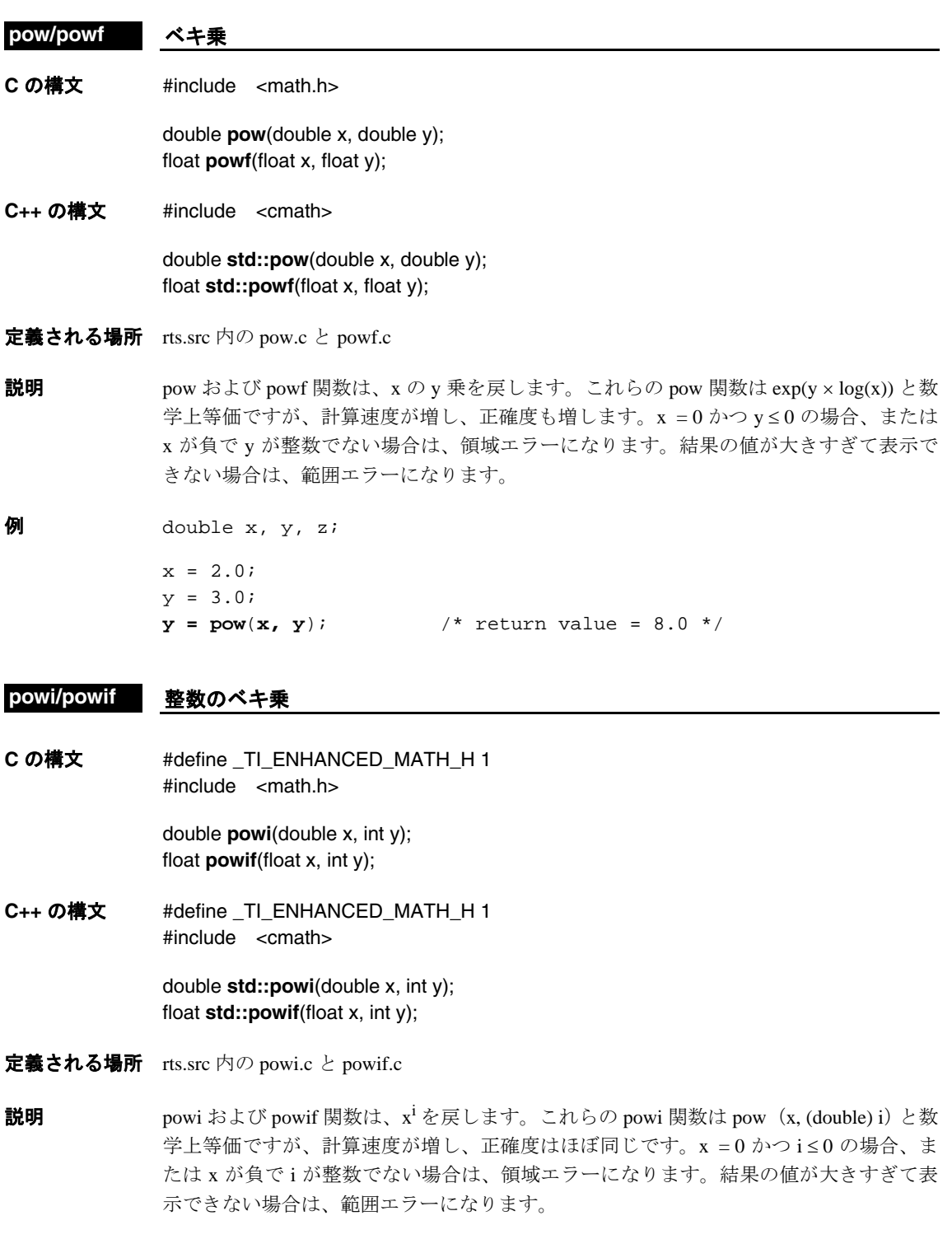

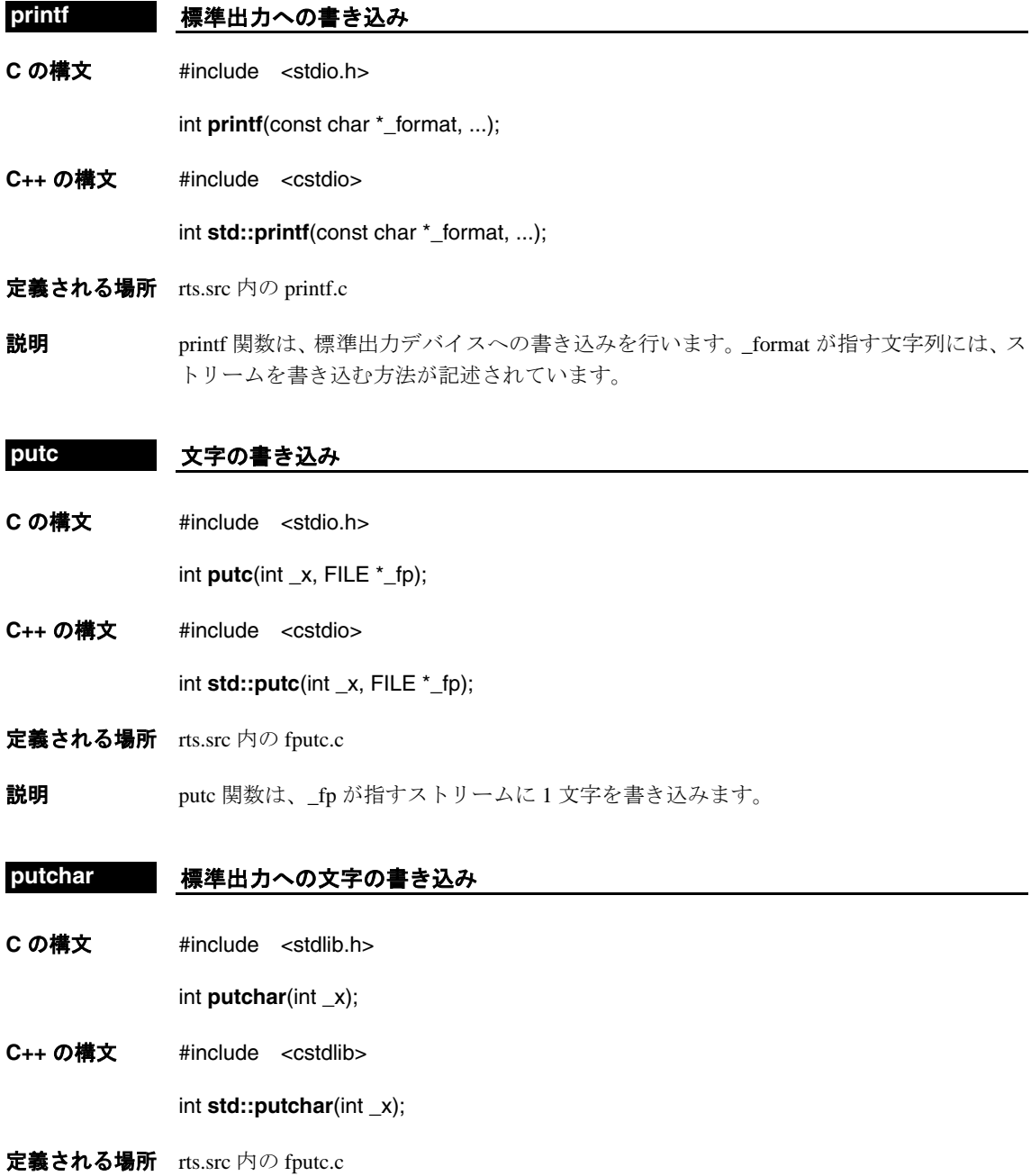

説明 putchar 関数は、標準出力デバイスに文字を書き込みます。

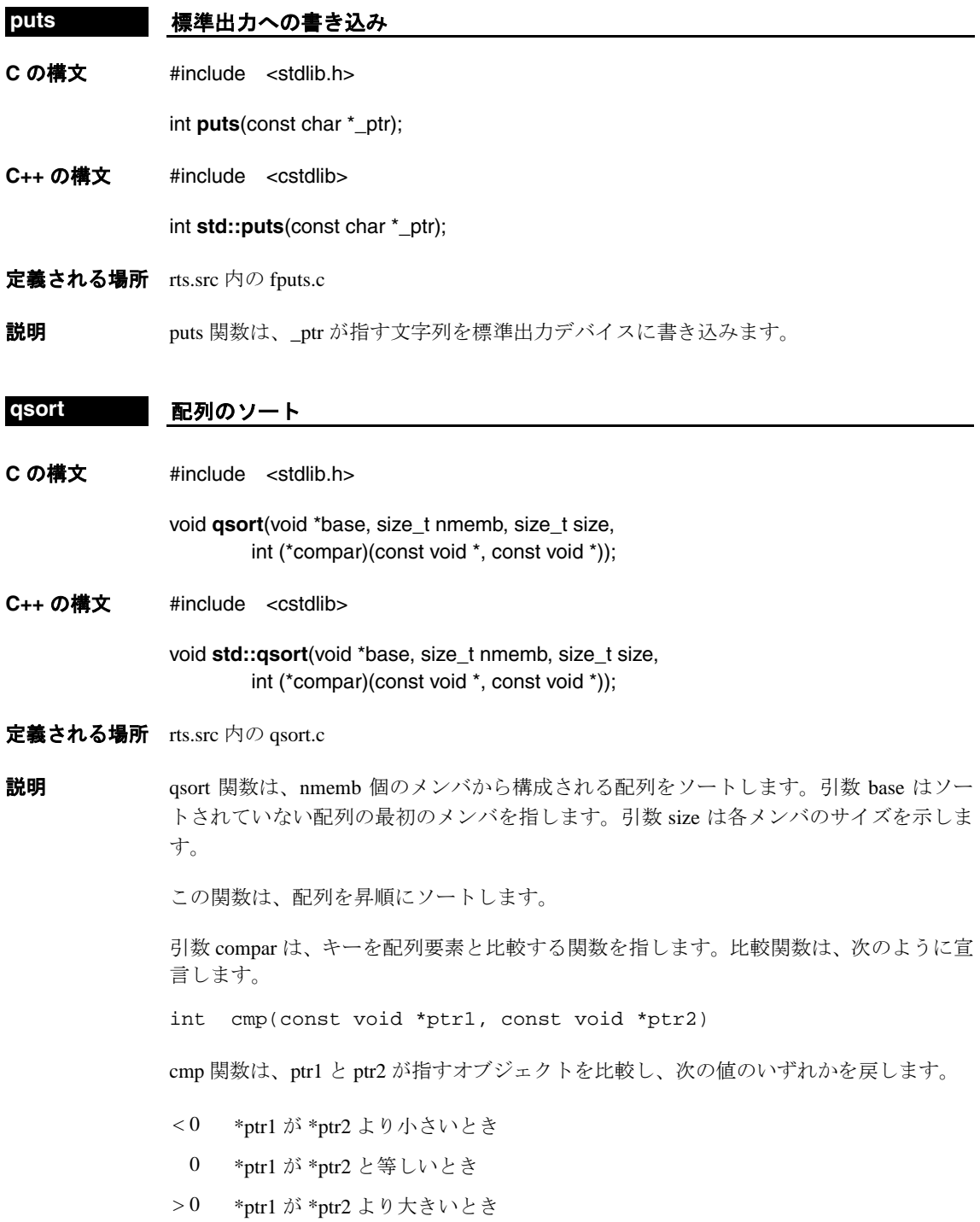

```
例 int list[10] = { 9, 8, 7, 6, 5, 4, 3, 2, 1, 0 };
              int intcmp(const void *ptr1, const void *ptr2)
              {
                  return *(int*)ptr1 - *(int*)ptr2;
              }
```
### <span id="page-374-0"></span>**rand/srand** 乱整数

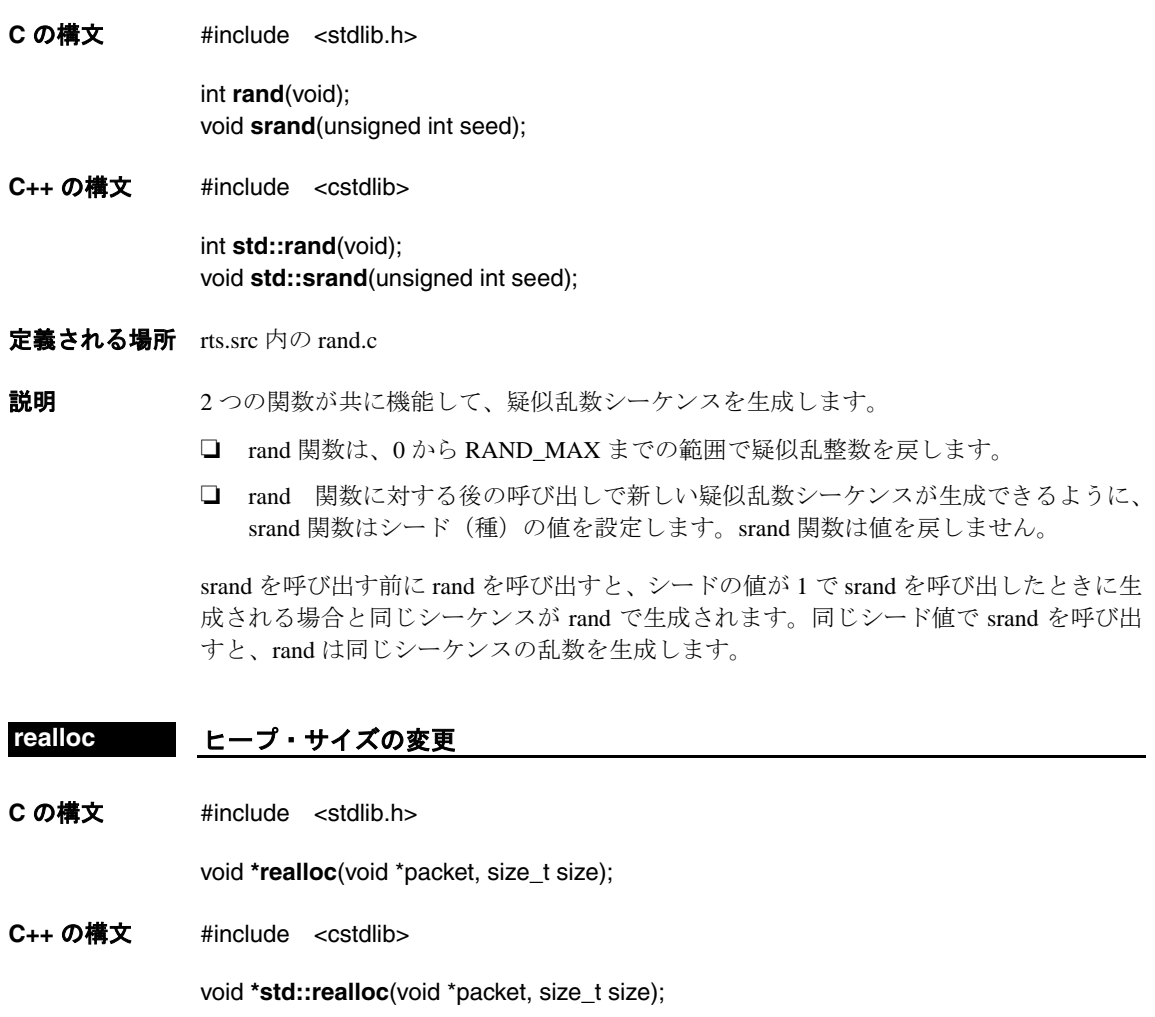

- 定義される場所 rts.src 内の memory.c
- 説明 realloc 関数は、packet が指す割り当て済みのメモリのサイズを、size によってバイト単位 で指定したサイズに変更します。メモリ空間の内容(旧サイズと新規サイズのうちの小 さい方のサイズまで)は、変更されません。
- □ packet が 0 の場合、realloc は malloc と同じ処理をします。
- ❏ 割り当てられていない空間を packet が指す場合、realloc は処理をしないで 0 を戻し ます。
- □ 空間を割り当てることができない場合には、元のメモリ空間は変更されないで、 realloc は 0 を戻します。
- ❏ size == 0 のときに packet がヌルでない場合、realloc は packet が指す空間を解放しま す。

より多くの空間を割り当てるためにオブジェクト全体を移動する必要がある場合、realloc は新しい空間を指すポインタを戻します。この操作により解放されるメモリは、割り当 てを解除されます。エラーが発生した場合、この関数はヌル・ポインタ (0)を戻します。

realloc が使用するメモリは、特別なメモリ・プールまたはヒープの中のメモリです。定 数 \_\_SYSMEM\_SIZEにより、ヒープのサイズは 2K バイトに定義されています。この量 はリンク時に変更できます。そのためには -heap オプションを指定し、このオプションの 直後にヒープについて希望するサイズ(バイト)を指定してリンカを起動します。詳細 は、8.1.3 [項「動的なメモリ割り当て」\(](#page-237-0)8-5 ページ)を参照してください。

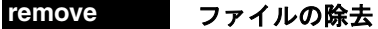

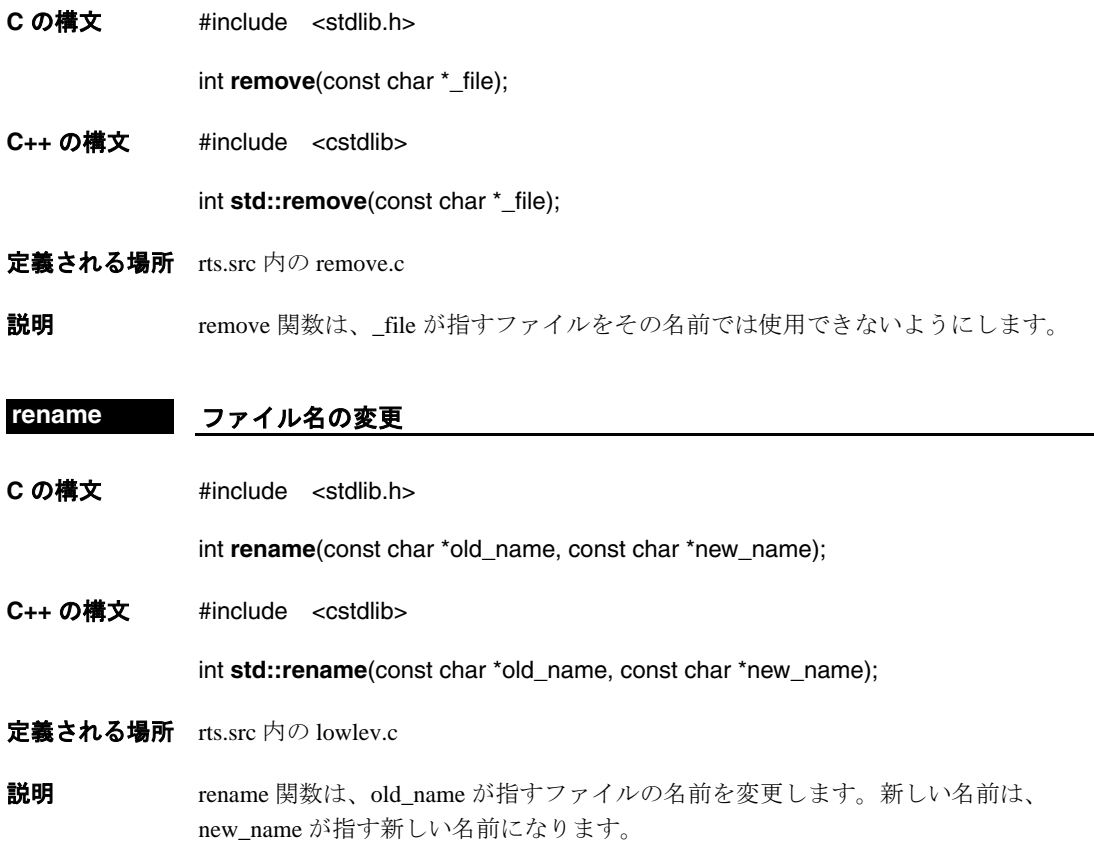

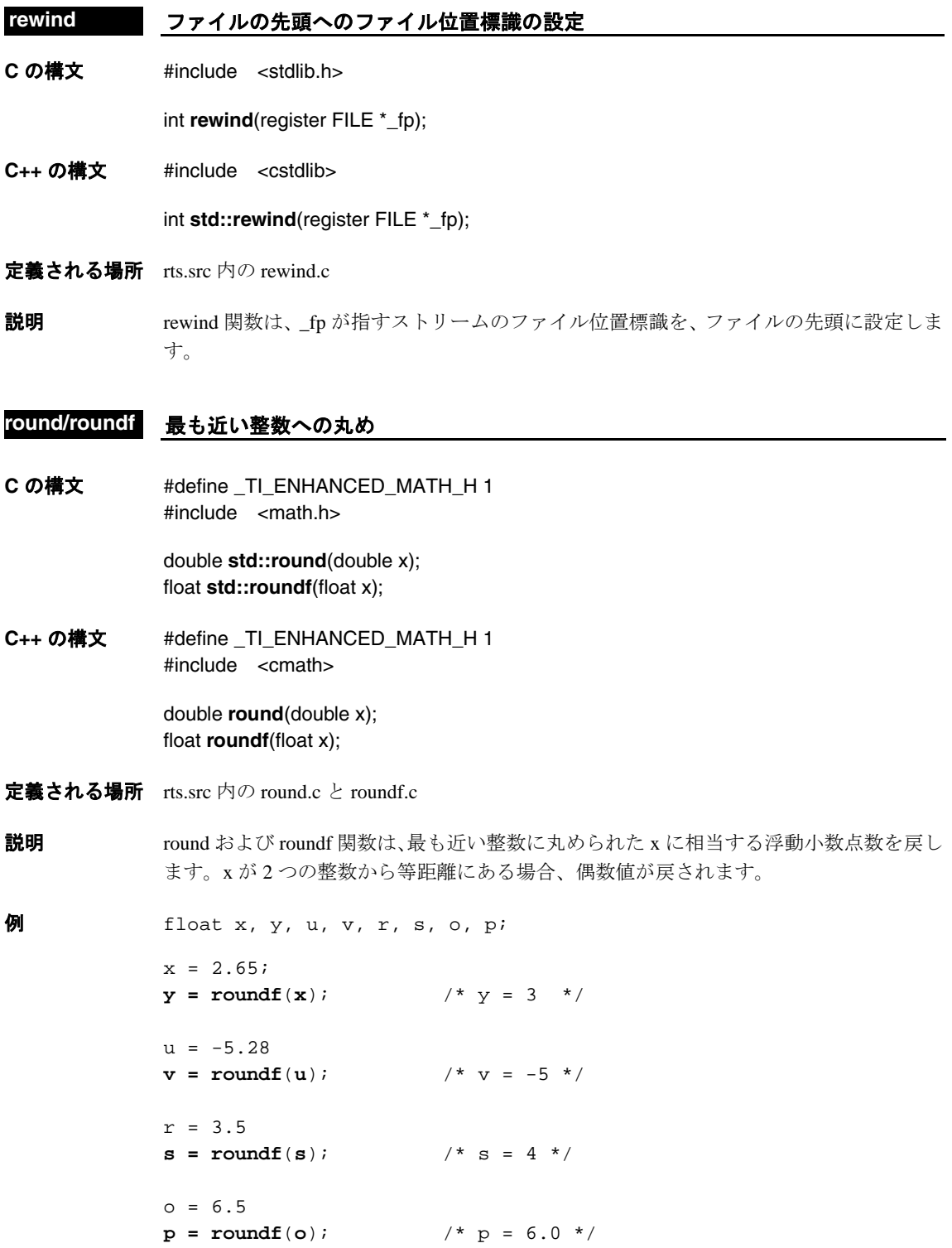

#### **rsqrt/rsqrtf** 逆平方根

**C** の構文 #define \_TI\_ENHANCED\_MATH\_H 1 #include <math.h>

> double **rsqrt**(double x); float **rsqrtf**(float x);

**C++** の構文 #define \_TI\_ENHANCED\_MATH\_H 1 #include <cmath>

double **std::rsqrt**(double x); float **std::rsqrtf**(float x);

- 定義される場所 rts.src 内の rsqrt.c と rsqrtf.c
- **説明 rsqrt** および rsqrtf 関数は実数 x の逆平方根を戻します。rsqrt(x) 関数は 1.0 / sqrt(x) と数学 上等価ですが、計算速度がかなり増し、正確度はほぼ同じです。引数が負の場合は領域 エラーになります。

#### scanf **標準入力からのストリームの読み込み**

**C** の構文 #include <stdlib.h>

int **scanf**(const char \*\_fmt, ...);

- **C++** の構文 #include <cstdlib> int **std::scanf**(const char \*\_fmt, ...);
- 定義される場所 rts.src 内の fscanf.c
- **説明** scanf 関数は、標準入力デバイスからストリームを読み込みます。\_fmt が指す文字列には、 ストリームの読み込み方法が記述されています。

#### setbuf ストリームのバッファの指定

**C** の構文 #include <stdlib.h>

void **setbuf**(register FILE \*\_fp, char \*\_buf);

- **C++** の構文 #include <cstdlib> void **std::setbuf**(register FILE \*\_fp, char \*\_buf);
- 定義される場所 rts.src 内の setbuf.c
- **説明 setbuf 関数は、\_fp が指すストリームに使用されるバッファを指定します。\_buf をヌルに** 設定すると、バッファリングはオフになります。値は戻りません。

#### <span id="page-378-0"></span>**setjmp/longjmp** 非ローカルジャンプ

**C の構文 #include<setimp.h>** 

int **setjmp**(jmp\_buf env) void **longjmp**(jmp\_buf env, int \_val)

**C++ の構文 #include <csetjmp>** 

int **std::setjmp**(jmp\_buf env) void **std::longjmp**(jmp\_buf env, int \_val)

- 定義される場所 rts.src 内の setjmp.asm
- 説明 setjmp.h ヘッダは、通常の関数の呼び出しと復帰に関する規律をバイパスするための型と マクロを定義し、関数を宣言します。
	- ❏ **jmp\_buf** 型は、呼び出し環境の復元に必要な情報の保存に適した配列型です。
	- ❏ **setjmp** マクロは、後で longjmp 関数で使用できるように、呼び出し環境を jmp\_buf 引 数に保存します。

直接の呼び出しからの戻りの場合、setjmp マクロは 0 を戻します。longjmp 関数の呼 び出しの結果として戻る場合、setjmp マクロは 0 以外の値を戻します。

❏ **longjmp** 関数は、setjmp マクロの一番最後の呼び出しにより jmp\_buf 引数に保存され た環境を復元します。setjmp マクロが呼び出されなかった場合や setjmp マクロが異 常終了した場合には、longjmp の動作は予測できません。

longjmp が完了した後、対応する setjmp の呼び出しにより \_val で指定した値が戻っ た場合と同様に、プログラムは引き続き実行されます。たとえ \_val が 0 でも、longjmp 関数は、setimp に値 0 を戻すことはありません。\_val が 0 の場合、setimp マクロは 値 1 を戻します。

**例** これらの関数は一般的には、ネストの深い関数呼び出しから直ちに戻れるようにするた めに使用されます。 #include <setjmp.h> jmp\_buf env; main() { int errcode; if  $((\text{erroode} = \text{setimp}(\text{env})) == 0)$ nest1(); else switch (errcode) . . . . . } . . . nest42() { if  $(\text{input}) == \text{ERROR42})$ /\* return to setjmp call in main \*/ longjmp (env, ERRCODE42); . . .

#### **setvbuf バッファの定義およびストリームへの関連付け**

**C** の構文 #include <stdio.h>

}

int **setvbuf**(register FILE \*\_fp, register char \*\_buf, register int \_type, register size\_t \_size);

**C++** の構文 #include <cstdio>

int **std::setvbuf**(register FILE \*\_fp, register char \*\_buf, register int \_type, register size\_t \_size);

定義される場所 rts.src 内の setvbuf.c

説明 setvbuf 関数は、\_fp が指すストリームに使用されるバッファの定義と関連付けを行いま す。\_buf をヌルに設定するとバッファが割り当てられます。\_buf でバッファを指定する と、そのバッファがストリームに使用されます。\_size はバッファのサイズを指定します。 \_type は、バッファリングのタイプを次のように指定します。

- \_IOFBF 完全なバッファリングが行われます。
- \_IOLBF 行バッファリングが行われます。

\_IONBF バッファリングは行われません。

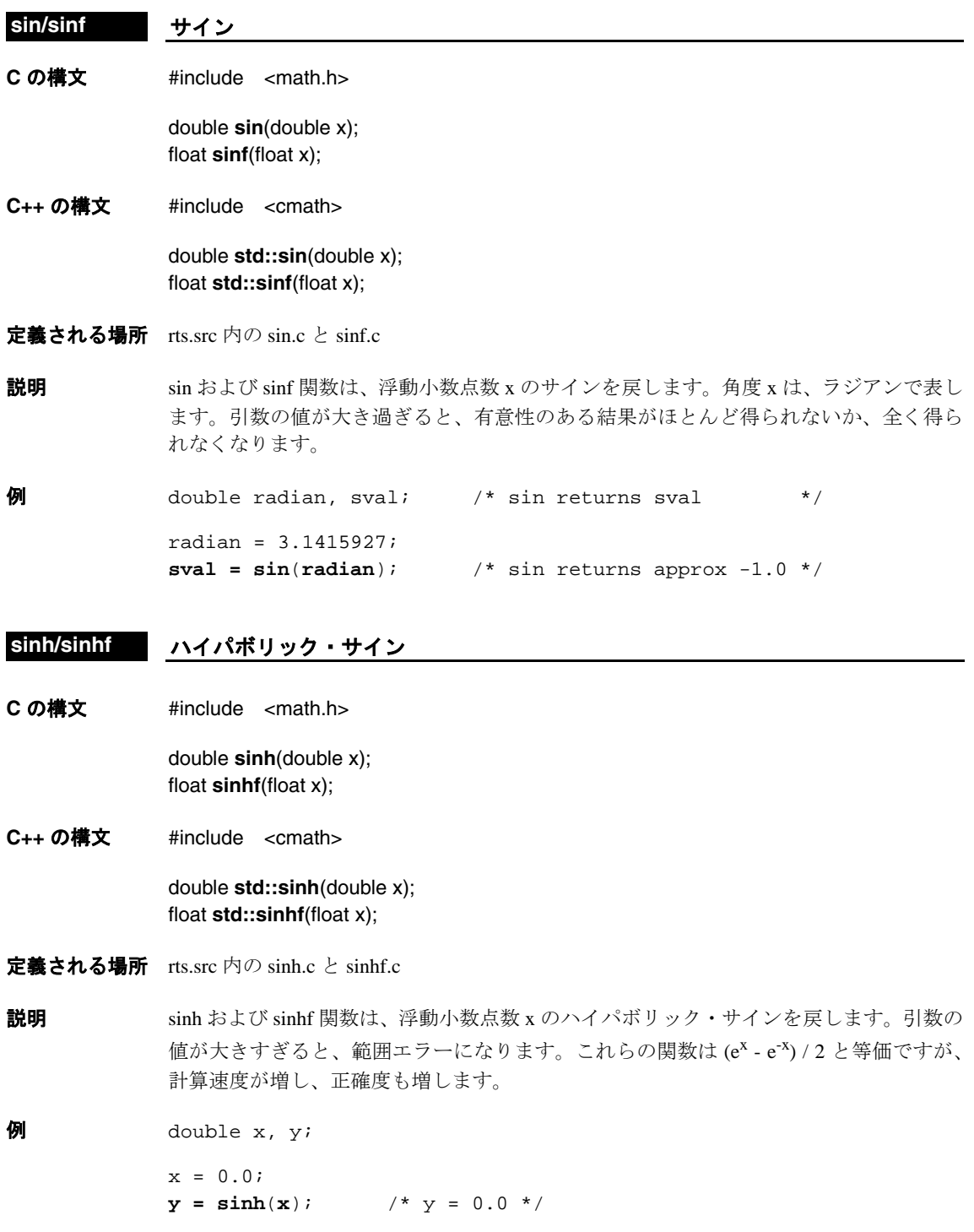

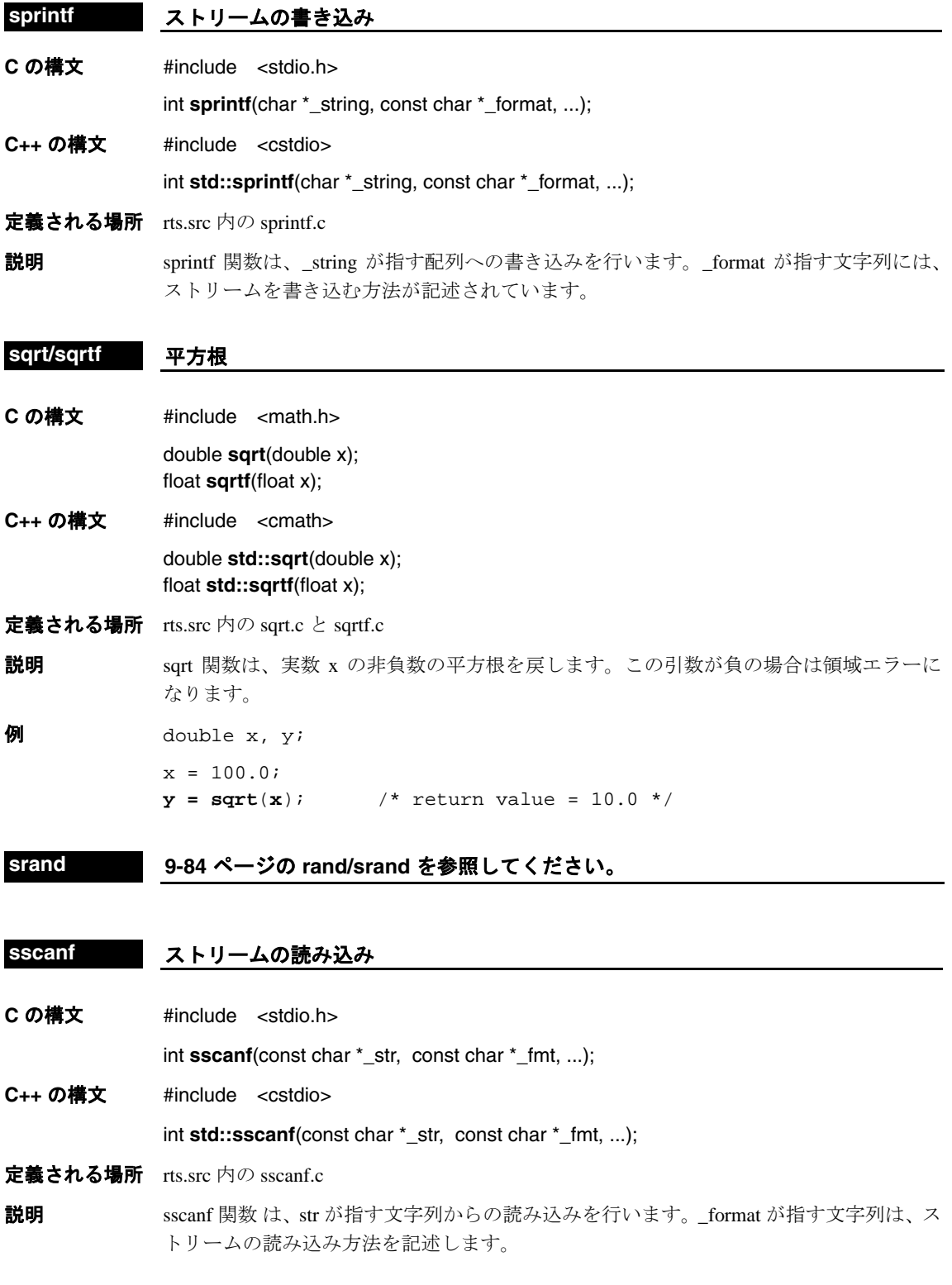

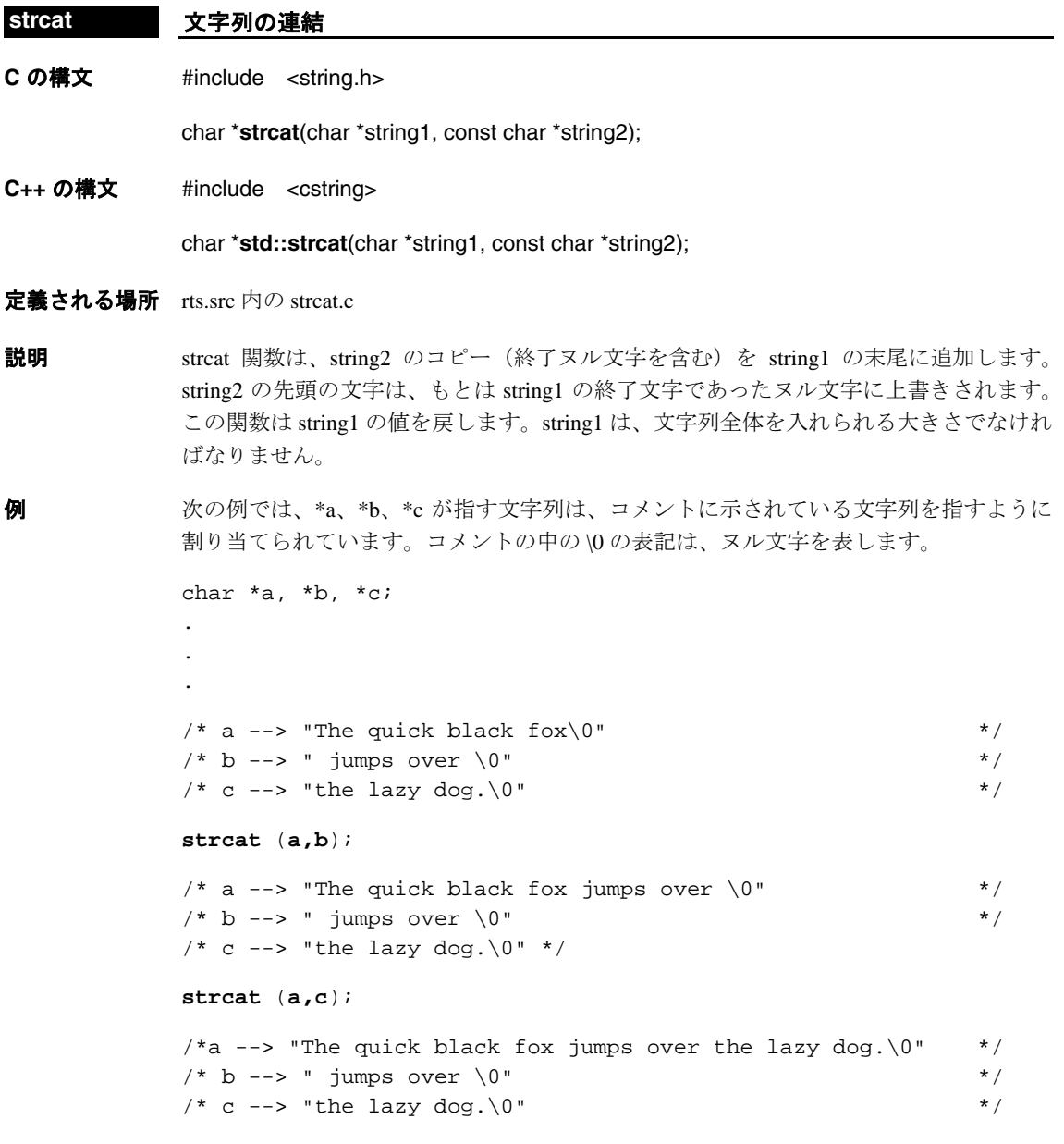

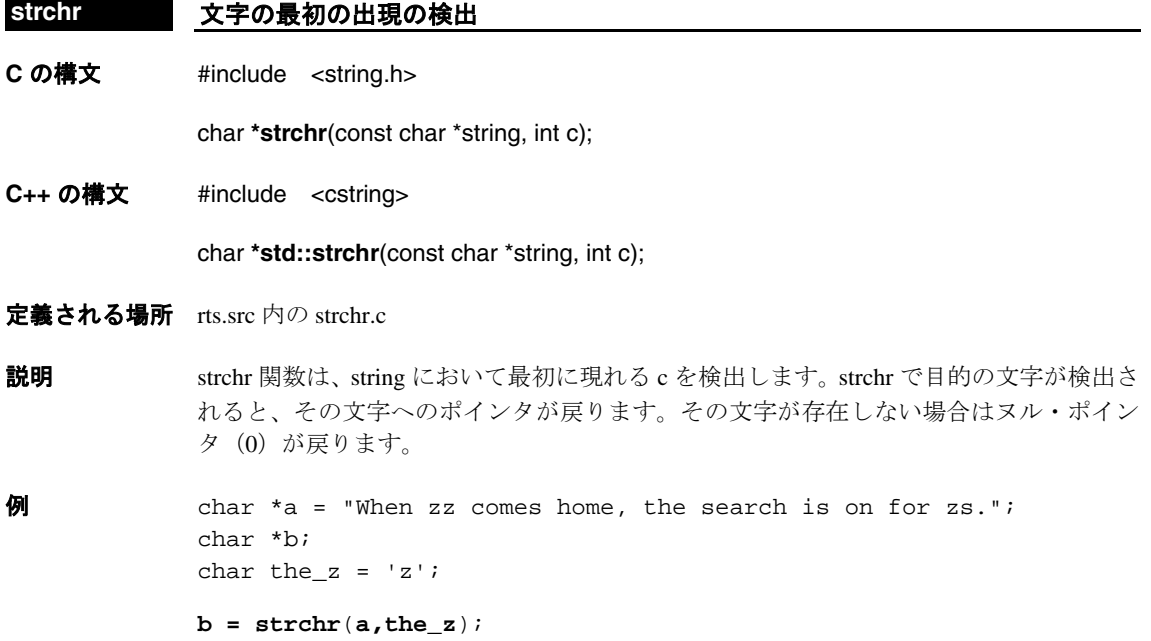

この例では、\*b は zz の最初の z を指します。

#### **strcmp/strcoll** 文字列の比較

**C** の構文 #include <string.h>

int **strcmp**(const char \*string1, register const char \*string2 ); int **strcoll**(const char \*string1, const char \*string2);

**C++** の構文 #include <cstring>

int **std::strcmp**(const char \*string1, register const char \*string2 ); int **std::strcoll**(const char \*string1, const char \*string2);

定義される場所 rts.src 内の strcmp.c と strcoll.c

説明 strcmp 関数と strcoll 関数は、string2 と string1 を比較します。これらの関数は等価です。 どちらも ISO C との互換性に対応するための関数です。

この関数は、以下の値のいずれかを戻します。

- < 0 \*string1 が \*string2 より小さいとき
- 0 \*string1 が \*string2 と等しいとき
- > 0 \*string1 が \*string2 より大きいとき

```
\theta char *stra = "why ask why";
            char *strb = "just do it";
            char *strc = "why ask why";
            if (strcmp(stra, strb) > 0)
               {
                  /* statements here execute */
               }
            if (strcoll(stra, strc) == 0)
               {
                  /* statements here execute also */
               }
```
#### **strcpy** 文字列のコピー

**C の構文 #include <string.h>** 

char **\*strcpy**(register char \*dest, register const char \*src);

**C++ の構文 #include <cstring>** 

char **\*std::strcpy**(register char \*dest, register const char \*src);

#### 定義される場所 rts.src 内の strcpy.c

- 説明 strcpy 関数は、src (終了ヌル文字を含む) を dest にコピーします。オーバーラップする 文字列をコピーした場合の関数の動作は予測できません。この関数は dest へのポインタ を戻します。
- 例 <br>例 次の例で、\*a および \*b が指す文字列は、2 つの独立した別々のメモリの位置です。コメ ントの中の \0 の表記は、ヌル文字を表します。

char  $a[] = "The quick black fox"$ ; char  $b[] = " jumps over " ;$ 

 $/* a \leftarrow~$  "The quick black fox\0" \*/  $/* b \rightarrow$  " jumps over  $\0"$  \*/

#### **strcpy**(**a,b**);

```
/* a --> " jumps over 0" */
/* b \rightarrow " jumps over \0" */
```
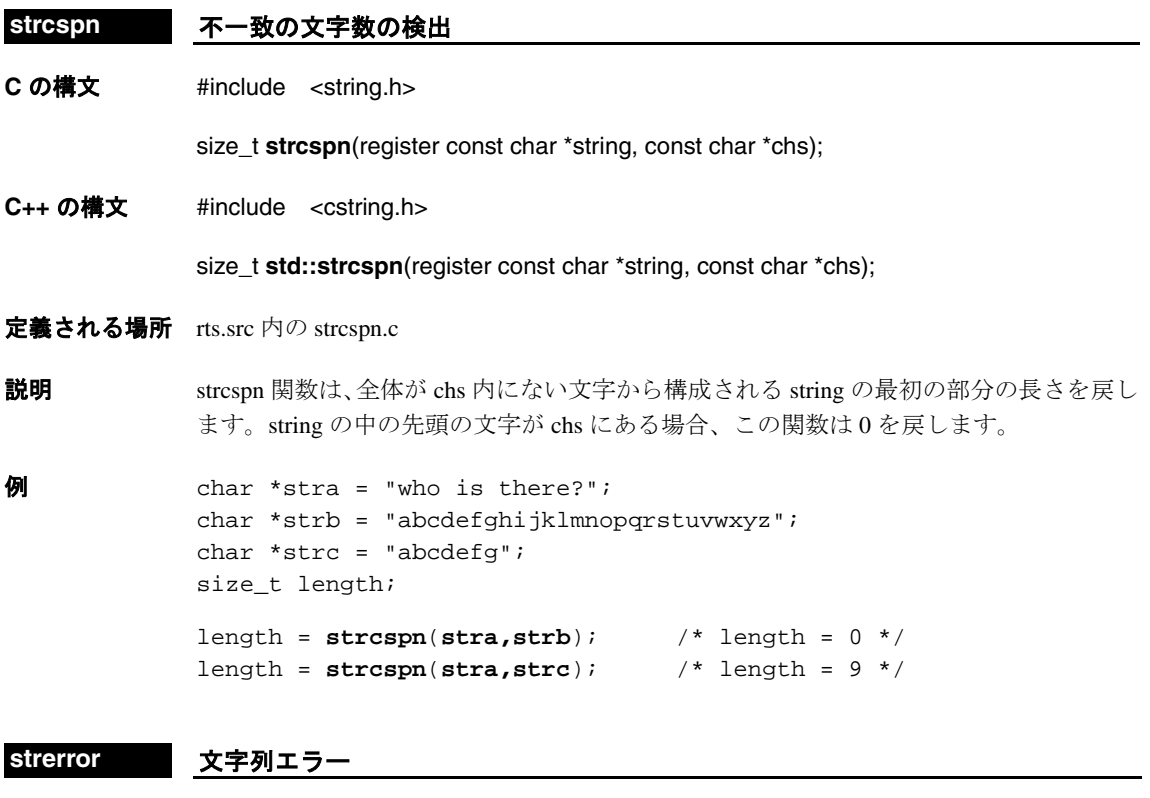

**C** の構文 #include <string.h>

char **\*strerror**(int errno);

**C++** の構文 #include <cstring>

char **\*std::strerror**(int errno);

- 定義される場所 rts.src 内の strerror.c
- 説明 strerror 関数は文字列「string error」を戻します。この関数は ISO との互換性に対応する ための関数です。

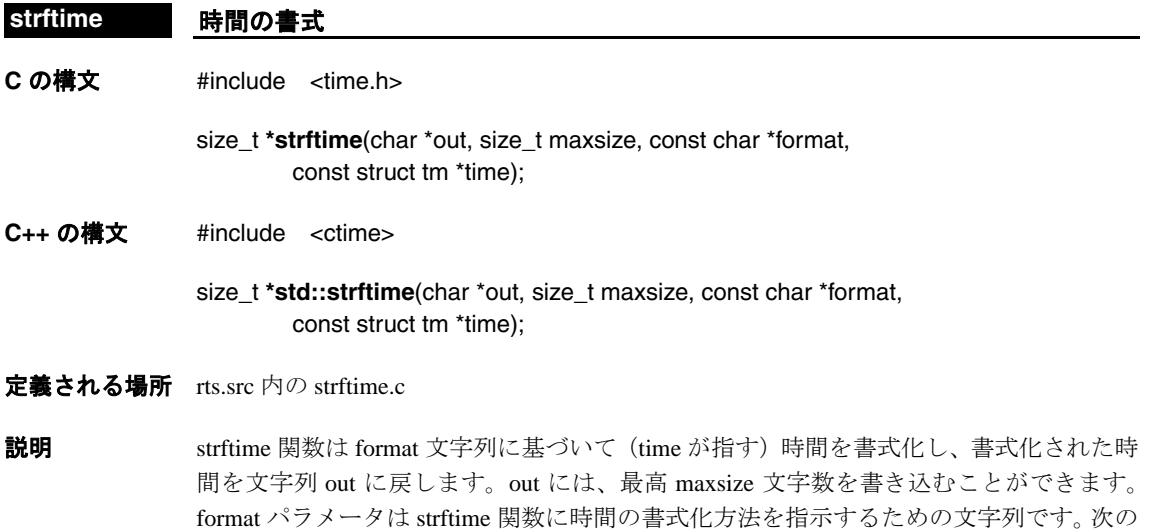

リストは、有効な文字と、それぞれの展開内容を示したものです。 文字 展開内容

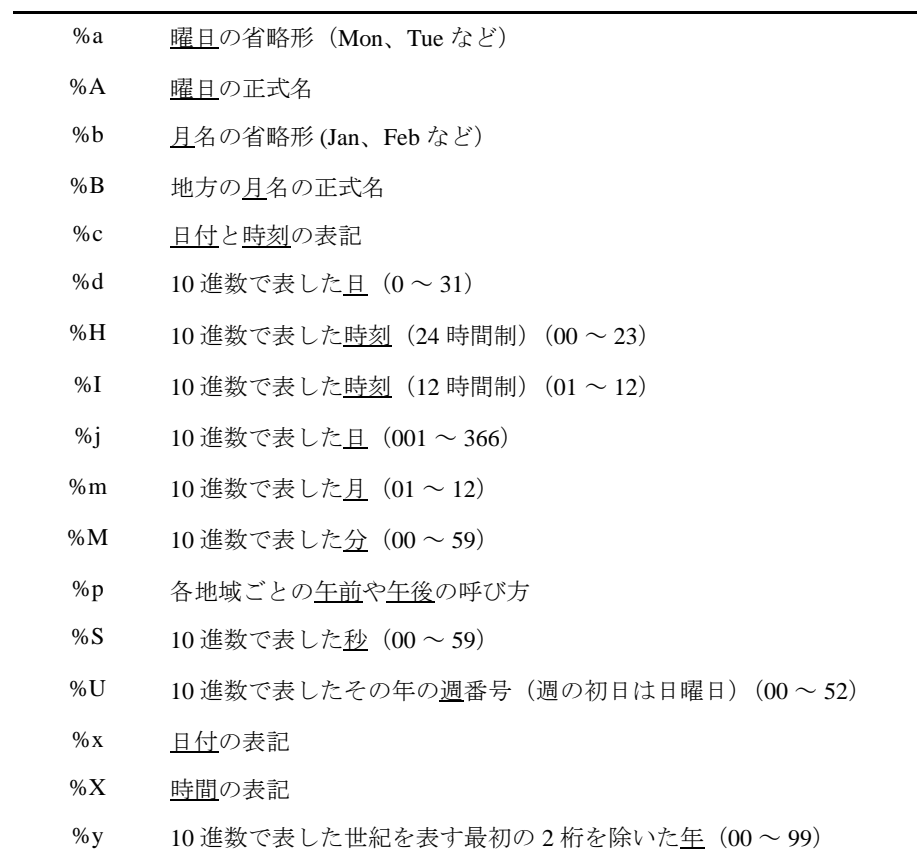

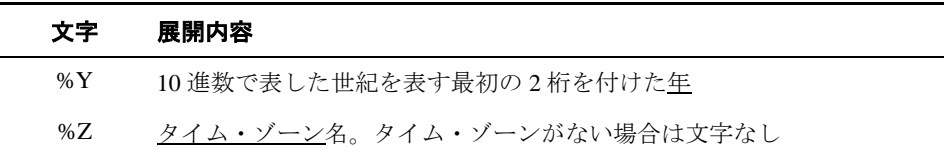

time.h/ctime ヘッダで宣言と定義が行われる関数と型の詳細は、9.3.18 [項「時間関数\(](#page-317-0)time.h/ ctime)」(9-27 [ページ\)](#page-317-0)を参照してください。

#### **strlen** 文字列の長さの検出

**C** の構文 #include <string.h>

size\_t **strlen**(const char \*string);

**C++** の構文 #include <cstring.h>

size\_t **std::strlen**(const char \*string);

定義される場所 rts.src 内の strlen.c

説明 strlen 関数は、string の長さを戻します。C では、文字列は値が 0 の文字 (ヌル文字)で 終了します。戻った結果にはヌル文字は含まれません。

```
\mathbf{\Theta} char *stra = "who is there?";
            char *strb = "abcdefghijklmnopqrstuvwxyz";
            char *strc = "abcdefg";
            size_t length;
             length = strlen(stra); /* length = 13 */
             length = strlen(strb); /* length = 26 */
```
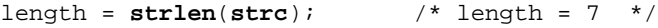

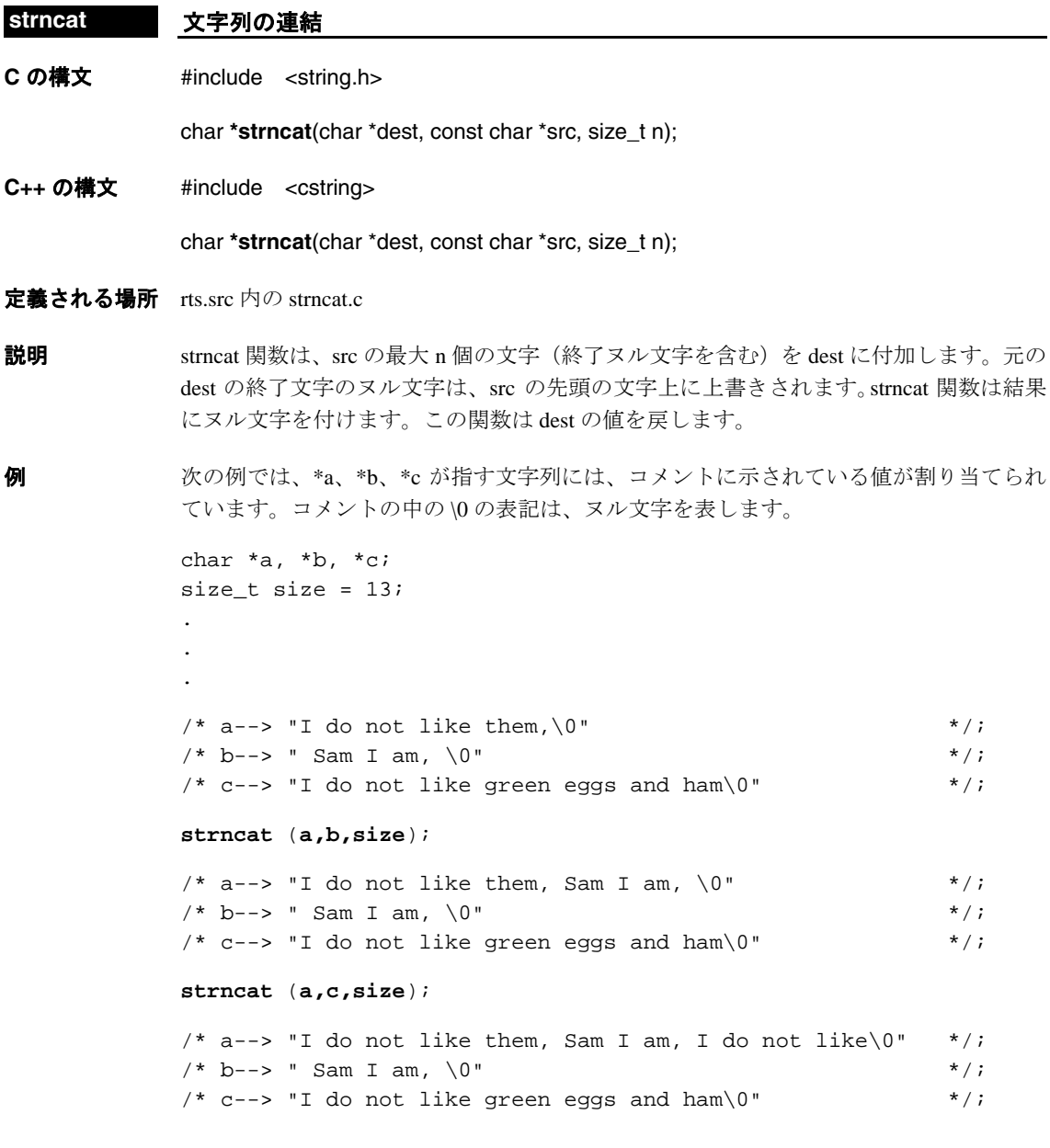

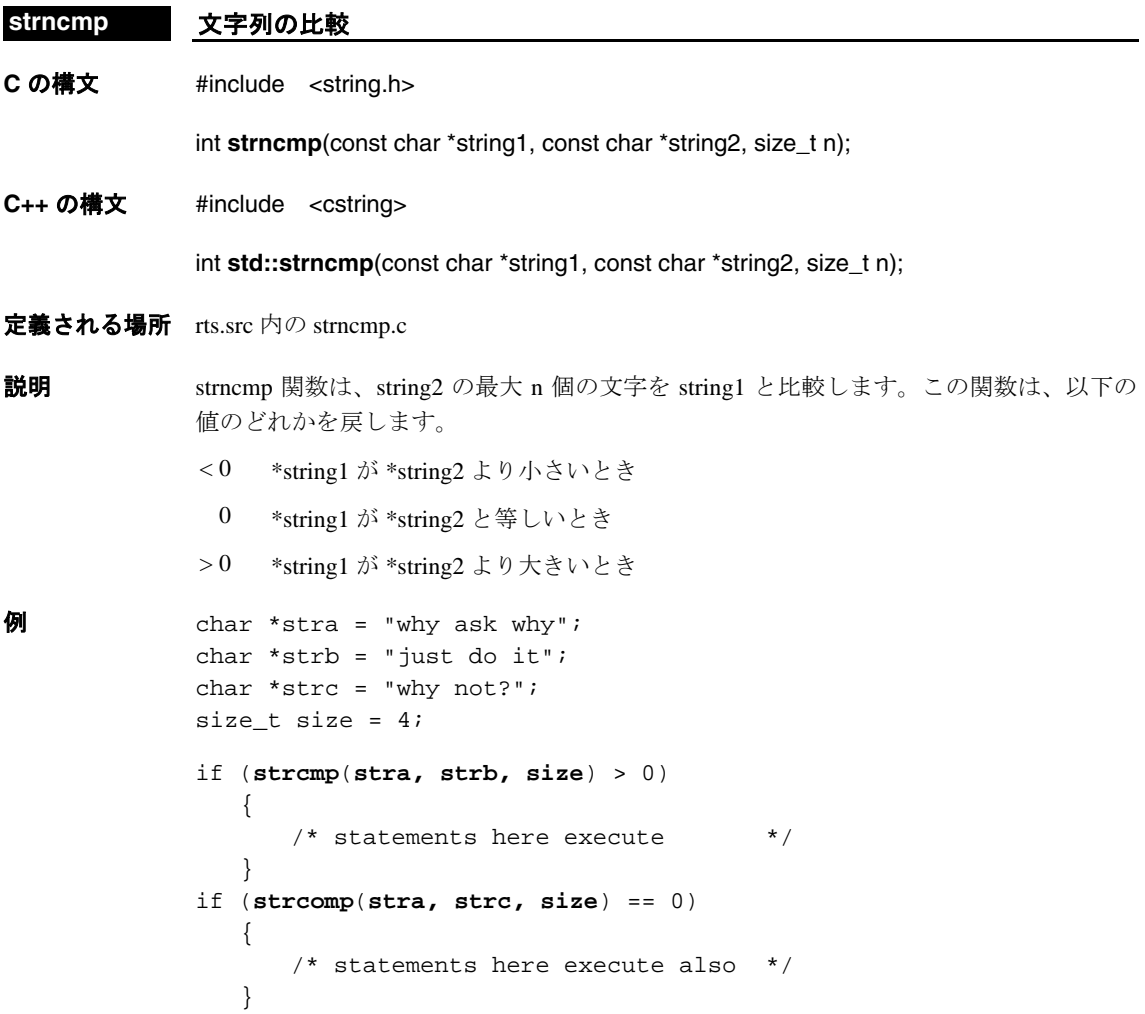

```
C の構文 #include <string.h>
          char *strncpy(register char *dest, register const char *src,
                register size_t n); 
C++ の構文 #include <cstring>
          char *strncpy(register char *dest, register const char *src,
                register size_t n); 
定義される場所 rts.src 内の strncpy.c
説明 strncpy 関数は、最高で n 個の文字を src から dest にコピーします。src の長さが n 文字以
           上の場合は、src の終わりにはヌル文字はコピーされません。重複した文字列から文字を
           コピーすると、この関数の動作は予測できません。src の長さが n 文字未満の場合、strncpy
           はヌル文字を dest に追加し、dest の文字数が n 文字になるように調整します。この関数
           は dest の値を戻します。
例 strb の前には空白があって、この文字列が 5 文字の長さになっていることに注意してく
           ださい。また strc の最初の 5 文字は I、空白、ワード am、空白となっているので、次に
           strncpy を実行すると、stra は後ろに 2 つの空白が続く I am というフレーズで始まります。
           コメントの中の\0の表記は、ヌル文字を表します。
           char stra[100] = "she is the one mother warned you of";
           char strb[100] = " he is";
          char strc[100] = "I am the one father warned you of";
          char strd[100] = "oops";int length = 5;
          strncpy (stra,strb,length);
           /* stra--> " he is the one mother warned you of\0" */;
           /* strb--> " he is\0" * */;
           /* strc--> "I am the one father warned you of 0" */;
           /* strd--> "oops\0" */;
          strncpy (stra,strc,length);
           /* stra--> "I am the one mother warned you of \0" */;
           /* strb--> " he is\sqrt{0}" */;
           /* strc--> "I am the one father warned you of 0" */;
           /* strd--> "oops\0" */;
          strncpy (stra,strd,length);
           /* stra--> "oops\0" */;
           /* strb--> " he is\0" */;/* strc--> "I am the one father warned you of 0" */;
           /* strd--> "oops\0" */;
strncpy 文字列のコピー
```
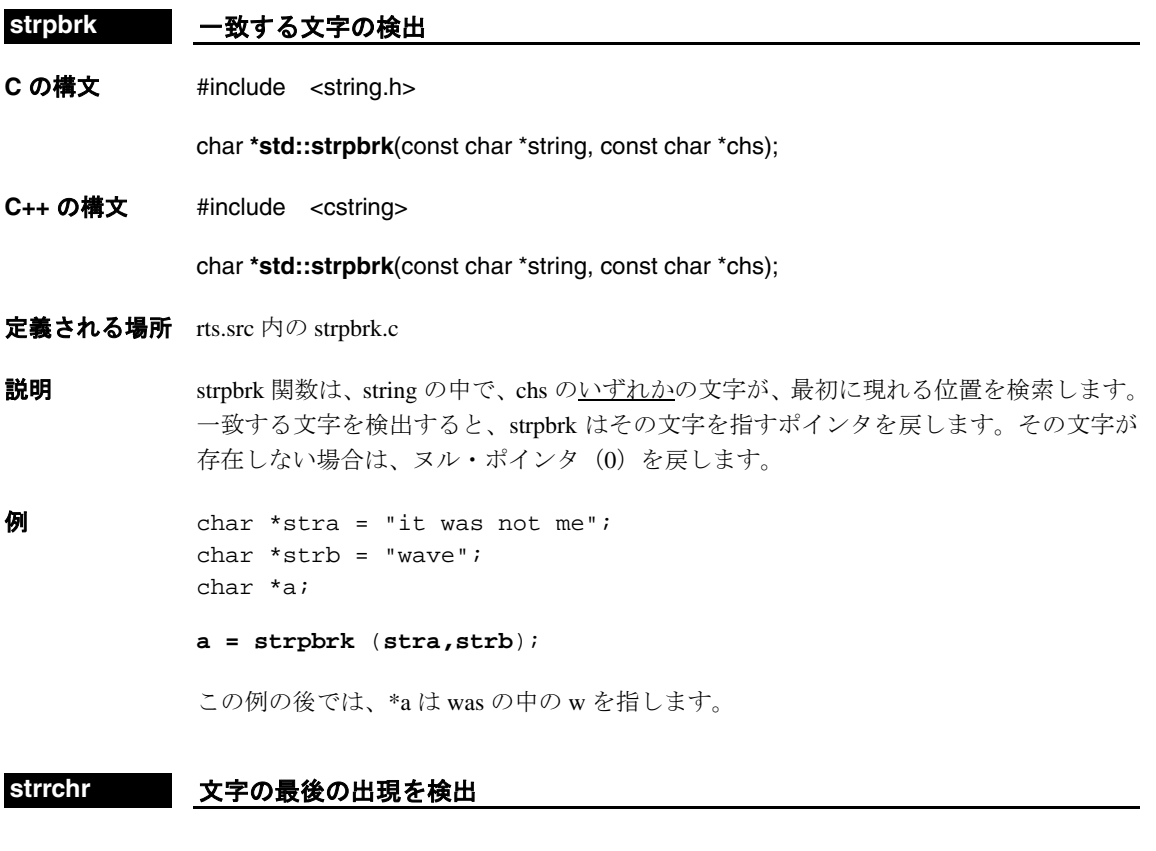

**C** の構文 #include <string.h>

char **\*strrchr**(const char \*string, int c);

**C++** の構文 #include <cstring>

char **\*std::strrchr**(const char \*string, int c);

- 定義される場所 rts.src 内の strrchr.c
- 説明 strrchr 関数は、string において最後に現れる c を検出します。その文字を検出すると、 strrchr はその文字を指すポインタを戻します。その文字が存在しない場合は、ヌル・ポ インタ(0)を戻します。
- $\theta$  char \*a = "When zz comes home, the search is on for zs"; char \*b; char the\_z =  $'z$ ;

この例のあとでは、\*b は文字列の終わりに近い zs の中の z を指します。

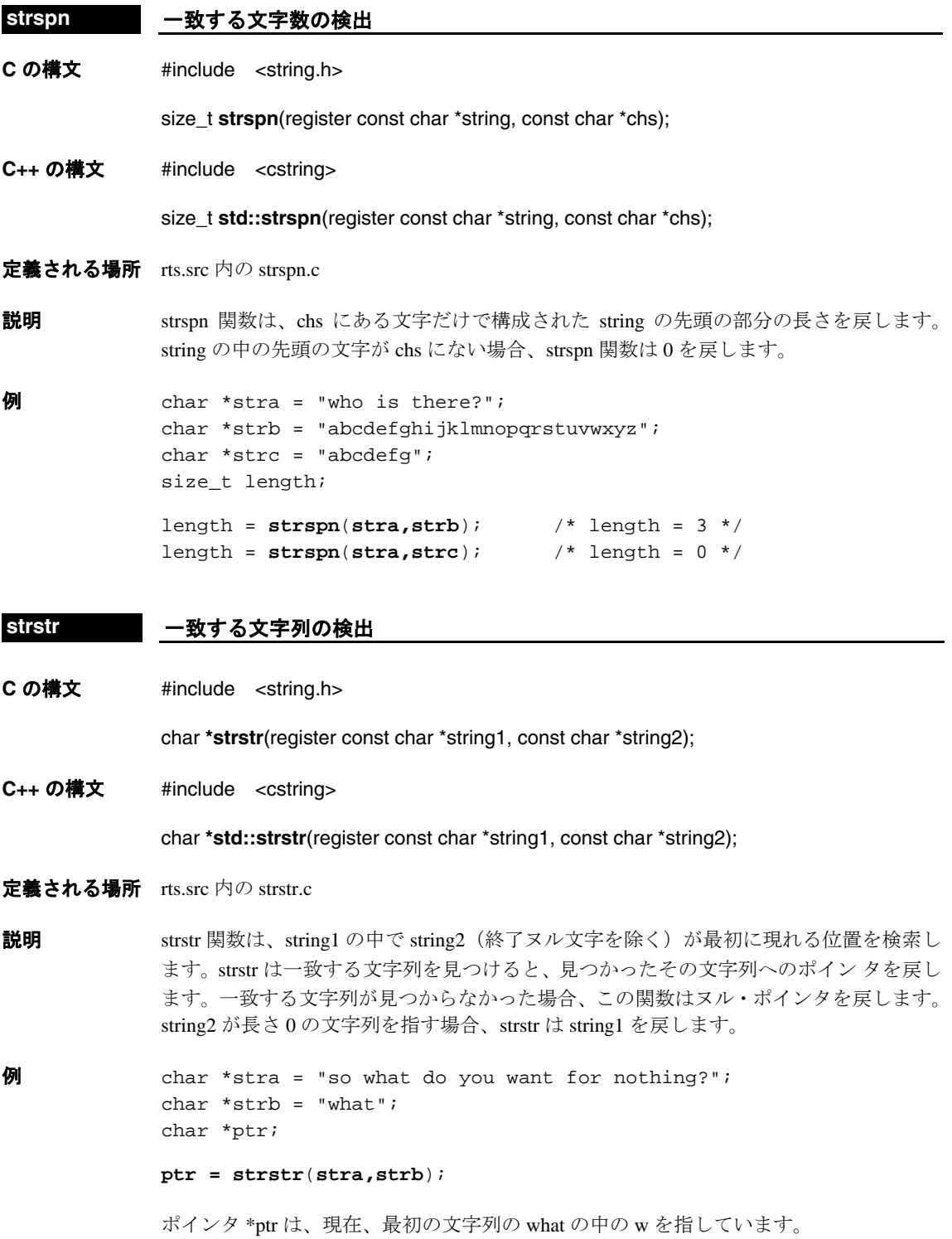

#### **strtod/strtol/ strtoll/strtoul/ strtoull** 文字列から数値への変換

#### **C** の構文 #include <stdlib.h>

double **strtod**(const char \*st, char \*\*endptr); long strtol(const char \*st, char \*\*endptr, int base); long long **strtoll**(const char \*st, char \*\*endptr, int base); unsigned long **strtoul**(const char \*st, char \*\*endptr, int base); unsigned long long **strtoull**(const char \*st, char \*\*endptr, int base);

#### **C++** の構文 #include <cstdlib>

double **std::strtod**(const char \*st, char \*\*endptr); long **std::strtol**(const char \*st, char \*\*endptr, int base); long long **std::strtoll**(const char \*st, char \*\*endptr, int base); unsigned long **std::strtoul**(const char \*st, char \*\*endptr, int base); unsigned long long **std::strtoull**(const char \*st, char \*\*endptr, int base);

定義される場所 rts.src 内の strtod.c、strtol.c、strtoll.c、strtoul.c、および strtoull.c

説明 ナ記の5つの関数は、ASCII 文字列を数値に変換します。それぞれの関数の引数 st は元 の文字列を指します。引数 endptr はポインタを指します。これらの関数は、変換された 文字列の後にある最初の文字を指すようにこのポインタを設定します。整数への変換を 行う関数には、もう 1 つの引数 base もあります。この引数は、どの底で文字列を変換す るかを関数に指示します。

- ❏ strtod 関数は、文字列を浮動小数点値に変換します。文字列の形式は次のとおりです。
	- [*space*] [*sign*] *digits* [.*digits*] [e|E [*sign*] *integer*]

この関数は、変換後の文字列を戻します。元の文字列が空のときや、その形式が正 しくないときは、この関数は 0 を戻します。変換後の文字列がオーバーフローにな ると、この関数は、±HUGE\_VAL を戻します。変換後の文字列がアンダーフローに なると、この関数は 0 を戻します。変換後の文字列がオーバーフローやアンダーフ ローになると、errno が ERANGE の値に設定されます。

- ❏ strtol 関数は、文字列を長整数に変換します。文字列の形式は次のとおりです。 [*space*] [*sign*] *digits* [.*digits*] [e|E [*sign*] *integer*]
- ❏ strtoll 関数は、文字列を倍長整数に変換します。文字列の形式は次のとおりです。 [*space*] [*sign*] *digits* [.*digits*] [e|E [*sign*] *integer*]

□ strtoul 関数は、文字列を符号なし長整数に変換します。文字列は次の形式で指定し ます。

[*space*] [*sign*] *digits* [.*digits*] [e|E [*sign*] *integer*]

□ strtoull 関数は、文字列を符号なし倍長整数に変換します。文字列は次の形式で指定 します。

[*space*] [*sign*] *digits* [.*digits*] [e|E [*sign*] *integer*]

space は、水平タブか垂直タブ、スペースバー、復帰、書式送り、改行を組み合わせて示 します。space の後は、オプションの符号を示す sign、さらに数値の整数部を示す digits が続きます。その後は数値の小数部が続き、オプションの符号を示す sign をもつ指数部 が続きます。

認識できない文字が初めて出現した位置で、文字列は終わります。endptr が指すポイン タは、この文字を指すように設定されます。

#### **strtok** 文字列のトークンへのブレーク

**C** の構文 #include <string.h>

char **\*std::strtok**(char \*str1, const char \*str2);

**C++** の構文 #include <cstring>

char **\*std::strtok**(char \*str1, const char \*str2);

- 定義される場所 rts.src 内の strtok.c
- 説明 strtok 関数を連続して呼び出すと、strl は str2 の文字で区切られる一連のトークンに分割 されます。呼び出しのたびに次のトークンへのポインタが戻ります。
- 例 次の例の strtok の最初の呼び出しの後、ポインタ stra は文字列 excuse\0 を指します。これ は、最初の空白のあった位置に strtok がヌル文字を挿入したからです。コメントの中の \0 の表記は、ヌル文字を表します。

```
char stra[] = "excuse me while I kiss the sky";
char *ptr;
```

```
ptr = strtok (\text{stra}, " ' ); /* ptr --> "excuse\0" */
ptr = strtok (0, " " ); /* ptr --> "me\0" */
ptr = strtok (0, " " ); /* ptr --> "while\0" */
```
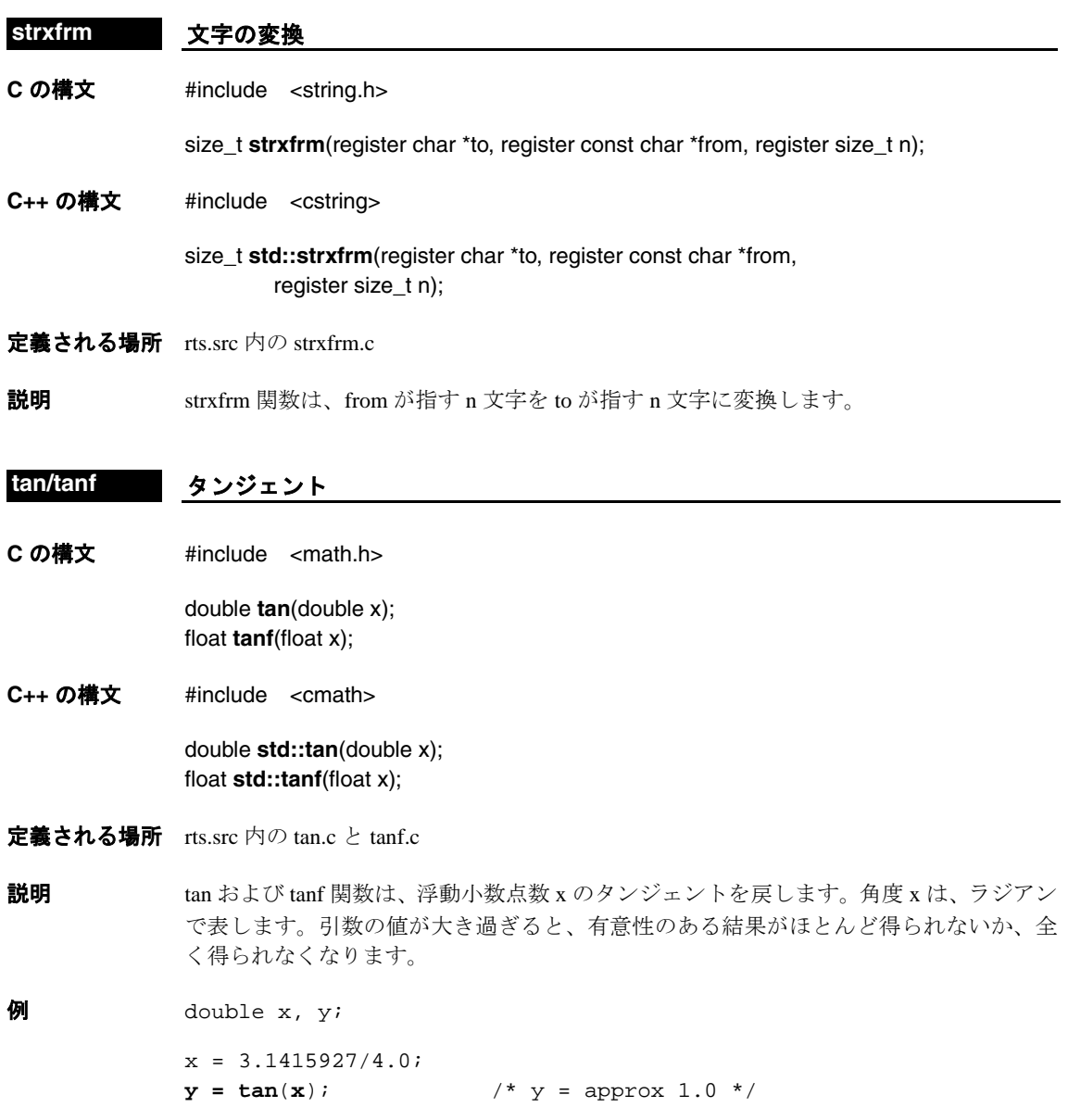

ランタイムサポート関数 9-105
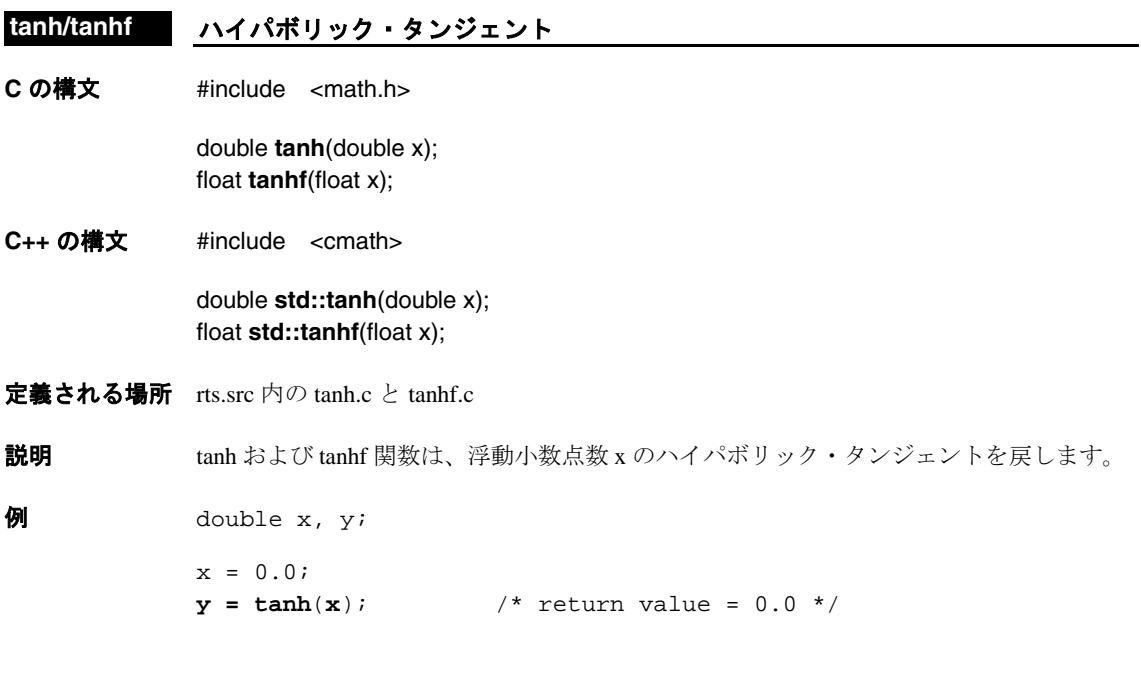

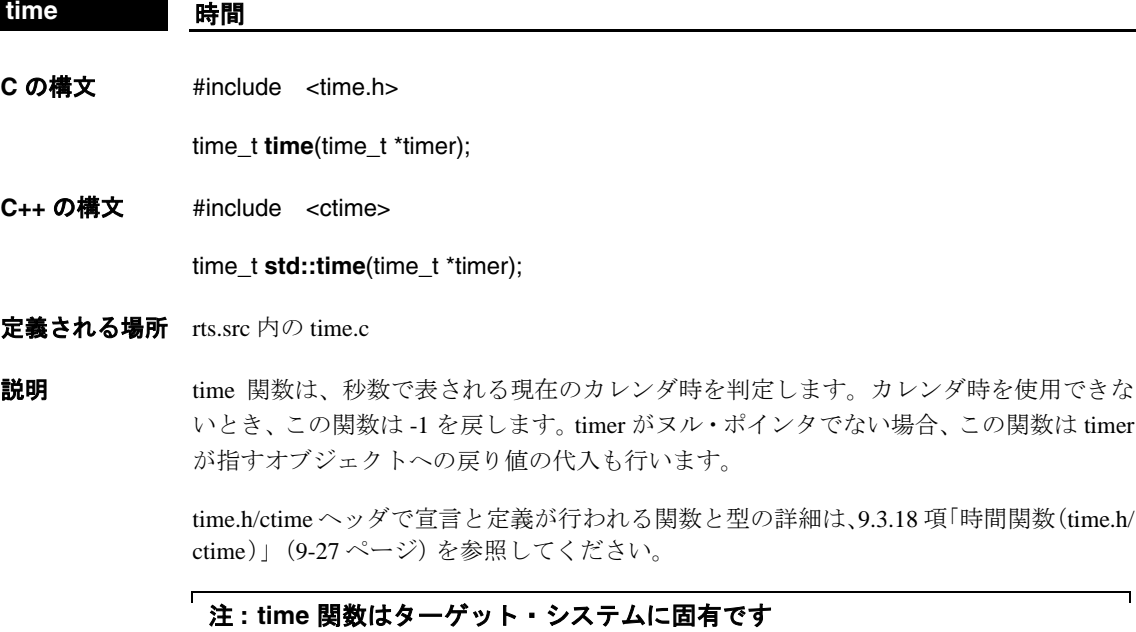

time 関数はターゲットシステムによって異なるため、ユーザ固有の time 関数を記述す る必要があります。  $\overline{\phantom{0}}$ 

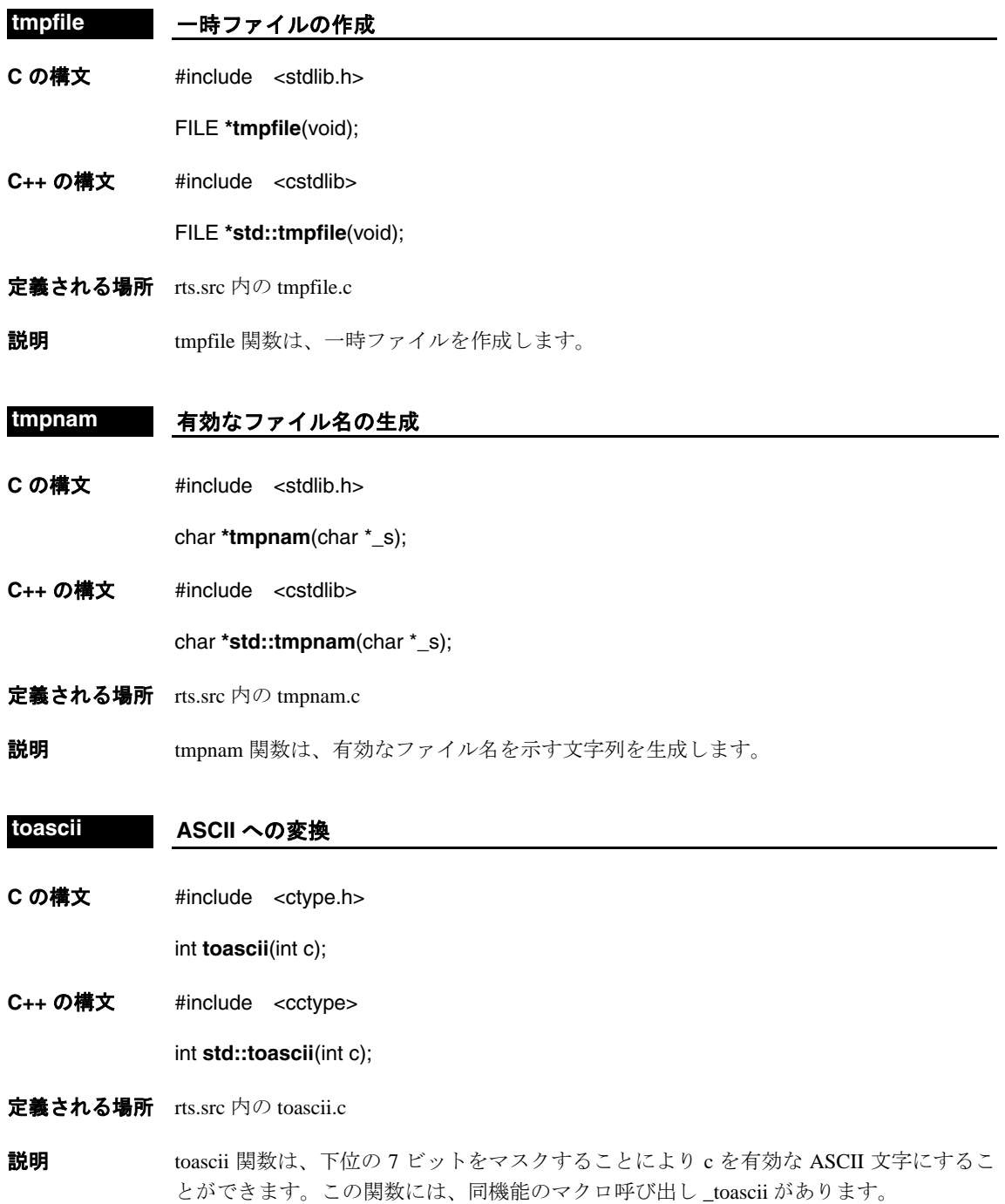

#### **tolower/toupper** 大文字と小文字の変換

**C の構文 #include <ctype.h>** 

int **tolower**(int c); int **toupper**(int c);

**C++ の構文 #include <cctype>** 

int **std::tolower**(int c); int **std::toupper**(int c);

定義される場所 rts.src 内の tolower.c と toupper.c

説明 これら2つの関数は、単独の英字 c を大文字または小文字に変換します。

- ❏ tolower 関数は、大文字の引数を小文字に変換します。c が大文字でない場合、tolower はそのまま戻します。
- ❏ toupper 関数は、小文字の引数を大文字に変換します。c が小文字でない場合、toupper はそのまま戻します。
- この関数には、同機能のマクロ \_tolower と \_toupper があります。

#### **trunc/truncf 0** への切り捨て

**C** の構文 #define \_TI\_ENHANCED\_MATH\_H 1 #include <math.h>

> double **trunc**(double x); float **truncf**(float x);

**C++** の構文 #define \_TI\_ENHANCED\_MATH\_H 1 #include <cmath>

> double **std::trunc**(double x); float **std::truncf**(float x);

- 定義される場所 rts.src 内の trunc.c と truncf.c
- 説明 trunc および truncf 関数は、0の方向に最も近い整数に丸められた x に相当する浮動小数 点数を戻します。

 $\theta$  float x, y, u, v;

 $x = 2.35i$  $y = \text{truncf}(x)$ ;  $/$ \*  $y = 2$  \*/  $u = -5.65$  $v = \text{truncf}(v)$ ;  $/$ \*  $v = -5$  \*/

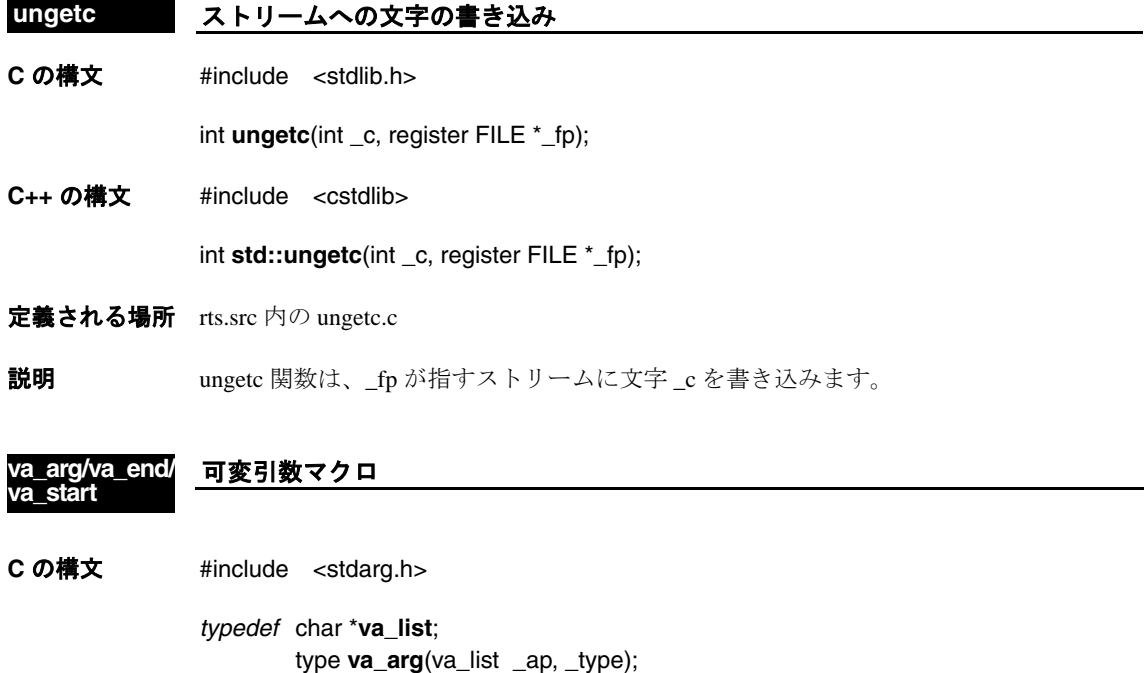

void **va\_end**(va\_list \_ap); void **va\_start**(va\_list \_ap, parmN);

**C++** の構文 #include <cstdarg>

*typedef* char \***std::va\_list**; type **std::va\_arg**(va\_list \_ap, \_type); void **std::va\_end**(va\_list \_ap); void **std::va\_start**(va\_list \_ap, parmN);

#### 定義される場所 rts.src 内の stdarg.h

- **説明** 関数の中には、型が変化する可変数の引数で呼び出されるものがあります。このような 関数(可変引数関数)では、次のマクロを使用して、実行時に引数リストを調べること ができます。\_ap パラメータは可変引数リスト内の引数を指します。
	- ❏ va\_start マクロは、可変引数関数の引数リスト内の先頭の引数を指すように \_ap を初 期化します。parmN パラメータは、宣言された固定リスト内の右端のパラメータを 指します。
	- ❏ va\_arg マクロは、可変引数関数に対する呼び出しで次の引数の値を戻します。va\_arg に対する連続呼び出しで可変引数関数の一連の引数を戻せるようにするため、va\_arg を呼び出すたびに \_ap が変更されます(va\_arg は、リスト内の次の引数を指すよう に \_ap を変更します)。type パラメータは型の名前を示します。このパラメータは、 リスト内の現在の引数の型を示します。
	- ❏ va\_end マクロは、va\_start と va\_arg の使用後にスタック環境をリセットします。

va\_arg や va\_end を呼び出す前に、va\_start を呼び出して ap を初期化してください。

```
\mathbf W int printf (char *fmt...)
               va_list ap;
                va_start(ap, fmt);
              .
                 .
              .
               i = va_{arg}(ap, int); /* Get next arg, an integer */
               s = va_{arg}(ap, char *):/* Get next arg, a string */
               l = va_{arg}(ap, long);/* Get next arg, a long */
              .
                 .
              .
               va\_end(ap); /* Reset */
           }
```
#### **vfprintf** ストリームへの書き込み

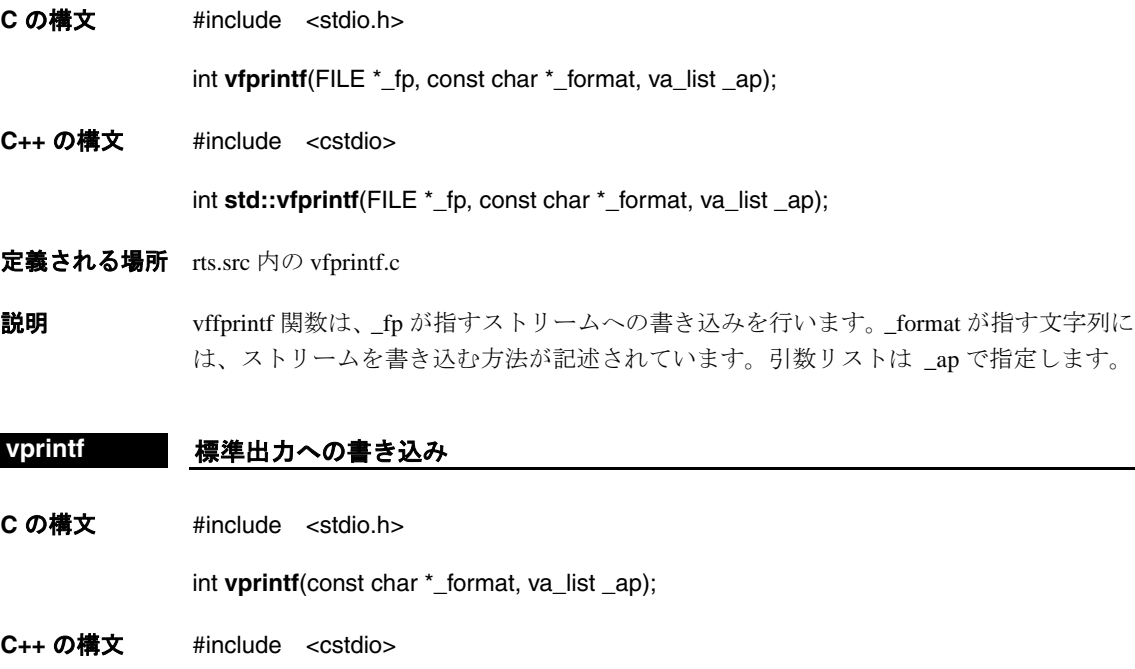

int **std::vprintf**(const char \*\_format, va\_list \_ap);

定義される場所 rts.src 内の vprintf.c

説明 vprintf 関数は、標準出力デバイスへの書き込みを行います。\_format が指す文字列には、ス トリームを書き込む方法が記述されています。引数リストは \_ap で指定します。

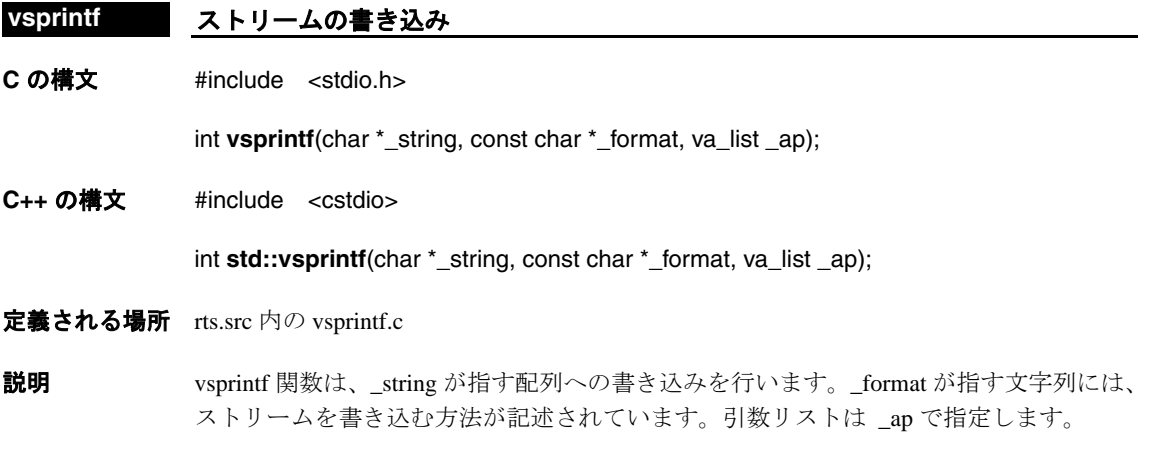

### 第**10**章

## ライブラリ作成ユーティリティ

<span id="page-403-0"></span>C/C++ コンパイラを使用すると、多くの構成や互いに互換性を維持する必要のないオプ ションでコードをコンパイルできます。個々のランタイムサポート・ライブラリで可能 なすべての組み合わせを作成して組み込む作業はかなり煩雑であるため、このパッケー ジにはソース・アーカイブである rts.src が組み込まれています。rts.src には、ランタイム サポート関数がすべて組み込まれています。

アーカイバと mk6x ユーティリティを使用して、各自のランタイムサポート・ライブラ リを作成できます。mk6x ユーティリティについては、この章で説明します。アーカイバ については、TMS320C6000 Assembly Language Tools User's Guide を参照してください。

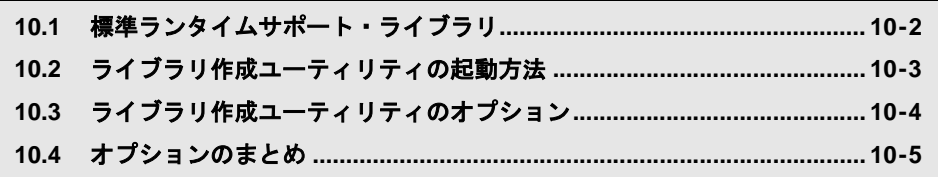

#### <span id="page-404-0"></span>**10.1** 標準ランタイムサポート・ライブラリ

C6000 コード生成ツールに付属するランタイムサポート・ライブラリは、以下のコマン ドを用いて生成されています。

| コマンド                                                       | コメント                   |
|------------------------------------------------------------|------------------------|
| $mk6x -o -ml2 - RTS$ rts.src $-l$ rts6200.lib              | 基本、C6200               |
| $mk6x -o -ml2 - RTS -me$ rts.src $-l$ rts6200e.lib         | 基本、C6200、ビッグエン<br>ディアン |
| $mk6x -o -ml2 - RTS -mv6400$ rts.src $-l$ rts6400.lib      | 基本、C6400               |
| $mk6x -o -ml2 - RTS -mv6400 -me$ rts.src $-l$ rts6400e.lib | 基本、C6400、ビッグエン<br>ディアン |
| $mk6x -o -ml2 - RTS -mv6700$ rts.src $-l$ rts6700.lib      | 基本、C6700               |
| $mk6x -o -ml2 - RTS -mv6700 -me$ rts.src -1 rts6700e.lib   | 基本、C6700、ビッグエン<br>ディアン |

各ライブラリ用の基本のオプション・セットは、次のとおりです。

- ❏ 最適化レベル 2(-o または -o2 オプション)を適用します。
- □ グローバルな構造体および配列は far データとしてアクセスします。関数呼び出しに は far コールを使用します。(-ml2 オプション)
- ❏ rts.src に含まれている TI が独自に開発したソース・コードに基づく C++ ランタイム サポート・ライブラリのコンパイルを有効化します。(--RTS オプション)

#### <span id="page-405-0"></span>**10.2** ライブラリ作成ユーティリティの起動方法

ライブラリ作成ユーティリティを起動する構文は、以下のとおりです。

**mk6x** [*options*]*src\_arch1* [**-l***obj.lib1*][*src\_arch2* [**-l***obj.lib2*]]**...**

- <span id="page-405-2"></span>**mk6x** ユーティリティを起動するコマンドです。
- options オプションによって、ライブラリ作成ユーティリティによるファイルの処 理方法が制御されます。このオプションは、コマンド行またはリンカ・コ マンド・ファイルの任意の場所に指定できます(オプションについては、 [10.2](#page-405-0) 節および [10.4](#page-407-0) 節を参照してください)。
- src\_arch ソース・アーカイブ・ファイルの名前です。mk6x は、コマンド行オプ ションで指定されたランタイム・モデルに従って、指定されたソース・ アーカイブのオブジェクト・ライブラリを作成します。
- **-l***obj.lib* オプションのオブジェクト・ライブラリ名です。ライブラリ名が指定され ていないと、mk6x はソース・アーカイブの名前に接尾部 *.lib* を付けます。 指定されたそれぞれのソース・アーカイブ・ファイルに対して、対応する オブジェクト・ライブラリ・ファイルが作成されます。複数のソース・ アーカイブ・ファイルから 1 つのオブジェクト・ライブラリを作成するこ とはできません。

<span id="page-405-1"></span>mk6x ユーティリティは、アーカイブ内の各ソース・ファイルのコンパイルまたはアセン ブル、あるいはその両方を行うため、各ソース・ファイルに対してコンパイラ・プログ ラムを実行します。次にすべてのオブジェクト・ファイルが収集されて、1 つのオブジェ クト・ライブラリが作成されます。ツールはすべて、PATH 環境変数に指定した場所にな ければなりません。このユーティリティでは、環境変数 C6X\_C\_OPTION、C\_OPTION、 C6X C\_DIR、および C\_DIR は無視されます。

#### <span id="page-406-0"></span>**10.3** ライブラリ作成ユーティリティのオプション

コマンド行のオプションのほとんどは、コンパイラ、アセンブラ、リンカ、およびコン パイラが使用する同じ名前のオプションに直接対応しています。以下のオプションは、 ライブラリ作成ユーティリティにだけ適用します。

- <span id="page-406-1"></span>**--c** ソース・アーカイブに含まれる C ソース・ファイルをライブラリから抽出 します。ユーティリティの実行後は、これらをカレント・ディレクトリに 残します。
- **--h** ソース・アーカイブに含まれるヘッダ・ファイルを使用します。このヘッ ダ・ファイルは、ユーティリティの実行完了後にカレント・ディレクトリ に残されます。ツールに付属している rts.src アーカイブからランタイム・サ ポート・ヘッダ・ファイルをインストールするときに、このオプションを 使用します。
- <span id="page-406-2"></span>**--k** ファイルを上書きします。デフォルトでは、このユーティリティが作成す るオブジェクト・ファイルと同じ名前をもつオブジェクト・ファイルがす でにカレント・ディレクトリ内に存在する場合、このユーティリティは終 了します。この場合、ユーザが指定したオブジェクト・ファイル名である か、またはユーティリティが生成したファイル名であるかどうかは関係あ りません。
- <span id="page-406-4"></span><span id="page-406-3"></span>**--q** ヘッダ情報を抑止します(静的)。
- **--RTS** デフォルトのオプションを使用して、独自の C++ ソース・コードをランタ イムサポート・ライブラリにコンパイルします。標準 C6000 ランタイム・ サポート・ライブラリの独自のバージョンを作成する場合は、このオプ ションが必要です。
- <span id="page-406-5"></span>**--u** オブジェクト・ライブラリの作成時にソース・アーカイブのヘッダ・ファ イルを使用しません。必要なヘッダがすでにカレント・ディレクトリ内に ある場合は、これらのヘッダ・ファイルを再インストールする必要はあり ません。このオプションを使用すると、各自のアプリケーションに合わせ てランタイムサポート関数を自由に変更できます。
- **--v** ユーティリティの実行時に進捗情報を画面に表示します。通常は、ユー ティリティの実行時にはそのような情報は表示されません(画面メッセー ジなし)。

#### <span id="page-407-0"></span>**10.4** オプションのまとめ

ライブラリ作成ユーティリティで使用できるその他のオプションは、コンパイラとアセ ンブラで使用されるオプションに直接対応しています。表 [10–1](#page-407-1) にこのようなオプション のリストを示します。これらのオプションの詳細は、「ページ」の欄に示されているペー ジを参照してください。

#### <span id="page-407-1"></span>表 10–1. オプションとその機能のまとめ

(a)コンパイラを制御するオプション

| オプション          | 機能                  | ページ      |
|----------------|---------------------|----------|
| $-Dname[=def]$ | nameを事前に定義します。      | $2 - 15$ |
| -g             | シンボリック・デバッグを有効にします。 | $2 - 18$ |
| -Uname         | nameを未定義にします。       | $2 - 17$ |

(b)マシン固有のオプション

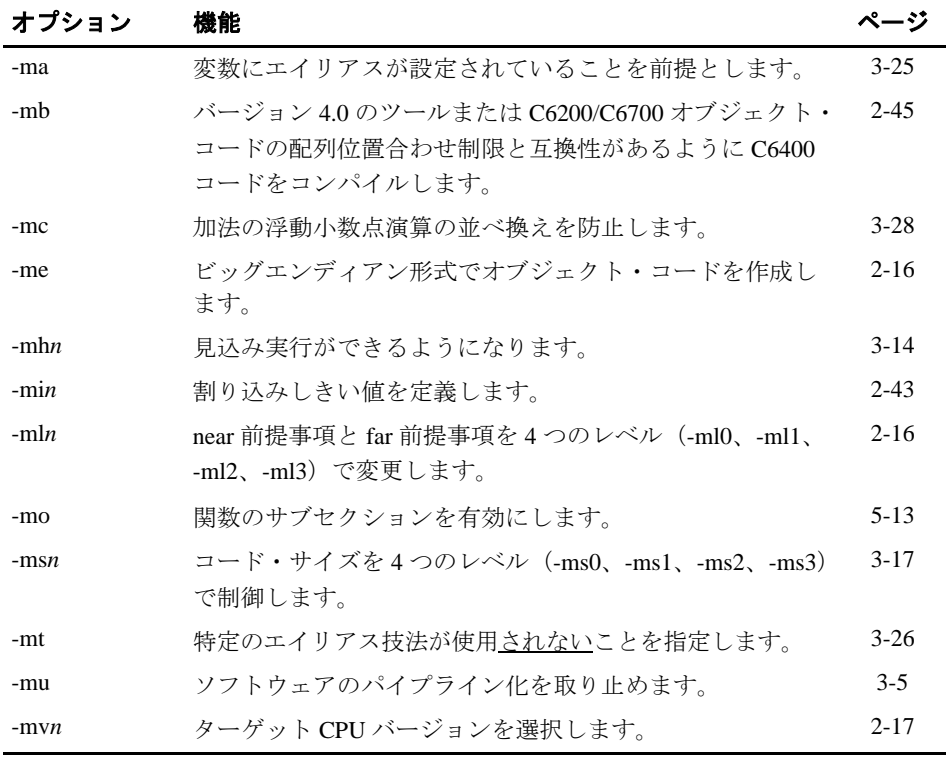

#### 表 10-1. [オプションとその機能のまとめ\(続き\)](#page-407-1)

(c)パーサを制御するオプション

| オプション | 機能                                                      | ページ      |
|-------|---------------------------------------------------------|----------|
| -pi   | 定義優先の制御によるインラインを抑止します(ただし、<br>-o3 最適化は自動インラインを実行し続けます)。 | $2 - 40$ |
| -pk   | コードを K&R 互換コードにします。                                     | 7-36     |
| -pr   | 緩和モードを可能にします。厳密な ISO 違反を無視します。                          | 7-38     |
| -ps   | 厳密な ISO モードを有効にします(K&R C ではなく、<br>$C/C_{++}$ の場合)。      | 7-38     |

(d)診断を制御するパーサのオプション

| オプション | 機能                                      | ページ      |
|-------|-----------------------------------------|----------|
| -pdr  | 注釈(軽い警告)を発行します。                         | $2 - 33$ |
| -pdv  | 行の折り返し付きでオリジナル・ソースを表示する詳細な<br>診断を提供します。 | 2-34     |
| -pdw  | 警告診断を抑止します(エラーは発行されます)。                 | 2-34     |

(e)最適化レベルを制御するオプション

| オプション            | 機能                                                                         | ページ   |
|------------------|----------------------------------------------------------------------------|-------|
| $-OO$            | レジスタ最適化を行います。                                                              | $3-2$ |
| $-O1$            | -00 最適化と、さらにローカル最適化を行います。                                                  | $3-2$ |
| $-O2$<br>(または-O) | -O1 最適化と、さらにグローバル最適化を行います。                                                 | $3-3$ |
| $-O3$            | -O2 最適化と、さらにファイル最適化を行います。mk6x に<br>より-oIO と-opO が自動的に設定されることに注意してくだ<br>さい。 | $3-3$ |

(f)アセンブラを制御するオプション

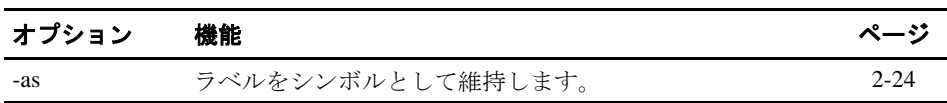

#### (g)デフォルトのファイル拡張子を変更するオプション

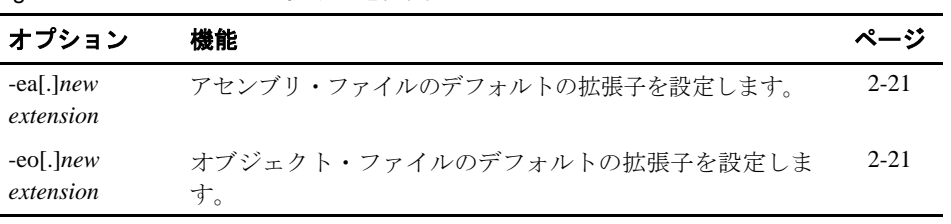

### 第**11**章

## **C++** ネーム・デマングラ

<span id="page-409-0"></span>C++ コンパイラでは、関数の多重定義、演算子の多重定義、および型を気にする必要が ないリンクを、その関数の識別記号(シグニチャ)をリンクレベル名にエンコードして 実現しています。シグニチャをリンク名にエンコードするプロセスは、ネーム・マング リングと呼ばれています。アセンブリ・ファイルやリンカ出力内の名前のようにマング ルされた名前を調べる場合は、C++ ソース・コード内で、マングルされた名前を対応す る名前と関連付けるのが難しい場合があります。C++ ネーム・デマングラはデバッグ補 助機能であり、各マングル名を C++ ソース・コード中の元の名前に変換します。

以下のトピックにより、C++ ネーム・デマングラの起動方法と使用方法を説明します。 C++ ネーム・デマングラは入力データを読み込み、マングルされた名前を探します。マ ングルされていないすべてのテキストは、変更されずにそのまま出力にコピーされます。 マングルされた名前は、すべてデマングルされてから出力にコピーされます。

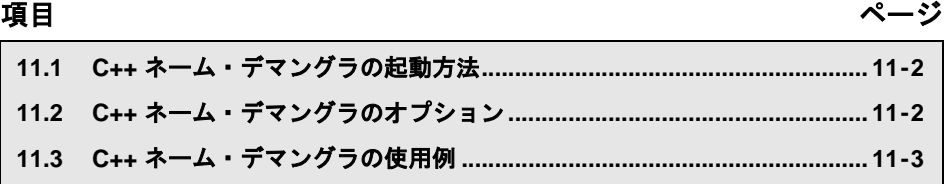

#### <span id="page-410-0"></span>**11.1 C++** ネーム・デマングラの起動方法

<span id="page-410-3"></span>C++ ネーム・デマングラを起動するための構文は、次のとおりです。

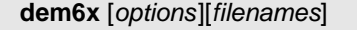

<span id="page-410-5"></span>**dem6x** C++ ネーム・デマングラを起動するコマンドです。

- *options* ネーム・デマングラの動作に影響を与えるオプションです。このオプショ ンは、コマンド行の任意の場所に指定できます(オプションについては、 11.2 節「C++ [ネーム・デマングラのオプション」\(](#page-410-1)11-2 ページ)を参照して ください)。
- *filenames* コンパイラによるアセンブリ・ファイル出力、アセンブラ・リスト・ファ イル、リンカ・マップ・ファイルなどのテキスト入力ファイルです。コマ ンド行にファイル名が指定されていない場合、dem6x は標準入力を使用し ます。

<span id="page-410-2"></span>デフォルトでは、C++ ネーム・デマングラは標準出力に出力します。ファイルに出力す る場合は、-o file オプションを使用できます。

#### <span id="page-410-1"></span>**11.2 C++** ネーム・デマングラのオプション

次のオプションは、C++ ネーム・デマングラだけに適用されます。

- <span id="page-410-6"></span><span id="page-410-4"></span>**-h** C++ ネーム・デマングラ・オプションのオンライン要約を提供するヘル プ画面を出力します。
- **-o** *file* 標準出力ではなく、指定されたファイルに出力します。
- **-u** 外部名に C++ のプレフィックスがないことを指定します。
- **-v** 詳細モードを有効にします(見出しを出力します)。

#### <span id="page-411-2"></span><span id="page-411-0"></span>**11.3 C++** ネーム・デマングラの使用例

例 [11–1](#page-411-1) は、C++ プログラム例、およびその結果 C6000 コンパイラによって出力されるア センブリを示しています。例 [11–1](#page-411-1)[\(](#page-412-0)b)では、すべてのリンク名がマングルされます。つ まり、そのシグニチャ情報が名前にエンコードされます。

#### <span id="page-411-1"></span>例 11–1. 名前のマングリング

(a) calories\_in\_a\_banana の C コード

```
class banana {
public:
    int calories(void);
     banana();
     ~banana();
};
int calories_in_a_banana(void)
{
     banana x;
     return x.calories();
```
}

C++ ネーム・デマングラ 11-3

<span id="page-412-0"></span>(b) calories\_in\_a\_banana のアセンブリ出力

```
_calories_in_a_banana__Fv: 
;** ----------------------------------------------------------------------* 
\texttt{CALL} \qquad \texttt{.S1} \qquad \texttt{\_--ct\_6}bananaFv ; |10|STW .D2T2 B3, *SP--(16) ; |9|
MVKL . S2 RL0, B3 ; |10|
MVKH .S2 RLO, B3 3 ; |10|ADD .S1X 8, SP, A4 ; |10|
         NOP 1
RL0:; CALL OCCURS ; |10| 
         CALL .S1 _calories__6bananaFv ; |12|<br>MVKL .S2 RL1,B3 ; |12|
MVKL .S2 RL1, B3 3 ; |12|ADD .S1X 8, SP, A4 ; |12|
         MVKH .S2 RL1, B3 ; |12|<br>NOP 2
         NOPRL1:; CALL OCCURS ; |12| 
                       \begin{bmatrix} - & dt \\ - & \end{bmatrix} 6bananaFv ; |13|
         STW .D2T1 A4, *+SP(4) ; |12<br>ADD .S1X 8, SP, A4 ; |13<br>MVKL .S2 RL2, B3 ; |13|
ADD .S1X 8, SP, A4 ; |13|
MVKL .S2 RL2, B3 3 ; |13| MVK .S2 0x2,B4 ; |13| 
         MVKH .S2 RL2, B3 ; |13|<br>OCCURS ; |13|
RL2:; CALL OCCURS<br>
LDW .D2T1 *+SP(4), A4 ; |12<br>
LDW .D2T2 *++SP(16), B3 ; |13|
                      *+SP(4), A4
         LDW .D2T2 *++SP(16), B3<br>NOP 4
         NOPRET .S2 B3 ; |13|<br>NOP 5
         NOP ; BRANCH OCCURS ; |13|
```
C++ ネーム・デマングラを実行すると、マングル対象と見なされるすべての名前をデマ ングルします。次のように入力すると仮定します。

#### **% dem6x calories\_in\_a\_banana.asm**

例 11-2 は、その結果を示しています。例 11-1 のリンク名 \_\_\_ct\_\_6bananaFv、 \_calories\_ \_6bananaFv、および \_ \_ \_dt\_ \_6bananaFv がデマングルされていま す。

#### <span id="page-413-0"></span>例 11–2. C++ ネーム・デマングラ実行後の結果

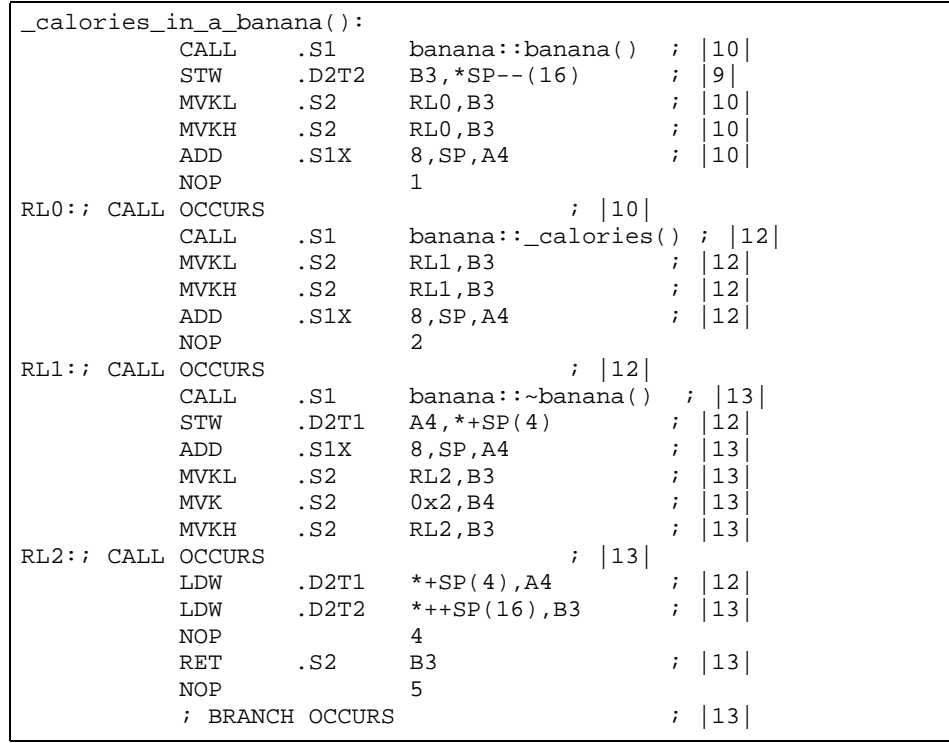

# 付録 **A**

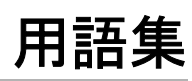

<span id="page-415-4"></span><span id="page-415-3"></span><span id="page-415-2"></span><span id="page-415-1"></span><span id="page-415-0"></span>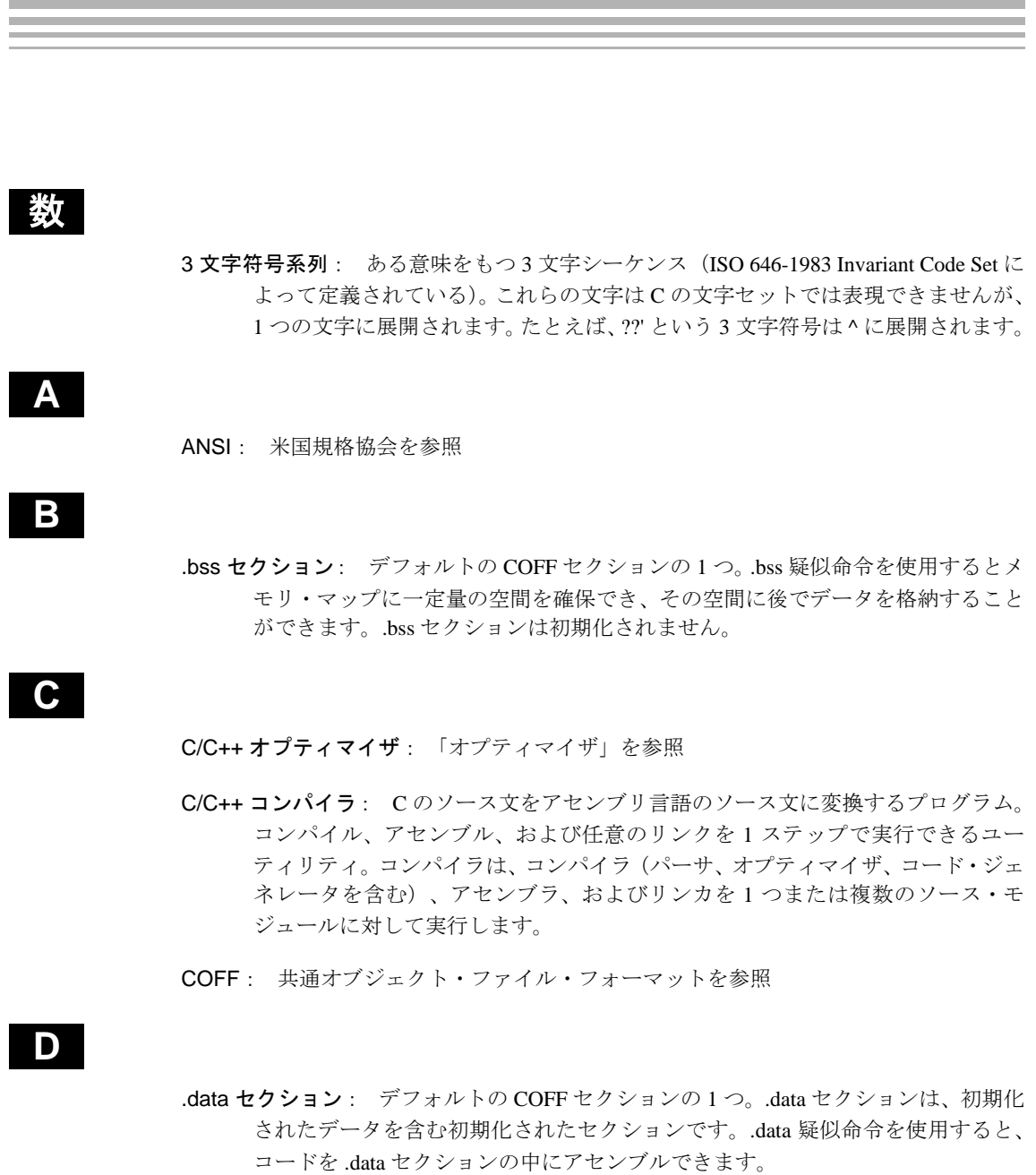

#### **H**

- <span id="page-416-0"></span>Hex 変換ユーティリティ: COFF ファイルを受け取り、そのファイルを EPROM プログ ラマにロードできる標準 ASCII 16 進数フォーマットの 1 つに変換するプログラ ム
- <span id="page-416-1"></span>ISO: 国際標準化機構(ISO)。各国の標準化機関の国際的な連合体で、自主的な国際 工業規格を設定します。

#### **K**

**I**

<span id="page-416-2"></span>K&R C: カーニハンとリッチーの C。「The C Programming Language (K&R)」の初版で 定義された、事実上の標準規格。以前の ANSI に対応しない C コンパイラ用に記 述された K&R C のプログラムの大部分は、修正なしで正しくコンパイルされ、実 行されます。

#### **T**

.text セクション: デフォルトの COFF セクションの 1つ。.text セクションは実行可能 なコードを含んだ初期化されたセクションです。.text 疑似命令を使用すると、 コードを .text セクションにアセンブルできます。

#### あ

- アーカイバ: 複数のファイルをアーカイブ・ライブラリと呼ばれる単一のファイルに グループ化するためのソフトウェア・プログラム。アーカイバを使用すると、新 しいメンバを追加するだけでなく、アーカイブ・ライブラリのメンバを削除、抽 出、または置換することができます。
- アーカイブ・ライブラリ: アーカイバによって単一のファイル内にグループ化された ファイルの集合
- アセンブラ: アセンブリ言語命令、疑似命令、およびマクロ疑似命令を含んだソース・ ファイルから、機械語のプログラムを作成するソフトウェア・プログラム。アセ ンブラはシンボリックな命令コードを絶対的な命令コードに換え、シンボリック なアドレスを絶対アドレスまたは再配置可能なコードに換えます。
- アセンブリ・オプティマイザ: リニア・アセンブリ・コードを最適化するソフトウェ ア・プログラム。リニア・アセンブリ・コードは、レジスタが割り当てられたり スケジュールされたりしないアセンブリ・コードです。入力ファイルのいずれか に拡張子 .sa がある場合、アセンブリ・オプティマイザはコンパイラ・プログラ ム cl6x により自動的に起動されます。

### い

インターリスト機能: 元の C/C++ ソース文をアセンブラから出されるアセンブリ言語 出力にコメントとして挿入する機能。C/C++ の文は、それに相当するアセンブリ 命令の後ろに挿入されます。

#### え

- エイリアス指定: 単一のオブジェクトに複数の方法でアクセスできる場合、たとえば2 つのポインタが 1 つの名前付きオブジェクトを指す場合などに行われます。エイ リアス指定を実行すると、間接参照によって別のオブジェクトが参照される可能 性があるので、最適化が正しく行われない場合もあります。
- エイリアスの明確化: 2つ のポインタ式が同じ位置を指すことができない場合を判定 する技法。これにより、コンパイラはこれらの式を自由に最適化できるようにな ります。
- エピローグ: スタックの復元および戻りを行う関数のコード部分。「パイプラインルー プ・エピローグ」も参照
- エミュレータ: TMS320C6000 の機能をエミュレートするハードウェア開発システム
- エントリ・ポイント: ターゲット・メモリでの実行開始点

### お

- オブジェクト・ファイル: 機械語オブジェクト・コードを含む、アセンブルまたはリ ンクされたファイル
- オブジェクト・ライブラリ: 複数のオブジェクト・ファイルで構成されたアーカイブ・ ライブラリ
- オプション: ソフトウェア・ツールの起動時に、追加の機能や特定の機能を実行させ るために使用するコマンド行パラメータ
- オプティマイザ: C プログラムの実行速度を向上させ、サイズを縮小するソフトウェ ア・ツール。「アセンブリ・オプティマイザ」も参照
- オペランド: アセンブリ言語命令、アセンブラ疑似命令、またはマクロ疑似命令の引 数。これにより、命令または疑似命令で実行される操作に対して情報が提供され ます。

#### か

- カーネル: パイプライン・ループ・プロローグとパイプライン・ループ・エピローグ の間のソフトウェア・パイプライン・ループの本体
- 外部シンボル: 現行のプログラム・モジュールで使用されるが、その定義または宣言 が異なるプログラム・モジュールで行われるシンボル

#### 用語集 A-3

- 環境変数: ユーザが定義して文字列に割り当てるシステム・シンボル。多くの場合、環 境変数はバッチ・ファイル(.cshrc など)に組み込まれます。
- 関数のインライン展開: 関数のコードを呼び出し点に挿入するプロセス。これにより 関数呼び出しのオーバーヘッドが軽減され、オプティマイザは周囲のコードとの コンテキストで関数の最適化を実行できます。
- 間接呼び出し: 1 つの関数が別の関数を呼び出す関数呼び出し。呼び出し先の関数アド レスを渡すことにより行われます。

#### き

記憶クラス: シンボルへのアクセス方法を示すシンボル・テーブルのエントリ

- 疑似命令: 特別な目的をもつ複数のコマンド。ソフトウェア・ツールの動作や機能を 制御します。
- <span id="page-418-0"></span>共通オブジェクト・ファイル・フォーマット(COFF): AT&T の開発した標準に従っ て構成されるオブジェクト・ファイル・システム。これらのファイルはメモリ空 間に再配置できます。

### く

- 組み込み関数: 関数と同じように使用して、アセンブリ言語コードを生成する演算子。 この関数を使用しないと C では表現できないか、またはコード化するために多く の時間と労力が必要になる場合があります。
- クロスリファレンス・リスト: アセンブラにより作成される出力ファイル。定義され たシンボル、シンボルを定義した行、シンボルを参照する行、およびその最終値 が表示されます。
- グローバル・シンボル: 次のいずれかの条件を満たすシンボルの一種です。1) 現行の モジュールで定義されていて、他のモジュールでアクセスされている、または 2) 現行のモジュールでアクセス されているが、他のモジュールで定義されている。

#### こ

- 構造体: グループ化されて 1 つの名前を付けられた、単数または複数の変数の集まり
- コード・ジェネレータ: パーサまたはオプティマイザによって生成されたファイルを 受け取り、アセンブリ言語ソース・ファイルを生成するコンパイラ・ツール
- コマンド・ファイル: リンカまたは Hex 変換ユーティリティのオプションが入ってお り、リンカまたは Hex 変換ユーティリティ用の入力ファイルを指定するファイル
- コメント: ソース・ファイルを文書化したり、読みやすくするためのソース文(また はその一部)。コメントは、コンパイル、アセンブル、およびリンクされません。 つまり、オブジェクト・ファイルには何の効果も及ぼしません。

#### コンパイラ: 「C/C++ コンパイラ」を参照

### さ

再配置: シンボルのアドレスが変更されるときに、リンカがそのシンボルに対するす べての参照を調整すること

### し

- 式: 定数、シンボル、または算術 演算子によって区切られた一連の定数とシンボル
- 実行可能モジュール: ターゲット・システムで実行できる、リンクされたオブジェク ト・ファイル
- 実行時の自動初期化: リンカが C コードのリンク時に使用する自動初期化方法。リン カは、-c オプションを指定して起動された場合にこの方法を使用します。リンカ により .cinit セクションのデータ・テーブルがメモリにロードされ、変数が実行 時に初期化されます。
- 自動初期化: プログラムの実行の前に、C のグローバル変数(.cinit セクションに保持 されている)を初期化すること
- 出力セクション: リンクされた実行可能モジュールの中の、最終的な割り当て済みセ クション
- 出力モジュール: ターゲット・システム上にダウンロードして実行できる、リンクさ れた実行可能オブジェクト・ファイル
- 冗長なループ: 同じループの 2 つのバージョン。1 つはソフトウェア・パイプライン・ ループで、もう 1 つはパイプラインなしループです。冗長ループは、TMS320C6000 のツールが、トリップ・カウントに対して最大パフォーマンスのためにループを パイプラインするに十分な大きさを保証できないときに生成されます。
- 初期化されたセクション: 実行可能コードまたはデータを含む COFF セクション。初 期化されたセクションは、.data 疑似命令、.text 疑似命令、または .sect 疑似命令 で構成されます。
- 初期化されないセクション: メモリ・マップ内に空間は確保されるが、実際の内容は もたない COFF セクション。このセクションは .bss 疑似命令または .usect 疑似命 令から構成されます。
- シンボリック・デバッグ: シンボル情報を保持して、シミュレータやエミュレータな どのデバッグ・ツールがこの情報を使用できるようにするソフトウェア・ツール の機能
- シンボル: アドレスまたは値を表す英数字の文字列
- シンボル・テーブル: ファイルで定義して使用されるシンボルについての情報を含ん だ COFF オブジェクト・ファイルの部分

#### 用語集 A-5

### す

- スタンドアロン・シミュレータ: 実行可能な COFF .out ファイルをロードし、実行する ソフトウェア・ツール。C 入出力ライブラリと同時に使用する場合は、スタンド アロン・シミュレータは、スクリーンへの標準出力を含めてすべての C 入出力関 数をサポートします。
- スタンドアロン・プリプロセッサ: マクロ、#include ファイル、および条件付きコンパ イルを独立したプログラムとして展開するソフトウェア・ツール。命令の解析を 含む統合的な前処理も実行します。

#### せ

- 静的変数: スコープが 1 つの関数または 1 つのプログラムに制限されている変数。静 的変数の値は、その関数またはプログラムが終了しても破棄されず、それらの関 数またはプログラムが再び開始すると、前の値が再び使用されます。
- セクション: コードまたはデータの再配置可能なブロック。最終的にはメモリ・マッ プ内に連続した空間を占めます。
- セクション・ヘッダ: COFF オブジェクト・ファイルの一部分。そのファイルのセク ションに関する情報が含まれます。各セクションには専用のヘッダがあり、そこ にそのセクションの開始アドレスやサイズなどの情報が示されています。

### そ

- ソース・ファイル: C/C++ コードまたはアセンブリ言語コードを含んだファイル。コー ドをコンパイルまたはアセンブルすることによって、オブジェクト・ファイルを 作成します。
- ソフトウェア・パイプライン: ループからの命令をスケジュールしてループ実行の複 数の反復を並列に実行できるようにする C/C++ オプティマイザとアセンブリ・オ プティマイザの使用する技法

た

ターゲット・システム: 開発されたオブジェクト・コードを実行するシステム

代入文: 値を指定して変数 を初期化する文

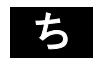

て

直接呼び出し: ある関数が、関数の名前を使用して別の関数を呼び出す関数呼び出し

定数: 値を変更できない型

#### と

- 統合プリプロセッサ: パーサが組み込まれている C/C++ プリプロセッサで、高速コン パイルが可能です。また、前処理を独立して行ったり、前処理リストを生成する こともできます。
- 動的メモリ割り当て: いくつかの関数 (malloc、calloc、realloc など)によって使用さ れる技法。このメモリ割り当てでは、実行時に変数のメモリを動的に割り当てる ことができます。これは大きなメモリ・プール(ヒープ)を宣言し、これらの関 数を使用してヒープからメモリを割り当てることにより行われます。

トリップ・カウント: 1 つ のループが終了する前に実行する回数

#### ね

ネーム・マングリング: 関数名を関数の引数や戻り型に関連する情報でエンコードす るコンパイラ固有の機能

#### は

- バイト: ANSI C によると、1文字を含めることのできる最小アドレス可能単位
- パーサ: ソース・ファイルの読み取り、前処理機能の実行、構文のチェック、および オプティマイザやコード・ジェネレータの入力として使用する中間ファイルを生 成するソフトウェア・ツール
- パイプラインループ・エピローグ: ソフトウェアパイプライン・ループのパイプライ ンの後段階のコード部分。「エピローグ」も参照
- パイプラインループ・プロローグ: ソフトウェアパイプライン・ループのパイプライ ンの前段階のコード部分。「プロローグ」も参照

## ひ

ビッグエンディアン: 1 つのワード内で、バイトの番号を左から右の順で付けていくア ドレス方式。1 つのワード内の上位のバイトほど、アドレス番号が小さくなりま す。エンディアンの順序はハードウェア固有のものであり、リセット時に決定さ れます。「リトルエンディアン」も参照

ふ

ファイル・レベルの最適化: 最適化のレベルの 1 つ。コンパイラは、ファイル全体に 関する情報を使用してコードを最適化します(コンパイラがプログラム全体に関 する情報を使用してコードを最適化する、プログラムレベルの最適化とは反対の 意味をもちます)。

符号なし値: 実際の符号にかかわらず、正数として取り扱われる値の一種

プッシュ: スタック上のデータ・オブジェクトを一次記憶装置に格納する操作

用語集 A-7

- プラグマ: コンパイラに対して、特定の文の処理方法について指示を与えるプリプロ セッサ疑似命令
- プリプロセッサ: マクロ定義の解釈、マクロの展開、ヘッダ・ファイルの解釈、条件 付きコンパイルの解釈、およびプリプロセッサ疑似命令の処理を行うソフトウェ ア・ツール
- プログラムレベルの最適化: すべてのソース・ファイルが 1 つの中間ファイルにコン パイルされるときに適用される高度なレベルの最適化。コンパイラはプログラム 全体を参照できるので、プログラムレベルの最適化では、ファイルレベルの最適 化ではほとんど適用されないいくつかの最適化が実行されます。
- ブロック: 中括弧でまとめられた一連の宣言または文
- プロローグ: スタックを設定する関数のコード部分。「パイプラインループ・プロロー グ」も参照
- 分割化: データ・パスを各命令に割り当てるプロセス

<span id="page-422-0"></span>米国規格協会(ANSI): 自主的な工業規格を設定する組織

変数: 一連の値のうちのどれかを想定する、ある量を表すシンボル

ほ

へ

ポップ: スタックからデータ・オブジェクトを検索する操作

ま

マクロ: 命令として使用できるユーザ定義ルーチン

- マクロ定義: マクロを構成する名前とコードを定義する、ソース文のブロック
- マクロ展開: マクロ呼び出しに代わってソース文をコードに挿入するプロセス
- マクロ呼び出し: マクロを起動すること
- マップ・ファイル: リンカの作成する出力ファイル。メモリ構成、セクション構成、セ クションの割り当て、およびシンボルとシンボルが定義されているアドレスを示 します。

#### め

明確化: 「エイリアスの明確化」を参照

メモリ・マップ: ターゲット・システムのメモリ空間のマップ。複数の機能ブロック に区画分けされています。

### ら

- ラベル: アセンブラ・ソース文の 1 カラム目から始まるシンボルで、その文のアドレ スに対応します。ラベルは、1 カラム目から始めることのできる唯一のアセンブ ラ文です。
- ランタイムサポート関数: C 言語には含まれない作業(メモリの割り当て、文字列の変 換、文字列の検索など)を実行する ANSI 標準関数
- ランタイムサポート・ライブラリ: ランタイムサポート関数のソースが格納されてい るライブラリ・ファイル rts.src
- ランタイム(実行時)環境: ユーザのプログラムで機能しなければならないランタイ ム・パラメータ。これらのパラメータは、メモリおよびレジスタの規則、スタッ クの編成、関数呼び出し規則、およびシステムの初期化により定義されます。

#### り

- リスト・ファイル: アセンブラの作成する出力ファイル。ソース文、その行番号、お よびセクション・プログラム・カウンタ(SPC)への効果が記述されています。
- リトルエンディアン: 1 つのワード内で、バイトの番号を右から左の順に付けていくア ドレス指定方式。1 つのワード内で上位のバイトほど、アドレス番号が大きくな ります。エンディアンの順序はハードウェア固有のものであり、リセット時に決 定されます。「ビッグエンディアン」も参照
- リニア・アセンブリ: レジスタが割り当てられたり、スケジュールされたりしないア センブリ・コード。アセンブリ・オプティマイザ用の入力として使用されます。 リニア・アセンブリ・ファイルは .sa 拡張子をもっています。
- リブ・アウト: ある手順の中で定義される値。その手順からの出力として使用されます。
- リブ・イン: ある手順の前に定義される値。その手順への入力として使用されます。
- リンカ: オブジェクト・ファイルを結合して、オブジェクト・モジュールを生成する ソフトウェア・ツール。生成されたモジュールは、システム・メモリに割り当て られ、デバイスにより実行できます。

### る

ループの展開: 小さなループを展開してループの各反復をコードで表示する最適化。こ れを使用するとコード・サイズは大きくなりますが、コードの効率が向上します。

#### ろ

ローダ: 実行可能モジュールをシステム・メモリにロードするデバイス

ロード時の初期化: C/C++ コードをリンクする場合、リンカが使用する自動初期化の方 法。リンカは、ユーザが -cr オプションを指定して起動した場合にこの方法を使 用します。この方法では、実行時でなくロード時に変数が初期化されます。

わ

割り当て: リンカが出力セクションの最終的なメモリ・アドレスを計算するプロセス

## 索引

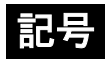

\*[、リニア・アセンブリ・ソース内の](#page-135-0) 4-11 >> 記号 [2-35](#page-65-0) -@ [コンパイラ・オプション](#page-45-1) 2-15

数

2 [の累乗による乗算](#page-361-0) 9-71 3 文字符号系列 定義 [A-1](#page-415-0)

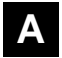

-a [スタンドアロン・シミュレータ・オプション](#page-188-0) 6-4 -a [リンカ・オプション](#page-175-0) 5-5 -aa [アセンブラ・オプション](#page-53-0) 2-23 abort 関数 [9-41](#page-331-0) .abs 拡張子 [2-19](#page-49-0) abs 関数 [9-41](#page-331-1) -abs [リンカ・オプション](#page-175-1) 5-5 -ac [アセンブラ・オプション](#page-53-1) 2-23 acos 関数 [9-42](#page-332-0) acosf 関数 [9-42](#page-332-0) acosh 関数 [9-42](#page-332-1) [acoshf](#page-332-1) 関数 9-42 acot 関数 [9-43](#page-333-0) acot2 関数 [9-43](#page-333-1) acot2f 関数 [9-43](#page-333-1) acotf 関数 [9-43](#page-333-0) acoth 関数 [9-44](#page-334-0) acothf 関数 [9-44](#page-334-0) -ad [アセンブラ・オプション](#page-53-2) 2-23 [add\\_device](#page-297-0) 関数 9-7 -ahc [アセンブラ・オプション](#page-53-3) 2-23 -ahc [アセンブラ・オプションを使用したファイルの](#page-53-3) コピー 2-23 -ahi [アセンブラ・オプション](#page-53-4) 2-23 -ahi [アセンブラ・オプションを使用したファイルの](#page-53-4) インクルード 2-23 -al [アセンブラ・オプション](#page-53-5) 2-23

alt.h [パス名](#page-58-0) 2-28 ANSI C K&R C [との互換性](#page-230-1) 7-36 [TMS320C6000 C](#page-196-0) の相違点 7-2 定義 [A-8](#page-422-0) -apd [アセンブラ・オプション](#page-53-6) 2-23 -api [アセンブラ・オプション](#page-53-7) 2-23 -ar [リンカ・オプション](#page-175-2) 5-5 --args [リンカ・オプション](#page-175-3) 5-5, [6-7](#page-191-0) -as [アセンブラ・オプション](#page-54-1) 2-24 ASCII [文字列変換関数](#page-339-0) 9-49 [asctime](#page-334-1) 関数 9-44 asin 関数 [9-45](#page-335-0) asinf 関数 [9-45](#page-335-0) asinh 関数 [9-45](#page-335-1) asinhf 関数 [9-45](#page-335-1) .asm 拡張子 [2-19](#page-49-0) asm 文 [最適化されたコード](#page-106-1) 3-28 [使用方法](#page-275-0) 8-43 説明 [7-17](#page-211-0) assert 関数 [9-46](#page-336-0) assert.h ヘッダ [関数のまとめ](#page-320-0) 9-30 説明 [9-17](#page-307-0) atan 関数 [9-47](#page-337-0) atan2 関数 [9-47](#page-337-1) atan2f 関数 [9-47](#page-337-1) atanf 関数 [9-47](#page-337-0) atanh 関数 [9-48](#page-338-0) atanhf 関数 [9-48](#page-338-0) atexit 関数 [9-48](#page-338-1) atof 関数 [9-49](#page-339-0) atoi 関数 [9-49](#page-339-0) atol 関数 [9-49](#page-339-0) atoll 関数 [9-49](#page-339-0) -au [アセンブラ・オプション](#page-54-2) 2-24 -ax [アセンブラ・オプション](#page-54-3) 2-24

#### **B**

-b [スタンドアロン・シミュレータ・オプション](#page-188-1) 6-4 -b [リンカ・オプション](#page-175-4) 5-5 BIG ENDIAN  $\sim$  7  $\mu$  2-26

[boot.obj 5-8,](#page-178-0) [5-10](#page-180-0) [bsearch](#page-340-0) 関数 9-50 .bss セクション 説明 [8-3](#page-235-0) 定義 [A-1](#page-415-1) [メモリ内への割り振り](#page-181-0) 5-11 [BUFSIZE](#page-315-0)  $\blacktriangledown$ クロ 9-25

### **C**

 $C = 10-1$ .C 拡張子 [2-19](#page-49-1) .c 拡張子 [2-19](#page-49-2) C [言語の識別子](#page-196-1) 7-2 C [言語の宣言](#page-198-0) 7-4 C [言語の特性](#page-196-2) 7-2 ~ [7-4](#page-198-1) 式 [7-3](#page-197-0) [識別子](#page-196-1) 7-2 宣言 [7-4](#page-198-0) 定数 [7-2](#page-196-1) [データ型](#page-197-1) 7-3 [プラグマ](#page-198-2) 7-4 変換 [7-3](#page-197-2) -c [コンパイラ・オプション](#page-45-2) 2-15, [5-4](#page-174-0) C [とアセンブリをインターフェイスする](#page-255-0) 8-23 --c [ライブラリ作成ユーティリティ・オプション](#page-406-1) 10-4 -c [リンカ・オプション](#page-172-0) 5-2, [5-4,](#page-174-0) [5-10](#page-180-1) C++ [言語の特性](#page-199-0) 7-5 C++ ネーム・デマングラ 説明 [1-7](#page-29-0) [オプション](#page-410-2) 11-2 [起動方法](#page-410-3) 11-2 説明 [11-1](#page-409-0) 例 [11-3](#page-411-2) C/C++ 言語 const [キーワード](#page-201-0) 7-7 cregister [キーワード](#page-202-0) 7-8 far [キーワード](#page-205-0) 7-11 interrupt [キーワード](#page-204-0) 7-10 near [キーワード](#page-205-0) 7-11 restrict [キーワード](#page-208-0) 7-14 volatile [キーワード](#page-209-0) 7-15 [アセンブラ定数にアクセスする方法](#page-277-0) 8-45 [アセンブラのグローバル変数にアクセスする](#page-276-0) 方法 8-44 [アセンブラ文の配置](#page-275-0) 8-43 [アセンブラ変数にアクセスする方法](#page-276-1) 8-44 [アセンブリによるインターリスト](#page-76-0) 2-46 [グローバル・コンストラクタとデストラクタ](#page-180-2) 5-10 [プラグマ疑似命令](#page-212-0) 7-18

C/C++ コードのコンパイル [オプティマイザによる](#page-80-2) 3-2 [概要、コマンド、およびオプション](#page-32-0) 2-2 [コンパイルのみ](#page-46-2) 2-16 [前処理後](#page-59-0) 2-29 C/C++ コンパイラ 説明 [1-3](#page-25-0) 定義 [A-1](#page-415-2) C/C++ [呼び出し可能プロシージャに値を戻す](#page-153-0) 4-29 [C6X\\_C\\_DIR](#page-57-0) 環境変数 2-27, [2-29](#page-59-1) .call [アセンブリ・オプティマイザ疑似命令](#page-139-0) 4-15 calloc 関数 [9-78](#page-368-0) 解放 [9-64](#page-354-0) 説明 [9-51](#page-341-0) [動的メモリ割り当て](#page-237-0) 8-5 cassert ヘッダ [関数のまとめ](#page-320-0) 9-30 説明 [9-17](#page-307-0) [C\\_C6X\\_OPTION 2-25](#page-55-0) cctype ヘッダ [関数のまとめ](#page-320-1) 9-30 説明 [9-17](#page-307-1) C\_DIR [環境変数](#page-57-0) 2-27, [2-29](#page-59-1) ceil 関数 [9-51](#page-341-1) ceilf 関数 [9-51](#page-341-1) cerrno ヘッダ [9-18](#page-308-0) cfloat ヘッダ [9-19](#page-309-0) .cinit セクション [アセンブリ・モジュールの使用](#page-256-0) 8-24 [自動初期化での使用](#page-180-3) 5-10 説明 [8-2](#page-234-0) [メモリ内への割り振り](#page-181-1) 5-11 [\\_c\\_int00](#page-180-4) 説明 5-10 .circ [アセンブリ・オプティマイザ疑似命令](#page-141-0) 4-17  $cis \omega 646 \sim y \cancel{9}$  9-22 cl6x -z [コマンド](#page-172-1) 5-2 cl6x [コマンド](#page-34-0) 2-4, [5-3](#page-173-0) [clearerr](#page-342-0) 関数 9-52 [clearerrf](#page-342-0) 関数 9-52 [climits](#page-309-0) ヘッダ 9-19 [CLK\\_TCK](#page-317-1)  $\blacktriangledown$ クロ 9-27 clock 関数 [9-52](#page-342-1) [CLOCKS\\_PER\\_SEC](#page-342-1)  $\textless{}77$   $\text{ }9$ -52 説明 [9-27](#page-317-2) clock\_t [データ型](#page-317-1) 9-27 close [入出力関数](#page-299-0) 9-9 cmath ヘッダ [関数のまとめ](#page-321-0) 9-31 説明 [9-22](#page-312-1) CODE ACCESS  $\leq 7 \leq 9-22$ [CODE\\_SECTION](#page-213-0) プラグマ 7-19 **COFF** 定義 [A-1,](#page-415-3) [A-4](#page-418-0) [\\_ \\_COMPILER\\_VERSION\\_ \\_](#page-57-1) マクロ 2-27

const [キーワード](#page-201-0) 7-7 .const [セクション](#page-181-2) 5-11 説明 [8-2](#page-234-1) --consultant [コンパイラ・オプション](#page-45-3) 2-15 [C\\_OPTION 2-25](#page-55-0) cos 関数 [9-53](#page-343-0) cosf 関数 [9-53](#page-343-0) cosh 関数 [9-53](#page-343-1) coshf 関数 [9-53](#page-343-1) cot 関数 [9-54](#page-344-0) cotf 関数 [9-54](#page-344-0) coth 関数 [9-54](#page-344-1) cothf 関数 [9-54](#page-344-1) .cproc [アセンブリ・オプティマイザ疑似命令](#page-141-1) 4-17 -cr [リンカ・オプション](#page-172-0) 5-2, [5-10](#page-180-5) cregister [キーワード](#page-202-0) 7-8 csetjmp ヘッダ [関数とマクロのまとめ](#page-324-0) 9-34 説明 [9-23](#page-313-0) cstdarg ヘッダ 説明 [9-23](#page-313-1) [マクロのまとめ](#page-324-1) 9-34 cstdio ヘッダ [関数のまとめ](#page-324-2) 9-34 説明 [9-25](#page-315-1) cstdlib ヘッダ [関数のまとめ](#page-327-0) 9-37 説明 [9-26](#page-316-0) cstring ヘッダ [関数のまとめ](#page-328-0) 9-38 説明 [9-26](#page-316-1) ctime 関数 [9-55](#page-345-0) ctime ヘッダ [関数のまとめ](#page-330-0) 9-40 説明 [9-27](#page-317-1) ctype.h ヘッダ [関数のまとめ](#page-320-1) 9-30

### **D**

説明 [9-17](#page-307-1)

-d [コンパイラ・オプション](#page-45-4) 2-15 -d [スタンドアロン・シミュレータ・オプション](#page-188-2) 6-4 data セクション 定義 [A-1](#page-415-4) DATA ACCESS  $\prec$ クロ 9-22 [DATA\\_ALIGN](#page-214-0) プラグマ 7-20 DATA MEM\_BANK プラグマ 7-20 DATA SECTION プラグマ 7-22 DATE  $\forall$  2-27 [difftime](#page-345-1) 関数 9-55 div 関数 [9-56](#page-346-0)

div\_t [データ型](#page-316-2) 9-26 DP[\(データ・ページ・ポインタ\)](#page-205-1) 7-11 DWARF [デバッグ・フォーマット](#page-48-1) 2-18

#### **E**

-e [リンカ・オプション](#page-175-5) 5-5 -ea [コンパイラ・オプション](#page-51-1) 2-21 -ec [コンパイラ・オプション](#page-51-2) 2-21 [EDOM](#page-308-0)  $\leq 7 \text{ }\square$  9-18 [EFPOS](#page-308-0)  $\prec$ クロ 9-18 -el [コンパイラ・オプション](#page-51-3) 2-21 .endproc [アセンブリ・オプティマイザ疑似命令](#page-141-1)  $4-17, 4-24$  $4-17, 4-24$ [ENOENT](#page-308-0)  $\blacktriangledown$  /  $\blacktriangledown$  9-18 -eo [コンパイラ・オプション](#page-51-4) 2-21 EOF [クリア関数](#page-342-0) 9-52 EOF [テスト関数](#page-349-0) 9-59 EOF マクロ [9-25](#page-315-2) -ep [コンパイラ・オプション](#page-51-5) 2-21 EPROM $\mathcal{V} \sqcup \mathcal{N} \bar{\mathcal{V}} \preceq 1$ -4 [ERANGE](#page-308-0)  $\forall$  7 = 9-18 [errno.h](#page-308-0) ヘッダ 9-18 exception [インクルード・ファイル](#page-318-0) 9-28 exit 関数 abort 関数 [9-41](#page-331-0) [atexit 9-48](#page-338-1) exit 関数 [9-57](#page-347-0) exp 関数 [9-57](#page-347-1) exp10 関数 [9-58](#page-348-0) [exp10f](#page-348-0) 関数 9-58 exp2 関数 [9-58](#page-348-1) exp2f 関数 [9-58](#page-348-1) expf 関数 [9-57](#page-347-1)

#### **F**

-f [スタンドアロン・シミュレータ・オプション](#page-188-3) 6-4 -f [リンカ・オプション](#page-175-6) 5-5 -fa [コンパイラ・オプション](#page-50-0) 2-20 fabs 関数 [9-59](#page-349-1) fabsf 関数 [9-59](#page-349-1) far [キーワード](#page-205-0) 7-11 .far セクション 説明 [8-3](#page-235-1) [メモリ内への割り振り](#page-181-3) 5-11 FAR\_RTS  $\neg \varphi \Box$  9-22 -fh [コンパイラ・オプション](#page-52-0) 2-22 -fc [コンパイラ・オプション](#page-50-1) 2-20 fclose 関数 [9-59](#page-349-2)

feof 関数 [9-59](#page-349-0) ferror 関数 [9-60](#page-350-0) -ff [コンパイラ・オプション](#page-52-1) 2-22 fflush 関数 [9-60](#page-350-1) -fg [コンパイラ・オプション](#page-50-2) 2-20 fgetc 関数 [9-60](#page-350-2) [fgetpos](#page-350-3) 関数 9-60 fgets 関数 [9-61](#page-351-0) FILE [データ型](#page-315-3) 9-25 file.h ヘッダ [9-18](#page-308-1) FILENAME MAX  $\blacktriangledown$  /  $\blacktriangledown$  9-25 [\\_ \\_FILE\\_ \\_](#page-57-3) マクロ 2-27 -fl [コンパイラ・オプション](#page-50-3) 2-20 float.h ヘッダ [9-19](#page-309-0) floor 関数 [9-61](#page-351-1) floorf 関数 [9-61](#page-351-1) fmod 関数 [9-62](#page-352-0) fmodf 関数 [9-62](#page-352-0) -fo [コンパイラ・オプション](#page-50-4) 2-20 fopen 関数 [9-62](#page-352-1) [FOPEN\\_MAX](#page-315-5)  $\prec$ クロ 9-25 -fp [コンパイラ・オプション](#page-50-5) 2-20 fpos  $t \neq -45$  9-25 fprintf 関数 [9-63](#page-353-0) fputc 関数 [9-63](#page-353-1) fputs 関数 [9-63](#page-353-2) -fr [コンパイラ・オプション](#page-52-2) 2-22 fread 関数 [9-64](#page-354-1) free 関数 [9-64](#page-354-0) [freopen](#page-355-0) 関数 9-65 frexp 関数 [9-65](#page-355-1) frexpf 関数 [9-65](#page-355-1) -fs [コンパイラ・オプション](#page-52-3) 2-22 fscanf 関数 [9-66](#page-356-0) fseek 関数 [9-66](#page-356-1) [fsetpos](#page-356-2) 関数 9-66 -ft [コンパイラ・オプション](#page-52-4) 2-22 ftell 関数 [9-67](#page-357-0) [FUNC\\_CANNOT\\_INLINE](#page-217-0) プラグマ 7-23 FUNC\_EXT\_CALLED プラグマ -pm [オプションで使用](#page-100-0) 3-22 説明 [7-23](#page-217-1) [FUNC\\_INTERRUPT\\_THRESHOLD](#page-218-0) プラグマ 7-24 [FUNC\\_IS\\_PURE](#page-219-0) プラグマ 7-25 [FUNC\\_IS\\_SYSTEM](#page-219-1) プラグマ 7-25 FUNC NEVER RETURNS プラグマ 7-26 [FUNC\\_NO\\_GLOBAL\\_ASG](#page-220-1) プラグマ 7-26 [FUNC\\_NO\\_IND\\_ASG](#page-221-0) プラグマ 7-27 fwrite 関数 [9-67](#page-357-1)

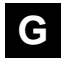

-g [コンパイラ・オプション](#page-48-2) 2-18

-g [スタンドアロン・シミュレータ・オプション](#page-188-4) 6-4 -g [リンカ・オプション](#page-175-7) 5-5 getc 関数 [9-67](#page-357-2) [getchar](#page-358-0) 関数 9-68 [getenv](#page-358-1) 関数 9-68 gets 関数 [9-68](#page-358-2) [gmtime](#page-359-0) 関数 9-69 gsm.h ヘッダ [9-18](#page-308-2)

### **H**

-h C++ [ネーム・デマングラ・オプション](#page-410-4) 11-2 -h [スタンドアロン・シミュレータ・オプション](#page-188-5) 6-4 --h [ライブラリ作成ユーティリティ・オプション](#page-406-2) 10-4 -h [リンカ・オプション](#page-175-8) 5-5 -heap [リンカ・オプション](#page-176-0) 5-6, [9-74](#page-364-0) -help [コンパイラ・オプション](#page-45-5) 2-15 Hex 変換ユーティリティ 説明 [1-4](#page-26-0) 定義 [A-2](#page-416-0) HUGE VAL  $\prec$ クロ 9-22

### **I**

-i [コンパイラ・オプション](#page-46-3) 2-16, [2-28](#page-58-1) -i [スタンドアロン・シミュレータ・オプション](#page-188-6) 6-4 -i [リンカ・オプション](#page-176-1) 5-6  $IDECL \nightharpoondown \nightharpoondown 9-22$ #include ファイル [検索するディレクトリの追加](#page-46-3) 2-16 [検索パスの指定](#page-57-0) 2-27 [プリプロセッサ疑似命令](#page-57-0) 2-27 [インクルードされるファイルのリスト作](#page-60-0) 成 2-30 inline [キーワード](#page-70-1) 2-40 \_INLINE [プリプロセッサ・シンボル](#page-70-1) 2-40  $INLINE \nightharpoonup \nightharpoonup 2-26$ interrupt [キーワード](#page-204-0) 7-10 [INTERRUPT](#page-221-1) プラグマ 7-27 [int\\_fastN\\_t](#page-314-0) 整数型 9-24 [int\\_leastN\\_t](#page-314-0) 整数型 9-24 [intmax\\_t](#page-314-0) 整数型 9-24 [INTN\\_C](#page-314-1)  $\leq$   $\neq$   $\frac{1}{2}$  9-24 intN\_t 整数型 [9-24](#page-314-0) [intprt\\_t](#page-314-0) 整数型 9-24 [isalnum](#page-359-1) 関数 9-69 [isalpha](#page-359-1) 関数 9-69 isascii 関数 [9-69](#page-359-1)

iscntrl 関数 [9-69](#page-359-1) isdigit 関数 [9-69](#page-359-1) [isgraph](#page-359-1) 関数 9-69 [islower](#page-359-1) 関数 9-69 ISO TMS320C6000 の相違点 標準 [C 7-2](#page-196-2) 標準 [C++ 7-5](#page-199-0) 定義 [A-2](#page-416-1) [標準の概要](#page-27-0) 1-5 [iso646.h](#page-312-0) ヘッダ 9-22 isprint 関数 [9-69](#page-359-1) [ispunch](#page-359-1) 関数 9-69 [isspace](#page-359-1) 関数 9-69 [isupper](#page-359-1) 関数 9-69 [isxdigit](#page-359-1) 関数 9-69 isxxx 関数 [9-17](#page-307-1)

### **J**

-j [リンカ・オプション](#page-176-2) 5-6 imp\_buf [データ型](#page-313-2) 9-23

## **K**

-k [コンパイラ・オプション](#page-46-4) 2-16 --k [ライブラリ作成ユーティリティ・オプション](#page-406-3) 10-4 K&R C ANSI C [との互換性](#page-230-1) 7-36 [関連文献](#page-6-0) vi 定義 [A-2](#page-416-2) K&R C [との互換性](#page-230-1) 7-36

## **L**

-l [ライブラリ作成ユーティリティ・オプション](#page-405-1) 10-3 -l [リンカ・オプション](#page-172-2) 5-2, [5-8](#page-178-0) labs 関数 [9-41](#page-331-1)  $\text{LARGE}\_\text{MODEL} \rightleftarrows \varphi$   $\Box$  2-26  $\text{LARGE}\_\text{MODEL}\_\text{OPTION} \rightleftarrows \varphi \Box$  2-26 ldexp 関数 [9-71](#page-361-0) ldexpf 関数 [9-71](#page-361-0) ldiv 関数 [9-56](#page-346-0) ldiv\_t [データ型](#page-316-3) 9-26 [limits.h](#page-309-0) ヘッダ 9-19

 $\text{LINE}_{--} \prec \mathcal{P} \sqcup 2-27$ [linkage.h](#page-312-2) ヘッダ 9-22 LITTLE\_ENDIAN  $\blacktriangledown$  /  $\Box$  2-26 lldiv 関数 [9-56](#page-346-0) lltoa 関数 [9-73](#page-363-0) [load6x 6-2](#page-186-0) [localtime](#page-361-1) 関数 9-71 log 関数 [9-72](#page-362-0) log10 関数 [9-72](#page-362-1) [log10f](#page-362-1) 関数 9-72 log2 関数 [9-73](#page-363-1) log2f 関数 [9-73](#page-363-1) logf 関数 [9-72](#page-362-0) [long long](#page-346-0) 除算 9-56 [longjmp](#page-313-3) 関数 9-23, [9-88](#page-378-0) lseek [入出力関数](#page-300-0) 9-10 [L\\_tmpnam](#page-315-7) マクロ 9-25 ltoa 関数 [9-74](#page-364-1)

### **M**

-m [リンカ・オプション](#page-176-3) 5-6 -ma [コンパイラ・オプション](#page-103-1) 3-25 [malloc](#page-368-0) 関数 9-78 解放 [9-64](#page-354-0) [動的メモリ割り当て](#page-237-0) 8-5 [メモリの割り当て](#page-364-0) 9-74 .map [アセンブリ・オプティマイザ疑似命令](#page-144-0) 4-20 -map [スタンドアロン・シミュレータ・オプション](#page-188-7)  $6-4$ math.h ヘッダ [関数のまとめ](#page-321-0) 9-31 説明 [9-22](#page-312-1) -mb [コンパイラ・オプション](#page-75-1) 2-45 .mdep [アセンブリ・オプティマイザ疑似命令](#page-145-0) 4-21, [4-44](#page-168-0) -me [コンパイラ・オプション](#page-46-5) 2-16 [memalign](#page-365-0) 関数 9-75 [memchr](#page-365-1) 関数 9-75 [memcmp](#page-366-0) 関数 9-76 [memcpy](#page-366-1) 関数 9-76 [memmove](#page-367-0) 関数 9-77 [memset](#page-367-1) 関数 9-77 -mh [コンパイラ・オプション](#page-93-0) 3-15 -mi [コンパイラ・オプション](#page-73-1) 2-43 minit 関数 [9-78](#page-368-0) [mk6x 10-3,](#page-405-2) [11-2](#page-410-5) [mktime](#page-369-0) 関数 9-79 -ml [コンパイラ・オプション](#page-46-6) 2-16 -mo [コンパイラ・オプション](#page-183-1) 5-13 modf 関数 [9-80](#page-370-0) modff 関数 [9-80](#page-370-0)

.mptr [アセンブリ・オプティマイザ疑似命令](#page-145-1) 4-21 -mr [コンパイラ・オプション](#page-206-0) 7-12 -ms [コンパイラ・オプション](#page-95-1) 3-17 -mt [コンパイラ・オプション](#page-104-1) 3-26, [3-27,](#page-105-0) [4-43](#page-167-0) [MUST\\_ITERATE](#page-222-0) プラグマ 7-28 -mv [コンパイラ・オプション](#page-46-8) 2-16 -mw [コンパイラ・オプション](#page-46-9) 2-16

### **N**

-n [コンパイラ・オプション](#page-46-2) 2-16 \_nassert [組み込み関数](#page-269-0) 8-37 [NASSERT](#page-307-2)  $\blacktriangledown$  /  $\blacktriangledown$  9-17 [NDEBUG](#page-307-3)  $\leq$ クロ 9-17, [9-46](#page-336-0) near [位置に依存しないデータ](#page-239-0) 8-7 near [キーワード](#page-205-0) 7-11 new ヘッダ [9-28](#page-318-1) [new\\_handler](#page-318-1) 型 9-28 .nfo 拡張子 [3-19](#page-97-0) [NMI\\_INTERRUPT](#page-224-0) プラグマ 7-30 .no\_mdep [アセンブリ・オプティマイザ疑似命令](#page-167-1)  [4-43,](#page-167-1) [4-23](#page-147-0) NULL マクロ [9-24,](#page-314-2) [9-25](#page-315-8)

### **O**

-o C++ [ネーム・デマングラ・オプション](#page-410-6) 11-2 -o [コンパイラ・オプション](#page-80-3) 3-2 -o [スタンドアロン・シミュレータ・オプション](#page-188-8) 6-4 -o [リンカ・オプション](#page-176-4) 5-6 .obj 拡張子 [2-19](#page-49-3) [offsetof](#page-314-2)  $\sim$  7  $\mu$  9-24 -oi [コンパイラ・オプション](#page-107-0) 3-29 -ol [コンパイラ・オプション](#page-96-0) 3-18 -on [コンパイラ・オプション](#page-97-0) 3-19 -op [コンパイラ・オプション](#page-99-0) 3-21 open [入出力関数](#page-301-0) 9-11

### **P**

-pdel [コンパイラ・オプション](#page-63-1) 2-33 -pden [コンパイラ・オプション](#page-63-2) 2-33 -pdf [コンパイラ・オプション](#page-63-3) 2-33 -pdr [コンパイラ・オプション](#page-63-0) 2-33 -pds [コンパイラ・オプション](#page-63-4) 2-33 -pdse [コンパイラ・オプション](#page-63-5) 2-33 -pdsr [コンパイラ・オプション](#page-63-6) 2-33

-pdsw [コンパイラ・オプション](#page-63-7) 2-33 -pdv [コンパイラ・オプション](#page-64-0) 2-34 -pdw [コンパイラ・オプション](#page-64-1) 2-34 -pe [コンパイラ・オプション](#page-232-1) 7-38 perror 関数 [9-80](#page-370-1) -pi [コンパイラ・オプション](#page-69-0) 2-39 .pinit [セクション](#page-181-4) 5-11 -pk [コンパイラ・オプション](#page-230-1) 7-36, [7-38](#page-232-2) -pm [コンパイラ・オプション](#page-98-0) 3-20 pow 関数 [9-81](#page-371-0) powf 関数 [9-81](#page-371-0) powi 関数 [9-81](#page-371-1) powif 関数 [9-81](#page-371-1) -ppl [コンパイラ・オプション](#page-60-1) 2-30 -ppa [コンパイラ・オプション](#page-59-0) 2-29 -ppc [コンパイラ・オプション](#page-60-2) 2-30  $-ppd = 2\sqrt{3}$ -ppi [コンパイラ・オプション](#page-60-0) 2-30 -ppo [コンパイラ・オプション](#page-59-2) 2-29 -pr [コンパイラ・オプション](#page-232-3) 7-38 [#pragma](#page-198-3) 疑似命令 7-4 .pref [アセンブリ・オプティマイザ疑似命令](#page-147-1) 4-23 printf 関数 [9-82](#page-372-0) -priority [リンカ・オプション](#page-176-5) 5-6 [PROB\\_ITERATE](#page-224-1) プラグマ 7-30 .proc [アセンブリ・オプティマイザ疑似命令](#page-148-0) 4-24 --profile:breakpt [コンパイラ・オプション](#page-48-3) 2-18 -ps [コンパイラ・オプション](#page-232-3) 7-38 [ptrdiff\\_t 7-3](#page-197-3) ptrdiff\_t [データ型](#page-314-3) 9-24 putc 関数 [9-82](#page-372-1) [putchar](#page-372-2) 関数 9-82 puts 関数 [9-83](#page-373-0) -px [コンパイラ・オプション](#page-65-1) 2-35

### **Q**

-q [コンパイラ・オプション](#page-46-7) 2-16 -q [スタンドアロン・シミュレータ・オプション](#page-188-9) 6-4 --q [ライブラリ作成ユーティリティ・オプション](#page-406-4) 10-4 qsort 関数 [9-83](#page-373-1)

### **R**

-r [スタンドアロン・シミュレータ・オプション](#page-189-0) 6-5 -r [リンカ・オプション](#page-176-6) 5-6 rand 関数 [9-84](#page-374-0) RAND MAX マクロ 9-26 read [入出力関数](#page-302-0) 9-12

[realloc](#page-237-0) 関数 8-5, [9-78](#page-368-0) 解放 [9-64](#page-354-0) [ヒープ・サイズの変更](#page-374-1) 9-84 .reg [アセンブリ・オプティマイザ疑似命令](#page-150-0) 4-26 .rega [アセンブリ・オプティマイザ疑似命令](#page-152-0) 4-28 .regb [アセンブリ・オプティマイザ疑似命令](#page-152-0) 4-28 register [記憶クラス](#page-198-4) 7-4 [remove](#page-375-0) 関数 9-85 [rename](#page-375-1) 関数 9-85 rename [入出力関数](#page-302-1) 9-12 .reserve [アセンブリ・オプティマイザ疑似命令](#page-152-1) 4-28 restrict [キーワード](#page-208-0) 7-14 .return [アセンブリ・オプティマイザ疑似命令](#page-153-0) 4-29 -rev [スタンドアロン・シミュレータ・オプション](#page-189-1) 6-5 [rewind](#page-376-0) 関数 9-86 round 関数 [9-86](#page-376-1) [roundf](#page-376-1) 関数 9-86 rsqrt 関数 [9-87](#page-377-0) rsqrtf 関数 [9-87](#page-377-0) --rts [ライブラリ作成ユーティリティ・オプション](#page-406-5) 10-4

### **S**

-s オプション [コンパイラ](#page-76-0) 2-46 [リンカ](#page-176-7) 5-6 .s 拡張子 [2-19](#page-49-0) -s [コンパイラ・オプション](#page-47-2) 2-17 -s [スタンドアロン・シミュレータ・オプション](#page-189-2) 6-5 .sa 拡張子 [2-19](#page-49-4) SAT [ビットの副次作用](#page-274-0) 8-42 scanf 関数 [9-87](#page-377-1) SEEK CUR マクロ 9-25 [SEEK\\_END](#page-315-9)  $\prec$   $\neq$   $\Box$  9-25 SEEK SET  $\forall$  7 = 9-25 setbuf 関数 [9-87](#page-377-2) setjmp  $\leq$   $\sqrt{2}$   $\approx$  [9-23,](#page-313-4) [9-88](#page-378-0) setjmp.h ヘッダ [関数とマクロのまとめ](#page-324-0) 9-34 説明 [9-23](#page-313-0) [set\\_new\\_handler](#page-318-1) 関数 9-28 [setvbuf](#page-379-0) 関数 9-89 SIMD nassert [を使用した使用可能化](#page-269-0) 8-37 sin 関数 [9-90](#page-380-0) sinf 関数 [9-90](#page-380-0) sinh 関数 [9-90](#page-380-1) sinhf 関数 [9-90](#page-380-1) size\_ $t$  7-3 size t [データ型](#page-314-4) 9-24, [9-25](#page-315-10)

 $\_SMALL$  MODEL マクロ 2-27 [sprintf](#page-381-0) 関数 9-91 sqrt 関数 [9-91](#page-381-1) sqrtf 関数 [9-91](#page-381-1) srand 関数 [9-84](#page-374-0) -ss [コンパイラ・オプション](#page-47-3) 2-17, [3-30](#page-108-0) sscanf 関数 [9-91](#page-381-2) STABS [デバッグ・フォーマット](#page-48-4) 2-18 .stack セクション 説明 [8-3](#page-235-2) [メモリ内への割り振り](#page-181-5) 5-11 -stack [リンカ・オプション](#page-177-0) 5-7  $\_$ STACK $\_$ SIZE [使用方法](#page-236-0) 8-4 stdarg.h ヘッダ 説明 [9-23](#page-313-1) [マクロのまとめ](#page-324-1) 9-34  $S TDC_ - 77 = 2-27$ stddef.h $\mathord{\sim} \mathord{\vee} \mathord{\not} \mathord{\circ} \mathord{\hspace{1pt}\mathit{g}}$ 9-24 stden マクロ [9-25](#page-315-11) stdin マクロ [9-25](#page-315-11) stdexcept [インクルード・ファイル](#page-318-0) 9-28 [stdint.h](#page-314-0)  $\sim \gamma \check{\beta}$  9-24 stdio.h ヘッダ [関数のまとめ](#page-324-2) 9-34 説明 [9-25](#page-315-1) stdlib.h ヘッダ [関数のまとめ](#page-327-0) 9-37 説明 [9-26](#page-316-0) stdout  $\leq$  7  $\mu$  [9-25](#page-315-11) strcat 関数 [9-92](#page-382-0) strchr 関数 [9-93](#page-383-0) [strcmp](#page-383-1) 関数 9-93 strcoll 関数 [9-93](#page-383-1) strcpy 関数 [9-94](#page-384-0) [strcspn](#page-385-0) 関数 9-95 [strerror](#page-385-1) 関数 9-95 [strftime](#page-386-0) 関数 9-96 string.h ヘッダ [関数のまとめ](#page-328-0) 9-38 説明 [9-26](#page-316-1) strlen 関数 [9-97](#page-387-0) [strncat](#page-388-0) 関数 9-98 [strncmp](#page-389-0) 関数 9-99 strncpy 関数 [9-100](#page-390-0) strpbrk 関数 [9-101](#page-391-0) strrchr 関数 [9-101](#page-391-1) strspn 関数 [9-102](#page-392-0) strstr 関数 [9-102](#page-392-1) strtod 関数 [9-103](#page-393-0) strtok 関数 [9-104](#page-394-0) strtol 関数 [9-103](#page-393-0) strtoll 関数 [9-103](#page-393-0)

strtoul 関数 [9-103](#page-393-0)
strtoull 関数 [9-103](#page-393-0) [STRUCT\\_ALIGN](#page-225-0) プラグマ 7-31 [struct\\_tm](#page-317-0) データ型 9-27 strxfrm 関数 [9-105](#page-395-0) [STYP\\_CPY](#page-181-0) フラグ 5-11 .switch セクション 説明 [8-2](#page-234-0) [メモリ内への割り振り](#page-181-1) 5-11 --symdebug coff [コンパイラ・オプション](#page-48-0) 2-18 dwarf [コンパイラ・オプション](#page-48-1) 2-18 none [コンパイラ・オプション](#page-48-2) 2-18 skeletal [コンパイラ・オプション](#page-48-3) 2-18 .sysmem セクション 説明 [8-3](#page-235-0) [メモリ内への割り振り](#page-181-2) 5-11 [\\_SYSMEM\\_SIZE 8-5](#page-237-0)

### **T**

-t [スタンドアロン・シミュレータ・オプション](#page-189-0) 6-5 tan 関数 [9-105](#page-395-1) tanf 関数 [9-105](#page-395-1) tanh 関数 [9-106](#page-396-0) tanhf 関数 [9-106](#page-396-0) .text セクション 説明 [8-2](#page-234-1) 定義 [A-2](#page-416-0) [メモリ内への割り振り](#page-181-3) 5-11 [\\_TI\\_ENHANCED\\_MATH\\_H](#page-313-0) シンボル 9-23 time 関数 [9-106](#page-396-1)  $I$ <sub>\_</sub>TIME\_  $\sim$   $\varphi$   $\Box$  2-27 time.h ヘッダ [関数のまとめ](#page-330-0) 9-40 説明 [9-27](#page-317-1) time t[データ型](#page-317-2) 9-27 tmpfile 関数 [9-107](#page-397-0) [TMP\\_MAX](#page-315-0)  $\blacktriangledown$  /  $\blacktriangledown$  9-25 [tmpnam](#page-397-1) 関数 9-107  $TMS320C6200 \nabla$ クロ 2-26  $TMS320C6400 \n\approx 7 \text{ m}$  2-26  $TMS320C6700 \nless 7 \nmid 2-26$  $_TMS320C6X \simeq 7 \text{ m}$  $_TMS320C6X \simeq 7 \text{ m}$  2-26 toascii 関数 [9-107](#page-397-2) tolower 関数 [9-108](#page-398-0) toupper 関数 [9-108](#page-398-0) --trampolines [リンカ・オプション](#page-177-0) 5-7 .trip [アセンブリ・オプティマイザ疑似命令](#page-154-0) 4-30 trunc 関数 [9-108](#page-398-1) truncf 関数 [9-108](#page-398-1) [type\\_info](#page-318-0) 構造体 9-28 [typeinfo](#page-318-0) ヘッダ 9-28

### **U**

-u C++ [ネーム・デマングラ・オプション](#page-410-0) 11-2 -u [コンパイラ・オプション](#page-47-0) 2-17 --u [ライブラリ作成ユーティリティ・オプション](#page-406-0) 10-4 -u [リンカ・オプション](#page-177-1) 5-7 uint fastN t [符号なし整数型](#page-314-0) 9-24 uint\_leastN\_t [符号なし整数型](#page-314-0) 9-24 uintmax\_t [符号なし整数型](#page-314-0) 9-24 UINTN  $C \nsim \mathcal{P} \Box$  9-24 uintN\_t [符号なし整数型](#page-314-0) 9-24 uintprt\_t [符号なし整数型](#page-314-0) 9-24 ungetc 関数 [9-109](#page-399-0) unlink [入出力関数](#page-303-0) 9-13 [UNROLL](#page-226-0) プラグマ 7-32

#### **V**

-v C++ [ネーム・デマングラ・オプション](#page-410-1) 11-2 --v [ライブラリ作成ユーティリティ・オプション](#page-406-1) 10-4 va\_arg  $\le 7 \text{ } \square$  [9-23,](#page-313-1) [9-109](#page-399-1) va\_end  $\nabla$  2 = [9-23,](#page-313-1) [9-109](#page-399-1) va\_list [データ型](#page-313-2) 9-23 [va\\_start](#page-313-1) マクロ 9-23, [9-109](#page-399-1) vfprintf 関数 [9-110](#page-400-0) .volatile [アセンブリ・オプティマイザ疑似命令](#page-156-0) 4-32 volatile [キーワード](#page-209-0) 7-15 vprintf 関数 [9-110](#page-400-1) [vsprintf](#page-401-0) 関数 9-111

### **W**

-w [リンカ・オプション](#page-177-2) 5-7 write [入出力関数](#page-303-1) 9-13

### **X**

-x [リンカ・オプション](#page-177-3) 5-7 --xml link info [リンカ・オプション](#page-177-4) 5-7

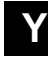

y/x [の逆タンジェント](#page-337-0) 9-47

### **Z**

-z [コンパイラ・オプション](#page-34-0) 2-4, [2-17](#page-47-1) -c [コンパイラ・オプションで上書き](#page-174-0) 5-4 -z [スタンドアロン・シミュレータ・オプション](#page-189-1) 6-5

### あ

アーカイバ 説明 [1-3](#page-25-0) 定義 [A-2](#page-416-2) アーカイブ・ライブラリ 定義 [A-2](#page-416-3) [リンク](#page-178-0) 5-8 アーク [コサイン関数](#page-332-0) 9-42 コタンジェント 極関数 [9-43](#page-333-0) [デカルト関数](#page-333-1) 9-43 [ハイパボリック関数](#page-334-0) 9-44 [サイン関数](#page-335-0) 9-45 タンジェント 極関数 [9-47](#page-337-1) [デカルト関数](#page-337-0) 9-47 [ハイパボリック関数](#page-338-0) 9-48 アセンブラ [オプションのまとめ](#page-43-0) 2-13 [コンパイラによる制御](#page-53-0) 2-23 説明 [1-3](#page-25-1) 定義 [A-2](#page-416-4) アセンブリ言語 C/C++ [コードによるインターリスト](#page-76-0) 2-46 アクセス方法 [グローバル変数](#page-276-0) 8-44 定数 [8-45](#page-277-0) 変数 [8-44](#page-276-1) [埋め込み方法](#page-211-0) 7-17 [組み込み関数を使用して呼び出す](#page-258-0) 8-26 [コードをインターフェイスする](#page-255-0) 8-23 [出力の保存](#page-46-0) 2-16 含む [8-43](#page-275-0) [モジュールのインターフェイス](#page-255-1) 8-23 [割り込みルーチン](#page-279-0) 8-47 アセンブリ・オプティマイザ [疑似命令のまとめ](#page-137-0) 4-13 [起動方法](#page-128-0) 4-4 [使用方法](#page-125-0) 4-1 説明 [1-3](#page-25-2) 定義 [A-2](#page-416-1)

アセンブリ・オプティマイザ疑似命令 [.call 4-15](#page-139-0) [.circ 4-17](#page-141-0) [.cproc 4-17](#page-141-1) [.endproc 4-17,](#page-141-1) [4-24](#page-148-0) [.map 4-20](#page-144-0) [.mdep 4-21](#page-145-0) [.mptr 4-21](#page-145-1) [.no\\_mdep 4-23](#page-147-0) [.pref 4-23](#page-147-1) [.proc 4-24](#page-148-0) [.reg 4-26](#page-150-0) [.rega 4-28](#page-152-0) [.regb 4-28](#page-152-0) [.reserve 4-28](#page-152-1) [.return 4-29](#page-153-0) [.trip 4-30](#page-154-0) [.volatile 4-32](#page-156-0) [アセンブリ・ソース・デバッグ](#page-48-1) 2-18 [アセンブリ・リスト・ファイルの作成](#page-53-1) 2-23

#### い

[位置合わせされていないデータと](#page-268-0) 64 ビット値の使 用方法 8-36 [一時ファイル作成関数](#page-397-0) 9-107 [位置に依存しないデータ](#page-239-0) 8-7 インターリスト・ユーティリティ [オプティマイザでの使用](#page-108-0) 3-30 [コンパイラによる起動](#page-47-2) 2-17, [2-46](#page-76-0) 説明 [1-3](#page-25-3) 定義 [A-3](#page-417-0) インライン [アセンブリ言語](#page-275-0) 8-43 [関数展開](#page-68-0) 2-38 [関数の宣言](#page-70-0) 2-40 [組み込み演算子](#page-68-1) 2-38 [自動展開](#page-107-0) 3-29 [制約事項](#page-72-0) 2-42 [定義制御](#page-70-0) 2-40 [保護されない定義制御](#page-69-0) 2-39 無効化 [2-39](#page-69-0)

# え

エイリアス指定 定義 [A-3](#page-417-1)

[エイリアス指定技法](#page-103-0) 3-25 [関数からのアドレスの戻り](#page-103-1) 3-25 [グローバル変数へのアドレスの割り当て](#page-103-1) 3-25 [特定の技法を使用しないことを示す](#page-104-0) 3-26 エイリアスの明確化 説明 [3-38](#page-116-0) 定義 [A-3](#page-417-2) [エスケープ・シーケンス](#page-196-0) 7-2, [7-37](#page-231-0) エピローグ 定義 [A-3](#page-417-3) [エピローグの縮小](#page-92-0) 3-14 [見込み実行](#page-92-1) 3-14 [エピローグを縮小する](#page-92-0) 3-14 [見込み実行](#page-92-1) 3-14 エピローグを除去する [積極的に](#page-93-0) 3-15 エミュレータ 定義 [A-3](#page-417-4) エラー errno.h [ヘッダ・ファイル](#page-308-0) 9-18 [標識関数](#page-342-0) 9-52 [マップ関数](#page-370-0) 9-80 メッセージ [オプションによる処理](#page-64-0) 2-34 [⇒診断メッセージも参照](#page-61-0) [プリプロセッサ](#page-56-4) 2-26 [メッセージ・マクロ](#page-320-0) 9-30 [エラー・テスト関数](#page-350-0) 9-60 エントリ・ポイント 定義 [A-3](#page-417-5)

### お

```
オブジェクトの格納関数 9-60
オブジェクト・ファイル
  定義 A-3
オブジェクト・ライブラリ
  コードとのリンク方法 9-2
  定義 A-3
オプション
  C++ ネーム・デマングラ 11-2
  アセンブラ 2-23
  規則 2-5
  コンパイラ・シェルのまとめ 2-6
  診断 2-11, 2-33
  スタンドアロン・シミュレータ 6-4
  定義 A-3
  プリプロセッサ 2-10, 2-29
  ライブラリ作成ユーティリティ 10-4
  リンカ 5-5
```
オプティマイザ [オプションのまとめ](#page-42-0) 2-12 [コンパイラ・オプションによる起動](#page-80-0) 3-2 説明 [1-3](#page-25-3) 定義 [A-3](#page-417-9) オペランド 定義 [A-3](#page-417-10)

# か

カーネル 説明 [3-4](#page-82-0) 定義 [A-3](#page-417-11) [開発フローのダイヤグラム](#page-24-0) 1-2 外部シンボル 定義 [A-3](#page-417-12) [外部宣言](#page-231-1) 7-37 書き込み関数 [fprintf 9-63](#page-353-0) [fputc 9-63](#page-353-1) [fputs 9-63](#page-353-2) [printf 9-82](#page-372-0) [putc 9-82](#page-372-1) [putchar 9-82](#page-372-2) [puts 9-83](#page-373-0) [sprintf 9-91](#page-381-0) [ungetc 9-109](#page-399-0) [vfprintf 9-110](#page-400-0) [vprintf 9-110](#page-400-1) [vsprintf 9-111](#page-401-0) 拡張子 [abs 2-19](#page-49-0) [asm 2-19](#page-49-0) [C 2-19](#page-49-1) [c 2-19](#page-49-2) [cc 2-19](#page-49-1) [cpp 2-19](#page-49-1) [cxx 2-19](#page-49-1) [nfo 3-19](#page-97-0) [obj 2-19](#page-49-3) [s 2-19](#page-49-0) [sa 2-19,](#page-49-4) [4-4](#page-128-0) [指定方法](#page-51-0) 2-21 可変引数マクロ 使用法 [9-109](#page-399-1) 説明 [9-23](#page-313-3) [のまとめ](#page-324-0) 9-34 [加法の浮動小数点演算の並べ換えの防止](#page-106-0) 3-28 カレンダ時 ctime 関数 [9-55](#page-345-0) [difftime](#page-345-1) 関数 9-55 [mktime](#page-369-0) 関数 9-79

カレンダ時(続き) time 関数 [9-106](#page-396-1) 説明 [9-27](#page-317-3) [環境情報関数](#page-358-0) 9-68 環境変数 [C6X\\_C\\_DIR 2-27,](#page-57-1) [2-29](#page-59-1) [C\\_DIR 2-27,](#page-57-1) [2-29](#page-59-1) 定義 [A-4](#page-418-0) 関数 [アルファベット順の参照](#page-331-0) 9-41 [インライン展開](#page-68-0) 2-38, [3-42](#page-120-0) [インライン展開の定義](#page-418-1) A-4 構造 [8-19](#page-251-0) [サブセクション](#page-183-0) 5-13 [汎用ユーティリティ](#page-316-0) 9-26, [9-37](#page-327-0) プロトタイプ -pk [オプションの効果](#page-230-0) 7-36 呼び出し .call [アセンブリ・オプティマイザ疑似命令](#page-139-0) を使用 4-15 規則 [8-19](#page-251-0) [スタックの使用](#page-236-0) 8-4 [通常の呼び出しのバイパス](#page-313-4) 9-23 [呼び出し先の関数の責務](#page-252-0) 8-20 [呼び出し元の関数の責務](#page-251-1) 8-19 間接呼び出し 定義 [A-4](#page-418-2) [関連文献](#page-5-0) v, [vi](#page-6-0) 緩和 ANSI モード [7-38](#page-232-0) 緩和 ISO モード [7-38](#page-232-0)

### き

```
キーワード
   const 7-7
   cregister 7-8
   far 7-11
   inline 2-40
   interrupt 7-10
   near 7-11
   restrict 7-14
   volatile 7-15
記憶クラス
   定義 A-4
疑似命令
   アセンブリ・オプティマイザ 4-13
   定義 A-4
疑似乱整数生成関数 9-84
規則
   関数呼び出し 8-19
   表記の iv
   レジスタ 8-17
```
起動方法 C++ [ネーム・デマングラ](#page-410-3) 11-2 [コンパイラ](#page-34-1) 2-4 [スタンドアロン・シミュレータ](#page-186-0) 6-2 [ライブラリ作成ユーティリティ](#page-405-0) 10-3 リンカ [コンパイラを使用](#page-172-0) 5-2 [逆平方根関数](#page-377-0) 9-87 [強度換算の最適化](#page-121-0) 3-43 [切り上げ関数](#page-341-0) 9-51 [切り捨て関数](#page-398-1) 9-108

### く

[組み込み](#page-232-1) C++ モード 7-38 組み込み関数 [アセンブリ言語文を呼び出すための使用方法](#page-258-0) 8-26 [演算子のインライン展開](#page-68-1) 2-38 定義 [A-4](#page-418-5) [グリニッジ標準時関数](#page-359-0) 9-69 [グレゴリオ暦](#page-317-1) 9-27 グローバル変数 C/C++ [からアセンブラ変数にアクセスする方](#page-276-0) 法 8-44 [確保された空間](#page-234-2) 8-2 [自動初期化](#page-284-0) 8-52 初期化 [7-34](#page-228-0) [グローバル・コンストラクタとデストラクタ](#page-180-0) 5-10 グローバル・シンボル 定義 [A-4](#page-418-6) [クロスリファレンス・ユーティリティ](#page-26-0) 1-4 クロスリファレンス・リスト [アセンブラで生成](#page-54-0) 2-24 [コンパイラで生成](#page-65-0) 2-35 定義 [A-4](#page-418-7)

#### け

[警告メッセージ](#page-61-1) 2-31 検索 [9-50](#page-340-0) 厳密 [ANSI](#page-232-0) モード 7-38 厳密 ISO モード [7-38](#page-232-0)

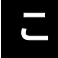

構造体 定義 [A-4](#page-418-8) [構造体のメンバ](#page-198-0) 7-4 [コード・サイズの縮小](#page-83-0) 3-5, [3-17](#page-95-0) コード・ジェネレータ 定義 [A-4](#page-418-9) [コサイン関数](#page-343-0) 9-53 [コストに基づいたレジスタ割り当ての最適化](#page-114-0) 3-36 コタンジェント 極関数 [9-54](#page-344-0) [ハイパボリック関数](#page-344-1) 9-54 コマンド・ファイル [コマンド行への追加](#page-45-0) 2-15 定義 [A-4](#page-418-10) リンカ [5-12](#page-182-0) コメント 定義 [A-4](#page-418-11) [リニア・アセンブリ](#page-130-0) 4-6 [リニア・アセンブリ・ソース・コード内](#page-135-0) 4-11 コンパイラ オプション [アセンブラ](#page-43-0) 2-13 [オプティマイザ](#page-42-0) 2-12 [型チェック](#page-39-0) 2-9 規則 [2-5](#page-35-0) [コンパイラ](#page-36-1) 2-6 [出力ファイル](#page-38-0) 2-8 [シンボリック・デバッグ](#page-37-0) 2-7 [入力ファイル](#page-38-1) 2-8 [入力ファイル拡張子](#page-37-1) 2-7 パーサ [2-10](#page-40-1) 非推奨 [2-24](#page-54-1) [プロファイル作成](#page-37-0) 2-7 [まとめ](#page-36-0) 2-6 リンカ [2-14](#page-44-0) [オプティマイザ](#page-80-0) 3-2 概要 [1-5,](#page-27-0) [2-2](#page-32-0) [起動方法](#page-34-1) 2-4 [コンパイラ・コンサルタント・アドバイス・](#page-45-1) ツール 2-15 [使用頻度の高いオプション](#page-45-2) 2-15 [診断オプション](#page-63-0) 2-33 [診断メッセージ](#page-61-0) 2-31 [セクション](#page-181-4) 5-11 説明 [2-1](#page-31-0) 定義 [A-5](#page-419-0) [プリプロセッサ・オプション](#page-59-0) 2-29 [コンパイラにより生成されるリンク名](#page-227-0) 7-33

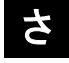

最適化 [インライン展開](#page-120-0) 3-42

最適化 (続き) [エイリアスの明確化](#page-116-0) 3-38 [強度換算](#page-121-0) 3-43 [コストに基づいたレジスタ割り当て](#page-114-0) 3-36 [式の簡略化](#page-119-0) 3-41 [情報ファイル・オプション](#page-97-0) 3-19 [制御フローの簡略化](#page-116-1) 3-38 [データ・フロー](#page-119-1) 3-41 ファイル・レベル 説明 [3-18](#page-96-0) 定義 [A-7](#page-421-0) プログラム・レベル 説明 [3-20](#page-98-0) 定義 [A-8](#page-422-0) 分岐 [3-38](#page-116-1) [誘導変数](#page-121-0) 3-43 リスト [3-35](#page-113-0) [ループの循環](#page-122-0) 3-44 [ループ不変コードの移動](#page-122-1) 3-44 [レジスタのターゲッティング](#page-122-2) 3-44 [レジスタのトラッキング](#page-122-2) 3-44 [レジスタ変数](#page-122-3) 3-44 [レベル](#page-80-1) 3-2 [レベルの制御方法](#page-99-0) 3-21 最適化コード [デバッグ](#page-111-0) 3-33 [プロファイル作成](#page-111-0) 3-33 [最適化されたコードのプロファイル方法](#page-112-0) 3-34 再配置 定義 [A-5](#page-419-1) [サイン関数](#page-380-0) 9-90 [三角関数](#page-312-0) 9-22 [算術演算](#page-280-0) 8-48

### し

シェル・プログラム [⇒コンパイラを参照](#page-34-2) 時間関数 [asctime](#page-334-1) 関数 9-44 clock 関数 [9-52](#page-342-1) ctime 関数 [9-55](#page-345-0) [difftime](#page-345-1) 関数 9-55 [gmtime](#page-359-0) 関数 9-69 [localtime](#page-361-0) 関数 9-71 [mktime](#page-369-0) 関数 9-79 [strftime](#page-386-0) 関数 9-96 time 関数 [9-106](#page-396-1) 説明 [9-27](#page-317-1) [のまとめ](#page-330-0) 9-40

式 [7-3](#page-197-0) C 言語 [7-3](#page-197-1) [簡略化](#page-119-0) 3-41 定義 [A-5](#page-419-2) [式テスト関数](#page-336-0) 9-46 指数関数 exp 関数 [9-57](#page-347-0) exp10 関数 [9-58](#page-348-0) [exp10f](#page-348-0) 関数 9-58 exp2 関数 [9-58](#page-348-1) exp2f 関数 [9-58](#page-348-1) expf 関数 [9-57](#page-347-0) 説明 [9-22](#page-312-0) システムの初期化 [初期化テーブル](#page-285-0) 8-53 説明 [8-51](#page-283-0) システムの制約 [\\_SYSMEM\\_SIZE 8-5](#page-237-0) [システム・スタック](#page-236-0) 8-4 事前初期化された変数 [グローバルと静的](#page-228-0) 7-34 [自然対数関数](#page-362-0) 9-72 実行可能モジュール 定義 [A-5](#page-419-3) 実行時の初期化 変数 [8-5](#page-237-1) [リンク・プロセス](#page-179-0) 5-9 [実装が定義する動作](#page-196-1) 7-2 自動初期化 型 [5-10](#page-180-1) 実行時 説明 [8-56](#page-288-0) 定義 [A-5](#page-419-4) [初期化テーブル](#page-285-0) 8-53 定義 [A-5](#page-419-5) 変数の [8-5,](#page-237-2) [8-52](#page-284-0) [シフト](#page-197-2) 7-3 [ジャンプ関数](#page-324-1) 9-34 [ジャンプ・マクロ](#page-324-1) 9-34 [ジャンプ\(非ローカル\)関数](#page-378-0) 9-88 出力 セクション 定義 [A-5](#page-419-6) [ファイル・オプションのまとめ](#page-38-0) 2-8 [ファイルの概要](#page-28-0) 1-6 モジュール 定義 [A-5](#page-419-7) [小数部と指数部の関数](#page-355-0) 9-65 冗長なループ 説明 [3-16](#page-94-0) 定義 [A-5](#page-419-8) 剰余 [7-3](#page-197-0) [常用対数関数](#page-362-1) 9-72, [9-73](#page-363-0)

初期化 型 [5-10](#page-180-1) 変数の [7-34](#page-228-0) [実行時](#page-237-2) 8-5 [ロード時](#page-237-2) 8-5 ロード時 説明 [8-57](#page-289-0) 定義 [A-10](#page-424-0) 初期化されたセクション 説明 [8-2](#page-234-3) 定義 [A-5](#page-419-9) [メモリ内の割り当て](#page-181-5) 5-11 初期化されないセクション 定義 [A-5](#page-419-10) [メモリ内の割り当て](#page-181-5) 5-11 [リスト](#page-235-1) 8-3 [初期化テーブル](#page-285-0) 8-53 除算 [7-3](#page-197-0) [除算関数](#page-346-0) 9-56 診断メッセージ assert 関数 [9-46](#page-336-0) エラー [2-31](#page-61-2) 警告 [2-31](#page-61-1) 形式 [2-31](#page-61-3) [制御方法](#page-63-0) 2-33 生成 [2-33](#page-63-0) 説明 [2-31,](#page-61-0) [9-17](#page-307-0) [その他のメッセージ](#page-65-1) 2-35 [致命的エラー](#page-61-4) 2-31 注釈 [2-31](#page-61-5) 抑止 [2-33](#page-63-0) [診断メッセージの制御方法](#page-63-0) 2-33 [診断メッセージの抑止方法](#page-63-0) 2-33 [進捗情報の抑止](#page-46-1) 2-16 シンボリック・デバッグ DWARF [フォーマットの使用](#page-48-4) 2-18 STABS [フォーマットの使用](#page-48-0) 2-18 定義 [A-5](#page-419-11) 無効化 [2-18](#page-48-2) シンボル [大文字小文字の区別](#page-53-2) 2-23 定義 [A-5](#page-419-12) シンボル・テーブル 定義 [A-5](#page-419-13) [ラベルの作成](#page-54-2) 2-24

#### す

スタック [確保された空間](#page-235-2) 8-3 [ポインタ](#page-236-1) 8-4

[スタンドアロン・シミュレータ](#page-185-0) 6-1 ~ [6-10](#page-194-0) [オプション](#page-188-0) 6-4 起動 [6-2](#page-186-0) 定義 [A-6](#page-420-0) [引数を格納するためにターゲット・メモリを確](#page-191-0) 保する方法 6-7 [プログラムに引数を渡す方法](#page-190-0) 6-6 ~ [6-7](#page-191-0) [プロファイリング](#page-192-0) 6-8 [スタンドアロン・シミュレータのプロファイル機能](#page-192-0) 6-8 [スタンドアロン・プリプロセッサ](#page-420-1) A-6 [スモール・メモリ・モデル](#page-238-0) 8-6

#### せ

[制御フローの簡略化](#page-116-1) 3-38 制限レジスタ C/C++ [からのアクセス方法](#page-202-0) 7-8 制限値 整数型 [9-19](#page-309-0) [浮動小数点型](#page-310-0) 9-20 [整数の除算](#page-346-0) 9-56 生成方法 #include [ファイルのリスト](#page-60-0) 2-30 [シンボリック・デバッグ疑似命令](#page-48-4) 2-18 [リンク名](#page-227-0) 7-33 静的変数 初期化 [7-34](#page-228-0) 定義 [A-6](#page-420-2) セクション [.bss 8-3](#page-235-3) [.cinit 8-2](#page-234-4) [.const 8-2](#page-234-5) [.far 8-3](#page-235-4) [.stack 8-3](#page-235-2) [.switch 8-2](#page-234-0) [.sysmem 8-3](#page-235-0) [.text 8-2](#page-234-1) [コンパイラが作成する](#page-181-5) 5-11 [初期化されない](#page-235-1) 8-3 [初期化される](#page-234-3) 8-2 説明 [8-2](#page-234-2) 定義 [A-6](#page-420-3) [定義済みヘッダ](#page-420-4) A-6 [メモリの割り当て](#page-181-6) 5-11 絶対値 [abs/labs](#page-331-1) 関数 9-41 fabs 関数 [9-59](#page-349-0) fabsf 関数 [9-59](#page-349-0) 絶対リスト [作成方法](#page-53-3) 2-23

#### 宣言

.circ [疑似命令によるサーキュラ・アドレッシン](#page-141-0) グ 4-17 [揮発性としてのメモリ参照](#page-156-0) 4-32 [リニア・アセンブリの変数](#page-150-0) 4-26

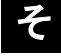

ソース・ファイル [拡張子](#page-50-0) 2-20 定義 [A-6](#page-420-5) [ソフトウェア開発ツールの概要](#page-24-1) 1-2 ソフトウェア・パイプライン化  $C = -\v{F}$  3-4 [アセンブリ・オプティマイザ・コード](#page-128-1) 4-4 情報 [3-5](#page-83-1) 説明 [3-4](#page-82-0) 定義 [A-6](#page-420-6) [無効化](#page-83-0) 3-5

#### た

```
ターゲット・システム
  定義 A-6
代入文
  定義 A-6
タンジェント関数 9-105, 9-106
```
### ち

```
地方時
  カレンダ時の地方時への変換 9-55
  詳細時刻から地方時への変換 9-79
  説明 9-27
注釈 2-31
直接呼び出し
  定義 A-6
```
# て

底が 10 の対数 [9-72](#page-362-1) 底が 2 の対数 [9-73](#page-363-0) 定義 [リニア・アセンブリ内の](#page-141-1) C/C++ 呼び出し可能 関数 4-17 [リニア・アセンブリのプロシージャ](#page-148-0) 4-24

定数 C 言語 [7-2](#page-196-2) C/C++ [からアセンブラ定数にアクセスする方](#page-277-0) 法 8-45 定義 [A-6](#page-420-10) [文字定数内のエスケープ・シーケンス](#page-231-0) 7-37 文字列 [7-37,](#page-231-0) [8-16](#page-248-0) [定数を定義解除する](#page-47-0) 2-17, [2-24](#page-54-3) ディレクトリ include [ファイル](#page-46-2) 2-16, [2-28](#page-58-0) include [ファイルの代替](#page-58-0) 2-28 [指定方法](#page-52-0) 2-22 [低レベル入出力関数](#page-308-1) 9-18 データ型 C 言語 [7-3](#page-197-3) [clock\\_t 9-27](#page-317-1) [div\\_t 9-26](#page-316-1) [FILE 9-25](#page-315-1) [fpos\\_t 9-25](#page-315-2) [jmp\\_buf 9-23](#page-313-5) [ldiv\\_t 9-26](#page-316-2) [ptrdiff\\_t 9-24](#page-314-2) [size\\_t 9-24,](#page-314-3) [9-25](#page-315-3) [struct\\_tm 9-27](#page-317-0) [time\\_t 9-27](#page-317-2) [va\\_list 9-23](#page-313-2) [記憶域](#page-240-0) 8-8 char データ型と short [データ型\(符号付き](#page-241-0) と符号なし) 8-9 double と long double[\(符号付きと符号な](#page-245-0) し) 8-13 enum、float、および int [データ型\(符号付](#page-242-0) きと符号なし) 8-10 long long データ型 (符号付きと符号なし) [8-11,](#page-243-0) [8-12](#page-244-0) [構造体と配列](#page-245-1) 8-13 [データ・メンバへのポインタ](#page-246-0) 8-14 [メンバ関数へのポインタ](#page-246-1) 8-14 [メモリ内の保存方法](#page-240-1) 8-8 [リスト](#page-200-0) 7-6 [データ・オブジェクト表記](#page-240-1) 8-8 [データ・フローの最適化](#page-119-1) 3-41 [データ・ブロックの書き込み関数](#page-357-0) 9-67 [データ・ページ・ポインタ\(](#page-205-1)DP) 7-11 デバイス 関数 [9-7](#page-297-0) [追加方法](#page-304-0) 9-14 デバッグ [最適化コード](#page-111-0) 3-33

# と

統合プリプロセッサ 定義 [A-7](#page-421-1) 動的メモリ割り当て 説明 [8-5](#page-237-0) 定義 [A-7](#page-421-2) [トークン](#page-394-0) 9-104 トリップ・カウント 説明 [3-16](#page-94-0) 定義 [A-7](#page-421-3)

#### な

夏時間 [9-27](#page-317-1)

# に

入出力 関数 [close 9-9](#page-299-0) [lseek 9-10](#page-300-0) [open 9-11](#page-301-0) [read 9-12](#page-302-0) [rename 9-12](#page-302-1) [unlink 9-13](#page-303-0) [write 9-13](#page-303-1) [バッファのフラッシュ](#page-350-2) 9-60 [関数のまとめ](#page-324-2) 9-34 [実装の概要](#page-295-0) 9-5 説明 [9-4](#page-294-0) [低レベル定義](#page-308-1) 9-18 [デバイスの追加方法](#page-304-0) 9-14 [入出力定義](#page-308-2) 9-18 [入出力バッファのフラッシュ関数](#page-350-2) 9-60 入力ファイル [オプションのまとめ](#page-38-1) 2-8 [デフォルトの拡張子](#page-49-5) 2-19 [デフォルトの拡張子の変更](#page-51-0) 2-21 [ファイル名の解釈方法の変更](#page-50-0) 2-20 拡張子 [オプションのまとめ](#page-37-1) 2-7

#### ね

ネーム・マングリング 定義 [A-7](#page-421-4)

#### は

パーサ [オプションのまとめ](#page-40-1) 2-10 定義 [A-7](#page-421-5) バイト 定義 [A-7](#page-421-6) [バイトの最初の出現を検出する関数](#page-365-0) 9-75 ハイパボリック算術関数 説明 [9-22](#page-312-0) [ハイパボリック・アーク・コサイン関数](#page-332-1) 9-42 [ハイパボリック・アーク・コタンジェント関数](#page-334-0) 9-44 [ハイパボリック・アーク・サイン関数](#page-335-1) 9-45 [ハイパボリック・アーク・タンジェント関数](#page-338-0) 9-48 [ハイパボリック・コサイン関数](#page-343-1) 9-53 [ハイパボリック・コタンジェント関数](#page-344-1) 9-54 [ハイパボリック・サイン関数](#page-380-1) 9-90 [ハイパボリック・タンジェント関数](#page-396-0) 9-106 パイプラインループ・エピローグ 定義 [A-7](#page-421-7) 説明 [3-4](#page-82-0) パイプラインループ・プロローグ 説明 [3-4](#page-82-0) 定義 [A-7](#page-421-8) 配列 [検索関数](#page-340-0) 9-50 [ソート関数](#page-373-1) 9-83 [配列をソートする関数](#page-373-1) 9-83 [パック・データの最適化に関して](#page-75-0) 2-45 バッファ [指定関数](#page-377-1) 9-87 [定義および関連付け関数](#page-379-0) 9-89 パラメータ [レジスタ・パラメータのコンパイル](#page-210-0) 7-16 汎用ユーティリティ関数 [minit 9-78](#page-368-0) 汎用レジスタ 32 [ビット・データ](#page-241-1) 8-9, [8-10](#page-242-1) 40 [ビット・データ](#page-243-1) 8-11 64 [ビット・データ](#page-244-1) 8-12 [ハーフワード](#page-241-1) 8-9 [倍精度浮動小数点データ](#page-245-2) 8-13

### 7 N

ヒープ [位置合わせ関数](#page-365-1) 9-75 [確保された空間](#page-235-0) 8-3 説明 [8-5](#page-237-0)

[ヒープ・サイズ関数](#page-374-1) 9-84 引数 [アクセス方法](#page-254-0) 8-22 ビッグエンディアン 作成 [2-16](#page-46-3) 定義 [A-7](#page-421-9) [ビット・フィールド](#page-198-1) 7-4 [サイズと型](#page-232-2) 7-38 [割り当て](#page-247-0) 8-15 [表記規則](#page-4-0) iv [非ローカル・ジャンプ関数](#page-324-1) 9-34 非ローカル・ジャンプ関数とマクロ 説明 [9-88](#page-378-0) [のまとめ](#page-324-1) 9-34

### ふ

ファイル [インクルード](#page-53-4) 2-23 コピー [2-23](#page-53-5) [除去関数](#page-375-0) 9-85 [名前を変更する関数](#page-375-1) 9-85 [ファイル位置取得関数](#page-357-1) 9-67 ファイル位置の設定関数 fseek 関数 [9-66](#page-356-0) [fsetpos](#page-356-1) 関数 9-66 [ファイル位置標識設定関数](#page-376-0) 9-86 ファイル名 [拡張子規則](#page-50-0) 2-20 [指定方法](#page-49-5) 2-19 [生成関数](#page-397-1) 9-107 [ファイルレベルの最適化](#page-96-0) 3-18 定義 [A-7](#page-421-0) [ファイル・オープン関数](#page-352-0) 9-62, [9-65](#page-355-1) [ファイル・クローズ関数](#page-349-1) 9-59 [符号付き整数関数と符号付き小数関数](#page-370-1) 9-80 符号なし 定義 [A-7](#page-421-10) プッシュ 定義 [A-7](#page-421-11) 浮動小数点 [関数のまとめ](#page-321-0) 9-31 ~ [9-33](#page-323-0) [算術関数](#page-312-0) 9-22 [剰余関数](#page-352-1) 9-62 プラグマ 定義 [A-8](#page-422-1) [プラグマ疑似命令](#page-212-0) 7-18 [CODE\\_SECTION 7-19](#page-213-0) [DATA\\_ALIGN 7-20](#page-214-0) DATA MEM BANK 7-20 [DATA\\_SECTION 7-22](#page-216-0) [FUNC\\_CANNOT\\_INLINE 7-23](#page-217-0)

プラグマ疑似命令(続き) [FUNC\\_EXT\\_CALLED 7-23](#page-217-1) [FUNC\\_INTERRUPT\\_THRESHOLD 7-24](#page-218-0) [FUNC\\_IS\\_PURE 7-25](#page-219-0) [FUNC\\_IS\\_SYSTEM 7-25](#page-219-1) [FUNC\\_NEVER\\_RETURNS 7-26](#page-220-0) [FUNC\\_NO\\_GLOBAL\\_ASG 7-26](#page-220-1) [FUNC\\_NO\\_IND\\_ASG 7-27](#page-221-0) [INTERRUPT 7-27](#page-221-1) [MUST\\_ITERATE 7-28](#page-222-0) [NMI\\_INTERRUPT 7-30](#page-224-0) [PROB\\_ITERATE 7-30](#page-224-1) [STRUCT\\_ALIGN 7-31](#page-225-0) [UNROLL 7-32](#page-226-0) プリプロセッサ C [言語の疑似命令](#page-198-2) 7-4 [\\_INLINE](#page-70-0) シンボル 2-40 [エラー・メッセージ](#page-56-4) 2-26 [オプション](#page-59-0) 2-29 [シンボル](#page-56-5) 2-26 [制御方法](#page-56-6) 2-26 定義 [A-8](#page-422-2) 定数 name [の事前定義](#page-45-3) 2-15 プログラム終了関数 abort 関数 [9-41](#page-331-2) atexit 関数 [9-48](#page-338-1) exit 関数 [9-57](#page-347-1) プログラムレベルの最適化 実施 [3-20](#page-98-0) [制御方法](#page-99-0) 3-21 定義 [A-8](#page-422-0) [プロセッサ時間関数](#page-342-1) 9-52 ブロック コピー関数 [メモリをオーバーラップしない](#page-366-0) 9-76 [メモリをオーバーラップする](#page-367-0) 9-77 定義 [A-8](#page-422-3) [メモリの割り当て](#page-181-4) 5-11 プロローグ 定義 [A-8](#page-422-4) [プロローグの縮小](#page-92-0) 3-14 [見込み実行](#page-92-1) 3-14 [プロローグを縮小する](#page-92-0) 3-14 [見込み実行](#page-92-1) 3-14 分割化 定義 [A-8](#page-422-5) [分岐の最適化](#page-116-1) 3-38 文献 [v,](#page-5-0) [vi](#page-6-0)

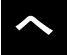

[平方根関数](#page-381-1) 9-91

ヘッダ・ファイル [typeinfo](#page-318-0) ヘッダ 9-28 [assert.h](#page-307-0) ヘッダ 9-17 [cassert](#page-307-0) ヘッダ 9-17 [cctype](#page-307-1) ヘッダ 9-17 cerrno ヘッダ [9-18](#page-308-0) cfloat ヘッダ [9-19](#page-309-1) [ciso646 9-22](#page-312-1) [climits](#page-309-1)  $\sim \gamma \cancel{\beta}$  9-19 cmath ヘッダ [9-22](#page-312-0) [csetjmp](#page-313-4) ヘッダ 9-23 [cstdarg](#page-313-3) ヘッダ 9-23 cstdio ヘッダ [9-25](#page-315-4) [cstdlib](#page-316-0) ヘッダ 9-26 [cstring](#page-316-3) ヘッダ 9-26 ctime ヘッダ [9-27](#page-317-1) [ctype.h](#page-307-1) ヘッダ 9-17 [errno.h](#page-308-0) ヘッダ 9-18 file.h ヘッダ [9-18](#page-308-1) [float.h](#page-309-1)  $\sim \nu \cancel{\beta}$  9-19 gsm.h ヘッダ [9-18](#page-308-3) [iso646.h 9-22](#page-312-1) [limits.h](#page-309-1)  $\sim \gamma \check{\gamma}$  9-19 [linkage.h](#page-312-2) ヘッダ 9-22 math.h $\mathord{\sim} \mathord{\vartriangleright} \mathord{\not\in} \mathord{\hspace{1pt}\text{--}\hspace{1pt}}$ 9-22 new ヘッダ [9-28](#page-318-1) setimp.h ヘッダ 9-23 stdarg.h $\mathord{\sim} \mathord{\vartriangleright} \mathord{\not\in}$ 9-23 [stddef.h](#page-314-4) ヘッダ 9-24 [stdint.h 9-24](#page-314-0) stdio.h $\mathord{\sim} \mathord{\vartriangleright} \mathord{\not\in}$ 9-25 [stdlib.h](#page-316-0)  $\sim y \cancel{y}$  9-26 [string.h](#page-316-3) ヘッダ 9-26 time.h ヘッダ [9-27](#page-317-1) リスト [9-16](#page-306-0) [ヘルプ関数の位置合わせ](#page-365-1) 9-75 変換 [7-3](#page-197-0) ASCII [への関数](#page-397-2) 9-107 C 言語 [7-3](#page-197-4) [大文字小文字関数](#page-398-0) 9-108 [時間から文字列への変換](#page-334-1) 9-44 説明 [9-17](#page-307-1) [長整数を](#page-364-0) ASCII へ 9-74 [倍長整数を](#page-363-1) ASCII に 9-73 [文字列から数値へ](#page-339-0) 9-49 変数 C/C++ [からアセンブラ変数にアクセスする方](#page-276-1) 法 8-44 [自動初期化](#page-284-0) 8-52 初期化 [グローバル](#page-228-0) 7-34 静的 [7-34](#page-228-0) 定義 [A-8](#page-422-6) [レジスタ変数のコンパイル](#page-210-0) 7-16

変数 (続き)

[ローカル変数へのアクセス方法](#page-254-0) 8-22 [変数をレジスタにセットで割り当てる](#page-147-1) 4-23 [変数をレジスタに割り当てる](#page-144-0) 4-20

### ほ

[ポインタの組み合わせ](#page-231-2) 7-37 [保護されない定義制御のインライン展開](#page-69-0) 2-39 ポップ 定義 [A-8](#page-422-7)

### ま

前処理リスト・ファイル #line [疑似命令付き生成](#page-60-1) 2-30 [アセンブリ依存行](#page-53-6) 2-23 [アセンブリ・インクルード・ファイル](#page-53-7) 2-23 [コメント付き生成](#page-60-2) 2-30 [生情報の生成](#page-66-0) 2-36 マクロ [BUFSIZ 9-25](#page-315-5) CLK TCK 9-27 [CLOCKS\\_PER\\_SEC 9-27,](#page-317-5) [9-52](#page-342-1) [\\_CODE\\_ACCESS 9-22](#page-312-3) DATA ACCESS 9-22 [EOF 9-25](#page-315-6) [\\_FAR\\_RTS 9-22](#page-312-3) [FILENAME\\_MAX 9-25](#page-315-7) [FOPEN\\_MAX 9-25](#page-315-8) [HUGE\\_VAL 9-22](#page-312-5) [\\_IDECL 9-22](#page-312-4) [INTN\\_C 9-24](#page-314-1) [L\\_tmpnam 9-25](#page-315-9) [NASSERT 9-17](#page-307-2) [NDEBUG 9-17,](#page-307-3) [9-46](#page-336-0) [NULL 9-24,](#page-314-5) [9-25](#page-315-10) [offsetof 9-24](#page-314-6) [RAND\\_MAX 9-26](#page-316-0) [SEEK\\_CUR 9-25](#page-315-11) [SEEK\\_END 9-25](#page-315-11) [SEEK\\_SET 9-25](#page-315-11) [setjmp 9-23,](#page-313-6) [9-88](#page-378-0) stden  $9-25$ [stdin 9-25](#page-315-12) [stdout 9-25](#page-315-12) [TMP\\_MAX 9-25](#page-315-0) [UINTN\\_C 9-24](#page-314-1) [va\\_arg 9-109](#page-399-1) va end 9-109 [va\\_start 9-109](#page-399-1)

マクロ(続き) [アルファベット順の参照](#page-331-0) 9-41 [事前定義名](#page-56-7) 2-26 定義 [A-8](#page-422-8) 展開 [2-26](#page-56-7) マクロ定義 定義 [A-8](#page-422-9) マクロ展開 定義 [A-8](#page-422-10) マクロ呼び出し 定義 [A-8](#page-422-11) マップ・ファイル 定義 [A-8](#page-422-12) [マルチバイト文字](#page-196-3) 7-2 [丸め関数](#page-376-1) 9-86

#### み

[見出しの抑止](#page-46-1) 2-16

### む

無効化 [最適化情報ファイル](#page-97-0) 3-19 [自動インライン展開](#page-107-1) 3-29 [条件付きリンク](#page-176-0) 5-6 [シンボリック・デバッグ](#page-48-2) 2-18 [シンボリック・デバッグ情報のマージ](#page-175-1) 5-5 [ソフトウェア・パイプライン化](#page-83-0) 3-5 [定義制御のインライン展開](#page-70-0) 2-40 [ブレークポイント・ベースのプロファイラを使](#page-112-1) 用する場合の最適化 3-34 [リンク](#page-174-1) 5-4

### め

[メモリ依存関係](#page-167-0) 4-43, [4-44](#page-168-0) 例外 [4-43](#page-167-1) [メモリ解放関数](#page-354-0) 9-64 メモリ管理関数 [calloc 9-51](#page-341-1) [free 9-64](#page-354-0) [malloc 9-74](#page-364-1) [minit 9-78](#page-368-0) [realloc 9-84](#page-374-1)

メモリ参照 [アセンブリ・オプティマイザによるデフォルト](#page-167-2) の処理 4-43 [注釈付け](#page-168-1) 4-44 [メモリ内での値のコピー関数](#page-367-1) 9-77 [メモリ比較関数](#page-366-1) 9-76 メモリ割り当て [セクション](#page-181-6) 5-11 [メモリの割り当てとクリア関数](#page-341-1) 9-51 [メモリ割り当て関数](#page-364-1) 9-74 [メモリ・エイリアス指定](#page-167-3) 4-43 例 [4-46](#page-170-0) [メモリ・エイリアスの明確化](#page-167-3) 4-43 [メモリ・バンク](#page-157-0) 4-33 .mptr [による競合の防止](#page-145-1) 4-21 [メモリ・バンク体系\(インターリーブド\)](#page-157-1) 4-33 4 [バンク・メモリ](#page-157-2) 4-33 2 [つのメモリ空間がある](#page-158-0) 4-34 メモリ・プール [malloc](#page-364-1) 関数 9-74 [確保された空間](#page-235-0) 8-3 メモリ・マップ 定義 [A-8](#page-422-13) メモリ・モデル [スタック](#page-236-2) 8-4 [スモール・メモリ・モデル](#page-238-0) 8-6 [セクション](#page-234-2) 8-2 説明 [8-2](#page-234-6) [動的メモリ割り当て](#page-237-0) 8-5 [変数の初期化](#page-237-2) 8-5 [ラージ・メモリ・モデル](#page-238-0) 8-6

### も

文字 一致関数 [strpbrk 9-101](#page-391-0) [strrchr 9-101](#page-391-1) [strspn 9-102](#page-392-0) [エスケープ・シーケンス](#page-231-0) 7-37 [型テスト関数](#page-359-1) 9-69 [検出関数](#page-383-0) 9-93 [セット](#page-196-3) 7-2 [不一致関数](#page-385-0) 9-95 変換関数 説明 [9-17](#page-307-1) [のまとめ](#page-320-1) 9-30 文字数 [9-105](#page-395-0) [文字列定数](#page-248-0) 8-16 読み込み関数 [単一文字](#page-350-3) 9-60 [複数文字](#page-351-0) 9-61

[文字列関数](#page-316-3) 9-26, [9-38](#page-328-0) 一致 [9-102](#page-392-1) コピー [9-100](#page-390-0) [トークンへの分割](#page-394-0) 9-104 長さ [9-97](#page-387-0) 比較 [任意の文字数](#page-389-0) 9-99 [文字列全体](#page-383-1) 9-93 変換 [9-103](#page-393-0) [文字列エラー](#page-385-1) 9-95 [文字列定数](#page-231-0) 7-37 [文字列のコピー関数](#page-384-0) 9-94 文字列の比較関数 [任意の文字数](#page-389-0) 9-99 [文字列全体](#page-383-1) 9-93 文字列の連結関数 [任意の文字数](#page-388-0) 9-98 [文字列全体](#page-382-0) 9-92

#### ゆ

ユーティリティ 概要 [1-7](#page-29-0)

### よ

呼び出し規則 [関数の呼び出し方法](#page-251-1) 8-19 [引数とローカル変数へのアクセス方法](#page-254-0) 8-22 [呼び出し先関数の対応方法](#page-252-0) 8-20 [レジスタの使用状況](#page-250-0) 8-18 読み込み ストリーム関数 [標準入力からの](#page-377-2) 9-87 文字列 [9-66,](#page-356-2) [9-91](#page-381-2) [文字列から配列へ](#page-354-1) 9-64 文字関数 [単一文字](#page-350-3) 9-60 [次の文字関数](#page-357-2) 9-67, [9-68](#page-358-1) [複数文字](#page-351-0) 9-61 [読み込み関数](#page-358-2) 9-68

### ら

[ラージ・メモリ・モデル](#page-46-4) 2-16, [8-6](#page-238-0) ライブラリ [ランタイム・サポート](#page-292-1) 9-2

ライブラリ作成ユーティリティ [オプション](#page-406-2) 10-4 [オプションのオブジェクト・ライブラリ](#page-405-1) 10-3 [コンパイラとアセンブラ・オプション](#page-407-0) 10-5 ~ [10-6](#page-408-0) 説明 [1-4](#page-26-1) ラベル 大文字小文字の区別 -ac [コンパイラ・オプション](#page-53-2) 2-23 定義 [A-9](#page-423-1) 保持 [2-24](#page-54-2) [乱整数関数](#page-374-0) 9-84 ランタイム環境 C [とアセンブリ言語間のインターフェイス](#page-255-0) 8-23 [関数呼び出し規則](#page-251-0) 8-19 [スタック](#page-236-2) 8-4 定義 [A-9](#page-423-2) [はじめに](#page-233-0) 8-1 メモリ・モデル [自動初期化中](#page-237-2) 8-5 [セクション](#page-234-2) 8-2 [動的メモリ割り当て](#page-237-0) 8-5 [レジスタ規則](#page-249-0) 8-17 割り込み処理 説明 [8-46](#page-278-0) [レジスタの保存方法](#page-204-0) 7-10 [ランタイム・サポート](#page-423-0) A-9 関数 概要 [9-1](#page-291-0) 定義 [A-9](#page-423-3) まとめ [9-29](#page-319-0) ~ [9-40](#page-330-1) [標準ライブラリ](#page-404-0) 10-2 [マクロの一覧](#page-319-0) 9-29 ~ [9-40](#page-330-1) ライブラリ C [コードとのリンク](#page-172-1) 5-2, [5-8](#page-178-0) 説明 [9-2](#page-292-1) [ライブラリ作成ユーティリティ](#page-26-2) 1-4, [10-1](#page-403-0) ランタイム・サポートのオフチップへの配置 [関数呼び出しの制御](#page-206-0) 7-12, [8-51](#page-283-0)

### り

リスト・ファイル [クロスリファレンスの作成](#page-54-0) 2-24 定義 [A-9](#page-423-4) [プリプロセッサによる生成](#page-66-0) 2-36 [リスト・ファイル内のシンボルのクロスリファレン](#page-54-0) ス 2-24 リトルエンディアン 定義 [A-9](#page-423-5) [ビッグに変更](#page-46-3) 2-16

リニア・アセンブリ [アセンブリ・オプティマイザ疑似命令](#page-137-0) 4-13 記述 [4-4](#page-128-2) [機能ユニットの指定](#page-130-1) 4-6 説明 [4-1](#page-125-1) [ソース・コメント](#page-130-0) 4-6 定義 [A-9](#page-423-6) [レジスタ指定方法](#page-132-0) 4-8 [レジスタの指定](#page-130-2) 4-6 [リニア・アセンブリ内の機能ユニットの指定方法](#page-130-1) 4-6 [リニア・アセンブリ内のトリップ・カウントの指定](#page-154-0) 4-30 [リニア・アセンブリ内のレジスタの予約](#page-152-1) 4-28 [リニア・アセンブリのレジスタの指定](#page-130-2) 4-6 [リニア・アセンブリのレジスタの直接分割](#page-152-0) 4-28 [リニア・アセンブリ・ソース内](#page-135-1) 4-11 リンカ [オプション](#page-175-0) 5-5 [オプションのまとめ](#page-44-0) 2-14 [起動方法](#page-47-1) 2-17 [コマンド・ファイル](#page-182-0) 5-12 [コンパイラを使用してリンカを起動](#page-172-0) 5-2 [コンパイル・ステップの一部として](#page-173-0) 5-3 [独立したステップ](#page-172-2) 5-2 [制御方法](#page-178-1) 5-8 説明 [1-3](#page-25-4) 定義 [A-9](#page-423-7) [無効化](#page-174-1) 5-4 抑止 [2-15](#page-45-4) リンク  $C/C_{++}$  コード 5-1 C6400 コードと C6200/C6700/ 旧世代 C6400 オ [ブジェクト・コード](#page-75-0) 2-45 [オブジェクト・ライブラリ](#page-292-0) 9-2 [ランタイム・サポート・ライブラリ](#page-178-0) 5-8

### る

[累乗関数](#page-371-0) 9-81 ループ nassert [を使用したコンパイラの知識の拡張](#page-269-0) 8-37 最適化 [3-43](#page-121-0) 冗長 [3-16](#page-94-0) [ソフトウェア・パイプライン化](#page-82-0) 3-4 [ループの循環の最適化](#page-122-0) 3-44 ループの展開 定義 [A-9](#page-423-8) [ループ不変最適化](#page-122-1) 3-44

### れ

[例外処理](#page-318-2) 9-28 レジスタ C/C++ [からの制限レジスタへのアクセス方法](#page-202-0) 7-8 規則 [8-17](#page-249-0) [リニア・アセンブリの分割化](#page-132-0) 4-8 [リブアウト](#page-148-0) 4-24 [リブイン](#page-148-0) 4-24 [割り当て](#page-249-0) 8-17 [割り込み時の使用](#page-278-1) 8-46 [割り込み時の保存方法](#page-204-0) 7-10 レジスタ変数 [コンパイル](#page-210-0) 7-16 最適化 [3-44](#page-122-3) レジスタ・パラメータ [コンパイル](#page-210-0) 7-16

### ろ

ローカル変数 [アクセス方法](#page-254-0) 8-22 [ローダ](#page-254-0) 定義 [A-9](#page-423-9) [リンカと一緒に使用する](#page-228-0) 7-34 [ローダを使用して引数を渡す方法](#page-190-0) 6-6 ロー・リスト・ファイル -pl [オプションによる生成](#page-66-0) 2-36 識別子 [2-36](#page-66-1) [ロー・リスト・ファイル内の診断識別子](#page-67-0) 2-37

# わ

ワイルドカード 使用 [2-19](#page-49-6) 割り当て 定義 [A-10](#page-424-1) 割り込み [柔軟性オプション](#page-73-0) 2-43 処理 説明 [8-46](#page-278-0) [レジスタの保存方法](#page-204-0) 7-10 [割り込み時のレジスタの保存方法](#page-204-0) 7-10

#### 日本テキサス・インスツルメンツ株式会社

本 社 〒160-8366 東京都新宿区西新宿6丁目24 番1号 西新宿三井ビルディング3階 ☎ 03(4331) 2 0 0 0(番号案内) 西日本ビジネスセンター 〒530-6026 大阪市北区天満橋1丁目8番30号 OAPオフィスタワー26階 ☎06(6356)4500(代 表) 工 場 大分県・日出町/茨城県・美浦村/静岡県・小山町(センサーズ&コントロールズ事業部) 研 究 開 発 セ ン タ ー 茨城県・つくば市 (筑波テクノロジー・センター) /神奈川県・厚木市 (厚木テクノロジー・センター) ■お問い合わせ先 プロダクト・インフォメーション・センター (PIC) - - - - - FAX 00 0120-81-0036 URL: http: //www.tij.co.jp/pic/

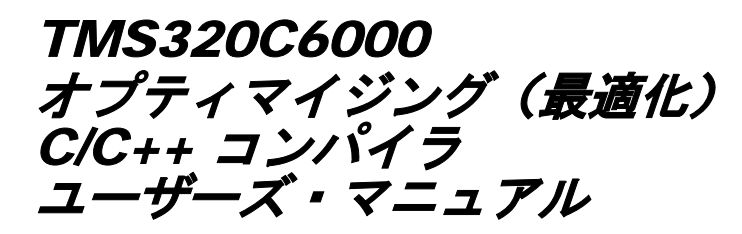

第 3 版 2005 年 7 月 第 2 版 2001 年 12 月 第 1 版 2000 年 6 月

発行所 日本テキサス・インスツルメンツ株式会社 〒160-8366 東京都新宿区西新宿 6-24-1 (西新宿三井ビルディング)

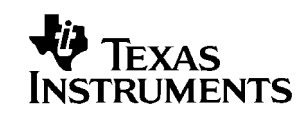